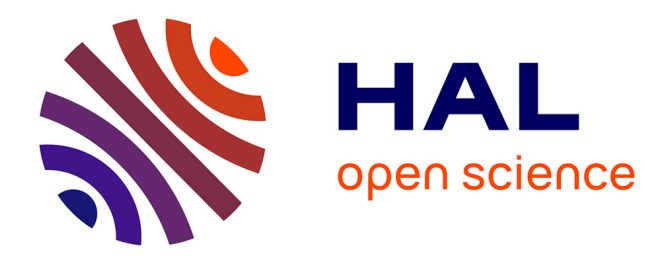

# **Optimisation de Forme Multi-Objectif sur Machines Parallèles avecMéta-Modèles et Coupleurs. Application aux Chambres de Combustion Aéronautiques.**

Florent Duchaine

# **To cite this version:**

Florent Duchaine. Optimisation de Forme Multi-Objectif sur Machines Parallèles avecMéta-Modèles et Coupleurs. Application aux Chambres de Combustion Aéronautiques.. Sciences de l'ingénieur [physics]. Institut National Polytechnique de Toulouse - INPT, 2007. Français. NNT: . tel-00362811

# **HAL Id: tel-00362811 <https://theses.hal.science/tel-00362811v1>**

Submitted on 19 Feb 2009

**HAL** is a multi-disciplinary open access archive for the deposit and dissemination of scientific research documents, whether they are published or not. The documents may come from teaching and research institutions in France or abroad, or from public or private research centers.

L'archive ouverte pluridisciplinaire **HAL**, est destinée au dépôt et à la diffusion de documents scientifiques de niveau recherche, publiés ou non, émanant des établissements d'enseignement et de recherche français ou étrangers, des laboratoires publics ou privés.

Numéro d'ordre : 2544

# **THÈSE**

présentée pour obtenir le titre de

### DOCTEUR DE L'INSTITUT NATIONAL POLYTECHNIQUE DE TOULOUSE

*Ecole doctorale* : TYFEP *Spécialité* : Dynamique des Fluides *Directeur de thèse* : Thierry POINSOT

### Par M. Florent DUCHAINE

Optimisation de Forme Multi-Objectif sur Machines Parallèles avec Méta-Modèles et Coupleurs.

Application aux Chambres de Combustion Aéronautiques.

Soutenue le Jeudi 15 Novembre 2007 devant le jury composé de :

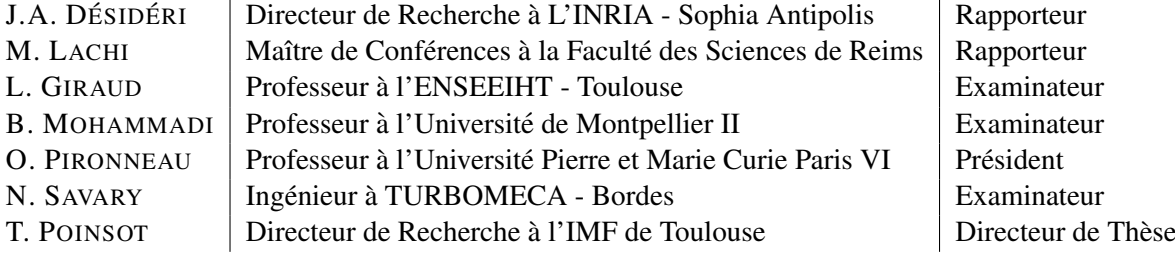

### Réf. CERFACS : TH/CFD/07/96

Optimisation de Forme Multi-Objectif sur Machines Parallèles avec Méta-Modèles et Coupleurs. Application aux Chambres de Combustion Aéronautiques.

### Résumé

Les normes drastiques sur les émissions d'espèces polluantes et la volonté de réduire les *délais* de mise sur le marché incitent les motoristes à repenser les concepts de la nouvelle génération de chambre de combustion ainsi que leurs méthodes de conception. Les codes de simulation numérique des écoulements turbulents réactifs, basés sur une approche de moyenne de Reynolds (RANS), sont utilisés depuis quelques années par les ingénieurs dans les phases de conception des foyer aéronautiques. Leur emploi a permis de réduire les temps et les coûts de conception en diminuant notamment le nombre d'essais expérimentaux. La manière d'utiliser ces outils demeure un point clef pour élaborer des environnements d'aide à la décision performants.

Le but de ces travaux de thèse est de fournir une méthodologie basée sur des considérations issues de l'optimisation multi-objectif pour développer un outil de conception automatisé qui intègre des codes de simulation numérique pour évaluer les configurations. En premier lieu, les études rapportées dans ce manuscrit concernent l'automatisation des procédures de simulation en insistant sur les aspects de génération automatique de maillage. Ensuite, le problème des temps de restitution liés à l'utilisation conjointe de techniques d'optimisation et de codes de calcul coûteux en ressources informatiques est adressé en proposant un algorithme basé sur des *méta-modèles*. L'outil final est construit à partir d'un coupleur de codes parallèles, lui conférant ainsi des caractéristiques intéressantes de performance et de flexibilité. Finalement, après divers tests de validation et d'évaluation, une application sur une chambre de combustion industrielle montre les capacités de la méthode à identifier des configurations prometteuses.

Mots-clefs : Optimisation Multi-Objectif, Calcul Haute Performance, Méta-Modèles, Coupleur, Génération Automatique de Maillage, Chambre de Combustion.

Multiobjective Shape Optimization on Parallel Architectures with Metamodels and Couplers. Application to Aeronautical Combustion Chambers.

### Abstract

Drastic norms on pollutant emissions and the need to reduce *times to market* encourage aeronautical engine manufacturers to reconsider the concepts of the next generation of combustion chamber as well as their design methodologies. Reactive and turbulent simulation codes based on the RANS approach have been used for a few years by engineers in the design cycle of aeronautical combustion chambers. Their use has allowed to reduce development times and costs mostly by decreasing the number of experimental tests. The way to integrate these tools is still a challenging point when the development of an efficient design framework is considered.

The aim of this work is to provide a multiobjective optimization based methodology to develop a fully automated tool that evaluates design with simulation codes. First, the studies presented in this report deal with the automation of the simulation processes while insisting on the automatic mesh generation aspects. Then, to reduce the overall response time caused by the use of optimization technics with expensive simulation codes, a strategy based on *metamodeling* is proposed. The resulting tool is developed with a parallel code coupler offering performance and flexibility to the application. Finally, after some validations and evaluations on test cases, an application on an industrial combustor underlines the capacities of the mehod to identify promising designs.

Keywords : Multiobjective Optimization, High Performance Computing, Metamodels, Coupler, Automatic Mesh Generation, Combustion Chamber.

# Table des matières

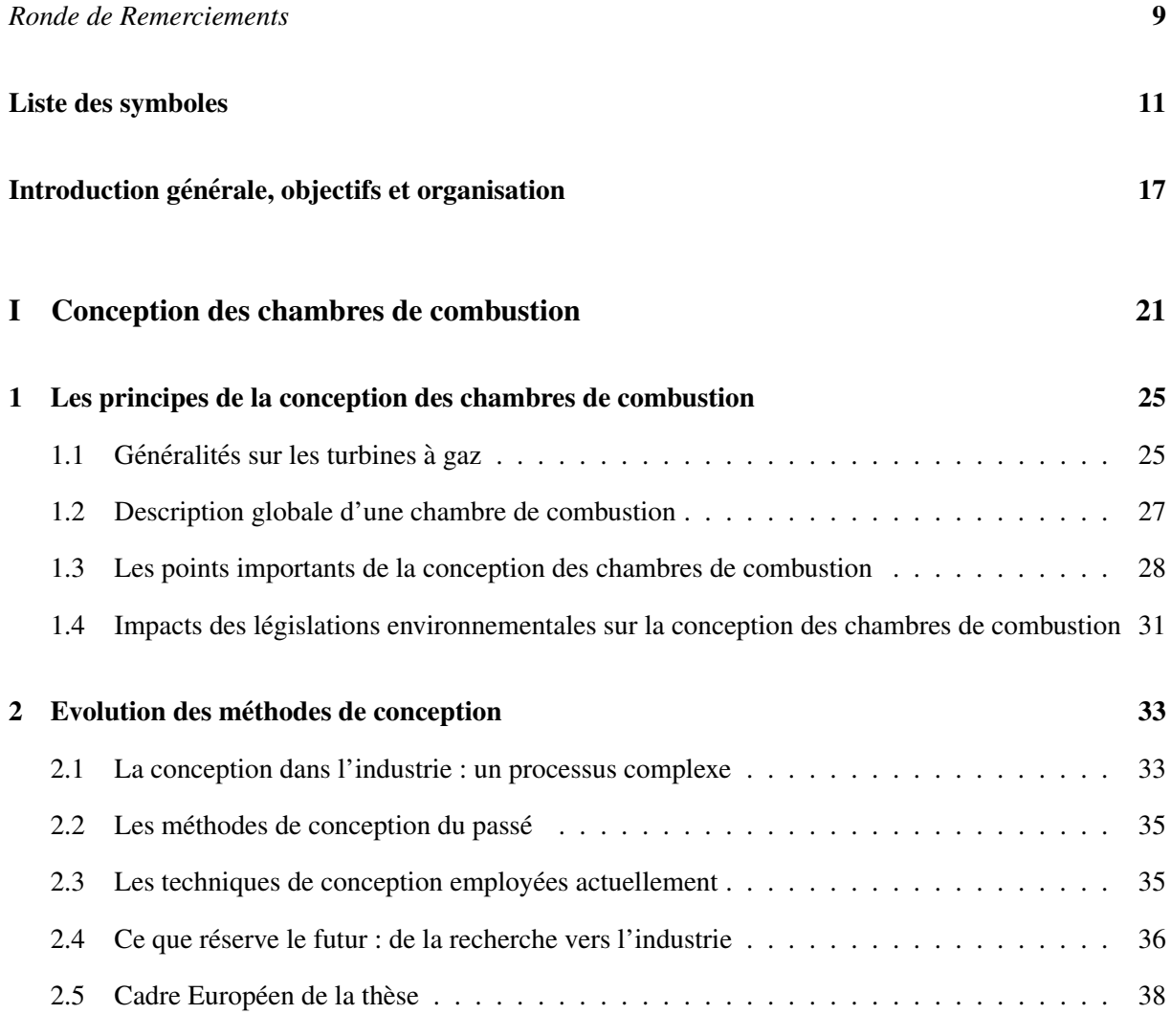

### II Une chaîne de calcul automatique pour aider à la conception des chambres de [combustion : MIPTO](#page-39-0) 39

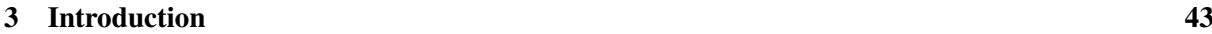

## TABLE DES MATIERES `

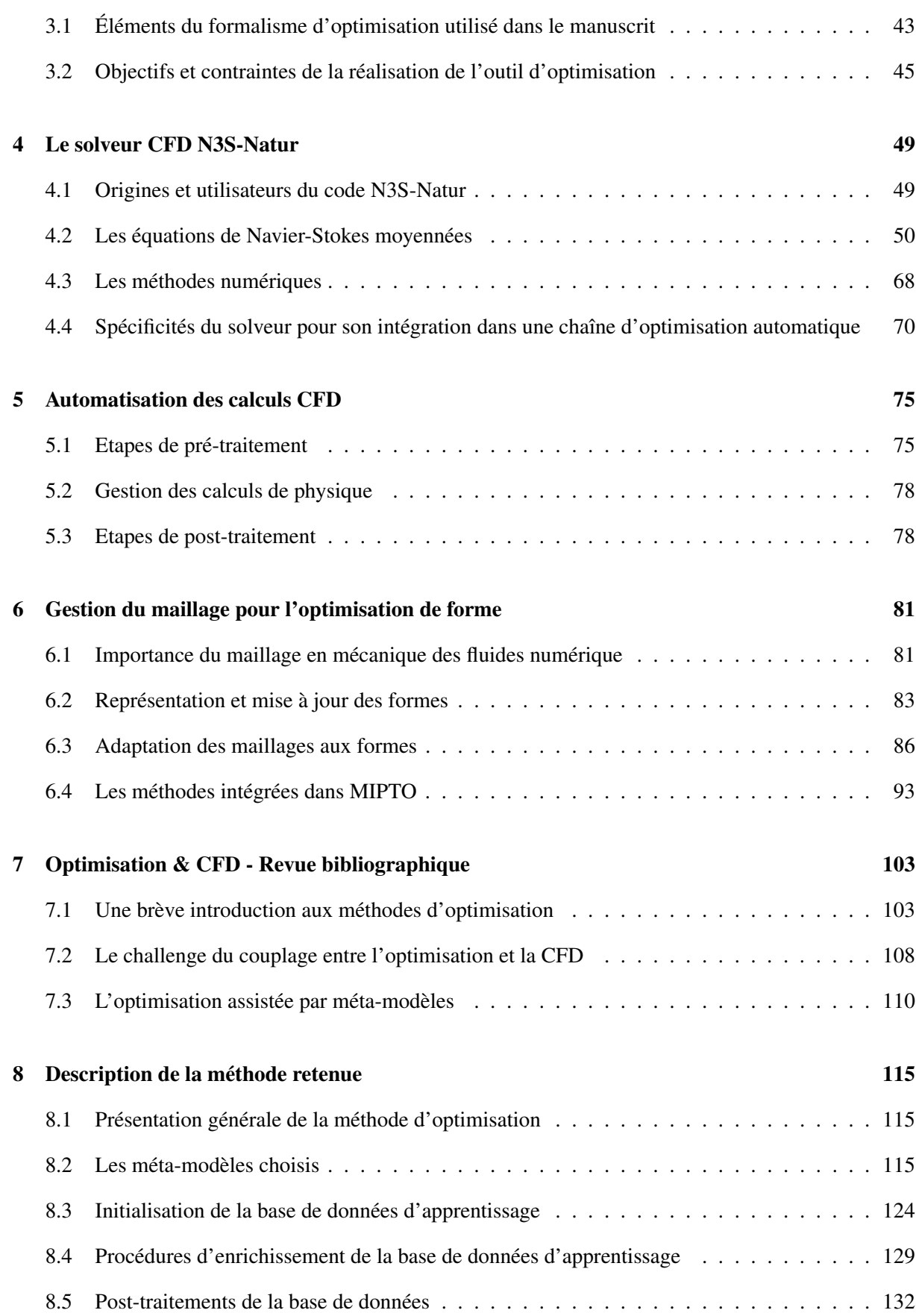

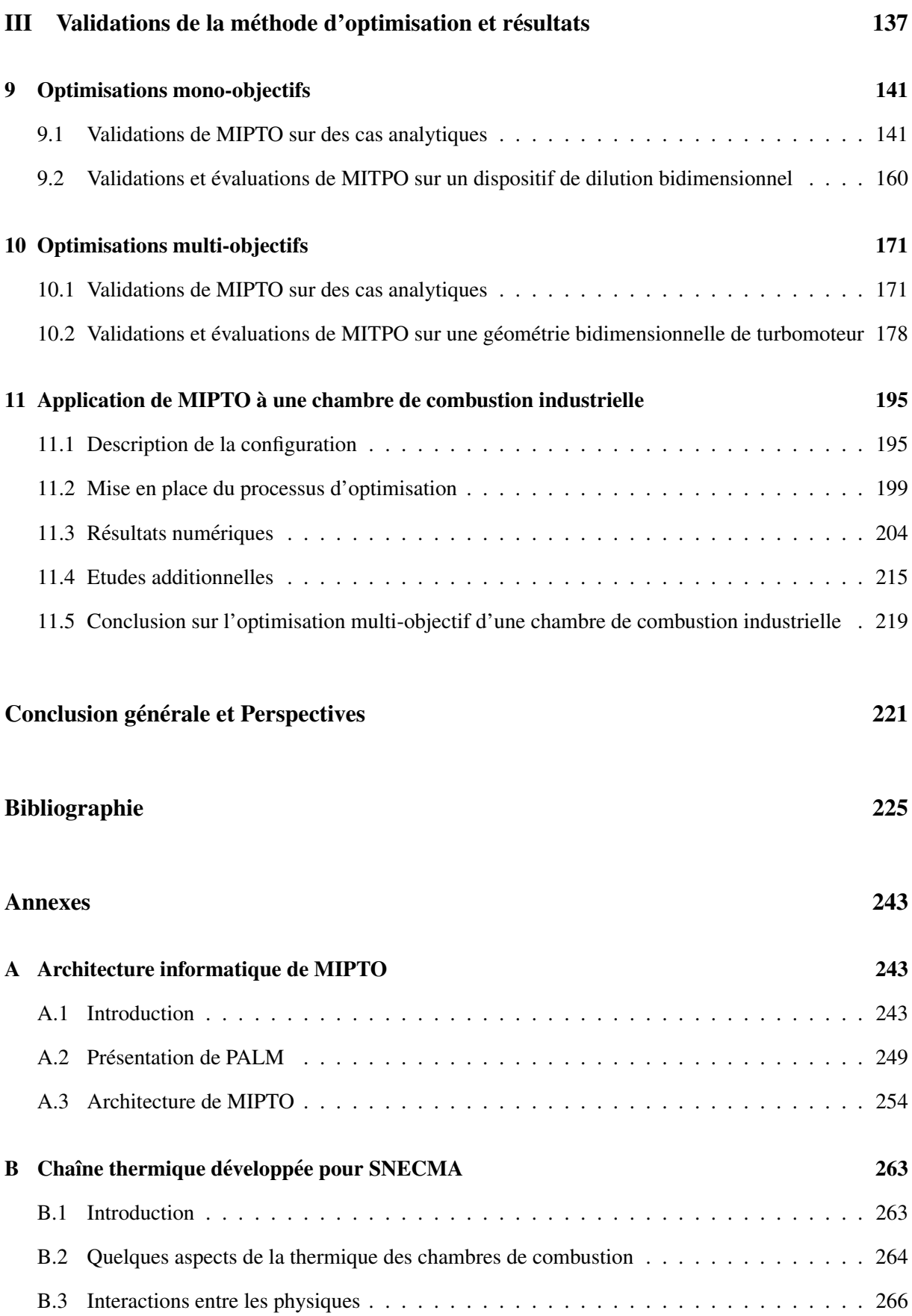

## TABLE DES MATIÈRES

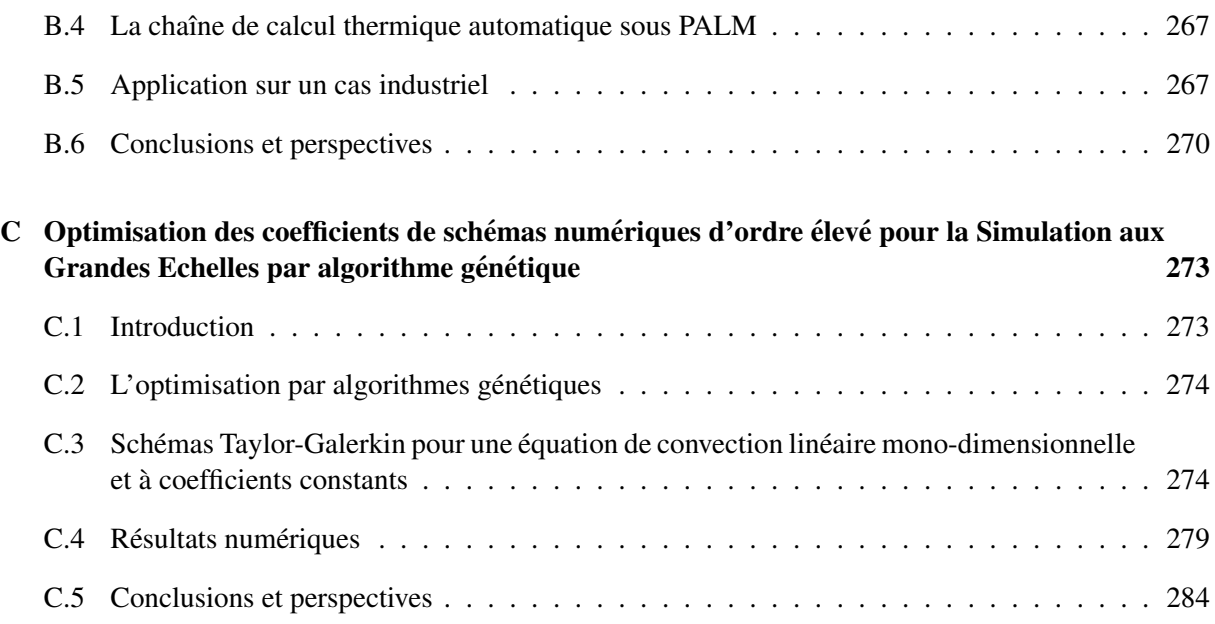

# *Ronde de Remerciements*

<span id="page-9-0"></span>Le jeu de Capoeira s'apparente au *jeu* de la vie : rythmé par les *toques* du *Bérimbau*, le Capoeiriste apprend au fur et à mesure de ses expériences au sein de la *Roda* (figure [1\)](#page-9-1). En tant qu'élève Capoeriste, les épreuves rencontrées durant la préparation de cette thèse se sont apparentées à des diverses *Roda*. C'est donc tout naturellement que je propose au lecteur une *Ronde de remerciements* pour exprimer ma gratitude auprès des personnes qui ont contribué au bon déroulement de ces trois dernières années.

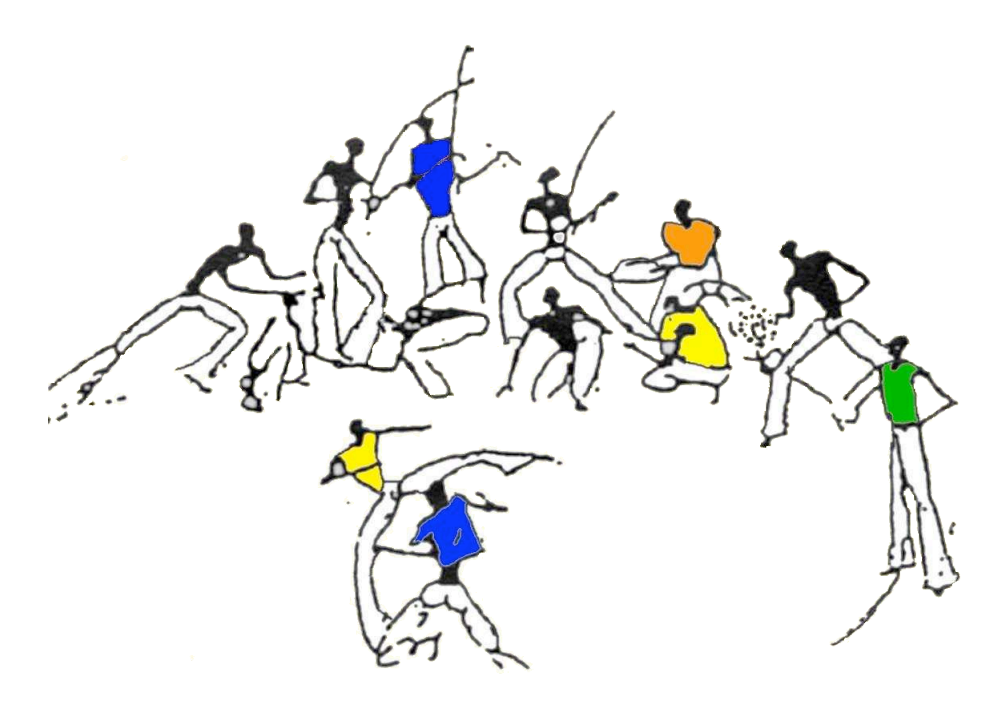

FIG. 1 - *Roda de Capoeira [\[34\]](#page-227-0). Merci a Alvaro, Professeur Vida Nova, Professeur Lagartixa et Mestre Samara ` pour ces moments de partage.*

<span id="page-9-1"></span>Je tiens tout d'abord à remercier Messieurs J.A. Désidéri et M. Lachi pour avoir accepté le rôle de rapporteur de ce manuscrit de thèse. J'associe à ces remerciements Messieurs L. Giraud, B. Mohammadi, O. Pironneau et N. Savary pour avoir examiné mes travaux de thèse durant la soutenance. Je suis très honoré que ces scientifiques aient participé à l'évaluation de mes travaux.

Merci à Thierry Poinsot, mon directeur de thèse, qui est un scientifique modèle dont je ne suis pour le moment qu'un *méta-modèle* ... Sa capacité à mener l'équipe CFD du CERFACS et à stimuler ses troupes est exemplaire. Je n'oublierai pas les histoires de *chameaux*, de 1 - 2 - ... 10 ou encore les conseils de rédaction et de présentation. Un grand merci également à Laurent Gicquel qui a suivi mes travaux et participé à l'élaboration de mes communications ainsi qu'à ce manuscrit de thèse (et qui a subi mes

humeurs et de beaux retours de pression). Je n'oublie pas Bénédicte Cuenot et Franck Nicoud (grâce à qui j'ai pu, un soir de décembre 2006, transformer une présentation de 20 minutes en un résumé de pas plus de 5 minutes ... bel exercice de style), deux personnalités incontournables de l'équipe.

Je réserve une pensée toute particulière à Thierry Morel pour le remercier de son soutien et de ses conseils tant scientifiques que d'expert en bricolage (en passant, merci egalement aux personnels de Le- ´ roy Merlin, Ikea, Bricoman, Ockra ... qui ont su nous conseiller pour la renovation de notre appartement) ! ´ J'en profite pour adresser mes remerciements à Samuel Buis.

Je vais disgresser un peu du cadre des trois ans de these mais je n'ai jamais trop eu l'occasion de ` remercier Pierre Comte pour m'avoir transmis le goût de la simulation numérique. À cette heure des remerciements, je pense également à l'équipe pédagogique de l'ESSTIN : Anne Tanière-Mikolajczak, Benoit Oesterlé et Pascal Boulet.

La suite des remerciements est bien plus ardue : comment et par qui commencer pour exprimer ma reconnaissance aux personnes qui ont ou qui animent encore le CERFACS. Je me lance donc et sans filet. Tout d'abord, un grand merci aux anciens tels que Laurent, Patrick, Élé, Val, Alexis, Aloïs, Lea, Céline, Karine ... Ensuite, merci et courage aux doctorants de dernière année qui vont soutenir bientôt : Nico, Simon, Guillaume et Jacques. Une pensee scientifiquement amicale pour les post-doctorants Mauro, Oli- ´ vier (penses a ton article ...) et Gab (ou Pablo, bon courage pour Paris !). Je ne vais pas non plus lister tout ` le personnel du CERFACS mais pour finir sur les doctorants, merci à Thomas, Claude et surtout à mon cher collègue de bureau Anthony. Pour poursuivre, merci à Marie, notre secrétaire incontournable. En parlant d'incontournable, merci à la formidable équipe de support informatique du CERFACS : Isabelle, Gérard, Fabrice, Patrick et Nicolas.

Je vais donc terminer sur le sentimental : une pensée pleine de tendresse pour mes parents qui ont allumé en moi la flamme de la science, qui m'ont donné les premières bases et m'ont permis d'évoluer dans un cadre propice à mon épanouissement. Mille pensées pour les Lorrains, à commencer par ma sœur et sa famille (Rendez-vous au Canada).

Enfin, toute ma reconnaissance à ma chère Mélanie pour sa patience (surtout durant la rédaction de ce manuscrit), son soutien, ses conseils, sa personnalité, son amour ... à nous les vacances à Porto Vecchio ! ! !

# Liste des symboles

### <span id="page-11-0"></span>Optimisation et Méta-Modèles

 $\epsilon_{ED}$  Précision d'un front de Pareto dans l'espace des fonctions d'état  $\epsilon_{EF}$  Précision d'un front de Pareto dans l'espace des fonctions objectifs  $\hat{\mu}$  Estimation de la moyenne d'une fonction  $\hat{f}$  Estimateur d'une fonction f  $\hat{S}^l_{ij}$ Approximation de la sensibilité locale de la  $\theta_2$ fonction  $f_i$  par rapport à la variable  $v_i$  $\hat{S}_{ij}$ Approximation de la sensibilité globale de  $\theta_3$ la fonction  $f_i$  par rapport à la variable  $v_i$  $\hat{S}^+_{ij}$ Approximation de la sensibilité globale et absolue de la fonction  $f_i$  par rapport à la variable  $v_i$  $\hat{S}^n_{ij}$ Approximation normalisée de la sensibilité globale de la fonction  $f_i$  par rapport à la variable  $v_i$  $\hat{S}_{ij}^{n+}$ Approximation normalisée de la sensibilité globale et absolue de la fonction  $f_j$  par rapport à la variable  $v_i$  $\lambda$  Probabilité à maximiser pour obtenir les meilleurs estimateurs non biaisés  $B_{Enr}$  Base de données d'enrichissement  $\mathcal{B}_{Err}$  Base de données des échantillons d'erreur  $\mathcal{B}_{MM}$  Base de données pour la construction de Méta-Modèles  $P$  Problème d'optimisation  $\mu$  Moyenne d'une fonction  $\phi_{\rho}(\mathcal{B}_{MM})$  Mesure de dispersion des points de

l'échantillonnage  $B_{MM}$ 

 $\sigma^2$ Variance globale d'un estimateur  $\sigma_{\hat{S}^n_{ij}}$ Écart type de l'approximation normalisée de la sensibilité globale de la fonction  $f_i$ par rapport à la variable  $v_i$ 

 $\sigma_{\hat{S}_{ij}}$ Ecart type de l'approximation de la sensi- ´ bilité globale de la fonction  $f_i$  par rapport à la variable  $v_i$ 

 $\theta_1$  Hyper-paramètre de l'estimateur de Mac-Kay

Hyper-paramètre de l'estimateur de Mac-Kay

Hyper-paramètre de l'estimateur de Mac-Kay

 $\widehat{\sigma}^2$  Estimation de la variance globale d'un estimateur

 $\widehat{\sigma^2}_f$ Variance de l'estimateur d'une fonction f

- $\hat{\sigma}_f$  Écart type de l'estimateur d'une fonction f
- $Corr$  Fonction de corrélation
- $E[.]$  Espérance mathématique
- $E_{\mathcal{D}}$  Espace de recherche
- $F^{FP}$ Front de Pareto dans l'espace des fonctions objectifs
- $f_M$  Fonction de mérite
- $F_{obj}$  Vecteur des fonctions objectifs  $f_i$
- $M_{\mathcal{B}_{MM}}$  Matrice de l'échantillonnage  $\mathcal{B}_{MM}$
- $nb_0$  Nombre de fonction objectif
- $nb\_op$  Nombre de paramètres d'optimisation
- $nb$ - $p$  Nombre d'échantillons
- $nb<sub>st</sub>$  Nombre de points de départ des algorithmes à gradients
- $nb_t$  Nombre de points de test

### LISTE DES SYMBOLES

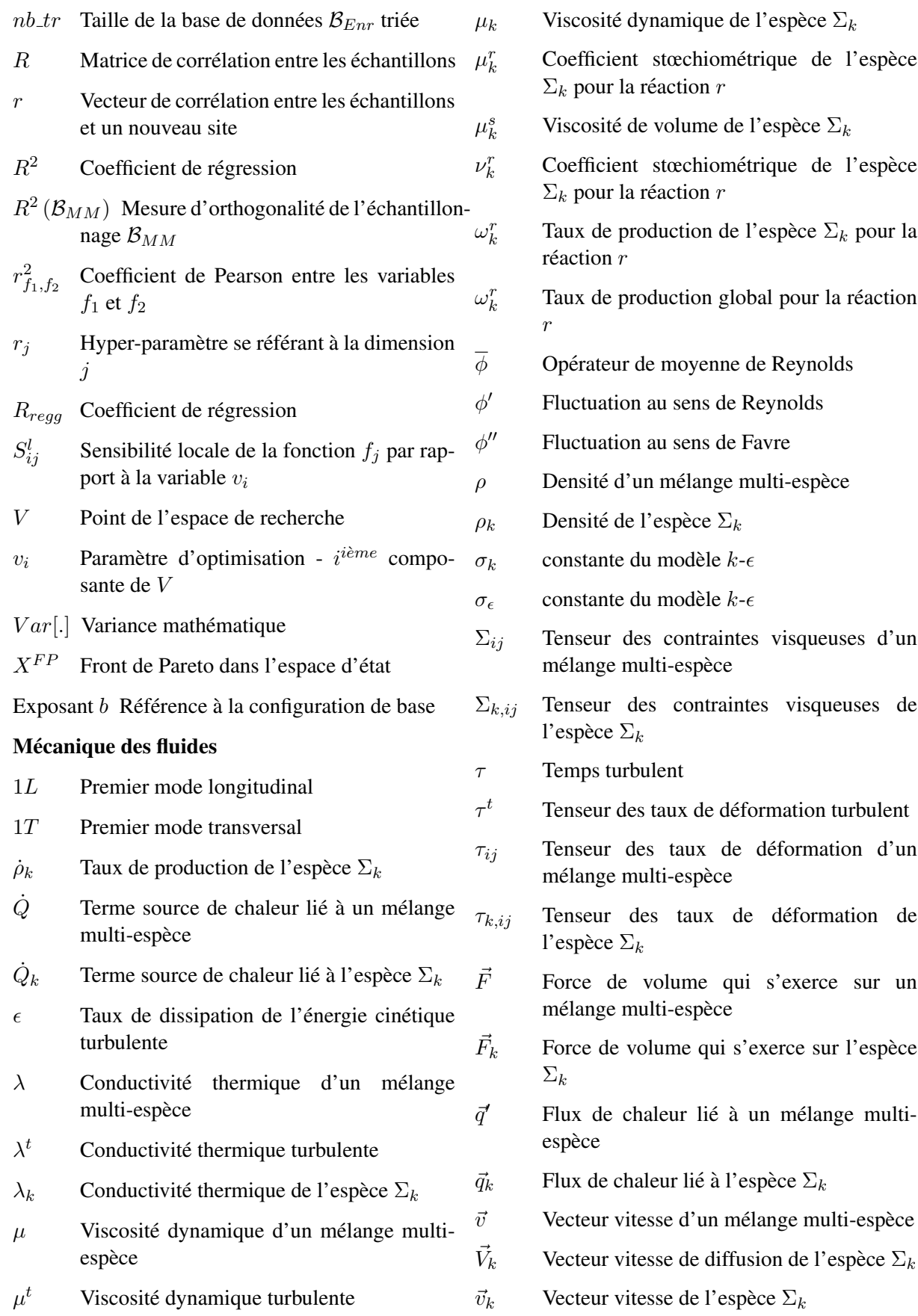

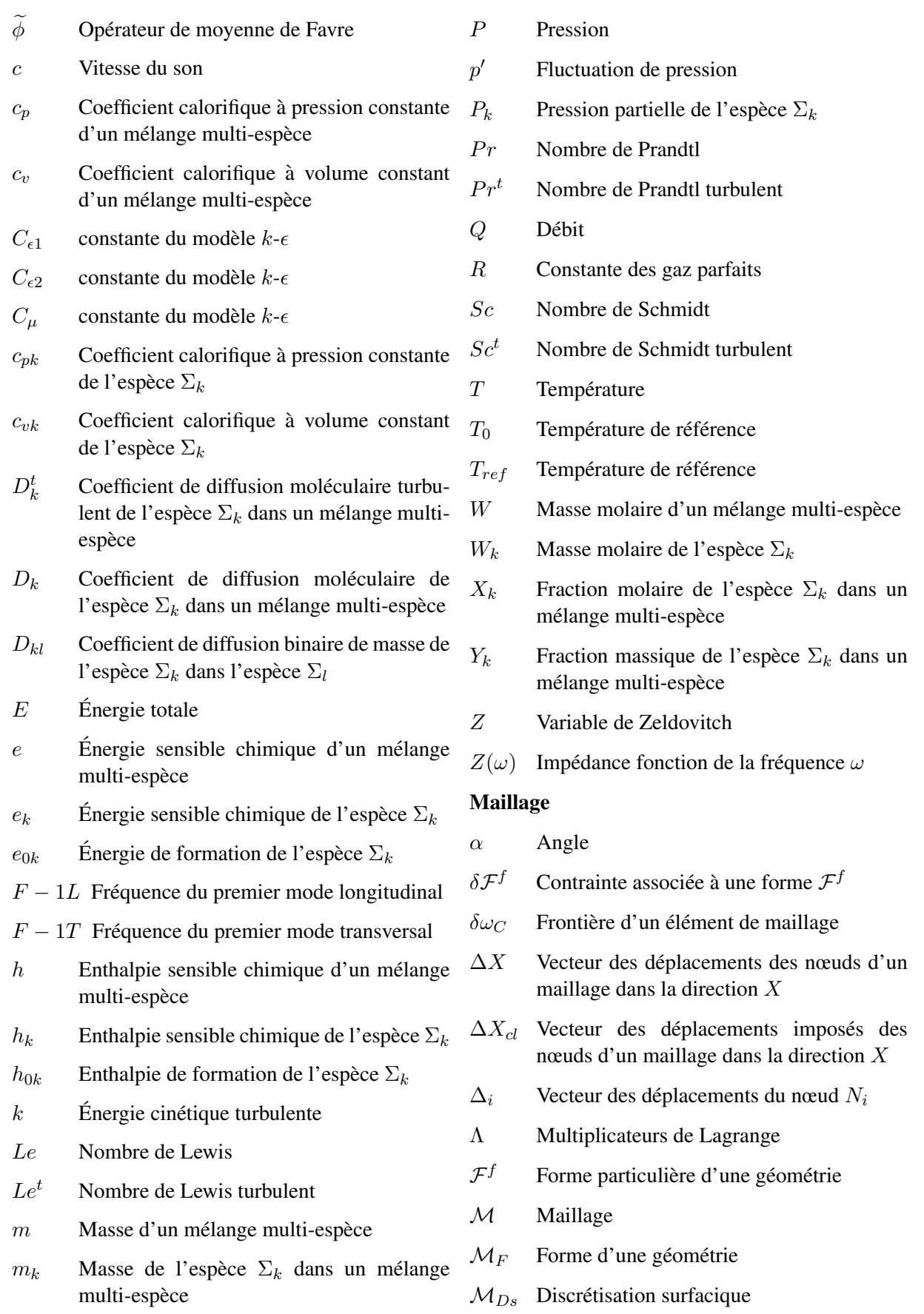

#### LISTE DES SYMBOLES

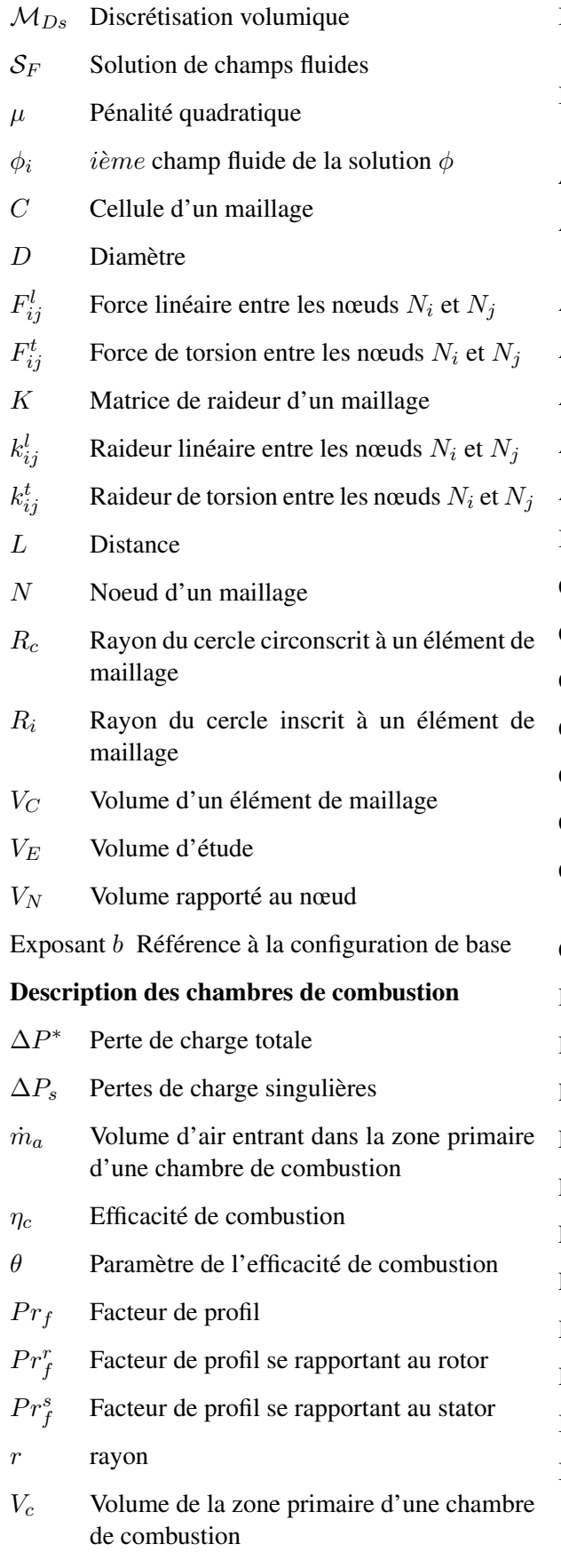

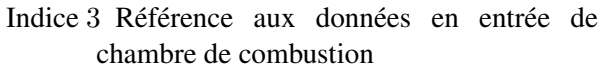

Indice 4 Référence aux données en sortie de chambre de combustion

### **Abréviations**

- ACARE Advisory Council for Aeronautics Research in Europe
- AE Average Error
- AG Algorithme Génétique
- AL Augmented Lagrangian
- ANOVA ANalysis Of VAriance
- AR Aspect Ratio
- BFGS Broyden-Fletcher-Goldfarb-Shanno
- CAD Computer Aided Design
- CAO Conception Assistée par Ordinateur
- CCD Central Composite Design
- CCSM Community Climate System Model
- CFD Computational Fluid Dynamics
- CFL Nombre de Courant-Fredrich-Lewy
- CHIMPS Coupler for High-Performance Integrated Multi-Physics Simulations
- CPU Central Process Unit
- DNS Direct Numerical Simulation
- DOE Design of Experiments
- EDP Équations aux dérivées Partielles
- ESMF Earth System Modeling Framework
- FFD Fractional Factorial Design
- FLT Facteur Local de Température
- FRT Facteur Radial de Température
- HP Haute Pression
- HPC High Performance Computing
- ICAO International Civil Aviation Organization
- INTELLECT D.M. INTEgrated Lean Low-Emission CombusTor Design Methodology
- LES Large Eddy Simulation
- LHS Latin Hypercube Sampling
- MCT Model Coupling Toolkit
- MDICE Matlab-based Distributed Computing Environment
- MIPTO Management of an Integrated Platform for auTomatic Optimization
- MLE Maximum Likelihood Estimator
- MM Méta-Modèle
- MpCCI Mesh-based parallel Code Coupling Interface
- MPI Message Passing Interface
- MPMD Multiple Program Multiple Data
- MSE Mean Square Error
- NSGA Non-dominated Sorting Genetic Algorithm
- NURBS NonUniform Rational B-Spline
- OA Orthogonal Array
- OASIS Ocean Atmosphere Sea Ice Soil
- OAT One At Time
- PAES Pareto Archived Evolution Strategy
- PALM Projet d'assimilation par logiciel Multiméthodes
- PAWS Parallel Application Work Space
- PDF Probability Density Function
- POD Proper Orthogonal Decomposition
- PRISM PRogram for Integrated Earth System Modelling
- PVM Parallel Vitural Machine
- RANS Reynolds Averaged Navier-Stokes
- RMSE Root Mean Square Error
- SGE Simulation aux Grandes Echelles
- SND Simulation Numérique Directe
- SPEA Strength Pareto Evolutionary Algorithm
- SPMD Single Program Multiple Data

LISTE DES SYMBOLES

# Introduction générale, objectifs et organisation

Soumis aux nouvelles normes environnementales Européenne (ACARE<sup>1</sup>) et mondiales (ICAO<sup>2</sup>) les motoristes sont contraints de repenser les concepts des turbomoteurs. En effet, les technologies développées jusqu'à aujourd'hui ne sont pas en mesure de satisfaire les diminutions drastiques imposées principalement sur les émissions d'oxyde d'azote tout en garantissant des performances acceptables des turbines à gaz aéronautiques. Composants de haute technicité, les chambres de combustion sont le foyer des réactions chimiques et donc de la production des espèces polluantes. La compétitivité des constructeurs européens dans la course mondiale passe donc par la mise au point de technologies révolutionnaires et de méthodes capables d'identifier les designs des chambres prometteurs rapidement.

La mécanique des fluides numérique (Computational Fluid Dynamics ou CFD en anglais) a atteint aujourd'hui un degré de maturité suffisant pour être intégrée dans les processus industriels de conception des chambres de combustion. Aujourd'hui, l'utilisation de ces outils est toutefois encore loin d'être optimale. Les procédures conventionnelles de conception sont manuelles. Elles consistent la plupart du temps à re-développer des configurations existantes en leur imposant diverses modifications jusqu'à atteindre les nouveaux objectifs. En considérant un nombre important de paramètres de contrôle potentiellement corrélés ainsi que des critères de performance en conflit, ces processus peuvent être longs et coûteux sans pour autant fournir des compromis optimums. L'emploi de techniques issues de l'optimisation en connivence avec la CFD apparaît comme un remède pour palier aux exigences de réduction des temps de conception et de recherche de solutions performantes dans ce contexte où les objectifs sont multiples et souvent opposés.

Bien que les méthodes d'optimisation soient étudiées depuis très longtemps, leur emploi systématique dans le milieu industriel pour des conceptions de configurations complexes n'est pas une réalité. En écartant les problèmes de précisions des modèles, les raisons de ce manque, selon Oduguwa et Roy [192], sont les suivantes :

- 1. les concepteurs ne sont pas assez sensibilisés aux avantages des techniques d'optimisation. La plupart du temps, elles sont perçus comme des méthodes hautement théoriques et dont l'application dans des problématiques au jour le jour est complexe,
- 2. la formulation d'un processus de conception sur une application réelle en un problème d'optimisation (paramètres de contrôle, fonctions objectifs, contraintes) est loin d'être triviale et rebute les plus indécis.
- 3. devant la multitude des méthodes d'optimisation, le choix d'une méthode adaptée aux attentes des

<span id="page-17-0"></span><sup>&</sup>lt;sup>1</sup>http://www.acare4europe.org/

<span id="page-17-1"></span><sup>&</sup>lt;sup>2</sup>http://www.icao.int/

concepteurs n'est pas direct,

- 4. les outils de simulation numérique utilisés pour évaluer les designs ne sont pas assez intégrés au sein de procédures automatiques capables de produire des résultats sans intervention humaine,
- 5. le coût en terme de temps de calcul des simulations numériques a longtemps été une barrière pour mettre en place ces outils qui demandent de réaliser de nombreux cycles pour dégager des designs optimums,
- 6. finalement, les concepteurs préfèrent souvent contrôler l'ensemble des étapes de la conception de peur parfois que leur métier même ne soit menacé par des procédures automatisées.

Ces inhibiteurs doivent donc être surmontés pour que l'optimisation soit acceptée comme un outil utilisé de manière quotidienne dans les applications d'ingénierie. Historiquement, c'est à des configurations étudiées en aérodynamique que les méthodes d'optimisation ont été appliquées en premier avec des simulations numériques. Ainsi, de nombreux processus de conception industriels sont aujourd'hui basés sur de telles méthodes. Les performances des profils d'aile d'avion soumis à diverses conditions de vols [255] ainsi que des avions entiers [164] sont analysés par des outils d'optimisation automatique. Dans le milieu automobile, des simulations couplées entre des milieux fluides et solides sont utilisées pour améliorer les performances aéro-élastiques de véhicules [160]. Les applications sur les turbines à gaz ont essentiellement portées sur des optimisations des propriétés thermiques des pales de turbines [11].

Les principales difficultés que nous allons rencontrer durant le développement d'une plate-forme d'optimisation dédiée à aider les ingénieurs dans la conception des chambres de combustion des moteurs aéronautiques vont concerner :

- l'automatisation des calculs de mécanique des fluides. Tout d'abord, les géométries des chambres de combustion présentent de nombreuses singularités et la paramétrisation de leur forme est une tâche qui demande beaucoup d'attention. Ensuite, les codes de simulation numérique sont très sensibles à la qualité des jeux de données d'entrée (conditions aux limites et initiales) ce qui impose de piloter le processus d'automatisation avec rigueur.
- la procédure d'optimisation qui doit être en adéquation avec des temps de restitution relativement courts.
- les possibilités de ré-utilisabilité des algorithmes d'optimisation ainsi que des processus de simulation numérique automatisés pour pouvoir facilement changer d'application sans trop d'efforts.

Ce manuscrit présente donc les travaux d'une thèse à la croisée de plusieurs chemins : le génie logiciel, l'optimisation, les mathématiques et la physique. Il s'organise de la manière suivante.

- 1. La première partie est l'occasion de rappeler le contexte de cette étude, ses enjeux et les contraintes aux travers d'une description des chambres de combustion et des méthodes de conception.
- 2. A partir du code de mécanique des fluides utilisé, la seconde partie expose tout d'abord les choix réalisés pour l'automatisation des simulations numériques en insistant sur la gestion des maillages. Ensuite, en se basant sur une revue bibliographique des méthodes d'optimisation utilisées avec des codes de simulation numérique, la méthode retenue pour minimiser les temps de restitution sera détaillée.
- 3. Nous en profiterons pour mettre en évidence l'originalité de la construction informatique de l'outil d'optimisation qui est développé sur la base d'un coupleur de codes parallèles. Cette spécificité confère aux applications construites des caractéristiques de performance et de flexibilité. Dans la troisième partie, nous analyserons la plate-forme d'optimisation sur la base de cas de validation

analytiques ainsi que sur des configurations simplifiées de foyer de combustion. Le dernier chapitre de la troisième partie est consacré à une application sur une chambre de combustion industrielle.

Les travaux de cette thèse apportent la démonstration qu'il est envisageable de mener des processus d'optimisation entièrement automatisés sur des configurations réactives de foyers aéronautiques complexes en exploitant les ressources des machines de calcul haute performance. En outre, l'utilisation d'un coupleur de codes parallèles ouvre des possibilités pour complexifier les analyses physiques en intégrant des codes de simulation traitant des physiques différentes.

#### Notes au lecteur :

Le lecteur qui ira jusqu'au bout de ce manuscrit rencontrera à plusieurs reprises l'utilisation du pronom personnel nous dans la description des travaux réalisés. Cette forme est employée non pas parce que je suis plusieurs dans ma tête et mon corps mais pour rendre le discours plus vivant qu'il ne le serait avec des formes passives (ie "Le code a été développé ..." qui devient "Nous avons développé le code ..."). Je laisse donc  $au(x)$  lecteur(s) le choix de traduire la quasi totalité des *nous* en *je*.

D'autre part, dans la suite de ce manuscrit, nous utiliserons les termes de code, modèle, logiciel et abusivement l'anglicisme solveur pour désigner des programmes informatiques. Nous déformerons également l'emploi du mot design désignant initialement une discipline qui cherche à créer des nouveaux objets (ou environnements), qui soient à la fois esthétiques et adaptés à leurs fonctions<sup>3</sup> pour nommer l'objet lui même, c'est à dire une configuration spécifique. De la même manière, nous appellerons *designer* non pas un styliste mais les ingénieurs en charge des phases de conception.

<span id="page-19-0"></span><sup>&</sup>lt;sup>3</sup>http://www.linternaute.com/dictionnaire/fr/definition/design/

Première partie

<span id="page-21-0"></span>Conception des chambres de combustion

# Table des Matières

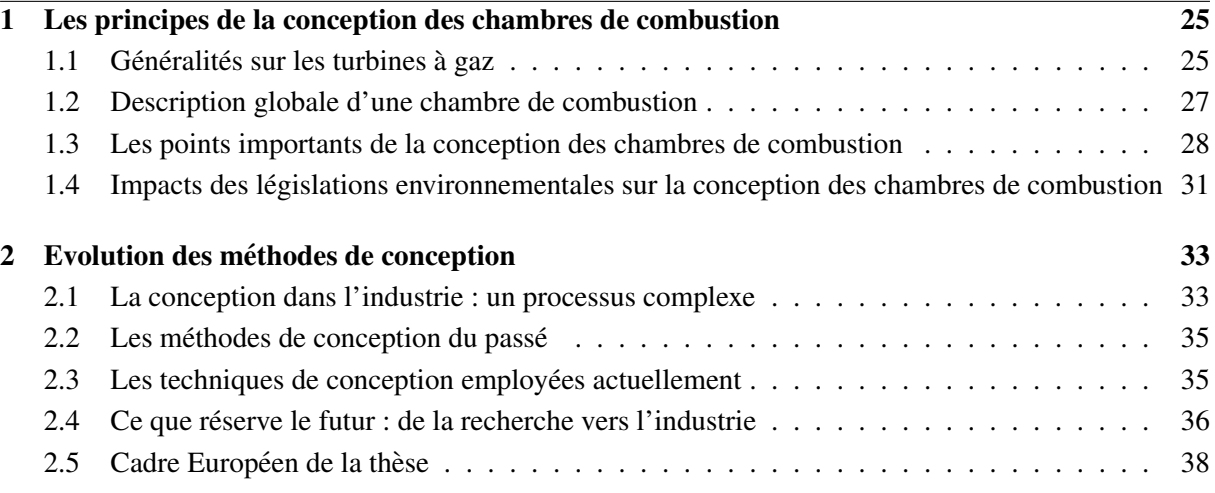

# TABLE DES MATIÈRES

# <span id="page-25-0"></span>Chapitre 1

# Les principes de la conception des chambres de combustion

## <span id="page-25-1"></span>1.1 Généralités sur les turbines à gaz

Encore largement utilisées pour la production d'énergie électrique, les turbines à gaz occupent une place de choix dans la propulsion des moyens de transport aériens. En effet, c'est dans l'aéronautique que la turbine à gaz s'est imposée en priorité. Lié à leur excellent rapport poids-puissance, les turboréacteurs sont utilisés de façon quasi universelle pour la propulsion des appareils à voilure fixe tels que les avions à réaction et les missiles. Seule l'aviation générale (tourisme, affaires) utilise encore les moteurs alternatifs mais leur domaine est sans cesse grignoté par la turbine à gaz. Pour les voilures tournantes, les turbomoteurs équipent également la quasi-totalité des différents types d'hélicoptères.

Les turbines à gaz font partie de la catégorie des turbomachines définies par Auguste Râteau comme étant des appareils dans lesquels a lieu un échange d'énergie entre un rotor tournant autour d'un axe à vitesse constante et un fluide en écoulement permanent. Le fluide utilisé pour actionner le rotor, l'agent moteur, détermine l'appellation de l'installation : turbine hydraulique, turbine à vapeur ou turbine à gaz. Dans ce dernier cas, le fluide moteur le plus fréquemment utilisé provient des gaz de combustion d'un combustible solide, liquide ou gazeux. Selon le type d'énergie délivrée, les turbines à gaz se répartissent en deux classes : d'une part, les turbomoteurs fournissant de l'énergie mécanique disponible sur un arbre et, d'autre part, les turboréacteurs fournissant de l'énergie cinétique utilisable pour la propulsion. Mattingly [\[162\]](#page-234-2) propose un historique de l'utilisation des turbines à gaz pour la propulsion aéronautique ainsi qu'une revue des différentes technologies étudiées et exploitées.

Une turbine à gaz est donc une machine tournante thermodynamique appartenant à la famille des moteurs à combustion interne dont le rôle est de produire de l'énergie mécanique ou cinétique à partir de l'énergie contenue dans un carburant. Le principe de fonctionnement d'une turbine à gaz peut être succinctement expliqué en suivant l'écoulement gazeux au travers du moteur (figure  $1.1$ ) :

- 1. l'air est comprimé par différents étages de compresseurs dont le rôle est d'élever la pression de l'écoulement.
- 2. le flux d'air à haute pression est ensuite mélangé à un combustible. Ce mélange est brûlé dans la chambre de combustion transformant l'énergie chimique du carburant en une élévation de la température des gaz et donc une dilatation de ces gaz,
- 3. les gaz brûlés traversent ensuite un stator qui joue le rôle de redresseur et accélérateur de l'écoulement,
- 4. l'énergie cinétique ainsi accumulée est en partie transformée en énergie mécanique au passage de plusieurs étages de turbines,
- 5. le flux de gaz chaud est ensuite évacué du moteur et permet, selon l'utilisation, la propulsion de l'appareil que la turbine équipe.

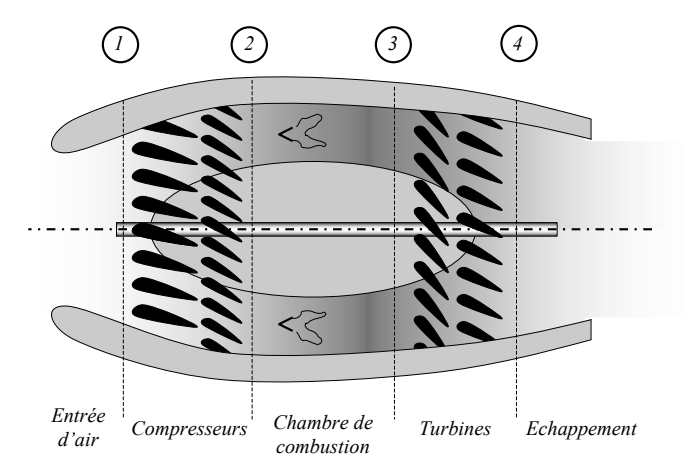

<span id="page-26-0"></span>FIG. 1.1 - *Schema descriptif d'une turbine ´ a gaz a ` eronautique. ´*

D'un point de vue thermodynamique, les turbines à gaz sont décrites par le cycle de Brayton (fi-gure [1.2\)](#page-26-1). Chaque étape du cycle correspond à un des composants que nous venons de décrire :

- (1-2) : l'air entrant dans le moteur subit une compression adiabatique réversible (donc isentropique) qui consomme de l'énergie mécanique,
- $(2-3)$ : le mélange composé d'air et de carburant est chauffé de manière isobare,
- $(3-4)$ : l'écoulement de gaz brûlés est détendu de manière adiabatique et réversible pour produire l'énergie mécanique,
- (4-1) : les gaz sont refroidis de maniere isobare. `

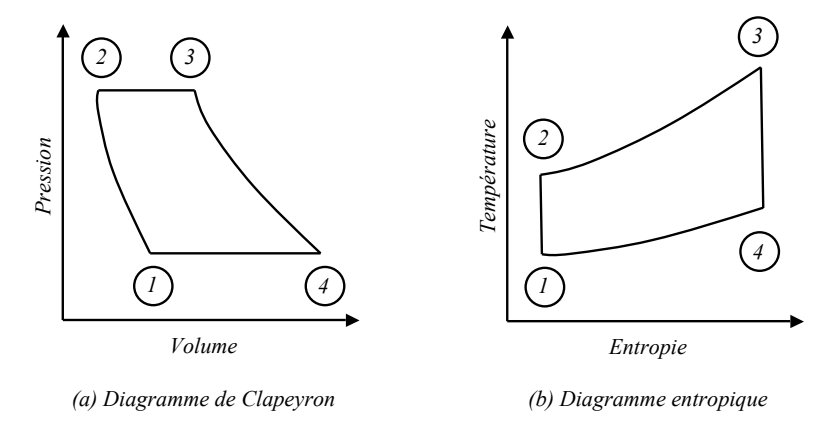

<span id="page-26-1"></span>FIG. 1.2 - *Cycle de Brayton ideal. ´*

Soulignons que les turbines à gaz sont le plus souvent à cycle ouvert dans la mesure où la phase de refroidissement est externe à la machine puisqu'elle se fait par mélange avec l'air ambiant. En pratique, les turbines à gaz ne respectent pas le cycle idéal de Brayton. En effet, les frottements et la turbulence impliquent des pertes de rendement à chaque étape :

- la compression est non isentropique, ce qui se traduit pour un rapport de pression donne par une ´ température en sortie de compresseur plus élevée que la température du cycle idéal,
- la dilatation dans la chambre de combustion n'est pas isobare et la perte de charge induite diminue l'énergie de détente attendue du fluide,
- du fait des refroidissements indispensables à la tenue des composants du moteur, la température en entrée des étages de turbines est plus basse qu'idéalement ce qui réduit l'apport énergétique de l'expansion isentropique,
- finalement, les gaz d'échappement ne sont pas à température ambiante lorsqu'ils quittent la turbine et on observe donc une perte d'énergie dans le cas de turbines à gaz dédiées à la mise en rotation de voilures tournantes.

D'après le cycle de Brayton, le rendement global d'une turbine à gaz est le rapport du travail utile (différence entre le travail de détente et le travail de compression) sur la chaleur fournie par la source chaude. De manière théorique, le rendement croit avec le taux de compression et la température de combustion.

Le cycle de Brayton de base peut être amélioré par l'ajout d'effets technologiques complémentaires. A titre d'exemple, il est possible de récupérer de la chaleur au niveau de l'échappement pour préchauffer l'air comprimé avant son admission dans la chambre de combustion.

### <span id="page-27-0"></span>1.2 Description globale d'une chambre de combustion

La chambre de combustion est le composant d'une turbine à gaz dans lequel ont lieu les réactions chimiques de combustion. Le feu est un phénomène extrêmement répandu et c'est grâce à lui que l'activité humaine a pu se développer et se développe encore. Malgré son utilisation intensive dans divers processus industriels, il demeure de nombreuses incertitudes pour le controler. En effet, il s'agit d'un ˆ phénomène complexe qui fait intervenir des couplages entre la physique et la chimie [[21\]](#page-226-0). Le rôle d'une chambre de combustion est de transformer l'énergie chimique contenue dans un carburant en travail utile avec le meilleur rendement possible. Pour décrire le fonctionnement général d'un foyer de moteur aéronautique, nous allons nous baser sur une turbine à gaz d'hélicoptère développée par TURBOMECA (Groupe SAFRAN). L'essentiel du discours peut être appliqué à une grande partie des chambres de combustion des turbines à gaz. Une description détaillée du fonctionnement des chambres de combustion est accessible dans l'ouvrage de référence de Lefebvre [[141\]](#page-233-0).

La figure [1.3](#page-28-1) souligne la disposition des principaux éléments sur une turbine à gaz industrielle. Son utilisation dédiée à la propulsion d'hélicoptères lui impose un poids et un encombrement réduits. L'intégration de compresseurs centrifuges et d'une chambre de combustion annulaire à flux inversé figure parmi les choix technologiques couramment utilisés pour répondre à ces contraintes.

Les chambres de combustion annulaires sont des *tores* composés d'un certain nombre de secteurs identiques. Chacun des secteurs est alimenté en carburant par son propre dispositif d'injection. La fi-gure [1.4](#page-29-0) présente une coupe schématique passant par le centre d'un secteur. L'air sous pression provenant des compresseurs est distribué dans le contournement par le diffuseur. Ce composant réduit la vitesse de l'écoulement pour le stabiliser et réduire les pertes de charges induites par la combustion. La répartition des débits d'air entrant dans le tube à flamme par les différents orifices est établie naturellement en fonction de l'aérodynamique globale de l'installation et des pertes de charges qui en découlent.

#### LES PRINCIPES DE LA CONCEPTION DES CHAMBRES DE COMBUSTION

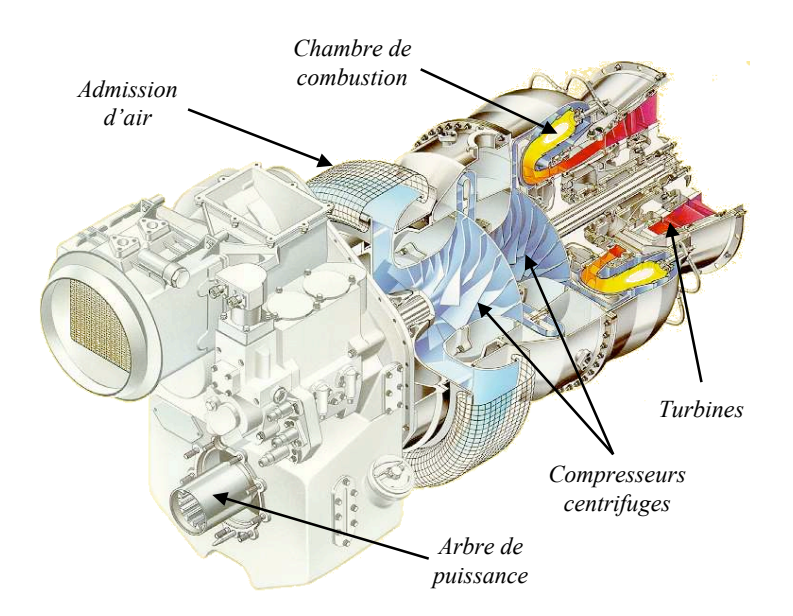

<span id="page-28-1"></span>FIG. 1.3 - Vue écorchée d'un turbomoteur d'hélicoptère conçu et commercialisé par TURBOMECA.

Une partie de l'air est ainsi injectée dans le tube à flamme au niveau de la zone primaire où se trouve la flamme et dont le principal objectif est de réaliser une combustion efficace. La plupart des technologies actuelles utilisent des dispositifs d'admission d'air, appelés tourbillonneurs, qui génèrent un écoulement toroïdal. Le carburant est injecté sous forme liquide ou gazeuse au centre du tourbillonneur. Les mouvements circulaires fortement cisaillés de l'écoulement favorisent l'évaporation du carburant ainsi que son mélange avec l'air. Le tourbilloneur induit également une zone de re-circulation centrale de gaz brûlés qui stabilise la position du front de flamme au niveau de la zone primaire. La température de cette région pouvant atteindre des niveaux supérieurs à 2000 Kelvin, c'est à dire au delà des températures de fusion des matériaux utilisés pour manufacturer les chambres, le refroidissement des parois est essentiel. Les motoristes utilisent différents effets technologiques (films, multi-perforations) dont le but est de former des films de gaz frais, provenant du contournement, le long des parois (voir annexe B et Lefebvre [141]).

Les trous primaires (que nous nommerons également par abus *trous de dilution* pour ce type de géométrie) délimitent spacialement la zone primaire. L'air issu de ces orifices participe d'une part à la combustion du carburant imbrûlé et d'autre part à la préparation d'un mélange homogène de gaz brûlés. La qualité de ce mélange impacte directement la tenue thermique des éléments situés en aval de la chambre de combustion. Remarquons que l'air du provenant des trous de dilution externes entre à contre courant par rapport à l'écoulement principal du tube à flamme et que la quantité d'air injectée par les trous internes est moins importante du fait de la distance parcourue depuis le diffuseur. Il en résulte qu'il est impossible d'équilibrer les caractéristiques des jets d'air de dilution internes et externes tant au niveau des débits que des angles et des distances de pénétration dans le tube à flamme. De la même manière que pour la zone primaire, les températures des parois de la zone de dilution sont maintenues à des niveaux acceptables par des dispositifs de refroidissement.

#### <span id="page-28-0"></span>Les points importants de la conception des chambres de combustion 1.3

Les chambres de combustion sont le siège de phénomènes physiques complexes qui contrôlent une grande partie des exigences requises des turbines à gaz. Par conséquent, la conception des foyers et des

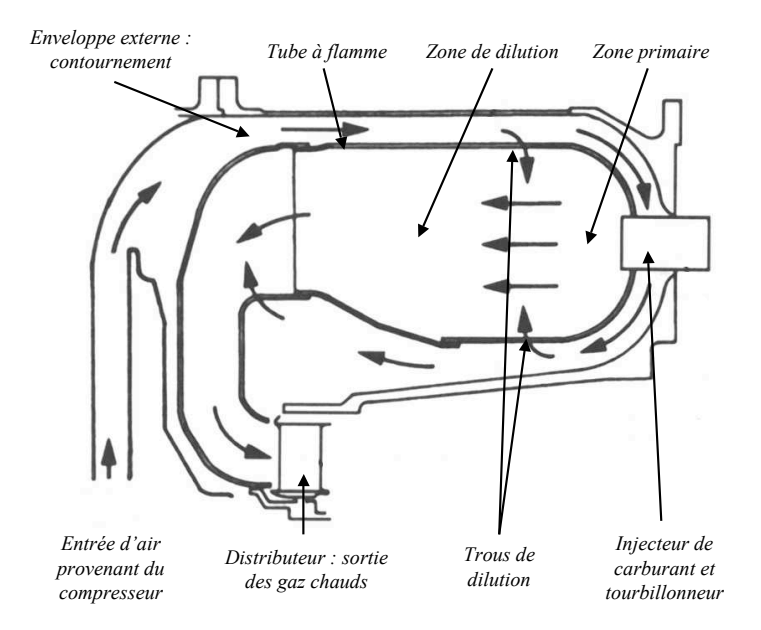

<span id="page-29-0"></span>FIG. 1.4 - *Coupe d'une chambre de combustion annulaire dite à flux inversé.* 

brûleurs doit prendre en compte des critères stricts pour garantir les performances globales de la chambre. Les principales exigences incontournables des motoristes sont :

- 1. l'efficacité de combustion : tout le carburant doit être consommé pour que la totalité de l'énergie chimique soit libérée en chaleur, évitant ainsi des sur-consommations de combustible et des échappements d'imbrûlés,
- 2. les limites d'allumage : il est indispensable que le foyer puisse être confortablement allumé ou ré-allumé dans diverses conditions de pression et température correspondant à des situations de mise en service au sol, à basse ou haute altitude, ainsi qu'à des ré-allumages en vol à la suite d'une extinction accidentelle,
- 3. les limites de flammabilité : le foyer doit rester allumé sur une large gamme de pressions et de richesses. Par ailleurs, le front de flamme doit être maintenu dans une zone fixe du foyer et en aucun cas remonter l'écoulement pour atteindre l'injecteur (phénomène de *flashback*),
- 4. Les pertes de charge : la minimisation de la perte de charge entre l'entrée du diffuseur et la sortie de la chambre permet de maximiser la poussée disponible en sortie de foyer et donc les performances de la turbine à gaz,
- 5. la distribution de la température en sortie de foyer : le distributeur et les premiers étages de turbines sont soumis à des flux de gaz chauds dont les inhomogénéités sont destructrices,
- 6. les émissions polluantes : les produits de combustion tels que les fumées, les suies, les oxydes d'azote, les oxydes de carbone et le souffre sont néfastes pour l'environnement et leur production doit être minimisée.
- 7. les instabilités de combustion : les interactions entre le taux de dégagement de chaleur issu de la combustion et l'acoustique caractéristique des géométries confinées sont à même de provoquer des oscillations dont l'amplitude peut croître jusqu'à détériorer le moteur. L'inhomogénéité d'un mélange air carburant présentant des poches de combustibles portées à de très hautes températures lors de la combustion est un facteur important dans la mise en place de ces instabilites, ´
- 8. la tenue thermique des parois : comme nous l'avons déjà évoqué, les parois des foyers sont à proximité d'écoulements de gaz dont les températures excèdent leur température de fusion. Pour

des raisons de sécurité et de durabilité, il est indispensable de mettre en œuvre des techniques de protection efficaces,

- 9. la durabilité au sens large : la durée de vie de la chambre doit être compatible avec l'application visee (civile ou militaire) en maximisant les intervalles entre les immobilisations pour des ´ operations de maintenance, ´
- 10. les coûts de conception, de manufacture et de maintenance : dans un monde orchestré par la compétitivité, les temps et les coûts des études, de réalisation et de maintenance des chambres de combustions doivent être minimisés.

Parmi les objectifs que nous venons d'énum érer, certains sont *compatibles* alors que d'autres sont en *conflit*. Nous désignerons par compatibles deux critères de performance dont les sensibilités vis à vis d'un état ou d'un paramètre de conception vont dans le même sens. Au contraire, si l'amélioration d'un critère conduit à la détérioration d'un autre, nous les dirons en conflit. La détermination des performances correspondant à ces objectifs requiert la mise en œuvre de diverses techniques expérimentales, numériques et analytiques ainsi qu'un important savoir faire.

La qualité du mélange entre le carburant et le comburant dans la zone primaire joue un rôle central pour plusieurs des exigences. En effet, l'homogénéité de ce mélange est une des clés pour assurer une combustion complète, faciliter l'allumage, prévenir les instabilité thermo-acoustiques et éviter l'apparition de points très chauds (aboutissant potentiellement à minimiser la production d'espèces polluantes, aider à respecter les contraintes thermiques des parois et à favoriser l'homogénéisation des gaz d'échappement). L'aérodynamique et le choix du système d'injection contrôlent les propriétés du mélange de la zone primaire. Les connaissances sur les écoulements re-circulants, la pénétration et le mélange de jets dans un écoulement transverse et les pertes de charges de tout type d'orifice sont autant de paramètres à considérer pour accéder à une aérodynamique satisfaisante.

La minimisation de la perte de charge totale le long de la chambre de combustion est, dans une certaine mesure, en conflit avec la qualité du processus de mélange de la zone primaire. En effet, les vitesses, les angles et les niveaux de turbulence bénéfiques pour ce mélange imposent une certaine différence de pression entre le contournement et le tube à flamme. De manière identique, l'atomisation du spray de carburant et son mélange avec l'air sont améliorés par certaines conditions de pertes de charges.

L'efficacité de combustion est intimement liée aux conditions de température et de pression en entrée de la chambre : plus la pression et la température sont élevées et plus la combustion sera efficace. En contrepartie, des températures élevées en sortie des étages de compresseurs vont dégrader significativement les performances de refroidissement, de dilution et d'émission de polluants.

La répartition d'air provenant du contournement entre la zone primaire et la zone de dilution ainsi que les tailles caractéristiques géométriques de ces régions ont des influences semblables sur le mélange air-carburant et sur la dilution. En effet, pour un point de fonctionnement donné, l'excès d'air dans la zone primaire permet d'obtenir de bons mélanges entre l'air et le carburant mais pénalise le processus de dilution. De la même manière, pour une taille de tube à flamme fixée, augmenter la taille de la zone primaire (et donc diminuer celle de la zone de dilution) ameliore les processus de combustion mais ´ restreint la qualité de la dilution et vis versa.

Les instabilités thermo-acoustiques sont liées à la géométrie et au point de fonctionnement du moteur. Leur caractère instationnaire les rend très difficiles à prédire. Il est néanmoins possible de les prévenir en utilisant des méthodes de contrôle passif (multi-perforations des parois, résonateurs de Helmoltz) ou actif (perturbations contrôlées des flux d'air et/ou de carburant) qui permettent de dissiper l'énergie acoustique dans le foyer et de reduire les oscillations de pression. ´

La conception d'une chambre de combustion constitue un ensemble de processus qui font intervenir de nombreux objectifs et contraintes liés de manière non triviale. Le design d'un foyer ne peut donc être qu'un compromis entre les différents critères de performance respectant un cahier des charges souvent très strict.

# <span id="page-31-0"></span>1.4 Impacts des législations environnementales sur la conception des chambres de combustion

Dans le contexte actuel de prise de conscience de l'impact des activités de transport aérien sur le réchauffement climatique, l'ACARE (Advisory Council for Aeronautics Research in Europe) a fixé des cibles Européennes de réduction des émissions polluantes pour l'horizon 2020. Les contraintes imposées prennent la forme de challenges en fixant notamment la réduction des émissions de d'oxyde d'azote  $NOx$  à 80% et de dioxyde de carbone  $CO<sub>2</sub>$  à 50%.

La plupart des polluants produits dans les moteurs à flux continu sont le résultat des réactions chimiques faisant intervenir les constituants de l'air et du carburant. Les concentrations de ces polluants à l'échappement sont différentes de celles calculées à l'équilibre chimique mettant en évidence l'importance des mécanismes et de la cinétique chimique conduisant à leur formation. La conception des chambres de combustion a donc une importance de premier ordre dans la composition des gaz d'échappement.

Afin de pouvoir satisfaire les contraintes environnementales et anticiper leur durcissement, les constructeurs doivent revoir intégralement le design des chambres de combustion. Les régimes de combustion utilisés jusqu'alors sont non prémélangés et mènent à des configurations performantes dans lesquelles des flammes de diffusion brûlent à la stoechiométrie. Les températures induites sont élevées, de l'ordre de 2400 Kelvin. Une solution évidente pour limiter la production de  $CO<sub>2</sub>$  et d'hydrocarbures imbrûlés consiste à diminuer la consommation de carburant et à améliorer le rendement de la chambre de combustion. Bien que ce principe puisse permettre d'utiliser au mieux les ressources de combustibles disponibles, il implique une augmentation de la température dans la zone primaire, propice à la formation de  $NOx$ . En effet, identifié par Zel'dovitch, le mécanisme prépondérant de formation des  $NOx$  dans les turbines à gaz est le  $NOx$  thermique. Le polluant est formé au sein des gaz brûlés en aval du front de flamme par des réactions chimiques entre les composants de l'oxygène et de l'azote portés à hautes températures et qui n'atteignent pas leur équilibre chimique. La température de la flamme et le temps de résidence du  $NOx$  sont des facteurs essentiels de la formation du  $NOx$  thermique. Plus la température des gaz brûlés est élevée et plus le taux de formation de  $N O x$  est important. Au delà de 1850 Kelvin, les conditions de température favorisent l'oxydation du di-azote de l'air et la production de  $N O x$  devient exponentielle avec la température. Dès que la combustion s'achève, les gaz brûlés se refroidissent rapidement entraînant le figeage des  $NOx$ . Le second mécanisme important est la production du  $NOx$ prompt qui a lieu au sein de la flamme. Il est accentué par les hautes pressions souvent associées à l'augmentation des performances des moteurs. Il existe donc un conflit au sein meme de l'objectif ˆ de réduction des émissions polluantes qui est résumé sur la figure [1.5.](#page-32-0) Pour ces raisons, des efforts particuliers sont menés pour limiter les émissions de ce polluant particulièrement nocif en contrôlant les niveaux de température.

Le passage à un mode de combustion prémélangé ou partiellement prémélangé pauvre, qui assure des températures de la zone primaire suffisamment basses pour garantir des avancées notables sur la réduction des émissions de  $NOx$ , s'est avéré incontournable. Les nouvelles technologies développées

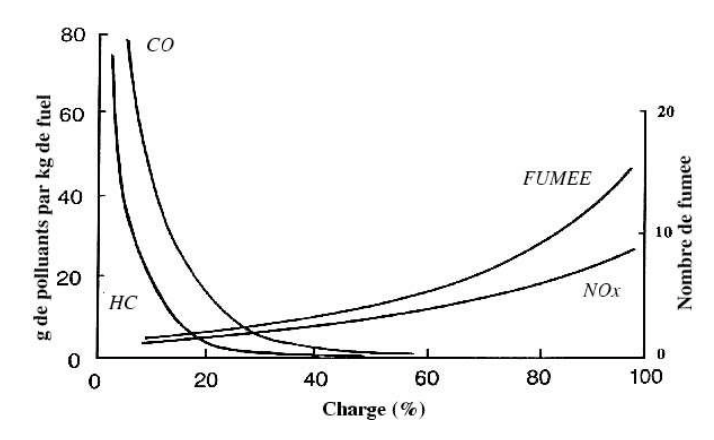

<span id="page-32-0"></span>FIG. 1.5 - *Evolution des polluants* CO*, HydroCarbures imbrulˆ es, fum ´ ees et ´* NOx *en fonction de la charge du moteur et donc des niveaux de temperature atteints dans la zone primaire. ´*

jusqu'à présent dans ce contexte ne bénéficient pas de tout le savoir faire acquis par les manufacturiers de turbines à gaz. Les concepteurs sont notamment confrontés à de nouveaux problèmes inhérents à la combustion pauvre prémélangée. En effet, les flammes très pauvres présentes dans les foyers pour des charges modérées peuvent être proches des limites d'extinction pauvre ou de soufflage. Les marges d'allumage et de stabilité de ces flammes sont donc restreintes. La combustion est également très sensible aux perturbations aérodynamiques de l'écoulement provoquant des dynamiques de flamme très instationnaires et menant à des déplacements importants de la position des fronts de flamme. Dans ces conditions, le confinement des chambres de combustion est propice a l'excitation de modes propres ` acoustiques provoquant l'apparition d'instabilités thermo-acoustiques. Ces instabilités se caractérisent par une pression oscillante de grande amplitude couplée avec des taux de réactions fluctuants. Les mouvements aérodynamiques induits peuvent déstabiliser la combustion jusqu'à un retour de la flamme dans le système d'injection (*flashback*), ou provoquer une extinction. De plus, les vibrations engendrées sont susceptibles d'endommager la structure de la chambre, des injecteurs et du moteur entier. Elles sont, dans tous les cas, préjudiciables à la longévité et la fiabilité des systèmes. Leur étude est donc une question centrale pour les applications actuelles des turbines à gaz.

Les principaux challenges pour viabiliser l'utilisation de la combustion prémélangée dans les turbines à gaz aéronautiques concernent :

- la conception des injecteurs pour garantir des conditions aérodynamiques de mélange optimales,
- l'aerodynamique globale des chambres en incluant le distributeur et le contournement, ´
- les techniques d'allumage,
- $-$  la répartition optimale des débits d'air pour garantir une combustion pauvre tout en assurant la tenue thermique de tous les composants soumis aux flux de gaz chauds (parois de la chambre, distributeur et premiers étages des turbines).

Les efforts entrepris pour concevoir les chambres de combustion ont atteint des limites tant au niveau des possibilités d'amélioration des designs que de la réduction des délais des cycles de conception. Les méthodes d'optimisation ont donc un rôle à jouer pour affiner les designs, identifier les compromis prometteurs et explorer des choix non testés. Les travaux présentés dans ce manuscrit s'attachent à étudier la voie de l'optimisation pour construire un outil d'aide à la conception des systèmes de dilution des chambres de combustion. Nous investiguerons notamment les effets de la repartition de l'air provenant ´ du contournement entre le tourbillonneur et le systeme de dilution, le volume de la zone primaire par ` rapport à la taille du foyer et le diamètre des jets de dilution sur l'efficacité de combustion, la tenue thermique des éléments situés en aval de la chambre et enfin sur l'acoustique du foyer.

# <span id="page-33-0"></span>Chapitre 2

# Evolution des méthodes de conception

## <span id="page-33-1"></span>2.1 La conception dans l'industrie : un processus complexe

Repenser intégralement ou presque la conception des chambres de combustion des turbines à gaz pousse les manufacturiers à revoir leurs méthodes de travail pour proposer de manière plus efficace des règles de design évoluées. En effet, confrontés à une concurrence très forte, la mise en service de systèmes complexes les incite à établir des protocoles fiables permettant de pouvoir réagir rapidement à des variations de demande ou de réglementation.

Avant d'aborder les évolutions concernant les outils et les méthodes de design des foyers aéronautiques, nous allons exposer brièvement les étapes qui composent les cycles traditionnels de conception dans l'industrie. Suite à cette analyse, nous serons en mesure de situer le cadre précis des travaux de cette these et de comprendre l'orientation des choix actuels. `

En partant de l'idée d'un nouveau projet, le cycle de conception et de réalisation d'un système tel qu'une chambre de combustion comporte six principales étapes (figure [2.1,](#page-34-0) Grönstedt [[97\]](#page-230-0), Mattingly  $[162]$ ) qui sont : les designs conceptuels, préliminaires puis détaillés, les tests expérimentaux de validation suivis de la certification et de la mise à disposition du produit fini. Nous omettons volontairement dans la présentation de ce cycle les aspects marketing qui jouent néanmoins un rôle déterminant dans la pérennité du produit fini.

La phase de *design conceptuel* a pour but de definir l'environnement ainsi que les performances ´ caractéristiques de la chambre de combustion. Ces éléments sont établis à partir des exigences requises pour la turbine à gaz en fonction des demandes du client et des contraintes législatives. Cette étape aboutit à la définitions des cibles à respecter, de l'architecture globale de la chambre ainsi que des activités de recherche et développement à mettre en œuvre pour atteindre les différents objectifs.

Le *design préliminaire* est constitué principalement de deux tâches. La première consiste à définir les caractéristiques globales de la chambre. La seconde permet d'affiner les choix technologiques aptes à répondre aux exigences fixées en considérant le moteur dans son ensemble. Après cette phase, les objectifs à atteindre sont figés et le nombre d'options sélectionnées durant le design conceptuel est réduit par le biais d'analyses critiques et de premieres comparaisons des performances des solutions. `

L'étape de *design détaillé* sert à ajuster les effets technologiques mineurs du design proposé par le design préliminaire. Ces études sont réalisées en utilisant des moyens d'évaluation des performances

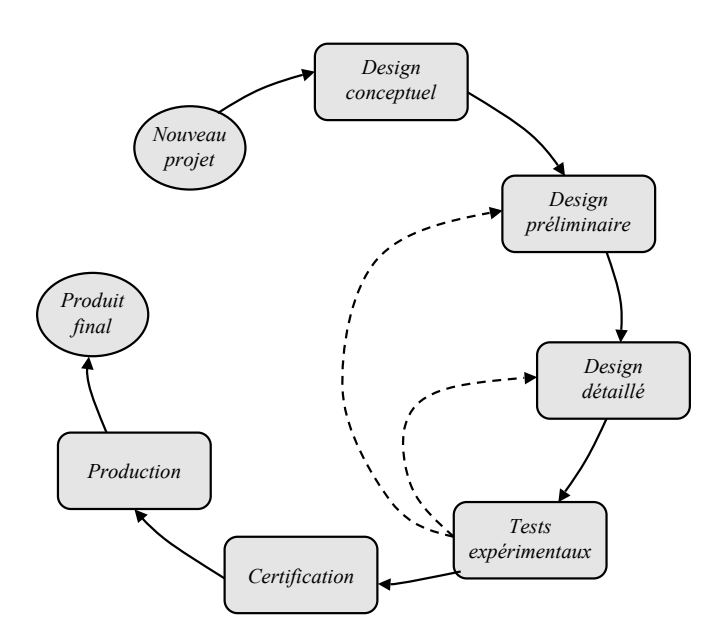

<span id="page-34-0"></span>FIG. 2.1 - *Etapes de conception et de réalisation du cycle de design d'un système complexe.* 

avancés afin d'en rendre compte du mieux possible. Les outils utilisés dans cette phase sont donc plus précis que ceux qui ont permis de défricher la conception lors de l'étape préliminaire. Ils doivent permettre de prévoir les problèmes qui peuvent se produire durant les tests expérimentaux et si possible de proposer des solutions pour y remédier. Ils ont également pour rôle de proposer les objectifs et les tolérances de fabrication.

Les *tests expérimentaux* ont pour but de vérifier et valider les performances des choix technologiques utilisés. La complexité des phénomènes qui se produisent dans les chambres de combustions limite leur compréhension et donc leur prévision. Les expérimentations soulèvent alors souvent des difficultés inattendues qui requièrent de réaliser des modifications du design des chambres. Cette phase est la plus coûteuse et par conséquent de gros efforts doivent être fournis durant l'étape de design détaillé pour limiter au plus le nombre d'essais expérimentaux à entreprendre.

Les flèches en pointillé sur la figure [2.1](#page-34-0) indiquent qu'il est possible de procéder à des rectificatifs sur certains points de conception. Ces retours en arrière dans le cycle sont toutefois à proscrire car ils impliquent des conséquences financières et des temps de restitution défavorables. La conjoncture economique actuelle pousse les fabricants de turbines à gaz à réduire drastiquement leurs délais de mise en service des moteurs. Portée par la concurrence, la diminution des temps de développement amène les ingénieurs à prendre des décisions importantes de plus en plus tôt dans le cycle de design des chambres de combustion. Il est donc indispensable qu'ils disposent d'outils de diagnostique fiables pour assurer les choix dès les étapes de design préliminaire. Dans la suite, nous nous intéresserons donc aux phases de conception préliminaire et détaillée. Les avancées des trente dernières années dans les domaines de la simulation numérique ont largement contribué à faire évoluer les méthodes de design en proposant des outils de moins en moins coûteux et de plus en plus prédictifs. Parallèlement à ces évolutions, les exigences des designers ont également connu une croissance importante réservant encore de nombreux défis scientifiques notamment en terme d'études collaboratives et de couplage de spécialités.

## <span id="page-35-0"></span>2.2 Les méthodes de conception du passé

Jusque dans les années 1970, la conception des chambres de combustion relevait plus d'un *art* que d'une science [\[85\]](#page-230-1). La méthode de design la plus répandue était l'expérimentation répétitive *essaiserreurs* connue sous la désignation anglophone *cut-and-try*. Le principe consiste à établir un certain nombre d'expériences durant lesquelles différentes variantes de chambres sont testées jusqu'à obtenir un système conforme aux exigences. Bien qu'elles aient été à la base de nombreuses avancées scientifiques, les méthodes *cut-and-try* sont très on éreuses. Le savoir-faire des constructeurs de turbines à gaz ainsi que les modèles empiriques construits à force d'expériences ont abouti à dégager certaines règles de conception applicables à des géométries particulières. L'utilisation de ces règles a permis de diminuer les coûts et les temps de développement mais leur manque de généricité a contraint les designers à se cantonner à leurs géométries de prédilection.

## <span id="page-35-1"></span>2.3 Les techniques de conception employées actuellement

Des programmes de recherche théoriques et expérimentaux récents ont amélioré les connaissances sur les phénomènes physiques mis en jeux dans les chambres de combustion. Ces programmes ont tout d'abord entraîné des améliorations des lois empiriques. Ensuite, avec la démocratisation de l'accès à l'informatique, des *codes métiers* intégrant certaines de ces lois ainsi que la numérisation de processus physiques ont fait évoluer les métiers de la conception. Ces premiers outils de simulation ont rendu les études préliminaires et détaillées plus systématiques et plus efficaces.

Les avancées des connaissances sur la physique des écoulements turbulents réactifs associées à la montée en puissance des machines de calcul haute performance ont provoqué l'émergence de codes de calcul dédiés à la simulation des foyers aéronautiques. Ces codes de mécanique des fluides numériques (*CFD* pour *Computationnal Fluid Dynamics* en anglais) résolvent les équations de Navier Stokes réactives [[200\]](#page-236-0) en régime stationnaire ou transitoire sur des discrétisations spatiales des géométries étudiées. A l'heure actuelle, les solveurs utilisés dans l'industrie sont pour la plupart basés sur des modelisations de type RANS (Reynolds Averaged Navier Stokes). Historiquement, cette approche fut ´ la première capable de décrire les écoulements turbulents réactifs au travers de quantités moyennes. De tels outils numériques ayant atteint un degré de maturité suffisant, ils ont permis au cours des dernières années de réduire les temps de développement au travers d'une diminution notamment du nombre d'essais expérimentaux. Les simulations numériques sont principalement utilisées dans des processus de design *intuitifs* et *manuels* (figure [2.2\)](#page-36-1). En partant d'une géométrie donnée et de conditions de fonctionnement fixées lors des phases d'étude conceptuelle et de design préliminaire, les ingénieurs utilisent la CFD pour affiner leur connaissance des performances d'une chambre ou pour dégager les problèmes potentiels et tenter d'y remédier. Pour cela, ils disposent d'un certain nombre de paramètres de contrôle qui sont censés influencer les performances des chambres. Leur stratégie repose alors sur l'intuition de l'effet d'un paramètre ou d'une combinaison de variables sur les caractéristiques à améliorer puis sur la validation par le calcul numérique. Le plus souvent, l'intuition des concepteurs est héritée d'études antérieures effectuées sur des configurations analogues. La méthodologie demande donc de bonnes connaissances sur le fonctionnement et les physiques mises en jeu dans les chambres de combustion. Un tel processus est long et fastidieux, souvent source d'erreurs car il fait intervenir de nombreuses manipulations manuelles, dépendant de la personne en charge de l'étude et finalement laisse très peu de place à l'innovation. De plus, le nombre de calculs CFD réalisés n'étant pas exhaustif, les designs qui en ressortent ne sont pas des optimums sur les intervalles de définition des paramètres de contrôle. Ils
constituent *seulement* des ameliorations du design de base. ´

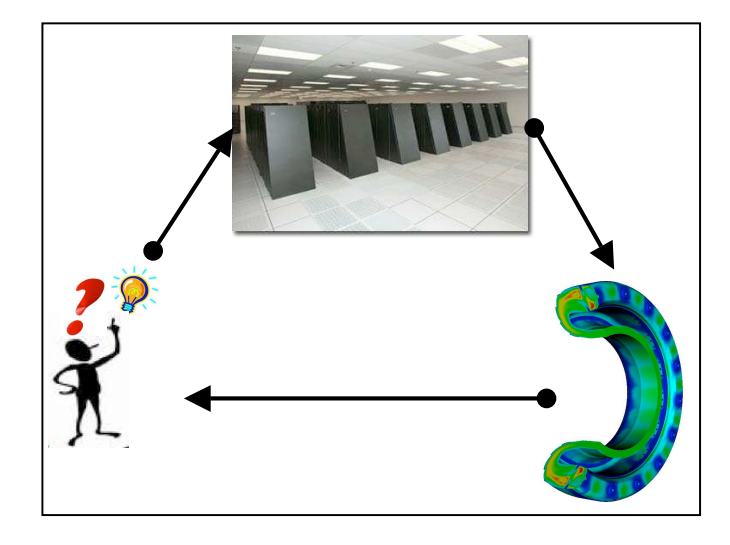

<span id="page-36-0"></span>FIG. 2.2 - *Utilisation conventionnelle de la CFD dans les phases de design des chambres de combustion.*

La puissance de calcul actuellement disponible est également mise à profit dans des optiques d'identification de paramètres optimums en évaluant les designs par le biais de codes métiers. Des techniques issues de l'optimisation sont utilisées pour automatiser des processus de recherche itératifs. Polifke et *al* [\[202\]](#page-236-0) et Martin [\[154\]](#page-233-0) se servent d'algorithmes génétiques pour déterminer des coefficients optimums dans le but de réduire des schémas de cinétique chimique qui respectent des caractères déterminés des réactions complètes. Dans un contexte plus industriel, Stuttaford et al [\[62\]](#page-228-0) ont proposé d'utiliser des algorithmes génétiques dans les phases de design préliminaire des chambres de combustion à flux inversé. Ces applications cherchent à optimiser le rapport entre le carburant et l'air, les pertes de charges ou encore les températures de paroi. Etant donné le coût encore prohibitif des codes de simulation numérique de type CFD lorsqu'ils ont mené ces études, ils ont basé leurs calculs sur une approche système des chambres de combustion [\[246,](#page-238-0) [245\]](#page-238-1). Cette méthode décompose la configuration en divers sous-modules interconnectés dans lesquels des modélisations analytiques des phénomènes physiques (a érodynamique, chimie, radiatif et thermique des parois) sont couplés. Plus récemment, Rogero *et al* [\[217\]](#page-237-0) ont développé une application d'optimisation à visée industrielle incluant des codes métiers pour améliorer et accélérer les processus de design préliminaire. Debiane *et al.* [\[56\]](#page-228-1) ont utilisé des techniques d'optimisation pour contrôler la température et les niveaux de polluants émis par une flamme académique.

### 2.4 Ce que réserve le futur : de la recherche vers l'industrie

Pour palier aux défauts de l'utilisation conventionnelle de la CFD dans les procédures de design (figure [2.2\)](#page-36-0) et utiliser les codes de simulation RANS existant de maniere plus efficace, une approche ` prometteuse est de les coupler avec les développements réalisés depuis de nombreuses années dans le domaine de l'optimisation. L'idée principale est de partiellement remplacer les réflexions menées par les ingénieurs dans le choix des paramètres à tester par des algorithmes mathématiques *intelligents* (figure [2.3\)](#page-37-0). Il s'agit d'une logique d'analyse intensive qui requiert un grand nombre de calculs CFD. Ces solutions sont donc coûteuses en temps calcul et ne sont envisageables pour des designs de configurations complexes que si la puissance informatique est disponible. Un autre point crucial et complexe dans la réalisation de ce type d'application d'optimisation est de rendre le processus complètement autonome en automatisant les différentes étapes qui le composent. Equipé d'un tel outil, le designer aura à disposition, avec moins d'efforts que dans une strategie conventionnelle, plus de simulations produites plus ´ rapidement et selon des schémas de génération non conventionnels. Avec ces résultats, il pourra réaliser plus efficacement des études paramétriques et des analyses de sensibilité pour répondre aux problèmes de conception. Ce manuscrit présente une manière originale de construire une telle plate-forme d'optimisation pour aider les designers dans leurs prises de decision. ´

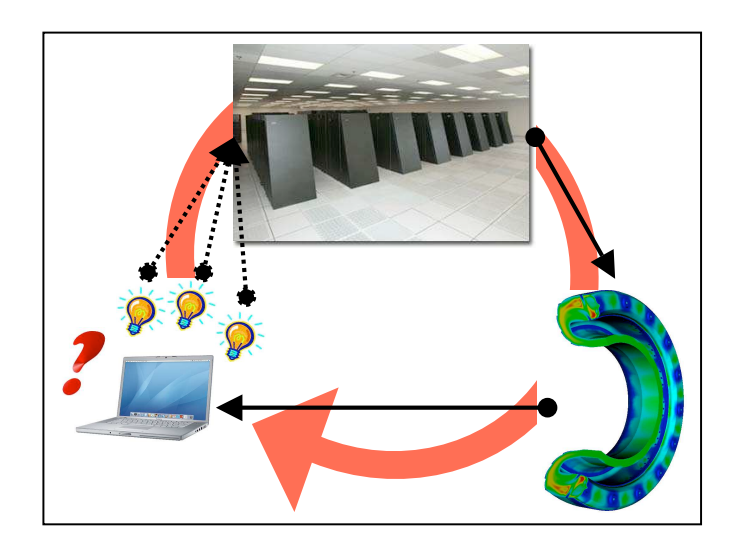

FIG. 2.3 - *Utilisation avancee de la CFD dans les phases de design des chambres de combustion. ´*

<span id="page-37-0"></span>Confrontés aux limitations prédictives des modèles intégrés dans les codes RANS réactifs, les industriels, soutenus par les laboratoires de recherche, ont lance des initiatives de simulations multi-physiques. ´ A titre d'exemple, la prédiction des températures de paroi des chambres de combustion demande de prendre en compte non seulement les interactions entre l'aérodynamique et les réactions chimiques mais également les phénomènes de rayonnement des espèces gazeuses et des parois ainsi que la conduction thermique dans les parties solides (voir annexe [B\)](#page-263-0). Le couplage entre la physique des ecoulements de ´ gaz chauds et la thermique des éléments solides en aval des chambres de combustion présente également un intérêt certain pour prédire et accroître la durée de vie de ces composants [[40\]](#page-227-0). Dans le même esprit de limitation des hypothèses et d'am élioration des modélisations, il est intéressant de simuler les foyers aéronautiques dans leur environnement, en prenant en compte les effets des phénomènes qui ont lieu dans les étages de compresseurs de turbines. Le projet ASCI/CITS [[230,](#page-237-1) [166,](#page-234-0) [167\]](#page-234-1) vise à réaliser des calculs couplés sur des machines de calcul très performantes en intégrant des codes spécialisés pour prédire les écoulements dans les parties tournantes et des solveurs aptes à reproduire la physique des foyers de combustion. La capacité des codes à exploiter pleinement la puissance des machines de calcul, mises en service récemment ou en développement, ouvre également des perspectives d'amélioration des modélisations. Jusqu'à présent, les simulations de foyers annulaires étaient réalisées sur un unique secteur voire quelques secteurs [\[242\]](#page-238-2) ne comprenant que le tube à flamme. Le rôle du contournement sur la répartition de l'air dans les différentes entrées d'une chambre ainsi que la prise en compte de la totalité de la géométrie annulaire du foyer sont des étapes incontournables pour mener des études de transitoire d'allumage, d'extinction et d'acoustique et permettre d'ameliorer les connaissances sur ces ´ processus [\[243\]](#page-238-3).

Amorcée depuis quelques années dans le milieu de la recherche, la Simulation aux Grandes Échelles (SGE) est aujourd'hui capable de réaliser des prédictions sur des configurations industrielles [[102,](#page-231-0) [178\]](#page-235-0). Grâce à la résolution instationnaire des équations de Navier Stokes, cette approche permet de capturer une quantité importante de phénomènes pris en compte dans la conception des chambres de combustion. Son intégration dans les processus de conception en vue d'une utilisation systématique dans la phase de design détaillé est une histoire de seulement quelques années. En effet, les recherches menées sur la combustion numérique instationnaire ont montré la supériorité de la modélisation SGE vis à vis du RANS sur des problématiques industrielles [[24\]](#page-226-0). La capacité des codes de calcul SGE à simuler les écoulements réactifs sur les géométries réelles de chambres industrielles et à fournir de précieuses informations sur les mécanismes de stabilisation de flamme, de mélange et d'acoustique a été démontrée à plusieurs reprises sur des configurations diverses [\[129,](#page-232-0) [115,](#page-231-1) [235,](#page-238-4) [18,](#page-226-1) [218\]](#page-237-2). Les principales contraintes qui ont longtemps freine l'emploi de la SGE dans des processus industriels de design de foyers a éronautiques sont les coûts (ou temps) de calculs et le manque de robustesse de ces méthodes. La croissance et l'accès aux machines haute performance a répondu au premier point pendant que les chercheurs affinaient les modèles et les méthodes pour rendre la SGE compatible avec le milieu industriel.

D'après les avancées que nous venons d'évoquer, ce que réserve l'avenir pour le design des chambres de combustion est principalement en lien avec la montée en puissance des moyens de calculs. De nombreuses initiatives pour améliorer les prédictions des codes (couplages multi-physiques, multi-codes, ou encore augmentation de la taille des modèles numériques) sont en cours de réalisation dans les laboratoires. Dans un futur lointain, nous pouvons imaginer que les ressources informatiques permettront d'utiliser ces développements de manière intensive dans des processus d'optimisation automatiques.

## 2.5 Cadre Européen de la thèse

Inscrits dans le cadre du projet Européen *INTELLECT D.M.* (INTEgrated Lean Low Emission Com-busTor - Design Methodology<sup>[1](#page-38-0)</sup>), les travaux résumés dans ce manuscrit visent à développer un outil d'aide à la conception des chambres de combustion basé sur des méthodes d'optimisation.

Le projet INTELLECT D.M. [\[59\]](#page-228-2) a pour mission d'établir des règles et des méthodologies pour la conception des chambres de combustion de nouvelle génération et de les intégrer dans un outil KBE (Knowledge-Based Design). Ce logiciel devra prendre en compte les connaissances acquises durant le projet tant sur les phénomènes physiques (allumage, ré-allumage en altitude, stabilité de la combustion, dynamique de l'aérothermie et tenue thermique des tubes à flamme) que sur les méthodes de traitement automatique des tâches répétitives. Les méthodes de design proposées permettront de rendre les entreprises Européennes compétitives en réduisant les temps de mise en service (*Time to Market*) de moteurs plus performants dont les niveaux de pollution sont *controlˆ es´* . Pour cela, INTELLECT D.M. regroupe les motoristes Européens Rolls-Royce, SNECMA et TURBOMECA ainsi que des laboratoires de recherche.

<span id="page-38-0"></span><sup>1</sup> http ://www.intellect-dm.org

Deuxième partie

# Une chaîne de calcul automatique pour aider à la conception des chambres de combustion : MIPTO

Nous avons montré dans la partie [I](#page-21-0) que le design d'une chambre de combustion de moteur aéronautique fait intervenir diverses phases complexes en lien avec les éléments amonts et avals : les étages compresseurs et turbines. Certaines de ces étapes de conception sont des processus répétitifs qui demandent d'importantes ressources informatiques et humaines. A ce titre, elles peuvent être traitées par des techniques d'optimisation entièrement automatisées au travers d'outils d'aide à la décision.

Après avoir introduit le code de simulation numérique utilisé pour évaluer les designs, nous mettrons en évidence les difficultés que l'on rencontre lorsque l'on automatise l'exécution d'un tel solveur. Ensuite, au travers d'une revue bibliographique, nous nous pencherons sur le challenge pose par l'utili- ´ sation de techniques d'optimisation dans le contexte de la mécanique des fluides numérique appliquée à des configurations industrielles. Nous continuerons en présentant les aspects théoriques des différents constituants de la plate-forme d'optimisation développée pour aider au design des chambres de combustion. Finalement, nous analyserons la mise en œuvre informatique de l'outil que nous avons baptisé MIPTO pour *Management of an Integrated Plateform for auTomatic Optimization*.

## Table des Matieres `

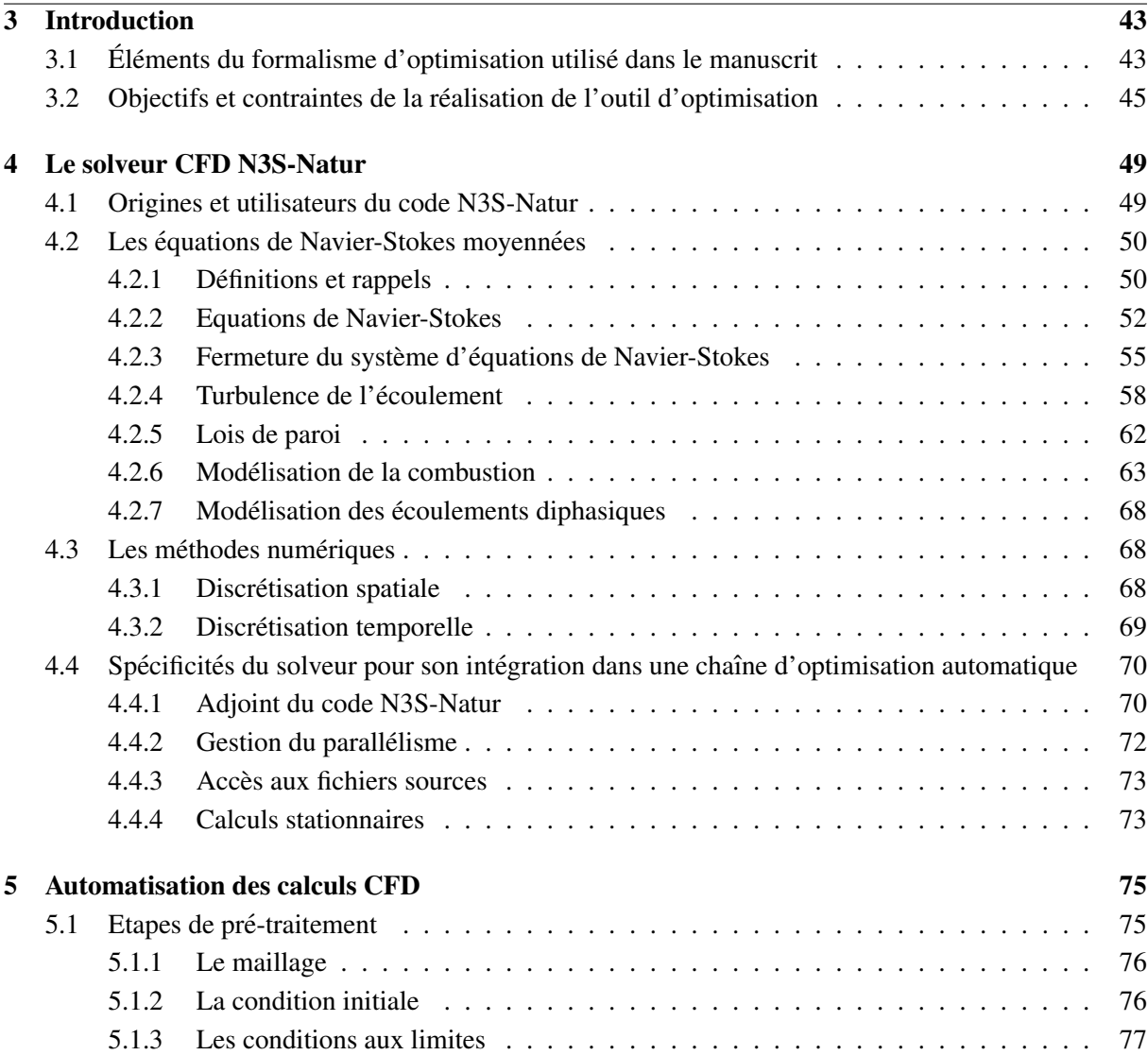

## TABLE DES MATIERES `

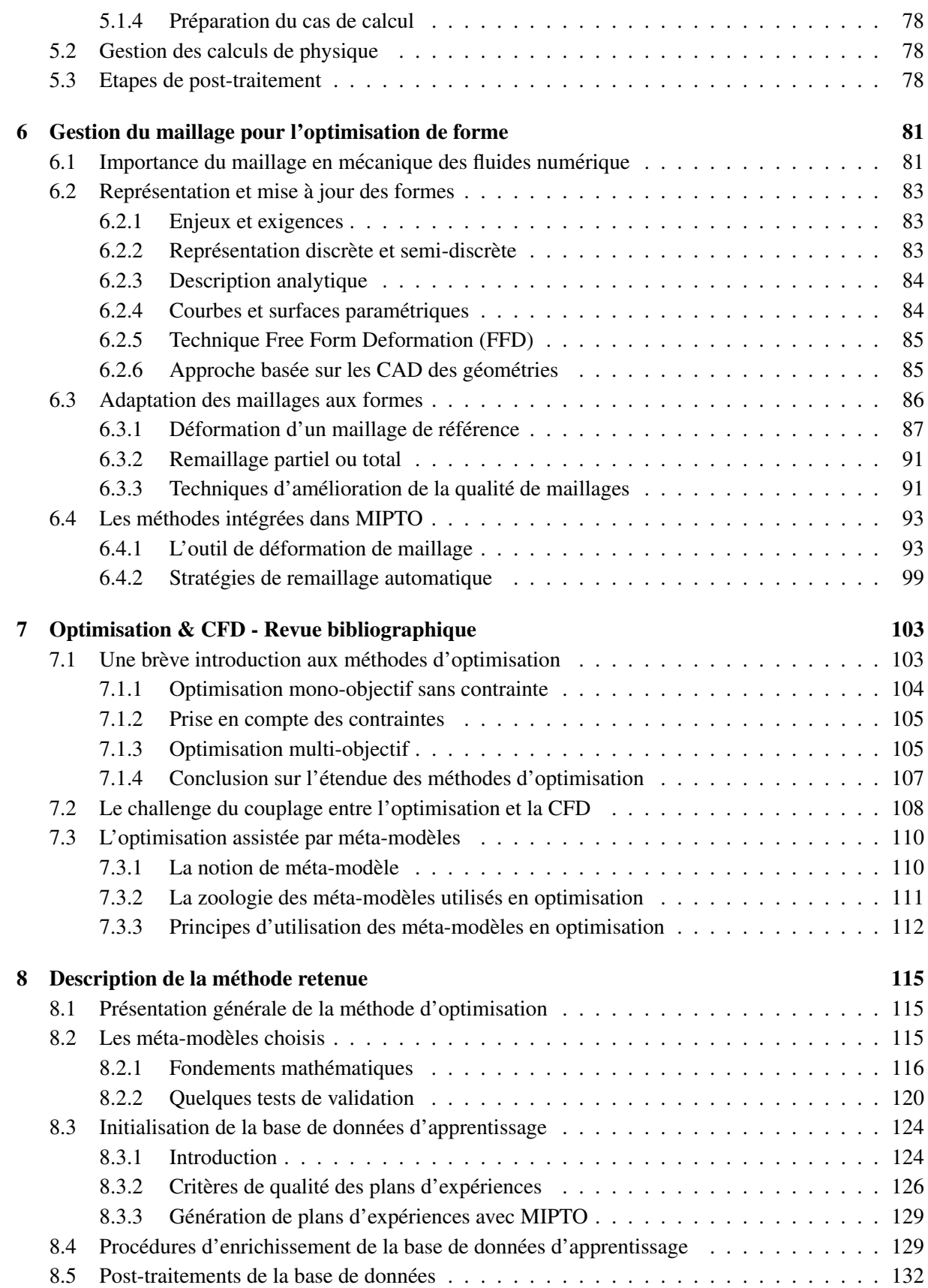

## <span id="page-43-0"></span>Chapitre 3

## Introduction

## <span id="page-43-1"></span>3.1 Éléments du formalisme d'optimisation utilisé dans le manuscrit

L'optimisation a un vocabulaire particulier et dans le but de clarifier les termes utilisés dans ce manuscrit, les *définitions* suivantes sont exposées :

- Probleme d'optimisation, `
- Espace d'etat / de recherche / de design, ´
- Variables / parametres d'optimisation / de design, `
- $-$  Fonction objectif / coût,
- Minimum / Maximum local et global,
- Bassin d'attraction,
- Contrainte,
- Solution et ensemble admissible, realisable ou faisable, ´
- Methode d'optimisation mono-objectif, ´
- Methode d'optimisation multi-objectif et espace des fonctions objectifs. ´

Un problème d'optimisation  $P$  est défini par un espace d'état, une ou plusieurs fonctions objectifs et un ensemble (potentiellement vide) de contraintes.

• L'espace d'état / de recherche / de design / des paramètres  $E_D$  est défini par l'ensemble des domaines de définition des variables d'optimisation du problème. Dans la plupart des problèmes, cet espace est fini car lié à une réalité physique (ce qui permet aussi de restreindre l'espace de recherche de l'algorithme et par conséquent, le temps de calcul). Nous appelons **taille du problème**, notée  $nb\_op$  la dimension de l'espace de recherche (nombre de variables d'optimisation).

• Les variables / paramètres d'optimisation / de design  $v$  sont les quantités qui vont évoluer au cours du processus d'optimisation et faire varier la valeur de la fonction objectif. Elles peuvent être, dans un même problème, de nature diverse (réelle, entière, booléenne, ...) et exprimer des données qualitatives ou quantitatives. On nomme **point de l'espace des paramètres**  $V$  le vecteur composé par un jeu de paramètres d'optimisation de valeurs fixées :  $V = V(v_1, ..., v_i, ..., v_{nb \text{-}op}).$ 

• La fonction objectif / coût  $F_{obj}$  est une paramétrisation du but que l'on souhaite atteindre. L'algorithme d'optimisation cherche les variables qui permettent d'obtenir un minimum ou un maximum de cette fonction. Elle définit un ensemble de solutions potentielles au problème.

#### **INTRODUCTION**

• On dit qu'une fonction  $F_{obj}$  définie sur un ensemble  $E_{\mathcal{D}}$  admet un **Minimum (resp. Maximum) global** au point  $V^g$  si pour tout point V de  $E_D$  on a :  $F_{obj}(V^g) \leq F_{obj}(V)$  (resp.  $F_{obj}(V^g) \geq F_{obj}(V)$ ). On dit que  $F_{obj}$  admet un Minimum (resp. Maximum) local au point  $V^l$  s'il existe un voisinage inclut dans l'ensemble  $E_{\mathcal{D}}$ , et pour lequel pour tout point V satisfait :  $F_{obj}(V^l) \le F_{obj}(V)$  (resp.  $F_{obj}(V^l) \ge$  $F_{obj}(V)$ ).

• Le bassin d'attraction d'un attracteur (minimum/maximum local/global) donne est l'ensemble des ´ conditions initiales qui le rejoignent à mesure que le temps s'écoule.

• L'ensemble des contraintes définit des conditions sur l'espace d'état que les variables doivent satisfaire. Ces contraintes sont souvent des inégalités ou des égalités isues directement du problème et permettant en général de limiter l'espace de recherche.

• Nous appelons solution admissible, réalisable ou faisable un point de l'espace de design qui satisfait les contraintes. De la même manière, le sous-espace de  $E<sub>D</sub>$  comportant toutes les solutions admissibles est qualifié d'ensemble admissible, réalisable ou faisable. A l'opposé, une solution qui viole les contraintes est qualifiée de irréalisable ou non admissible.

• Une méthode d'optimisation mono-objectif recherche le point de l'espace l'état possible respectant un ensemble de contraintes qui satisfait au mieux un critere traduit dans une unique fonction objectif. Le ` résultat est appelé **optimum** de l'espace des paramètres sous les contraintes données.

Dans la suite de ce manuscrit, nous nous attacherons uniquement à des problèmes de minimisation. Les problèmes de maximisation peuvent être simplement transformés en problème de minimisation en considérant l'opposé de la fonction objectif.

La plupart du temps, l'optimisation dans un contexte industriel met en jeu plusieurs critères à optimiser simultanément. La conception d'un turboréacteur est par exemple soumise à des objectifs de minimisation tels que : devis de poids, consommation spécifique, bruit, pollution, coûts de développement, de production, de maintenance ... Si on parvient à améliorer simultanément l'ensemble des objectifs, il est évident que le système est plus performant que précédemment. Il est néanmoins peu courant que les fonctions objectifs acceptent un optimum au même endroit dans l'espace des paramètres. A un certain niveau de performance, il devient impossible d'améliorer un objectif sans dégrader un ou plusieurs autres. Il n'existe alors pas un point optimum mais un ensemble de points concurrents dont on ne peut privilegier ´ l'optimalité sans adjoindre une pondération sur les fonctions objectifs selon l'importance que l'on y accorde. Pour illustrer un tel ensemble optimal, considérons que nous sommes confrontés au problème d'optimisation de taille  $nb\_op = 3$  avec  $nb\_obj = 2$  fonctions objectifs à minimiser proposé par Kur-sawe [\[137\]](#page-232-1). En appelant  $V = (v_1, v_2, v_3)^T$  le vecteur représentant un point de l'espace des paramètres, le vecteur des fonctions objectifs  $F_{obj} = (f_1, f_2)^T$  est exprimé par :

$$
f_1(V) = \sum_{i=1}^{nb \cdot op - 1} \left( -10 \exp\left( -0.2\sqrt{v_i^2 + v_{i+1}^2} \right) \right)
$$
  
\n
$$
f_2(V) = \sum_{i=1}^{nb \cdot op} |v_i|^{0.8} + 5\sin(v_i)^3
$$
  
\n
$$
-5 \le v_1, v_2, v_3 \le 5
$$
\n(3.1)

Le tracé dans l'espace des fonctions objectifs  $(f_1, f_2)$  de toutes les réalisations de  $F_{obj}(V)$  avec V variant sur l'espace des parametres permet d'avoir une bonne vision de l'ensemble admissible des ` solutions du point de vue des fonctions objectifs. La zone grisée présentée sur la figure [3.1](#page-45-1) rend compte de cet ensemble admissible pour le problème considéré. La région surlignée en noir passant par le minimum des fonctions  $f_1$  et  $f_2$  présente un front de solutions appelées **non dominées**. Une solution  $V^{nd}$  est dite non dominée si, pour un problème où l'on cherche à minimiser toutes les fonctions de  $F_{obj}$ , il n'existe aucun point  $V^*$  tel que :

$$
f_j(V^*) \le f_j(V^{nd}) \text{ pour } j = 1, nb\_obj \text{ et } f_j(V^*) < f_j(V^{nd}) \text{ pour au moins un objectif } (3.2)
$$

Cette courbe, traditionnellement nommée front de Pareto [\[195\]](#page-236-1), souligne le conflit que soulève la minimisation conjointe de  $f_1$  et  $f_2$ . Etant donné qu'une seule solution doit être retenue pour répondre à un probleme de design, les concepteurs sont dans l'obligation de faire un compromis entre les fonctions ` objectifs pour choisir un optimum parmi les points du front de Pareto.

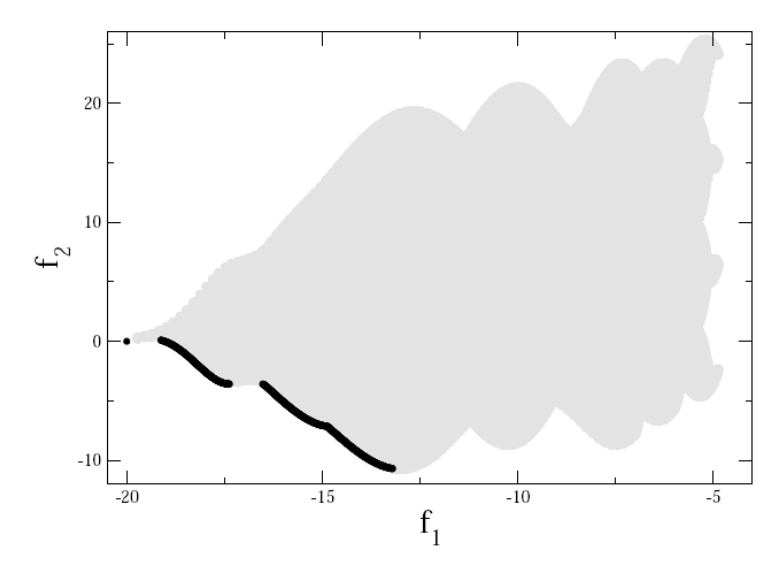

<span id="page-45-1"></span>FIG. 3.1 - *Dans l'espace des fonctions objectifs*  $(f_1, f_2)$  *: tracés de la région admissible en gris et du front de Pareto en noir.*

Le choix du compromis est lié à la forme du front de Pareto et réside dans une analyse des pentes  $-\frac{\partial f_2}{\partial f_1}$ . Si cette pente tend vers l'infini (figure [3.2-](#page-46-0)a), il est possible d'améliorer drastiquement l'objectif  $\partial f_1$ . Si cette pente tend vers i minim (igare 5.2-a), it est possible a amendier diastiquement i objectifs  $f_2$  sans trop détériorer la qualité de  $f_1$ . Le conflit entre  $f_1$  et  $f_2$  devient beaucoup plus marqué à que la pente  $-\frac{\partial f_2}{\partial f_1}$  $\frac{\partial f_2}{\partial f_1}$  diminue (figure [3.2-](#page-46-0)b) pour atteindre un maximum puis redevenir moins important lorsque la pente devient nulle (figure [3.2-](#page-46-0)c).

• A la lumière de ces explications une méthode d'optimisation multi-objectif recherche un ensemble de points optimums au sens de Pareto pour  $nb\_obj$  fonctions objectifs dans l'espace des solutions admissibles respectant les contraintes. Le résultat est appelé front de Pareto. Notons que cette appellation est un abus de langage puisque le résultat d'une optimisation donne accès à une discrétisation du front de Pareto réel et non le front dans son intégralité. Un front de Pareto peut être continu ou discontinu et convexe ou/et concave (figures [3.3\)](#page-46-1).

### <span id="page-45-0"></span>3.2 Objectifs et contraintes de la réalisation de l'outil d'optimisation

L'objectif est la mise en place d'un outil d'optimisation entièrement automatique dont l'utilisation sera restreinte pour les travaux présentés dans ce manuscrit au design des systèmes de dilution des

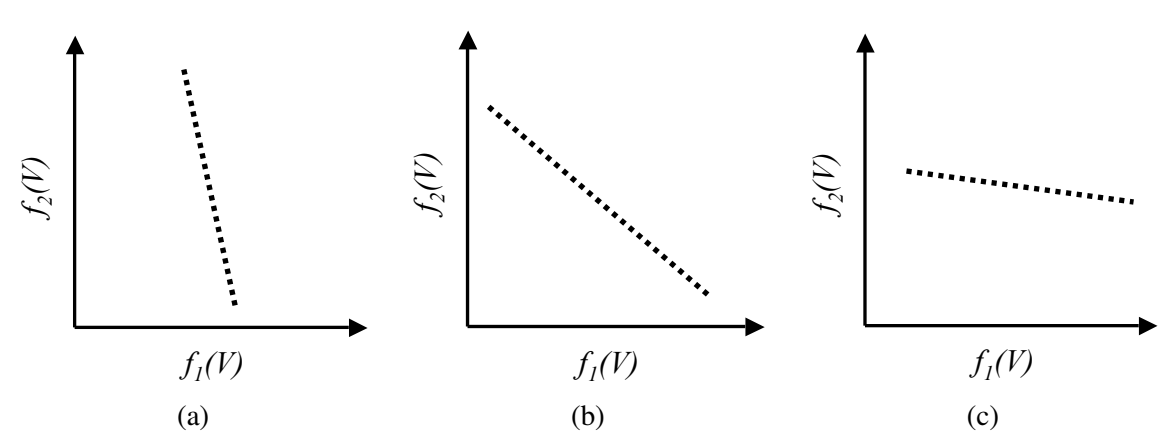

<span id="page-46-0"></span>FIG. 3.2 - *Exemples de differents conflits entre deux fonctions objectifs. Dans le cas (a), on privil ´ egiera l'objectif ´*  $f_2$ . Pour (b), un compromis doit être fait.  $f_2$  est à privilégier sur la configuration (c).

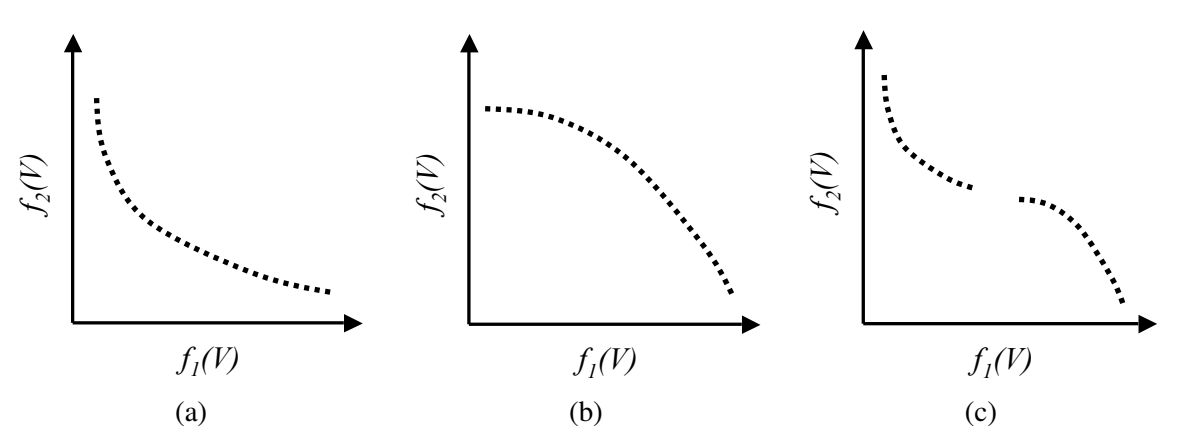

<span id="page-46-1"></span>FIG. 3.3 - *Exemples de fronts de Pareto (c) concave, (b) convexe et (c) discontinu, concave et convexe.*

chambres de combustion des foyers aéronautiques. Les designs, dont la paramétrisation repose sur des considérations géométriques et des conditions de fonctionnement, seront évalués par le code de mécanique des fluides N3S-Natur.

L'outil développé devra être capable de traiter aussi bien des problèmes mono-objectif que multiobjectif impliquant des fonctions coûts en conflit. La résolution de problèmes sous contraintes n'étant pas une priorité pour les applications visées, nous ne nous attarderons pas sur ces aspects.

Pour répondre aux besoins industriels, la principale contrainte qui va guider le choix des méthodes pour la realisation de l'outil concerne le temps de restitution qui doit rester acceptable. Pour cela, les ´ techniques utilisées devront notamment pouvoir bénéficier du parallélisme massif des machines de calcul scientifique actuelles. Toujours dans un esprit de contraintes industrielles, les méthodes développées ne devront pas se satisfaire de donner uniquement des informations sur les optimums des fonctions objectifs. En effet, elles devront aider les ingénieurs à mieux comprendre le comportement de ces fonctions sur l'ensemble de l'espace de design. Enfin, pour garantir une bonne réactivité et un temps de réponse limité en cas de changement de quelques paramètres d'une étude en cours (comme par exemple le choix des fonctions objectifs), l'outil devra pouvoir bénéficier des efforts de calculs déjà entrepris. Nous verrons au cours des chapitres suivants que nous serons amenés, en étudiant les différentes unités qui composent cet outil, à imposer de nouvelles contraintes de développement.

Les chapitres [4](#page-49-0) à [8](#page-115-0) présentent les briques indispensables à la réalisation d'un outil dédié à l'optimisa-

tion dans un contexte de simulation numérique. Nous commencerons dans le chapitre [4](#page-49-0) par la description du code de CFD qui a été retenu pour être intégré dans l'outil d'optimisation. Le code de physique est un el´ ement central pour les d ´ ecisions algorithmiques. C'est en effet le composant ´ *a priori `* le plus gourmand en ressources informatiques et qui va générer de fortes contraintes qui vont guider de nombreux choix de méthodes. Notons dès à présent que le choix d'un solveur reproduisant fidèlement les phénomènes physiques étudiés est de première importance dans un processus de design. Nous aborderons ensuite dans le chapitre [5](#page-75-0) les points bloquants à résoudre concernant l'automatisation des séquences de calculs numériques. Cette étape est indispensable pour réaliser un outil de recherche de solutions optimales qui fonctionne sans intervention humaine. Puis nous discuterons dans le chapitre [7](#page-103-0) du probleme encore ou- ` vert du couplage entre les algorithmes d'optimisation et les codes de CFD dans un contexte de production industrielle. Nous verrons notamment qu'il existe un grand nombre de méthodes d'optimisation et que le choix d'une d'entre elles est fortement contraint par le coût en temps CPU (Central Process Unit) des simulations numériques. Enfin, la stratégie d'optimisation adoptée pour la mise en place de l'outil d'optimisation sera présentée dans le chapitre [8.](#page-115-0)

INTRODUCTION

## <span id="page-49-0"></span>Chapitre 4

## Le solveur CFD N3S-Natur

## <span id="page-49-1"></span>4.1 Origines et utilisateurs du code N3S-Natur

Le code N3S-Natur [\[157\]](#page-234-2), utilisé pour la conception des chambres de combustion à TURBOMECA, a été retenu pour déterminer les performances des paramètres de design. Les développements réalisés pour l'intégration de ce logiciel dans l'outil d'optimisation sont applicables à n'importe quel solveur numérique sans impacter la méthodologie de recherche d'optimums. Ainsi, d'autres codes d'aérocombustion peuvent être utilisés en remplacement de N3S-Natur.

Inauguré en juin 1997, le consortium N3S-Natur illustre la volonté de mieux répondre aux besoins industriels par la conception d'outils numériques performants. Ce consortium N3S-Natur visait à développer un code du même nom qui permettrait de couvrir une grande part des besoins de l'industrie en aérodynamique complexe. A sa mise en place, les partenaires de ce consortium étaient l'école Centrale de Lyon, Électricité de France, l'INRIA, Métraflu, Renault, Simulog et SNECMA. Ces partenaires sont co-développeurs, copropriétaires et utilisateurs du code. La société Incka-Simulog est actuellement le maître d'œuvre de N3S-Natur.

Une des spécificités du solveur dans sa première version était la prise en compte de géométries complexes éventuellement mobiles, grâce à l'aptitude du code à calculer sur des maillages non structurés, constitués de tétraèdres et évoluant au cours du temps. En 2000, après une succession d'améliorations, le code propose des modélisations pour la simulation des écoulements turbulents, réactifs et diphasiques par une approche RANS. Pour réduire les temps de calcul, le code a été parallélisé avec MPI et PVM et intègre des techniques multi-grilles. A partir de cette année là, une réflexion sur la prise en compte des maillages hybrides pour traiter conjointement des cellules tétraédriques et hexa édriques s'entame pour aboutir à la version actuelle multi-éléments [[12\]](#page-225-0).

Les applications de N3S-Natur incluent des études sur des chambres de combustion des foyers aéronautiques [[169\]](#page-234-3), des moteurs à piston [[13\]](#page-226-2), des tuyères supersoniques [[199\]](#page-236-2), et de manière plus exotique, des simulations d'amorcages d'arcs électriques dans un disjoncteur [[213\]](#page-236-3).

Les sections suivantes décrivent brièvement les modèles intégrés dans N3S-Natur pour la simulation des écoulements turbulents, réactifs et diphasiques ainsi que les méthodes numériques utilisées pour résoudre les équations de Navier-Stokes associées.

## <span id="page-50-0"></span>4.2 Les équations de Navier-Stokes moyennées

N3S-Natur résout les équations de Navier-Stokes multi-espèces avec prise en compte de la turbulence suivant un modèle du premier ordre à deux équations. Ce modèle, largement utilisé dans les codes industriels est appelé  $k - \epsilon$  [\[122\]](#page-232-2), avec k l'énergie cinétique turbulente et  $\epsilon$  son taux de dissipation.

Nous présenterons tout d'abord les équations de Navier-Stokes multi-espèces ainsi que les différentes hypothèses effectuées pour fermer le système. Bien que très classiques, ces hypothèses permettent de fixer les limites d'application du logiciel pour des écoulements :

- compressibles avec des nombres de Mach compris en 0.001 et 5,
- laminaires ou turbulents,
- reactifs, ´
- $-$  de fluides réels, calorifiquement ou thermiquement parfaits.

Par la suite, nous introduirons les équations prenant en compte les modélisations de la turbulence, de la chimie de combustion et du diphasique de l'écoulement utilisés dans le cadre des travaux de recherche présentés dans ce manuscrit.

#### <span id="page-50-1"></span>4.2.1 Définitions et rappels

Les écoulements au sein des chambres de combustion industrielles sont généralement turbulents, multi-espèces, réactifs et diphasiques. En effet, l'injection de carburant dans les foyer est faite sous forme liquide. Pour établir les équations de base traduisant les lois de conservations, on se place dans le cadre théorique de la mécanique des milieux continus. On considère alors un mélange gazeux composé de N espèces  $\Sigma_k$  avec l'hypothèse que le fluide associé à chaque espèce est un milieu continu dans lequel il est possible d'appliquer les lois de la mécanique et de la thermodynamique. Ce concept de milieu continu nous permet dans un premier temps de définir les différentes variables qui caractérisent l'écoulement. Ces variables peuvent être locales, c'est à dire liées à l'espèce  $\Sigma_k$  ou globales, représentant alors le mélange constitué des  $N$  espèces.

La description continue ou macroscopique est la plus simple pour etudier la dynamique d'un ´ écoulement fluide. Toutefois, la prise en compte de certains phénomènes de transfert (par exemple diffusifs ou chimiques) nécessite le recours à une approche statistique.

En présence de plusieurs espèces, on définit la fraction massique de l'élément  $\Sigma_k$  dans le volume V par :

$$
Y_k = \frac{m_k}{m} = \frac{\rho_k}{\rho} \tag{4.1}
$$

où  $m_k$  et  $\rho_k$  représentent respectivement la masse de l'espèce k dans le volume V et sa densité.  $m$  et  $\rho$ sont respectivement la masse totale du fluide dans le volume  $V$  et la densité du mélange. La somme des fractions massiques des espèces dans le volume  $V$  est égal à 1 :

$$
\sum_{k=1}^{N} Y_k = 1
$$
\n(4.2)

En se placant dans le cadre de la thermodynamique des fluides homogènes, un système en état d'équilibre thermodynamique (chimique et thermique) est caractérisé par deux variables d'état

indépendantes. Par exemple, si l'on considère la température  $T$  et la masse volumique  $\rho$ , la loi d'état reliant ces variables pour obtenir la pression  $P$  s'écrit :

$$
P = P(T, \rho) \tag{4.3}
$$

Dans le cas particulier ou des reactions chimiques peuvent avoir lieu, les concentrations des consti- ´ tuants du mélange sont aussi des variables et la loi d'état devient :

$$
P = P(T, \rho_1, \ldots \rho_k, \ldots \rho_N) \tag{4.4}
$$

Selon la théorie cinétique des gaz, la loi d'état des gaz parfaits est donnée par :

$$
P = \rho \frac{R}{W} T \tag{4.5}
$$

où W est la masse molaire du gaz et R la constante des gaz parfaits. Dans le cas d'un mélange de gaz, la pression totale suit la loi de Dalton :

<span id="page-51-0"></span>
$$
P = \sum_{k=1}^{N} P_k = \left(\sum_{k=1}^{N} \frac{\rho_k}{W_k}\right) RT
$$
\n(4.6)

avec  $W_k$  la masse molaire de l'espèce  $\Sigma_k$  et  $P_k$  la pression partielle qu'aurait les gaz composant le mélange s'ils occupaient seuls le volume total du système. En définissant la fraction molaire  $X_k$  de l'espèce  $\Sigma_k$ , la masse molaire du mélange est donnée par

$$
W = \sum_{k=1}^{N} X_k W_k \tag{4.7}
$$

Les fractions massique et molaire d'une espèce sont alors liées par l'équation :

$$
Y_k = \frac{X_k W_k}{W} \tag{4.8}
$$

Pour un mélange de gaz parfaits, l'équation d'état définie à l'équation [4.6](#page-51-0) est vérifiée par l'expérience dans un certain domaine de pression et de température qui dépend de la nature des gaz considérés. Dans ces conditions, l'énergie sensible chimique  $e$  et l'enthalpie  $h$  (sensible chimique également) ne sont fonctions que de la température. On peut aussi montrer que les capacités calorifiques à pression  $c_p$  et volume  $c_v$  constant ne dépendent que de la température. La différence  $c_p - c_v = R/W$  est constante. Par conséquent, l'énergie sensible chimique et l'enthalpie d'un gaz parfait sont définies par les lois de Joule :

$$
e(T) = \int_{T_0}^{T} c_v(\theta) d\theta + e_0
$$
\n(4.9)

$$
h(T) = \int_{T_0}^{T} c_p(\theta) d\theta + h_0
$$
\n(4.10)

où  $e_0$  et  $h_0$  sont l'énergie de formation et l'enthalpie de formation du gaz à la température  $T_0$ . En combinant le fait que  $h = e + P/\rho$  et que  $P/\rho = (c_p - c_v)T$ , on obtient que  $e_0 = h_0$ . Dans ce cadre relativement général, on parle de gaz thermiquement parfait. Pour les gaz mono-atomiques et en l'absence de phénomènes d'ionisation les capacités calorifiques  $c_p$  et  $c_v$  sont indépendantes de la température et de ce fait sont des constantes. Ces gaz sont nommés calorifiquement parfaits ou polytropiques de rapport  $\gamma = c_p/c_v$ . L'énergie sensible chimique et l'enthalpie de tels gaz s'écrivent :

$$
e(T) = c_v(T - T_0) + h_0 \tag{4.11}
$$

$$
h(T) = c_p(T - T_0) + h_0 \tag{4.12}
$$

Au même titre que pour la pression, la loi de Dalton permet d'exprimer l'énergie sensible chimique, l'enthalpie sensible chimique et les capacités calorifiques d'un mélange à partir de celles des espèces :

$$
e = \sum_{k=1}^{N} Y_k e_k = \sum_{k=1}^{N} Y_k \left( \int_{T_0}^{T} c_{vk}(\theta) d\theta + h_{0k} \right)
$$
(4.13)

$$
h = \sum_{k=1}^{N} Y_k h_k = \sum_{k=1}^{N} Y_K \left( \int_{T_0}^{T} c_{pk}(\theta) d\theta + h_{0k} \right)
$$
(4.14)

$$
c_p = \sum_{k=1}^{N} Y_k c_{pk} \tag{4.15}
$$

$$
c_v = \sum_{k=1}^{N} Y_k c_{vk} \tag{4.16}
$$

$$
\gamma = \frac{\sum_{k=1}^{N} \gamma_k Y_k c_{vk}}{\sum_{k=1}^{N} Y_k c_{vk}} \tag{4.17}
$$

Le code N3S-Natur offre la possibilité de résoudre les équations de Navier-Stokes présentées dans la section suivante avec les lois d'états correspondant :

- aux gaz calorifiquement parfaits,
- aux gaz thermiquement parfaits par le biais d'expressions des capacités calorifiques approchées par des polynômes de degré cinq tirés des tables CHEMKIN [[127\]](#page-232-3),
- $-$  aux gaz réels, ce qui nécessite toutefois une intervention de l'utilisateur pour coder une loi d'état appropriée.

#### <span id="page-52-0"></span>4.2.2 Equations de Navier-Stokes

Cette section expose les équations de Navier-Stokes réactives et compressibles sans démonstrations. Le lecteur pourra se reporter à l'ouvrage de Poinsot *et al.* [\[200\]](#page-236-4) pour plus de précision. Nous utiliserons la notation indicielle pour les dimensions spatiales mais elle ne s'appliquera pas à  $k$  qui réfère aux espèces.

#### Bilan de masse

La conservation de la masse pour chaque espèce  $\Sigma_k$  présente dans le mélange gazeux s'écrit :

<span id="page-52-1"></span>
$$
\frac{\partial \rho_k}{\partial t} + \frac{\partial (\rho_k v_{k,j})}{\partial x_j} = \dot{\rho}_k \tag{4.18}
$$

avec  $\rho_k$  le taux de production massique de l'espèce considérée par unité de temps liée aux différents processus chimiques. La vitesse massique  $\vec{v}_k$  de l'espèce  $\Sigma_k$  est définie, en considérant  $\vec{v}$  la vitesse massique du mélange et  $\vec{V}_k$  la vitesse massique de diffusion de l'espèce dans le mélange, par :

$$
\vec{v}_k = \vec{v} + \vec{V}_k \tag{4.19}
$$

L'équation [4.18](#page-52-1) peut s'écrire alors de manière plus classique :

<span id="page-53-0"></span>
$$
\frac{\partial \rho_k}{\partial t} + \frac{\partial (\rho_k v_j)}{\partial x_j} = -\frac{\partial (\rho_k V_{k,j})}{\partial x_j} + \dot{\rho}_k
$$
(4.20)

La vitesse de convection du mélange est connue alors que la vitesse de diffusion doit être modélisée. En sommant les équations [4.20](#page-53-0) sur toutes les espèces et en tenant compte du fait que  $\sum_{k=1}^{N} \dot{\rho}_k = 0$  et  $\vec{v} = \sum_{k=1}^{N} Y_k \vec{v}_k$  (ou  $\sum_{k=1}^{N} \vec{V}_k = 0$ ), on obtient la loi de conservation de la masse totale :

<span id="page-53-3"></span>
$$
\frac{\partial \rho}{\partial t} + \frac{\partial (\rho v_j)}{\partial x_j} = 0 \tag{4.21}
$$

#### Bilan de quantité de mouvement

Pour une espèce, la conservation de la quantité de mouvement s'écrit :

<span id="page-53-1"></span>
$$
\frac{\partial \left(\rho_k v_{k,i}\right)}{\partial t} + \frac{\partial \left(\rho_k v_{k,i} v_{k,j}\right)}{\partial x_j} = \frac{\partial \Sigma_{k,ij}}{\partial x_j} + \dot{P}_{k,i} + \rho_k F_{k,i}
$$
(4.22)

dans cette expression,  $\vec{F}_k$  est une force de volume qui s'exerce sur l'espèce  $\Sigma_k$  et  $\Sigma_{k,ij}$  est le tenseur des contraintes visqueuses. Le vecteur  $\dot{P}_k$  représente la variation de la quantité de mouvement pour l'espèce considérée due aux interactions avec les autres espèces. Les réactions chimiques ainsi que les collisions moléculaires ne créant pas de quantité de mouvement, il vient que :  $\sum_{k=1}^{N} \dot{P}_{k,i} = 0$ . En sommant l'équation [4.22](#page-53-1) sur toutes les espèces, on obtient :

<span id="page-53-4"></span>
$$
\frac{\partial (\rho v_i)}{\partial t} + \frac{\partial (\rho v_i v_j)}{\partial x_j} = \frac{\partial \sum_{k=1}^N (\sum_{k,ij} - \rho Y_k V_{k,i} V_{k,j})}{\partial x_j} + \rho F_i = \frac{\partial \sum_{ij}}{\partial x_j} + \rho F_i \tag{4.23}
$$

Le terme  $\rho Y_k V_{k,i} V_{k,j}$  représente un tenseur visqueux de diffusion.

#### Bilan d'énergie

L'équation de conservation de l'énergie totale chimique pour chaque espèce s'écrit :

<span id="page-53-2"></span>
$$
\frac{\partial \rho_k \left(e_k + \frac{1}{2} v_{k,i} v_{k,i}\right)}{\partial t} + \frac{\partial \rho_k v_{k,j} \left(e_k + \frac{1}{2} v_{k,i} v_{k,i}\right)}{\partial x_j} = \rho_k F_{k,j} v_{k,j} + \frac{\partial \left(\sum_{k,i,j} v_{k,i}\right)}{\partial x_j} - \frac{\partial q_{k,j}}{\partial x_j} + \dot{Q}_k \tag{4.24}
$$

avec  $\dot{Q}_k$  un terme source de chaleur (un flux radiatif par exemple) à ne pas confondre avec le dégagement de chaleur lié à la combustion,  $q_{k,j}$  flux de chaleur dans la direction j qui est décrit par la loi de Fourier et un terme de diffusion de l'espèce. La sommation de l'équation [4.24](#page-53-2) sur toutes les espèces amène à l'expression suivante de la conservation de l'énergie :

<span id="page-54-0"></span>
$$
\frac{\partial \rho \left(e + \frac{1}{2} v_i v_i\right)}{\partial t} + \frac{\partial \rho v_j \left(e + \frac{1}{2} v_i v_i\right)}{\partial x_j} = \rho \sum_{k=1}^N Y_k F_{k,j} (v_j + V_{k,j}) + \frac{\partial \left(\Sigma_{ij} v_i\right)}{\partial x_j} - \frac{\partial q'_j}{\partial x_j} + \dot{Q} \tag{4.25}
$$

où l'énergie sensible chimique  $e$  est donnée par la somme des énergies sensibles chimiques des espèces :

$$
\rho e = \sum_{k=1}^{N} \rho Y_k e_k \tag{4.26}
$$

Pour la résolution de l'équation bilan d'énergie [4.25,](#page-54-0) on utilise souvent l'énergie totale du mélange définie par  $E = e + \frac{1}{2}$  $\frac{1}{2} v_i v_i$ , le terme source de chaleur  $\dot{Q}$  est négligé et le flux total d'énergie  $q'_j$  est donné par :

$$
q'_{j} = \sum_{k=1}^{N} \left( q_{k,j} - \Sigma_{k,ij} V_{k,i} + \rho Y_{k} e_{k} V_{k,j} + \frac{1}{2} \rho T_{k} V_{k,i} V_{k,i} V_{k,j} \right)
$$
(4.27)

#### Récapitulation des variables et des équations à résoudre

En considérant un mélange tridimensionnel constitué de  $N$  espèces, le système à résoudre comporte  $N + 5$  équations :

- une équation de conservation pour  $N 1$  espèces : équations [4.20,](#page-53-0)
- $-$  une équation de conservation de la masse total : équation [4.21,](#page-53-3)
- $-$  trois équations de conservation de la quantité de mouvement : équations [4.23,](#page-53-4)
- une équation de conservation de l'énergie totale : équation [4.25.](#page-54-0)

Les  $N + 5$  variables indépendantes choisies pour traiter ce système d'équations sont :

- la masse volumique de chaque espèce  $\Sigma_k : \rho_k = \rho Y_k$  avec  $k \in [1, N 1]$ ,
- la masse volumique du mélange gazeux :  $\rho$ ,
- le vecteur de quantité de mouvement :  $\rho \vec{v}$ ,
- l'énergie totale :  $E = \rho e + \frac{1}{2}$  $rac{1}{2}v_iv_i.$

Pour compléter le système, il est nécessaire d'exprimer en fonction de ces variables les quantités suivantes qui sont inconnues :

- le taux de variation massique de l'espèce  $\Sigma_k : \dot{\rho}_k$ ,
- la vitesse de diffusion de l'espèce  $\Sigma_k : \vec{V}_k$ ,
- le tenseur des contraintes :  $\Sigma_{k,ij}$ ,
- le flux d'énergie surfacique :  $\vec{q}$ ,
- les forces volumiques extérieures :  $\vec{F}$ .

Les fermetures proposées dans N3S-Natur pour ces termes sont présentées dans la section suivante.

#### <span id="page-55-0"></span>4.2.3 Fermeture du système d'équations de Navier-Stokes

#### Cinétique chimique

La détermination du taux de variation de masse d'une espèce  $\Sigma_k$  fait appel à des notions de la théorie cinétique des gaz. Supposons que dans un volume gazeux homogène composé de  $N$  espèces chimiques  $\Sigma_k$  avec  $k \in [0, N]$  aient lieu  $r_c$  réactions chimiques que l'on note :

<span id="page-55-1"></span>
$$
\sum_{k=1}^{N} \mu_k^r \Sigma_k \Leftrightarrow \sum_{k=1}^{N} \nu_k^r \Sigma_k \quad avec \quad r \in [1, r_c]
$$
\n(4.28)

Dans cette expression,  $\mu_k^r$  et  $\nu_k^r$  sont les coefficients stœchiométriques de l'espèce  $\Sigma_k$  dans le bilan de la réaction chimique  $r$ . La double flèche signifie qu'une réaction peut être réversible, c'est à dire qu'elle prend en compte les phénomènes de dissociation et de recombinaison.

Au cours d'une réaction telle que décrite par la relation [4.28,](#page-55-1) le nombre de molécules  $n_k$  et donc la masse volumique  $\rho_k$  de chaque espèce  $\Sigma_k$  varient. En notant  $m_k$  la masse moléculaire de l'espèce  $\Sigma_k$ , cette variation peut s'exprimer de la maniere suivante : `

$$
\dot{\rho}_k = m_k \frac{dn_k}{dt} = m_k \sum_{r=1}^{r_c} \left(\frac{dn_k}{dt}\right)_r \tag{4.29}
$$

Le terme  $\left(\frac{dn_k}{dt}\right)_r = \omega_k^r$  est le taux de réaction associé à l'espèce  $\Sigma_k$  pour la réaction  $r$ . La conservation de la masse pour chaque réaction chimique  $r$  impose que :

$$
\sum_{k=1}^{N} \mu_k^r m_k = \sum_{k=1}^{N} \nu_k^r m_k
$$
\n(4.30)

Par conséquent, on observe que la quantité nommée  $\omega_k$  et définie comme le taux global de la réaction  $r$ par

<span id="page-55-2"></span>
$$
\omega^r = \frac{\omega_k^r}{\nu_k^r - \mu_k^r} \tag{4.31}
$$

est une constante et ne dépend que de la réaction  $r$ . L'expression du terme source de l'équation de conservation de la masse [4.20](#page-53-0) peut alors s'écrire :

$$
\dot{\rho}_k = m_k \sum_{k=1}^{N} (\nu_k^r - \mu_k^r) \,\omega^r \tag{4.32}
$$

 $\omega^r$  étant souvent exprimé en moles par unité de volume et de temps, on utilise la masse molaire  $M_k$  à la place de la masse moléculaire  $m_k$ .

La détermination du taux global  $\omega^r$  de la réaction  $r$  se fait à partir de la théorie cinétique des gaz. En effet, les transformations chimiques sont issues des différentes collisions qui ont lieu à l'échelle microscopique. Ce taux peut alors prendre une forme plus ou moins complexe qui dépend du problème considéré. Classiquement, des lois de type Arrhénius sont utilisées [[260\]](#page-239-0). Concernant le logiciel N3S-Natur, la prise en compte de la combustion est disponible par des modèles qui sont présentés dans la section [4.2.6.](#page-63-0)

#### Diffusion moléculaire

En se plaçant dans le cadre d'un mélange composé de  $N$  espèces gazeuses à l'équilibre thermique et en supposant, pour simplifier, que les forces volumiques sont nulles, la théorie cinétique des gaz permet d'établir une relation générale pour le calcul de la vitesse de diffusion  $\vec{V}_k$  :

<span id="page-56-0"></span>
$$
\vec{\nabla}X_k = \sum_{l=1}^N \frac{X_k X_l}{D_{kl}} \left( \vec{V}_l - \vec{V}_k \right) + (Y_k - X_k) \frac{\vec{\nabla}P}{\rho} + \sum_{k=1}^N \frac{X_k X_l}{\rho D_{kl}} \left( \frac{D_l^T}{Y_l} - \frac{D_k^T}{Y_k} \right) \frac{\vec{\nabla}T}{T}
$$
(4.33)

avec  $D_{kl} = D_{lk}$  le coefficient de diffusion binaire de masse de l'espèce  $\Sigma_k$  dans l'espèce  $\Sigma_l$  et  $D_k^T$  le coefficient de diffusion thermique de masse de l'espèce  $\Sigma_k$ . Le dernier terme de l'équation [4.33](#page-56-0) correspond au phénomène de diffusion de masse lié à un gradient thermique et est appelé effet Soret. La résolution directe de l'équation [4.33](#page-56-0) est très coûteuse et rarement employée sous cette forme. Pour déterminer les vitesses de diffusion, N3S-Natur utilise la loi de Fick qui repose sur les hypotheses suivantes : `

- le mélange est considéré comme binaire composé de deux espèces,
- $-$  la diffusion due aux gradients thermiques est négligée,
- $-$  la diffusion induite par les gradients de pression est négligée.

La loi de Fick donne alors la vitesse de diffusion  $\vec{V}_k$  en fonction du coefficient de diffusion binaire  $D_k$  sous la forme suivante :

$$
\vec{V}_k = -\frac{D_k \vec{\nabla} Y_k}{Y_k} \tag{4.34}
$$

Les mélanges utilisés dans le cadre des écoulements simulés avec N3S-Natur sont souvent composés de plus de deux espèces. Dans ce cas, le coefficient  $D_k$  s'obtient à partir des coefficients binaires  $D_{kl}$ . L'inconvénient majeur de la loi de Fick dans ce cas est qu'elle n'assure pas à priori la conservation de la masse globale du mélange lorsque les  $D_k$  ne sont pas égaux. Pour y remédier, la loi de Fick peut être modifiée en y ajoutant une vitesse de correction :

$$
\vec{V}_k = -\frac{D_k \vec{\nabla} Y_k}{Y_k} + \vec{W} \tag{4.35}
$$

La vitesse de correction  $\vec{W}$  est calculée de façon à assurer la conservation de la masse :

$$
\vec{W} = \sum_{k=1}^{N} D_k \vec{\nabla} Y_k
$$
\n(4.36)

#### Tenseur des contraintes

Pour exprimer le tenseur des contraintes  $\Sigma_{ij}$  qui apparaît dans les équations de bilans de quantité de mouvement [4.23](#page-53-4) et d'énergie [4.25](#page-54-0) dont l'expression est :

$$
\Sigma_{ij} = \sum_{k=1}^{N} \left( \Sigma_{k,ij} - \rho Y_k V_{k,i} V_{k,j} \right)
$$
\n(4.37)

on suppose que chaque espèce prise séparément est un fluide Newtonien. Dans ce cas, il existe une relation linéaire et isotrope liant le tenseur des contraintes visqueuses et le tenseur des taux de déformation  $\tau_{k,ij}$ :

$$
\Sigma_{k,ij} = -P_k \delta_{ij} + \tau_{k,ij} \tag{4.38}
$$

avec  $\delta_{ij}$  le symbole de Kronecker. Le tenseur des taux de déformation s'écrit sous la forme :

<span id="page-57-0"></span>
$$
\tau_{k,ij} = \mu_k \left( \frac{\partial v_{k,i}}{\partial x_j} + \frac{\partial v_{k,j}}{\partial x_i} \right) + \mu_k^s \frac{\partial v_{k,l}}{\partial x_l} \delta_{ij}
$$
\n(4.39)

Dans l'expression [4.39,](#page-57-0)  $\mu_k$  désigne la viscosité dynamique de l'espèce  $\Sigma_k$  et  $\mu_k^s$  sa viscosité de volume. On adjoint pour chaque espèce l'hypothèse de Stokes :

$$
\mu_k^s = -\frac{2}{3}\mu_k \tag{4.40}
$$

En admettant que la viscosité cinématique  $\nu_k = \mu_k / \rho_k$  est constante, la viscosité dynamique de l'espèce  $\Sigma_k$  s'écrit :

$$
\mu_k = \mu Y_k \tag{4.41}
$$

avec  $\mu$  la viscosité dynamique du mélange. En négligeant les termes quadratiques en  $V_{k,i}V_{k,j}$  et  $V_{k,i}\frac{\partial Y_k}{\partial x_i}$  $\frac{\partial Y_k}{\partial x_j},$ le tenseur des contraintes peut s'exprimer en faisant intervenir les vitesses de diffusion et la vitesse du mélange sous la forme simplifiée :

<span id="page-57-1"></span>
$$
\Sigma_{ij} = -\left(P + \frac{2}{3}\mu \frac{\partial v_l}{\partial x_l}\right)\delta_{ij} + \mu \left(\frac{\partial v_i}{\partial x_j} + \frac{\partial v_j}{\partial x_i}\right) \tag{4.42}
$$

L'expression [4.42](#page-57-1) revient à considérer le mélange gazeux comme un fluide Newtonien. Le problème consiste alors à déterminer la viscosité du mélange  $\mu$ . Pour chaque espèce, on considère dans le code N3S-Natur que la viscosité dynamique est soit constante soit uniquement dépendante de la température et peut être exprimée par une loi de Sutherland :

$$
\mu_k = \mu_k^0 \frac{T_0 + 110}{T + 110} \left(\frac{T}{T_0}\right)^{3/2} \tag{4.43}
$$

La viscosité dynamique du mélange est alors déterminée par la loi empirique de Wilke :

$$
\mu = \sum_{k=1}^{N} \frac{X_k \mu_k}{\Phi_k} \tag{4.44}
$$

avec

$$
\Phi_k = \sum_{l=1}^{N} X_l \left[ 1 + \sqrt{\frac{\mu_k}{\mu_l}} \left( \frac{M_l}{M_k} \right)^{1/4} \right]^2 \left[ \sqrt{8 \left( 1 + \frac{M_k}{M_l} \right)} \right]^{-1} \tag{4.45}
$$

#### Diffusion thermique

Afin de fermer l'équation de bilan de l'énergie [4.25,](#page-54-0) on cherche à exprimer le flux  $q'_j$ :

$$
q'_{j} = \sum_{k=1}^{N} \left( q_{k,j} - \Sigma_{k,ij} V_{k,i} + \rho Y_{k} e_{k} V_{k,j} + \frac{1}{2} \rho T_{k} V_{k,i} V_{k,i} V_{k,j} \right)
$$
(4.46)

Pour cela, on suppose tout d'abord que chaque espèce vérifie la loi de Fourier pour la diffusion thermique :

$$
\vec{q}_k = \lambda_k \vec{\nabla} T \tag{4.47}
$$

La conductivité thermique  $\lambda_k$  de l'espèce  $\Sigma_k$  peut être soit considérée comme constante soit dépendante uniquement de la température selon une loi de Sutherland :

$$
\lambda_k = \lambda_k^0 \frac{T_0 + 110}{T + 110} \left(\frac{T}{T_0}\right)^{3/2} \tag{4.48}
$$

où l'indice 0 indique un état de référence.

De la même manière que pour la viscosité dynamique, la conductivité du mélange  $\lambda$  est obtenue par la loi empirique de Wilke :

$$
\lambda = \sum_{k=1}^{N} \frac{X_k \lambda_k}{\Phi_k} \tag{4.49}
$$

et, en négligeant les termes du second ordre, l'expression du flux de chaleur devient :

<span id="page-58-1"></span>
$$
q_j' = \lambda \vec{\nabla} T + \rho \sum_{k=1}^{N} h_k Y_K \vec{V}_k
$$
\n(4.50)

avec  $h_k = e_k + \frac{P_k}{\rho_k}$  $\frac{P_k}{\rho_k}$ . La relation [4.50](#page-58-1) est très simplifiée par rapport à celle obtenue par la théorie cinétique des gaz dans laquelle intervient notamment un terme de diffusion thermique lié aux gradients de fraction massique. Dans le logiciel N3S-Natur, cette expression est encore simplifiée en négligeant le terme  $\rho \sum_{k=1}^N h_k Y_K \vec{V}_k$  qui s'annule lorsque les espèces ont les mêmes caractéristiques physiques et qui est de toute facon généralement négligeable.

#### Forces volumiques extérieures

De manière très générique, les seules forces extérieures sont l'action de la gravité, d'où l'expression de  $\vec{F}$  :

$$
\vec{F} = -\rho g \vec{z} \tag{4.51}
$$

avec  $g$  la constante universelle de gravité et  $\vec{z}$  la direction dans laquelle s'exerce cette force.

#### <span id="page-58-0"></span>4.2.4 Turbulence de l'écoulement

Les fluctuations turbulentes des écoulements que l'on cherche à étudier agissent sur un grand éventail de longueurs et de temps caractéristiques. Ceci rend le travail de simulation de ces écoulements plus que complexe. Afin de déterminer leur comportement, différentes approches sont envisageables. Les méthodes employées aujourd'hui dans l'industrie pour la simulation des écoulements sont la plupart du temps basées sur une formulation moyennée des équations de la mécanique des fluides dite RANS (Reynolds Average Navier-Stokes). Les méthodes RANS, robustes et peu coûteuses en temps de calcul, présentent un attrait évident. Elles permettent d'effectuer de nombreux calculs et d'obtenir des tendances rapidement selon divers parametres. `

L'idée des modèles RANS, proposée il y a plus d'un siècle (Reynolds [[214\]](#page-237-3) [\[215\]](#page-237-4)), repose sur la décomposition des variables instantanée en une partie moyenne et une partie fluctuante :

$$
\Phi = \overline{\Phi} + \Phi' \quad avec \quad \overline{\Phi'} = 0 \tag{4.52}
$$

Afin d'assurer la conservativité des espèces, l'opérateur de moyenne de Favre [[74\]](#page-229-0) qui pondère les grandeurs moyennes de Reynolds par la moyenne de la densité est utilisé :

$$
\widetilde{\Phi} = \frac{\overline{\rho \Phi}}{\overline{\rho}} \tag{4.53}
$$

Chaque quantité peut aussi être décomposée en la somme de sa valeur moyenne et de sa partie fluctuante :

$$
\Phi = \tilde{\Phi} + \Phi'' \quad \text{avec} \quad \Phi'' = 0 \tag{4.54}
$$

L'écriture des équations de bilan sous leur formulation moyenne fait apparaître de nouveaux termes non linéaires qui transcrivent des couplages entre les grandeurs fluctuantes représentatives de la physique pour toutes les échelles de la turbulence :

<span id="page-59-0"></span>
$$
\frac{\partial \left(\bar{\rho}\widetilde{Y_k}\right)}{\partial t} + \frac{\partial \left(\bar{\rho}\widetilde{Y_k}\widetilde{v_j}\right)}{\partial x_j} = -\frac{\partial \left(\overline{V_{k,j}Y_k} + \bar{\rho}\widetilde{v_j''Y_k''}\right)}{\partial x_j} + \widetilde{\omega_k} \quad k = 1, N - 1 \quad (4.55)
$$

$$
\frac{\partial \bar{\rho}}{\partial t} + \frac{\partial (\bar{\rho} \tilde{v_j})}{\partial x_j} = 0 \tag{4.56}
$$

$$
\frac{\partial \left( \bar{\rho} \tilde{v_i} \right)}{\partial t} + \frac{\partial \left( \bar{\rho} \tilde{v_i} \tilde{v_j} \right)}{\partial x_j} + \frac{\partial \bar{P}}{\partial x_i} = \frac{\partial \left( \overline{\tau_{ij}} - \bar{\rho} \tilde{v_i'} \tilde{v_j'} \right)}{\partial x_j}
$$
(4.57)

$$
\frac{\partial \left(\bar{\rho}\widetilde{E}\right)}{\partial t} + \frac{\partial \left(\bar{\rho}\widetilde{v_j}\widetilde{E}\right)}{\partial x_j} = -\frac{\partial \left(\bar{\rho}\widetilde{v_j'\widetilde{e''}}\right)}{\partial x_j} - \frac{\partial \left(\bar{\rho}\widetilde{v_j}\widetilde{v_i''v_j''}\right)}{\partial x_j} - \frac{1}{2}\frac{\partial \left(v_i''\widetilde{v_j''v_j''}\right)}{\partial x_j} - \frac{\partial}{\partial x_j}\left(\bar{\lambda}\frac{\partial \widetilde{T}}{\partial x_j}\right) + \frac{\partial \left(\bar{\rho}\widetilde{v_i}\widetilde{v_i}\widetilde{v_j}\right)}{\partial x_j} + \frac{\partial \left(v_i''\widetilde{v_i''v_j''}\right)}{\partial x_j}
$$
\n
$$
\partial \left(\widetilde{v_j}\widetilde{P}\right) \quad \partial \left(v_j''\widetilde{P''}\right)
$$
\n(158)

$$
+\frac{\partial \left(\tilde{v}_{j}P\right)}{\partial x_{j}}+\frac{\partial \left(v''_{j}P''\right)}{\partial x_{j}}\tag{4.58}
$$

Dans les équations [4.69](#page-61-0) à [4.58,](#page-59-0) les grandeurs résolues correspondent à la partie moyenne des variables initiales. La connaissance des termes de correlations entre les parties fluctuantes qui interviennent dans ´ les équations [4.69](#page-61-0) à [4.58](#page-59-0) n'est pas directe et par conséquent, il convient de les modéliser en fonction des termes moyens connus. La fermeture du système à résoudre doit se faire par le biais d'hypothèses sur le comportement de la turbulence. Par rapport à un écoulement laminaire, la turbulence permet un meilleur brassage des particules fluides. En cela, l'effet de la turbulence sur l'ecoulement moyen peut ´ être représenté par une augmentation de la viscosité. L'hypothèse de Boussinesq [[25\]](#page-226-3) exprime le tenseur de Reynolds  $\bar{p}v''_i v''_j$  et le flux de diffusion turbulent  $\bar{p}v''_i e''$  par des expressions analogues à celles du tenseur visqueux  $\overline{\tau}_{ij}$  et du flux de chaleur q. Il vient :

$$
\overline{\rho v_i''v_j''} = -\mu^t \left( \frac{\partial \widetilde{v}_i}{\partial x_j} + \frac{\partial \widetilde{v}_j}{\partial x_i} - \frac{2}{3} \frac{\partial \widetilde{v}_l}{\partial x_l} \delta_{ij} \right) + \frac{2}{3} \overline{\rho} k \delta_{ij}
$$
\n
$$
= \tau_{ij}^t + \frac{2}{3} \overline{\rho} k \delta_{ij}
$$
\n(4.59)

où  $k = \frac{1}{2}$  $\frac{1}{2}v''_i v''_i$  définit l'énergie cinétique turbulente,  $\mu^t$  la viscosité turbulente et  $\tau_{ij}^t$  le tenseur des contraintes turbulentes. Le terme  $\frac{2}{3}\bar{\rho}k\delta_{ij}$  agit comme un terme de pression, qui, ajouté à la pression moyenne, fournit une pression totale turbulente :  $p^* = \bar{P} + \frac{2}{3}$  $\frac{2}{3}\bar{\rho}k$ . Ce terme sert à rendre la modélisation du tenseur de Reynolds consistante avec l'équation de conservation de la quantité de mouvement.

Le flux de diffusion turbulente s'exprime d'après une loi de gradient où  $e''$  est uniquement fonction de la température :

$$
\overline{\rho v_i^{\prime\prime} e^{\prime\prime}} = \lambda^t \frac{\partial \overline{T}}{\partial x_i}
$$
\n(4.60)

avec  $\lambda^t$  la conductivité thermique turbulente du mélange.

La fermeture du modèle nécessite la connaissance de la viscosité turbulente  $\mu^t$  et de l'énergie cinétique turbulente k. Par une analyse dimensionnelle, on déduit que la viscosité  $\mu^t$  peut s'exprimer en fonction de l'énergie cinétique turbulente  $k$  et de son taux de dissipation  $\epsilon$  de la manière suivante :

$$
\mu^t = \rho C_\mu \frac{k^2}{\epsilon} \tag{4.61}
$$

Dans le code N3S-Natur, le coefficient  $C_\mu$  est soit constant et défini par l'utilisateur (généralement,  $C_\mu$  = 0.09) ou alors suit une loi non linéaire en fonction de l'échelle de temps turbulent  $k/\epsilon$ . La complexité des phénomènes turbulents amène à l'idée qu'il faudrait, afin de déterminer  $k$  et  $\epsilon$ , résoudre une équation aux dérivées partielles pour chacune d'elle. Cette opération confère au champ turbulent une mémoire propre au lieu de ne refléter que les valeurs de l'écoulement moyen local. Le modèle retenu et implanté dans N3S-Natur est appelé  $k - \epsilon$  dans lequel deux équations de transports pour  $k$  et  $\epsilon$  sont résolues. L'équation d'évolution de  $k$  est obtenue à partir des équations sur les contraintes de Reynolds qui se dérivent de l'équation de conservation de la quantité de mouvement. L'équation d'évolution de  $\epsilon$  est obtenue en multipliant les termes sources de dissipation et de production de l'équation pour  $\bar{\rho}k$  par  $\epsilon/k$ . Après simplifications, le modèle  $k - \epsilon$  complet s'écrit :

$$
\frac{\partial \left(\widetilde{\rho}k\right)}{\partial t} + \frac{\partial \left(\widetilde{\rho v_j}k\right)}{\partial x_j} = \frac{\partial}{\partial x_j} \left[ \left(\mu + \frac{\mu^t}{\sigma_k}\right) \frac{\partial k}{\partial x_j} \right] + S - \widetilde{\rho}\epsilon \tag{4.62}
$$

$$
\frac{\partial \left(\widetilde{\rho}\epsilon\right)}{\partial t} + \frac{\partial \left(\widetilde{\rho}\widetilde{v}_{j}\epsilon\right)}{\partial x_{j}} = \frac{\partial}{\partial x_{j}} \left[ \left(\mu + \frac{\mu^{t}}{\sigma_{\epsilon}}\right) \frac{\partial \epsilon}{\partial x_{j}} \right] + \frac{\epsilon}{k} C_{\epsilon 1} S - C_{\epsilon 2} \widetilde{\rho} \frac{\epsilon^{2}}{k}
$$
(4.63)

Le terme de production S est donné par :  $S = \left( \tau_{ij}^t - \frac{2}{3} \right)$  $\left(\frac{2}{3}\tilde{\rho}k\right)\frac{\partial\tilde{v}_j}{\partial x_j}$  $\frac{\partial v_j}{\partial x_j}$ . Les constantes du modèle sont fixées de manière standard à :  $\sigma_k = 1.0, \sigma_{\epsilon} = 1.2, C_{\epsilon 1} = 1.44$  et  $C_{\epsilon 2} = 1.92$ .

Pour continuer la fermeture du système d'équations de [4.69](#page-61-0) à [4.58](#page-59-0) le terme de diffusion  $\overline{V_{k,i}Y_k}$  est modélisé par la loi de Fick avec une correction de vitesse  $\vec{W}$  pour assurer la conservation de la masse du mélange :

$$
\overline{V_{k,i}Y_k} = -\rho D_k \frac{\partial \widetilde{Y_k}}{\partial x_i} + \widetilde{W}_i \widetilde{Y_k}
$$
\n(4.64)

Les flux turbulents des espèces  $\bar{p}v_i''Y_k''$  sont modélisés selon une hypothèse classique de gradient :

$$
\bar{\rho} \widetilde{v_i'' Y_k''} = \frac{\mu^t}{S c_k^t} \frac{\partial \widetilde{Y_k}}{\partial x_i} \tag{4.65}
$$

où  $Sc_k^t$  est le nombre de Schmidt turbulent, qui compare les effets de diffusion visqueux et moléculaire, défini par :  $Sc_k^t = \frac{\mu_k^t}{\rho D_k^t}$  avec  $D_k^t$  le coefficient de diffusion moléculaire turbulent. De la même manière, on introduit les nombres de Prandtl turbulent  $Pr_k^t = \frac{\mu_k^t c_p}{\lambda_k^t}$  $\lambda_k^{i_k+p}$ , qui compare les effets de diffusion visqueux et de chaleur, et Lewis turbulent, qui compare les effets de diffusion moléculaire et de chaleur  $Le_k^t = \frac{\rho D_k^t c_{p,k}}{\lambda_k^t}$  $\frac{\lambda_k\mathfrak{c}_{p,k}}{\lambda_k^t}.$ Dans le logiciel N3S-Natur, le nombre de Lewis turbulent  $Le_k^t$  est pris égal à 1 de tel sorte que  $Pr_k^t = Sc_k^t$ et que  $\frac{\mu_k^t}{Sc_k^t} = \frac{\mu_k^t}{Pr_k^t} = \frac{\lambda_k^t}{c_{p,k}} = \rho D_k^t$ . Ainsi, les flux turbulents des espèces s'écrivent :

$$
\bar{\rho} \widetilde{v_i'' Y_k''} = \bar{\rho} D_k^t \frac{\partial Y_k}{\partial x_i} \tag{4.66}
$$

La contribution des contraintes moléculaires  $v''_i \tau''_{ij}$  est approchée par :

$$
\widetilde{v_i''\tau_{ij}''} = \mu \frac{\partial k}{\partial x_j} \tag{4.67}
$$

Les termes  $v''_j v''_i v''_j - v''_i P''$  sont approchés conjointement par une approximation de type gradient où apparaît le coefficient  $\sigma_k$ :

$$
\widetilde{v''_j v''_i v''_j} - \widetilde{v''_i P''} = \frac{\mu^t}{\sigma_k} \frac{\partial k}{\partial x_i} \tag{4.68}
$$

A l'aide des modèles de turbulence exposés dans cette section, le système d'équations conservatives à résoudre s'écrit, en omettant la mention des opérateurs de moyenne :

<span id="page-61-0"></span>
$$
\frac{\partial (\rho Y_k)}{\partial t} + \frac{\partial (\rho (v_j + W_j) Y_k)}{\partial x_j} = \frac{\partial}{\partial x_j} \left( \rho (D_k + D_k^t) \frac{\partial Y_k}{\partial x_j} \right) + \dot{\omega}_k \quad k = 1, N - 1 \quad (4.69)
$$

$$
\frac{\partial \rho}{\partial t} + \frac{\partial (\rho v_j)}{\partial x_j} = 0 \tag{4.70}
$$

$$
\frac{\partial \left(\rho v_{i}\right)}{\partial t} + \frac{\partial \left(\rho v_{i} v_{j}\right)}{\partial x_{j}} + \frac{\partial P}{\partial x_{i}} = \frac{\partial \left(\tau_{ij} + \tau_{ij}^{t}\right)}{\partial x_{j}} - \frac{2}{3} \frac{\partial \left(\rho k\right)}{\partial x_{i}} \tag{4.71}
$$

$$
\frac{\partial (\rho E)}{\partial t} + \frac{\partial (\rho v_j E)}{\partial x_j} + \frac{\partial (v_i P)}{\partial x_i} = \frac{\partial \left( v_i \left( \tau_{ij} + \tau_{ij}^t \right) \right)}{\partial x_j} - \frac{2}{3} \frac{\partial (v_i \rho k)}{\partial x_i} + \frac{\partial}{\partial x_j} \left( (\lambda + \lambda^t) \frac{\partial T}{\partial x_j} \right) + \frac{\partial}{\partial x_j} \left( \frac{\mu^t}{\sigma_k} \frac{\partial k}{\partial x_j} \right)
$$
(4.72)

La fermeture du système représenté par les équations de [4.69](#page-61-0) à [4.72](#page-61-0) ne nécessite plus que l'estimation du taux de production des espèces  $\omega_k$  lié à la présence de réactions chimiques. La section [4.2.6](#page-63-0) présente ce dernier point de fermeture dans le cas d'un processus de combustion.

#### <span id="page-62-0"></span>4.2.5 Lois de paroi

Dans la plupart des écoulements industriels, le domaine de calcul est limité par des parois le long desquelles se developpe une couche limite turbulente. Les conditions aux limites naturelles pour ces parois ´ sont des conditions de vitesses nulles. Cependant, l'épaisseur très faible de la couche limite associée aux gradients importants des différentes variables dans cette zone imposent l'utilisation d'un maillage très raffiné. De plus, le modèle de turbulence  $k - \epsilon$  n'est valable que pour des écoulements à grand nombre de Reynolds et ne prend pas en compte la predominance des effets visqueux en proche paroi. Une solution ´ pour palier à ces problèmes consiste à ne pas résoudre les équations au voisinage des parois et à utiliser une loi analytique. Cette méthode, qui bénéficie d'un coût faible, permet d'imposer une contrainte pariétale au fluide non pas à la paroi mais à une distance  $\delta$  de celle-ci.

Les lois de paroi utilisées dans N3S-Natur sont basées sur des approximations de la couche limite stationnaire en incompressible. Dans ce cas, en prenant le cas académique d'une plaque plane infinie, l'écoulement peut être décomposé en trois zones :

- la region la plus proche de la paroi est la sous couche visqueuse. Une analyse d'ordre de grandeur ´ montre que les termes de diffusion normaux y sont prépondérants par rapport aux termes de diffusion longitudinaux. Sous cette hypothèse, on obtient une équation simplifiée qu'il est possible d'intégrer,
- la zone la plus la plus éloignée, zone externe, dans laquelle l'écoulement est turbulent et les effets visqueux peuvent être négligés,
- $-$  une dernière zone entre les deux premières assure le recouvrement entre la sous couche visqueuse et  $\overline{a}$ la zone externe. Nous supposons que les grandeurs physiques y suivent une une loi logarithmique.

Supposons que le premier point de maillage dans le fluide est à une distance  $\delta$  de la paroi, choisie  $\dot{a}$ *priori*. On définit à partir de la contrainte de cisaillement pariétale  $\tau_p$  et la densité du fluide  $\rho$  la vitesse de frottement  $u_f$  telle que :

$$
u_f = \sqrt{\frac{\tau_p}{\rho}}\tag{4.73}
$$

Dans la zone externe, le champ de vitesse est donné par les équations de Navier-Stokes fermées par le modèle de turbulence  $k - \epsilon$ .

Dans la sous couche visqueuse,  $y$  étant la direction normale à la paroi et  $u$  la vitesse tangentielle, l'équation de la couche limite s'écrit :

$$
\mu \left( \frac{\partial u}{\partial y} \right)_{y=0} = \rho u_f^2 \tag{4.74}
$$

puis, après intégration :

$$
u = \frac{\rho u_f^2 y}{\mu} \tag{4.75}
$$

ou encore en posant  $y^+ = (\rho u_f y)/\mu$  et  $u^+ = u/u_f$  :

$$
u^+ = y^+ \tag{4.76}
$$

Dans la zone de recouvrement, l'écoulement est déterminé par une loi logarithmique qui s'écrit :

$$
u = u_f\left(\frac{1}{K}log(y^+) + C\right)
$$
\n(4.77)

Les constantes K et C sont déterminées expérimentalement :  $K = 0.419$  et  $C = 5.445$ .

Le raccordement entre les deux zones a lieu pour  $y^+ = 11.6$ . L'utilisateur fixant la valeur de  $\delta$ , le solveur calcule en ce point la vitesse avec le modèle  $k - \epsilon$ , puis détermine  $u_f$  et  $\tau_p$  pour finalement estimer les profils de vitesses dans les deux zones. Au niveau de la zone externe, il convient également de calculer l'énergie cinétique turbulente k ainsi que son taux dissipation  $\epsilon$ . Pour cela, on considère qu'il y a équilibre entre la production et la dissipation d'énergie cinétique turbulente,  $k$  étant alors constant. Comme le seul gradient qui intervient dans cette zone est  $\partial u/\partial y$ , on obtient pour la production d'énergie cinétique turbulente  $P_k$ :

$$
P_k = \mu^t \left(\frac{\partial u}{\partial y}\right)^2 = \rho \epsilon \tag{4.78}
$$

Or dans cette zone,  $\left(\frac{\partial u}{\partial y}\right)_{y=\delta} = \frac{u_f}{K\delta}$  et  $\tau_p = \mu^t \frac{\partial u}{\partial y} = \rho u_f^2 = constante$ . Ainsi, le taux de dissipation s'écrit :

$$
\epsilon = \frac{u_f^3}{K\delta} \tag{4.79}
$$

Enfin, en utilisant l'expression de la viscosité turbulente en fonction de  $k$  et de  $\epsilon$ , l'énergie cinétique turbulente s'écrit :

$$
k = \frac{u_f^2}{\sqrt{C_\mu}}\tag{4.80}
$$

Pour ce type de lois de paroi, il est nécessaire que la distance  $\delta$  soit choisie de manière à se positionner dans la zone logarithmique. Afin de garantir cette condition, N3S-Natur calcule  $y^{+}$  en chaque point de la paroi. Si pour des points  $y^+$  est en dehors de l'intervalle  $[5, 300]$  alors le code recalcule localement la distance  $\delta$ .

#### <span id="page-63-0"></span>4.2.6 Modelisation de la combustion ´

La combustion turbulente est un phénomène physique complexe qui, couplée à une simulation dans des géométries de foyers industriels, oblige à poser de nombreuses hypothèses dans un souci de simplification. N3S-Natur intègre un certain nombre de modèles développés dans le cadre des solveurs RANS [\[200\]](#page-236-4) : modèle de CRAMER, Eddy Break-Up, PDF présumées, mono-Arrhénius et le modèle CRAMER Limité par l'Équilibre (CLE). Le modèle CLE [[210\]](#page-236-5) étant celui utilisé pour les calculs de chambres de combustion présentés dans ce manuscrit, nous allons le détailler. Il est une évolution du modèle de combustion Eddy Break-Up reposant sur l'hypothèse d'une seule réaction de temps caractéristique  $\tau_c$  très inférieur à ceux de la turbulence  $\tau_t$  (Nombre de Damkohler  $Da = \frac{\tau_t}{\tau_c}$  $\frac{\tau_t}{\tau_c} >> 1$ ). L'apport de ce modèle consiste à limiter la réaction à l'équilibre.

#### Construction du modele `

Un processus de combustion fait intervenir de nombreuses espèces au cours de nombreuses étapes réactionnelles. Pour pouvoir modéliser les effets prépondérants, le modèle CLE représente la cinétique par une seule réaction globale dont le bilan massique est :

$$
Combustible + s(Oxydant + \beta Diluant) \Longleftrightarrow (1+s) Products + s\beta Diluant \tag{4.81}
$$

#### LE SOLVEUR CFD N3S-NATUR

s représente ici le coefficient massique stoechiométrique du carburant. Pour la suite, on notera avec l'indice c les grandeurs qui se rapportent au combustible,  $o$  à l'oxydant,  $d$  au diluant et  $p$  aux produits de combustion. Les équations de conservation pour les espèces mises en jeu dans cette réaction sont du type :

<span id="page-64-2"></span>
$$
\frac{\partial (\rho Y_k)}{\partial t} + \frac{\partial (\rho (v_j + W_j) Y_k)}{\partial x_j} = \frac{\partial}{\partial x_j} \left( \rho (D_k + D_k^t) \frac{\partial Y_k}{\partial x_j} \right) + \dot{\omega}_k \quad \text{avec} \quad k = [c, o, d, p] \tag{4.82}
$$

D'après la relation [4.31,](#page-55-2) les taux de production des produits  $\dot{\omega}_p$  et de consommation de carburant  $\dot{\omega}_c$ sont reliés par :

$$
\dot{\omega} = \frac{\dot{\omega}_c}{\nu_c - \mu_c} = \frac{\dot{\omega}_p}{\nu_p - \mu_p} = \frac{\dot{\omega}_c}{-s} = \frac{\dot{\omega}_p}{1+s}
$$
(4.83)

qui permet d'écrire :

$$
\dot{\omega}_c = -\frac{1}{1+s}\dot{\omega}_p\tag{4.84}
$$

Etant donné que les fractions massiques des espèces sont liées par  $Y_c + Y_o + Y_d + Y_p = 1$ , la détermination de trois d'entre elles permet la connaissance complète de la composition du mélange. La combinaison linéaire des fractions massiques du carburant, de l'oxydant et des produits permet de définir de nouvelles variables dont les équations ne possèdent pas de termes source. Ces traceurs passifs, sont appelés variables de Schwab-Zeldovitch. Le traceur  $Z$  du combustible est défini par :

<span id="page-64-0"></span>
$$
Z = Y_c + \frac{1}{1+s}Y_p
$$
\n(4.85)

Le traceur passif  $Z$  est lié aux autres espèces par :

$$
Y_p = (1+s)(Z - Y_c) \tag{4.86}
$$

<span id="page-64-1"></span>
$$
Y_o = \frac{1 - Z}{1 + \beta} - s(Z - Y_c) \tag{4.87}
$$

$$
Y_d = \frac{\beta}{1+\beta}(1-Z) \tag{4.88}
$$

Grâce aux relations [4.85](#page-64-0) et [4.86](#page-64-1) à [4.88,](#page-64-1) la connaissance de  $Z$  et  $Y_c$  suffit pour définir complètement la composition du mélange. Pour cela, il faut donc résoudre l'équation [4.82](#page-64-2) pour le carburant et l'équation d'évolution de la variable de Zeldovitch, construite en appliquant la relation [4.86](#page-64-1) à l'équation [4.82.](#page-64-2) Il en résulte une équation de convection diffusion identique à celle du carburant mais sans terme de production chimique et avec un terme diffusif supplémentaire :

$$
\frac{\partial (\rho Z)}{\partial t} + \frac{\partial (\rho (v_j + W_j) Z)}{\partial x_j} = \frac{\partial}{\partial x_j} \left( \rho (D_p + D_p^t) \frac{\partial Z}{\partial x_j} \right) + \frac{\partial}{\partial x_j} \left( \rho (D_c + D_c^t - D_p - D_p^t) \frac{\partial Y_c}{\partial x_j} \right)
$$
(4.89)

La résolution de l'équation [4.82](#page-64-2) pour le carburant requiert la connaissance du taux de production moyen  $\dot{\omega}_c$ . Le calcul de cette quantité étant non trivial, il convient de le modéliser. Pour cela, le concept d'espace des phases  $(Y_c, Z)$  (figure [4.1](#page-65-0) [\[22\]](#page-226-4)) permet de décrire l'ensemble des situations chimiques possibles pour une particule : pas de combustion, combustion avec comburant en exces et combustion ` avec un excès de combustible.

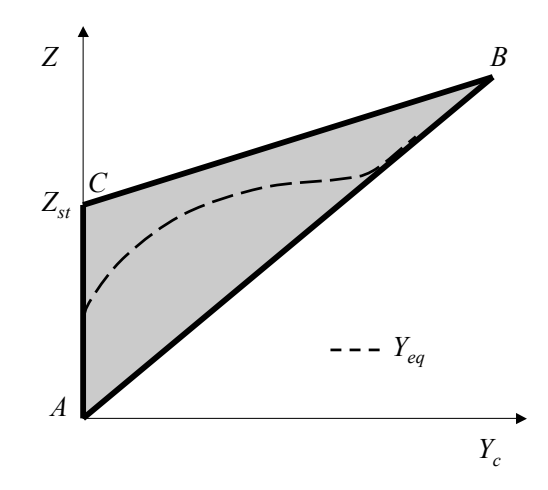

<span id="page-65-0"></span>FIG. 4.1 - *Espace des phases* (Z, Yc) *- Droite de melange ´* [AB] *- Droites d'equilibre ´* [AC] *et* [CB] *- Zone atteignable grisee. ´*

#### Evolution dans l'espace des phases

L'espace des phases est défini comme étant le tracé de  $Z$  en fonction de  $Y_c$ . Ces deux variables sont par définition comprises dans l'intervalle [0,1]. On remarque d'après la relation [4.85](#page-64-0) que  $Z$  est toujours supérieur ou égal à  $Y_c$ . D'après l'hypothèse de chimie infiniment rapide, on peut considérer uniquement deux cas de figures :

- soit les conditions du melange ne permettent pas que la combustion ait lieu, ´
- soit les conditions du mélange permettent la combustion et l'espèce en excès vis à vis de la stœchiométrie persiste.

Lorsqu'il n'y a pas de combustion,  $Y_p = 0$  et par conséquent,  $Z = Y_c$ . Ceci est visible dans l'espace des phases par la droite de mélange  $[A, B]$  mise en évidence sur la figure [4.1.](#page-65-0) Dans le cas d'un régime pauvre, c'est à dire lorsque le comburant est en excès par rapport au carburant vis a vis de la stœchiométrie,  $Y_c$  est nul tant que Z est inférieur à  $Z_{st}$ , valeur de Z à la stœchiométrie (droite d'équilibre  $[AC]$  de la figure [4.1\)](#page-65-0). Pour un régime riche, le carburant étant en excès, la fraction massique d'oxydant est nulle et il vient que :

<span id="page-65-1"></span>
$$
Y_c = \frac{Z - Z_{st}}{1 - Z_{st}}\tag{4.90}
$$

La droite définie par l'équation [4.90](#page-65-1) est la droite d'équilibre  $[CB]$  de la figure [4.1.](#page-65-0) En considérant la réaction complète ( $Y_c = Y_o = 0$ ), le traceur passif  $Z$  à la stœchiométrie s'écrit :

$$
Z_{st} = \frac{1}{1 + s(1 + \beta)}
$$
(4.91)

En pratique, les limites d'équilibres ne sont jamais atteintes et l'espace des phases réellement admis-sibles est celui compris entre les droites d'équilibre et de mélange (zone grisée sur la figure [4.1\)](#page-65-0). La limite physique pour la fraction massique de carburant est donnée par l'équilibre thermodynamique. On note  $Y_{eq}$  cette limite qui est fonction de Z (et donc de  $Y_p$ ) et de l'enthalpie  $H_s$ .

#### Expression du taux de réaction moyen

Pour déterminer le taux de consommation moyen de carburant  $\widetilde{\omega}_c$ , on considère l'équation de la fraction massique écrite sous forme Lagrangienne, en modélisant le terme de diffusion turbulente à l'aide du modèle d'interaction avec la moyenne. On en déduit l'équation d'évolution de  $Y_c$  [] :

$$
\frac{dY_c}{dt} = \frac{\widetilde{Y_c} - Y_c}{\tau} - \dot{\omega}_c \tag{4.92}
$$

où  $ω<sub>c</sub>$  est le taux de consommation de carburant instantané et  $τ$  est le temps caractéristique de diffusion des espèces. L'hypothèse de chimie infiniment rapide amène à ne considérer que deux trajectoires dans l'espace des phases : la trajectoire d'équilibre et la trajectoire de mélange. L'équilibre entre la réaction chimique et la diffusion des espèces donne  $dY_c/dt = 0$  alors que dans le mélange, le taux de consommation est nul. Il vient donc que :

$$
\dot{\omega}_c = \frac{\widetilde{Y_c} - Y_{eq}(Z, H_s)}{\tau} \qquad \text{sur la droite d'équilibre} \tag{4.93}
$$

$$
\dot{\omega}_c = 0 \qquad \text{sur la droite de mélange} \tag{4.94}
$$

La détermination du taux de consommation de carburant moyen  $\widetilde{\omega}_c$  se fait à partir du taux de consommation instantané et d'une fonction de densité de probabilité. L'expression de  $\omega_c$  est alors de la forme :

$$
\widetilde{\omega_c} = \int \int \int \dot{\omega_c}(Y_c, Z, H_s) \, P(Y_c, Z, H_s) dY_c \, dZ \, dH_s \tag{4.95}
$$

En décomposant la densité de probabilité au moyen de probabilités conditionnées et en présumant leur forme, on obtient :

$$
P(Y_c, Z, H_s) = P(Z) P(Y_c|Z) P(H_s|(Y_c, Z_c))
$$
\n(4.96)

$$
P(Z) = c \cdot Z^{a-1} (1 - Z)^{b-1} \tag{4.97}
$$

$$
P(Y_c|Z) = \alpha \delta(Y_c - Y_{eq}) + (1 - \alpha)\delta(Z - Y_c) \tag{4.98}
$$

$$
P[H_s|(Y_c, Z_c)] = \delta(H_s - H_s) \tag{4.99}
$$

 $P(Z)$  est une fonction bêta dont les paramètres  $a, b$  et c sont fonctions de  $\widetilde{Z}$  et de sa variance  $\widetilde{Z}^{\prime 2}$ . L'équation d'évolution de  $\widetilde{Z}$  est fermée car elle ne comporte aucun terme source lié à la combustion. L'équation de  $\widetilde{Z}^{\prime 2}$  est fermée à l'aide du modèle de turbulence et du champ de vitesse :

$$
\frac{\partial \rho \widetilde{Z}}{\partial t} + \frac{\partial}{\partial x_i} \left( \rho u_i \widetilde{Z} \right) = \frac{\partial}{\partial x_i} \left( \rho D_c \frac{\partial \widetilde{Z}}{\partial x_i} \right)
$$
\n
$$
\frac{\partial \rho \widetilde{Z}^{\prime 2}}{\partial t} + \frac{\partial}{\partial x_i} \left( \rho u_i \widetilde{Z}^{\prime 2} \right) = \frac{\partial}{\partial x_i} \left( \rho D_c' \frac{\partial \widetilde{Z}^{\prime 2}}{\partial x_i} \right)
$$
\n
$$
+ \rho D_c \frac{\partial \widetilde{Z}}{\partial x_i} \frac{\partial \widetilde{Z}}{\partial x_i} - \rho \frac{C'}{\tau} \widetilde{Z}^{\prime 2}
$$
\n(4.101)

avec  $C' = 2.2$ .

 $P(Y_c|Z)$  est une fonction à deux pics qui traduit l'hypothèse de chimie infiniment rapide. Un pic est centré sur la droite de mélange et l'autre sur la courbe d'équilibre avec comme poids respectifs  $1 - \alpha$  et  $\alpha$ . En dehors de ces pics, la fonction est nulle.

 $P(H_s|(Y_c, Z_c))$  est une fonction de Dirac centrée sur la moyenne.

La détermination du taux de consommation de carburant moyen  $\widetilde{\omega_c}$  se fait alors de la sorte :

<span id="page-67-0"></span>
$$
\widetilde{\omega_c} = \int \int \int \frac{\dot{Y}_c - Y_{eq}(Z, H_s)}{\tau} P(Y_c, Z, H_s) dY_c dZ dH_s
$$
\n
$$
= \alpha \int \frac{\widetilde{Y}_c - Y_{eq}(Z, \widetilde{H_s})}{\tau} P(Z) dZ
$$
\n
$$
= \alpha \frac{\widetilde{Y}_c - \widetilde{Y}_{eq}}{\tau}
$$
\n(4.102)

où  $\tau$  est le temps caractéristique de diffusion proportionnel au temps caractéristique de la turbulence et exprimé à partir du modèle  $k - \epsilon$  par  $\frac{1}{C}$ k  $\frac{k}{\epsilon}$  avec  $C = 4.4$ .

La valeur de  $\alpha$  est obtenue en tenant compte du fait que  $\widetilde{Y}_c$  doit vérifier :

$$
\widetilde{Y}_c = \int \int \int Y_c P(Y_c, Z, H_s) dY_c dZ dH_s
$$
\n
$$
= \alpha \int Y_{eq}(Z, \widetilde{H_s}) P(Z) dZ + (1 - \alpha) \int Y_{mel}(Z, \widetilde{H_s}) P(Z) dZ
$$
\n
$$
= \alpha \int Y_{eq}(Z, \widetilde{H_s}) P(Z) dZ + (1 - \alpha) \int Z P(Z) dZ
$$
\n
$$
\widetilde{Y}_c = \alpha \widetilde{Y}_{eq} + (1 - \alpha) \widetilde{Z}
$$
\n(4.103)

L'expression de  $\widetilde{\omega_c}$  amène à une remarque importante sur le modèle : lors de l'initialisation d'une phase réactive à partir d'un calcul a érodynamique, la combustion ne pourra jamais se faire sans une intervention spécifique. En effet, le terme  $\overline{Z}-\overline{Y}_c$  est initialement nul car la fraction massique de produit est nulle (voir équation [4.85\)](#page-64-0). Il est donc indispensable de forcer le taux de réaction sur quelques itérations de calcul dans une zone géométrique spécifique du domaine où la fraction de massique de carburant est non nulle afin d'amorcer le processus de combustion. Pour cela, la stratégie adoptée dans le code N3S-Natur consiste à annuler  $\widetilde{Y}_{eq}$  et à fixer  $\widetilde{Z} = 0.9\widetilde{Y}_c$  menant alors au taux de production suivant :

$$
\widetilde{\omega_c} = \frac{0.1}{\tau} \widetilde{Y}_c \tag{4.104}
$$

Une autre limitation de l'expression du taux de consommation moyen de carburant, bien connue pour les techniques RANS, vient du fait que  $\dot{\omega}_c$  est fonction d'un temps caractéristique modélisé à partir du rapport  $\epsilon/k$ . Or en proche paroi, l'énergie cinétique k a tendance à être importante alors que sa dissipation  $\epsilon$  reste faible. Par conséquent, le temps  $\tau$  devient faible, favorisant un taux de consommation important qui n'est pas physique.

### Détermination de  $\widetilde{Y}_{eq}$

L'équation [4.102](#page-67-0) montre qu'il est nécessaire pour calculer le taux de consommation de carburant moyen de connaître la fraction massique de carburant à l'équilibre  $Y_{eq}$ . Pour cela, il faut déterminer la valeur limite minimale  $\widetilde{Y_{eq}}$  que peut atteindre la fraction massique de carburant  $Y_c$  dans le cadre d'un schéma à une seule étape. Pour être cohérent avec les résultats qui pourraient être obtenus avec un schéma cinétique complet,  $Y_{eq}$  doit être calculée de sorte que la température d'équilibre des produits de combustion du schéma à une étape soit égale à la température d'équilibre des produits obtenue avec un schéma complet.

En considérant l'enthalpie du système formé par les quatre espèces  $Y_c, Y_o, Y_p$  et  $Y_d$  et en supposant la réaction isenthalpique, il vient que :

<span id="page-68-3"></span>
$$
H_{initiale} = H_{finale} = \sum_{k=c,o,p,d} \int_{T_0}^{T_f} Y_k c_{p,k}(T) dT + Y_k H_k^0
$$
\n(4.105)

avec  $H_k^0$  l'enthalpie de formation de l'espèce  $k$  à la température  $T_0$  et  $T_f$  la température finale. Les relations [4.86](#page-64-1) à [4.88](#page-64-1) entre les espèces et le traceur passif  $Z$  restent valables à l'équilibre :

$$
Y_{peq} = (1+s)(Z - Y_{eq}) \tag{4.106}
$$

$$
Y_{o_{eq}} = \frac{1 - Z}{1 + \beta} - s(Z - Y_{eq}) \tag{4.107}
$$

$$
Y_{deq} = \frac{\beta}{1+\beta}(1-Z) \tag{4.108}
$$

et peuvent être intégrées dans l'équation [4.105](#page-68-3) afin qu'elles ne dépendent plus que de  $Z$  et de  $Y_{eq}$ . La valeur de  $T_f$  est obtenue par le calcul de l'équilibre d'un mélange air carburant à une pression et une température initiales données en tenant compte de la présence de plus de cent espèces. Cette opération conduit à une équation du type  $Y_{eq} = Y_{eq}(Z)$  qu'il est nécessaire de résoudre pour chaque Z souhaité. Ainsi, cette fonction est tabulée selon un certain nombre de valeurs de  $Z$  dans un fichier. Le solveur N3S-Natur ayant accès à ce fichier peut déterminer les valeurs des  $Y_{eq}$  souhaités à partir de  $Z$  et  $Z'^2$ .

#### <span id="page-68-0"></span>4.2.7 Modélisation des écoulements diphasiques

N3S-Natur dispose d'un module permettant de simuler les écoulements diphasiques avec une approche du type Lagrangienne-Eulérienne. Il offre la possibilité de simuler la diffusion d'un nuage de particules dans un écoulement turbulent de gaz chaud.

### <span id="page-68-1"></span>4.3 Les méthodes numériques

Cette section présente brièvement les schémas numériques utilisés dans N3S-Natur pour résoudre les équations de Navier Stokes en réactif. Pour une description détaillée de ces méthodes, le lecteur pourra se reporter au manuel théorique du code [[157\]](#page-234-2).

#### <span id="page-68-2"></span>4.3.1 Discrétisation spatiale

Les équations de Navier Stokes présentées précédemment sont composées de trois opérateurs. Le premier, que l'on retrouve dans les équations d'Euler est un opérateur hyperbolique. Le second, qui correspond aux termes diffusifs est un opérateur parabolique. Enfin le dernier est l'opérateur relatif aux termes sources de turbulence et combustion. De ce fait, dans N3S-Natur, la discretisation spatiale de ces ´ équations repose sur une formulation mixte volumes finis  $/$  éléments finis utilisant des fonctions de flux décentrés. Rappelons que la version de N3S-Natur utilisée dans le cadre de ces travaux de thèse repose sur l'utilisation de maillages totalement non structurés.

Les termes convectifs sont discrétisés suivant une formulation de type volumes finis. Le calcul des flux sur chaque arête du maillage se fait par la résolution d'un problème de Riemann approché (méthodes de Roe ou Van Leer). Les solutions d'ordre deux sont obtenues par l'utilisation d'une methode MUSCL ´ (Monotonic Upstream Scheme for Conservation Laws) à laquelle est éventuellement adjointe un limiteur de flux afin de conserver des solutions TVD (Total Variation Diminishing).

Le choix d'une formulation éléments finis de type P1 Galerkin pour le calcul des termes diffusifs s'avère mieux adapté et plus précis dans le contexte de maillages non structurés.

#### <span id="page-69-0"></span>4.3.2 Discrétisation temporelle

N3S-Natur intègre des schémas temporaux explicites et implicites. Les schémas explicites sont du premier ou deuxième ordre utilisant alors des schémas de type prédicteur-correcteur ou Runge Kutta. La résolution des équations se fait alors de manière couplée pour les différents opérateurs.

Les schémas implicites de Gear sont d'ordre un ou deux. Le système linéaire qui en découle est résolu par une méthode itérative de type Jacobi ou Gauss-Seidel. La résolution complète des équations de Navier Stokes est faite de manière partiellement découplée selon les différents opérateurs.

Les schémas explicites implantés dans N3S-Natur sont soumis à des contraintes en terme de pas de temps. Le pas de temps maximal admissible par ces méthodes numériques se détermine à partir des équations modèles linéarisées. L'opérateur hyperbolique  $u_t + cu_x = 0$  admet comme pas de temps maximum :

$$
\Delta t_H = \frac{\Delta x}{c} \tag{4.109}
$$

où  $\Delta x$  est le pas d'espace. Pour une équation modèle de convection diffusion  $u_t + cu_x = \mu u_{xx}$  discrétisée suivant un schéma explicite au premier ordre, le critère de stabilité donne la contrainte suivante sur le pas de temps  $\Delta t_{CD}$ :

<span id="page-69-1"></span>
$$
\Delta t_{CD} \le \frac{\Delta x^2}{c\Delta x + 2\mu} \tag{4.110}
$$

La détermination du pas de temps admissible dans le cas des équations de Navier Stokes tridimen-sionnelles est une généralisation de l'équation [4.110.](#page-69-1) Toutefois, le pas de temps maximal admissible est généralement inférieur à celui donné par cette équation. On introduit alors la notion de nombre de Courant-Fredrich-Lewy ( $CFL$ ), en notant  $\Delta t$  le pas de temps effectivement utilisé pour la simulation :

<span id="page-69-2"></span>
$$
CFL = \frac{\Delta t}{\Delta t_{CD}} = \frac{(c\Delta x + 2\mu)\Delta t}{\Delta x^2}
$$
\n(4.111)

Lors de l'utilisation de schémas explicites, la valeur du CFL doit donc être fixée inférieure à 1. Pour les schémas implicites, la détermination du pas de temps passe également par la relation [4.111](#page-69-2) qui autorise cette fois des valeurs du  $CFL$  supérieures à 1.

Le pas de temps  $\Delta t_{CD}$  est une information locale puisqu'il dépend de la vitesse  $(u + c)^{l}$  dans un élément de discrétisation et d'une dimension caractéristique  $(\Delta x)^l$  de cet élément. Deux stratégies sont alors envisageables pour le choix du pas de temps. La première, plus couramment utilisée, consiste à déterminer le pas de temps le plus contraignant  $\Delta t_{global}$  de manière globale sur le domaine :

$$
\Delta t_{global} = min_l \left( (\Delta t_{CD})^l CFL \right) \tag{4.112}
$$

La deuxième méthode a pour but d'accélérer la convergence vers une solution stationnaire en appliquant un pas de temps différent à chaque noeud du maillage selon la relation :

$$
\Delta t_{local} = (\Delta t_{CD})^l CFL \tag{4.113}
$$

Il en résulte un schéma instationnaire inconsistant mais convergeant asymptotiquement vers une solution consistante, plus rapidement qu'avec un pas de temps global.

## <span id="page-70-0"></span>4.4 Spécificités du solveur pour son intégration dans une chaîne d'optimisation automatique

Le code de calcul N3S-Natur possède certaines spécificités inhérentes à la manière dont il a été codé. Il est essentiel de les prendre en compte afin de gérer son intégration dans un outil automatique d'optimisation. Ces caractéristiques concernent principalement l'accès aux gradients des variables calculées par le logiciel, la manière dont il a été parallélisé et l'accès aux fichiers informatiques des sources du solveur.

#### <span id="page-70-1"></span>4.4.1 Adjoint du code N3S-Natur

Un grand nombre de méthodes d'optimisation efficaces nécessitent la connaissance des gradients des fonctionnelles à optimiser par rapport aux paramètres de design (algorithmes de descente, région de confiance) [\[52,](#page-228-3) [51\]](#page-228-4). Dans le cas où l'évaluation des fonctions objectifs est réalisée de manière différentiable par un programme numérique, le calcul précis de ces gradients requiert la mise en œuvre d'un *code adjoint* de ce *code direct*. Alors que le modele direct peut calculer l'impact de la modification ` d'un paramètre sur les prévisions, le modèle adjoint calcule pour une prévision l'impact de la variation de tous les paramètres. Comme les problèmes traités sont rarement linéaires, l'impact calculé n'est valable que pour une variation infinitésimale des paramètres.

Afin d'illustrer l'utilisation d'un code adjoint [\[89\]](#page-230-0), notons  $F_{obj}$  la fonction numérique calculée par le code direct pour le vecteur de contrôle  $v_{op}$  de taille  $n_{op}$ . Notons v le vecteur qui contient toutes les variables du code, que ce soient les variables d'entrée ou les résultats de calcul. Ce vecteur, qui peut être de très grande dimension, décrit l'état du code à n'importe quel moment de son exécution. Lors de la  $k^{ieme}$  instruction d'assignation, une composante du vecteur  $v$  sera modifiée. Le code direct peut être vu comme un système décrit par une équation d'état non linéaire à temps discret

$$
v^k = \Phi^k \left[ v^{k-1} \right], \quad k = 1, n \tag{4.114}
$$

où le rôle du temps est joué par le passage d'une instruction d'assignation  $k$  à la suivante depuis la première à la  $n^{ieme}$  et  $\Phi^k$  modélise l'instruction k. De manière arbitraire et sans influence sur le résultat final, convenons de placer dans les premières composantes de  $v^0$  les valeurs de  $v_{op}$ , suivies des autres

variables d'entrées du code direct. Les valeurs des autres composantes de  $v<sup>0</sup>$  n'ont pas d'importance puisqu'elles seront calculées par le code. Enfin, convenons qu'à la fin de l'exécution du code direct, la valeur de  $F_{obj}(v_{op})$  sera placée dans la dernière composante de  $v^n$  de telle sorte que :

$$
F_{obj}(v_{op}) = [0 \ \dots \ 0 \ 1] \ v^n \tag{4.115}
$$

La règle des dérivations en chaîne permet d'écrire :

<span id="page-71-0"></span>
$$
\frac{\partial F_{obj}}{\partial v_{op}} = \frac{\partial (v^0)^t}{\partial v_{op}} \frac{\partial (\Phi^1)^t}{\partial v^0} \dots \frac{\partial (\Phi^{n-1})^t}{\partial v^{n-2}} \frac{\partial (\Phi^n)^t}{\partial v^{n-1}} \frac{\partial F_{obj}}{\partial v^n}
$$
(4.116)

Les calculs correspondants à [4.116](#page-71-0) peuvent être effectués de multiples façons, et en particulier de gauche à droite ou de droite à gauche. La manière de procéder la plus efficace en terme de nombre d'opérations consiste à partir de la droite en ne faisant alors que des produits de matrices par des vecteurs. Posons

$$
d^{n} = \frac{\partial F_{obj}}{\partial v^{n}} = \begin{bmatrix} 0 \\ \vdots \\ 0 \\ 1 \end{bmatrix}
$$
 (4.117)

et remontons en nous déplaçant vers la gauche suivant la formule :

<span id="page-71-1"></span>
$$
d^{k-1} = \frac{\partial (\Phi^k)^t}{\partial v^{k-1}} d^k, \ \ k = n, 1
$$
\n(4.118)

ce que l'on peut interpréter comme une récurrence à temps rétrograde. Le vecteur  $d$  ainsi calculé est connu sous le nom d'état adjoint. En partant de l'état adjoint final  $d^n$ , la relation de récurrence [4.118](#page-71-1) permet de calculer l'état adjoint initial  $d^0$ . En combinant ce résultat avec l'équation [4.116,](#page-71-0) nous obtenons :

$$
\frac{\partial F_{obj}}{\partial v_{op}} = \frac{\partial (v^0)^t}{\partial v_{op}} d^0 = d^0 \tag{4.119}
$$

Le gradient de  $F_{obj}$  par rapport à  $v_{op}$  est donc contenu dans les  $n_{op}$  premières composantes de  $d^0$ . Remarquons que les composantes suivantes de  $d^0$  contiennent les dérivées de la fonction  $F_{obj}$  par rapport à toutes les autres entrées du code.

De manière pratique, la construction d'un code adjoint à partir d'une code direct passe par les étapes suivantes :

- associer a chaque variable du code direct une variable adjointe, `
- $-$  initialiser toutes les variables adjointes à zéro sauf celle associée à la valeur de la fonction dont on cherche le gradient qui est initialisé à 1,
- dualiser les instructions du code direct dans l'ordre inverse de celui de leur execution dans le code ´ direct, ce qui suppose d'inverser les boucles et de tenir compte des branchements conditionnels.

Le code direct est exécuté en premier, en prenant soin de mémoriser les branches exécutées et toutes les valeurs numériques dont la connaissance sera nécessaire à l'exécution du code adjoint (c'est-à-dire seulement celles qui interviennent de façon non linéaire comme arguments d'instructions d'affectation
du code direct). Le code direct produit la valeur de la fonction  $F_{obj}$ . Le code adjoint est alors exécuté et produit la valeur du gradient de  $F_{obj}$  par rapport aux paramètres  $v_{op}$  via les valeurs adjointes associées à ces paramètres.

Malgré les techniques de différenciation automatique mises en place récemment [[105\]](#page-231-0), le développement d'un code adjoint est une tâche lourde qui nécessite beaucoup de travaux et de temps [[53\]](#page-228-0). Développé pour répondre à des besoins de l'industrie, il n'existe pas aujourd'hui de code adjoint du solveur N3S-Natur.

Les gradients des fonctions à optimiser peuvent également être approchés par des techniques de type différences finies. La précision de ces méthodes dépend fortement de la forme des fonctions ainsi que du pas de différence finie utilisé  $\delta v_{op}$ . De plus, le coût lié au temps de calcul devient prohibitif lorsque le nombre de paramètre d'optimisation augmente :  $n_{op}+1$  calculs à réaliser pour obtenir le vecteur gradient d'une fonctionnelle avec  $n_{op}$  paramètres d'optimisation.

$$
\left(\frac{\partial F_{obj}}{\partial v_{op}}\right)_i = \frac{\partial F_{obj}}{\partial v_{op,i}} = \frac{F_{obj}(v_{op,i} + \delta v_{op,i}) - F_{obj}(v_{op,i})}{\delta v_{op,i}}, \quad i = 1, n_{op}
$$
(4.120)

Suite à l'étude de ces éléments, nous avons n'avons pas retenu d'algorithme nécessitant la connaissance directe des gradients des fonctionnelles calculées par le solveur N3S-Natur pour la réalisation de l'outil d'optimisation.

#### <span id="page-72-0"></span>4.4.2 Gestion du parallélisme

Le développement du code N3S-Natur est passé initialement par la création d'un solveur séquentiel, travaillant sur un seul processeur. Avec l'accès de plus en plus aisé aux machines de calcul haute performance et les configurations étudiées de plus en plus complexes, la parallélisation du logiciel a été incontournable. De manière classique dans le domaine de la physique numérique, la programmation parallèle du code a été réalisée selon une méthode de décomposition de domaine. Dans ce contexte, une partie du domaine de calcul est affectée à chacun des processeurs de l'application parallèle. Afin de rendre compte de la continuité de la configuration complète, les sous domaines possèdent des parties communes au niveau de leurs frontières et les processeurs correspondant échangent des données au niveau de ces interfaces à partir de bibliothèques de passage de messages de type MPI (Message Passing Interface).

Le code N3S-Natur résultant a une structure SPMD (Single Program Multiple Data) : les mêmes instructions, très proches de celles du code séquentiel d'origine, sont exécutées sur chaque sous domaine avec une synchronisation pour permettre les échanges des grandeurs. Une des particularités du solveur est que la gestion des domaines voisins et des parties communes entre les domaines n'est pas a sa charge. ` En effet, N3S-Natur utilise les informations générées par le pré-processeur MS3D qui décompose le domaine et donne les informations nécessaires à l'exécution parallèle.

La première conséquence est que pour pouvoir bénéficier des atouts du solveur dans sa version parallèle, il est indispensable d'intégrer MS3D dans l'outil d'optimisation. Ensuite, il est important de remarquer qu'à aucun moment durant l'exécution de N3S-Natur un processeur n'a connaissance de la solution physique sur l'ensemble du domaine. Il faut donc mettre en place d'une part une phase de pré-traitement visant à décomposer la solution initiale du calcul pour la transmettre aux différents processeurs, et d'autre part une étape de post-traitement des résultats fournis par le logiciel pour reconstituer la solution finale sur le domaine complet. Ces deux étapes sont basées sur les informations fournies par MS3D. Bien que surmontables, ces aspects alourdissent l'intégration du code dans l'outil d'optimisation.

#### Accès aux fichiers sources  $4.4.3$

Incka-Simulog nous a fourni l'intégralité des sources de N3S-Natur afin de l'implanter à notre convenance dans la plate-forme d'optimisation. L'annexe A, qui traite de la description de l'application d'optimisation, montre que l'accès aux sources du solveur fluide permet de construire un outil performant et très modulable.

Soulignons que même avec la mise à disposition des sources, nous considérons le solveur comme une boîte noire alimentée par des paramètres d'optimisation et fournissant un champ fluide correspondant.

#### **Calculs stationnaires**  $4.4.4$

L'ensemble des résultats présentés dans ce manuscrit correspond à des études sur des configurations dont on a cherché à optimiser le comportement en régime stationnaire. Par conséquent, le solveur N3S-Natur est utilisé dans l'optique de converger vers des solutions stationnaires des problèmes étudiés. Une analogie peut être faite par exemple en moyennant temporellement les résultats issus d'un code produisant des données instationnaires.

### LE SOLVEUR CFD N3S-NATUR

## Chapitre 5

# Automatisation des calculs CFD

Par *automatisation des calculs CFD* nous entendons pouvoir permettre à une machine de calcul de gérer sans intervention humaine, la mise en donnée, le lancement d'un calcul de mécanique des fluides et son interprétation. Nous avons vu précédemment que le solveur fluide est considéré comme une boîte noire actionnée par les paramètres d'optimisation et dont la sortie est composée des différents champs de la physique des écoulements fluides réactifs. Selon la configuration physique étudiée, les fonctions objectifs sur lesquelles portent les processus d'optimisation sont extraites de ces champs. L'automatisation d'une séquence de calcul concerne donc l'encapsulation des étapes de pré-traitement, calcul physique et post-traitement. Les paramètres de contrôle issus de l'optimiseur sont tout d'abord traduits en données *compréhensibles* par le solveur pour mener les calculs physiques. Après le calcul physique, le code en charge des évaluations des fonctions objectifs assure de manière automatique le post-traitement et l'interprétation des champs fluides. D'un point de vue global, les séquences de calcul peuvent être vues à leur tour comme des boîtes noires qui consomment des paramètres de design pour produire de manière robuste et efficace les valeurs des fonctions objectifs correspondant à ces paramètres.

#### 5.1 Etapes de pré-traitement

La mise en place d'un calcul de mécanique des fluides nécessite de préciser le maillage du domaine physique sur lequel les équations vont être résolues, les conditions aux limites sur les frontières du domaine de calcul et les conditions initiales du calcul. Dans le cadre d'une application d'optimisation, ces trois caractéristiques sont pilotées par les valeurs des paramètres d'optimisation. Il s'agit alors de traduire ces parametres en conditions de calcul. `

Les paramètres de contrôle utilisés dans le cadre des travaux présentés dans ce manuscrit sont de deux types :

- $-$  parametres de conditions de fonctionnement : même si technologiquement parlant ils sont souvent le reflet d'une modification géométrique non incluse dans le domaine de calcul, ils contrôlent uniquement les valeurs des grandeurs physiques au niveau des conditions aux limites,
- paramètres de forme : ils affectent directement la géométrie du domaine simulé numériquement et par conséquent le maillage, les conditions aux limites et la condition initiale.

Nous allons détailler les impacts des paramètres de design sur la mise en données des cas de calcul en précisant les méthodes utilisées pour l'automatiser.

#### 5.1.1 Le maillage

En calcul scientifique, le maillage est un point clé de la mise en place d'une simulation. Les résultats obtenus sont en effet très dépendants de la qualité et donc du temps passé à générer une grille de calcul adéquate. Cette tâche est d'autant plus ardue lorsque l'on traite des géométries industrielles complexes. Afin de représenter au mieux ces géométries, les éléments de type triangle en deux dimensions et tétraèdre en trois dimensions sont le plus souvent utilisés. Ils permettent une bonne prise en compte des formes complexes et permettent un certaine liberté quant au raffinement des zones de forte activité de la physique considérée ainsi qu'un déraffinement des régions où les phénomènes sont *à priori* moins influants. Le maillage résultant est dit non-structuré. Pour le définir, plusieurs tableaux sont nécessaires : les coordonnées des nœuds, la connectivité définissant les cellules volumiques internes au maillage et la connectivité des surfaces frontières du domaine de calcul.

Dans le cadre d'une automatisation d'un processus de calcul CFD, la génération automatique de maillages de bonne qualité pour des configurations industrielles complexes est un enjeu majeur. Etant donné l'importance de ce point [[174\]](#page-234-0), il sera traité en détail dans le chapitre [6.](#page-81-0)

#### 5.1.2 La condition initiale

De manière théorique, la solution convergée est indépendante de l'état initial retenu. Dans un contexte de simulation avec un code RANS, la condition initiale d'un calcul est susceptible d'influencer le temps de convergence vers une solution stationnaire. Dans le cas où les paramètres d'optimisation sont uniquement du type *conditions de fonctionnement*, le maillage utilisé pour toutes les simulations reste le même. Par conséquent, il est possible d'utiliser directement une même condition initiale issue de champs fluides d'un calcul réalisé indépendamment du processus d'optimisation.

Lorsque des paramètres de *forme* sont utilisés, une nouvelle condition initiale doit être créée pour chaque maillage généré. Pour cela, un calcul fluide est réalisé indépendamment du processus d'optimisation avec un jeu de paramètres de design fixé  $V^b$  correspondant à un maillage  $\mathcal{M}^b$ . La solution  $\mathcal{S}_F^b$ obtenue sur le maillage  $\mathcal{M}^b$  peut alors être utilisée pour initialiser les calculs dans la chaîne d'optimisation au travers de projections. Pour cela, un interpolateur a été développé et intégré dans la phase de pré-traitement.

Au même titre qu'au jeu de paramètres d'optimisation  $V^b$  correspond le maillage  $\mathcal{M}^b$  et la solution  $S_F^b$  composée de  $n_f$  champs fluides, considérons qu'à un jeu de paramètres  $V^n$  correspond le maillage  $\mathcal{M}^n$  et que l'on cherche à obtenir la solution  $\mathcal{S}_F^n$ . Le rôle de l'interpolateur est alors d'interpoler les  $n_f$  champs  $\phi_i$  de  $S_F^b$  de  $\mathcal{M}^b$  sur  $\mathcal{M}^n$ . Pour y parvenir, il lui faut trouver pour chaque nœud de  $\mathcal{M}^n$ les nœuds de  $\mathcal{M}^b$  environnants qui vont servir à l'interpolation proprement dite. Le temps de calcul consacré à l'interpolation elle-même est en général faible devant celui passé à trouver les nœuds de  $\mathcal{M}^b$ environnants. Le problème de la minimisation du temps CPU nécessaire à l'interpolateur peut donc être assimilé à un problème de tri. La méthode de tri utilisée consiste à parcourir la totalité de  $\mathcal{M}^b$  pour trouver le nœud le plus proche du nœud de  $\mathcal{M}^n$  considéré. On obtient alors deux boucles imbriquées sur l'ensemble des nœuds de  $\mathcal{M}^b$  et  $\mathcal{M}^n$ . Même si elle est coûteuse en temps CPU, cette méthode de recherche reste satisfaisante dans les cas étudiés (de l'ordre de 200 000 nœuds de maillage). En effet, le temps de restitution est bien inférieur au temps de calcul du solveur fluide. Il est intéressant de noter qu'il existe des méthodes basées par exemple sur un tri par arbre [[177\]](#page-235-0) pour accélérer cette phase de recherche.

Une fois que chaque nœud du maillage d'arrivée  $\mathcal{M}^n$  a un nœud de  $\mathcal{M}^b$  lui correspondant, il suffit d'effectuer l'interpolation à proprement parler. Elle peut être réalisée par une méthode des moindres carrés ou bien à partir de développements de Taylor. C'est cette dernière solution qui a été retenue afin de garantir une bonne qualité de la solution obtenue. Si  $x^n$  est la position d'un nœud de  $\mathcal{M}^n$  et  $x^b$  la position du nœud de  $\mathcal{M}^b$  le plus proche, alors le champ  $\phi_i$  interpolé au premier ordre s'écrit :

$$
\phi_i(x^n) = \phi_i(x^b) + D^{(1)}\left(\phi_i(x^b)\right)(x^a - x^b)
$$
\n(5.1)

avec  $D^{(1)}(\phi_i(x))$  l'opérateur de dérivée première de  $\phi_i$  calculé en x. Dans un contexte de maillage non structuré, la détermination de  $D^{(1)}(\phi_i(x))$  aux nœuds de la discrétisation passe par la détermination d'une approximation des gradients aux cellules. Le gradient de  $\phi_i$  sur une cellule C du maillage est approché analytiquement par :

<span id="page-77-0"></span>
$$
\left(\overrightarrow{\nabla}\phi_{i}\right)_{C} \approx \frac{1}{V_{C}} \int_{\delta\Omega_{C}} \phi_{i}.\vec{n}\delta S
$$
\n(5.2)

avec  $V_C$  le volume de la cellule C,  $\delta \Omega_C$  sa frontière et  $\vec{n}$  la normale associée à l'élément de surface  $\delta S$ . Numériquement, l'équation [5.2](#page-77-0) devient :

$$
\left(\vec{\nabla}\phi_i\right)_C \approx \frac{1}{V_C} \sum_{j \in \delta\Omega_C} \overline{\phi}_i \overline{\overrightarrow{dS}_j}
$$
\n(5.3)

où les  $\overrightarrow{dS_j}$  représentent la face j de la cellule C et l'opérateur  $\overline{(.)}$  est la moyenne sur cette face. Le gradient au nœud  $N$  est approché en utilisant une somme pondérée par les volumes des contributions des cellules dont le nœud est un sommet :

$$
\left(\vec{\nabla}\phi_i\right)_N \approx \frac{1}{V_N} \sum_{C|N \in C} V_C \left(\vec{\nabla}\phi_i\right)_C \tag{5.4}
$$

Dans le cas d'un processus d'optimisation basé sur une configuration non réactive, la solution à interpoler est composée des champs de vitesse  $(U, V, W)$ , de pression P, de température T, des quantités turbulentes k et  $\epsilon$  et si besoin est des fractions massiques des espèces  $Y_k$ . Concernant les configurations réactives, la procédure normale de calcul pour un cas indépendant d'un processus d'optimisation est la suivante :

- $-$  un premier calcul aérodynamique non réactif multi-espèce jusqu'à un certain niveau de convergence,
- inclusion de l'injection diphasique du carburant si necessaire, ´
- $-$  allumage par forcage du taux de réaction (voir section [4.2.6\)](#page-63-0),
- poursuite du calcul réactif jusqu'à convergence.

Les calculs réactifs réalisés durant un cycle d'optimisation sont initialisés directement à partir d'une solution obtenue par la dernière phase de cette procédure afin de s'affranchir des différentes étapes (longues et délicates du point de vue numérique). La solution à interpoler est alors composée des champs de vitesse  $(U, V, W)$ , de pression P, de température T, des quantités turbulentes  $k$  et  $\epsilon$ , des fractions massiques des espèces  $Y_k$ , du scalaire passif Z ainsi que sa variance  $Z'^2$ .

#### 5.1.3 Les conditions aux limites

Pour la plupart des conditions aux limites, leur gestion vis à vis des paramètres d'optimisation et du changement de maillage ne présente pas de contrainte compliquée. Celles qui requièrent une attention particulière sont les conditions aux limites définies par des profils dépendant de paramètres géométriques. Afin de garantir notamment les débits injectés par ces surfaces frontières, une procédure d'interpolation héritée de celle présentée ci-dessus est utilisée.

#### 5.1.4 Préparation du cas de calcul

Une fois que le maillage, la condition initiale et les conditions aux limites sont etablis, le maillage ´ est pré-partitionné avec MS3D (voir section [4.4.2\)](#page-72-0). En utilisant les informations données par MS3D, la solution initiale est aussi pré-partitionnée afin de fournir à chacun des processeurs du calcul N3S-Natur les informations initiales sur les champs fluides.

### 5.2 Gestion des calculs de physique

Les calculs de mécanique des fluides numérique sont effectués par le solveur N3S-Natur dans sa version parallèle. Dans un processus d'optimisation automatisé, il se peut que des paramètres d'optimisation amènent à une défaillance de la production du maillage ou des conditions aux limites et initiales. Dans ce cas, afin d'éviter certains problèmes informatiques, il est indispensable de conditionner le lancement du solveur ne l'autorisant à calculer que si toutes les conditions sont favorables.

Enfin, nous verrons lors de la présentation de la méthode d'optimisation choisie (Chapitre [8\)](#page-115-0) que certaines techniques autorisent des estimations simultanées des fonctions objectifs réduisant ainsi le temps de restitution global de l'algorithme. Ceci implique le lancement en parallele de plusieurs calculs CFD, ` utilisant ainsi au mieux les ressources informatiques disponibles pour le cycle d'optimisation. Il est donc intéressant pour satisfaire pleinement ce concept de pouvoir gérer les exécutions simultanées de différents calculs indépendants. De la même manière, les étapes de pré- et post-traitement doivent répondre à cette exigence. Certaines mesures doivent donc être prises durant la mise en place des séquences de calculs afin que les déterminations simultanées des fonctions objectifs n'interfèrent pas.

#### 5.3 Etapes de post-traitement

La première étape du post-traitement est uniquement liée à l'utilisation du logiciel N3S-Natur et consiste à reconstituer la solution des champs fluides produite sous forme partitionnée. Les données d'indirection fournies par MS3D et qui mettent en relation la numerotation des nœuds des partitions du ´ domaine par rapport au maillage global sont utilisées pour reconstruire les champs utiles pour le calcul des fonctions objectifs.

Une deuxième étape consiste à déterminer la validité de la solution fournie par N3S-Natur. La discrimination est faite à partir de données physiques telles que le débit total de fluide sortant du domaine de calcul qui doit converger vers la somme des débits injectés dans le domaine (débit d'air et de carburant liquide en cas de configuration réactive avec injection de carburant sous forme liquide). Le débit de carburant sortant de la chambre est aussi un critère de sélection qui permet la détection de défaillances des calculs. Des considérations basées sur la température moyenne en sortie du domaine permettent de vérifier l'état de la solution produite et de s'assurer de la conservation de l'enthalpie totale du système simulé. Enfin, les températures maximales (souvent liées à des pressions et vitesses extrêmes) atteintes au sein de l'écoulement renseignent sur d'éventuels problèmes rencontrés lors de la résolution du système des équations de Navier Stokes.

La dernière phase du post-traitement des calculs issus de N3S-Natur concerne l'extraction de grandeurs permettant de juger de la pertinence des paramètres de contrôle vis à vis d'un processus d'optimisation. Les fonctions objectifs résultantes peuvent être soit des grandeurs locales, soit des grandeurs globales.

Par locales, on entend des données obtenues à partir de capteurs positionnés à des endroits stratégiques dans le domaine de calcul. Bien que potentiellement dépendantes des variations géométriques dues aux paramètres de formes, l'accès à ces grandeurs est aisé.

Les données globales concernent des quantités statistiques calculées sur des volumes ou des surfaces. Ces opérations sur des volumes imposent de déterminer de manière paramétrique vis à vis des variables de formes les zones d'intérêts. Les calculs qui en découlent se font alors en approchant les intégrales volumiques par des sommations sur les cellules incluses dans ces volumes et en considérant les champs fluides constants dans chacune de ces cellules. Par exemple, la moyenne volumique du champ  $\phi_i$  sur le volume d'étude  $V_E$  composé d'un certain nombre de cellules  $C$  du maillage est donné par l'approximation:

<span id="page-79-0"></span>
$$
\left(\overline{\phi_i}\right)_{V_E} = \frac{1}{V_E} \int_{V_E} \phi_i dV \approx \frac{1}{V_E} \sum_{C \in V_E} V_C \phi_i(C) \tag{5.5}
$$

Les statistiques surfaciques sont généralement effectuées sur des plans de coupe caractéristiques de la configuration. De la même manière que pour les capteurs et les volumes de mesure, les positions de ces plans de coupe peuvent être dépendantes des paramètres de formes. Les plans de coupes ainsi définis ne passant pas nécessairement par les nœuds du maillage utilisé pour le calcul CFD, leur création nécessite la génération d'une grille de discrétisation particulière. Les différents champs solutions du calcul fluide sont ensuite interpolés sur cette grille. L'algorithme d'interpolation utilisé est le même qui celui développé pour l'étape de pré-traitement. Il est alors possible de mener divers calculs statistiques sur ces plans comme par exemple des moyennes globales ou directionnelles, des écarts types et des détections d'extremum. Ces calculs sont basés sur les mêmes approximations que celles présentées au travers de l'équation 5.5 mais pour des cellules surfaciques.

Notons que les critères de discrimination des calculs fluides tels que les débits ou température moyenne en sortie de domaine sont également obtenus par ce type de méthode en définissant un plan d'étude à la sortie du domaine physique.

## <span id="page-81-0"></span>Chapitre 6

# Gestion du maillage pour l'optimisation de forme

#### 6.1 Importance du maillage en mécanique des fluides numérique

La résolution numérique des équations aux dérivées partielles (EDP) qui modélisent les phénomènes physiques en mécanique des fluides et des solides ou encore en thermique est généralement réalisée par des méthodes de type éléments finis ou volumes finis. Ces méthodes reformulent les équations en considérant le support spatial du calcul : le maillage du domaine. La précision, voir même la validité, des solutions calculées est liée aux propriétés du maillage utilisé [[43\]](#page-227-0). Les algorithmes de construction de maillages occupent donc une place importante dans les processus de simulations numériques de problèmes modélisés à partir d'EDP.

Dans la suite, nous nous intéresserons uniquement aux maillages dit non-structurés constitués d'éléments triangulaires et tétraédriques car ils sont le support de la résolution des équations de Navier Stokes du code N3S-Natur. Les maillages non-structurés sont destinés à traiter les géométries complexes rencontrées dans les applications industrielles. En particulier, l'utilisation de *simplexes* pour remplir un domaine de calcul confère une grande flexibilité au processus de création des points et des éléments permettant notamment le contrôle de la distribution des points. De manière générale, un maillage  $M$  est un ensemble constitué d'une forme  $\mathcal{M}_F$ , d'une discrétisation de peau (ou surfacique) qui rend compte de cette forme  $M_{Ds}$  et d'une discrétisation interne (ou volumique)  $M_{Dv}$ . La plupart du temp, la génération d'un maillage est organisée selon la succession des étapes d'extraction de la forme  $\mathcal{M}_F$ , discrétisation des surfaces frontières  $M_{Ds}$  puis discrétisation volumique du domaine d'étude  $M_{Dv}$ . Suite à cette pseudo-définition d'un maillage, nous pouvons nous intéresser à la caractérisation d'un *bon* maillage.

Tout d'abord, la forme  $\mathcal{M}_F$  doit être représentative du domaine réel simulé. Cette représentativité est généralement réalisée au travers de paramétrisations plus ou moins complexes dont le but est de fournir à l'algorithme de maillage et au code de simulation numérique des surfaces acceptables. Ensuite, la discrétisation surfacique  $M_{Ds}$  doit respecter au mieux la forme  $M_F$  du domaine, c'est à dire les propriétés intrins è ques de la surface qu'il représente. La qualité de l'approximation géométrique discrétisée des frontières a une influence majeure sur la précision des solutions numériques notamment parce que les conditions aux limites y sont appliquées. La taille des mailles ainsi que leur forme sont deux critères importants qui contrôlent en partie la qualité des étapes de discrétisation volumique et de calcul physique. Enfin, la qualité d'une discrétisation volumique  $\mathcal{M}_{Dv}$  est jugée d'après différents critères géométriques.

#### GESTION DU MAILLAGE POUR L'OPTIMISATION DE FORME

Le premier critère déterminant est lié à la forme des éléments. Les éléments les plus réguliers (triangle équilatéral, tétraèdre régulier) confèrent les meilleurs niveaux de précision à la simulation numérique. Le ratio d'aspect (Aspect Ratio ou AR), défini comme le rapport entre le rayon du cercle circonscrit à l'élément  $R_c$  et le rayon du cercle inscrit  $R_i$  (figure [6.1\)](#page-82-0), est une mesure qui rend généralement bien compte de la distorsion des mailles. La valeur optimale de l'AR en deux dimensions est 2 et correspond à un triangle équilatéral. La dégradation de qualité d'un élément se traduit alors par une valeur de AR de plus en plus élevée. La qualité en taille suit naturellement la qualité en forme. Le résultat d'une simulation numérique est lié à l'adéquation du maillage au comportement physique du problème. Ainsi, si dans des régions du domaine de calcul, le maillage est trop fin ou trop grossier ou encore ne suit pas des directions privilégiées, la solution ne sera pas nécessairement bonne. Selon le cas, le calcul est inutilement coûteux et/ou la nature de la solution n'a pas été captée. Pour y remédier, un maillage adapté doit être construit, plus fin aux endroits qui le nécessitent et plus grossier ailleurs. Ce type d'opération requiert toutefois de prendre certaines précautions concernant l'évolution spatiale de la taille des mailles qui doit être progressive pour ne pas perturber la résolution du problème numérique.

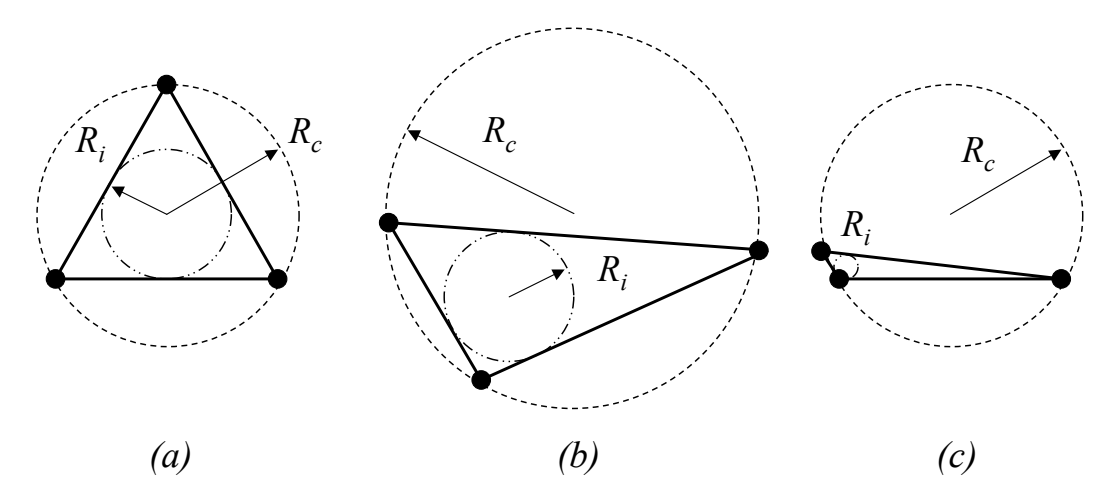

<span id="page-82-0"></span>FIG. 6.1 - *(a) Cellule equilat ´ erale, optimale au sens du ratio d'aspect - (b) D ´ egradation de AR par une ´ augmentation du rayon du cercle circonscrit - (c) Degradation de AR par une diminution du rayon du cercle ´ inscrit.*

La génération d'un maillage est donc une étape cruciale de la simulation numérique qui demande de bonnes connaissances sur la topologie générale des phénomènes physiques étudiés. Les retouches des maillages après des simulations préliminaires sont d'ailleurs fréquentes. Pour limiter ces aller-retours entre la simulation et ses pre-traitements, les techniques d'adaptation de maillage font actuellement l'ob- ´ jet de nombreux programmes de recherche notamment pour des études instationnaires [[2\]](#page-225-0).

La possibilité de gérer des paramètres géométriques dans une boucle automatique d'optimisation impose donc de prendre en considération les difficultés générales liées à la construction des maillages. A ces difficultés s'ajoute le caractère automatique du processus qui, en s'affranchissant des interventions humaines, se traduit par des considérations de robustesse et de performance. Chaque étape de la mise en place des maillages s'en retrouve donc d'autant plus contrainte. En considération de ces éléments, l'intégration d'une méthodologie efficace de génération automatique de maillage reste un des proces-sus les plus complexes et influents de l'élaboration d'un outil d'optimisation automatique [[185\]](#page-235-1). La génération d'un maillage dans un contexte d'optimisation est vue comme l'adaptation des composants  $M_F$ ,  $M_{Ds}$  et  $M_{Dv}$  de la configuration dite de base par rapport aux paramètres d'optimisation. En utilisant l'exposant b pour le design de base, la génération de maillage en adéquation avec un jeu de paramètres d'optimisation  $V$  peuvent être vue comme un opérateur tel que :

$$
\mathcal{M}^{b} = \begin{cases} \mathcal{M}_{F}^{b} & V \\ \mathcal{M}_{Ds}^{b} & \longrightarrow \mathcal{M}^{V} = \begin{cases} \mathcal{M}_{F}^{V} \\ \mathcal{M}_{Ds}^{V} \\ \mathcal{M}_{Dv}^{V} \end{cases} \end{cases}
$$
(6.1)

Dans la suite de ce chapitre, nous allons aborder successivement les méthodes existantes de représentation et de mise à jour des formes, puis de mise à jours des discrétisations surfaciques et volumiques. Nous verrons ensuite les procédures de génération de maillage qui ont été introduites dans MIPTO. Nous n'aborderons pas les notions de sensibilité de  $\mathcal{M}_F$  vis à vis des paramètres d'optimisation ainsi que de  $M_{Ds}$  par rapport à  $M_F$  et enfin de  $M_{Dv}$  vis à vis de  $M_{Ds}$ . En effet, ces sensibilités peuvent être utiles dans le cadre d'algorithme d'optimisation à gradients se servant de la sensibilité de la solution par rapport au maillage volumique  $M_{Dv}$  [\[173\]](#page-234-1) mais qui n'est pas accessible dans notre application.

#### 6.2 Représentation et mise à jour des formes

#### 6.2.1 Enjeux et exigences

La manière de décrire les formes durant le processus d'optimisation est importante et délicate. En effet, les designs optimums et leurs performances mis en évidence par les calculs sont dépendants de la paramétrisation utilisée [[84\]](#page-230-0) qui est elle même soumise à des exigences multiples et parfois contradictoires. Samareh [\[225\]](#page-237-0) a propose un examen approfondi de ces exigences dans le cadre d'optimisations ´ pluridisciplinaires en aérodynamique externe. Il apparaît qu'il est indispensable d'assurer la cohérence des formes produites par les paramétrisations afin de proposer des solutions réalistes et d'assurer un fonctionnement correct de l'algorithme de maillage et du code de calcul physique. Il est également nécessaire de pouvoir representer les formes complexes mises en jeux dans les contextes industriels. Ensuite, il est ´ souhaitable que le nombre de paramètres utilisés pour décrire une forme soit le plus réduit possible afin de favoriser la recherche des variables optimales par l'optimiseur. Enfin, ces variables doivent avoir le plus de sens physique possible pour simplifier les interactions entre le processus d'optimisation et son utilisateur et pouvoir être exportées vers d'autres environnements de conception.

Nous allons passer en revue quelques approches admissibles couramment utilisées pour représenter efficacement des formes. Ces techniques sont principalement héritées de l'aérodynamique pour répondre à des besoins tant en mécanique des solides que des fluides.

#### 6.2.2 Représentation discrète et semi-discrète

La méthode la plus simple pour décrire une forme est de considérer l'ensemble des points de discrétisation des surfaces comme des variables d'optimisation [[173\]](#page-234-1). Cette approche présente l'avantage d'être très souple et facile à mettre en œuvre puisqu'aucun intermédiaire n'intervient entre la définition des variables et la représentation de la forme dans l'espace physique. Les formes décrites par cette méthode peuvent donc être très complexes sans avoir recourt à des outils spécifiques.

Les deux principaux inconvénients de la représentation discrète sont la nécessité de mettre en place une procédure complexe de lissage des formes obtenues, qui peuvent ne pas être acceptables pour le problème considéré, ainsi que le nombre important de variables qui en découle.

Une approche semi-discrète utilise uniquement certains points de discrétisation pertinents comme variables et repose sur une analyse structurelle pour mettre a jour les points restants de la surface. `

De nombreux travaux en aérodynamique utilisant des algorithmes à gradients font référence à ces méthodes [[117,](#page-231-1) [173\]](#page-234-1).

#### <span id="page-84-0"></span>6.2.3 Description analytique

La représentation des courbes et des surfaces est communément réalisée à l'aide de descriptions analytiques qui expriment les relations entre les coordonnées de ses points. Fonction d'un ensemble de paramètres  $\pi$ , une forme bidimensionnelle  $\mathcal{M}_F$  décrite dans l'espace cartésien  $(x, y)$  peut être représentée par une formulation telle que :

$$
y = \mathcal{F}(x, \pi) \tag{6.2}
$$

Bien que simple à mettre en place, cette approche ne donne accès qu'à un nombre restreint de formes. Elle a été appliquée avec succès pour des applications d'optimisation sur des profils aérodynamiques [[110,](#page-231-2) [69\]](#page-229-0).

#### 6.2.4 Courbes et surfaces parametriques ´

Une approche très en vogue dans le domaine de l'optimisation de forme en aéronautique et qui surpasse les limitations de la description analytique est l'utilisation de courbes et surfaces parametriques ´ de type Bézier [[60,](#page-228-1) [61\]](#page-228-2), B-spline [\[20\]](#page-226-0) et NURBS (NonUniform Rational B-Spline) [\[72\]](#page-229-1). Ces méthodes consistent à représenter les positions des points des courbes ou des surfaces par une combinaison linéaire de fonctions polynomiales par morceaux ayant pour variables un ou deux parametres curvilignes. Ainsi, ` une forme bidimensionnelle  $\mathcal{M}_F$  est représentée dans l'espace cartésien  $(x, y)$  par une B-spline dont l'expression est :

$$
x(s) = \sum_{i=0}^{n} N_p^i(s) X^i
$$
  

$$
y(s) = \sum_{i=0}^{n} N_p^i(s) Y^i
$$
 (6.3)

avec  $(X^i, Y^i)$  les coordonnées des  $n + 1$  points de contrôle, correspondant aux pondérations des  $n + 1$ fonctions de base d'ordre  $p N_p^i$  et servant de variables de forme. *s* est l'abscisse curviligne parcourant la courbe. Les fonctions de base des B-splines sont définies par récurrence à partir du vecteur des nœuds  $(s_0, \cdots, s_{n+p})$ :

$$
N_1^i(s) = \begin{cases} 1 & \text{si } s \in [s_i, s_{i+1}] \\ 0 & \text{sinon} \end{cases}
$$
  

$$
N_p^i(s) = \frac{s - s_i}{s_{i+p-1} - s_i} N_{p-1}^i(s) + \frac{s_{i+p} - s}{s_{i+p} - s_{i+1}} N_{p-1}^{i+1}(s)
$$
 (6.4)

avec :

$$
s_i = \begin{cases} 0 & i \in [0, p[ \\ i - p + 1 & i \in [k, n] \\ n - p + 2 & i \in [n, n + p] \end{cases}
$$
 (6.5)

Les intérêts de ces représentations résident d'une part dans le faible nombre de points de contrôle pour decrire des surfaces complexes et l'assurance d'obtenir des formes lisses pour toute perturbation des ´ points de contrôle. La régularité de la forme et le caractère local de l'influence des points de contrôles sont en effet déterminés par l'ordre des B-splines. Une fonction B-spline d'ordre  $p$  est une fonction polynômiale par morceaux de degré  $p-1$ . La fonction  $N_p^i$  est non nulle sur l'intervalle  $[s_i, s_{i+p}]$  et est globalement  $C^{p-2}$ . Les B-splines sont des extensions des courbes de Bézier que l'on retrouve en posant  $p = n - 1$ . Elles sont également des cas particuliers des NURBS, paramétrisation capable de représenter de maniere exacte des courbes coniques. `

Remarquons que l'utilisation de ces techniques implique de connaître une représentation de la forme initiale. Cette représentation peut être réalisée de manière approchée en résolvant un problème de type moindres carrés [[20\]](#page-226-0). Une alternative pour éviter ce problème consiste à représenter la modification de la forme au cours du processus d'optimisation plutôt que la forme elle même [[224\]](#page-237-1).

Les approches paramétriques sont couramment utilisées pour l'optimisation de forme de profils en aérodynamique avec des algorithmes de recherche variés incluant par exemple des techniques à base de gradients  $[31, 9, 66, 186]$  $[31, 9, 66, 186]$  $[31, 9, 66, 186]$  $[31, 9, 66, 186]$  $[31, 9, 66, 186]$  $[31, 9, 66, 186]$  et des méthodes stochastiques  $[90, 211]$  $[90, 211]$  $[90, 211]$  $[90, 211]$ .

#### <span id="page-85-0"></span>6.2.5 Technique Free Form Deformation (FFD)

Issue de l'animation des images informatiques, l'introduction récente de cette méthode en optimisation de forme est motivée par les insuffisances des approches décrites précédemment qui ne permettent pas de représenter des formes complexes et leurs déformations avec peu de variables. L'idée maîtresse de ces techniques repose sur le contrôle des déformations de l'espace contenant la forme plutôt que sur la forme elle même. Quelque soit la forme utilisée et sans la spécifier, il est possible de la modifier en agissant sur l'espace qui la contient et auquel elle est liée. En se donnant un volume contenant la géométrie initiale de l'étude et se fixant des points de contrôle dans ce volume ainsi qu'une loi de déformation, les diverses formes sont obtenues en imposant des variations combinées aux points de contrôle.

Le principal avantage de la FFD par rapport aux courbes paramétriques réside dans l'absence de description de la forme elle même ce qui permet de traiter des géométries complexes tout en procédant en même temps à l'étape de mise à jour des maillages surfaciques et volumiques. Une étape préalable doit toutefois être menée pour lier les variables de ces déformations aux paramètres physiques d'optimisation [\[224\]](#page-237-1). Cette approche a été appliquée avec succès à des problèmes d'optimisation en aéronautique [[226,](#page-237-2) [188,](#page-235-3) [66,](#page-228-3) [10\]](#page-225-2).

#### 6.2.6 Approche basée sur les CAD des géométries

CAD est l'acronyme de *Computer Aided Design* l'équivalent anglophone de CAO en français (Conception Assistée par Ordinateur). Toutes les méthodes que nous venons de décrire peuvent être qualifiées de *CAD-free*, c'est à dire qu'elles ne font pas intervenir les informations provenant du logiciel de conception ayant servi à construire la forme initiale de l'étude. Certaines d'entre elles s'appuient néanmoins sur les définitions surfaciques telles que décrites par les fichiers issues des logiciels de CAO (courbes de Bézier, B-spline et NURBS).

Une approche dite CAD-Based consiste en premier lieu à générer un fichier CAD représentatif d'une géométrie de référence dans le format natif du logiciel de CAO utilisé (iges, step ou encore stl). Suit alors une étape de paramétrisation de la CAO en fonction des variables de design du processus d'optimisation. La gestion de cette étape, qui demeure cruciale pour le bon déroulement de la recherche d'optimums, peut être soit directement faite dans le logiciel de CAO soit dans un utilitaire indépendant spécialisé. Confrontés à des besoins de plus en plus marqués de géométries paramétrables, les éditeurs de logiciels de CAO tels que *Dassault Systemes* pour CATIA proposent désormais des modules autorisant ces manipulations. Parallèlement, des laboratoires de recherche ont développé des applications capables d'importer des fichiers CAO et de les regénérer en fonction de paramètres de design définis par l'utilisateur. C'est le cas de CAPRI (Computational Analysis PRogramming Interface), fruit du travail de Haimes et al. [100] au Massachusetts Institute of Technology ou encore UniGraphics racheté depuis Janvier 2007 par Siemens.

Les intérêts d'utiliser des CAO paramétrées dans le cadre de processus d'optimisation sont multiples mais nous allons nous limiter aux trois suivants. Tout d'abord, la généricité de la méthode est telle qu'il n'y a aucune limitation et qu'il est possible de travailler sur des assemblages très complexes avec un nombre de variable limité. De plus, l'environnement de développement permet naturellement de visualiser et d'imposer les contraintes sur les variables du système. Enfin, la CAO paramétrée peut être exportée vers n'importe quelle application en vue d'analyses physiques variées. D'après ce dernier argument, un système CAD-based bien défini est donc un point de départ robuste pour des applications d'optimisation multi-disciplinaires. De la même manière, les designs optimums mis en évidence par l'optimiseur sont directement exprimables dans les formats natifs des logiciels de CAO et peuvent donc être directement révisables par les designers sans interprétation.

L'optimisation basée sur des CAO paramétrées prend une place grandissante dans le domaine du design en aéronautique comme en témoignent les travaux de Townsend et al. [252], Alonso et al. [7], Nemec et al. [185], Nelson et al. [184] et Fudge et al. [84]. La performance de ces techniques étant adaptée à la complexité des géométries rencontrées dans les processus de design des chambres de combustion aéronautiques, elles commencent à y émerger : Xiong et al. [261], Pegemanyfar et al. [197, 198] et Shelley et al. [236].

#### 6.3 **Adaptation des maillages aux formes**

La méthode choisie pour ajuster les maillages surfacique  $M_{Ds}$  et volumique  $M_{Dv}$  à une forme paramétrée est généralement très en lien avec la méthode de représentation de cette forme. Même si dans son déroulement, l'adaptation des maillages suit rigoureusement l'ordre surfacique puis volumique, les méthodes présentées dans cette section s'appliquent sans distinction à ces deux étapes. Les différences sont uniquement syntaxiques puisque les changements de formes de  $\mathcal{M}_F$  vont servir à adapter la discrétisation surfacique  $M_{Ds}$  qui va elle même se répercuter sur le maillage volumique  $M_{Dv}$ .

Il existe deux courants pour générer ces nouveaux maillages : la déformation d'un maillage de référence et le remaillage total ou partiel de la configuration. Les méthodes de déformations de maillages sont usuellement plus faciles à intégrer dans des outils de simulation automatiques que les techniques de remaillage. En effet, d'une part elles ne font pas appel à des outils externes complexes à interfacer et d'autre part, en conservant la topologie du maillage initial, elles préservent les références potentielles aux conditions aux limites ainsi que la taille du problème résolu par le solveur numérique. Elles présentent néanmoins des limitations concernant l'espace de recherche admissible qui sont parfois très restrictives.

Quelque soit la méthode employée, il est souvent indispensable de recourir à des outils de diagnostique de qualité des maillages. Pour s'assurer de produire des maillages dont la qualité est suffisante pour satisfaire la résolution des équations de Navier Stokes discritisées, des opérations d'amélioration spécifiques des maillages sont alors envisageables.

#### 6.3.1 Déformation d'un maillage de référence

Par déformation d'un maillage de référence nous entendons adapter les coordonnées des points appartenant aux grilles surfaciques  $M_{Ds}$  et volumiques  $M_{Dv}$  en fonction des transformations qu'a subie la forme  $\mathcal{M}_F$  tout en conservant les connectivités de ces grilles. Le choix des composantes du maillage de base  $\mathcal{M}^b$  et les techniques utilisées pour *déplacer* les nœuds influent directement sur la qualité des maillages résultants et donc sur la validité des solutions numériques obtenues. Les cinq méthodes de déformation de maillage suivantes sont présentées dans cette section :

- une analogie avec des ressorts,
- une approche pseudo-solide,
- $-$  une déformation basée sur une équation biharmonique,
- une methode explicite, ´
- la deformation FFD. ´

#### Analogie avec des réseaux de ressorts

Batina [\[14\]](#page-226-1) a proposé l'analogie entre un maillage non-structuré et un réseaux de ressorts linéaires dans laquelle des ressorts fictifs remplacent chaque arête joignant les nœuds du maillage (figure [6.2\)](#page-87-0). La raideur des ressorts est une fonction de la longueur des arêtes : plus la distance entre deux nœuds est petite et plus la raideur du ressort correspondant est grande.

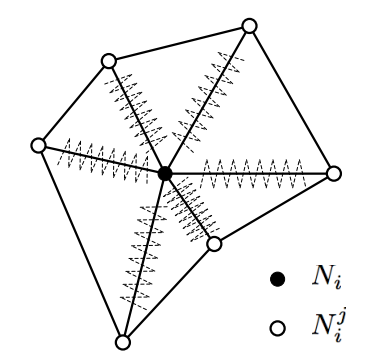

<span id="page-87-0"></span>FIG. 6.2 - *Analogie avec les ressorts lineaires. ´*

Le système d'équations global représentant la matrice de ressort est construit nœud par nœud comme suit. En désignant par  $N_i$  le nœud courant et  $N_i^j$  $i_i^j$  les *n* nœuds connectés à  $N_i$ , nous pouvons introduire *n* distances cartésiennes  $L_{ij}$  correspondant aux longueurs  $|N_i N_i^j$  $i^j$ ]. Les *n* raideurs  $k^l_{ij}$  des ressorts linéaires fictifs sont definies par des relations du type : ´

<span id="page-87-1"></span>
$$
k_{ij}^l = \frac{1}{L_{ij}^p} \tag{6.6}
$$

avec p une constante contrôlant l'intensité des raideurs. En appelant  $\Delta_i$  et  $\Delta_j$  les déplacement des nœuds  $N_i$  et  $N_i^j$  $i_j$ , la force exercée par le  $j^{i\`eme}$  ressort sur le nœud  $N_i$  est donnée par l'expression :

$$
F_{ij}^l = k_{ij}^l \left( \Delta_j - \Delta_i \right) \tag{6.7}
$$

L'équilibre statique du nœud  $N_i$  est atteint lorsque la somme des forces appliquées à ce nœud  $\sum_{j=1}^n F_{ij}^l$ est nulle, ce qui mène à l'expression du déplacement  $\Delta_i$  en fonction des nœuds voisins :

<span id="page-88-0"></span>
$$
\Delta_i = \frac{\sum_{j=1}^n k_{ij}^l \Delta_j}{\sum_{j=1}^n k_{ij}^l}
$$
\n(6.8)

L'équation [6.8](#page-88-0) est ensuite projetée sur chaque direction spatiale de l'espace contenant la géométrie ce qui permet d'aboutir à des relations ind épendantes sur les déplacements selon les axes cartésiens, soit en deux dimensions :

$$
\Delta x_i = \frac{\sum_{j=1}^n k_{ij}^l \Delta x_j}{\sum_{j=1}^n k_{ij}^l}
$$
  
\n
$$
\Delta y_i = \frac{\sum_{j=1}^n k_{ij}^l \Delta y_j}{\sum_{j=1}^n k_{ij}^l}
$$
\n(6.9)

Que ce soit pour le traitement surfacique de  $M_{Ds}$  ou volumique de  $M_{Dv}$ , l'assemblage des contributions de tous les nœuds du domaine, aboutit à la construction d'un système implicite par dimension spatiale :

<span id="page-88-1"></span>
$$
K\Delta X = \Delta X_{cl}
$$
  
\n
$$
K\Delta Y = \Delta Y_{cl}
$$
\n(6.10)

avec K la matrice des raideurs,  $\Delta X$  et  $\Delta Y$  les champs de déplacement recherchés et  $\Delta X_{cl}$  et  $\Delta Y_{cl}$  les champs de déplacement imposés par le changement de la forme  $\mathcal{M}_F$  ou de la discrétisation surfacique  $M_{Ds}$ . Les systèmes [6.10](#page-88-1) sont couramment résolus en employant des méthodes de Jacobi ou Gauss-Seidel.

En raison de son intégration aisée et de son faible coût de calcul, cette méthode a été largement utilisée tant en optimisation de forme que dans des problèmes nécessitant des maillages mobiles. Son champ de prédilection concerne les maillages adaptés à la résolution des équation d'Euler. Il est fréquent qu'elle produise des éléments dont le volume est négatif du fait par exemple de raffinement aux parois lors de simulations d'écoulements visqueux. En effet, la raideur des ressorts empêche deux nœuds d'entrer en collision mais n'empêche pas un nœud de traverser un segment qui lui fait face. Divers efforts ont été entrepris pour palier à ce défaut. Anderson *et al.* [\[9\]](#page-225-1) ont, par exemple, ajouté un opérateur de reconnection dont le but est de changer localement la connectivite de la grille au niveaux des cellules de ´ volume négatif. Les maillages qui en résultent sont informatiquement valides mais sont de piètre qualité. Singh *et al.* [\[239\]](#page-238-1) ont appliqué la stratégie des ressorts à des problèmes de translation et rotation de formes en contraignant les nœuds *proches* des formes en mouvement à des déplacement *rigides*. Cette approche qui consiste à faire dépendre la raideur des ressorts de la distance aux nœuds en mouvement permet d'augmenter la qualité des maillages résultants. Dans ce même souci d'éviter la production de

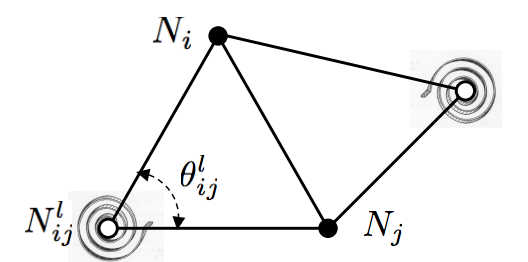

<span id="page-89-0"></span>FIG. 6.3 - *Analogie avec les ressorts de torsion.*

cellules avec des volumes négatifs, Farhat *et al.* [\[71\]](#page-229-2) ont introduit des forces induites par des ressorts fictifs de torsion (figure [6.3\)](#page-89-0) appliqués à des cas bidimensionnels.

Dans le cas des ressorts de torsion, la raideur  $k_{ij}^t$  associée à l'arête joignant les nœuds  $N_i$  et  $N_j$  est donnée par la somme sur les  $m$  sommets liés conjointement à ces nœuds :

$$
k_{ij}^t = \sum_{l=1}^m \frac{1}{\sin^2 \theta_{ij}^l}
$$
 (6.11)

avec  $\theta_{ij}^l$  l'angle défini sur la figure [6.3.](#page-89-0) Il est alors possible de construire des systèmes équivalents à ceux présentés dans l'équation [6.10.](#page-88-1) Plus récemment, Farhat *et al.* [\[57\]](#page-228-4) ont étendu ce principe à des cas tridimensionnels en utilisant des projections dans des sous espaces de dimension deux. Enfin, Murayama *et al.* [\[180\]](#page-235-5) ont combiné certains aspects des ressorts de torsion avec les processus classiques de l'analogie des ressorts linéaires de manière à produire des jeux d'équations plus accessibles et performantes. Ils ont ainsi réussi à montrer des résultats très intéressants.

#### Approche pseudo-solide

La déformation de maillage par une approche pseudo-solide repose sur l'idée de considérer le domaine maillé comme un solide auquel sont imposées des contraintes de déformation sur les bords. Le champ de déformation peut alors être obtenu en résolvant des équations types de la mécanique des structures. En général, le système résolu est une version modifiée des équations aux dérivées partielles de la théorie de l'élasticité linéaire. Anderson *et al.* [\[188\]](#page-235-3) assument par exemple que le domaine obéit à des relations isotropiques d'élasticité linéaire qui prennent la forme suivante en deux dimensions :

<span id="page-89-1"></span>
$$
\nabla^2 \Delta x + \frac{1}{1 - 2\nu} \frac{\partial}{\partial x} \nabla \cdot \Delta V = 0
$$
  

$$
\nabla^2 \Delta y + \frac{1}{1 - 2\nu} \frac{\partial}{\partial y} \nabla \cdot \Delta V = 0
$$
 (6.12)

avec  $\Delta V = (\Delta x, \Delta y)^T$  le vecteur des déplacements nodaux. En dépit de l'hypothèse d'isotropie, une variation spatiale du coefficient de Poisson  $\nu$  est utile pour maintenir l'intégrité des cellules très déformées. Le coefficient  $1/(1 - 2\nu)$  peut par exemple être proportionnel à une mesure de distorsion locale des éléments de telle manière à autoriser des déformations importantes pour les éléments de faibles distorsions et à tendre vers un comportement incompressible quand la distorsion est trop importante.

Les stratégies basées sur la théorie de l'élasticité linéaire gagnent en popularité parmi les méthodes robustes de mouvement de maillage. Toutefois, les coefficients doivent être judicieusement ajustés pour garantir leur performance et le coût de calcul pour résoudre les équation [6.12](#page-89-1) est élevé.

#### Déformation basée sur une équation biharmonique

Helenbrook [\[106\]](#page-231-3) a investigué l'utilisation d'une généralisation au quatrième ordre de l'opérateur Laplacien  $\nabla^2$  pour la déformation de maillage. L'opérateur biharmonique qui en découle s'écrit pour deux dimensions spatiales :

<span id="page-90-0"></span>
$$
\nabla^4 X = 0
$$
\n
$$
\nabla^4 Y = 0
$$
\n(6.13)

avec X et Y les coordonnées des nœuds du maillage après déformation et  $\nabla^4$  l'opérateur biharmonique défini sur le maillage de base. L'avantage de cette opérateur vis à vis du Laplacien est la possibilité de spécifier deux conditions sur chaque limite du domaine à déformer au lieu d'une seule. Cette caractéristique permet de contrôler simultanément la position et l'espacement normal des nœuds au niveau des frontières. Helenbrook montre que, comparée aux méthodes basées sur des EDP du second ordre, cette approche tolère des déformations importantes tout en conservant des qualités de maillages acceptables. Un autre avantage reside dans la conservation des raffinements de couches limites dans le cas ´ d'études sur des écoulements visqueux. Le principal désavantage de cet opérateur est lié au temps de calcul de la résolution du système [6.13.](#page-90-0)

#### Méthode explicite

Mohammadi *et al.* [\[173\]](#page-234-1) ont proposé une approche qualifiée d'explicite en opposition aux méthodes précédentes qui sont implicites et nécessitent des processus itératifs de résolution. Le déplacement  $\Delta_i$  du nœud  $N_i$  est exprimé explicitement en fonction des mouvements connus. En appelant Γ l'ensemble des sommets dont les déplacements sont connus, les mouvements  $\Delta_i$  s'écrivent :

$$
\Delta_i = \frac{1}{\alpha_i} \sum_{k \in \Gamma} \omega_k \, \alpha_{ki} \, \Delta_k \tag{6.14}
$$

avec

- $\omega_k$  un poids attribué à chaque nœud de  $\Gamma$  qui rend compte de son importance géométrique dans la deformation globale du maillage, ´
- $-\alpha_{ki} = |N_k N_i|^{-\beta}$ , où  $\beta$  est une constante positive et  $|N_k N_i|$  la distance Euclidienne entre les points  $N_i$  et  $N_k$ ,
- $\alpha_i = \sum_{k \in \Gamma_\omega} \omega_k \alpha_{ki}$

Plus  $\beta$  est élevé et plus la propagation de la déformation reste localisée autour de Γ. Cet algorithme est très robuste mais s'avère coûteux en temps de calcul. En effet, sa complexité est proportionnelle au nombre de nœuds de contrôle contenus dans Γ multiplié par le nombre de nœuds de la discrétisation à mettre à jour. Par conséquent, la mise à jour d'un maillage volumique  $M_{Dv}$  en fonction d'une discrétisation surfacique  $M_{Ds}$  sur une configuration tridimensionnelle complexe peut être longue.

#### Déformation FFD

Lorsque la modification de la forme  $\mathcal{M}_F$  est réalisée par l'intermédiaire de la méthode FFD (sec-tion [6.2.5\)](#page-85-0), il est possible de déformer les maillages surfaciques  $\mathcal{M}_{Ds}$  et volumiques  $\mathcal{M}_{Dv}$  dans le même temps, puisque la méthode repose sur une déformation géométrique de l'espace. Quelques précautions doivent être prises de manière à assurer une continuité dans la déformation du maillage entre la zone intérieure au volume déformé et la zone extérieure. Ce procédé de déformation également explicite ne permet pas de contrôler la qualité des mailles.

#### Quelques éléments de conclusion

Les techniques de déformation présentées possèdent chacune leurs points forts et inconvénients. Il est par conséquent envisageable de les hybrider pour pouvoir tirer un maximum d'avantages en minimisant les aspects contraignants. Il est possible par exemple d'utiliser la déformation explicite de Mohammadi et *al.* proche des points dont le déplacement est connu puis résolution d'un système d'équation d'élasticité linéaire pour le reste du domaine. Il en résulte tout de même qu'elles ne peuvent pas être appliquées à des cas où les modifications géométriques engendrées par les paramètres d'optimisation sont trop conséquentes. Elles sont très efficaces par exemple dans le cas d'études de recherche d'optimums locaux par des algorithmes à gradient n'impliquant pas de grandes déformations.

#### 6.3.2 Remaillage partiel ou total

Le remaillage d'une surface et du volume correspondant consiste à rejouer un scénario pré-déterminé et paramétré en fonction de variables géométriques. Il nécessite l'utilisation d'un logiciel de maillage dédié. Devant la demande grandissante de ce type de fonctionnalité, les éditeurs de mailleurs commerciaux intègrent dans leurs logiciels la possibilité de paramétrer des actions et de les rejouer en changeant des variables sans que l'utilisateur n'ait à intervenir durant leur déroulement. Pour ne citer que deux exemples commerciaux, les mailleurs *ANSYS ICEM CFD*<sup>[1](#page-91-0)</sup> et *Gambit*<sup>[2](#page-91-1)</sup> autorisent ces manipulations. Le besoin d'outils de maillage moins complets, facilement paramétrables, robustes, et pouvant s'exécuter sur des architectures de calcul scientifique a également lancé des initiatives dans le domaine académique telles que Gmsh [\[87\]](#page-230-3), GRUMMP [\[193\]](#page-235-6) et NWGrid [\[253\]](#page-239-2).

Selon la souplesse et les caractéristiques du mailleur utilisé, il est possible de lui assigner l'ensemble des tâches d'adaptation de forme et des discrétisations surfacique et volumique. De la même manière, par souci de limiter le temps de restitution et d'assurer la production de maillages de qualite, si les ´ paramétrisations de la forme n'affectent qu'une partie de la géométrie il est alors possible de procéder uniquement au remaillage de cette zone. Une telle utilisation permet en outre de conserver les efforts entrepris lors de la phase de maillage de la configuration de base.

#### 6.3.3 Techniques d'amélioration de la qualité de maillages

Nous allons à présent aborder des techniques de lissage de maillages basées sur des algorithmes locaux dont le but est d'affiner les propriétés géométriques des éléments en ajustant itérativement la position des nœuds sans modifier la connectivité. Il y a principalement deux classes de méthodes de lissages  $[8, 41]$  $[8, 41]$ : les techniques à base de Laplacien et les techniques basées sur des critères à optimiser.

Dans sa forme la plus simple, un lisseur utilisant l'opérateur Laplacien consiste à déplacer chaque nœud vers la position correspondant à la moyenne arithmétique des nœuds auxquels il est connecté. Bien

<span id="page-91-0"></span><sup>1</sup> http ://www.ansys.com/products/icemcfd.asp

<span id="page-91-1"></span><sup>2</sup> http ://www.fluent.com/software/Gambit/index.htm

que cette méthode soit facile à intégrer et d'un coût de calcul faible, elle ne garantie pas d'améliorer la qualité des maillages.

En se basant sur des critères de qualité pour déduire le déplacement des nœuds, on s'assure de tendre vers un optimum de ces critères et donc d'augmenter la qualité des maillages. Le prix à payer par l'intégration de ce type de méthode par rapport aux précédentes est lié au temps de restitution.

#### Lissage par l'opérateur Laplacien

Aussi simple que puisse paraître le lissage de maillage par l'opérateur Laplacien, il peut être vu comme le résultat d'un problème d'optimisation : en considérant le maillage comme un système de ressorts linéaires ayant tous la même raideur  $k^l$ , la force supportée par un nœud i de la part de ses n voisins est  $F = k^l \sum_{k=1}^n v_{ik}$  avec  $v_{ik}$  le vecteur liant ce nœud à son  $k^{i\hat{i}eme}$  voisin. Le système de ressorts est à l'équilibre lorsque les forces se compensent et que l'énergie potentielle  $E_p$  est minimale :

$$
E_p = \frac{1}{2}k^l \sum_{j=1}^n |v_{ij}|^2 = \frac{1}{2}k^l \sum_{j=1}^n ((x_i - x_j)^2 + (y_i - y_j)^2 + (z_i - z_j)^2)
$$
(6.15)

La position  $(x_i^*, y_i^*, z_i^*)$  qui minimise l'énergie potentielle est obtenue en annulant les dérivées  $\frac{\partial E_p}{\partial x} = \frac{\partial E_p}{\partial z}$ :

$$
x_i^* = \frac{1}{n} \sum_{j=1}^n x_j, \quad y_i^* = \frac{1}{n} \sum_{j=1}^n y_j, \quad z_i^* = \frac{1}{n} \sum_{j=1}^n z_j \tag{6.16}
$$

(6.17)

L'énergie potentielle  $E_p$  ne fait pas intervenir la notion de qualité du maillage et c'est pour cette raison que les lisseurs de type Laplacien ne parviennent pas toujours à améliorer la qualité des maillages et peuvent parfois produire des éléments non valides. Un autre désavantage de cette méthode est qu'elle peut mener à uniformiser la distribution des nœuds sans tenir compte des zones plus ou moins raffinées.

#### Lissage basé sur l'optimisation de critères géométriques

Les lisseurs appartenant à cette catégorie modifient la position d'un nœud de manière à améliorer un ou plusieurs des critères suivants sur les éléments auxquels il appartient :

- $-$  minimisation du plus grand angle ou maximisation du plus petit angle de l'élément,
- minimisation du ratio d'aspect  $AR$  de l'élément,
- maximisation de la métrique de distorsion correspondant au ratio du volume de l'élément sur l'aire de la face la plus grande.

#### Lissage hybride

Pour bénéficier de la vitesse d'exécution de l'approche par Laplacien et des performances des méthodes d'optimisation de critères géométriques, il est possible de les utiliser de manière conjointe. Une manière efficace est d'utiliser une technique d'optimisation sur les éléments de plus piètre qualité et une méthode à base de Laplacien sur le reste du domaine.

### 6.4 Les méthodes intégrées dans MIPTO

Historiquement, nous avons commencé par étudier et intégrer dans MIPTO des méthodes de déformation de maillage basées sur les analogies des ressorts et sur la méthode explicite proposée par Mohammadi *et al.* [\[173\]](#page-234-1). Etant donné leurs limitations en terme de qualité de maillage et des déformations supportées, même accompagnées de méthodes de lissage, nous nous sommes tournés vers les techniques de remaillage. Nous allons présenter dans cette section l'outil de déformation de maillage développé dans le cadre dans ces travaux ainsi que les stratégies mises en place pour remailler automatiquement des géométries plus ou moins complexes.

#### 6.4.1 L'outil de deformation de maillage ´

Dans un contexte *CAD-Free*, la déformation d'une forme complexe  $\mathcal{M}_F$  telle que celle d'un foyer de moteur aéronautique est une tâche ardue. En effet, ces géométries présentent de nombreuses singularités ce qui impose de les décomposer en plusieurs parties paramétrables séparément. La méthodologie de mise à jour de maillage que nous avons intégrée dans MIPTO repose sur l'idée originale de déformer conjointement la géométrie  $\mathcal{M}_F$  et la discrétisation surfacique associée  $\mathcal{M}_{Ds}$  en construisant un unique système couplé, ainsi que sur la parallélisation de l'outil.

#### Déformation conjointe d'une géométrie complexe et de la discrétisation surfacique associée

La première étape de la méthodologie consiste à décomposer la surface de la géométrie en  $n_f$  formes simples et indépendantes  $\mathcal{M}_F^f$  pour lesquelles il est possible de définir une relation analytique entre les coordonnées  $\mathcal{F}^f(x, y, z) = 0$  (section [6.2.3\)](#page-84-0). La représentation analytique peut ensuite être différenciée par rapport aux coordonnées pour aboutir à ce que nous appellerons la contrainte associée à la forme  $\mathcal{M}_F^f$  et que nous noterons  $\delta \mathcal{F}^f(x, y, z, \Delta x, \Delta y, \Delta z)$ . A titre d'exemple, les contraintes associées à des surfaces planes et cylindriques sont données par :

– une surface plane de forme :

$$
\mathcal{F}^{f}(x, y, z) = n_1 x + n_2 y + n_3 z + n_4 = 0
$$

a pour contrainte associée :

$$
\delta \mathcal{F}^f(x, y, z, \Delta x, \Delta y, \Delta z) = n_1 \Delta x + n_2 \Delta y + n_3 \Delta z = 0
$$

– un cylindre de forme :

$$
\mathcal{F}^{f}(x, y, z) = (x - x_c)^2 + (y - y_c)^2 - R^2 = 0
$$

a pour contrainte associée :

$$
\delta \mathcal{F}^f(x, y, z, \Delta x, \Delta y, \Delta z) = 2(x - x_c)\Delta x + 2(y - y_c)\Delta y + \Delta x^2 + \Delta y^2 = 0
$$

La manière de lire cette sémantique est la suivante : un nœud appartenant à la discrétisation surfacique  $M_{Ds}$ , de coordonnées initiales  $(x_n, y_n, z_n)$  et inclu dans la surface ayant pour forme  $\mathcal{F}^f(x, y, z)$  subit une contrainte associée  $\delta \mathcal{F}_n^f(\Delta) = \delta \mathcal{F}^f(x_n, y_n, z_n, \Delta x, \Delta y, \Delta z)$ . Si le déplacement du point le mène à

rester sur la forme alors il continue à satisfaire sa contrainte. Si au contraire le point quitte la forme, il viole sa contrainte.

Ensuite, en utilisant les analogies des ressorts sur la discrétisation surfacique entière  $\mathcal{M}_{Ds}$ , le système linéaire suivant est construit :

<span id="page-94-0"></span>
$$
\begin{bmatrix}\nK & 0 & 0 \\
0 & K & 0 \\
0 & 0 & K\n\end{bmatrix}\n\begin{bmatrix}\n\Delta X \\
\Delta Y \\
\Delta Z\n\end{bmatrix} = \begin{bmatrix}\n\Delta X_{cl} \\
\Delta Y_{cl} \\
\Delta Z_{cl}\n\end{bmatrix}
$$
\n(6.18)

avec K la matrice de raideur établie de telle manière à ce que les nœuds proches des nœuds de contrôle soient soumis à un déplacement rigide et que la raideur s'assouplisse à mesure que la distance à ces points grandit.  $\Delta X$ ,  $\Delta Y$  et  $\Delta Z$  sont les vecteurs inconnus contenant les déformations des nœuds de  $M_{Ds}$  dans chacune des directions spatiales et  $\Delta X_{cl}$ ,  $\Delta Y_{cl}$ ,  $\Delta Z_{cl}$  les vecteurs comportant les informations sur les déplacements des nœuds de contrôle. La matrice de raideur  $K$  étant par construction symétrique définie positive, la solution du système [6.18](#page-94-0) est également solution du problème de minimisation :

<span id="page-94-1"></span>
$$
\min_{\Delta X, \Delta Y, \Delta Z} \frac{1}{2} \left[ \Delta X^T \Delta Y^T \Delta Z^T \right] \begin{bmatrix} K & 0 & 0 \\ 0 & K & 0 \\ 0 & 0 & K \end{bmatrix} \begin{bmatrix} \Delta X \\ \Delta Y \\ \Delta Z \end{bmatrix}
$$

$$
- \left[ \Delta X^T \Delta Y^T \Delta Z^T \right] \begin{bmatrix} \Delta X_{cl} \\ \Delta Y_{cl} \\ \Delta Z_{cl} \end{bmatrix}
$$
(6.19)

que nous exprimerons désormais sous sa forme condensée :

<span id="page-94-2"></span>
$$
\min_{\Delta} \frac{1}{2} \Delta^T H \Delta - \Delta^T \Delta_{cl} = \min_{\Delta} \mathcal{L}(\Delta)
$$
\n(6.20)

D'après le système [6.19,](#page-94-1) les composantes  $\Delta X$ ,  $\Delta Y$  et  $\Delta Z$  sont indépendantes. L'intégration d'une dépendance entre ces coordonnées fait intervenir la notion de forme à laquelle ces points appartiennent et donc des contraintes que nous avons introduites précédemment. L'idée de la méthode est donc de résoudre le problème [6.20](#page-94-2) de mise à jour des coordonnées des nœuds surfaciques soumis aux contraintes associées des formes  $\delta \mathcal{F}_n^f(\Delta)$  de chaque nœud du maillage.

La complexité des géométries rencontrées mène à des formulations quadratiques voire d'ordres plus élevés des contraintes. Nous avons donc choisi de les intégrer dans la fonctionnelle à minimiser selon une méthode de Lagrangien Augmenté [[190\]](#page-235-7) transformant ainsi le problème [6.20](#page-94-2) en :

<span id="page-94-3"></span>
$$
\min_{\Delta} \mathcal{L}(\Delta) - \sum_{n \in \mathcal{M}_{Ds}} \lambda_n \delta \mathcal{F}_n^f(\Delta) + \frac{1}{2\mu} \sum_{n \in \mathcal{M}_{Ds}} \left( \delta \mathcal{F}_n^f(\Delta) \right)^2 = \min_{\Delta} \mathcal{L}_{AL}(\Delta, \Lambda, \mu) \tag{6.21}
$$

avec  $\Lambda = (\lambda_1, \ldots, \lambda_n, \ldots)$  le vecteur des multiplicateurs de Lagrange et  $\mu$  un coefficient de pénalité.  $\mathcal{L}_{AL}(\Delta, \Lambda, \mu)$  est donc une combinaison entre une formulation Lagrangienne d'un problème avec des contraintes d'égalité et une fonction de pénalisation quadratique. Pour résoudre le problème [6.21,](#page-94-3) nous devons exprimer la dérivée de  $\mathcal{L}_{AL}(\Delta, \Lambda, \mu)$  par rapport à  $\Delta$  :

<span id="page-94-4"></span>
$$
\nabla_{\Delta} (\mathcal{L}_{AL}(\Delta, \Lambda, \mu)) = \nabla_{\Delta} (\mathcal{L}(\Delta)) - \sum_{n \in \mathcal{M}_{Ds}} \left[ \lambda_n - \frac{\delta \mathcal{F}_n^f(\Delta)}{\mu} \right] \nabla_{\Delta} \left( \delta \mathcal{F}_n^f(\Delta) \right) \tag{6.22}
$$

L'ensemble des termes de la relation [6.22](#page-94-4) ayant une expression analytique, la dérivée de la fonctionnelle  $\mathcal{L}_{AL}$  par rapport à  $\Delta$  peut être calculée de manière exacte. Nous avons intégré la procédure proposée par Nocedal et al. [\[190\]](#page-235-7) pour résoudre [6.21](#page-94-3) :

**Initialisation**  $\Delta^1$ ,  $\Lambda^1$ ,  $\mu^1 > 0$ , une tolérance  $\tau^1$  et un critère d'arrêt  $\tau^a$ ,

**Pour**  $k = 1, \ldots$ , nombre d'itération maximum

**Déterminer**  $\Delta_m^k$  qui minimise  $\mathcal{L}_{AL}(\Delta, \Lambda^k, \mu^k)$  avec un algorithme à gradient en partant du point de départ  $\Delta^k$  et en s'arrêtant lorsque  $||\nabla_\Delta (\mathcal{L}_{AL}(\Delta,\Lambda^k,\mu^k))|| \leq \tau^k$ ,

Si la norme des contraintes  $\left[\sum_{n\in\mathcal{M}_{Ds}}\mathcal{F}_n^f(\Delta_m^k)^2\right]^{1/2}$  est inférieure au critère d'arrêt  $\tau^a$ 

Fin du processus : la solution optimale du problème contraint est  $\Delta_m^k$ ;

Sinon préparation de l'itération suivante,

**Mise** à jour des multiplicateurs de Lagrange  $\Lambda^{k+1}$  :  $\lambda_n^{k+1} = \lambda_n^{k+1} - \frac{\delta \mathcal{F}_n^f(\Delta^k)}{\mu^k}$  $\frac{\hbar\left(\Delta^{\alpha}\right)}{\mu^{k}},$ **Choix** d'un nouveau paramètre de pénalisation  $\mu^{k+1} \in ]0, \mu^k] : \mu^{k+1} = 0.8\mu^k$ , **Mise** à jour du point de départ :  $\Delta^{k+1} = \Delta_m^k$ 

Fin (Si)

#### Fin (Pour)

La fonctionnelle  $\mathcal{L}_{AL}\left(\Delta,\Lambda^k,\mu^k\right)$  fait intervenir un système de grande dimension qui est de l'ordre du nombre de nœuds de discrétisation surfacique de la géométrie. Pour la minimiser nous utilisons donc l'algorithme quasi Newton avec optimisation de mémoire *L-BFGS* développé par Byrd et al. [\[32\]](#page-227-3) spécialement pour la résolution des problèmes de grandes dimensions.

L'intégration des contraintes associées aux formes dans la méthodologie de déplacement des nœuds de surface mène à réduire le nombre de points de contrôle total et permet d'avoir des déformations globalement lissées. Il est important de souligner que les développements réalisés ne permettent pas aux nœuds de passer d'une forme  $\mathcal{M}_F^f$  à une autre ce qui peut être dommageable en cas de déplacements importants. Cette restriction impose d'ailleurs d'appliquer aux nœuds appartenant aux jonctions de differentes ´ formes une contrainte qui satisfasse l'ensemble de ces formes (figure [6.4\)](#page-95-0).

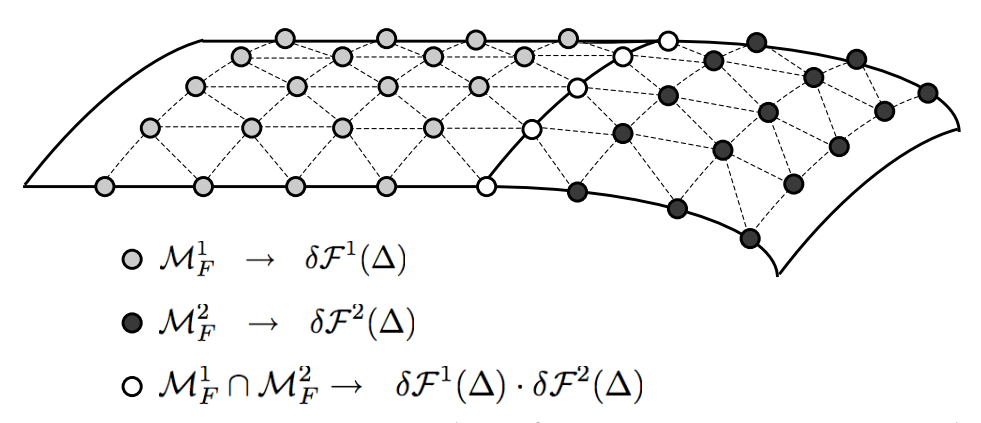

<span id="page-95-0"></span>FIG. 6.4 - Surface composée de deux formes  $M_F^1$  et  $M_F^2$  - Mise en évidence de la frontière  $M_F^1 \cap M_F^2$ .

#### Parallélisation de l'outil de déformation

Pour propager les déformations de la discrétisation surfacique  $M_{Ds}$  à l'ensemble des nœuds du domaine  $M_{Dv}$ , nous avons implanté une méthode basée sur l'analogie avec les réseaux de ressorts linéaires ainsi qu'une approche explicite. L'analogie des ressorts linaires est enrichie par le concept de *Ball-Vertex* introduit par Bottasso *et al.* [\[23\]](#page-226-2) et qui consiste à ajouter aux raideurs des arêtes une force qui mime une balle contenue dans les cellules. Pour chaque sommet d'un élément, cette force peut être vue comme un nouveau ressort linéaire qui le joint à la face opposée (figure [6.5\)](#page-96-0). Cette technique permet d'éviter l'intégration des ressorts de torsion dont la généralisation en trois dimensions n'est pas évidente.

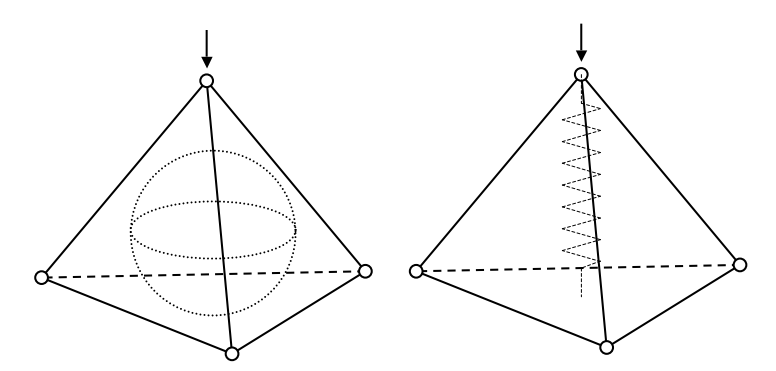

<span id="page-96-0"></span>FIG. 6.5 - *Principe du ressort lineaire additionnel Ball-Vertex introduit par Bottasso. ´*

Du fait de la mise en œuvre informatique de MIPTO (voir annexe [A\)](#page-243-0), le nombre total de processeurs affectés à une application d'optimisation est constant tout au long du processus. Par conséquent, durant les phases de remaillage, les processeurs dédiés aux calculs parallèles avec le solveur N3S-Natur sont disponibles. Afin d'optimiser l'utilisation des ressources informatiques, nous avons parallélisé les opérations de propagations de déformations dans  $M_{Dv}$ .

La parallelisation de la méthode explicite est triviale puisque les déplacements des nœuds de  $\mathcal{M}_{Dv}$ ne dépendent que des mouvements sur les frontières  $M_{Ds}$ . Il suffit alors de partager équitablement les nœuds de  $M_{Dv}$  entre les processeurs et de dupliquer sur chacun d'eux les informations concernant la discrétisation surfacique.

L'analogie avec les ressorts demande plus d'efforts pour être parallélisée convenablement. En effet, le déplacement d'un nœud est lié aux mouvements de tous ses voisins. Il est donc indispensable de mettre en place une stratégie de décomposition de domaine et de traiter ces différentes partitions en gérant des échanges entre les processeurs. L'outil *METIS* [\[126\]](#page-232-0) est utilisé pour partitionner le graphe du maillage de base et un algorithme de traitement nous permet de reconstituer les maillages des differentes partitions. ´ Notons que cet algorithme gère l'ajout de rangées de cellules fantômes (figure [6.6\)](#page-97-0) indispensables pour effectuer convenablement les calculs sur chaque processeur.

Le système classique d'analogie des ressorts  $K \Delta = \Delta_{cl}$  est partitionné en autant de sous systèmes  $K^p\Delta^p = \Delta_{cl}^p$  que de processeurs p. Les vecteurs  $\Delta^p$  et  $\Delta_{cl}^p$  contiennent respectivement les déplacements inconnus sur la partition  $p$  et les informations sur les nœuds bordant le domaine, qu'ils appartiennent à la surface  $M_{Ds}$  ou qu'ils fassent partie des nœuds fantômes. Les sous systèmes sont donc résolus simultanément mais séparément par une méthode de Jacobi ou de Gauss-Seidel. Les valeurs des nœuds fantômes sont ajustées à chaque itération en fonction des déplacements calculés dans la partition à laquelle ils appartiennent réellement.

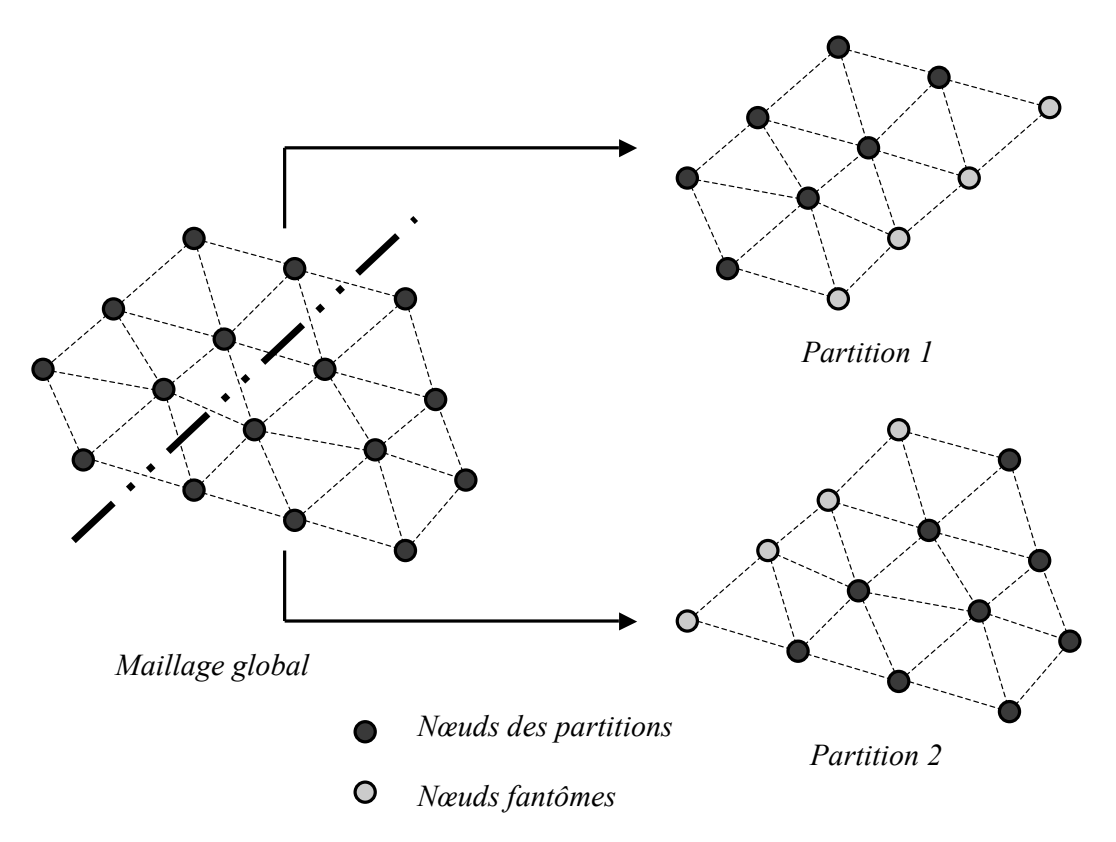

<span id="page-97-0"></span>FIG. 6.6 - *Décomposition de domaine discrétisé avec des triangles.* 

#### Quelques tests de l'outil de deformation de maillage ´

Afin d'analyser le comportement des méthodes de déformation et de lissage, nous avons entrepris des tests sur une configuration simple. La géométrie est un carré dans lequel est placée une barre horizontale (figure [6.7\)](#page-98-0). La discrétisation est composée de  $6723$  nœuds et de 13 118 cellules triangulaires. Le ratio d'aspect  $(AR)$  moyen de ce maillage est 2.1, l'AR maximum est de 3.86 et il n'y a aucune maille dont l'AR dépasse  $5$ .

Les méthodes de déformation explicite et par analogie avec les ressorts linéaires sont comparées en imposant trois types de déplacement à la barre : une translation verticale, une rotation autour de son  $\overline{a}$ centre de gravité et une incurvation. Notons dès à présent que sur cette configuration de petite taille, la méthode explicite est beaucoup plus rapide que celle des ressorts. Etant donné que ce comportement n'est pas representatif des cas tridimensionnels de grande taille, nous ne ferons pas de comparaison sur ´ les temps de calcul.

Les méthodes ne réagissent pas de la même manière vis à vis des déformations imposées. Il est intéressant de constater qu'il n'y a pas de méthode plus appropriée pour propager efficacement tous les types de mouvements (figure [6.8](#page-98-1) et tableau [6.1\)](#page-99-0). Si la technique des ressorts se comporte très bien sur le cas de la translation, la méthode explicite donne de meilleurs résultats sur la rotation et l'incurvation.

L'impact de la translation sur le maillage final est plus global : pour les deux méthodes, le pourcentage de mailles dont l'AR est supérieur à 5 est plus important que pour les deux autres tests. La rotation et l'incurvation impliquent des contraintes beaucoup plus localisees mais produisent des mailles dont la ´ qualité est très dégradée ( $AR$  maximum très élevé alors que le pourcentage de maille dont l' $AR$  est

#### GESTION DU MAILLAGE POUR L'OPTIMISATION DE FORME

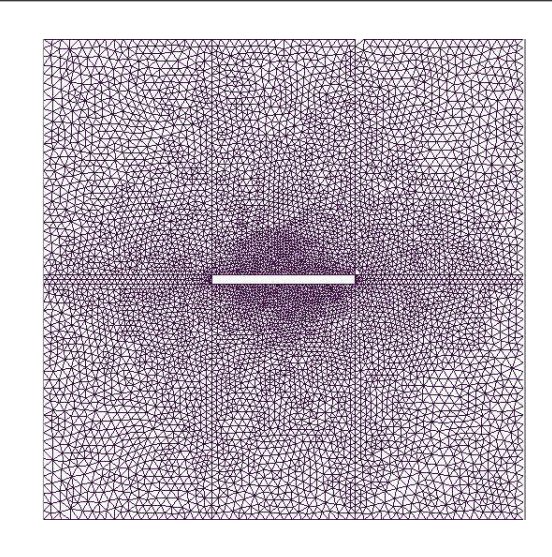

<span id="page-98-0"></span>FIG. 6.7 - *Configuration de test pour le mouvement de maillage.*

supérieur à 5 est faible).

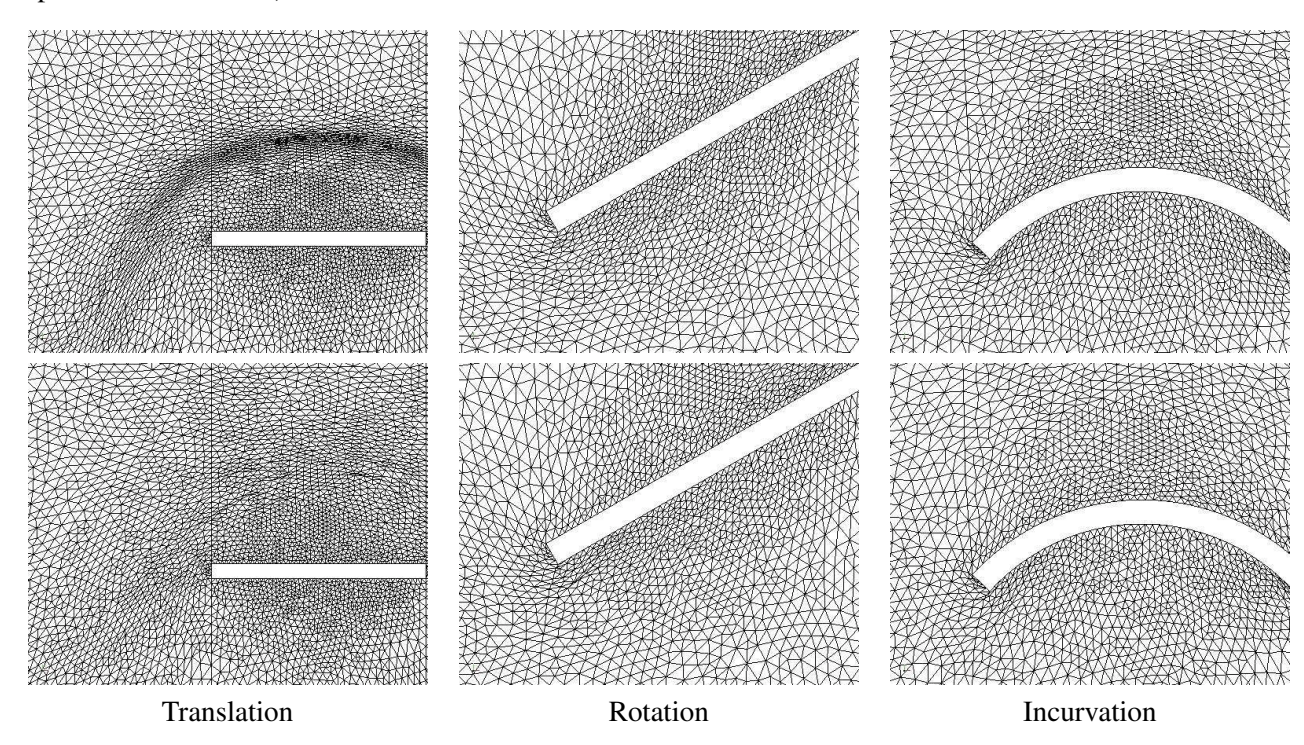

<span id="page-98-1"></span>FIG. 6.8 - *Tests de deformation de maillage sur une barre - M ´ ethode explicite en haut - M ´ ethode des ressorts ´ lineaires en bas. ´*

Des tests complémentaires ainsi que l'application des techniques de lissage de maillage nous ont permis de montrer que quelque soit la méthode utilisée, il est important d'acquérir de l'expérience sur les déformations étudiées et d'adapter les paramètres libres des méthodes. Concernant l'analogie avec les ressorts, il est possible d'améliorer la qualité des résultats en ajustant la formulation de la raideur [6.6](#page-87-1) :

$$
k_{ij}^l = \frac{\phi}{L_{ij}^p} \tag{6.23}
$$

et en déterminant les valeurs appropriées des constantes  $\phi$  et p.

|                       | $AR$ moyen  | $AR$ maximum | $AR_5$ |
|-----------------------|-------------|--------------|--------|
|                       | Translation |              |        |
| Méthode explicite     | 2.697       | 30.66        | 8.94%  |
| Analogie des ressorts | 2.405       | 26.66        | 1.55%  |
|                       | Rotation    |              |        |
| Méthode explicite     | 2.219       | 8.309        | 0.38%  |
| Analogie des ressorts | 2.222       | 54.949       | 0.57%  |
|                       | Incurvation |              |        |
| Méthode explicite     | 2.271       | 89.972       | 0.64%  |
| Analogie des ressorts | 2.2998      | 399.552      | 0.56%  |

<span id="page-99-0"></span>TAB. 6.1 - *Ratios d'aspect (*AR*) moyen et maximum ainsi que pourcentage des cellules dont l'*AR *est superieur ´ a`*  $5 (AR<sub>5</sub>)$ .

#### 6.4.2 Stratégies de remaillage automatique

Malgré l'investissement engagé dans l'outil de déformation de maillage, la complexité géométrique des chambres de combustion sur lesquelles nous avons applique la méthodologie MIPTO nous a conduit à étudier des stratégies de remaillage automatique. Deux environnements de remaillage automatique sont finalement accessibles dans MIPTO. Le premier est issu du domaine public et permet de construire des discrétisations de géométries bidimensionnelles. Le deuxième est basé sur un logiciel commercial et étend les capacités de remaillage à des configurations complexes bi- et tridimensionnelles.

#### Ipol et Delaundo

Nous avons débuté nos investigations sur les techniques de remaillage en intégrant dans MIPTO les générateurs de maillage du domaine public *Ipol* et *Delaundo* développés par Müller [[179\]](#page-235-8). Conçus pour mailler des géométries dans un contexte a é ronautique avec un minimum de spécifications de l'utilisateur, les codes Ipol et Delaundo permettent de définir des formes de manière discrète ou analytique puis de discrétiser les surfaces correspondantes de manière non structurée.

Au travers d'une librairie de courbes analytiques telles que des lignes, cercles, polynômes, splines ou encore profils naca pré-définis, Ipol distribue des points de discrétisation sur des formes en respectant des options spécifiées par l'utilisateur comme l'espacement entre les nœuds et le lissage de la répartition finale.

Delaundo prend le relais de Ipol pour créer une discrétisation de triangle basée sur les nœuds surfaciques à partir d'une méthode de Delaunay frontale. Les courbes décrivant les surfaces frontières sont tout d'abord triangulées. Ces premiers éléments de maillage sont alors appropriés pour interpoler localement la taille des mailles au sein du domaine. Ensuite, des nouveaux nœuds sont créés à partir des arrêtes frontales en respectant la conformité et l'homogénéité des mailles pour créer des triangles de taille désirée et dont la forme est valide. L'algorithme de propagation est similaire à beaucoup de méthodes de Delaunay au sens que la triangulation résultante respecte le critère des cercles circonscrits (le cercle circonscrit a chaque triangle du maillage ne contient aucun autre triangle, figures [6.9\)](#page-100-0). L'algorithme peut ` également être apparenté à une méthode frontale avancée du fait qu'il est capable d'introduire de nouveaux nœuds dans les couches limites. La régularité de la distribution de points et donc la qualité des éléments est finalement améliorée en équilibrant la position des nœuds (lissage par une méthode de type Laplacien).

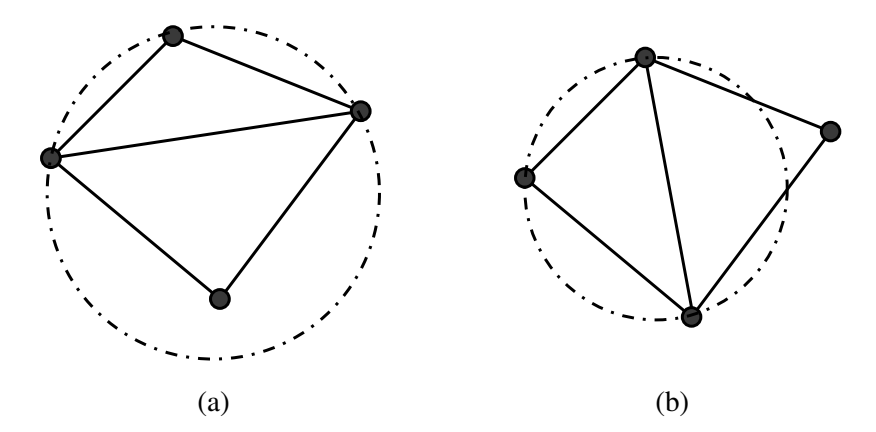

<span id="page-100-0"></span>FIG. 6.9 - *Exemple de deux triangulations basées sur les mêmes nœuds de discrétisation : (a) ne respecte pas le critere de Delaunay alors que (b) le respecte. `*

En résumé, Ipol et Delaundo permettent de discrétiser des géométries bibimensionelles relativement complexes avec des raffinements locaux ainsi que des étirements progressifs des éléments tout en assurant la qualité des maillages générés. Delaundo possède également une méthode pour produire des séries de maillages avec raffinement variables pour des simulations de type multi-grilles.

#### Gambit

Les capacités de maillage de Ipol et Delaundo étant limitées à des géométries bidimensionnelles dont la complexité est en deçà d'un foyer de turbomoteur, nous avons mis en place un environnement de gestion de scenarios de remaillage automatique avec Gambit. ´

Le logiciel Gambit [\[79\]](#page-229-3) est un mailleur du commerce développé pour aider les analystes et les designers à construire et mailler des géométries pour mener des simulations numériques. Gambit construit les modèles num ériques d'après les directives que l'utilisateur spécifie via l'interface graphique du logiciel. Il est ainsi possible de créer de toutes pièces une géométrie ou d'importer des éléments provenant d'une autre application de CAO puis de mailler les surfaces et les volumes correspondants. Gambit permet d'exporter les modeles construits en divers formats : `

- le format natif de Gambit qui est une sauvegarde complete de l'environnement de travail, `
- plusieurs formats correspondant à des logiciels de simulation numérique (Fluent, Fidap, Rampant, Nekton ...),
- des formats standards de CAO (IGES, STEP).

La sauvegarde d'une session de travail dans le format natif de Gambit crée également un fichier contenant toutes les commandes qui ont étés réalisées par l'interface graphique. Ce fichier, appelé *journal*, permet de rejouer entièrement un scénario de construction depuis l'importation d'une géométrie à la sauvegarde du modèle en passant par les étapes de discrétisation et d'imposition des conditions aux limites. Il est écrit en ASCII dans un langage de commande propre à Gambit qui est relativement intuitif. Après la création d'un fichier journal, il est possible de l'éditer pour créer des variables et paramétrer les opérations de construction du modèle numérique en fonction de ces paramètres. Bien que la génération d'un fichier journal paramétré par des variables d'optimisation ne soit pas immédiate et mérite beaucoup d'attention, elle est très efficace pour reconstruire rapidement et de manière robuste des designs complexes d'un espace d'état.

Nous pouvons distinguer deux stratégies dans l'utilisation des fichiers journal qui dépendent de la logique du scénario à rejouer :

- 1. la première consiste à démarrer le scénario par l'importation de la CAO de base. L'étape suivante a pour but de modifier les éléments de la géométrie concernés par les paramètres de design. Ensuite viennent les phases de discrétisations surfaciques et volumiques. Enfin, le scénario s'achève par l'imposition des conditions aux limites et l'exportation du modèle. Cette stratégie est l'approche standard d'une procédure de génération de maillage automatique,
- 2. la seconde approche a pour but d'économiser du temps en démarrant le scénario sur une étape avancée. Pour cela, le scénario commence par l'importation d'un fichier au format natif de Gambit comportant les éléments de la géométrie qui ne sont pas affectés par les paramètres d'optimisation, accompagné de leurs discrétisations et de leurs conditions aux limites. La suite du scénario comprend la réalisation des modifications géométriques liées aux variables de design, la création de leurs maillages et l'imposition des conditions aux limites restantes.

La seconde méthode est plus efficace et plus robuste que la première mais nécessite évidement que les paramètres de contrôle n'impactent qu'une partie limitée de la configuration.

Pour mettre en évidence les différences de qualité des maillages générés par les méthodes de mouvement de maillage et de remaillage nous les appliquons à la géométrie de la chambre de combustion étudiée au chapitre [11.](#page-195-0) Il s'agit d'un secteur de foyer annulaire sur lequel nous modifions la position axiale des jets de dilution externes et internes (figure [6.10\)](#page-101-0).

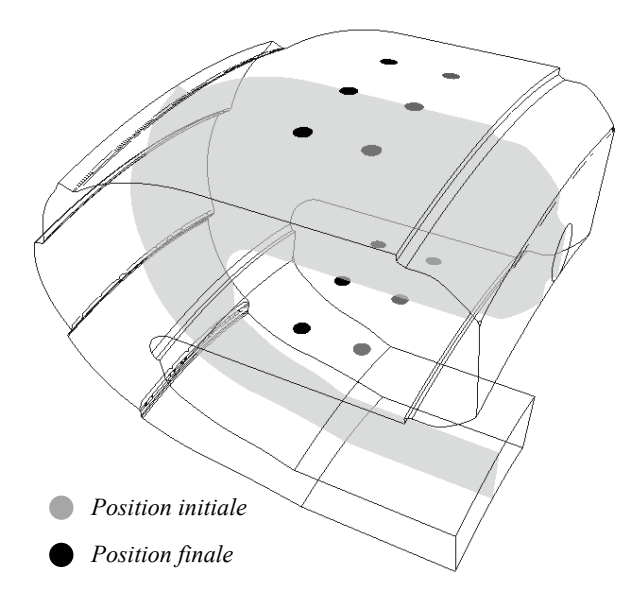

<span id="page-101-0"></span>FIG. 6.10 - *Geom ´ etrie tridimensionnelle d'une chambre de combustion sur laquelle les jets de dilution externes et ´ internes sont deplac ´ es vers l'aval. Le plan gris ´ e passant le milieu de la chambre d ´ efinit les coupes pr ´ esent ´ ees sur ´ les figures [6.11.](#page-102-0)*

L'algorithme de déformation de maillage provoque des étirements importants des mailles en amont des jets de dilution (figure [6.11-](#page-102-0)a) et y génère des mailles dont la qualité est très dégradée. En aval des jets, la méthode permet de gérer correctement la compression des éléments. La zone importante pour le calcul de mécanique des fluides réactif (combustion et mélange) se situe dans la région où le maillage

est de mauvaise qualité. Le remaillage complet de la géométrie permet d'obtenir une qualité de maillage satisfaisante sur l'ensemble du domaine (figure [6.11-](#page-102-0)b).

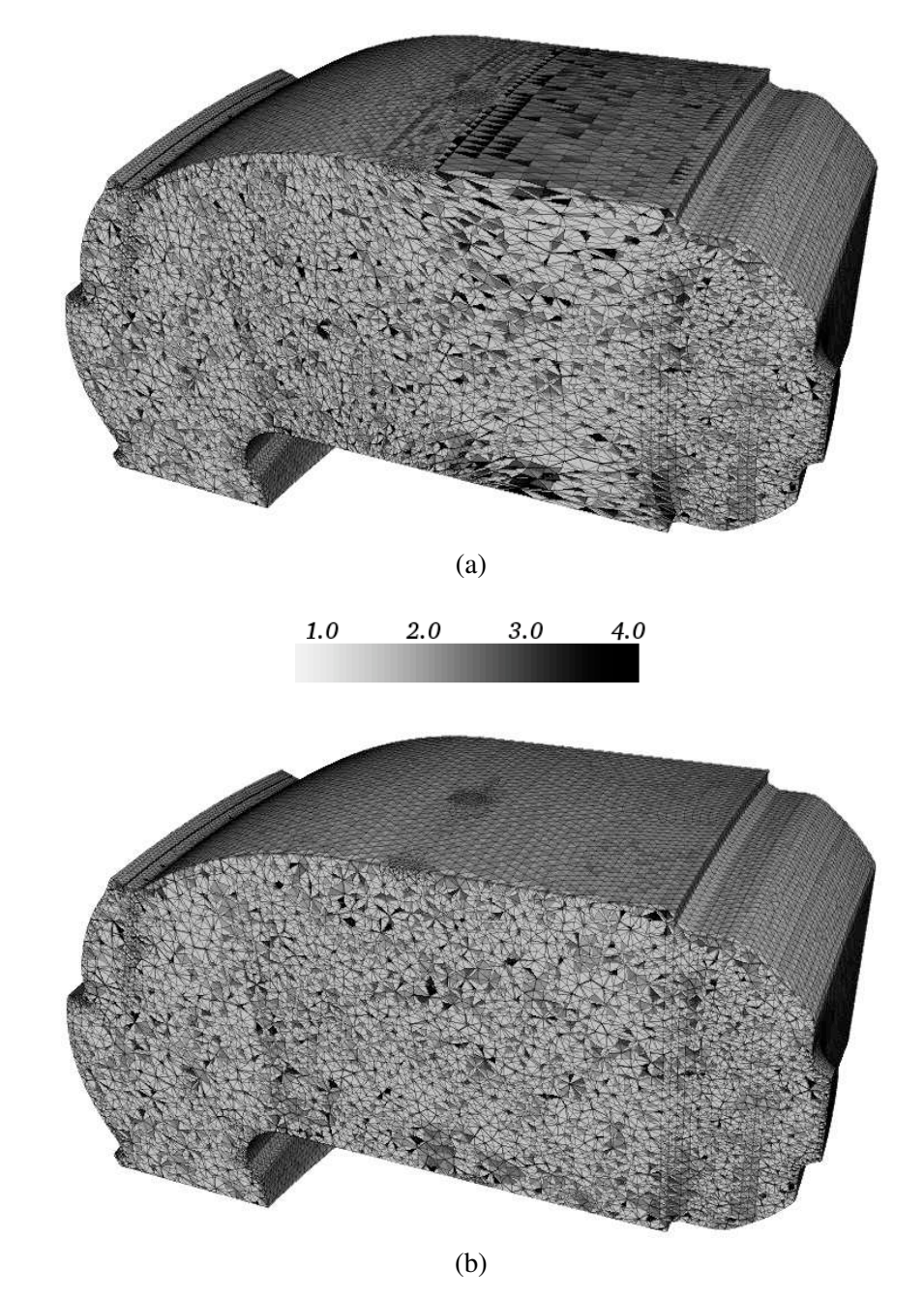

<span id="page-102-0"></span>FIG. 6.11 - Ratio d'aspect des éléments saturé à 4 pour des maillages obtenus par : (a) déformation de maillage *et (b) remaillage.*

## Chapitre 7

# Optimisation & CFD - Revue bibliographique

### 7.1 Une brève introduction aux méthodes d'optimisation

L'optimisation est une discipline très ancienne qui connaît une nouvel essor depuis l'apparition des ordinateurs. Ses méthodes sont largement utilisées dans de nombreux domaines : économie, automatique, gestion, traitement du signal, science de l'ingénieur, conception optimale, etc ... Sa popularité et son utilité l'ont fait se diversifier au cours de son histoire pour aboutir aujourd'hui à un vaste sujet qui relève autant de l'analyse de sensibilité, que de la recherche opérationnelle ou du contrôle optimal.

La principale conséquence de l'utilisation intensive de l'optimisation dans des domaines différents est qu'il existe actuellement un grand nombre de méthodes ayant chacunes ses mérites et ses limitations, et dont la performance dépend du problème étudié. Il en résulte notamment qu'il n'existe pas de classification ou de description unique de l'ensemble de ces techniques. Selon les communautes, les distinctions ´ sont du type :

- variables d'optimisation continues (dérivées envisageables) ou discrètes (optimisation combinatoire),
- méthodes déterministes ou stochastiques,
- recherche d'un optimum local ou global,
- processus mono ou multi-objectif,
- $-$  présence de contraintes ou non dans le problème d'optimisation,
- $-$  besoin des dérivées premières (ordre 1 ou indirect), second (ordre 2) ou non (ordre 0 ou direct) de la fonctions objectif par rapport aux variables pour converger,
- $-$  privilégier l'exploration de l'espace de recherche ou l'exploitation des données connues,
- ...

Pour présenter la terminologie employée dans la revue bibliographique (section [7.2\)](#page-108-0) et dans la suite de ce manuscrit, nous survolons un état de l'art des méthodes d'optimisation. Nous verrons tout d'abord les techniques développées dans un cadre mono-objectif sans contrainte. Nous aborderons ensuite les manières de traiter les problèmes avec contraintes. Finalement, nous introduirons les extensions pour prendre en compte l'existence de plusieurs objectifs en conflit. Les algorithmes n'étant pas détaillés, nous invitons le lecteur à se reporter aux références ainsi qu'aux ouvrages génériques de Fletcher [[77\]](#page-229-4) et Culioli [\[52\]](#page-228-5).

#### 7.1.1 Optimisation mono-objectif sans contrainte

#### **Méthodes déterministes**

Une méthode d'optimisation est dite déterministe lorsque son évolution vers la solution du problème est toujours la même pour un contexte initial donné. Ces méthodes sont en général efficaces et peu coûteuses mais nécessitent un point de départ judicieusement choisi pour résoudre le problème. Ce sont souvent des méthodes locales. Selon la dimension de l'espace de recherche, les méthodes déterministes peuvent être classifiées en unidimensionnelles ou multi-dimensionnelles.

Les méthodes unidimensionnelles sont utilisées pour l'optimisation de fonctions à un seul paramètre. Aussi appelées méthodes de Recherche Linéaire (Line Search Methods), elles sont principalement basées sur des techniques qui permettent de localiser l'optimum à partir de réductions successives de l'espace de recherche. Elles ne supposent aucune hypothèse sur la différentiabilité et la continuité de la fonction coût. Parmi les plus utilisées figurent la dichotomie [52], la méthode de la section dorée [52, 204] et la méthode de Brent [26, 204].

Les méthodes multi-dimensionnelles permettent d'optimiser des fonctions à un ou plusieurs paramètres. Elles peuvent être classées en deux groupes : les méthodes analytiques ou de descente et les méthodes heuristiques ou géométriques. Les premières se basent sur la connaissance d'une direction de recherche souvent donnée par le gradient de la fonction. Les exemples les plus significatifs sont les méthodes de Newton [201] et Quasi-Newton [52, 77, 204], la méthode de la plus grande pente [52], le gradient conjugué [52, 77, 204], les algorithmes à régions de confiance [51] et la méthode de Powell [203]. Les algorithmes heuristiques explorent l'espace par essais successifs en recherchant les directions les plus favorables. À l'opposé des méthodes analytiques, elles ne nécessitent généralement pas la connaissance du gradient de la fonction coût. Les implémentations les plus souvent utilisées sont celles du Simplexe [183], la méthode de Rosenbrock [209] et la méthode de variations locales de Hooke et Jeeves  $[112]$ .

On constate des disparités concernant la connaissance théorique de ces méthodes, notamment au niveau des preuves de convergence globale et la vitesse de convergence. Si les propriétés concernant les méthodes déterministes basées sur les dérivées de la fonctionnelle sont aujourd'hui largement connues [189], les résultats théoriques concernant les méthodes déterministes sans gradient sont peu nombreux [147].

#### Méthodes stochastiques

Les méthodes d'optimisation stochastiques s'appuient sur des mécanismes de convergence probabilistes et aléatoires. Ces techniques peuvent donc donner des résultats différents pour une même initialisation. Plus lentes à converger que les méthodes déterministes, elles ont des qualités pour localiser les optimums globaux de problèmes complexes sans requérir la connaissance des dérivées de la fonction objectif.

Parmi les méthodes stochastiques les plus employées, nous distinguons le recuit simulé [130], la recherche Tabu [92] et les méthodes évolutionnistes [144]. Ces dernières regroupent différents algorithmes basés sur un principe commun d'exploration de l'espace de recherche qui utilise un ensemble de points plutôt qu'un seul (notion de génération). Comme représentants des méthodes évolutionnistes figurent les algorithmes génétiques [111, 123, 94, 171], les stratégies d'évolution [212], la programmation évolutionniste  $[80]$  $[80]$  et la programmation génétique  $[136]$  $[136]$ .

Pour ces méthodes, on ne dispose que de résultats très généraux de nature statistique sur les propriétés de convergence globale et vitesse de convergence [\[144\]](#page-233-1).

#### 7.1.2 Prise en compte des contraintes

La solution d'un problème contraint peut être obtenue à partir de l'application de méthodologies que nous classifions en deux groupes : les méthodes de transformation et les méthodes de traitement direct. Notons que les différentes techniques à l'intérieur de ces groupes ont été établies en considérant différents ordres de contraintes par rapport aux variables d'optimisation et diffèrent selon l'emploi d'une méthode d'optimisation deterministe ou stochastique. ´

#### Méthodes de transformation

De manière générale, ces méthodes ont pour but de transposer le problème contraint initial en un problème équivalent non contraint en modifiant la fonction objectif de telle sorte à pénaliser les solutions non réalisables. Elles diffèrent par la façon dont les contraintes sont introduites dans la fonction objectif et par les mises à jours itératives du problème équivalent. Les méthodes de transformation les plus utilisées sont les techniques de pénalité et de barrière [[35,](#page-227-4) [75,](#page-229-6) [49\]](#page-227-5), la méthode du Lagrangien Augmenté [[190,](#page-235-7) [108,](#page-231-6) [146\]](#page-233-2), la méthode de variables mixtes [[78\]](#page-229-7) et la méthode des asymptotes mobiles [[247\]](#page-238-2).

Il est egalement possible de traiter les contraintes comme des fonctions objectifs et de transformer le ´ problème initial en un problème multi-objectif [[46\]](#page-227-6).

#### Méthodes de traitement direct

Les Méthodes Directes ou Primales [[52\]](#page-228-5) travaillent directement avec le problème contraint original. Elles procèdent soit à partir d'une suite de minimisations unidirectionnelles, soit en remplaçant le problème original par une suite de sous-problèmes approchés. Nous pouvons souligner par exemple la programmation quadratique récursive [[104\]](#page-231-7), la méthode de l'ellipsoïde [\[237\]](#page-238-3), la méthode des directions admissibles [\[52\]](#page-228-5), la méthode du gradient réduit [[52\]](#page-228-5) et la méthode du gradient projeté [52].

#### 7.1.3 Optimisation multi-objectif

Un grand nombre d'approches existe pour résoudre les problèmes multi-objectifs [[259\]](#page-239-3). La distinction majeure qui peut être faite entre ces approches réside dans leur aspect *non-Pareto* ou *Pareto*. Les premières traitent le problème de base comme un ou plusieurs problèmes mono-objectif(s) en tirant profit ou non d'une connaissance *à priori* du problème. Elles aboutissent le plus souvent à une solution unique de la surface de Pareto. Les secondes tendent à localiser le front de Pareto dans sa globalité sans faire d'hypothese sur l'importance relative des fonctions objectifs. A ce titre, la bibliographie s'articule en ` trois grandes familles de méthodes dont la classification dépend du moment où le choix préférentiel sur les objectifs est réalisé :

- aucune articulation préférentielle pendant et après la recherche des solutions,
- agrégation des objectifs à *priori* avant la recherche des solutions,

- distinction préférentielle des solutions après la résolution du problème.

Avant d'énumérer quelques une des méthodes développées pour répondre aux applications multiobjectifs, nous allons nous attacher à décrire leurs principaux critères de performance.

#### Analyse de performance en multi-objectif

L'existence de plusieurs solutions optimales au sens de Pareto et l'absence d'ordre entre ces solutions rendent la mesure de qualité d'un front difficile. Pourtant, lorsque l'on cherche à évaluer des algorithmes en comparant les solutions obtenues, il est nécessaire de pouvoir quantifier la qualité des fronts de Pareto produits. En réalité, il apparaît naturellement trois critères qui définissent un front intéressant : la convergence vers le vrai front de Pareto du problème, la distribution des points sur l'ensemble du front qu'il y ait de partie non identifiée et enfin l'homogénéité de la répartition des solutions sur ce front.

Les critères de convergence nécessitent la connaissance du front théorique et ne peuvent donc pas être appliqués sur un problème en situation réelle. De telles mesures permettent toutefois de comparer les algorithmes sur des cas tests documentés.

Concernant les qualités de distribution et de répartition, l'étude des fronts de Pareto a mené au cours des années à introduire de nouvelles mesures dont nous pouvons citer, par exemple, la métrique d'espacement, l'hypervolume et la métrique  $C$ . Une revue accompagnée d'une analyse qui permet de dégager les limitations de ces mesures est proposée Zitzler et al. [266].

#### Aucune articulation préférentielle

Un exemple de méthode qui n'utilise aucune préférence sur les objectifs est la formulation Min-Max [244]. Elle consiste à transformer le problème multi-objectif en un problème à un seul objectif où le but devient de minimiser l'écart relatif par rapport à un point de référence fixé par l'utilisateur ou par la méthode. Il existe plusieurs manières de caractériser cet écart, essentiellement basées sur des normes. La formulation *MinMax* ne permet d'obtenir qu'un seul point du front de Pareto par exécution. Il est néanmoins possible d'accéder à divers points non dominés en jouant sur le point de référence et sur le choix de la norme qui définit la fonction objectif.

Des techniques basées sur les stratégies de jeux accompagnées de notions d'équilibres de Nash [148] ou de hiérarchie de Stackelberg permettent d'obtenir des compromis entre les divers objectifs. Ces méthodes sont basées sur une subdivision des problèmes multi-objectifs en sous problèmes monoobjectifs couplés.

Le premier algorithme génétique multi-objectif est VEGA (Vector Evaluating Genetic Algorithms) [228]. Il est basé sur une approche non-Pareto dans laquelle une population différente est affectée pour chaque objectif. Les fonctions coûts étant traitées indépendamment, les solutions obtenues décrivent mal le front de compromis puisqu'elles sont focalisées sur ses points extrêmes.

#### Agrégation à priori des objectifs

Ces techniques, les plus instinctives, consistent à formuler une unique fonction objectif à partir d'une somme pondérée des diverses fonctions coûts linéaire ou non [244]. Le problème peut alors être

résolu par n'importe quel algorithme mono-objectif qui fournira une seule solution non dominée par pondération. Outre son important coût de calcul pour accéder à un ensemble représentatif des solutions non dominées, ces méthodes ont des difficultés pour décrire les fronts de Pareto non convexes et posent également des problèmes lorsque les fonctions objectifs ont des ordres de grandeurs très différents.

#### Distinction préférentielle en fin de processus

Le rôle des méthodes décrites ici est de proposer au preneur de décision un ensemble le plus complet possible de solutions non dominées. Comme nous l'avons déjà remarqué, l'approche par calculs multiples des méthodes d'agrégation permet d'obtenir une telle description. Dans le même ordre d'idée, la technique  $\epsilon$ -contrainte [\[93\]](#page-230-6) transforme un problème multi-objectif en une série de problèmes monoobjectif dans lesquels un objectif est conservé et les autres sont transformés en contraintes. Le front de Pareto est décrit en passant en revue tous ces problèmes et en jouant sur les niveaux imposés aux contraintes.

Les approches les mieux adaptées pour fournir une description complète des fronts de Pareto en un seul calcul sont les algorithmes génétiques qui travaillent à partir de la notion de dominance [[94\]](#page-230-5). Les individus d'une génération sont classés en divers groupes en fonction de leur niveau de dominance. Les opérateurs génétiques sont alors appliqués en considération de ces niveaux. De nombreux algorithmes intégrant différentes visions des critères de performance des méthodes multi-objectifs ont récemment été développés. Nous pouvons citer entre autre : SPEA [[265\]](#page-239-5), NSGA [\[55\]](#page-228-7), MOGA [\[81\]](#page-229-8), NPGA [\[113\]](#page-231-8) et MOSES [\[49\]](#page-227-5). Le lecteur intéressé par ces méthodes trouvera un historique dans [[47\]](#page-227-7) ainsi qu'une revue comparative dans [\[95\]](#page-230-7).

#### Difficulté des fronts de Pareto face aux problèmes de grande taille

L'optimalité au sens de Pareto est parfois inefficace pour des problèmes d'optimisation pour lesquels le nombre d'objectifs dépasse trois [[73\]](#page-229-9). En effet, en augmentant le nombre d'objectifs, le front de Pareto tend à recouvrir une grande partie de l'espace de design. La principale conséquence de ce comportement est que la méthode n'apporte pas une aide substantielle au preneur de décision. Pour réduire le nombre de solutions, il est alors indispensable de durcir les critères de non-domination en intégrant des degrés de dominance. Farina *et al.* [\[73\]](#page-229-9) proposent de réduire la taille du front de Pareto en considérant le nombre d'objectifs améliorés par chaque solution par rapport aux autres points du front ainsi qu'en quantifiant l'importance de ces améliorations.

#### 7.1.4 Conclusion sur l'étendue des méthodes d'optimisation

La conclusion générale que nous pouvons tirer de cette description non exhaustive des techniques d'optimisation est que face à un problème, la première optimisation réside dans le choix d'une méthodologie efficace. Les années 70 ont vu un sursaut dans la recherche d'un optimiseur universel au travers des algorithmes génétiques qui a pris fin vers 1995 [[144\]](#page-233-1) : d'après les retours d'expérience et les éléments d'analyse, un optimiseur universel ne peut exister !

La forme mathématique des fonctions objectifs et des contraintes en terme d'ordre, de dérivabilité et de continuité par rapport aux variables d'optimisation ainsi que leur coût de calcul sont autant de paramètres à prendre en compte pour élire la procédure d'optimisation à employer. Une tendance actuelle
en pleine expansion est l'hybridation de méthodes. Le but est de sélectionner un ensemble de techniques présentant des qualités différentes et complémentaires et de les composer de manière à profiter de leurs performances sans trop subir leurs désavantages.

#### $7.2$ Le challenge du couplage entre l'optimisation et la CFD

L'optimisation est une suite logique de la mise en place de processus de simulation numérique [5]. En effet, après les étapes de modélisation d'un phénomène physique ou d'un système industriel et de la simulation numérique sur ce modèle, le mathématicien appliqué cherche à agir sur les paramètres de la modélisation pour en améliorer les performances. Cette dernière phase d'optimisation peut néanmoins intervenir à différents moments. Durant la phase de développement du modèle, les processus d'optimisation aident le développeur à ajuster certaines variables. Une fois le modèle validé pour un type de configuration, il peut être utilisé en connivence avec un algorithme d'optimisation pour dégager les designs optimums d'une installation.

Nous allons dans cette section analyser certains des nombreux travaux réalisés dans le domaine de l'application des méthodes d'optimisation au calcul scientifique et plus particulièrement à la mécanique des fluides. Cette revue nous permettra de dégager les techniques les plus à même de répondre à nos besoins compte tenu de nos objectifs et nos contraintes. La plupart des études citées traitent de problèmes d'aérodynamique externe qui est un domaine dans lequel la modélisation numérique est assez mature pour profiter des processus d'optimisation.

Les méthodes les plus efficaces à priori pour localiser des optimums sont celles basées sur des gradients. Ces techniques sont largement répandues en aérodynamique où les codes adjoints des solveurs CFD sont souvent disponibles. Par ordre chronologique, nous pouvons citer les travaux de Anderson et al. [9] et Césaré [36] sur des optimisations de forme de profils d'ailes d'avion visant à augmenter le ratio portance sur traînée. Jameson et al. [118] ainsi que Mohammadi [172] ont entrepris des optimisations aérodynamiques et acoustiques sur des avions complets. Ces travaux se sont poursuivis notamment à Stanford par des études d'optimisation en aéro-structure [159] sur des ailes placées dans des écoulements transoniques avec pour objectif de réduire leur traînée et leur poids [143].

Le solveur N3S-Natur peut être vu comme une *boite noire* : un système dynamique qui fournit une réponse à un jeu de paramètres sans donner d'informations sur la trajectoire suivie. Développer un adjoint de ce code n'est donc pas envisagé. Dans ce cas, les méthodes à gradient peuvent être utilisées en approchant les dérivées par différences finies. Ces techniques sont toutefois sensibles au bruit ambiant du processus d'optimisation généré par le code de simulation, les méthodes de paramétrisation et gestion de maillage ainsi que par toutes les autres transformations du processus d'optimisation [66]. A partir de cette considération, nous nous sommes naturellement tournés vers les méthodes de recherche déterministe directe. Elles présentent l'avantage d'être robustes, simples à intégrer, applicables à des problèmes non linéaires et non différentiables et de donner de bons résultats là où des méthodes plus sophistiquées échouent [112]. Ces méthodes sont souvent utilisées pour mettre en place des méthodologies plus complexes et on les retrouve dans la plupart des applications d'optimisation : Nimrod [1, 145], Dakota [249], Condor [16], OPT++ [170]. Elles permettent également de valider le comportement de nouveaux algorithmes sur des problèmes dont on ne connaît pas la solution [66].

Les algorithmes déterministes d'ordre 0 sont la plupart du temps des méthodes de recherche locales. Comme les méthodes indirectes, elles privilégient l'aspect exploitation des données connues pour converger rapidement vers l'extremum le plus proche. L'exploration de l'espace de recherche, indispensable pour dénicher un optimum global, est généralement obtenue par des processus stochastiques. Un premier choix qui permet d'utiliser directement les développements réalisés pour les méthodes directes consiste à les globaliser par des ré-initialisations probabilisées de leurs points de départ. Luersen et al. [\[149\]](#page-233-2) proposent une version globale de l'algorithme de Nelder-Mead qu'ils appliquent a l'optimisation de la rai- ` deur de flexion de monopalmes de nages. Les methodes stochastiques les plus communes en simulation ´ numérique physique sont les algorithmes génétiques (AGs). Duvigneau [[66\]](#page-228-0) utilise un AG pour mener des optimisations de forme aérodynamique dans des écoulements à fort nombre de Reynolds. Nelson et *al.* [\[184\]](#page-235-0) optimisent avec ces techniques l'aérodynamique de roquettes. Les designers de turbines sont également adeptes des AGs pour optimiser la forme des pâles [[128\]](#page-232-0). La souplesse du codage des AGs permet de nombreuses améliorations selon les besoins des utilisateurs. Marco *et al.* [\[151\]](#page-233-3) présentent la parallélisation d'un AG qui leur autorise plusieurs calculs simultanés de dynamique des fluides autour d'une aile d'avion. Finalement, de nombreuses études visent à introduire les qualités des méthodes déterministes dans les processus des AGs. Dumas *et al.* [\[181\]](#page-235-1) hybrident un AGs avec une méthode de gradient pour des problèmes d'aérodynamique automobile, profitant ainsi de l'exploration stochastique et des propriétés de convergence de la méthode déterministe.

La plupart des problèmes traités quotidiennement en optimisation sont de nature multi-objectif. Fleming *et al.* [\[76\]](#page-229-0) soulignent cette réalité en relatant quelques problèmes industriels classiques. La résolution la mieux adaptée consiste à fournir au preneur de décision l'ensemble des solutions Paretooptimales dans une forme compréhensible et exploitable pour décider du compromis final. Ray et *al.* [\[211\]](#page-236-0) proposent une méthode par essaim d'abeille adaptée au mono et multi-objectif qu'ils appliquent dans le cadre d'optimisations sur des profils d'aile d'avion. Coehlo [\[45\]](#page-227-1) a utilisé une méthodologie de recherche multi-objectif sous contraintes basée sur un AG pour optimiser la structure de vannes à cla-pets du moteur VINCI. Büche [[27\]](#page-226-1) prouve dans sa thèse que la perspective multi-objectif par AG est bien adaptée aux problèmes multi-physiques dans lesquels chaque phénomène impose ses objectifs et ses contraintes. Pour cela, il a procédé à l'optimisation de forme a érodynamique et structurelle d'une pâle de compresseur de turbine à gaz. Dans le même registre, Obayashi *et al.* [\[191\]](#page-235-2) ont utilisé un AG multi-objectif pour résoudre un problème d'optimisation multi-disciplinaire a ero-structure concernant une aile d'avion dans un écoulement supersonique.

Dans les processus de conception, la solution finale a certes une importance de premier ordre, mais elle n'est pas la seule information utile au concepteur. En effet, la connaissance des tendances des fonctions objectifs et des contraintes sur l'ensemble du domaine de recherche contribuent a guider le designer ` dans son choix final. Pour cela, nous devons mettre en œuvre des techniques de plans d'expériences pour explorer efficacement l'ensemble de l'espace d'état [[248,](#page-238-1) [133\]](#page-232-1) ainsi que des analyses pertinentes des données obtenues [[116\]](#page-231-2).

Finalement, la contrainte majeure qui va guider la mise en place de l'outil d'optimisation est liée au temps CPU des simulations numériques. À moins de posséder des machines de calcul de grande taille ou de traiter des systèmes physiques restreints, l'ensemble des méthodes que nous venons de citer n'est pas accessible car ces méthodes requièrent trop d'évaluations des fonctions objectifs. Pour contourner ce problème, nous allons nous pencher sur l'utilisation d'un modèle de fidélité réduite qui aura pour but de mimer le comportement du système physique simulé à moindre coût.

#### $7.3$ L'optimisation assistée par méta-modèles

#### La notion de méta-modèle  $7.3.1$

Un modèle est une abstraction d'un phénomène réel établit à partir de considérations mathématiques dans le but de mieux comprendre et si possible de maîtriser ce phénomène. La modélisation est un procédé ancien dont le lecteur peut avoir un aperçu de l'histoire et des grands principes dans l'ouvrage de Schichl [229]. Le préfix méta sous entend un second niveau d'abstraction de la réalité et tend donc vers le modèle d'un modèle (figure 7.1).

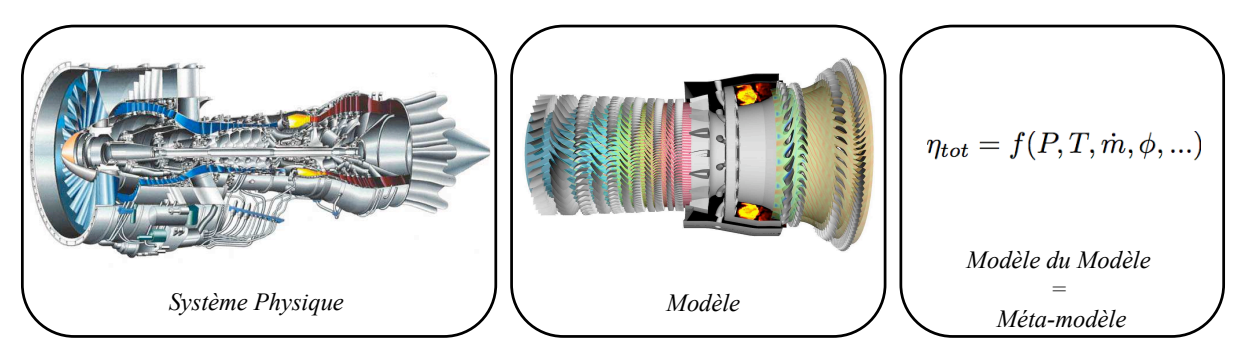

<span id="page-110-0"></span>FIG. 7.1 - Définition d'un méta-modèle.

Le terme de méta-modèle (MM) en analyse physique a été introduit par Kleijnen [131]. Leur existence est liée à un défaut des modèles qu'ils approchent. En effet, les modèles développés par les scientifiques sont souvent complexes et très précis et par conséquent requièrent beaucoup de temps de calcul pour réaliser des prédictions. Dans les processus qui font intervenir de nombreuses évaluations du comportement d'un système physique ou qui intègrent un ensemble conséquent de systèmes différents, les temps de restitutions peuvent devenir inacceptables [206, 257]. Pour contourner ces limites, l'idée est de mettre en place des MMs qui sont des approximations peu coûteuses mais aussi fidèles que possibles des modélisations. Les MMs ont trouvé de nombreuses applications dans des domaines variés tels que l'économie, la robotique, l'électronique, la physique, la chimie, la géologie, la sociologie, la médecine ou encore l'ingénierie [257]. Il existe donc une bibliographie très dense qui regorge de techniques et de philosophies différentes. De manière classique, l'établissement d'un MM suit la procédure suivante :

- en étudiant le système réel, les lois captant la physique prépondérante sont mises sous formes d'équations par des spécialistes dans un modèle,
- le modèle est ensuite validé pour s'assurer qu'il reproduit au mieux le phénomène qu'il représente,
- un ensemble de simulations correspondant à des valeurs de paramètres prédéterminées sont réalisées à partir du modèle. Il s'agit d'un plan d'expériences, étape indispensable de la métamodélisation,
- le MM est ensuite construit et validé à partir des données issues des simulations sur le modèle. Les études sur le système réel peuvent également contribuer à évaluer la qualité du MM.

Les avantages des MMs sont si manifestes qu'ils sont largement répandus pour répondre à des problématiques d'ingénierie qui incluent [256] (figure 7.2) : l'approximation de fonctions coûteuses à évaluer, l'affinement de la compréhension de problèmes complexes en facilitant les visualisations et les analyses de sensibilité, la redéfinition de modèles par réduction ou modification des variables de contrôle et le support pour divers problèmes d'optimisation (optimisation globale, multi-objectif, multidisciplinaire ...). Dans la suite nous nous attacherons plus particulièrement aux types de MMs et à leur intégration dans des processus d'optimisation et d'analyse de sensibilité.

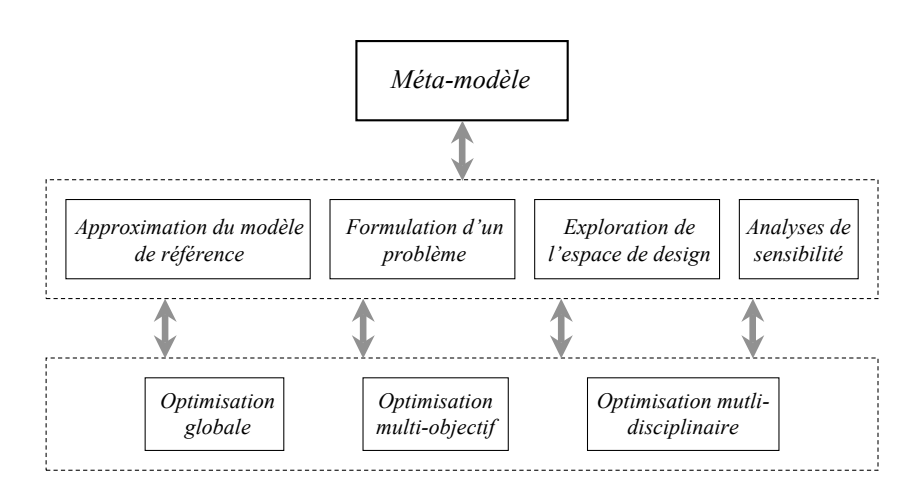

<span id="page-111-0"></span>FIG. 7.2 - *Utilisations envisageables des meta-mod ´ eles dans un contexte d'ing ` enieurie. ´*

### 7.3.2 La zoologie des méta-modèles utilisés en optimisation

La bibliographie identifie trois principales classes d'utilisation des MMs dans le cadre de processus d'optimisation [\[216\]](#page-237-1).

La première consiste à dégrader le modèle de référence en implantant par exemple dans le MM des lois de comportement moins fidèles. L'utilisation des équations d'Euler ou à la place des équations de Navier-Stokes en est une application [\[254\]](#page-239-2). Dans cette classe dite à fidélité variable, Alexandrov et *al.* [\[4\]](#page-225-3) jouent sur la résolution du maillage et Forrester et al. [\[83\]](#page-229-1) sur le niveau de convergence des simulations. Ces procédés sont relativement fiables selon les applications mais les MMs qui en découlent sont spécifiques et pas portables d'une disciplines à l'autre.

Une autre approche pour construire un MM en physique est de s'appuyer sur des analyses modales des phénomènes étudiés. Dans ce cas, le principe est de réduire le nombre de degrés de liberté considérés sur le système à partir des connaissances acquises. Bergmann *et al.* [\[17\]](#page-226-2) et Robinson *et al.* [\[216\]](#page-237-1) utilisent des décompositions en mode propres orthogonaux (POD) pour des applications en mécanique des fluides. En mécanique des structures, Zink [[263\]](#page-239-3) formule un MM à partir d'une équation d'aéroélasticité basée sur une analyse modale.

La dernière voix est de considérer le modèle comme une boite noire à laquelle on fournit un jeu de paramètres et qui renvoi des réponses. Une grande variété de méthodes sont alors en mesure d'établir des relations entre les paramètres et les réponses (ainsi que sur les dérivées si le modèle les transmet) en utilisant des principes d'interpolation ou de régression. Etant donné que ces MMs n'utilisent aucune information spécifique sur le phénomène traité, ils peuvent être intégrés sans distinction dans des processus de domaines différents. Leur indépendance est en même temps une de leur faiblesse puisque les résultats qu'ils donnent n'ont en réalité pas d'autre fondement physique que les simulations à partir desquelles ils sont construits. Parmi les techniques passées en revue par Simpson *et al.* [\[238\]](#page-238-2) ainsi que par Chen *et al.* [\[42\]](#page-227-2), nous pouvons citer à titre d'exemple : les polynômes, les fonctions à bases radiales, les réseaux de neurones, les splines et le krigeage.

Finalement, Qian *et al.* [\[206\]](#page-236-1) montrent qu'il est possible d'utiliser conjointement plusieurs de ces méthodes pour construire un MM assez précis rapidement. En effet, ils utilisent les simulations réalisées avec un modèle de référence ainsi qu'avec un modèle de fidélité réduite pour générer un MM d'interpolation.

Les MMs peuvent être utilisés soit pour rendre compte des tendances globales du modèle de référence sur un domaine d'état, soit pour remplacer le modèle sous certaines conditions. Dans le deuxième cas, la validation du MM est de première importance pour assurer son niveau de fidélité. Kleijnen et al. [\[134,](#page-232-3) [132\]](#page-232-4) et Meckesheimer [\[165\]](#page-234-3) proposent des revues sur les techniques de validation en mettant en evidence ´ leur intérêts et leurs limitations.

### 7.3.3 Principes d'utilisation des méta-modèles en optimisation

Nous venons de voir qu'il existe beaucoup de manières de créer un MM. Cette section à pour but d'illustrer que leur utilisation dans des processus d'optimisation peut egalement prendre un grand nombre ´ de formes. Il existe de nombreuses revues sur l'utilisation des MMs en optimisation et en analyse de sensibilité : Dennis *et al.* [\[58\]](#page-228-1), Trosset *et al.* [\[254\]](#page-239-2), Queipo *et al.* [\[208\]](#page-236-2), Eldred *et al.* [\[67\]](#page-229-2), Wang *et al.* [\[257\]](#page-239-0). L'algorithme de base de l'optimisation assistée par des MMs est décrit comme suit :

- $-$  construction du MM à partir de points connus de l'espace d'état,
- recherche d'un optimum local ou global du MM selon la methode d'optimisation retenue, ´
- calcul de la vraie valeur de la fonction objectif a l'optimum, `
- $-$  si le minimum n'est pas satisfaisant, mise à jour du MM en ajoutant des points et retour à l'étape d'optimisation.

Tout d'abord, la bibliographie relate des travaux qui visent à accélérer les méthodes d'optimisation en remplacant certaines évaluations de fonctions objectifs par des calculs approchés par les MMs. C'est le cas de Ong it et al. [\[194\]](#page-236-3) et Büche [[28\]](#page-226-3) qui obtiennent de bonnes performances sur des algorithmes génétiques.

Ensuite, des groupes de travail développent des cadres méthodologiques basés sur des MMs. Leurs principales contraintes sont de proposer des techniques efficaces en terme de temps de restitution et de qualité des solutions, accompagnées d'un bagage mathématique justifiant de leur convergence vers des du modèle de référence. Marsden *et al.* [\[152,](#page-233-4) [153\]](#page-233-5) ainsi que Booker *et al.* [\[19\]](#page-226-4) proposent le SMF (*Surrogate Management Framework*). Cette méthode est basée sur des algorithmes de recherche directs globalement convergents vers des optimums locaux. La convergence vers les optimums réels est validée par une consistance à l'ordre zero. Alexandrov *et al.* [\[3,](#page-225-4) [4\]](#page-225-3) combinent dans le A(M)MF (Approximation (Model) Management Framework) divers algorithmes à gradients (programmation séquentielle quadratique, Lagrangien augmenté ...) avec des MMs. Ils assurent la convergence de leur méthode au travers d'une consistance au premier ordre (égalité des dérivées premières) agrémenté de conditions de globalisation de type régions de confiance. Burgee *et al.* [\[30\]](#page-226-5) utilisent plusieurs MMs à fidélité variable en même temps dans le cadre du VCM (Variable Complexity Modeling). Il existe plusieurs avantages à utiliser divers MMs dans un même processus d'optimisation [[208\]](#page-236-2). :

- il est possible de choisir dynamiquement le meilleur,
- $-$  les optimums détectés par chacun d'eux offrent un niveau intrins è que d'exploration,
- la prédiction en un point réalisée à partir d'une somme pondérée des MMs possède moins de variance que chacune des prédictions,
- une variabilite importante entre les MMs en un point de l'espace de design renseigne sur une zone ´ mal prédite et donc à explorer.

Toutefois, cette approche semble poser des problèmes de sensibilité au bruit numérique, aux discontinuités dans les dérivées et de coût de calcul quand la dimension du problème est grande. Giunta *et al.* [\[91\]](#page-230-0) résolvent ces problèmes en utilisant des surfaces de réponses moins coûteuses à évaluer et robustes.

La convergence des algorithmes développés est un élément indispensable d'un point de vue mathématique. D'un point de vue plus pratique, il existe un certain nombre de préoccupations qui concernent l'intégration même des MMs dans des processus d'optimisation. Le premier point incontournable concerne la prédictibilité des MMs vis à vis des modèles. Gano [86], parmi d'autres, propose d'utiliser des méthodes de recalages des MMs par des multiplicateurs ou des additionneurs adaptés à partir des sensibilités de premier ordre. Eldred et al. [68] démontrent l'utilité d'intégrer des informations du second ordre pour recaler les MMs.

L'aspect suivant concerne l'étendue de l'espace des paramètres de contrôle que l'on souhaite donner à la prédiction des MMs. Deux courants principaux s'affrontent : l'utilisation des MMs dans un espace local ou sur l'ensemble du domaine de design. Le choix entre ces deux tendances est dicté par la confiance faite aux MMs, l'algorithme d'optimisation retenu et donc le but recherché. En effet, pour des recherches d'optimums globaux, l'utilisation de MMs définis sur l'ensemble du domaine de recherche est instinctive [125] mais pas forcément indispensable [258]. Zhou et al. [262] combinent au sein d'une même application l'utilisation de MMs globaux et locaux. Chandila et al. [38] construisent un MM global à partir de MMs définis localement.

L'utilisation de codes de simulation pour des études paramétriques mène régulièrement à des configurations non acceptables. Il se pose alors la question de la gestion des calculs non conformes, de leur impact sur la construction des MMs et du comportement du processus d'optimisation lorsqu'il est confronté à une telle situation. Forrester et al. [219] apportent une solution pour faire face à ce type de problème qu'ils nomment les données manquantes. D'autre part, les fonctions objectifs issues des simulations numériques sont souvent chahutées, non lisses, et bruitées. Les MMs peuvent alors aider les algorithmes d'optimisation en leur fournissant une version filtrée des fonctions coûts [93].

Pour conclure sur cette partie, les MMs sont largement utilisés dans les processus d'optimisation dans lesquels les fonctionnelles sont coûteuses à évaluer. Ces méthodes servent ainsi à résoudre des problèmes complexes [44] dans un contexte de calcul massivement parallèle [88], qui peuvent être de grandes dimensions [241] et faire appel à diverses disciplines [65].

# Chapitre 8

# Description de la méthode retenue

## 8.1 Présentation générale de la méthode d'optimisation

En combinant nos objectifs et contraintes avec les techniques et recommandations issues de la bibliographie, nous sommes parvenus à la méthodologie d'optimisation mono et multi-objectif que nous allons présenter dans ce chapitre. L'algorithme général peut être vu comme une méthode itérative d'apprentissage intelligent de MMs d'interpolation. Il est composé de trois étapes principales. la première est une phase d'initialisation de la base de données d'apprentissage des MMs. Elle est suivie d'un enrichissement optimal de la base de données par un processus itératif. L'étape finale consiste à déterminer des informations statistiques sur les fonctions objectifs étudiées ainsi que leurs optimums et les fronts de Pareto en cas de recherche multi-objectif.

Dans la suite de ce chapitre, nous allons présenter les différentes composantes de l'application. Nous commencerons par exposer les MMs qui ont été retenus. A partir de cette base, nous détaillerons les trois étapes de la méthodologie. L'assemblage de ces procédures dans un ensemble fonctionnel relié au code de simulation numérique N3S-Natur est présenté dans l'annexe [A.](#page-243-0) Il en résulte un outil adapté à l'optimisation de systemes complexes sur des machines de calcul haute performance : MIPTO (Management ` of an Integrated Plateform for auTomatic Optimization). Au delà d'être un simple outil, MIPTO est une méthodologie d'intégration de techniques d'optimisation automatiques destinées à être utilisées dans des processus de conception utilisant des codes de simulations avancés.

## 8.2 Les méta-modèles choisis

Les MMs que nous avons choisi appartiennent à la classe des MMs d'interpolation et de régression. Parmi les nombreuses méthodes qui existent et qui sont utilisées dans le cadre de processus d'optimisation, le krigeage en est une des plus performantes [\[37,](#page-227-5) [86,](#page-230-1) [256,](#page-239-1) [132,](#page-232-4) [42\]](#page-227-2). Les principales raisons sont :

- son implantation ne depend pas du nombre de variables, ´
- le krigeage peut représenter de manière précise n'importe quel type de fonction, qu'elle soit multimodals ou discontinue,
- $-$  sa description mathématique comporte des paramètres qui ont une signification compréhensible et dont les valeurs sont obtenues par des dérivations théoriques,
- $-$  un mesure d'incertitude sous la forme d'une déviation standard accompagne la prédiction.

Le nom de cette famille de méthodes est hérité de l'ingénieur minier D.G. Krige qui a été le premier à travailler sur ce type d'interpolation. Par la suite, Matheron [161] a formalisé mathématiquement les principes du krigeage. Plus récemment, Sacks et al. [220] et Jones et al. [121] ont répandu ces techniques dans les domaines de la modélisation et de l'optimisation de fonctions déterministes.

#### <span id="page-116-2"></span>8.2.1 **Fondements mathématiques**

Dans sa formulation de base [120], la méthode du krigeage estime une fonction en un point inconnu en sommant une contribution liée à une régression globale et une représentation plus locale issue des hautes et basses fréquences de la fonction. Pour cela, la fonction étudiée  $f$  est traitée comme la réalisation d'un processus aléatoire  $F(V)$  avec V le vecteur des variables d'entrées. En considérant  $nb\_p$  échantillons connus  $(V_c, f(V_c))$  dans l'espace de design, formant une base de données que nous nommerons  $\mathcal{B}_{MM}^{nb,p}$ dans la suite de ce manuscrit, l'estimateur est représenté mathématiquement sous la forme :

<span id="page-116-0"></span>
$$
F(V) = \sum_{i=1}^{l} a_i \phi_i(V) + \sum_{c=1}^{nb,p} b_c \psi_c(V, V_c)
$$
\n(8.1)

avec  $\phi_i$  les polynômes déterminant la complexité du modèle de régression,  $a_i$  les coefficients dérivés à partir des points connus et l le nombre de termes du polynôme de régression. La fonction de base  $\psi_c$  du krigeage est donnée par :

$$
\psi_c(V, V_c) = exp\left[-\sum_{j=1}^{nb\_op} \left(\frac{||V^j - V_c^j||}{r_j}\right)^{p_j}\right]
$$
\n(8.2)

où *nb\_op* est la taille de l'espace de design et ||.|| une norme Euclidienne. Les hyper-paramètres  $r_i$ sont dépendants des variables d'optimisation du problème, ce qui autorise une anisotropie dans la représentation de f. Plus  $r_i$  est grand devant les distances  $||V^j - V_c^j||$  considérées et moins les variations de la variables  $j$  auront d'impact local sur la réponse, rendant ainsi compte d'un comportement basse fréquence de f par rapport à cette variable. A l'opposé, une petite valeur de  $r_i$  mènera à une influence localisée de la variable  $j$ , permettant de détecter des phénomènes hautes fréquences. Les  $r_j$  peuvent être vus comme des contrôleurs de lissage de la réponse. Cette caractéristique éloigne le krigeage des méthodes de type fonction à bases radiales qui sont isotropes. Pour une fonction de base Gaussienne, la puissance  $p_i$  est prise égale à deux. Néanmoins, la valeur optimale est souvent comprise entre un et deux. Notons qu'en géostatistique, berceau du krigeage, des comportement erratiques locaux peuvent être corrigés par des valeurs comprises entre zéro et un.

La dépendance de la fonction de base  $\psi_c$  à une distance Euclidienne simule l'influence des points connus : plus on s'éloigne d'un point et moins il a d'impact sur la valeur de l'interpolation. Ce comportement est intuitif lorsque qu'il s'agit de fonctions lisses et continues : à un point de l'échantillon, nous sommes certains de la valeur de la fonction. Notre certitude diminue à mesure que l'on s'éloigne des échantillons pour devenir nulle quand la distance Euclidienne tend vers l'infini. La fonction de corrélation du krigeage incarne ce phénomène :

<span id="page-116-1"></span>
$$
Corr\left[F(V), F(V_c)\right] = exp\left[-\sum_{j=1}^{nb\_op} \left(\frac{||V^j - V_c^j||}{r_j}\right)^{p_j}\right]
$$
\n(8.3)

où l'on retrouve que si  $V = V_c$  alors la corrélation est parfaite  $Corr [F(V), F(V_c)] = 1$ , et si  $||V |V_c|$  tend vers l'infini,  $Corr [F(V), F(V_c)]$  tend vers zéro. La matrice de corrélation R entre tous les échantillons est définie par :

$$
R = \begin{pmatrix} 1 & Corr [F(V_1), F(V_2)] & \cdots & Corr [F(V_1), F(V_{nb,p})] \\ Corr [F(V_1), F(V_2)] & 1 & \cdots & \cdots \\ \vdots & \vdots & \ddots & \vdots \\ Corr [F(V_{nb,p}), F(V_1)] & \vdots & \vdots & 1 \end{pmatrix}
$$
(8.4)

Pour modéliser l'incertitude dans la prédiction des valeurs de la fonction, l'estimateur est vu comme une réalisation d'une variable aléatoire avec une distribution Gaussienne  $F$ . Cette démarche confère des bases statistiques pour mettre en place un prédicteur précis pour les points non échantillonnés, ainsi qu'une estimation de l'incertitude des prédictions. La modélisation d'une expérience déterministe par un processus stochastique à été beaucoup controversée par la communauté des statisticiens [220]. Toutetois, la méthode s'est révélée très efficace sur de nombreux problèmes.

L'utilisation de cette approche nous amène donc à considérer que les réponses d'une fonction déterministe  $f(V)$  aux points d'échantillonnages constituent un vecteur aléatoire :

$$
F = \begin{pmatrix} F(V_1) \\ \vdots \\ F(V_{nb-p}) \end{pmatrix}
$$
 (8.5)

de moyenne  $1\mu$ , où 1 est un vecteur colonne de uns, et de covariance exprimée par la matrice  $\sigma^2 R$ . La distribution de F dépend de  $\mu$ ,  $\sigma^2$ , R et par conséquent de  $r_i$  et  $p_i$ . Les hyper-paramètres et les puissances sont choisis de telles manière à maximiser la probabilité de réalisation des données observées dans l'échantillon  $f = (f(V_1), \cdots, f(V_{nb,p}))^T$ . Avec la moyenne et la variance définie comme précédemment, cette probabilité peut être écrite comme suit :

<span id="page-117-0"></span>
$$
\frac{1}{(2\pi)^{\frac{nb\cdot p}{2}} (\sigma^2)^{\frac{nb\cdot p}{2}} |R|^{\frac{1}{2}}} exp\left(\frac{-(\mathbf{f} - \mathbf{1}\mu)^T R^{-1} (\mathbf{f} - \mathbf{1}\mu)}{2\sigma^2}\right)
$$
(8.6)

L'estimation des grandeurs  $\mu$  et  $\sigma^2$  qui maximisent la probabilité est facilitée si l'on prend le logarithme de l'expression 8.6 et que l'on ignore les termes constants :

<span id="page-117-1"></span>
$$
-\frac{nb\cdot p}{2}ln(\sigma^2) - \frac{1}{2}ln(|R|) - \frac{(\mathbf{f} - \mathbf{1}\mu)^T R^{-1}(\mathbf{f} - \mathbf{1}\mu)}{2\sigma^2} \tag{8.7}
$$

L'annulation des dérivées de 8.7 par rapport à  $\mu$  et  $\sigma^2$  mènent à trouver les valeurs optimales :

<span id="page-117-2"></span>
$$
\hat{\mu} = \frac{\mathbf{1}^T R^{-1} \mathbf{f}}{\mathbf{1}^T R^{-1} \mathbf{1}}
$$
\n(8.8)

$$
\widehat{\sigma^2} = \frac{(\mathbf{f} - \mathbf{1}\hat{\mu})^T R^{-1} (\mathbf{f} - \mathbf{1}\hat{\mu})}{nb \cdot p}
$$
(8.9)

En substituant les équations [8.8](#page-117-2) et [8.9](#page-117-2) dans [8.7,](#page-117-1) nous obtenons l'expression contractée du logarithme de la probabilité à maximiser :

<span id="page-118-0"></span>
$$
\lambda = -\frac{nb \cdot p}{2} ln(\widehat{\sigma^2}) - \frac{1}{2} ln(|R|)
$$
\n(8.10)

La maximisation de l'expression [8.10](#page-118-0) se fait au travers des variables de contrôle  $r_i$  et  $p_i$ . Dans la littérature, les hyper-paramètres optimums sont appelés des *MLE* pour Maximum Likelihood Estimators. La fonctionnelle  $\lambda$  étant souvent multi-modale, la recherche des  $MLE$  avec des algorithmes à gradients n'est pas toujours efficace. De plus, pour certaines valeurs des hyper-paramètres, la matrice  $R$  est à la limite d'être inversible ce qui engendre des oscillations dans la fonction [8.10](#page-118-0) et ses dérivées. En effet, lorsque les  $r_j$  sont grands devant les distances  $||V^j - V_c^j||$ , la matrice R tend vers une matrice remplie de uns. Nous avons donc mis en place une procédure de recherche des  $MLE$  par l'algorithme génétique GENOCOP [\[171\]](#page-234-5).

Une fois que les hyper-paramètres sont en accord avec les données observées, il est possible de réaliser une prédiction à un nouveau point V. Cette prédiction  $\hat{f}(V)$  doit être consistante avec les données observées et doit donc aboutir à la maximisation de la probabilité *augmentée* des données observées :  $\tilde{\mathbf{f}} = (\mathbf{f}, \hat{f}(V))^T$  en conservant les valeurs de  $r_j$  et  $p_j$ . En notant r le vecteur des corrélations entre données observées et la prédiction :

$$
r = \begin{pmatrix} Corr [F(V), F(V_1)] \\ \vdots \\ Corr [F(V), F(V_{nb,p})] \end{pmatrix}
$$
 (8.11)

la matrice de corrélation augmentée s'écrit :

$$
\widetilde{R} = \begin{pmatrix} R & r \\ r^T & 1 \end{pmatrix}
$$
 (8.12)

Seul le troisième terme de la relation [8.7](#page-117-1) dépend de  $\hat{f}(V)$ . Par conséquent, la quantité à maximiser pour s'assurer de construire un estimateur sans biais <sup>[1](#page-118-1)</sup>, le moins dispersé possible <sup>[2](#page-118-2)</sup>, est :

<span id="page-118-3"></span>
$$
-\frac{(\widetilde{\mathbf{f}} - \mathbf{1}\hat{\mu})^T \widetilde{R}^{-1} (\widetilde{\mathbf{f}} - \mathbf{1}\hat{\mu})}{2\widehat{\sigma}^2}
$$
(8.13)

L'expansion de la probabilité [8.13](#page-118-3) avec les expressions de  $\tilde{f}$  et  $\tilde{R}$  permet de réécrire le logarithme de la probabilité à maximiser sous la forme :

<span id="page-118-4"></span>
$$
\left[\frac{-1}{2\widehat{\sigma}^2\left(1-r^T R^{-1}r\right)}\right] \left(\widehat{f}(V)-\widehat{\mu}\right)^2 + \left[\frac{r^T R^{-1}(\mathbf{f}-\mathbf{1}\widehat{\mu})}{2\widehat{\sigma}^2\left(1-r^T R^{-1}r\right)}\right] \left(\widehat{f}(V)-\widehat{\mu}\right) + Cste\tag{8.14}
$$

avec Cste englobant des termes dans lesquels  $\hat{f}(V)$  n'apparaît pas. La probabilité décrite par l'équation [8.14](#page-118-4) est une fonction quadratique de  $\hat{f}(V)$  qui peut être maximisée en annulant sa dérivée

<span id="page-118-1"></span><sup>&</sup>lt;sup>1</sup>L'estimateur  $\hat{f}(V)$  dit sans biais si :  $E[\hat{f}(V)] = E[f(V)]$ , avec  $E[.]$  l'espérance mathématique

<span id="page-118-2"></span><sup>&</sup>lt;sup>2</sup>L'estimateur  $\hat{f}(V)$  est peu dispersé si  $Var[\hat{f}(V) - f(V)]$  est faible, avec  $Var[.]$  la variance mathématique

par rapport à l'estimation :

<span id="page-119-0"></span>
$$
\left[\frac{-1}{\widehat{\sigma^2}\left(1-r^T R^{-1}r\right)}\right] \left(\widehat{f}(V) - \widehat{\mu}\right) + \left[\frac{r^T R^{-1}(\mathbf{f} - \mathbf{1}\widehat{\mu})}{2\widehat{\sigma^2}\left(1-r^T R^{-1}r\right)}\right] = 0\tag{8.15}
$$

Il vient de l'équation  $8.15$  la formule standard du prédicteur de krigeage ordinaire :

<span id="page-119-1"></span>
$$
\hat{f}(V) = \hat{\mu} + r^T R^{-1} (\mathbf{f} - \mathbf{1}\hat{\mu})
$$
\n(8.16)

En comparant les relations [8.1](#page-116-0) et [8.16,](#page-119-1) on s'apercoit que le terme polynomial du prédicteur de krigeage ordinaire est une régression constante sur la moyenne.  $\psi_c$  est le  $c^{i\text{ème}}$  élément du vecteur  $r$  et les poids optimums  $b_c$  sont définis au travers du  $c^{i\hat{e}me}$  éléments de  $R^{-1}$  ( $\bf{f} - \bf{1}\hat{\mu}$ ). La combinaison des  $\psi_c$  donne à ce prédicteur le comportement d'un interpolateur. En effet, pour un point de l'échantillonnage, le produit  $r^T R^{-1}$  est un vecteur de 1 et l'équation [8.16](#page-119-1) revient à  $\hat{f}(V_c) = f(V_c)$ .

La variance de la prédiction  $\widehat{\sigma^2}_f(V) = Var[\widehat{f}(V)] = E[\widehat{f}(V) - f(V)]^2$  est donnée par la relation :

<span id="page-119-3"></span>
$$
\widehat{\sigma^2}_f(V) = \widehat{\sigma^2} \left[ 1 - r^T R^{-1} r + \frac{\left(1 - \mathbf{1}^T R^{-1} r\right)^2}{\mathbf{1}^T R^{-1} \mathbf{1}} \right] \tag{8.17}
$$

Les valeurs de  $\hat{\sigma}_f$  renseignent sur l'erreur commise par l'estimateur. Notons que la variance estimée est nulle au niveau des points de l'échantillonnage.

Des versions plus évoluées dérivant du krigeage universel permettent de prendre en compte des po-lynômes de régressions d'ordre plus élevés [[156\]](#page-234-6). Toutefois, les estimateurs issus du krigeage ordinaire donnent des résultats tout a fait satisfaisant [[220\]](#page-237-3) et sont souvent utilisés [[238,](#page-238-2) [227,](#page-237-4) [208,](#page-236-2) [114\]](#page-231-4).

Le krigeage sous cette forme d'interpolateur peut poser des problèmes de stabilité lorsque des points appartenant à l'échantillonnage  $\mathcal{B}_{MM}^{nb,p}$  sont très proches dans l'espace de design. En effet, deux points voisins engendrent une corrélation et donc un terme non diagonal de la matrice  $R$  proche de 1. La matrice  $R$  devient alors mal conditionnée. Pour palier à ces oscillations qui perturbent le prédicteur, une solution consiste à modifier la fonction de corrélation [8.3](#page-116-1) en ajoutant une contribution aléatoire sur la diagonale de la matrice  $R$  [\[19\]](#page-226-4):

$$
R(V_k, V_l) = exp\left[-\sum_{j=1}^{nb\_op} \left(\frac{||V_k^j - V_l^j||}{r_j}\right)^{p_j}\right] + \delta_{kl}\theta_n \tag{8.18}
$$

avec  $\delta_{kl}$  le symbole de Kronecker. L'ajout de  $\theta_n$  est appelé l'effet de pépite qui traduit une erreur potentielle sur la mesure et autorise l'estimateur à ne pas interpoler les points échantillonnés. Dans le contexte de l'optimisation, l'exploration du domaine de design et la convergence vers des points optimums va invariablement nous mener à construire des échantillonnages comportant des points voisins. Il est donc impératif de se munir d'un MM qui puisse gérer convenablement ces aspects. Nous avons donc retenu l'estimateur proposé par MacKay [[150\]](#page-233-6) dont nous allons résumer les résultats. La matrice de covariance est définie par :

<span id="page-119-2"></span>
$$
R(V_k, V_l) = \theta_1 exp \left[ - \sum_{j=1}^{nb \, op} \frac{1}{p_j} \left( \frac{||V_k^j - V_l^j||}{r_j} \right)^{p_j} \right] + \theta_2 + \delta_{kl} \theta_3 \tag{8.19}
$$

avec  $(\theta_1, \theta_2, \theta_3)$  trois hyper-paramètres additionnels. Le ratio  $\theta_2/\theta_1$  indique à l'estimateur l'importance de la moyenne des échantillons dans la régression. Si ce ratio est nul, la moyenne n'est pas prise en compte dans la prédiction et à mesure qu'il augmente, la régression tend vers la moyenne.  $\theta_3$  est le bruit blanc que nous venons d'introduire. La probabilité à maximiser pour s'assurer de construire le meilleur estimateur non biaisé est exprimée par :

<span id="page-120-0"></span>
$$
\lambda = -\frac{1}{2}ln(|R|) - \frac{1}{2}\mathbf{f}^T R^{-1}\mathbf{f} - \frac{nb\cdot p}{2}ln(2\pi)
$$
\n(8.20)

La maximisation de l'expression [8.20](#page-120-0) en fonction des variables  $(r_j, p_j, \theta_1, \theta_2, \theta_3)$  est également réalisée par l'algorithme génétique GENOCOP. En adaptant le vecteur  $r$  par rapport à l'expression de la fonction de corrélation [8.19,](#page-119-2) l'estimateur et sa variance pour un point  $V$  sont donnés par les expressions :

<span id="page-120-1"></span>
$$
\hat{f}(V) = r^T R^{-1} \mathbf{f} \tag{8.21}
$$

$$
\widehat{\sigma^2}_f(V) = \kappa - r^T R^{-1} r \tag{8.22}
$$

avec  $\kappa = R(V, V) = \theta_1 + \theta_2 + \theta_3$ . Il est important de remarquer que l'ordre de grandeur des hyper-paramètres n'intervient pas dans la prédiction  $\hat{f}(V)$  alors qu'il contrôle les niveaux des variances  $\sigma^2 f(V)$ .

Pour conclure, le krigeage est une méthode qui minimise la variance d'estimation théorique calculée à partir d'une fonction de corrélation. Par conséquent, si la fonction de corrélation est bien choisie, l'estimateur de krigeage est en moyenne au moins aussi bon que les autres predicteurs. ´

#### 8.2.2 Quelques tests de validation

### Comportement des prédicteurs en fonction des hyper-paramètres

Pour assurer la continuité et la dérivabilité des MMs obtenus avec les méthodes de krigeage, nous avons fixé les valeurs des puissances  $p_j$  à 2. Les fonctions de corrélation qui en résultent sont alors qualifiés de Gaussiennes. Le comportement de l'estimateur de krigeage ordinaire (équation [8.16\)](#page-119-1) pour différentes valeurs de  $r_1$  sur un échantillonnage  $\mathcal{B}_{MM}^{10}$  d'une fonction à un paramètre est présenté sur la figure [8.1-](#page-121-0)a. Lorsque  $r_1$  est trop faible, on identifie clairement la régression du prédicteur sur la moyenne ainsi que les zones d'influence très limitées des échantillons. Des valeurs trop élevées de  $r_1$  amènent à un résultat instable lié au problème de conditionnement de la matrice  $R$  que nous avons évoqué dans la section [8.2.1.](#page-116-2) Nous constatons également qu'imposer des valeurs non adaptées à  $r_1$  à un effet non négligeable sur la racine carrée de la variance estimée (figure [8.1-](#page-121-0)b).

Dans le but de valider l'effet du paramètre  $\theta_3$ , nous avons utilisé le prédicteur de l'équation [8.21](#page-120-1) sur un échantillonnage  $\mathcal{B}_{MM}^{20}$  provenant d'une fonction bruitée. Trois valeurs ont été utilisées pour  $\theta_3$ (figures [8.2\)](#page-122-0) :

- $\theta_3 = 0$ , qui doit donner le même comportement d'interpolation que le krigeage ordinaire,
- $\theta_3 = \theta_3^{opt}$  $\frac{\partial pt}{\partial 3}$ , la valeur optimale qui maximise  $\lambda$ ,
- $\theta_3$  >>  $\theta_3^{opt}$ , qui autorise une dérive importante par rapport aux points d'échantillonnage.

Les figures [8.2-](#page-122-0)a-b montrent que lorsque  $\theta_3$  est nul, le prédicteur se comporte comme un interpolateur en suivant exactement le bruit contenu dans l'échantillonnage. Si  $\theta_3$  prend une valeur non nulle, l'estimateur donne une régression qui passe au travers du nuage de points de l'échantillonnage. L'augmentation

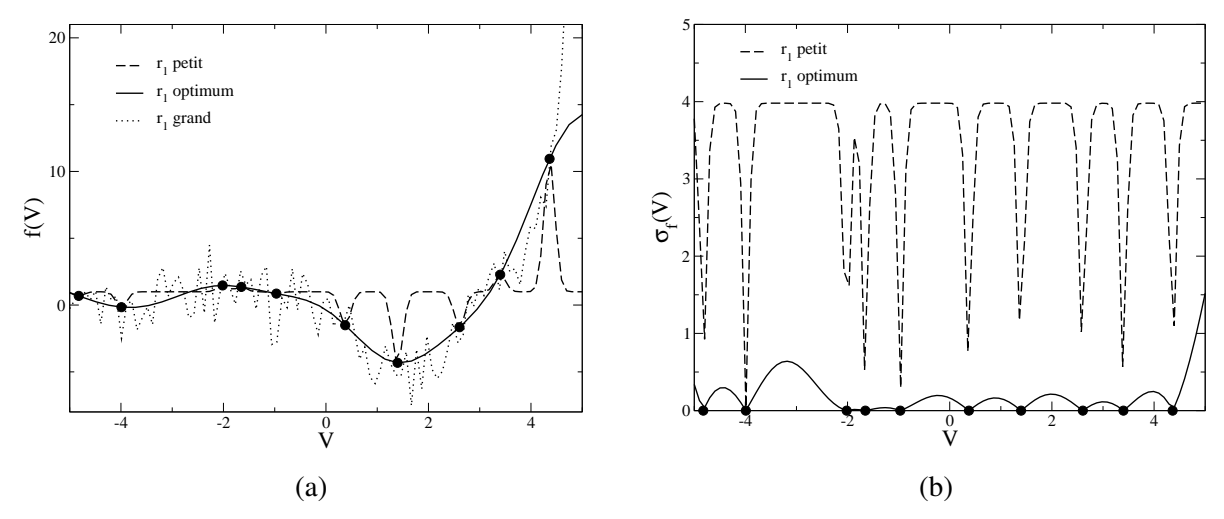

<span id="page-121-0"></span>FIG. 8.1 - *Comportement de l'estimateur de krigeage ordinaire en fonction du paramètre*  $r_1$  *: (a) prédictions - (b) écarts type des prédictions.*  $\bullet$  *représente les échantillons.* 

abusive de  $\theta_3$  ne mène pas directement à détériorer la qualité de la prédiction mais à un effet néfaste sur sa variance (figure [8.2-](#page-122-0)c).

Cette analyse nous conforte sur l'importance du choix optimal des hyper-paramètres  $r_i$  pour le krigeage ordinaire et  $(r_i, \theta_1, \theta_2, \theta_3)$  pour l'estimateur de MacKay pour représenter correctement la fonction.

#### Optimisation des hyper-parametres `

L'apprentissage des hyper-paramètres par la maximisation des expressions de  $\lambda$  pour les deux esti-mateurs présentés dans la section [8.2.1](#page-116-2) est souvent critiqué car c'est une étape gourmande en temps de calcul [\[86\]](#page-230-1). Le temps pour identifier les MLE est principalement fonction de la taille de l'echantillon ´  $\mathcal{B}_{M,M}^{nb,p}$ . Malgré les efforts d'optimisation des calculs de l'inverse de la matrice R et de son déterminant  $|R|^{3}$  $|R|^{3}$  $|R|^{3}$  nous observons une tendance tendance quadratique entre le nombre d'échantillons  $nb$ -p et le temps de recherche des hyper-parametres (figure [8.3\)](#page-123-0). `

La recherche des hyper-paramètres optimums est en quelque sorte équivalente à une phase de validation des MMs. En effet, les sources de désaccord entre un MM et le modèle de référence qu'il représente sont de trois type :

- la formulation mathematique choisie pour le MM n'est pas valide, ´
- $-$  les paramètres de cette formulation ne sont pas en adéquation avec les résultats du modèle de référence.
- la taille de l'échantillonnage n'est pas assez représentative.

Il est donc possible de comparer la maximisation de  $\lambda$  avec des techniques de validation *à postériori* des MMs. Le but de ces techniques est de comparer de divers manières les prédictions  $\hat{f}$  des MMs aux vraies valeurs f du modèle de référence. Il existe deux catégories de méthodes pour valider à postériori la précision d'un MM [[132,](#page-232-4) [165\]](#page-234-3). La première, la plus naturelle, fait appel à un échantillonnage indépendant de celui qui a permis de construire le MM. La seconde, moins coûteuse en nombre de simulations du modèle de référence, fait appel à ce que l'on appelle la validation-croisée (*cross-validation*). Elle consiste

<span id="page-121-1"></span> $3R^{-1}$  et |R| sont calculés à partir une méthode de décomposition  $LU$  à l'aide de routines LAPACK

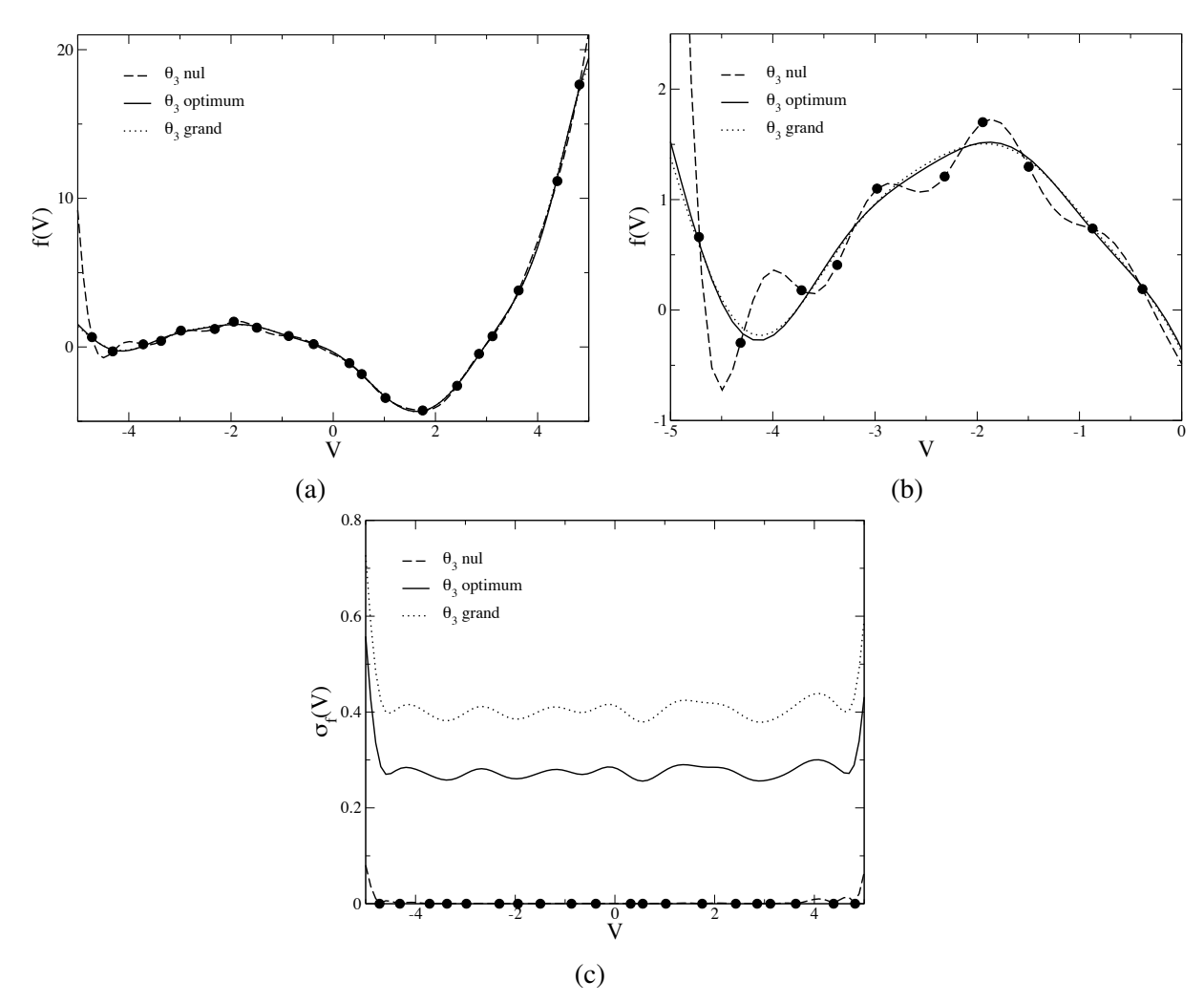

<span id="page-122-0"></span>FIG. 8.2 - *Influence de l'hyper-paramètre*  $\theta_3$  *sur une fonction bruitée : (a) prédictions - (b) détail des prédictions - (c) ecarts type des pr ´ edictions. ´*

à diviser l'échantillonnage  $\mathcal{B}_{MM}^{nb,p}$  en k groupes de tests composés de  $nb_p/k$  échantillons. Pour chaque groupe i, un MM est construit sur l'échantillonnage réduit  $\Big(\Big)$  $\mathcal{B}_{MM}^{nb,p(k-1)/k}\Big)^{i}$ et les  $(nb_p/k)$  points restants sont utilisés pour calculer une erreur  $\epsilon_i$ . Toutes ces contributions sont ensuite assemblées selon le type d'erreur souhaitée. La validation croisée la plus couramment utilisée, nommée leave-one-out, met en jeu  $k = nb$ -p groupes. Chaque échantillon est alors vu tour à tour comme un groupe de test.

En considérant  $nb\_t$  points de tests issus soit d'un échantillonnage indépendant, soit de la validation croisée, les erreurs standards utilisées pour évaluer les MMs sont :

– les mesures locales :

$$
MAE = max|\hat{f}(V_i) - f(V_i)| \quad \forall i \in [1, nb\_t]
$$
\n
$$
(8.23)
$$

$$
MAPE = max \frac{|\hat{f}(V_i) - f(V_i)|}{f(V_i)} * 100 \ \forall i \in [1, nb.t]
$$
\n(8.24)

$$
mAE = min|\hat{f}_i - f_i| \quad \forall i \in [1, nb\_t]
$$
\n
$$
(8.25)
$$

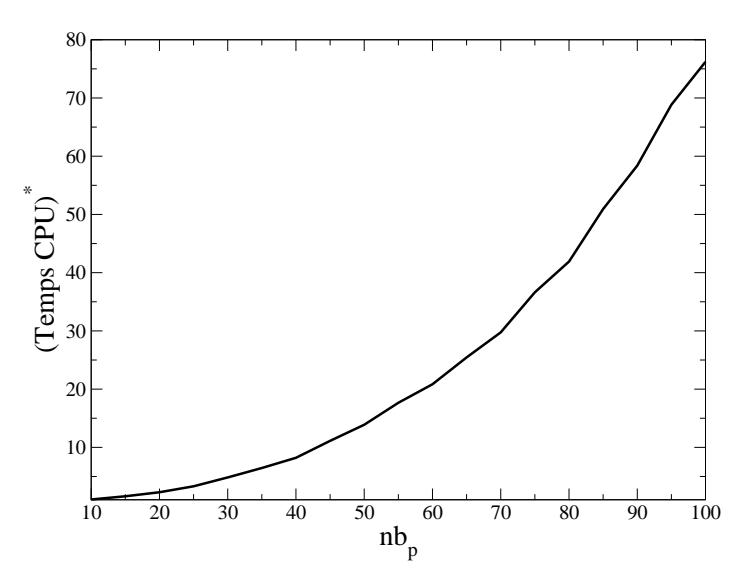

<span id="page-123-0"></span>FIG. 8.3 - *Temps CPU pour l'optimisation des MLE en fonction de la taille de l'échantillon*  $\mathcal{B}_{MM}^{nb,p}$  *- Le temps CPU est rapporté au temps consommé pour une taille*  $nb\_p = 10$ *.* 

– les mesures globalisées :

mean 
$$
AE = \frac{1}{nb \cdot t} \sum_{i=1}^{nb \cdot t} |\hat{f}(V_i) - f(V_i)|
$$
 (8.26)

$$
MSE = \frac{1}{nb \cdot t} \sum_{i=1}^{nb \cdot t} (\hat{f}(V_i) - f(V_i))^2
$$
\n(8.27)

$$
RMSE = \sqrt{MSE} \tag{8.28}
$$

$$
R^{2} = 1 - \frac{\sum_{i=1}^{nb} (f(V_{i}) - f(V_{i}))^{2}}{\sum_{i=1}^{nb} (f - f(V_{i}))^{2}}
$$
(8.29)

$$
RAAE = \frac{\sum_{i=1}^{nb \cdot t} (\hat{f}(V_i) - f(V_i))}{nb \cdot t \sigma_f}
$$
\n(8.30)

avec  $\bar{f}$  la moyenne de la réponse du modèle sur les  $nb\_t$  points de tests et  $\sigma_f$  son écart type. La mesure  $R^2$ est un bon critère d'erreur généralisée. Plus le MM est consistant avec le modèle de référence plus cette mesure tend vers 1. Pour comparer l'optimisation des hyper-parametres avec l'utilisation des techniques ` de validations présentées, nous avons réalisé des tests à partir d'une fonction analytique à une seule variable. Pour observer leur comportement, nous utilisons des echantillonnages de tailles croissantes ´ (figure [8.4\)](#page-124-0) et le MM de krigeage ordinaire.

Les trois méthodes indiquent des tendances similaires pour les  $r_1$  optimums lorsque  $nb$ -p augmente. Toutefois, pour les techniques de qualification *à postériori*, la mesure  $R^2$  sature naturellement vers 1 lorsque le nombre d'échantillons devient important (figures [8.4-](#page-124-0)b-c). A l'inverse, à mesure que la taille de l'échantillonnage augmente, la forme de  $\lambda$  sous entend que l'erreur commise en choisissant un paramètre  $r_1$  non optimum a un impact de plus en plus significatif sur la qualité de l'estimateur (figure [8.4-](#page-124-0)a). A titre indicatif, les courbes  $\lambda(r_1)$  pour des tailles  $nb_p = 25$  et 30 mettent en évidence le mauvais conditionnement de la matrice R lorsque  $r_1$  atteint un seuil donné.

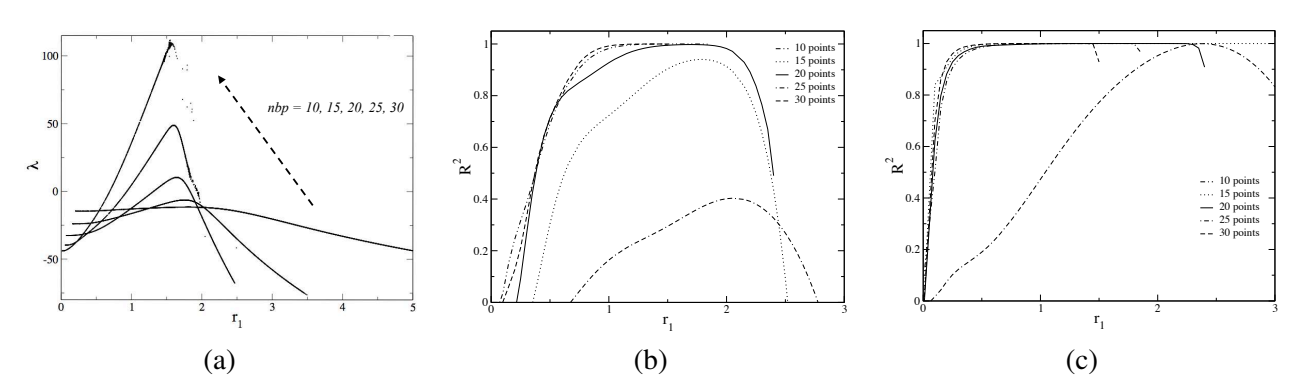

<span id="page-124-0"></span>FIG. 8.4 - *Comparaison de trois méthodes de recherche des hyper-paramètres optimums : (a) maximisation de*  $\lambda$  -*(b) maximisation de*  $R^2$  *par validation-croisée*  $k = nb$ - $p$  *- (c) maximisation de*  $R^2$  *avec une base de test indépendante de*  $\mathcal{B}_{MM}^{nb,p}$ .

Au regard de ces résultats, il est évident que la maximisation de  $\lambda$  est incontournable pour accéder à des MMs de qualité. La validation des MMs par une base de données indépendante est la technique *à postériori* la plus fiable. Elle n'est néanmoins pas envisageable dans les cas où les évaluations par le modèle de référence sont coûteuses. La validation-croisée est une bonne alternative mais souffre tout de même d'un manque de représentativité vis à vis des régions non échantillonnées et de sa totale dépendance aux données connues.

## <span id="page-124-1"></span>8.3 Initialisation de la base de données d'apprentissage

#### 8.3.1 Introduction

La définition de la base de données  $\mathcal{B}_{MM}^{nb,p}$  joue une rôle de premier ordre dans la qualité des MMs. Même si dans notre cas, le processus d'apprentissage itératif recule l'importance de cette étape, elle reste néanmoins primordiale pour accélérer la convergence de la méthode. L'adéquation entre l'échantillonnage et les MMs est tellement marquée que tous les travaux qui ont pour but de déterminer les MMs les plus performants associent toujours dans leurs résultats un couple  $(\mathcal{B}_{MM}^{nb,p}, MM)$  [\[42,](#page-227-2) [257\]](#page-239-0). Les buts recherchés dans la construction de l'échantillonnage est de proposer un ensemble minimum de points repartis convenablement dans l'espace de design. Intuitivement, nous comprenons le lien entre ´ ces paramètres et le MM : la réprésentation d'un comportement quadratique avec un polynôme en une dimension requiert la connaissance d'au moins trois échantillons.

Pour trouver des méthodes qui ont pour rôle d'extraire un maximum d'information à partir d'un minimum de simulations du modèle de référence, nous devons nous tourner du coté des *plans d'expériences* (DOE : *Design Of Experiments*). Issues du domaine des sciences experimentales, ces techniques plani- ´ fient de facon adéquate les valeurs des variables à tester lors d'études paramétriques. Sur des processus expérimentaux, il est souvent instructif de connaître les valeurs des fonctions étudiées principalement au niveau des bornes des variables de contrôle (plan d'expériences FFD : *Fractional Factorial Design* - fi-gure [8.5-](#page-125-0)a). De plus, du fait des erreurs de mesure, les DOE dédiés aux études expérimentales préconisent de répliquer les acquisitions de certains échantillons. En simulation numérique où les résultats sont déterministes, la réplication n'est pas requise et il est préférable d'échantillonner sur plusieurs valeurs des paramètres de contrôle. L'échantillonnage sur différents niveaux des variables contribue au remplissage de l'espace de recherche (*space filling*) et permet d'identifier correctement le comportement du modèle de référence sur l'ensemble du domaine de design en prenant en compte les interactions entre les paramètres [[124\]](#page-232-7).

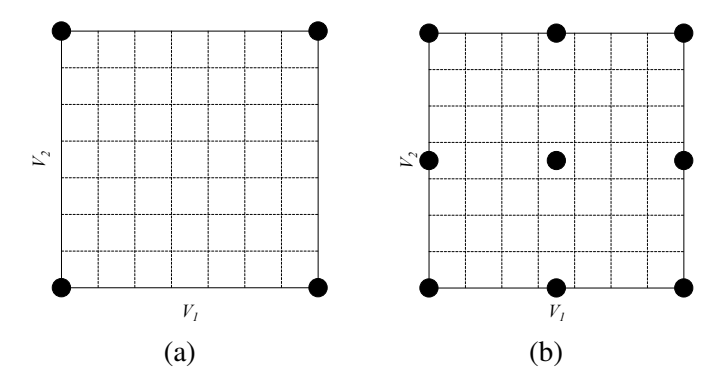

<span id="page-125-0"></span>FIG. 8.5 - *Plans d'experiences de type FFD (a) et CCD (b) dans un espace de design de dimension deux. ´*

Le DOE basique, hérité du FFD, est le CCD (Central Composite Design - figure [8.5-](#page-125-0)b). Ce DOE n'est pas adéquate pour des représentations de simulations déterministes : la projection des échantillons sur un axe de l'espace de recherche met en évidence un grand nombre de réplications de niveaux (trois sur la figure [8.5-](#page-125-0)b) qui ne sont pas indispensables. Les DOE de type OA (*Orthogonal Array design*) répondent à cette problématique : un OA de degré  $t$  inférieur au nombre de variables  $nb$ -p ayant chacune  $q$  niveaux contient toutes les combinaisons possibles dans chaque sous ensemble de  $t$  variables avec la même fréquence  $\lambda$ . Par conséquent, la projection des points sur un sous ensemble de dimension t donne une grille complète  $q^t$  répliquée  $\lambda$  fois. La promotion des OAs est largement due aux travaux de Taguchi [\[248\]](#page-238-1) en qualité ingénierie. Depuis, une multitude de généralisation des OAs ont été investiguées. Parmi elles, l'Hypercube Latin (LHS : *Latin Hypercube Sampling*) est équivalent à un OA de degré  $t = 1$  où les niveaux des variables sont échantillonnés une seule fois. La génération d'un LHS est une procédure stochastique qui vise à déterminer quelles sont les combinaisons de variables qui seront échantillonnées [[196\]](#page-236-4). Il existe donc un grand nombre de LHS possibles pour un même espace de design et tous n'ont pas les mêmes propriétés : le LHS de la figure [8.6-](#page-125-1)a est de piètre qualité comparé à celui de la figure [8.6-](#page-125-1)b dont les échantillons sont mieux répartis dans l'espace d'état.

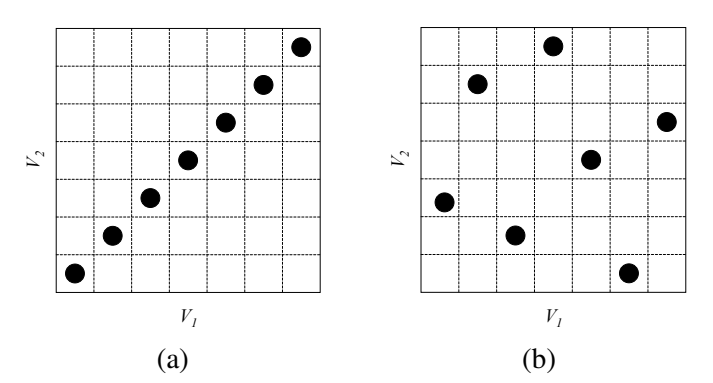

<span id="page-125-1"></span>FIG. 8.6 - *Deux LHS possibles dans un meme espace de design. ˆ*

La bibliographie propose une famille qui contient des alternatives aux OA visant à a créer des DOE uniformément répartis sur l'espace de design en minimisant une mesure critique. Au sein de cette famille, les méthodes se distinguent par la mesure utilisée, la manière de la calculer et de la minimiser. Les séquences de Halton [[101\]](#page-230-4) et de Hammersley [\[103\]](#page-231-5) en sont des exemples.

### 8.3.2 Critères de qualité des plans d'expériences

Les deux principaux critères de qualité des DOE sont l'orthogonalité et l'uniformité de la distribu-tion [\[124,](#page-232-7) [42\]](#page-227-2). En considérant la matrice  $M_{\mathcal{B}_{MM}^{nb,p}}$  représentative d'un DOE définie par :

$$
M_{\mathcal{B}_{MM}^{nb,p}} = \begin{bmatrix} V_1^1 & \cdots & V_{nb_op}^1 \\ \vdots & \ddots & \vdots \\ V_1^{nb,p} & \cdots & V_{nb_op}^{nb,p} \end{bmatrix}
$$
 (8.31)

les DOE orthogonaux ont la propriété que les vecteurs colonnes de  $M_{\mathcal{B}_{MM}^{nb,p}}$  sont orthogonaux entre eux. Cette caractéristique implique que les coordonnées des points du DOE ne sont pas corrélées évitant ainsi d'introduire des fréquences parasites liées à l'échantillonnage et de minimiser le risque de ne pas capter une tendance du modèle de référence. Une mesure qui traduit un niveau d'orthogonalité est obtenue en fonction des corrélations entre les variables prises deux à deux  $[124]$  $[124]$ :

$$
R^{2}(\mathcal{B}_{MM}^{nb,p}) = \frac{2}{nb \cdot op(nb \cdot op - 1)} \sum_{k=1}^{nb \cdot op - 1} \sum_{l=k+1}^{nb \cdot op} r_{k,l}^{2}
$$
(8.32)

avec  $r_{k,l}^2$  le coefficient de corrélation de Pearson des colonnes  $k$  et l de la matrice  $M_{\beta_{MM}^{nb,p}}$ :

$$
r_{k,l}^2 = \frac{\sum_{j=1}^{nb,p} \left( V_k^j - \overline{V}_k \right) \left( V_l^j - \overline{V}_l \right)}{\left[ \sum_{j=1}^{nb,p} \left( V_k^j - \overline{V}_k \right)^2 \right]^{1/2} \left[ \sum_{j=1}^{nb,p} \left( V_l^j - \overline{V}_l \right)^2 \right]^{1/2}}
$$
(8.33)

Un DOE performant du point de vue de l'orthogonalité aura une faible valeur de  $R^2(\mathcal{B}_{MM}^{nb,p})$ .

Une distribution uniforme des échantillons assure une bonne exploration de l'espace de design. Les mesures qui découlent de ces critères sont basées sur des notions de distances entre les échantillons d'un DOE (propriétés de *maximin* formalisées par Johnson et al. [\[119\]](#page-231-6)). Elles peuvent prendre les formes suivantes [\[42\]](#page-227-2) :

<span id="page-126-0"></span>
$$
MINDIST(\mathcal{B}_{MM}^{nb,p}) = \min_{\substack{V^i \in B_{MM}^{nb,p} \\ V^j \neq V^i}} \{ \min_{\substack{V^j \in B_{MM}^{nb,p} \\ V^j \neq V^i}} d(V^i, V^j) \}
$$
(8.34)

$$
AVGDIST(\mathcal{B}_{MM}^{nb,p}) = \frac{1}{nb_{\text{-}p}} \sum_{V^i \in \mathcal{B}_{MM}^{nb,p}} \{ \min_{V^j \in B_{MM}^{nb,p}} d(V^i, V^j) \}
$$
(8.35)

$$
\phi_{\rho}(\mathcal{B}_{MM}^{nb,p}) = \left[ \sum_{\substack{V^i \in \mathcal{B}_{MM}^{nb,p} \\ V^j \in \mathcal{B}_{MM}^{nb,p} \\ V^j \neq V^i}} d(V^i, V^j)^{-\rho} \right]^{1/\rho}
$$
\n(8.36)

$$
MAXDIST(\mathcal{B}_{MM}^{nb,p}) = \max_{V^i \in B_{MM}^{nb,p}} \{ \min_{V^j \in B_{MM}^{nb,p}} d(V^i, V^j) \}
$$
(8.37)

avec  $d(V^i, V^j)$  une mesure de distance entre les échantillons  $V^i$  et  $V^j$ . Les DOE qui représentent bien l'espace de design ont des mesures  $MINDIST(\mathcal{B}_{MM}^{nb,p})$  et  $AVGDIST(\mathcal{B}_{MM}^{nb,p})$  élevées. A mesure que le paramètre  $\rho$  de l'expression [8.36](#page-126-0) augmente, la distance minimale observée dans le DOE prend de plus en plus d'importance dans le critère  $\phi_{\rho}(\mathcal{B}_{MM}^{nb,p})$ .  $\phi_{\rho}(\mathcal{B}_{MM}^{nb,p})$  tend donc vers une mesure équivalente de  $AVGDIST(\mathcal{B}_{MM}^{nb,p})$  lorsque  $\rho$  est faible et vers  $MINDIST(\mathcal{B}_{MM}^{nb,p})$  pour des valeurs de  $\rho$  plus élevées. La minimisation de  $\phi_{\rho}(\mathcal{B}_{MM}^{nb,p})$  revient donc à la maximisation de  $MINDIST(\mathcal{B}_{MM}^{nb,p})$  et de  $AVGDIST(\mathcal{B}_{MM}^{nb,p})$ . De la même manière, les DOE uniformes minimisent la mesure  $MAXDIST(\mathcal{B}_{MM}^{nb,p}).$ 

A première vue, en analysant les figures [8.6,](#page-125-1) nous sommes tentés de conclure que la recherche d'un DOE orthogonal mène automatiquement à éparpiller les échantillons dans l'espace de design et donc de favoriser une répartition uniforme. En réalité, il n'y a pas de relation directe entre ces deux critères. Pour l'illustrer, nous avons tracé sur les figures [8.7](#page-127-0)  $\phi_\rho(\mathcal{B}_{MM}^{nb,p})$  en fonction de  $R^2(\mathcal{B}_{MM}^{nb,p})$  pour un grand nombre de LHS aléatoires avec  $nb\_op = 2$ ,  $nb\_p = 20$  avec  $\rho = 2$  (figure [8.7-](#page-127-0)a) et  $\rho = 15$  (figure 8.7-b).

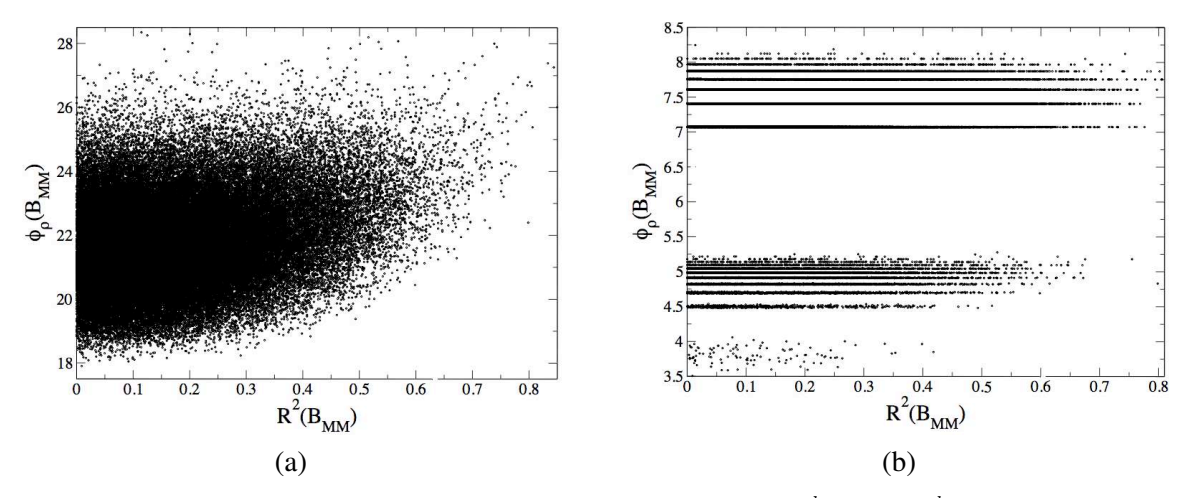

<span id="page-127-0"></span>FIG. 8.7 - *Performances d'un grand nombre de LHS dans l'espace* $(R^2(\mathcal{B}_{MM}^{nb,p}), \phi_{\rho}(\mathcal{B}_{MM}^{nb,p}))$  pour  $nb$ -op = 2,  $nb_{\text{p}} = 20$  *et*  $\rho = 2$  *(a) et*  $\rho = 15$  *(b).* 

L'utilisation de niveaux continus pour décrire les LHS telle que proposée par McKay  $[163]$  $[163]$  à la place de niveaux discrets permet d'étendre à l'infini le nombre de DOE réalisables. Selon cette méthode, la position des échantillons, initialement au centre des cellules de niveau (figures [8.6\)](#page-125-1), est perturbée de manière al éatoire au sein de ces cellules. La notion de degré  $t = 1$  du DOE est alors étendue aux cellules de niveau. La continuité des niveaux assure également d'accéder à des meilleures valeurs des critères  $R^2(\mathcal{B}_{MM}^{nb,p})$  et  $\phi_\rho(\mathcal{B}_{MM}^{nb,p})$  (figure [8.8\)](#page-128-0).

La construction des LHS à partir des niveaux continus mène à produire de nombreux DOE qui ont de bonnes propriétés d'orthogonalité ( $R^2(\mathcal{B}_{MM}^{nb,p}) = 0$ ) pour une large plage de  $\phi_{\rho}(\mathcal{B}_{MM}^{nb,p})$ . Il est également possible de construire des DOE qui minimisent  $\phi_{\rho}(\mathcal{B}_{MM}^{nb,p})$  sur une gamme de  $R^2(\mathcal{B}_{MM}^{nb,p})$  non optimale. Afin de mieux rendre compte du conflit entre ces deux objectifs, nous avons mené une recherche de front de Pareto concernant la construction d'un LHS avec  $nb\_op = 2$ ,  $nb\_p = 20$  sur un espace de design

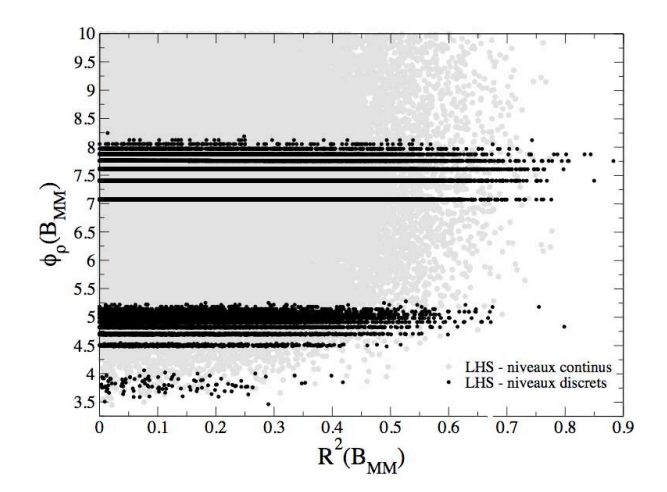

<span id="page-128-0"></span>FIG. 8.8 - *Comparaisons des performances d'un grand nombre de LHS dans l'espace* $(R^2(\mathcal{B}_{MM}^{nb,p}),\phi_\rho(\mathcal{B}_{MM}^{nb,p}))$ *pour*  $nb\_op = 2$ ,  $nb\_p = 20$  *et*  $\rho = 15$  *avec des niveaux discrets et continus.* 

 $[-1, 1] \times [-1, 1]$ . Le problème d'optimisation qui en résulte est décrit par :

<span id="page-128-1"></span>
$$
\min \left\{ \begin{array}{l} R^{2}(\mathcal{B}_{MM}^{20}) \\ \phi_{\rho}(\mathcal{B}_{MM}^{20}) \\ \vdots \\ R^{20}_{MM} = \begin{bmatrix} V_{1} & V_{21} \\ \vdots & \vdots \\ V_{20} & V_{40} \end{bmatrix} \right\} \text{ \quad 50 units \quad aux \quad contraintes \quad \left\{ \begin{array}{l} C_{1} \\ C_{2} \end{array} \right\} \tag{8.38}
$$
\n
$$
avec \quad V \in [-1, 1]^{40}
$$

Les contraintes  $C_1$  et  $C_2$  traduisent la recherche d'un plan d'expériences de degré  $t = 1$  en pénalisant l'apparition de fréquences d'échantillonnage multiples d'une même cellule de niveau.

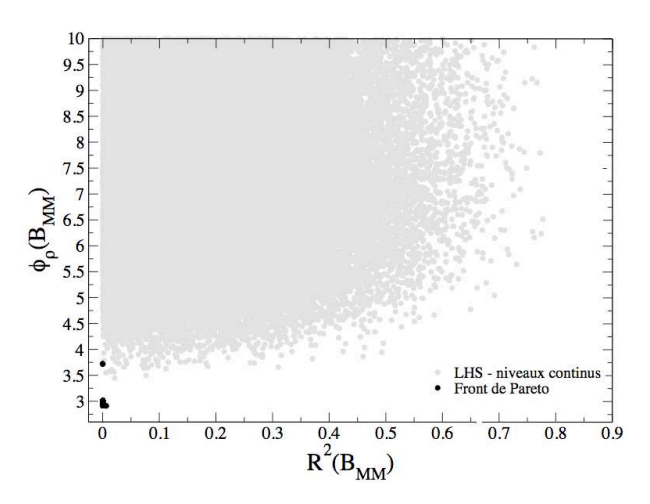

FIG. 8.9 - Front de Pareto obtenu en résolvant le problème multi-objectif [8.38.](#page-128-1)

Le front de Pareto solution du problème [8.38](#page-128-1) représente une partie très restreinte de l'espace des réalisables  $(R^2(\mathcal{B}_{MM}^{nb,p}), \phi_\rho(\mathcal{B}_{MM}^{nb,p}))$ . Nous en déduisons que le conflit entre les deux critères de qualité des DOE autorise des compromis intéressants et qu'il est donc possible de construire un plan d'expériences qui les minimise correctement et en même temps. La forme du domaine des réalisables incite tout de même à prendre des précautions pour définir une mesure unique qui englobe les deux critères.

#### 8.3.3 Génération de plans d'expériences avec MIPTO

Nous avons intégré dans MIPTO la possibilité de générer des DOE de type LHS, séquence Halton et séquence de Hammersley. Une procédure de recherche stochastique basée sur la fonction coût  $F_{DOE}$  $($ équation 8.39 $)$  assure la production de DOE optimum au sens de l'orthogonalité et du remplissage de l'espace de design.

<span id="page-129-0"></span>
$$
F_{DOE} = exp\left(R^2(\mathcal{B}_{MM}^{nb,p})\right) \phi_{\rho}(\mathcal{B}_{MM}^{nb,p})
$$
\n(8.39)

Du point de vue de intégration dans l'outil d'optimisation, les calculs des fonctions objectifs pour les  $nb_p$  échantillons du DOE  $\mathcal{B}_{MM}^{nb_p}$  étant indépendants, ils peuvent être menés simultanément. La possibilité de réaliser des évaluations de fonctions objectifs en parallèle pour différent point de design contribue à réduire le temps de restitution de l'outil d'optimisation.

## 8.4 Procédures d'enrichissement de la base de données d'apprentissage

L'étape d'initialisation est la plupart du temps insuffisante pour fournir une base de données  $\mathcal{B}^{nb,p}_{MM}$ MM appropriée qui permet aux MMs d'estimer convenablement les fonctions objectifs. Le plan d'expériences d'initialisation étant indépendant du problème traité, il est nécessaire d'affiner la base de donnée en ajoutant des échantillons issus d'une analyse des fonctions coûts. Une solution évidente consiste à ajouter à la base de données les points optimums des MMs. Les MMs sont ensuite reconstruis avec la base de données enrichie et de nouveaux échantillons peuvent être localisés. Ce processus est répété jusqu'à ce que les optimums prédis par les MMs correspondent aux optimums des fonctions objectifs à une tolérance près. Avec cette méthode, l'enrichissement est local ce qui nuit à des recherches d'optimums globaux ainsi qu'a la connaissance des fonctions objectifs sur l'ensemble du domaine de recherche.

Pour construire des bases de données qui rendent compte correctement du comportement des fonctions objectifs sur la globalité de l'espace d'état, différentes stratégies itératives de *maximisation d'espérance d'amélioration* des MMs sont référencées dans la littérature [[233,](#page-238-4) [120\]](#page-231-3). Sasena [\[227\]](#page-237-4) propose la comparaison d'une dizaine d'indicateurs d'amélioration plus ou moins sophistiqués et qui demandent donc parfois des analyses poussées. Dans MIPTO, l'apprentissage itératif des MMs est réalisé au travers de trois operateurs qui utilisent uniquement les informations fournies par les MMs. Les fi- ´ nalités de l'étape d'enrichissement sont d'explorer l'espace de design, de localiser les optimums des fonctions objectifs du problème d'optimisation et de d'approcher le front de Pareto en cas d'étude multiobjectif. Au cours d'une itération, chacun des opérateurs contribue à former un échantillonnage que nous appellerons  $\mathcal{B}_{Enr}$ .

Le premier opérateur cherche à identifier les minimums locaux de la fonction de mérite définie pour chaque objectif par :

$$
f_M(V) = \hat{f}(V) - \rho \hat{\sigma}_f(V) \tag{8.40}
$$

avec  $\hat{f}$  la prédiction de l'objectif  $f$  par le MM et  $\hat{\sigma}_f$  son écart type. Même si Hertog *et al.* [\[107\]](#page-231-7) ont montré que les formulations [8.17](#page-119-3) et [8.22](#page-120-1) sous estiment les variances  $\sigma_f^2(V)$  des prédictions, les valeurs de  $\rho$  permettent de contrôler efficacement le degré d'exploration de l'opérateur. Quand  $\rho$  est nul ou faible, l'opérateur peut être vu comme une phase de convergence vers l'identification des optimums de l'objectif f. Des valeurs élevées de  $\rho$  traduisent une volonté d'échantillonner les zones où la prédiction du MM est mauvaise. Ces régions correspondent généralement aux espaces du domaine de design non explorés.

Nous verrons dans la partie [III,](#page-137-0) qui concerne les tests de la méthode présentée, qu'au fur et à mesure des itérations de l'étape d'enrichissement, la variance moyenne sur le domaine de la prédiction diminue. Il en résulte que  $f_M$  tend vers f autorisant ainsi un bonne exploration du domaine de recherche au début du processus suivie d'une phase de convergence vers les optimums de f.

Les MMs que nous utilisons étant décrits par des formulations analytiques, les gradients de  $\hat{f}$  et  $\hat{\sigma}_j$ par rapport aux variables de design sont directement accessibles en differentiant leurs expressions. Ces ´ gradients s'expriment pour l'estimateur de krigeage ordinaire :

$$
\operatorname{grad}\left(\hat{f}(V)\right) = dr^T R^{-1} (\mathbf{f} - \mathbf{1}\hat{\mu}) \tag{8.41}
$$

$$
\operatorname{grad}\left(\widehat{\sigma}_{f}^{2}(V)\right) = -2\left[r^{T}R^{-1}dr + \mathbf{1}^{T}R^{-1}dr\left(\frac{1-\mathbf{1}^{T}R^{-1}r}{\mathbf{1}^{T}R^{-1}\mathbf{1}}\right)\right]
$$
(8.42)

$$
\operatorname{grad}(\widehat{\sigma}_f(V)) = \frac{GRAD\left(\widehat{\sigma}_f^2(V)\right)}{2\widehat{\sigma}_f(V)}
$$
\n(8.43)

et pour l'estimateur de krigeage de MacKay :

$$
\operatorname{grad}\left(\hat{f}(V)\right) = dr^T R^{-1} \mathbf{f}
$$
\n(8.44)

$$
\operatorname{grad}\left(\widehat{\sigma}_{f}^{2}(V)\right) = -2r^{T}R^{-1}dr \tag{8.45}
$$

$$
\operatorname{grad} \left( \widehat{\sigma}_f(V) \right) = \frac{GRAD \left( \widehat{\sigma}_f^2(V) \right)}{2 \widehat{\sigma}_f(V)} \tag{8.46}
$$

avec dr le gradient du vecteur de corrélation  $r$  entre les échantillons et le point à estimer.

La connaissance de ces dérivées nous a naturellement orientés vers des méthodes d'optimisation à gradient pour localiser les minimums locaux des fonctions de mérite. Les codes L-BFGS-B (Limited memory Broyden-Fletcher-Goldfarb-Shanno Bounded) de Byrd et al. [\[32\]](#page-227-6) basée sur une méthode quasi-Newton et *TNB* (Truncated-Newton Bounded) de Nash [\[182\]](#page-235-3) sont intégrés dans MIPTO pour réaliser cette tâche. Pour maximiser la probabilité d'accéder à tous les minimums de  $f_M$ , ces algorithmes sont initialisés en  $nb\_st$  points de l'espace de design. L'ensemble des localisations est déterminé à l'aide d'un plan d'expériences optimal hérité de ceux présentés dans la section [8.3.](#page-124-1) En rappelant que  $nb\_obj$  est le nombre de fonctions objectifs, cet opérateur apporte donc  $nb\_obj \times nb\_st$  échantillons à la base de données  $\mathcal{B}_{Enr}$ .

Le deuxième opérateur à pour but d'affiner la précision du front de Pareto obtenu avec les MMs. L'algorithme génétique multi-objectif *NSGA-II*<sup>[4](#page-130-0)</sup> (Non-dominated Sorting Genetic Algorithm) de Deb *et* 

<span id="page-130-0"></span> $4$ NSGA-II a été choisi suite aux conclusions issues d'une revue bibliographique [[151,](#page-233-3) [265,](#page-239-6) [264,](#page-239-7) [266\]](#page-239-8) et de tests comparatifs

*al.* [\[232,](#page-238-5) [55\]](#page-228-3) est utilisé pour déterminer l'ensemble des solutions non dominées du problème d'optimisation approché par les MMs. Pour chaque fonction objectif  $f$ , le point du front de Pareto de variance  $\sigma^2$ <sub>f</sub> maximum est ajouté à la base de données  $\mathcal{B}_{Enr}$ . La taille de  $\mathcal{B}_{Enr}$  est donc augmentée de  $nb\_obj$ échantillons.

Arrivé à ce stade, la base de données  $\mathcal{B}_{Enr}$  contient  $nb\_obj \times (nb\_st + 1)$  points potentiellement intéressants pour l'exploration du domaine de design et la convergence de la méthode. Il est toutefois probable que  $\mathcal{B}_{Enr}$  contiennent des doublons issus par exemple de convergence en un même minimum du premier opérateur. Comme nous l'avons évoqué dans la section [8.3,](#page-124-1) la réplication des échantillonnages n'est pas utile dans ce type d'application et les doublons sont donc retirés de  $\mathcal{B}_{Enr}$ . Il est également envisageable que certains points de  $B_{Enr}$  soient *proches* de points de  $B_{MM}^{nb,p}$  et constituent une réplication non désirée de ces échantillons. La notion de *proche* est définie par MIPTO en considérant une hypersphère  $S_V$  entourant chaque point V de  $\mathcal{B}_{MM}^{nb,p}$  dans l'espace de design adimensionné  $[0, 1]^{nb \cdot op}$ : un point  $V_{Enr}$  de  $B_{Enr}$  est considéré proche d'un point  $V_{MM}$  de  $B_{MM}^{nb,p}$  si  $V_{Enr}$  appartient à l'hyper-sphère  $\mathcal{S}_{V_{MM}}$ . Le rayon des hyper-sphères est ajusté au fur et à mesure des itérations en fonction du nombre d'échantillons  $nb$  et de la réussite des trois opérateurs à identifier ou non de nouveaux échantillons. Cet ajustement permet de contrôler les processus d'exploration et de convergence de la méthode. A l'issu de cette étape de tri, aucune hyper-sphere de l'ensemble des points des deux bases de données ne contient plus d'une échantillon. Nous désignons par  $nb\_tr$  la taille de la base de données  $B_{Enr}$  triée.

Comme nous l'avons souligné pour la base de données d'initialisation, les évaluations des fonctions objectifs des  $nb\_tr$  échantillons de  $\mathcal{B}_{Enr}$  sont indépendantes et peuvent être menées en parallèle. Selon les ressources disponibles sur la machine de calcul cible, l'annexe [A](#page-243-0) met en évidence la capacité MIPTO à soumettre simultanément plusieurs requêtes de calcul de fonctions objectifs. Si le nombre d'échantillons à évaluer  $nb\_tr$  n'est pas un multiple du nombre de calculs simultanés autorisés par MIPTO, alors le dernier opérateur est activé pour ajuster  $nb-tr$  en ajoutant des échantillons à la base  $\mathcal{B}_{Enr}$ . L'algorithme utilisé par cet opérateur est hérité de la programmation génétique [[94\]](#page-230-5) : les nouveaux points sont générés par des croisements entre les échantillons de  $\mathcal{B}_{MM}^{nb,p}$  les plus performants. Cette opération de croisement respecte également les règles que nous avons établies sur les hyper-sphères. L'ajout de ces points permet d'une part d'optimiser les ressources de calculs mais bénéficie également des propriétés d'exploitation des échantillons intéressants.

Une fois que la base de données  $\mathcal{B}_{Enr}$  est constituée, MIPTO peut alors procéder aux évaluations de ces nouveaux points de design. Confronté à un problème d'optimisation faisant intervenir des codes de simulation numérique, il est fort probable que des points de  $\mathcal{B}_{Enr}$  mènent à des configurations mal conditionnées qui génèrent des erreurs. Ces points sont alors retirés de  $\mathcal{B}_{Enr}$  et alimentent la base de données  $\mathcal{B}_{Err}$ . Notons que pour éviter à l'algorithme de redemander les évaluations de ces points,  $\mathcal{B}_{Err}$ est également utilisée dans les étapes de tri qui suivent les deux premiers opérateurs. Etant donné qu'il n'existe pas de valeur des fonctions objectifs en ces points, nous avons choisi de ne pas les utiliser pour la construction des MMs. Une solution envisageable serait de leur assigner des valeurs de fonctions objectifs pénalisantes judicieusement déterminées. Bien que cette méthodologie permette de rendre compte de l'exploration de l'espace de design au travers des  $\hat{\sigma}_f$ , elle perturbe la qualité des prédictions  $\hat{f}$ . Forres-ter [\[219\]](#page-237-2) propose de déterminer les valeurs  $\hat{f}$  des points de  $\mathcal{B}_{Err}$  à l'aide des MMs construits sur  $\mathcal{B}_{MM}^{nb,p}$ MM puis de reconstruire les MMs en utilisant  $\mathcal{B}_{MM}^{nb,p}$  et  $\mathcal{B}_{Err}$  avec ces valeurs approchées. Les variances  $\hat{\sigma}_f$ ainsi construites avec cette base corrigée sont ajustées sur l'exploration sans détériorer les prédictions.

Si aucun nouvel échantillon n'est proposé par les trois opérateurs d'apprentissage, la séquence est

avec *PAES* (Pareto Archived Evolution Strategy) de Knowles *et al.* [\[135\]](#page-232-8) et *SPEA* (Strength Pareto Evolutionary Algorithm) de Zitzler et al. [\[265\]](#page-239-6). Les critères de sélection étaient la qualité des résultats et l'aisance d'intégration dans MIPTO.

répétée en diminuant la taille des hyper-sphères jusqu'à atteindre une valeur seuil définie par l'utilisateur. Notons que pour les applications visées, le critère d'arrêt de la méthode sera le plus souvent lié à un nombre maximum d'évaluations des fonctions objectifs autorisées.

La convergence de la méthode vers les optimums des fonctions objectifs est assurée par la réduction de la variance moyenne des predictions des MMs sur l'ensemble du domaine de design (phase d'explo- ´ ration). Il en résulte que la convergence globale ne peut être atteinte que si l'ensemble du domaine est échantillonné. Nous verrons lors des tests de MIPTO sur des cas analytiques (partie [III\)](#page-137-0) que la méthode possède de bonnes propriétés de convergence en optimisation mono et multi-objectif lorsque  $\mathcal{B}_{MM}^{nb,p}$  devient dense. Bien que les échantillonnages denses ne soient évidemment pas envisageables pour des applications mettant en jeu des géométries complexes et un solveur de mécanique des fluides, nous verrons que MIPTO fournit des informations très instructives.

## 8.5 Post-traitements de la base de données

L'environnement MIPTO est étendu par l'outil de post-traitement des bases de données  $\mathcal{B}_{MM}$  *Post-MIPTO*. Cet outil permet d'observer la convergence de la méthode d'enrichissement vers les optimums des fonctions objectifs et de localiser le front de Pareto dans le cas de problème d'optimisation multicritère. Il donne également des informations sur le comportement des fonctions objectifs par rapport aux paramètres d'optimisation. Les deux premiers points sont les réponses standard attendues de tout optimiseur. La troisième fonctionnalité, héritée de l'analyse de risque, l'optimisation robuste et les plans d'expériences, mérite d'être détaillée.

Pour comprendre les interactions qui existent entre les paramètres d'optimisation et les fonctions objectifs, il est indispensable de mettre en œuvre des analyses systématiques qui seront très utiles dans le cas de problèmes de grandes dimensions. Nous allons présenter la stratégie adoptée pour apporter des réponses à la fameuse question des designers : *What if ... ?*. Derrière cette question se cachent des interrogations telles que : comment se comportent les réponses d'un système vis à vis de variations locales et globales des variables de contrôle, quelles sont les paramètres les plus influents et ceux dont on  $\overline{a}$ peut s'abstenir. Pour répondre à ces dilemmes, Post-MIPTO contient des algorithmes d'analyse statistique de type *analyse de sensibilité* dont le lecteur trouvera les bases dans les travaux de Morris [\[176\]](#page-235-4), Campolongo *et al.* [\[33\]](#page-227-7) et Saltelli [\[222,](#page-237-5) [223\]](#page-237-6).

La première étape incontournable pour appréhender les  $nb\_obj$  réponses  $F_{obj} = (f_1, ... f_j, ... f_m)$  d'un modèle vis à vis de  $nb$ -op variables d'entrées  $V = (v_1, ... v_i, ... v_{nb}$ -op) consiste à tracer les répartitions de chaque réponse par rapport aux variables sur  $nb\_obj \times nb\_op$  graphiques différents (*scatter plot*). Ces figures permettent d'identifier visuellement les relations complexes ainsi que les dependances qualitatives ´ entre les entrées et la sortie du modèle au travers d'une tendance centrale et d'une variance autour de cette moyenne. Il est toutefois important de souligner qu'il est nécessaire de disposer d'échantillonnages suffisamment denses afin d'observer les tendances contenues dans les données. Il est également possible de tracer pour chaque fonction objectif la prédiction des MMs  $\hat{f}_j$  sur le domaine de design. Notons que ces études deviennent vite lourdes voir inadaptées lorsque le nombre de variables  $nb\_op$  est grand.

La phase suivante consiste à étudier plus quantitativement les relations entre les variables et les fonctions objectifs. La recherche de sensibilité la plus intuitive concerne des tendances globales de type quasi-linéaire sur des réponses supposées monotones *(ie* croissantes ou décroissante sur l'ensemble du domaine de design). Pour vérifier si les réponses suivent ce type de comportement, nous nous basons sur l'hypothèse qu'elles suivent un modèle de régression de la forme :

$$
\hat{f}_j(V) = b_0 + \sum_{i=1}^{nb \text{.op}} b_i v_i \tag{8.47}
$$

où les  $b_i$  sont des coefficient à déterminer. La technique la plus communément employée pour obtenir les coefficients  $b_i$  vise à minimiser au sens des moindres carrés ordinaires l'erreur entre la prédiction  $\hat{f}_j(V)$ et la réponse  $f_j(V)$  pour l'ensemble des  $nb\_p$  points  $V^p$  où la réponse est connue. La validité du modèle de régression pour la fonction  $f_j$  est établie à partir du coefficient de régression qui s'exprime par :

$$
R_{regg}^{j} = 1 - \frac{\sum_{p=1}^{nb,p} \left( f_j(V^p) - \hat{f}_j(V^p) \right)^2}{\sum_{p=1}^{nb,p} \left( f_j(V^p) - \overline{f}_j \right)^2}
$$
(8.48)

avec  $\overline{f_j}$  la moyenne de la réponse sur les  $nb\_p$  points  $V^p$ . Si  $R_{regg}^j$  est proche de 1, l'hypothèse de régression linéaire pour représenter la relation  $f_j(V)$  est valide. Dans ce cas, les coefficients  $b_i$  renseignent sur la sensibilité de  $f_j$  aux variables  $v_i$ .

L'analyse de régression permet l'étude de la sensibilité globale des réponses vis à vis de l'ensemble des paramètres. Il est également instructif de rechercher des informations concernant le comportement des réponses par rapport à chaque variable prise séparément. On entre alors dans le domaine de l'analyse de corrélation dont le but est d'identifier une tendance linéaire et monotone entre une variable  $v_i$  et une réponse  $f_i$ . Le coefficient de corrélation de Pearson est une bonne indication de ce type de comportement. Il est définit pour un couple  $(v_i, f_j)$  par :

$$
r_{i,j}^p = \frac{\sum_{p=1}^{nb} (v_i^p - \overline{v_i}) \left( f_j(v_i^p) - \overline{f_j} \right)}{\left[ \sum_{p=1}^{nb} (v_i^p - \overline{v_i})^2 \right]^{1/2} \left[ \sum_{p=1}^{nb} (f_j(v_i^p) - \overline{f_j})^2 \right]^{1/2}}
$$
(8.49)

avec  $\overline{v_i}$  la valeur moyenne de la variable  $v_i$  sur les  $nb_p$  observations.  $r_{i,j}^p$  est compris entre  $[-1, 1]$ . Une valeur positive indique qu'une augmentation de  $v_i$  mène globalement à une augmentation de  $f_i$  et une valeur négative à l'effet inverse. Plus la valeur absolue du coefficient de corrélation de Pearson est proche de 1, plus l'hypothèse de corrélation linéaire entre  $v_i$  et  $f_j$  est valide. Usuellement, on considère que la corrélation linéaire est satisfaisante pour  $r^{p}_{i,j} \geq$  $\sqrt{3}/2 = 0.87.$ 

Le dernier point que nous allons aborder est essentiel pour les designers : il s'agit de classer les paramètres de contrôle en fonction de leur niveau d'influence sur les réponses. A la suite d'une telle analyse, nous pouvons par exemple detecter les variables de design qui n'ont pas d'effet sur les objectifs ´ et simplifier le problème de base en les retirant. La technique que nous utilisons, inspirée des travaux de Morris [\[176\]](#page-235-4), repose sur l'analyse de la sensibilité locale d'une réponse par rapport à un paramètre (notion de *one at time, OAT*) :

$$
S_{ij}^l = \left(\frac{\partial f_j(v_i)}{\partial v_i}\right)_l \tag{8.50}
$$

La finalité étant d'avoir une idée de la sensibilité globale de la réponse sur son domaine de définition, des opérations de moyenne et variance de  $S_{ij}^l$  sur un ensemble de  $nb_l$  points doivent être réalisées. Pour cela, nous utilisons la base de données  $\mathcal{B}_{MM}$  pour construire les MMs  $\hat{f}_j$  des fonctions objectifs. Nous introduisons alors les mesures de sensibilités suivantes pour la réponse  $f_j$  et la variable  $v_i$ :

$$
\hat{S}_{ij}^l = \frac{\hat{f}_j(v_i^l + \Delta_i) - \hat{f}_j(v_i^l)}{\Delta_i} \tag{8.51}
$$

$$
\hat{S}_{ij} = \frac{1}{nbL} \sum_{l=1}^{nbL} \hat{S}_{ij}^l
$$
\n(8.52)

$$
\sigma_{\hat{S}_{ij}} = \left[ \frac{1}{nb \cdot l - 1} \sum_{l=1}^{nb \cdot l} \left( \hat{S}_{ij}^l - \hat{S}_{ij} \right)^2 \right]^{1/2} \tag{8.53}
$$

$$
\hat{S}_{ij}^n = \frac{1}{nbL} \sum_{l=1}^{nbL} \hat{S}_{ij}^l \frac{\sigma_{v_i}}{\sigma_{f_j}}
$$
\n(8.54)

$$
\sigma_{\hat{S}_{ij}^n} = \left[ \frac{1}{nb \cdot l - 1} \sum_{l=1}^{nb \cdot l} \left( \hat{S}_{ij}^l \frac{\sigma_{v_i}}{\sigma_{f_j}} - \hat{S}_{ij}^n \right)^2 \right]^{1/2} \tag{8.55}
$$

$$
\hat{S}_{ij}^{+} = \frac{1}{nbL} \sum_{l=1}^{nbL} |\hat{S}_{ij}^{l}| \tag{8.56}
$$

$$
\hat{S}_{ij}^{n+} = \frac{1}{nbL} \sum_{l=1}^{nbL} |\hat{S}_{ij}^l| \frac{\sigma_{v_i}}{\sigma_{f_j}}
$$
\n(8.57)

avec  $\Delta_i$  une variation du paramètre  $v_i$  fixée,  $\sigma_{v_i}$  et  $\sigma_{f_j}$  respectivement les écarts types de  $v_i$  et  $f_j$  calculés à partir des  $nb\_p$  observations. Une valeur absolue importante de la moyenne  $\hat{S}_{ij}$  témoigne d'une variable globalement très influente avec une tendance privilégiée selon le signe. Concernant l'écart type  $\sigma_{\hat{S}_{ij}}$ , une valeur élevée traduit des interactions entre la variable  $v_i$  et d'autres variables ou un comportement non linéaire de  $f_j$  par rapport à cette variable. Il est à noter que la détermination de  $\sigma_{\hat{S}_{ij}}$  est très sensible au choix de  $\Delta_i$ . L'utilisation de  $\hat{S}_{ij}^+$  permet d'identifier plus efficacement que  $\hat{S}_{ij}$  des niveaux de sensibilité sur des fonctions non monotones. Enfin,  $\hat{S}_{ij}^n$ ,  $\sigma_{\hat{S}_{ij}^n}$  et  $\hat{S}_{ij}^{n+}$  sont des versions normées des indicateurs  $\hat{S}_{ij}$ ,  $\sigma_{\hat{S}_{ij}}$  et  $\hat{S}_{ij}^+$  qui permettent de faire des comparaisons quantitatives entre les variables.

Ces analyses peuvent être étendues à l'étude des sensibilités des fonctions objectifs en regard des corrélations entre les variables de contrôle. Pour cela, la quantité élémentaire est la dérivée seconde d'une réponse par rapport à deux variables :

$$
S_{ikj}^l = \left(\frac{\partial^2 f_j(v_i, v_k)}{\partial v_i \partial v_k}\right)_l
$$
\n(8.58)

Les mesures de sensibilité au second ordre s'expriment alors par :

$$
\hat{S}_{ikj}^{l} = \frac{\hat{f}_{j}(v_{i}^{l} + \Delta_{i}, v_{k}^{l} + \Delta_{k}) - \hat{f}_{j}(v_{i}^{l} + \Delta_{i}, v_{k}^{l}) - \hat{f}_{j}(v_{i}^{l}, v_{k}^{l} + \Delta_{k}) + \hat{f}_{j}(v_{i}^{l}, v_{k}^{l})}{\Delta_{i}\Delta_{k}}
$$
\n
$$
\hat{S}_{ikj} = \frac{1}{nb_{i}} \sum_{l=1}^{nb_{i}} \hat{S}_{ikj}^{l}
$$
\n
$$
\hat{S}_{ikj}^{n} = \frac{1}{nb_{i}} \sum_{l=1}^{nb_{i}} \hat{S}_{ikj}^{l} \frac{\sigma_{v_{i}} \sigma_{v_{k}}}{\sigma_{f_{j}}}
$$
\n
$$
\hat{S}_{ikj}^{+} = \frac{1}{nb_{i}} \sum_{l=1}^{nb_{i}} |\hat{S}_{ikj}^{l}|
$$
\n
$$
\hat{S}_{ikj}^{n+} = \frac{1}{nb_{i}} \sum_{l=1}^{nb_{i}} |\hat{S}_{ikj}^{l}| \frac{\sigma_{v_{i}} \sigma_{v_{k}}}{\sigma_{f_{j}}}
$$
\n(8.60)

La comparaison des valeurs d'un même type de mesure avec  $i \in [1; nb\_op]$  et  $k \in [1; nb\_op]$  renseigne sur les couples de paramètres qui ont des influences corrélées sur la réponse  $f_j$ . La somme sur  $k \in$  $[0; nb\_op]$  d'une mesure peut être comparée à l'indice de sensibilité mono-variable correspondant : si elle est supérieure, la corrélation est prépondérante par rapport à l'effet solitaire.

Troisième partie

<span id="page-137-0"></span>Validations de la méthode d'optimisation et résultats

Suite aux descriptions méthodologique et informatique de la partie [II,](#page-39-0) cette partie présente un ensemble de cas de validation et d'évaluation de l'outil MIPTO.

Nous commencerons par analyser le comportement de la méthode ainsi que les paramètres influents à partir de problèmes mono-objectifs basés sur des fonctions analytiques. Ensuite, nous confronterons MIPTO à l'algorithme du Simplexe pour résoudre un problème d'optimisation mono-objectif simple.

Pour évaluer les performances algorithmiques de MIPTO dans le cadre de problèmes multi-objectifs, nous commencerons par valider son comportement sur différents types de cas référencés. Nous validerons ensuite les capacités informatiques non testées jusqu'alors en considérant le processus de design multi-critère d'un modèle simplifié de turbomoteur d'hélicoptère.

Finalement, nous démontrerons les intérêts de MITPO en considérant une application sur une configuration de chambre de combustion industrielle.

## [9 Optimisations mono-objectifs](#page-141-0) 141 [9.1 Validations de MIPTO sur des cas analytiques](#page-141-1) . . . . . . . . . . . . . . . . . . . . . . . 141 [9.1.1 Comportement gen´](#page-141-2) eral de la m ´ ethode . . . . . . . . . . . . . . . . . . . . . . . 141 ´ [9.1.2 Etudes sur les parametres influents](#page-151-0) . . . . . . . . . . . . . . . . . . . . . . . . . 151 ` [9.1.3 Ameliorations du processus](#page-157-0) . . . . . . . . . . . . . . . . . . . . . . . . . . . . 157 ´ 9.1.4 Conclusion sur les optimisations mono-objectifs de problèmes analytiques . . . . 159 9.2 Validations et évaluations de MITPO sur un dispositif de dilution bidimensionnel . . . . 160 9.2.1 Intégration de l'algorithme du Simplexe dans MIPTO . . . . . . . . . . . . . . . 160 [9.2.2 Description de la configuration](#page-161-0) . . . . . . . . . . . . . . . . . . . . . . . . . . . 161 [9.2.3 Resultats des processus d'optimisation](#page-164-0) . . . . . . . . . . . . . . . . . . . . . . . 164 ´ [9.2.4 Conclusion sur l'optimisation du dispositif de dilution bidimensionnel](#page-168-0) . . . . . . 168 [10 Optimisations multi-objectifs](#page-171-0) 171 [10.1 Validations de MIPTO sur des cas analytiques](#page-171-1) . . . . . . . . . . . . . . . . . . . . . . . 171 [10.1.1 Front de Pareto convexe](#page-172-0) . . . . . . . . . . . . . . . . . . . . . . . . . . . . . . 172 [10.1.2 Front de Pareto convexe correl´](#page-173-0) e . . . . . . . . . . . . . . . . . . . . . . . . . . 173 ´ [10.1.3 Front de Pareto concave](#page-174-0) . . . . . . . . . . . . . . . . . . . . . . . . . . . . . . 174 [10.1.4 Front de Pareto discontinu](#page-175-0) . . . . . . . . . . . . . . . . . . . . . . . . . . . . . 175 [10.1.5 Conclusion sur les optimisations multi-objectifs de problemes analytiques](#page-176-0) . . . . 176 ` 10.2 Validations et évaluations de MITPO sur une géométrie bidimensionnelle de turbomoteur 178 [10.2.1 Description de la configuration retenue](#page-178-1)  $\ldots$ , . . . . . . . . . . . . . . . . . . 178 [10.2.2 Mise en place du processus d'optimisation](#page-182-0) . . . . . . . . . . . . . . . . . . . . 182 [10.2.3 Resultats num](#page-185-0) ´ eriques . . . . . . . . . . . . . . . . . . . . . . . . . . . . . . . . 185 ´ [10.2.4 Conclusion sur l'optimisation multi-objectif de turbomoteur simplifie](#page-193-0) . . . . . . 193 ´ 11 Application de MIPTO [a une chambre de combustion industrielle](#page-195-0) 195 ` [11.1 Description de la configuration](#page-195-1) . . . . . . . . . . . . . . . . . . . . . . . . . . . . . . . 195 [11.1.1 Conditions de simulation](#page-196-0) . . . . . . . . . . . . . . . . . . . . . . . . . . . . . . 196

## Table des Matieres `

## TABLE DES MATIERES `

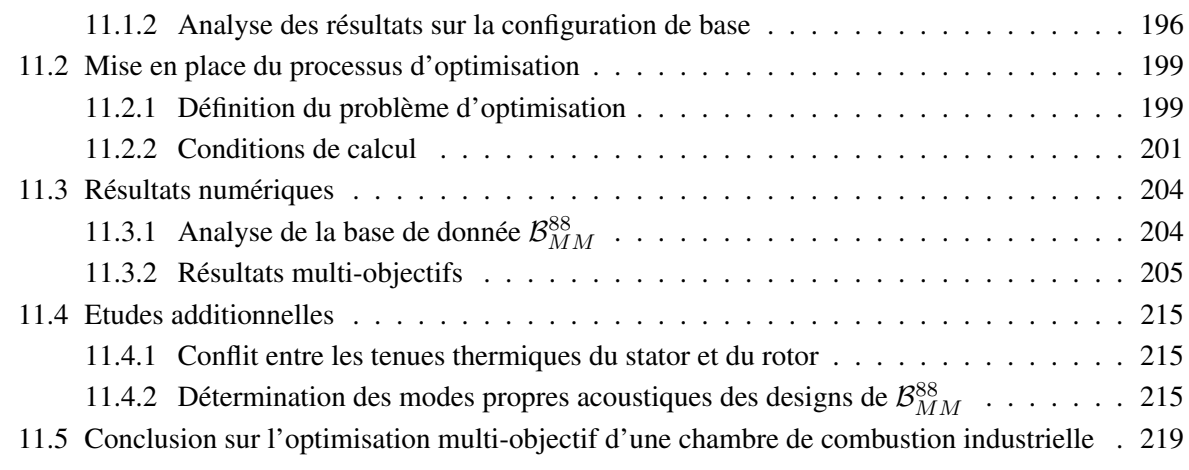

# <span id="page-141-0"></span>Chapitre 9

# Optimisations mono-objectifs

## <span id="page-141-1"></span>9.1 Validations de MIPTO sur des cas analytiques

Avant d'appliquer la méthode d'optimisation à un cas où la fonction objectif est déterminée à partir de calculs CFD, nous allons analyser l'outil a l'aide de fonctions analytiques. En premier lieu, nous ` étudierons son comportement général en se basant sur des fonctions analytiques mono-dimensionnelles. Ces fonctions présentent des caractéristiques bien déterminées auxquelles nous pourront être confrontés lors de l'utilisation du solveur numérique. Ensuite, nous verrons l'influence des paramètres qui contrôlent la méthode sur la qualité des résultats obtenus. Enfin, à la lumière de ces résultats, mettre en évidence les défauts de MIPTO et proposer des améliorations.

### <span id="page-141-2"></span>9.1.1 Comportement général de la méthode

L'étude du comportement général de l'outil d'optimisation est réalisé à partir de six fonctions analytiques à une seule variable du type  $f(x)$ . Cette stratégie doit nous permettre d'appliquer la méthode à des cas où les difficultés sont bien identifiées et d'appréhender de manière visuelle l'évolution des résultats obtenus.

Nous analyserons les fonctions suivantes dont les représentations graphiques sont données sur les figures [9.1](#page-143-0)

– la fonction unimodale quadratique definie par ´

$$
f_1(x) = x^2 \text{ avec } x \in [-5; 5] \tag{9.1}
$$

– la fonction multi-modale definie par ´

$$
f_2(x) = -0.01 (200 - (x^2 + 5.5x - 11)^2 - (x^2 + x - 7)^2)
$$
  
 
$$
- [2.5 \exp(-(x - 1.5)^2) + 1.3 \exp(-(x + 4)^2)]
$$
  
 *avec*  $x \in [-5; 5]$  (9.2)

 $-$  la fonction multi-modale bruitée définie par

$$
f_3(x) = -0.01 (200 - (x^2 + 5.5x - 11)^2 - (x^2 + x - 7)^2)
$$
  
– [2.5 exp (-(x - 1.5)<sup>2</sup>) + 1.3 exp (-(x + 4)<sup>2</sup>)]  
+0.25 sin(8\pi x)  
*avec* x ∈ [-5;5] (9.3)

 $-$  la fonction multi-modale avec une discontinuité définie par

$$
f_4(x) = -0.01 (200 - (x^2 + 5.5x - 11)^2 - (x^2 + x - 7)^2)
$$
  
\n
$$
- [2.5 \exp(-(x - 1.5)^2) + 1.3 \exp(-(x + 4)^2)]
$$
  
\n
$$
avec x \in [-5; 0.5]
$$
  
\n
$$
f_4(x) = -0.01 (200 - (x^2 + 5.5x - 11)^2 - (x^2 + x - 7)^2)
$$
  
\n
$$
- [2.5 \exp(-(x - 1.5)^2) + 1.3 \exp(-(x + 4)^2)]
$$
  
\n
$$
-5
$$
  
\n
$$
avec x \in [0.5; 5]
$$
  
\n(9.4)

 $-$  la fonction multi-modale avec une région de non définition définie par

$$
f_5(x) = -0.01 (200 - (x^2 + 5.5x - 11)^2 - (x^2 + x - 7)^2)
$$
  
 
$$
- [2.5 \exp(-(x - 1.5)^2) + 1.3 \exp(-(x + 4)^2)]
$$
  
 *avec*  $x \in [-5; -0.5] \cup [1; 5]$  (9.5)

– la fonction multi-modale avec le bassin d'attraction de l'optimum global très étroit définie par

$$
f_6(x) = -0.01 (200 - (x^2 + 5.5x - 11)^2 - (x^2 + x - 7)^2)
$$
  
 
$$
- [2.5 \exp(-(x - 1.5)^2) + 1.3 \exp(-(x + 4)^2)]
$$
  
 
$$
-15 \exp(-25(x - 4)^2)
$$
  
 *avec* x \in [-5; 5] (9.6)

Nous excluons de notre analyse les fonctions de type Griewank [\[96\]](#page-230-6), présentant un grand nombre d'optimums locaux et d'apparence très chaotique, car nous présumons qu'elles ne sont pas représentatives de l'allure des fonctions auxquelles nous pourrions être confrontés durant nos études.

Tous les résultats présentés sont obtenus avec plan d'expériences initial de taille  $nb\_p^0 = 2$ . Le nombre maximum d'évaluations de la fonction objectif est choisi volontairement élevé ( $nb\_p^{max} = 200$ ) afin de valider le comportement asymptotique de la méthode lorsqu'elle continue à trouver de nouveaux sites enrichissants pour la base de données des MMs. La fonction de mérite utilisée pour la recherche de nouveaux échantillons est :

$$
f_M(x) = \hat{f}(x) - 10 \hat{\sigma}_f(x) \tag{9.7}
$$

avec  $\hat{f}(x)$  l'estimation de f au point  $x$  et  $\hat{\sigma}_f(x)$  l'erreur associée à cette prédiction.  $\hat{f}(x)$  et  $\hat{\sigma}_f(x)$  sont obtenues à partir de l'estimateur de Mackay (équations [8.21](#page-120-1) et [8.22\)](#page-120-1). Pour chaque test, nous présenterons sous forme de graphiques l'évolution de l'approximation  $\hat{f}(x)$  et de la fonction de mérite  $f_M(x)$  au cours des itérations *it* en précisant la position des points de la base de données  $\mathcal{B}_{MM}^{it}$ . Notons  $x^*$  le minimum global de la fonction  $f$  et  $x_{min}^{it}$  le point de la base de données  $\mathcal{B}_{MM}^{it}$  à l'itération  $it$  tel que :

$$
f\left(x_{min}^{it}\right) < f\left(x_k^{it}\right) \ \ \forall \ \ x_k^{it} \in \mathcal{B}_{MM}^{it} \tag{9.8}
$$

La convergence de la méthode sera montrée au travers de la représentation de  $|x_{min}^{it} - x^*|$  et  $|f(x_{min}^{it}) - x^*|$  $f(x^*)$  en fonction du nombre de points dans la base de données  $\mathcal{B}_{MM}^{it}$  durant les itérations.

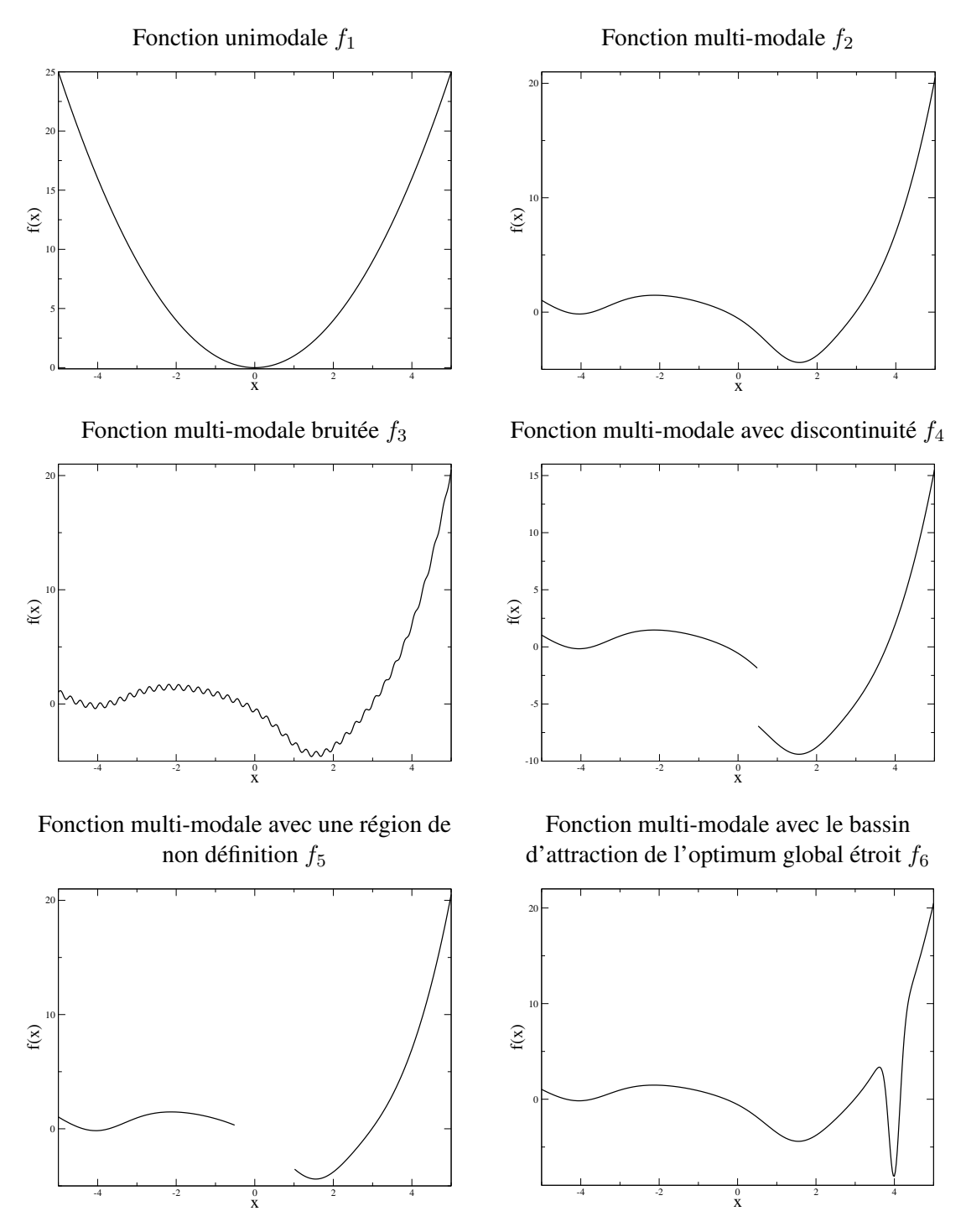

<span id="page-143-0"></span>FIG. 9.1 - *Les fonctions analytiques que nous allons etudier. ´*

### Fonction unimodale simple  $f_1$

Cette fonction très académique nous permet de valider la méthode d'enrichissement de la base de données  $\mathcal{B}_{MM}$  pour d'une part converger vers un optimum et d'autre part représenter la fonction sur l'ensemble de l'espace de design.
L'algorithme converge en quatre itérations après avoir fait dix calculs de la fonction objectif. Précisons que nous désignons par *convergence de la méthode* le fait que l'algorithme ne détecte plus aucun nouveau point d'enrichissement. Les figures [9.2](#page-144-0) montrent l'intérêt d'utiliser la fonction de mérite pour enrichir la base de données  $\mathcal{B}_{MM}$ . Il apparaît notamment que  $f_M$  converge vers  $\hat{f}$  au fur et à mesure des enrichissements ce qui équivaut à dire que l'erreur de prédiction  $\hat{\sigma}_f$  devient négligeable. Deux tendances principales sont à souligner :

- on observe une plus forte concentration de points dans la zone proche de l'optimum,
- malgré l'utilisation de la fonction de mérite, il existe des zones de l'espace des paramètres qui n'ont pas été visitées par l'algorithme même à la convergence de la méthode. Dans le cas de l'étude d'une fonction lisse cette remarque ne pose pas de probleme, mais nous verrons que ce manque ` d'exploration peut avoir des conséquences néfastes lors de recherche d'optimums sur des fonctions accidentées.

D'après les figures [9.3,](#page-145-0) nous voyons que MIPTO identifie l'optimum de la fonction quadratique avec une précision de  $5 \times 10^{-2}$  dans l'espace du paramètre et de  $2.6 \times 10^{-3}$  dans l'espace de la fonction objectif.

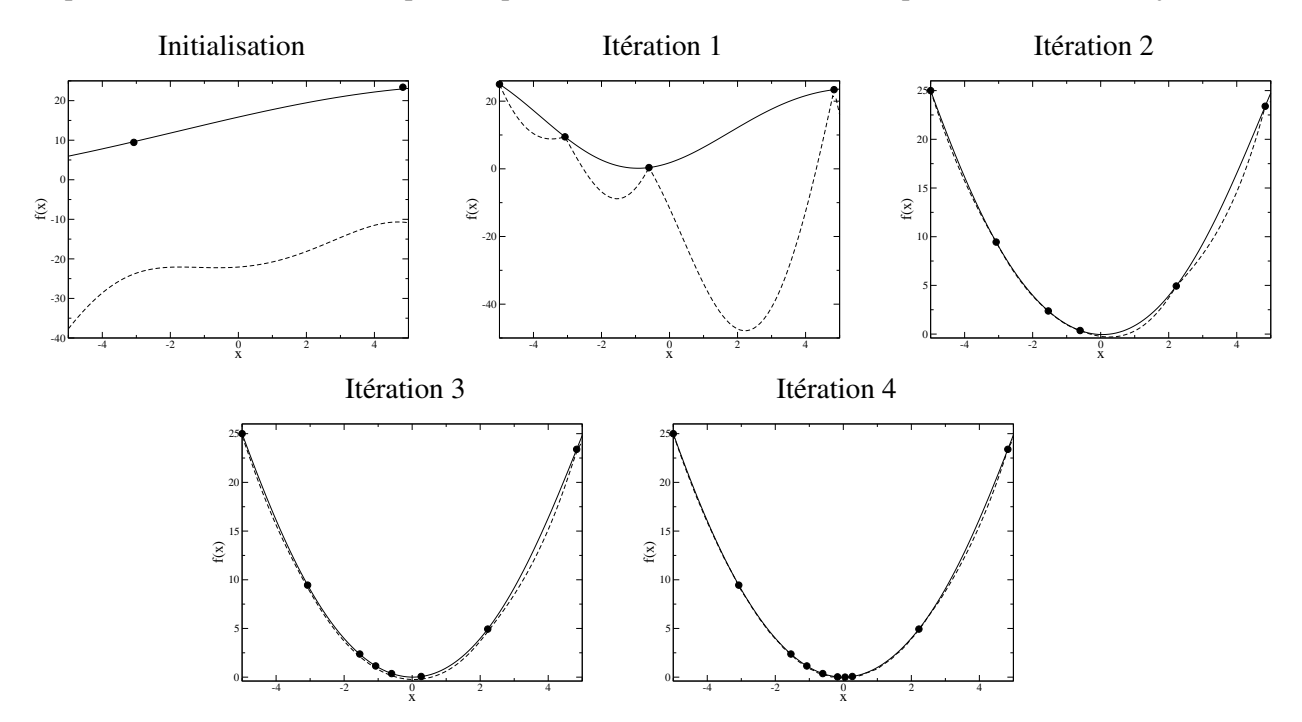

<span id="page-144-0"></span>FIG. 9.2 - *Évolution de*  $\hat{f}(x)$  *(traits pleins) et*  $f_M(x)$  *(traits discontinus) pour la fonction unimodale quadratique.*  $\bullet$  points des bases de données  $\mathcal{B}^{it}_{MM}$ ).

#### Fonction multi-modale  $f_2$

Au travers de l'étude de cette fonction, nous voulons nous assurer que la méthode est en mesure d'identifier la présence de divers optimums locaux sur l'espace de design. En effet, les systèmes que nous etudierons avec le code CFD sont susceptibles de comporter plusieurs extremums. ´

MIPTO converge en cinq itérations produisant une base de données finale  $\mathcal{B}_{MM}^5$  composée de vingt points. Les figures [9.4](#page-145-1) mettent en évidence la capacité de la méthode à détecter la présence de plusieurs bassins d'attractions. L'utilisation de la fonction de mérite aboutit à une assez bonne exploration du domaine et une concentration de points marquée dans les régions des optimums locaux. Cette inégalité

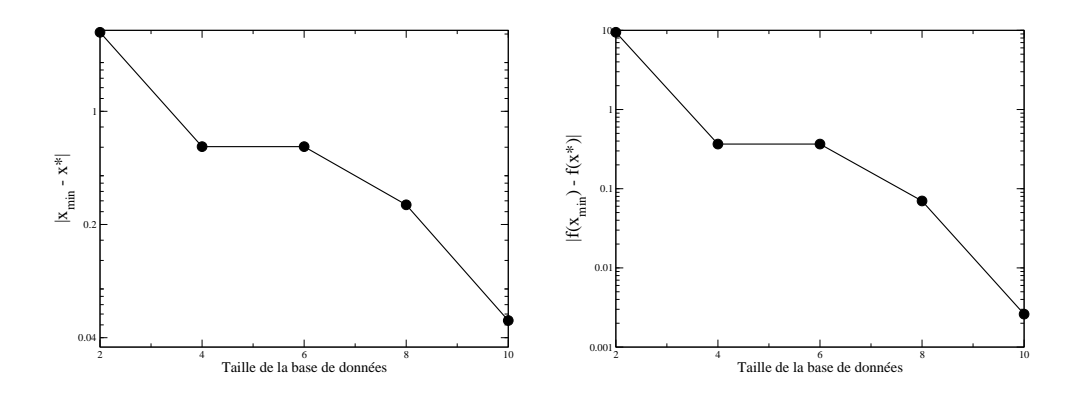

<span id="page-145-0"></span>FIG. 9.3 - *Convergence de la methode pour la fonction unimodale quadratique. ´* • *represente les positions des ´ iterations. ´*

dans la répartition des points ne détériore pas pour autant la qualité de la prédiction.

Les figures [9.5](#page-146-0) permettent d'identifier deux phases dans le processus d'optimisation : la première phase est liée à l'exploration du domaine alors que la seconde, dite d'exploitation et de raffinement, aboutit à une convergence de la méthode vers les optimums de la fonction objectif. L'optimum global est déterminé avec une précision de 1  $10^{-3}$  dans l'espace du paramètre et de 4  $10^{-6}$  dans l'espace de la fonction objectif.

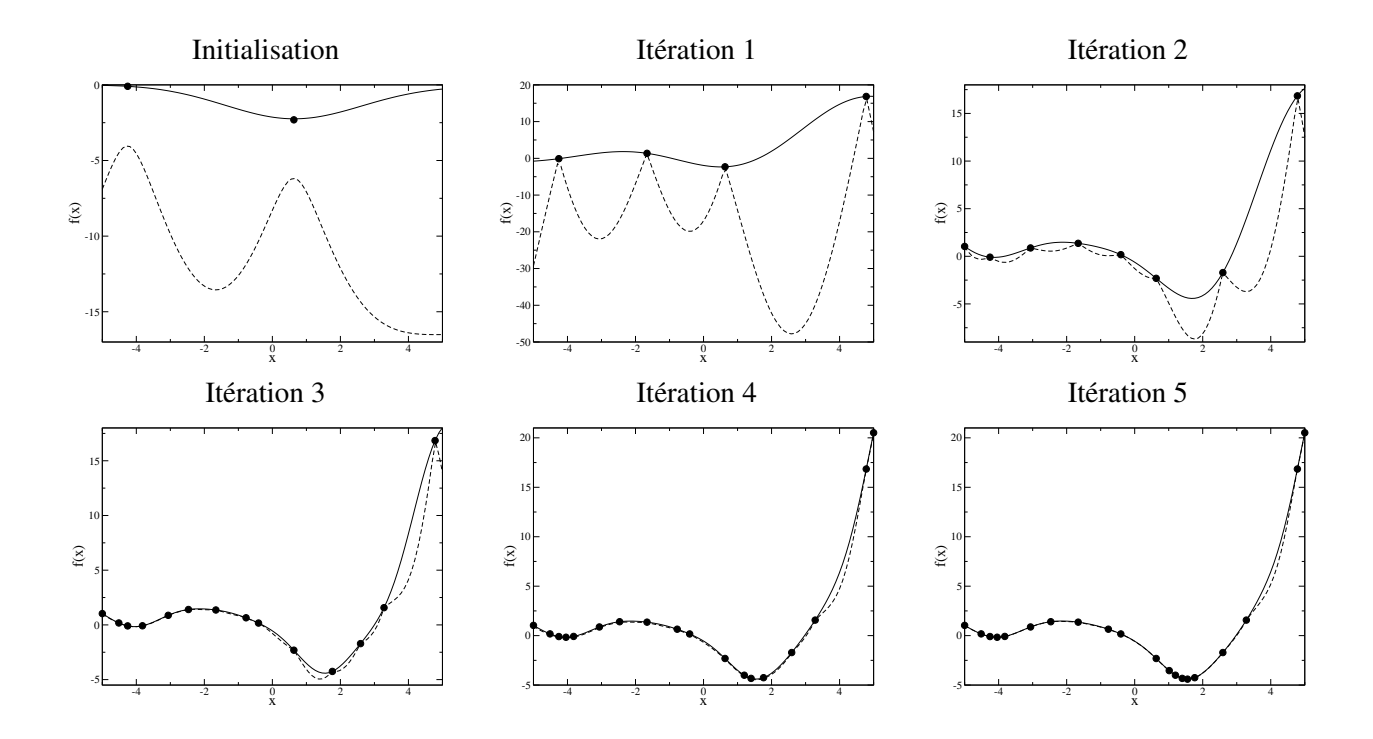

<span id="page-145-1"></span>FIG. 9.4 - *Évolution de*  $\hat{f}(x)$  *(traits pleins) et*  $f_M(x)$  *(traits discontinus) pour la fonction multi-modale.* (• *points* des bases de données  $\mathcal{B}^{it}_{MM}$ ).

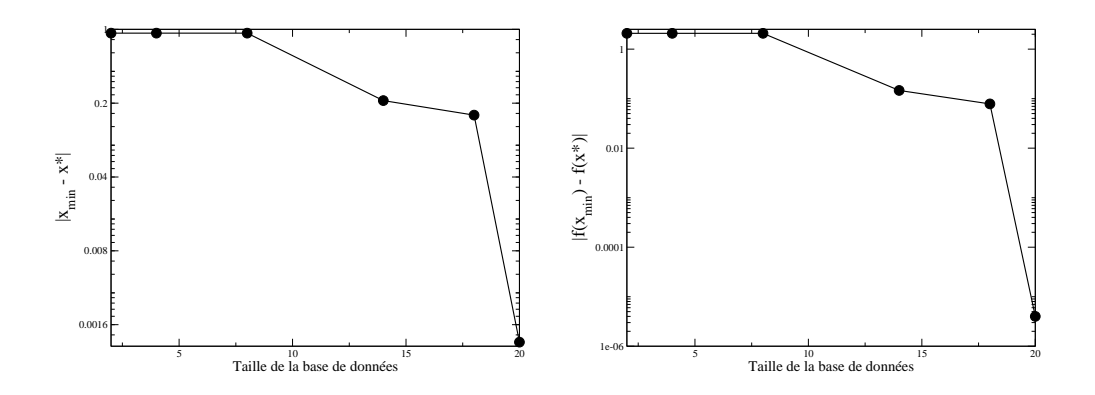

<span id="page-146-0"></span>FIG. 9.5 - *Convergence de la methode pour la fonction multi-modale. ´* • *represente les positions des it ´ erations. ´*

#### Fonction multi-modale bruitée  $f_3$

Le bruit est un compagnon fidèle des physiciens tant expérimentateurs que numériciens. Il peut provenir de sources diverses comme des erreurs de mesure, des simulations stochastiques ou des interactions avec un utilisateur. Les principales conséquences du bruit dans des processus d'optimisation sont une réduction de la vitesse de convergence et l'impossibilité d'accéder précisément aux optimums.

Le calcul sur cette fonction analytique a convergé en une cinquantaine d'itération, produisant une base de donnée finale  $\mathcal{B}_{MM}$  contenant 166 points. Les figures [9.6,](#page-147-0) qui présentent l'évolution de la méthode au cours des six premières itérations pour la dernière itération, montrent que la fonction de mérite  $f_M$ ne converge pas entièrement vers  $\hat{f}$ . Le bruit inclus dans la fonction a donc un impact significatif sur la variance de l'estimateur.

L'effet du bruit sur le processus de recherche d'une solution optimale est nettement visible sur les figures [9.7](#page-147-1) : dans l'espace du paramètre d'optimisation, la méthode semble converger vers le point optimum de la fonction bruitée (quatrième itération, correspondant au cinquième  $\bullet$ ) puis s'en éloigne en identifiant des points de meilleures performances. Le meilleur point de la base de données finale est atteint en treize itérations après quarante calculs de la fonction objectif. La précision obtenue sur l'optimum dans l'espace de la fonction objectif est de l'ordre de quatre décades moins bonne que la précision atteinte dans le cas de l'optimisation de la fonction non bruitée.

Ce discours concernant la précision reste toutefois à nuancer par le fait que dans un contexte industriel, l'optimum recherché n'est pas forcément le point de meilleure performance de la fonction bruitée mais le point optimum d'une fonction lissée approchant la fonction d'origine. Le problème qui en découle est le choix effectif de cette approximation.

#### Fonction multi-modale avec discontinuité  $f_4$

Les études paramétriques basées sur des phénomènes simulés à partir des équations non linéaires de la mécanique des fluides peuvent faire apparaître des bifurcations dans les réponses du système. Une bifurcation peut se traduire par une discontinuité dans la fonction utilisée pour évaluer la performance des paramètres. Les méthodes de krigeage utilisées dans la construction des MMs pour MIPTO sont censées supporter la présence de discontinuités dans les fonctions qu'elles approchent. Toutefois, il est indispensable de s'assurer du bon déroulement de la méthode d'optimisation confrontée à ce type de

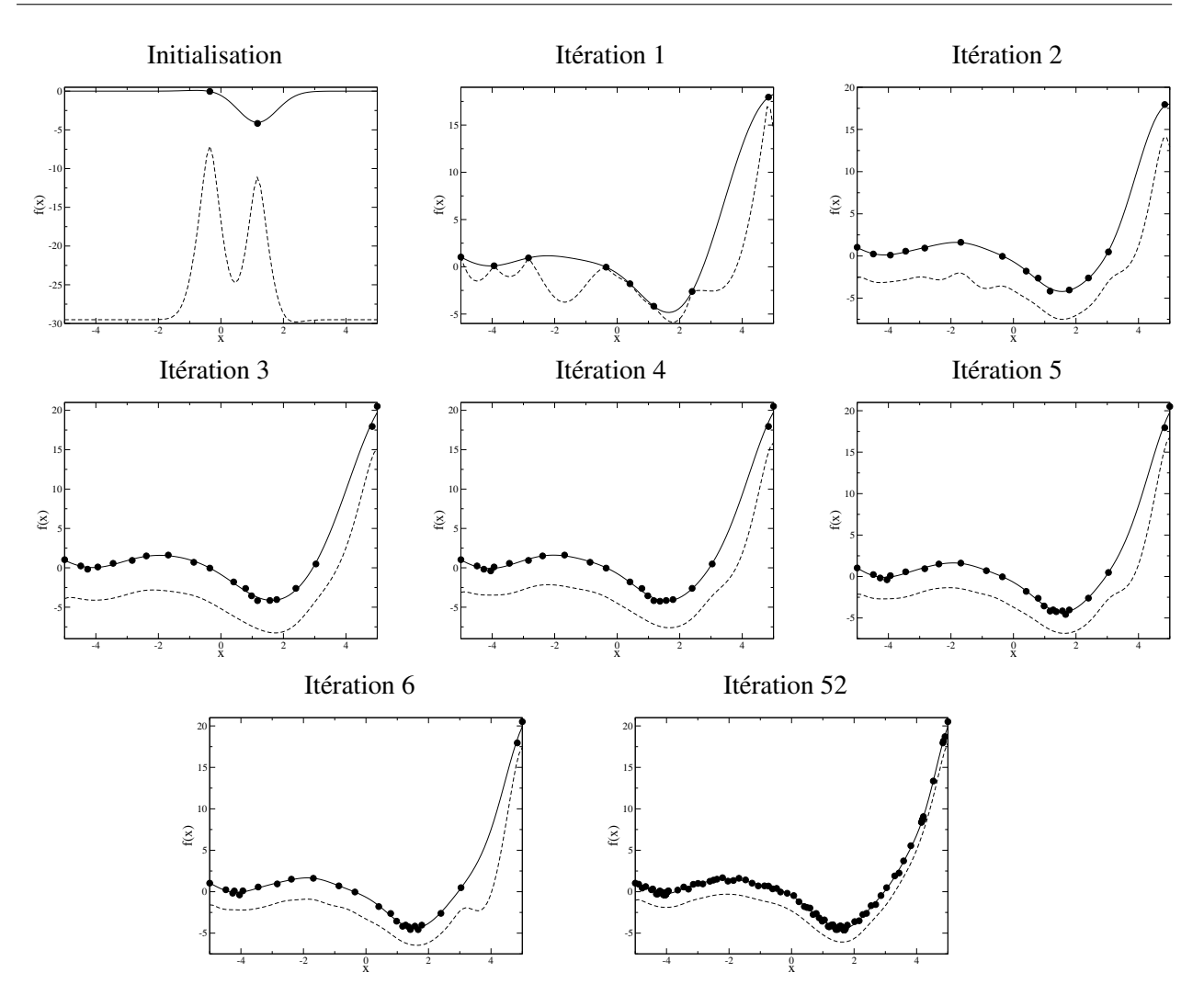

<span id="page-147-0"></span>FIG. 9.6 - Évolution de  $\hat{f}(x)$  *(traits pleins) et*  $f_M(x)$  *(traits discontinus) pour la fonction multi-modale bruitée.* (•  $p o$ ints des bases de données  ${\cal B}^{it}_{MM}$ ).

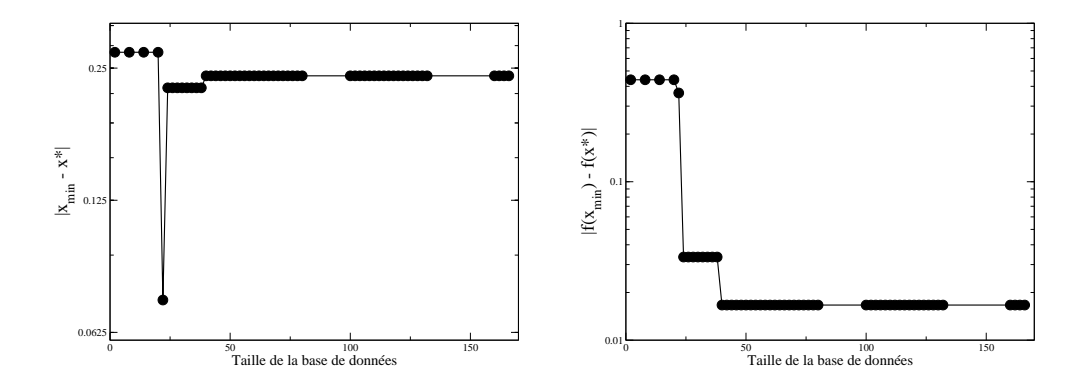

<span id="page-147-1"></span>FIG. 9.7 - Convergence de la méthode pour la fonction multi-modale bruitée.  $\bullet$  représente les positions des *iterations. ´*

problème.

Pour cette étude, l'algorithme converge en seize itérations et requiert un total de quatre-vingt-deux calculs de la fonction objectif. En analysant les figures 9.8 sur lesquelles nous nous sommes limités à représenter l'initialisation et les onze premières itérations, nous constatons que le MM détecte effectivement la discontinuité. Toutefois, celle-ci provoque un ralentissement de la convergence de la fonction de mérite  $f_M$  vers l'approximation  $\hat{f}$ . Cet effet peut s'expliquer par le fait que le krigeage est une méthode globale et que dans le cas traité, la discontinuité qui est un phénomène local, provoque une grande sensibilité de  $\hat{\sigma}_f$  sur l'ensemble du domaine. Il en résulte que, lors de l'identification de la discontinuité à la deuxième itération, la fonction de mérite  $f_M$  met en évidence un grand nombre de points potentiellement enrichissants pour  $\mathcal{B}_{MM}$ . La convergence fine de  $f_M$  vers  $\hat{f}$  est alors obtenue en payant le lourd tribu d'enrichir fortement la base de données. Notons toutefois qu'à partir de la cinquième itération (trente points dans la base de données), la méthode donne une bonne représentation de la fonction objectif.

La convergence du processus d'optimisation vers l'optimum global est présenté sur les figures 9.9. Les neuf premières itérations (quarante six évaluations de fonction objectif) aboutissent à une solution du problème avec une précision de 1  $10^{-2}$  dans l'espace du paramètre et de 3.3  $10^{-4}$  dans l'espace de la fonction objectif ce qui est satisfaisant. Les niveaux de  $\hat{\sigma}_f$  pilotant l'enrichissement amènent finalement à un optimum identifié avec une précision de 8  $10^{-4}$  dans l'espace du paramètre et de 2.3  $10^{-6}$  dans l'espace de la fonction objectif.

#### Fonction multi-modale avec une région de non définition  $f_5$

Un processus d'optimisation automatique peut produire des points de design dont l'évaluation par un code de CFD est vouée à l'échec. Ce défaut est lié soit à un problème durant la mise en donnée du cas de calcul soit à une divergence du calcul CFD lui même. Afin de mimer ce phénomène et d'évaluer le comportement de la méthode face à une telle situation, nous testons MIPTO sur une fonction dont le domaine de définition n'est pas continu.

Pour rappel (voir partie II, chapitre 8) la construction du MM est globale sur l'ensemble de l'espace de design. Les points où l'évaluation de la fonction objectif a échoué ne participent pas à cette construction. Les régions de l'espace de recherche concernées par des échecs d'évaluation de la fonction objectif conservent tout du long du processus d'optimisation une erreur d'estimation  $\hat{\sigma}_f$  importante. La recherche de nouveaux points est donc biaisée par ce comportement. Les figures 9.10 illustrent ce comportement qui mène à une convergence de la méthode en sept itérations avec vingt-trois calculs de la fonction objectif.

La proximité de la région de non définition vis à vis de l'optimum global empêche l'algorithme de converger vers ce point. Les figures 9.11 montrent cette incapacité de la méthode à obtenir l'optimum global avec une précision supérieure à 6.8  $10^{-2}$  dans l'espace du paramètre et 1.6  $10^{-2}$  dans l'espace de la fonction objectif.

#### Fonction multi-modale avec le bassin d'attraction de l'optimum global très étroit  $f_6$

Toutes les fonctions étudiées jusqu'ici possèdent des bassins d'attraction relativement larges permettant à la méthode de les identifier aisément. Toutefois, il n'est pas à exclure que les fonctions obtenues via les calculs CFD mettent en jeu des optimum globaux au bassin d'attraction étroit en comparaison à

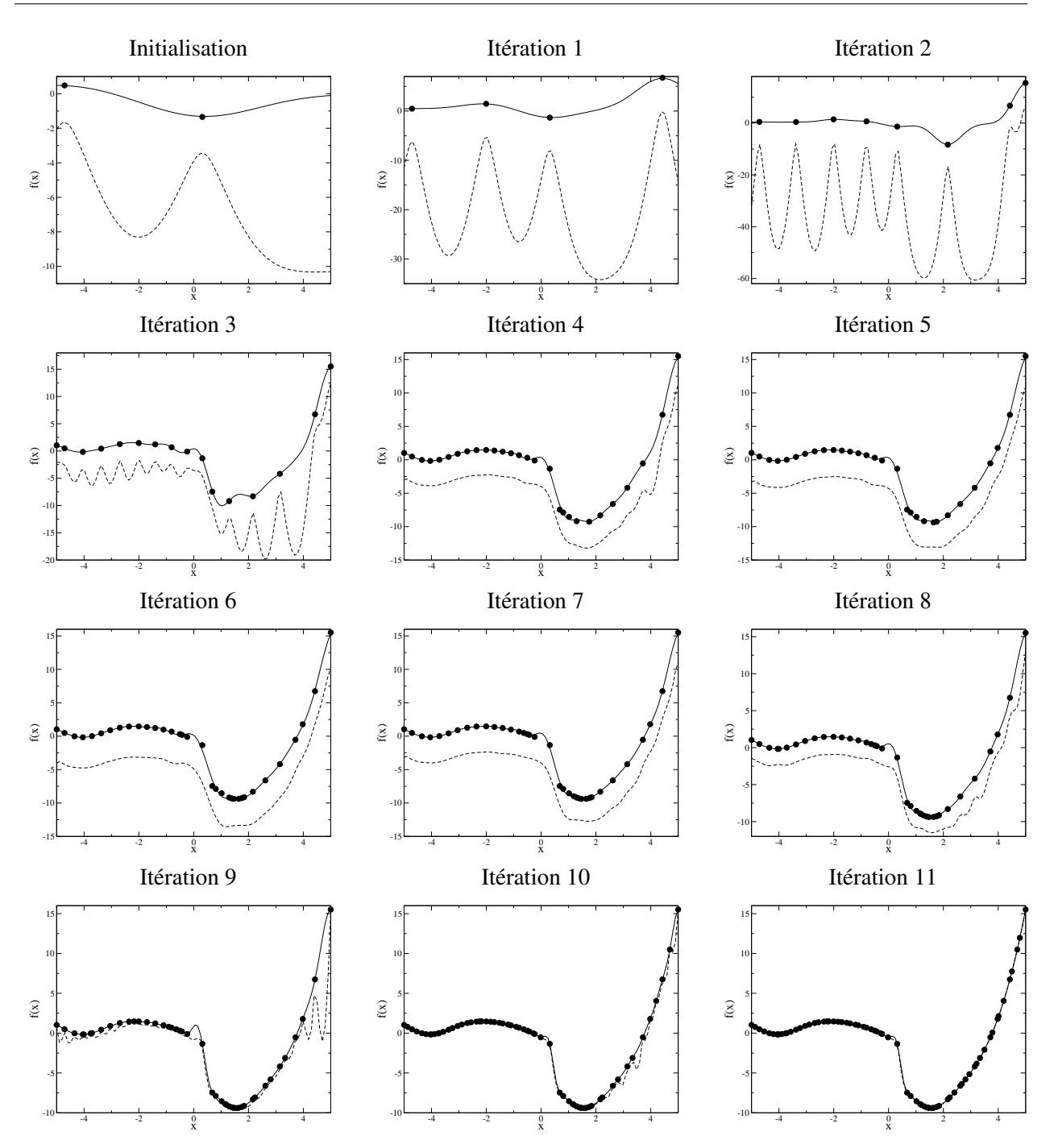

<span id="page-149-0"></span>FIG. 9.8 - Évolution de  $\hat{f}(x)$  (traits pleins) et  $f_M(x)$  (traits discontinus) pour la fonction multi-modale avec une discontinuité. ( $\bullet$  points des bases de données  $\mathcal{B}^{it}_{MM}$ ).

la tendance générale des fonctions sur l'espace de design.

Sur ce problème, la méthode converge en vingt-six itérations après deux cent deux évaluations de la fonction objectif. D'après les figures 9.12, nous remarquons que la méthode positionne un point dans le voisinage de l'optimum global à la troisième itération. Le comportement de la variance de l'estimation est alors analogue au cas de la fonction avec une discontinuité : la fonction de mérite  $f_M$  informe l'al-

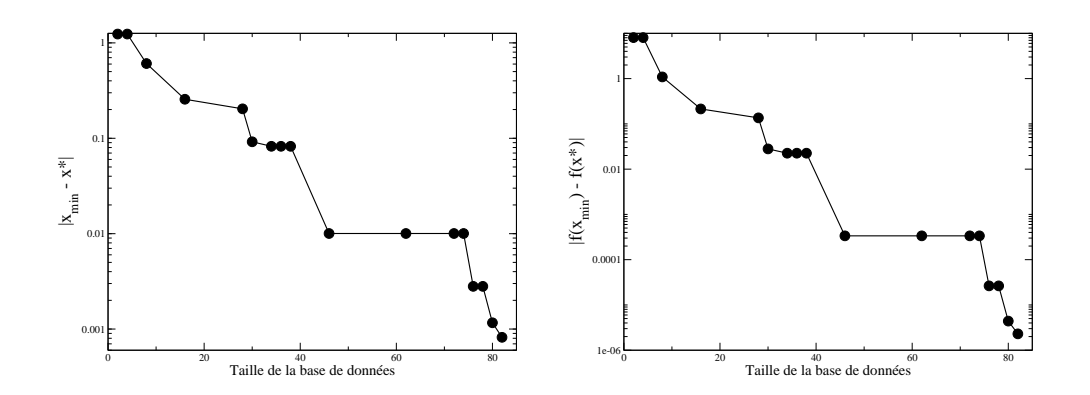

<span id="page-150-0"></span>FIG. 9.9 - Convergence de la méthode pour la fonction multi-modale avec une discontinuité. • représente les *positions des iterations. ´*

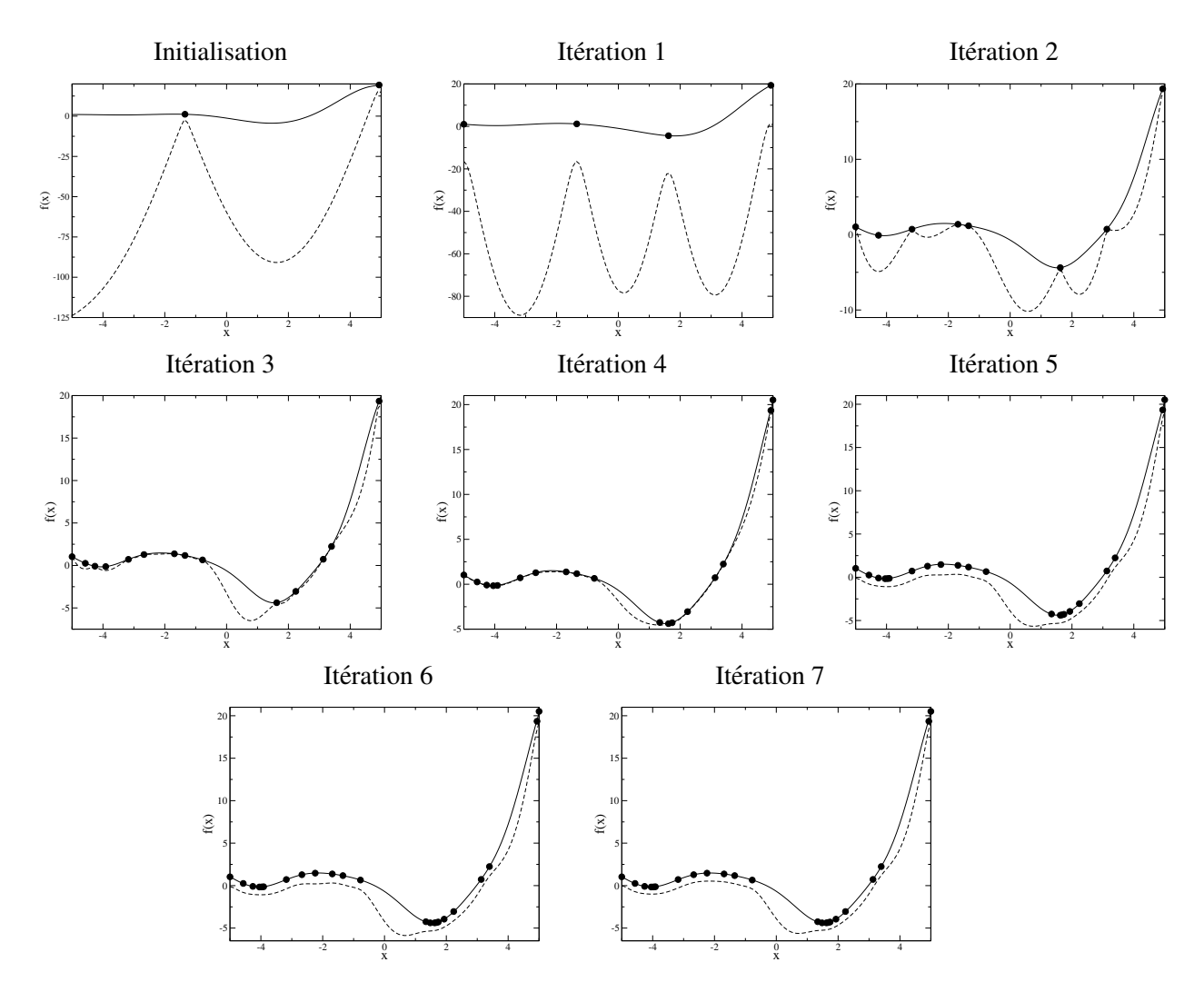

<span id="page-150-1"></span>FIG. 9.10 - Évolution de  $\hat{f}(x)$  (traits pleins) et  $f_M(x)$  (traits discontinus) pour la fonction multi-modale avec une région de non définition. ( $\bullet$  points des bases de données  $\mathcal{B}_{MM}^{it}$ ).

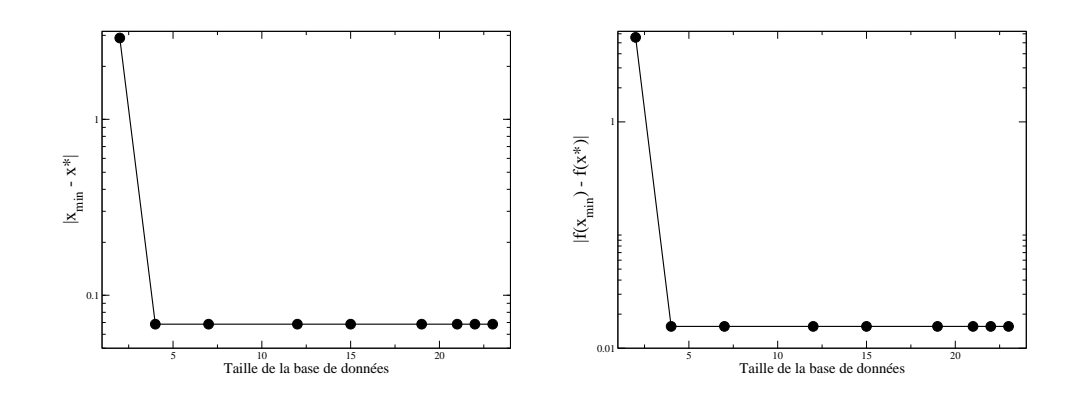

<span id="page-151-0"></span>FIG. 9.11 - *Convergence de la methode pour la fonction multi-modale avec une r ´ egion de non d ´ efinition. ´* • *représente les positions des itérations.* 

gorithme qu'un grand nombre de points sont susceptibles de contribuer à une bonne amélioration de la base de données des MM. Il en résulte donc une phase d'apprentissage importante.

Les figures [9.13](#page-152-1) mettent en évidence plusieurs cycles comprenant trois phases distinctes :

- identification d'un point de performance largement supérieure à ceux contenus dans  $\mathcal{B}_{MM}$ ,
- enrichissement important du MM lié au bruit causé dans la variance de l'estimateur par ce nouveau point,
- $-$  enrichissement progressif du MM jusqu'à identifier à nouveau un point améliorant de beaucoup la meilleure performance.

La précision maximale est obtenue à la onzième itération nécessitant cent quatre évaluations de la fonction objectif. L'optimum est alors trouvé à 1 10<sup>-5</sup> dans l'espace des paramètres et  $1 \, 10^{-7}$  dans l'espace de la fonction objectif.

Il est important de préciser que l'identification systématique des optimums globaux dont le bassin d'attraction est étroit par rapport au comportement général de la fonction objectif impose une exploration de l'espace de design conséquente. Il en résulte des méthodes d'optimisation très chères en temps de calcul. Notons qu'avec la définition de la fonction de mérite :  $f_M(x) = \hat{f}(x) - 10 \hat{\sigma}_f(x)$ , certain des essais réalisés dans l'optique de cette démonstration, avec des échantillonnages initiaux différents, n'ont pas localisé le bassin d'attraction de l'optimum global. La détection aurait nécessité de choisir un coefficient plus important pour  $\hat{\sigma}_f(x)$  privilegiant le comportement exploratoire de la méthode. Nous allons préciser dans la sous section [9.1.2](#page-151-1) les effets du coefficient  $\rho$  définissant la fonction de mérite et de la taille de la base de données initiale sur le comportement de MIPTO.

#### <span id="page-151-1"></span>9.1.2 Etudes sur les parametres influents `

*A priori*, les deux paramètres qui contrôlent l'historique de convergence de MIPTO sont le coefficient ρ qui définit la fonction de mérite  $f_M(X) = \hat{f}(X) + \rho \hat{\sigma}_f(X)$  ainsi que le nombre de points de la base de données initiale. Dans cette section nous allons vérifier l'influence de ces paramètres et déterminer s'il existe des valeurs meilleures que d'autres.

Pour cela, nous considérons la fonction analytique multi-modale définie par la relation [9.9](#page-153-0) sur l'intervalle  $(x, y) \in [-2, 2] \times [-2.5, 2.5]$ . Cette fonction possède trois minimums locaux (figure [9.14\)](#page-153-1) récapitulés dans le tableau [9.1.](#page-153-2)

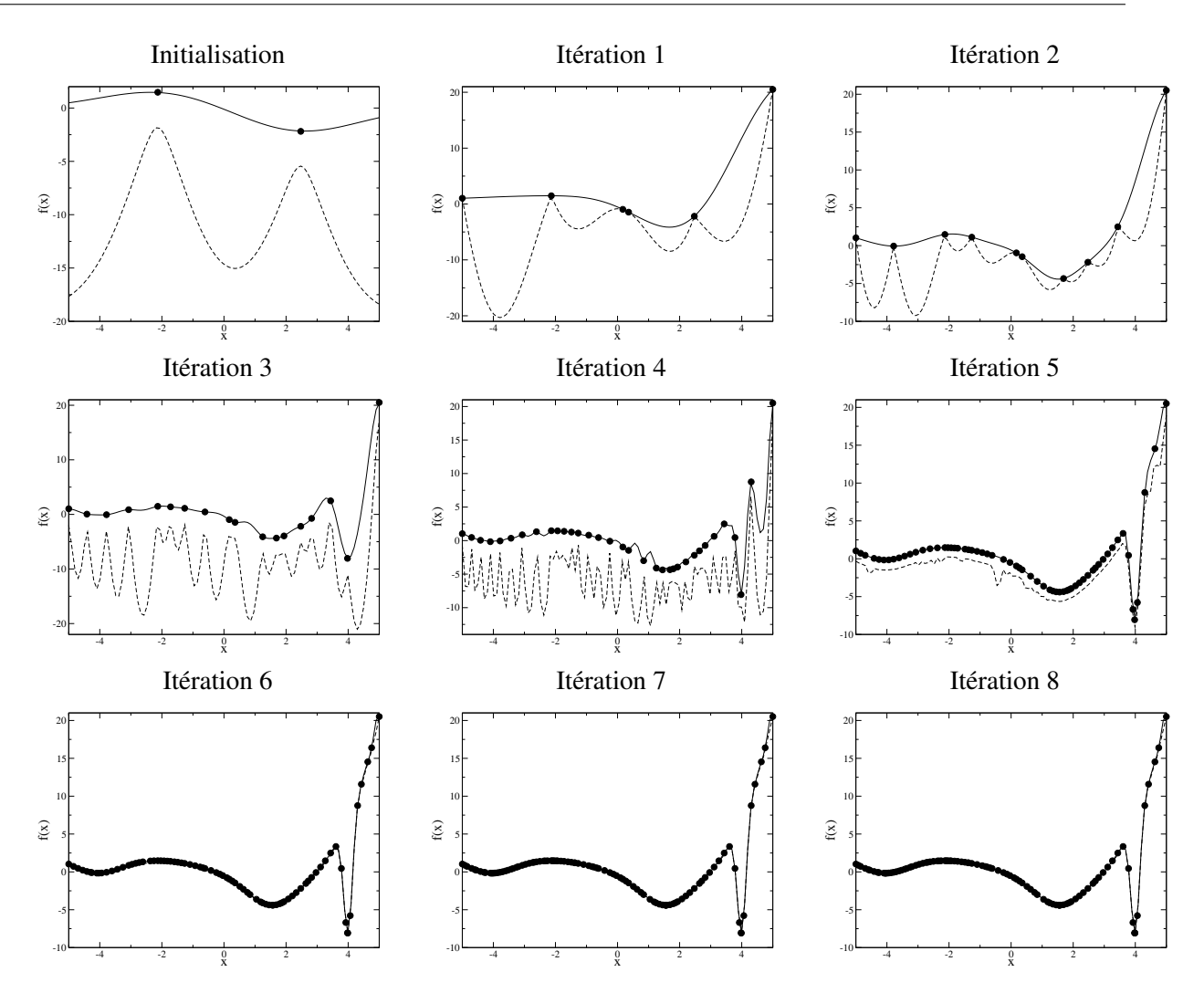

<span id="page-152-0"></span>FIG. 9.12 - *Évolution de*  $\hat{f}(x)$  *(traits pleins) et*  $f_M(x)$  *(traits discontinus) pour la fonction multi-modale avec le* bassin d'attraction de l'optimum global très étroit. ( $\bullet$  points des bases de données  $\mathcal{B}_{MM}^{it}$ ).

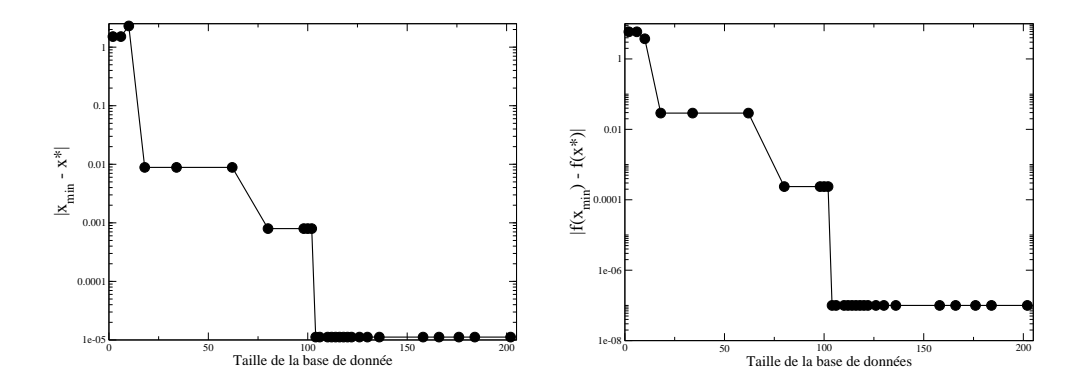

<span id="page-152-1"></span>FIG. 9.13 - *Convergence de la methode pour la fonction multi-modale avec le bassin d'attraction de l'optimum ´ global tres` etroit. ´* • *represente les positions des it ´ erations. ´*

<span id="page-153-0"></span>
$$
f(x,y) = -0.1(x+4)^2
$$
  

$$
-3(1-x)^2 exp(-x^2 - (y+1)^2)
$$
  

$$
+ exp\left(\frac{-(x+1)^2 - y^2}{3}\right)
$$
  

$$
+ 10\left(\frac{x}{5} - x^3 - y^5\right) exp(-x^2 - y^2)
$$
 (9.9)

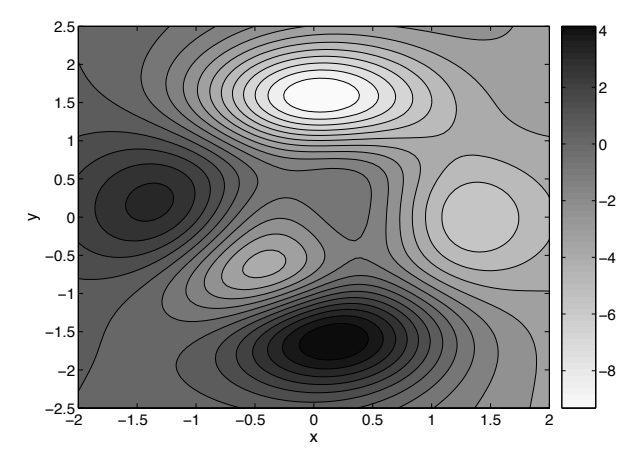

<span id="page-153-1"></span>FIG. 9.14 - *Isocontours de la fonction analytique multi-modale definie par l' ´ equation [9.9.](#page-153-0) ´*

|       | $\boldsymbol{x}$ | U         | f(x,y)    |
|-------|------------------|-----------|-----------|
| $M_1$ | $-0.4197$        | $-0.6209$ | 4.4180    |
| $M_2$ | 1.3741           | $-0.0068$ | $-6.2697$ |
| $M_3$ | 0.0532           | 1.5912    | -9.4279   |

<span id="page-153-2"></span>TAB. 9.1 - *Minimums locaux de la fonction analytique multi-modale definie par l' ´ equation [9.9.](#page-153-0) ´*

#### Effet de la fonction de mérite

Pour mesurer l'impact du coefficient  $\rho$  sur la qualité des solutions fournies par MIPTO, nous utilisons le même échantillon composé de dix points de design  $\mathcal{B}_{MM}^{10}$  pour initialiser quatre processus d'optimisation pour lesquels  $\rho$  prend les valeurs  $\{0, -4, -10, -20\}$ . Nous limitons le nombre maximum d'évaluations exactes de la fonction objectif à 105. La qualification des résultats repose sur trois critères qui nous informent, au fur et à mesure des itérations *it* de MIPTO, sur la précision de la détermination de l'optimum global  $M_3$ , la dispersion des échantillons de la base de données  ${\cal B}^{it}_{MM}$  et la qualité du MM construit à partir de ces points. En rappelant que  $X^*$  est la position de l'optimum global dans l'espace de recherche, les indicateurs correspondant à ces critères sont :

- pour la détermination de l'optimum global avec  $X_{min}$  l'échantillon de  $\mathcal{B}_{MM}^{it}$  qui minimise  $f(X)$ ,

les deux écarts dans l'espace des paramètres et de la fonction objectif :

$$
|X_{min} - X^*| = |X_{min} - X_{M_3}| \tag{9.10}
$$

$$
|f(X_{min}) - f(X^*)| = |f(X_{min}) - f(X_{M_3})|
$$
\n(9.11)

– pour la repartition des points dans l'espace de recherche : ´

$$
\phi_{\beta}(\mathcal{B}_{MM}^f) = \left[ \sum_{X^i \in \mathcal{B}_{MM}^f} \sum_{\substack{X^j \in \mathcal{B}_{MM}^f \\ X^j \neq X^i}} d(X^i, X^j)^{-\beta} \right]^{1/\beta}
$$
\n(9.12)

Plus l'indicateur  $\phi_\beta$  est faible et plus les échantillons sont répartis uniformément dans l'espace de design

– pour la qualité du MM, le critère  $RMSE$  est calculé à partir d'une base de données  $\mathcal{B}^{nb,t}_{Test}$ indépendante de  $\mathcal{B}_{MM}^{it}$ :

$$
RMSE = \left[\frac{1}{nb\_t} \sum_{X \in \mathcal{B}_{Test}^{nb\_t}} (\hat{f}(X) - f(X))^2\right]^{1/2}
$$
(9.13)

Des valeurs élevées de  $RMSE$  montrent que le MM représente mal la fonction.

Seul le processus pour lequel  $\rho = 0$  est stoppé suite à une convergence au sens de MIPTO, c'est à dire qu'aucun nouvel échantillon n'est détecté par les opérateurs d'enrichissement. Les trois autres processus s'arrêtent après avoir atteint le nombre maximum d'évaluations de la fonction objectif.

Les valeurs faibles de  $|\rho|$  privilégient la convergence de MIPTO vers l'optimum global de la fonction étudiée (figures [9.15-](#page-155-0)a-b). Avec  $\rho$  nul, MIPTO est capable de détecter très précisément le minimum global du problème [9.9.](#page-153-0) La prise en compte de l'erreur d'estimation  $\hat{\sigma}_f (X)$  dans la fonction de mérite  $f_M(X)$  dégrade rapidement la capacité de la méthode à localiser efficacement cette solution. En effet, avec  $\rho = -4$ , la précision obtenue sur l'optimum perd presque trois décades par rapport à  $\rho = 0$ .

La contrepartie de la convergence de MIPTO vers l'optimum global pour des  $|\rho|$  petits est le manque d'exploration de l'espace de recherche. Pour  $\rho = 0$ , les opérateurs d'enrichissement produisent rapi-dement des échantillonnages très inhomogènes (figure [9.15-](#page-155-0)c). Au delà de cent échantillons, seules des valeurs de  $\rho$  inférieures ou égales à  $-10$  permettent de garantir des répartitions correctes des points de design dans l'espace d'état. Quelque soit la valeur de  $\rho$ , es historiques d'évolution de l'indicateur  $\phi_\beta(\mathcal{B}_{MM}^{it})$ ont une forme caractéristique que nous allons détailler. Durant une première phase, les erreurs d'estimation  $\hat{\sigma}_f(X)$  sont telles que leur contribution dans  $f_M$  est grande : MIPTO cherche donc à explorer le domaine ce qui se traduit par un comportement linéaire de  $\phi_\beta(\mathcal{B}_{MM}^{it})$ . Ces opérations mènent à diminuer la variance de l'estimateur sur le domaine jusqu'au point où le produit  $\rho \hat{\sigma}_f (X)$  devient négligeable devant  $\hat{f}(X)$ . MIPTO entre alors dans une phase d'enrichissement local autour du maximum global de la fonction  $f(X)$  détériorant de manière significative l'indicateur  $\phi_\beta(\mathcal{B}_{MM}^{it})$ . Cette dernière phase débute pour  $\rho = -10$  à l'extrémité droite du graphique [9.15-](#page-155-0)c et n'a lieu que plus tard pour  $\rho = -20$ .

L'homogénéité de la répartition des échantillons dans l'espace de design impacte drastiquement la qualité de prédiction du MM. Pour le montrer, la figure [9.15-](#page-155-0)d reporte l'évolution du  $RMSE$  en fonction

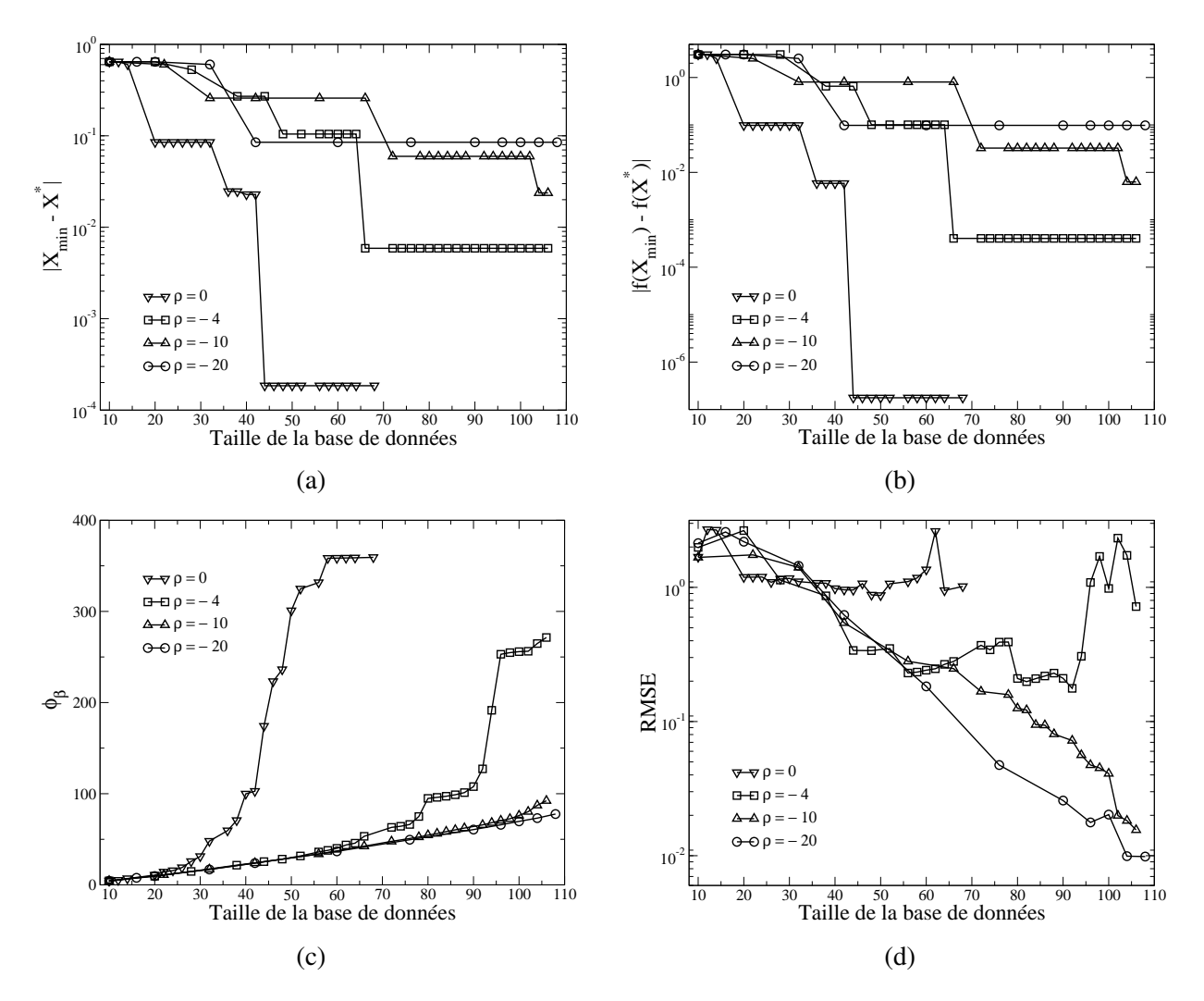

<span id="page-155-0"></span>FIG. 9.15 - *Evolution des critères de qualité des solutions de MIPTO en fonction de la taille des bases de données* BMM *au fur et a mesure des enrichissements pour diff ` erentes valeurs de ´* ρ*. La position des symboles correspond aux iterations. ´*

de la taille de la base de données  $\mathcal{B}_{MM}$  au fur et à mesure des enrichissements pour les quatre valeurs de  $\rho$ . Le MM utilisé pour ces calculs correspond au krigeage ordinaire (voir section [8.2\)](#page-115-1) qui se comporte très mal lorsque l'échantillonnage comporte des points proches dans l'espace d'état. La représentativité globale des MMs est primordiale pour des études de tendances de réponse sur un domaine de recherche ou pour le traitement de problèmes multi-objectifs dans lesquels les fonctions coûts sont en conflit. Par conséquent, on préférera choisir des valeurs de  $|\rho|$  assez élevées pour répondre à ces problématiques. Il sera toujours possible d'affiner les solutions optimales dans une seconde phase en diminuant  $|\rho|$ .

#### Effet du nombre d'echantillon initial ´

L'influence de la taille de l'échantillonnage initial  $nb$  p sur la convergence de MIPTO est testée en considérant quatre processus d'optimisation initialisés avec des plans d'expériences contenant  $\{5, 10, 20, 40\}$  points de design. La fonction de mérite utilisée pour chacun de ces calculs est  $f_M(X)$  =  $f(X) - 10\hat{\sigma}_f(X)$ . Cette valeur de  $\rho$  nous garantit un bon niveau d'exploration du domaine de recherche ce qui sera notre objectif pour les applications réelles. Le nombre maximum d'évaluations de la fonction objectif exacte  $f(X)$  est fixé à 105 et le nombre de cycles d'enrichissement à 20. Les calculs pour lesquels  $nb$  p a pour valeur {5, 20, 40} atteignent le nombre maximum d'évaluations avant le nombre limite d'itérations, ce qui n'est pas le cas du processus avec  $nb \cdot p = 10$ , stoppé à 102 évaluations de  $f(X)$ .

En comparaison avec les figures [9.15-](#page-155-0)a-b-c-d, les historiques des indicateurs  $|X_{min} - X^*|$ ,  $|f(X_{min}) - f(X^*)|$ ,  $\phi_{\beta}(\mathcal{B}_{MM}^{it})$  et  $RMSE$  au cours des étapes d'enrichissement (figures [9.16-](#page-156-0)a-bc-d) nous montrent que la convergence de MIPTO n'est pas influencée par la taille de la base de données d'initialisation. Cette observation nous assure un bon comportement des operateurs d'enrichissement ´ dans l'exploration du domaine même en cas d'une initialisation insuffisamment dense.

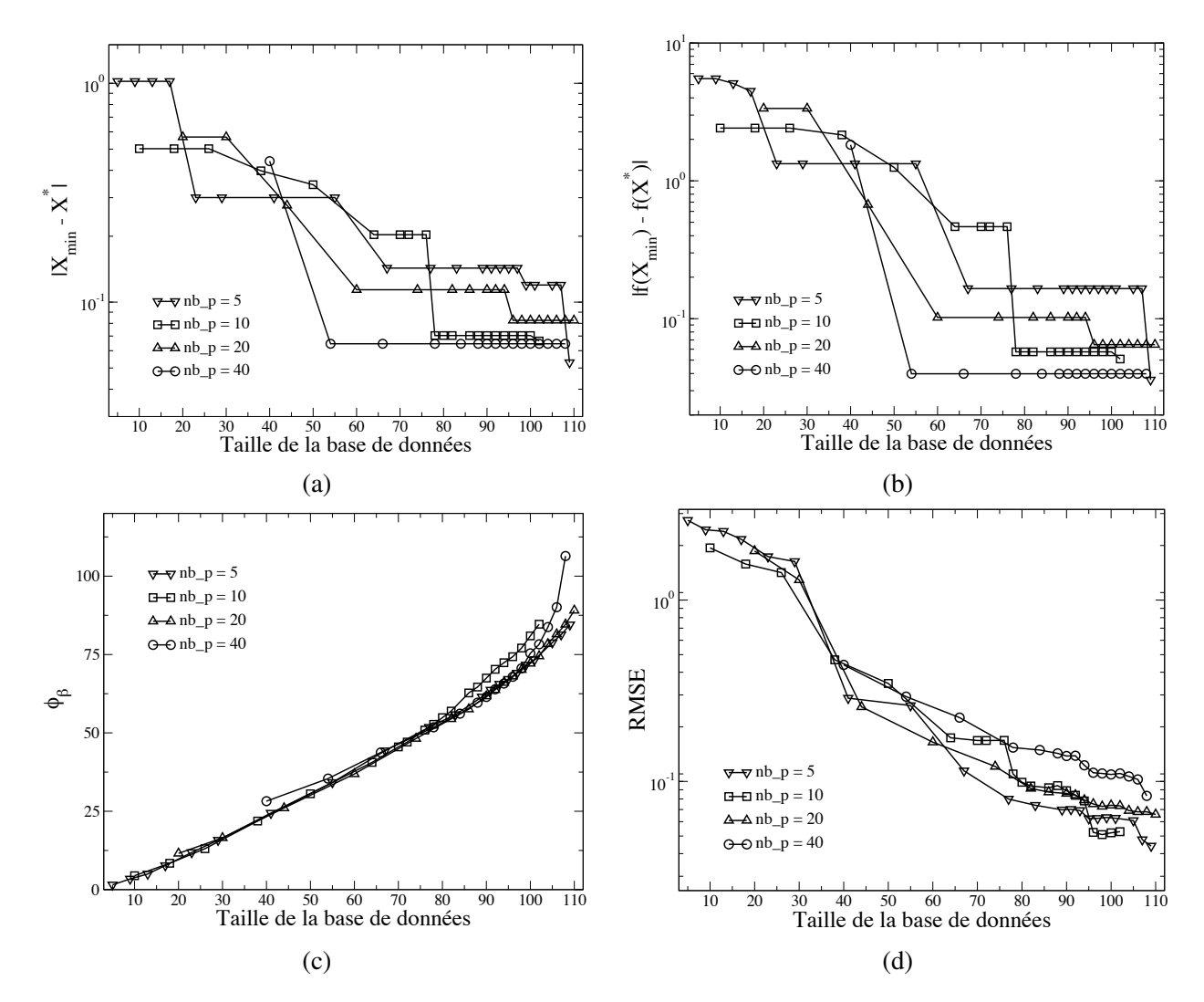

<span id="page-156-0"></span>FIG. 9.16 - *Evolution des criteres de qualit ` e des solutions de MIPTO en fonction de la taille des bases de donn ´ ees ´* BMM *au fur et a mesure des enrichissements pour diff ` erentes tailles de bases de donn ´ ees initiales ´* nb p*. La position des symboles correspond aux iterations. ´*

La conclusion que nous venons de formuler n'est valable que si la valeur de  $\rho$  autorise une exploration conséquente du domaine. En effet, si  $|\rho|$  est nul ou faible, la qualité de l'échantillonnage initial ainsi que la répartition des points dans l'espace de design impactent directement les enrichissements destinés alors à localiser l'optimum global à partir des informations disponibles.

#### 9.1.3 Améliorations du processus

Ces cas tests mono-dimensionnels nous ont permis de relever un certain nombre de comportements préjudiciables au bon déroulement de la méthode. Nous allons donc proposer des solutions envisageables aux problèmes liés à la gestion des données manquantes, aux perturbations dues aux discontinuités et au bruit ainsi qu'au defaut d'enrichissement pour l'exploration et la convergence vers l'optimum global. ´

#### Affinement sur les données manquantes

Le traitement de la fonctionnelle multi-modale avec une région de non définition dans de l'espace de design nous a montré qu'il est indispensable d'informer l'algorithme sur l'état de cette région. En effet, si aucun traitement spécifique n'est effectué, les zones d'échec des évaluations des fonctions objectifs demeurent des parties non explorées pour MIPTO. La principale conséquence est une convergence prématurée de la méthode. L'idée maîtresse d'une amélioration est de réduire l'erreur d'estimation  $\hat{\sigma}_f$ dans ces régions et donc d'inclure des échantillons y appartenant dans la base de données de construction  $B_{MM}$  des MMs.

La méthode la plus intuitive est d'affecter à ces points des valeurs pénalisantes pour les fonctions objectifs en adéquation avec les échantillons de  $\mathcal{B}_{MM}$  et de les intégrer dans une base de données *corrigée*  $\mathcal{B}_{MM}^*$  d'apprentissage des MMs. De telles manipulations permettront d'une part de rétablir des niveaux de variance  $\sigma_f^2$  correspondant à des zones explorées et d'autre part préviendront l'algorithme que ces régions sont inintéressantes. Cette technique présente l'inconvénient de déformer au moins localement la réponse des MMs.

Une alternative consiste à estimer les fonctions objectifs aux points de non définition à l'aide des MMs construits avec  $\mathcal{B}_{MM}$ . Ces échantillons approchés sont alors introduits dans une base de données *corrigée*  $\mathcal{B}_{MM}^*$  pour procéder aux étapes de recherche de nouveaux échantillons. De <u>la</u> même manière que pour la technique de pénalisation, cette approche rétablit les niveaux de variance  $\sigma_f^2$  mais cette fois ci sans impacter sur la réponse.

Nous avons testé les deux possibilités en prenant garde d'actualiser les valeurs des pénalités ou des approximations à chaque itération afin de toujours rester en accord avec les points de  $\mathcal{B}_{MM}$ . La fonction de pénalité retenue est une constante qui est égale à la somme de la valeur maximale et de l'écart type de la fonction objectif des échantillons. L'utilisation de la pénalité introduit des discontinuités très marquées dans la fonction approchée (figures [9.17-](#page-158-0)b). Comme nous l'avions constaté lors de l'étude de la fonction multi-modale, les discontinuités génèrent de fortes oscillations sur les erreurs de prédiction. Il en résulte que la fonction de mérite  $f_M$  devient fortement multi-modale et que les étapes d'enrichissement induisent des échantillonnages très denses. La deuxième solution proposée (figures [9.17-](#page-158-0)c) est efficace et a donc été intégrée dans MIPTO.

#### Discontinuité et bruit

Les échantillonnages denses, observés lorsque la fonction objectif présente des singularités, ne sont pas envisageables lorsque les problèmes traités font intervenir des processus de calcul coûteux en temps CPU. Pour y remedier, nous proposons deux solutions. L'utilisation de l'estimateur de krigeage de Mac- ´ Kay (équation [8.21\)](#page-120-0), en autorisant des valeurs élevées de  $\theta_3$ , permet de limiter dans une certaine mesure

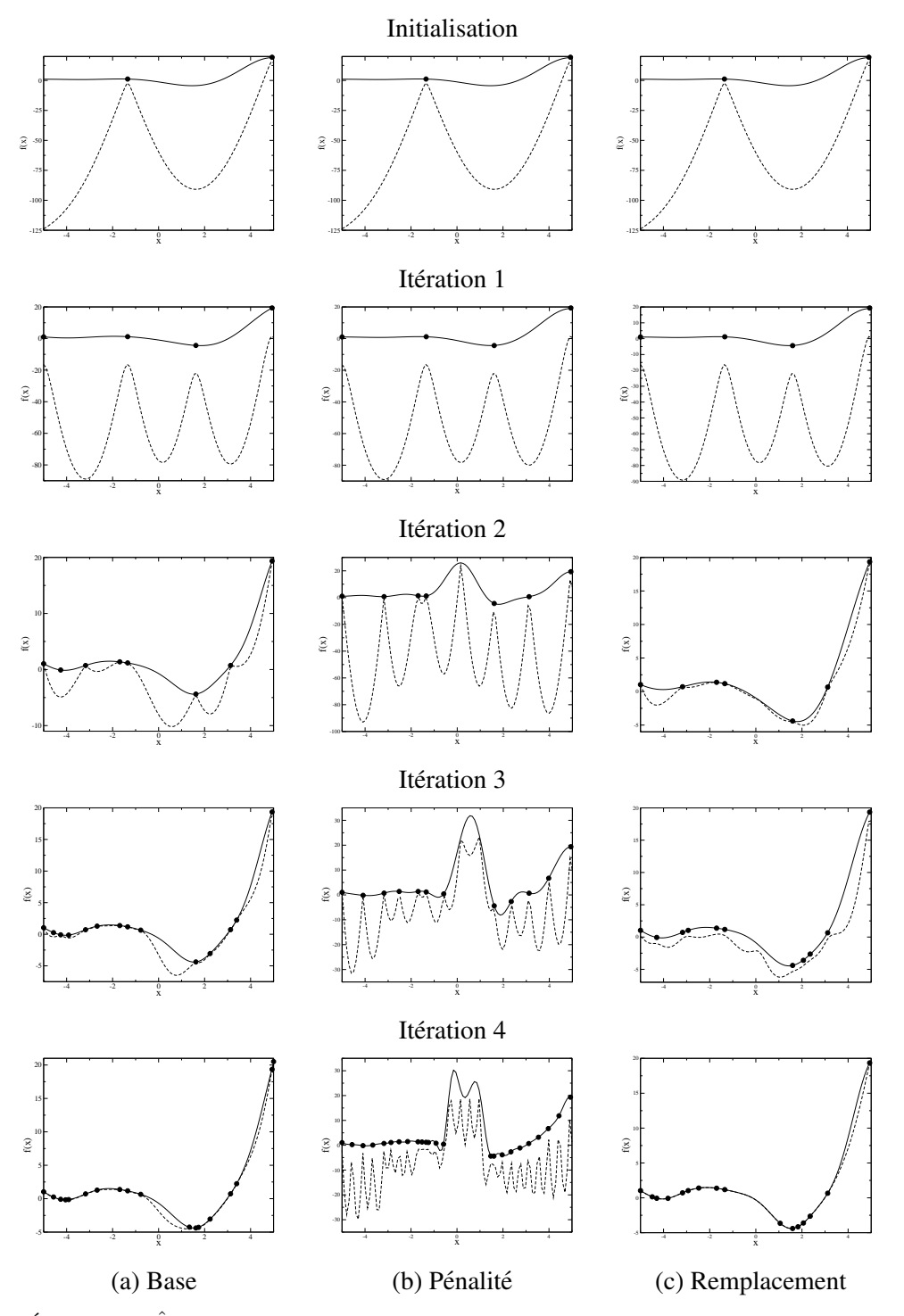

<span id="page-158-0"></span>FIG. 9.17 - Évolution de  $\hat{f}(x)$  (traits pleins) et  $f_M(x)$  (traits discontinus) pour la fonction multi-modale avec une région de non définition. ( $\bullet$  points des bases de données  $\mathcal{B}_{MM}^{it}$ ).

les oscillations de la fonction de mérite. Il est également envisageable de limiter le nombre de nouveaux échantillons par itération en ne considérant que ceux dont l'erreur de prédiction est la plus élevée.

#### Enrichissements pour l'exploration et la convergence locale

Le choix de la valeur de  $\rho$  à une grande influence sur les capacités d'exploration de la méthode et elle est intimement liée à la forme de la fonction objectif et donc au problème traité. En effet, comme nous l'avons vu dans le cas des la fonctions unimodale simple et multi-modale, le paramètre  $\rho$  utilisé laisse de larges plages du domaine de design non explorées. Une fois de plus, deux possibilités s'offrent à nous. Dans le premier cas, l'ajustement de  $\rho$  est laissé à la charge de l'utilisateur au fur et à mesure de l'évolution du processus d'enrichissement et donc de l'apprentissage du problème. Le second scénario consiste à subdiviser la minimisation de la fonction de mérite en deux sous étapes :

- 1. minimisation de la fonction  $f_M^1 = \hat{f}$ ,
- 2. minimisation de la fonction  $f_M^2 = -\hat{\sigma}_f$ .

La fonction  $f_M^1$  assure l'échantillonnage à proximité des optimums potentiels du problème d'optimisation alors que la fonction  $f_M^2$  procède à l'exploration sans être affectée par la forme de  $\hat{f}$ . Cette manière de procéder assure une excellente exploration du domaine de recherche au risque de dépenser inutilement des ressources informatiques en évaluant des designs non déterminants. Il est donc possible de limiter le nombre d'évaluations de la fonction objectif en imposant par exemple un seuil sur  $\hat{\sigma}_f$  (ou sur  $f<sub>M</sub>$ ) en dessous duquel l'échantillon est refusé.

En outre, Sasena [\[227\]](#page-237-0) a montré que l'utilisation de la variance de prédiction  $\hat{\sigma}_f^2$  dans la construction de la variance de prédiction  $\hat{\sigma}_f^2$  dans la construction de la fonction de mérite pour détecter de nouveaux points d'enrichissement n'est pas le meilleur des choix. Ses résultats prouvent que des méthodes plus sophistiquées utilisant des espérances d'amélioration des prédictions des MMs sont plus appropriées tant pour l'exploration du domaine de recherche que pour la convergence fine vers les optimums.

#### 9.1.4 Conclusion sur les optimisations mono-objectifs de problemes analytiques `

Les cas tests que nous avons présentés nous ont permis de valider le comportement général de la méthode. Au regard des résultats, nous avons pu dégagé des améliorations dont certaines ont été intégrées dans l'outil et d'autres ouvrent des voies pour la suite de ces travaux.

Les opérateurs d'enrichissement sont efficaces pour permettre une bonne connaissance de la solution sur l'ensemble de l'espace de design avec des valeurs de  $\rho$  pour la fonction de mérite  $f_M(X) = f(X) + f_M(X)$  $\rho \hat{\sigma}_f(X)$  de l'ordre de −10. Si le but du processus d'optimisation est de répartir de manière homogène des échantillons dans l'espace de recherche, alors la solution finale obtenue par MIPTO est indépendante du plan d'expériences d'initialisation. Au contraire, si MIPTO est utilisé pour localiser un optimum avec précision, la base de données initiale est cruciale. Dans ce dernier cas, il est conseillé de mener une première phase d'enrichissement global avec une valeur de  $|\rho|$  élevée suivie d'un raffinement local autour des points optimums. Un alternative consiste à modifier les opérateurs d'enrichissement comme il a été proposé dans le paragraphe *Enrichissements pour l'exploration et la convergence locale*.

Etant donné que ces conclusions sont positives, la section suivante présente une utilisation de MIPTO pour résoudre un problème d'optimisation qui requiert des simulations avec code de dynamique des fluides N3S-Natur. Notons dès à présent que, pour les cas analytiques, nous avons autorisé MITPO à évaluer un grand nombre de fonctions objectifs afin d'observer la convergence de la méthode. Pour les applications qui font appel au solveur N3S-Natur, la méthode sera stoppée avant sa convergence par le critère qui réfère au nombre d'évaluation de fonction coût.

## 9.2 Validations et évaluations de MITPO sur un dispositif de dilution bidimensionnel

Dans cette section, nous allons présenter un cas de validation de l'outil d'optimisation MIPTO sur une configuration bidimensionnelle non réactive nécessitant l'utilisation du solveur de mécanique des fluides N3S-Natur pour évaluer la performance des designs. Afin de montrer l'intérêt de la méthode basée sur des MMs en terme de gain de temps CPU pour obtenir un optimum global et accéder à des informations sur l'ensemble de l'espace de design, elle est comparée à la technique du Simplexe. Dans un premier temps, nous décrirons l'intégration de l'algorithme du Simplexe dans l'outil d'optimisation. Ensuite, nous détaillerons la configuration étudiée sur un plan physique puis d'optimisation. Enfin, nous nous attacherons à examiner les résultats donnés par MIPTO avec les méthodes basées sur des MMs et sur le Simplexe.

#### 9.2.1 Intégration de l'algorithme du Simplexe dans MIPTO

La méthode du Simplexe fait partie des méthodes de recherche directes [[112\]](#page-231-0). La recherche en optimisation a fait émerger au cours du temps des solutions efficaces pour un certain nombre de problèmes. Cependant, on constate que les méthodes de recherche directe sont toujours très utilisées à l'heure actuelle. Ceci s'explique principalement par les faits suivants :

- elles donnent de bons resultats en pratique, ´
- $-$  elles sont applicables à des problèmes non linéaires et fonctionnent bien là où des techniques plus sophistiquées échouent,
- souvent, elles sont utilisees en premier recours car elles sont simples d'implantation et d'utilisation, ´
- elles peuvent permettre de *degrossir ´* un probleme et de donner une condition initiale pour des ` méthodes plus complexes.

Ces méthodes sont basées sur les quelques concepts suivants qui expliquent leur simplicité et leur efficacité : elles ne demandent pas d'évaluation de dérivée (*zero-order method*) et fonctionnent uniquement sur des comparaisons des valeurs de la fonction coût. Généralement, c'est simplement l'ordre relatif des points dans l'espace de recherche qui est important (classement par rapport a la valeur de la fonction ` objectif en ces points). Dans la recherche d'extrémums, n'importe quel point meilleur que les autres est accepté sans condition. Pour résumer, elles sont lentes à converger, ne possèdent pas de théorème de convergence mais sont robustes et très utilisées.

La première version du Simplexe est due à Spendley *et al.* [\[240\]](#page-238-0) et fut motivée par une volonté de réduction du coût (nombre d'évaluations de la fonction objectif) par itéré.  $nb$ -op étant la dimension de l'espace de recherche, les méthodes de recherche directe antérieures nécessitaient de  $2nb$ -op à  $2^{nb$ -op évaluations par itération alors qu'il est possible de n'en faire que  $nb\_op + 1$ . Ce nombre d'évaluations correspond :

- $-$  au nombre de points nécessaires pour faire un plan dans un espace à n dimensions,
- $-$  au nombre de points utiles à l'estimation de la dérivée première de la fonction objectif par différences finies,
- au nombre de sommets d'un Simplexe dans un espace de dimension  $nb\_op$ .

Un Simplexe est une figure géométrique qui possède  $nb\_op+1$  sommets dans un espace de recherche de dimension  $nb$  op et qui doit pouvoir être le support d'une base de cet espace pour être considéré comme non dégénéré. L'idée est donc de construire un Simplexe non dégénéré dans l'espace de recherche et de s'en servir pour mener la recherche. La convergence vers l'optimum est obtenue suite à des transformations géométriques du Simplexe organisées dans des séquences précises. La version utilisée est celle proposée par Nelder & Mead [\[183\]](#page-235-0), enrichie par Gurson *et al.* [\[98\]](#page-230-0) et qui comprend quatre opérations de base : la réflexion, l'expansion, la contraction interne et contraction externe (figures [9.18\)](#page-161-0). Les opérations sont réalisées de manière séquentielle, interdisant les évaluations de fonctions objectifs simultanées. Torczon [[251\]](#page-239-0) a proposé une extension des méthodes du Simplexe qui permet de profiter des environnements de calcul parallèle en définissant plusieurs directions de recherche simultanées.

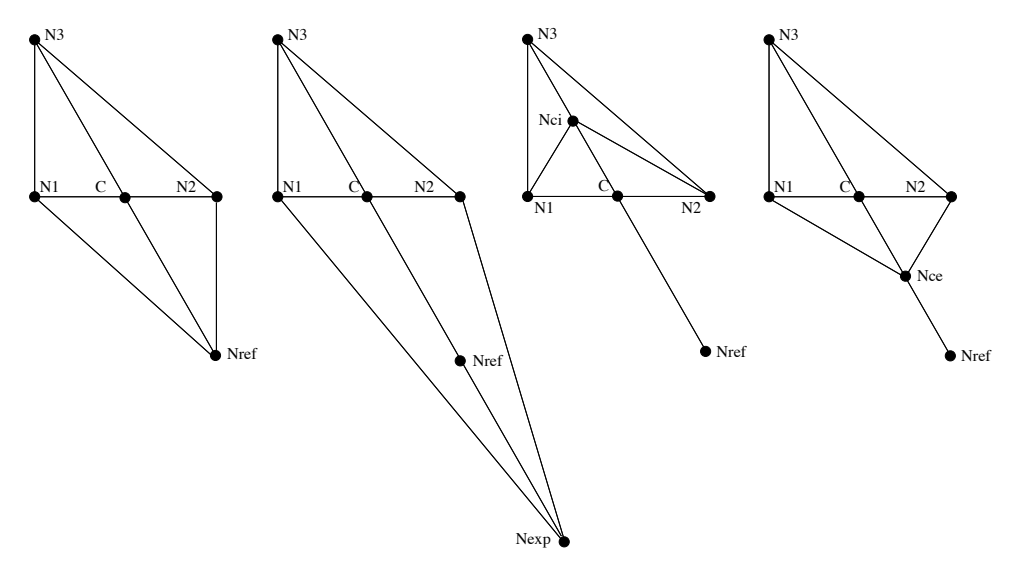

<span id="page-161-0"></span>FIG. 9.18 - Les quatre transformations de l'algorithme d'un Simplexe  $N_1N_2n_3$  dans un espace d'état à deux *dimension : réflexion*  $N_{ref}$ , expansion  $N_{exp}$ , contraction interne  $N_{ci}$  et contraction externe  $N_{ce}$ .

Comme nous l'avons évoqué dans la partie [II,](#page-39-0) la mise en place d'une application d'optimisation dans PALM est réalisée par l'assemblage de sous applications. Dans le cas de la génération de l'outil dédié à l'optimisation par la méthode du Simplexe, nous avons développé une unité Simplexe que nous avons connecté à une branche de calcul CFD type. La figure [9.19](#page-162-0) présente l'architecture informatique de l'application qui en découle. Dans la suite de cette section, nous appellerons cet outil *MIPTO-Simplexe* en opposition à *MIPTO-MMs*, la version de MIPTO présentée dans la partie [II.](#page-39-0)

#### 9.2.2 Description de la configuration

La configuration étudiée consiste en un canal bidimensionnel de dimensions  $0.03m \times 0.24m$  dans lequel entrent des gaz chauds à  $T_h = 1500$  Kelvin. Deux trous de dilution injectent de l'air frais à  $T_c = 300$  Kelvin pour refroidir l'écoulement avant qu'il ne sorte du domaine de calcul. Ce cas test, représenté sur la figure [9.20,](#page-162-1) a la particularité d'être représentatif du système de dilution d'une chambre de combustion. Sur cet exemple d'apparence simple, la dilution peut être contrôlée par un grand nombre de paramètres tels que les débits d'air frais et leurs températures d'injection ou alors par des variables géométriques comme la position, le diamètre et l'angle des jets de dilution. Les critères de sélection des systèmes de dilution peuvent être variés selon les exigences et les contraintes requises : la température maximale en sortie, l'écart type du profil de température ou encore l'allure du profil de température. Les deux premiers critères sont des renseignements très globaux qui peuvent mener à plusieurs designs optimums de même performance alors que le dernier est plus restrictif.

L'objectif du processus d'optimisation que nous allons presenter est de localiser les positions opti- ´

#### **OPTIMISATIONS MONO-OBJECTIFS**

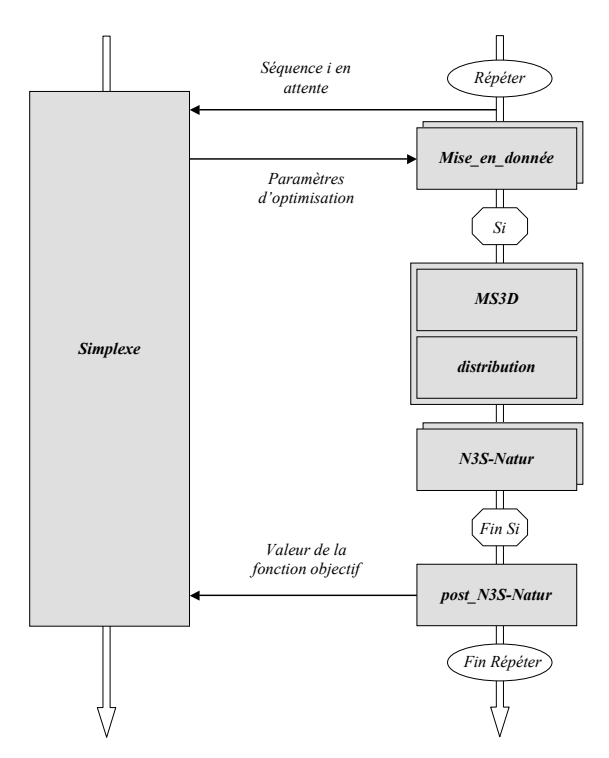

FIG. 9.19 - Architecture informatique de l'application PALM dédiée à l'optimisation par la méthode du Simplexe.

<span id="page-162-0"></span>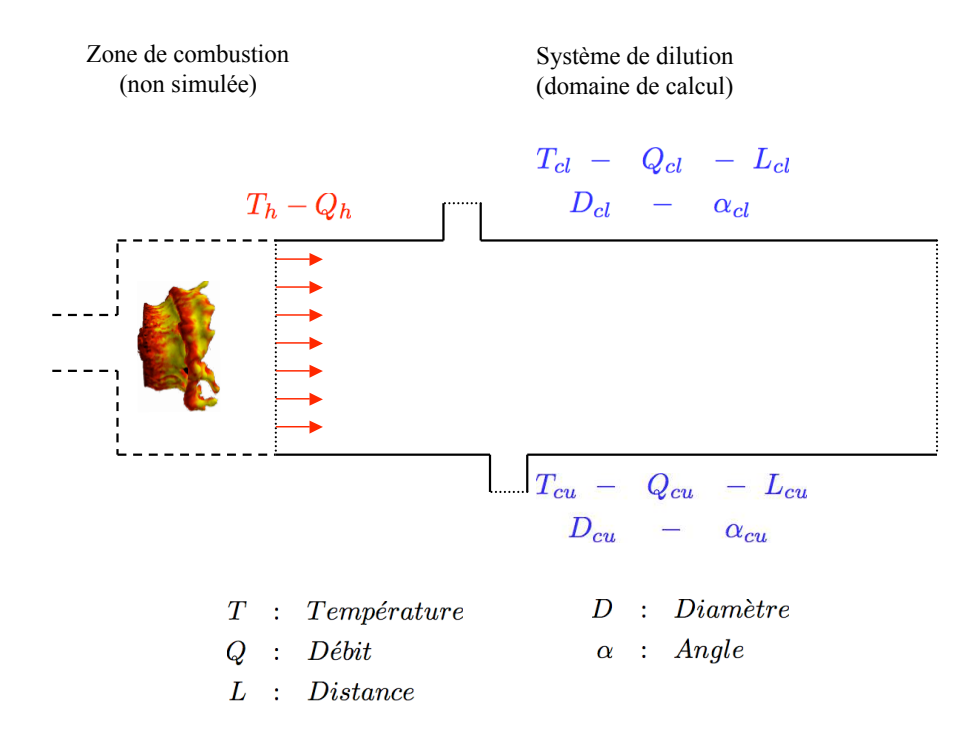

<span id="page-162-1"></span>FIG. 9.20 - Configuration utilisée pour tester MIPTO-MMs et MIPTO-Simplexe sur un processus d'optimisation mono-objectif.

males des deux jets de dilution pour atteindre un profil de température cible en sortie du système. Le profil recherché, illustré sur la figure 9.21, est volontairement asymétrique. Ce choix nous permet de valider les capacités de la méthodologie à identifier des designs amenant à ce type de profil qui sont intéressants pour la tenue thermique des éléments se trouvant en sortie de chambre de combustion. Notons  $L_{cu}$  et  $L_{cl}$ les positions respectives des injecteurs de refroidissement supérieur et inférieur par rapport à l'entrée du domaine (admission des gaz chauds). Il est attendu que pour des grandes valeurs de  $L_{cu}$  et  $L_{cl}$ , traduisant le fait que les trous de dilutions sont placés très en aval de la configuration, la dilution sera peu efficace du fait de la faible longueur attribuée à la zone de mélange entre les gaz chauds et l'air de refroidissement. De la même manière, remarquons que dans les cas où  $L_{cu}$  diffère de  $L_{cl}$  et si les débits injectés dans les jets de dilution sont les mêmes, alors il est possible d'obtenir des profils de température asymétriques en sortie du domaine. De la même manière, le contrôle de l'asymétrie du profil de température peut être obtenu en jouant sur les débits d'air frais injectés dans les systèmes de dilution.

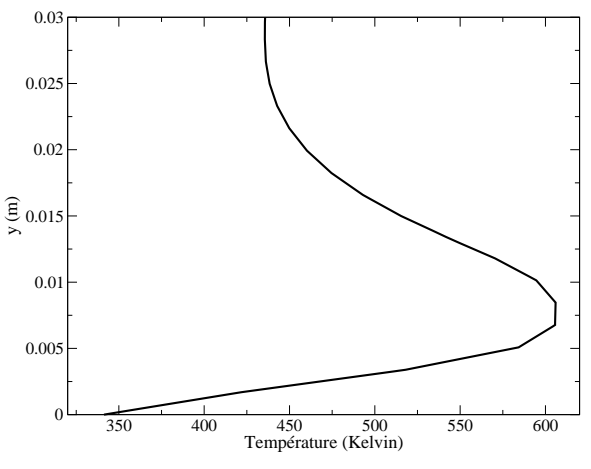

<span id="page-163-0"></span>FIG. 9.21 - *Profil de temperature cible pour l'optimisation mono-objectif du syst ´ eme de dilution bidimensionnel. `*

La manière d'évaluer les designs au travers du post-traitement des calculs de mécanique des fluides a une importance de premier ordre dans ce type de calcul d'optimisation où la volonté est d'atteindre une grandeur décrite spacialement. La fonction objectif associée à un jeu de position  $P = (L_{cu}, L_{cl})$ est exprimée en comparant le profil de température obtenu par la simulation pour  $P$  et le profil cible au travers de la relation suivante :

<span id="page-163-1"></span>
$$
F_{obj}(P) = \frac{1}{D} \int_{D} \left( \frac{T^{c}(y) - T^{s}(y)}{T^{c}(y)} \right)^{2} dy
$$
\n(9.14)

avec D le diamètre du canal,  $T^c(y)$  le profil de température cible et  $T^s(y)$  le profil de température obtenu par la simulation numérique. L'expression [9.14](#page-163-1) traduit un écart moyen entre les profils cible et calculé. La mise en œuvre de l'adimensionnement par le profil cible donne une importance relative à l'écart moyen standard. Il est motivé par le fait que les températures à l'intérieur du domaine de calcul prennent des valeurs comprises entre 300 et 1500  $Kelvin$ . Des tests, non présentés dans ce manuscrit, ont montré que l'adimensionnement amène à identifier de meilleurs designs tant en terme de qualité que de vitesse de convergence.

En résumé, nous sommes confrontés à un problème d'optimisation de dimension  $nb\_op = 2$  avec comme variables de contrôle  $P = (L_{cu}; L_{cl})$  ayant pour but de minimiser la fonction objectif  $F_{obj}(P)$ . Nous délimitons l'espace de design  $E<sub>D</sub>$  en choisissant des bornes aux paramètres d'optimisation :

$$
E_{\mathcal{D}} = [0.05; 0.12]^{nb\_op} \tag{9.15}
$$

| Température des gaz chauds     | $T_h$                                  | 1500 K            |
|--------------------------------|----------------------------------------|-------------------|
| Débit des gaz chauds           | $Q_h$                                  | $0.212 kg.s^{-1}$ |
| Températures de dilution       | $T_c = T_{cu} = T_{cl}$                | 300 K             |
| Débit de dilution supérieur    | $Q_{cu}$                               | $0.647 kg.s^{-1}$ |
| Débit de dilution inférieur    | $Q_{cl}$                               | $0.529 kg.s^{-1}$ |
| Angles des jets de dilution    | $\alpha_c = \alpha_{cu} = \alpha_{cl}$ | 0 rad             |
| Diamètres des jets de dilution | $D_c = D_{cu} = D_{cl}$                | 0.005 m           |
| Pression en sortie             | $P_{out}$                              | 101325 Pa         |

<span id="page-164-0"></span>TAB. 9.2 - *Conditions de calcul pour le systeme de dilution bidimensionnel. `*

L'espace de recherche autorise des configurations géométriquement très différentes du système de dilution. Etant donné que les changement de formes qui en découlent sont importants, les maillages utilisés pour faire les calculs de dynamique des fluides sont obtenus en utilisant le mailleur de Muller (voir cha- ¨ pitre [6\)](#page-81-0). Les maillages ainsi générés comportent en moyenne 9 000 nœuds et 17 500 cellules. L'évaluation de la fonction objectif (pre-traitement - calcul CFD N3S-Natur - post-traitement) pour un point de l'es- ´ pace de design dure environ quinze minutes sur cinq processeurs d'un COMPAQ AlphaServer SC45. Afin de s'affranchir d'un critère de convergence des calculs N3S-Natur pouvant créer quelques légères disparités dans les temps de restitution, les simulations sont toutes réalisées sur un nombre d'itérations prédéfini. Ce nombre est obtenu de manière expérimentale en réalisant préalablement des tests pour des designs extrêmes de l'espace d'état.

Le tableau [9.2](#page-164-0) donne l'ensemble des conditions de calcul utilisées pour générer les maillages, les conditions aux limites et initiales.

#### 9.2.3 Résultats des processus d'optimisation

En raison des limitations de ressources informatiques au moment de ces calculs, nous avons limite le ´ nombre maximum d'évaluations de la fonction objectif pour l'utilisation de *MIPTO-MMs* à 90. Le temps total réservé aux calculs CFD est alors de l'ordre de  $90 \times 15$  minutes  $= 22.5$  heures (toujours sur cinq processeurs d'un COMPAQ AlphaServer SC45). La fonction de mérite utilisée est :

$$
f_M(P) = \hat{f}(P) - 5\hat{\sigma}_f(P) \tag{9.16}
$$

Le plan d'expériences initial est composé de 20 points répartis sur l'espace de design. L'amélioration du MM est réalisée au cours de 5 itérations enrichissant la base de données  $\mathcal{B}_{MM}$  de 71 points supplémentaires. Les figures [9.22](#page-165-0) illustrent l'apprentissage de la fonction objectif en comparant l'approximation  $\hat{f}(P)$  et la fonction de mérite  $f_M$  sur l'ensemble de l'espace de design à l'initialisation et après les 5 itérations.

La première chose que l'on note est la forte diminution globale de  $\hat{\sigma}_f(P)$  sur le domaine menant à une convergence de la fonction de mérite vers l'approximation. Ensuite, le choix de  $\rho = -5$  dans la définition de la fonction de mérite donne en une répartition homogène des points de la base de données  $\mathcal{B}_{MM}^{91}$  sur l'espace d'état. Remarquons également que le nombre de points calculés sur les frontières du domaine est relativement important. Ceci est lié au fait que la prédiction du MM est mauvaise dans ces zones puisqu'il n'y a aucune information sur les niveaux de la fonction objectif en dehors de l'espace de design. Leur exploration est donc privilégiée durant les deux premières itérations de la méthode. Enfin, comme nous l'attendions, l'outil d'optimisation est en mesure de rendre compte du comportement de

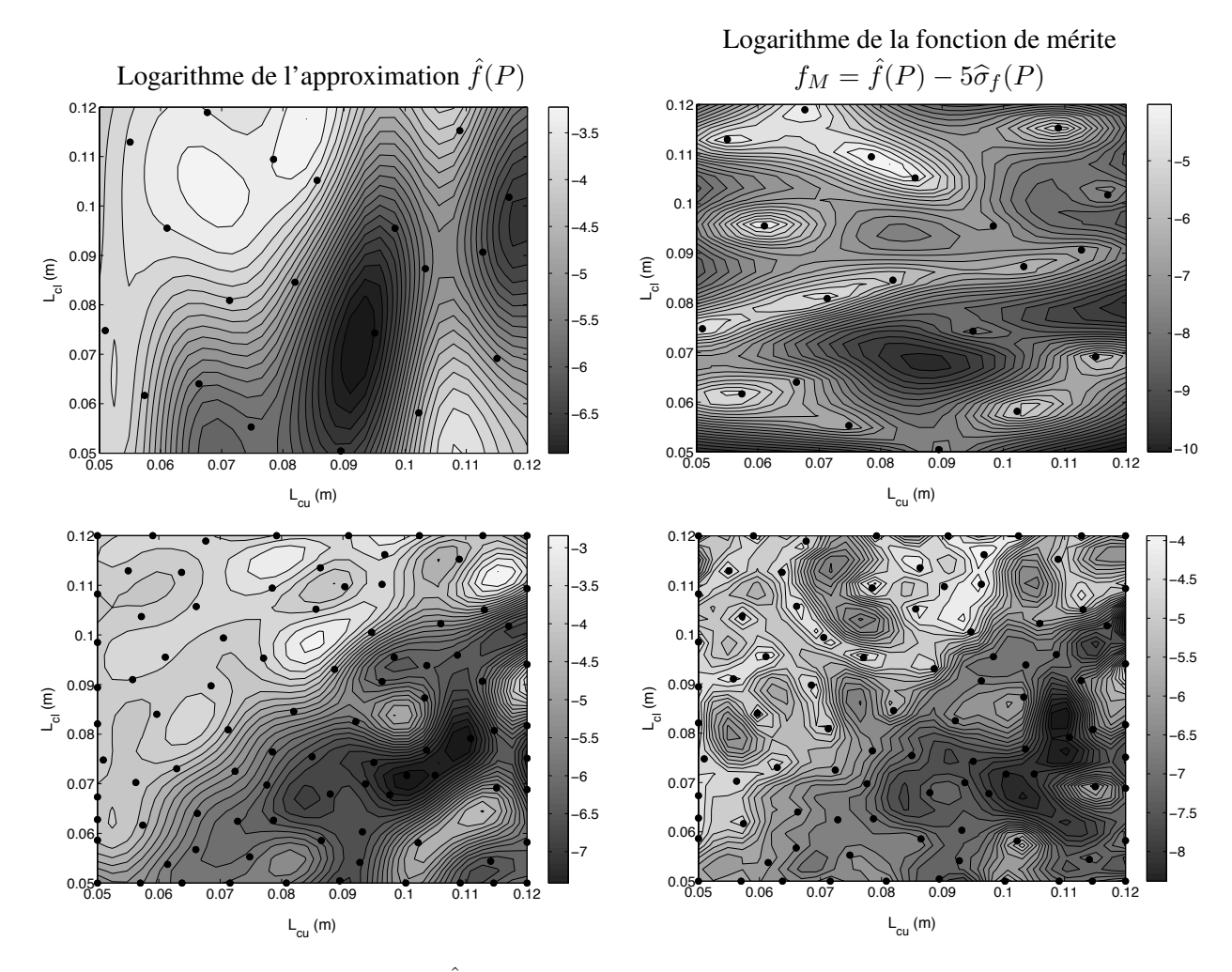

<span id="page-165-0"></span>FIG. 9.22 - *Evolution de l'approximation*  $\hat{f}(P)$  *et de la fonction de mérite*  $f_M$  *entre l'initialisation* (*au dessus*) *et la* 5<sup>*ième*</sup> *itération (en dessous).* 

la fonction objectif sur tout le domaine de recherche. Ainsi, on visualise sur la représentation de  $\hat{f}(P)$ divers bassins d'attraction d'optimums locaux. La région d'attraction correspondant à l'optimum global est la plus étendue. Elle a la forme d'une large vallée orientée selon la direction  $L_{cu} - L_{cl} = k$ , où  $k$  est une constante. Cette observation permet d'affirmer que les caractéristiques générales du profil de température cible sont liées à un écart  $k$  donné entre les jets de dilution. En effet, la perception de la physique de l'écoulement nous autorise à penser que la forme du profil est dictée par l'écart  $k$  entre les jets et que pour un même k, sa variance est contrôlée par la moyenne des positions des jets  $(L_{cu}+L_{cl})/2$ . Ce type d'analyse basée sur des surfaces de réponse permet d'obtenir des relations entre les variables de design et de réduire la difficulté d'un problème d'optimisation en limitant l'espace de recherche ou encore en modifiant les variables d'optimisation.

L'utilisation de l'algorithme du Simplexe dans le cadre de la présente étude repose sur deux objectifs principaux. D'une part, nous cherchons à valider la réponse donnée par le MM sur une fonction inconnue. D'autre part, nous voulons profiter de cette occasion pour montrer la supériorité de la méthode assistée par des MMs par rapport à celle du Simplexe. Nous avons donc mené six processus d'optimisation avec *MIPTO-Simplexe*, initialisés avec des points de départ répartis sur l'ensemble du domaine de design.

Pour répondre au premier objectif, nous avons tracé sur la figure [9.23](#page-166-0) les historiques de convergence

#### OPTIMISATIONS MONO-OBJECTIFS

de cinq des six calculs réalisés avec la méthode du Simplexe sur des iso-contours de  $log(\hat{f}(P))$  construits à partir de  $\mathcal{B}^{91}_{MM}$ . Nous constatons que ces séquences convergent vers les différents optimums décrits par le MM. L'étude de cette figure nous donne déjà quelques arguments plaidant en défaveur de la recherche par Simplexe :

- il s'agit d'un algorithme de recherche local,
- l'historique d'un calcul est tres sensible aux conditions initiales : des petites perturbations dans ` la taille, l'orientation ou la localisation d'un Simplexe dans l'espace de design conduisent à des historiques de convergence différents,
- $-$  les historiques de convergence ne permettent pas de déduire de propriété globale concernant la fonction objectif et sont, par conséquent, souvent inexploitables (seul l'optimum trouvé est utile),
- la méthode souffre de problèmes de convergence prématurée dans les cas où les bassins d'attraction sont des vallées prononcées.

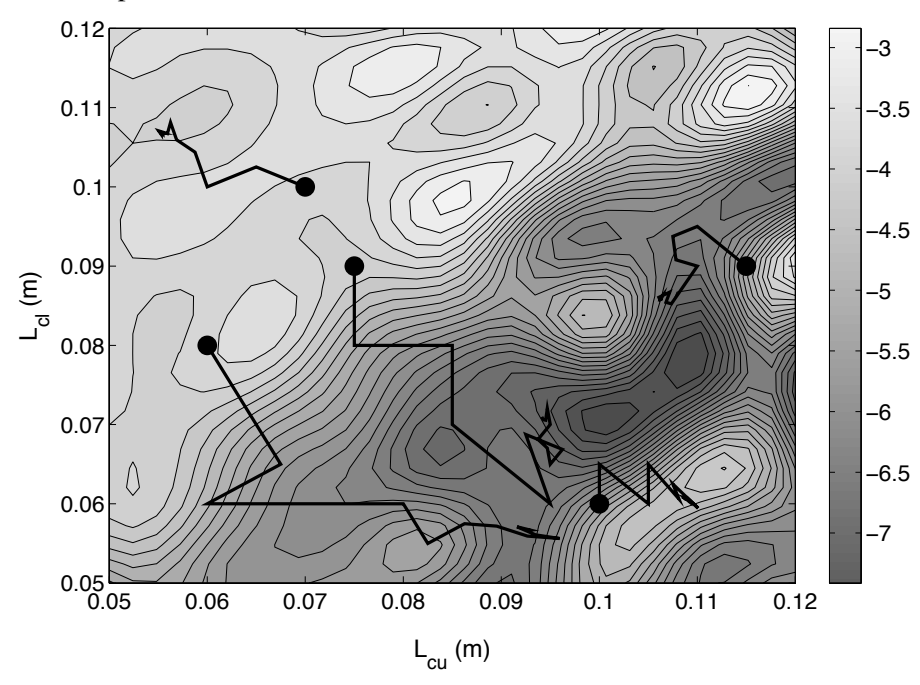

<span id="page-166-0"></span>FIG. 9.23 - *Historiques de convergence de divers calculs avec MIPTO-Simplexe (les* • *caracterisent les points de ´* départ) reportés sur des iso-contours de log $(\hat{f}(P))$  construits avec la base de données  $\mathcal{B}_{MM}^{\rm 91}.$ 

La figure [9.24](#page-167-0) présente, pour les six calculs avec *MIPTO-Simplexe* et le calcul avec *MIPTO-MMs*, l'évolution de la performance du meilleur point de design détecté par les deux techniques d'optimisation au cours de leur convergence en fonction du nombre d'évaluations de la fonction objectif. La première constatation évidente est liée au nombre important d'appels au solveur de mécanique des fluides demandes par l'algorithme du Simplexe pour atteindre des optimums locaux avec un bon niveau de conver- ´ gence. Ensuite, l'utilisation de MMs permet en moyenne d'accéder à de meilleurs candidats du problème d'optimisation global. Finalement, la méthode du Simplexe s'avère être chère du point de vue du temps de calcul pour déterminer des informations uniquement locales vis à vis de la technique basée sur des MMs, capable de fournir des éléments concernant l'optimum global avec une bonne précision ainsi que le comportement global de la fonction objectif sur l'ensemble du domaine de recherche.

Nous avons jusqu'ici présenté des résultats sous une lumière purement *optimisation* sans nous soucier du respect de l'objectif physique. Il est donc indispensable de prouver que la formulation mathematique ´ de la fonction coût (équation [9.14\)](#page-163-1) traduit de manière efficace la recherche de positions optimales des

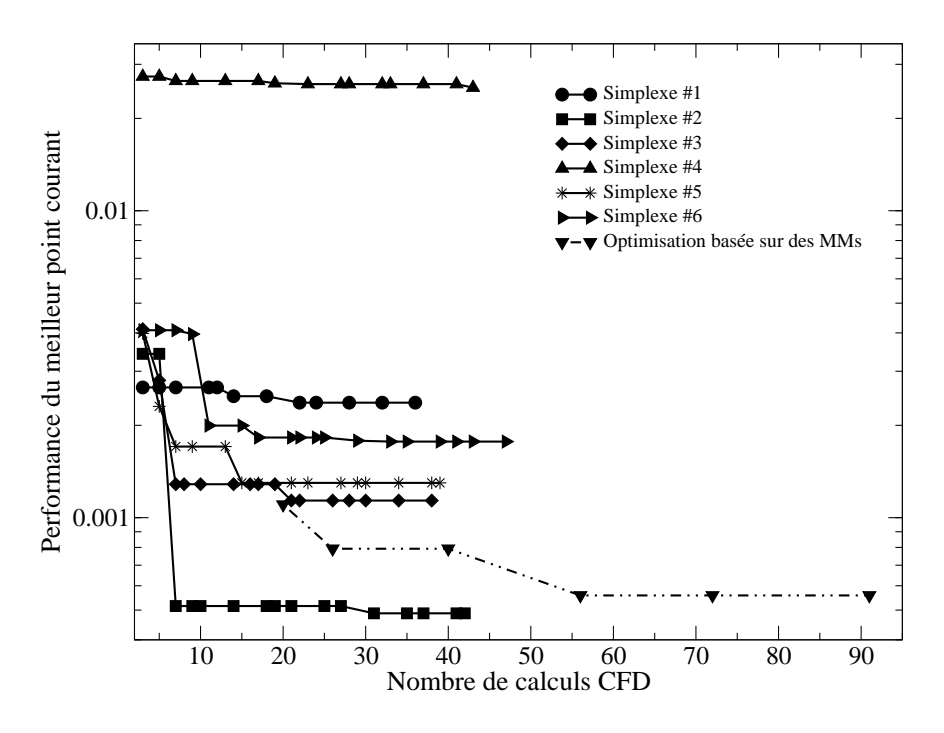

<span id="page-167-0"></span>FIG. 9.24 - *Performance du meilleur point de design en fonction du nombre d'evaluations de la fonction objectif. ´*

| Dénomination du point       | $L_{cu}$                  | $L_{cl}$                   |
|-----------------------------|---------------------------|----------------------------|
|                             |                           | $0.106$ m $\sqrt{0.086}$ m |
| MMs                         | $0.111 \text{ m}$ 0.079 m |                            |
| $\stackrel{_\sim}{M}$ M $S$ | $0.114 \text{ m}$ 0.054 m |                            |

<span id="page-167-1"></span>TAB. 9.3 - *Coordonnées des points de design*  $P_{Sp}^*$ ,  $P_{MMs}^g$  et  $P_{MMS}^l$ .

jets de dilution pour atteindre un profil de température donné. Pour cela, la figure [9.25](#page-168-0) représente le profil de température cible ainsi que les profils de température pour trois différents points de designs obtenus par les processus d'optimisation :

- − le point de meilleur performance issu des six calculs avec *MIPTO-Simplexe* :  $P_{Sp}^*$ ,
- $-$  le point de meilleur performance déterminé par *MIPTO-MMs* :  $P_{MMs}^g$ ,
- $-$  un point figurant comme optimum local suite au calcul avec *MIPTO-MMs* :  $P_{MMS}^l$ .

Le tableau [9.3](#page-167-1) donne les coordonnées de ces points de design dans l'espace de recherche. Nous constatons que les profils de température correspondant à ces points sont en très bon accord avec le profil cible nous permettant ainsi de valider l'utilisation de l'expression de la fonction objectif. A titre indicatif, la figure [9.26](#page-168-1) présente quelques profils de température obtenus lors du calcul avec *MIPTO-MMs* pour différents designs du système de dilution.

Pour conclure sur cette étude, un dernier avantage très intéressant de la méthode *MIPTO-MMs* par rapport à *MIPTO-Simplex* est lié au fait qu'en cas de changement de fonction objectif en cours d'étude (par une modification de l'expression mathématique ou par la définition d'un but du processus d'optimisation différent), les efforts de calcul réalisés avec le solveur de dynamique des fluides sont conservés. En effet, la nouvelle fonction objectif peut être évaluée pour les points de design de la base de données  $\mathcal{B}_{MM}$  existante en post-traitant les champs fluides déjà obtenus. Une nouvelle base de données est ainsi

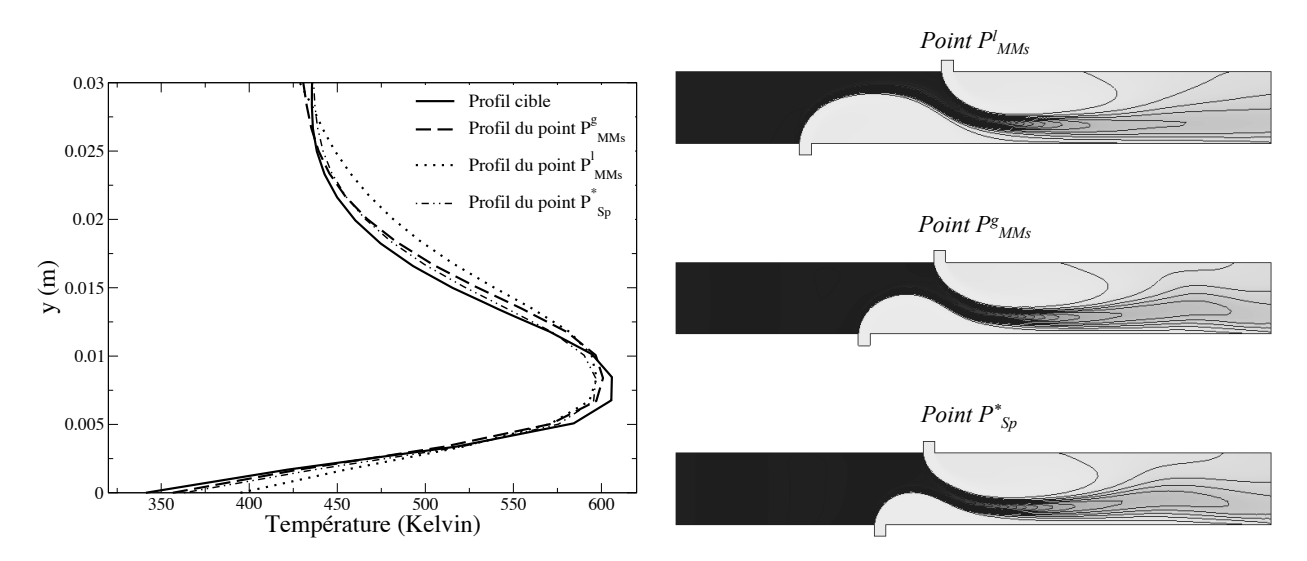

FIG. 9.25 - Profils de température obtenus avec les points  $P^*_{Sp}$ ,  $P^g_{MMs}$  et  $P^l_{MMS}$  confrontés au profil cible (à *gauche) et champs de temperature correspondants ( ´ a droite). `*

<span id="page-168-0"></span>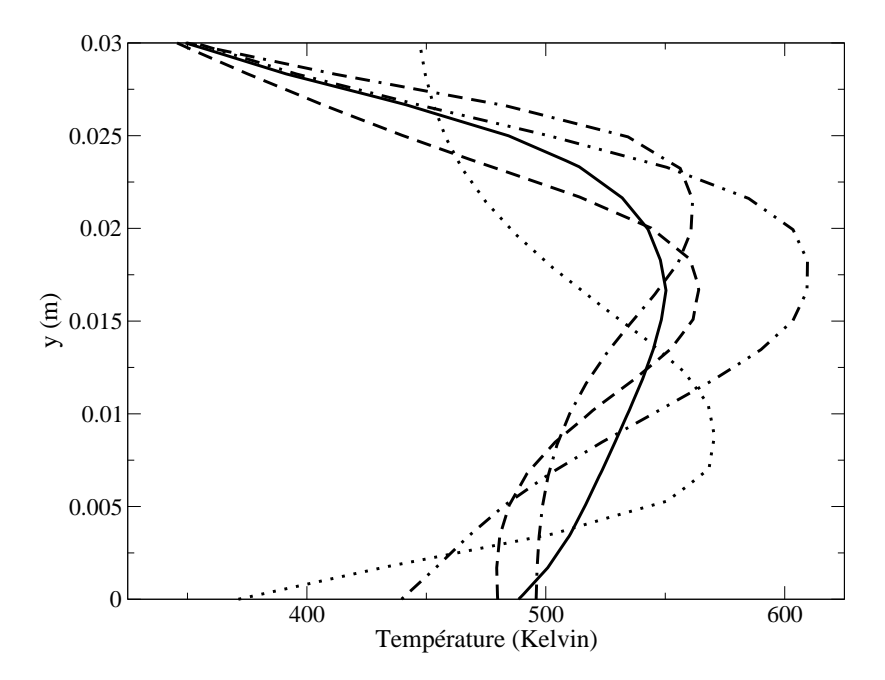

<span id="page-168-1"></span>FIG. 9.26 - *Representation de la diversit ´ e des profils de temp ´ erature que peuvent produire les param ´ etres de ` design retenus.*

construite et peut être directement utilisée comme initialisation avancée de *MIPTO-MMs*.

#### 9.2.4 Conclusion sur l'optimisation du dispositif de dilution bidimensionnel

Tout d'abord, nous avons mis en évidence de manière pratique la modularité de l'environnement MIPTO qui autorise de changer rapidement l'algorithme d'optimisation sans affecter le reste de l'application.

Ensuite, nous avons montré les atouts de la méthode basée sur les MMs par rapport à une des techniques du Simplexe, qui sont des approches très répandues dans un contexte d'optimisation sans gradient. L'utilisation des MMs permet, à moindre coût par rapport à l'algorithme du Simplexe, d'observer le comportement de la fonction objectif sur l'ensemble du domaine de recherche et de localiser avec une bonne précision l'optimum global du problème d'optimisation. La connaissance des tendances d'un objectif par rapport aux variables d'optimisation permet de mieux comprendre les relations du probleme et au besoin ` d'en ajuster la définition.

#### OPTIMISATIONS MONO-OBJECTIFS

# Chapitre 10

# Optimisations multi-objectifs

### 10.1 Validations de MIPTO sur des cas analytiques

Cette section a deux principaux buts. Le premier est de valider que les MMs de MIPTO sont capables de reproduire les fronts de Pareto de problèmes multi-objectifs et le second est de vérifier que les opérateurs d'enrichissement œuvrent de manière à augmenter la précision des fronts prédits. Nous allons utiliser MIPTO pour résoudre des problèmes basés sur des fonctions analytiques dont les fronts de solutions non dominées présentent des caractéristiques spécifiques : fronts de Pareto convexe, avec des objectifs fortement corrélés, concave et enfin discontinu.

Dans la suite, nous désignerons par :

- front de Pareto du problème, l'ensemble des solutions non dominées du problème multi-objectif considéré, obtenues avec un algorithme de recherche de front de Pareto,
- front de Pareto à l'itération *it*, les solutions non dominées obtenues par MIPTO à l'itération *it*,
- front de Pareto initial, l'estimation du front de Pareto obtenu par MIPTO apres la phase d'initiali- ` sation des MMs,
- front de Pareto final, l'estimation du front de Pareto obtenu par MIPTO après l'arrêt de la méthode.

Notons respectivement  $X^{FP}$  et  $F^{FP}$  les solutions non dominées dans l'espace de design et dans l'espace des fonctions objectifs. L'indice *it* se réfère à l'itération *it* et l'indice p aux solutions du problème. La précision d'une estimation  $(X_{it_1}^{FP}, F_{it_2}^{FP})$  est jugée par deux critères qui rendent compte de l'écart entre cette estimation et le front  $(X_p^{FP}, F_p^{FP})$  dans les espaces de design et des fonctions objectifs. L'indicateur  $\epsilon_{ED}$  est la mesure utilisée pour caractériser le front dans l'espace des paramètres et  $\epsilon_{EF}$  dans l'espace des fonctions objectifs :

$$
\epsilon_{ED} = \frac{1}{n_{it}} \sum_{l=1}^{n_{it}} \min_{k \in [1, n_p]} |X_{it,l}^{FP} - X_{p,k}^{FP}| \tag{10.1}
$$

$$
\epsilon_{EF} = \frac{1}{n_{it}} \sum_{l=1}^{n_{it}} \min_{k \in [1, n_p]} |F_{it,l}^{FP} - F_{p,k}^{FP}| \tag{10.2}
$$

avec  $n_p$  le nombre de points du front de Pareto du problème et  $n_{it}$  le nombre de points du front de Pareto à l'itération it.

Pour chaque problème traité, MIPTO est évalué en utilisant les tracés des évolutions de  $\epsilon_{ED}$  et  $\epsilon_{EF}$ 

en fonction de la taille de la base de données  $\mathcal{B}_{MM}^{it}$  ainsi que par l'analyse de la position des estimations initiale et finale du front de Pareto vis à vis du front de Pareto du problème.

Les problèmes considérés comportent deux variables de design  $X = (x, y)$  et deux fonctions objectifs  $F_{obj}(X) = (f_1(x, y), f_2(x, y))$ . Ils sont issus du regroupement de problèmes multi-objectifs de référence proposés par Mehnen [168]. Pour leur résolution, MIPTO est initialisé par un plan d'expériences contenant 20 échantillons. La fonction de mérite utilisée pour chaque objectif est donnée par l'expression :

$$
f_M^i(X) = \tilde{f}_i(X) - 10\hat{\sigma}_{f_i}(X) \quad \text{avec } i = 1, 2 \tag{10.3}
$$

L'estimateur utilisé est le krigeage ordinaire qui garantit l'interpolation des échantillons et donc de bons niveaux de précision des fronts obtenus. Le nombre maximum d'évaluation des fonctions objectifs est fixé à 120.

#### 10.1.1 Front de Pareto convexe

Le front de Pareto du problème 10.4, représenté dans l'espace des fonctions objectifs, a une forme dite convexe. Dès l'initialisation, MITPO capte très bien la forme et la position du front (figure 10.2). Après trois itérations d'enrichissement durant lesquelles 78 évaluations des fonctions objectifs ont été réalisées, les précisions  $\epsilon_{ED}$  et  $\epsilon_{EF}$  des estimations du front de Pareto ont convergé vers des valeurs raisonnables (figures 10.1). Le front de Pareto final prédit de manière très correcte le front de Pareto du problème (figure 10.2).

<span id="page-172-0"></span>
$$
\min_{X} F_{obj}(X) = \min_{(x,y)} \begin{cases} f_1(x,y) = x^2 + y^2 \\ f_2(x,y) = (x-5)^2 + (y-5)^2 \\ (x,y) \in [-5,10]^2 \end{cases}
$$
(10.4)

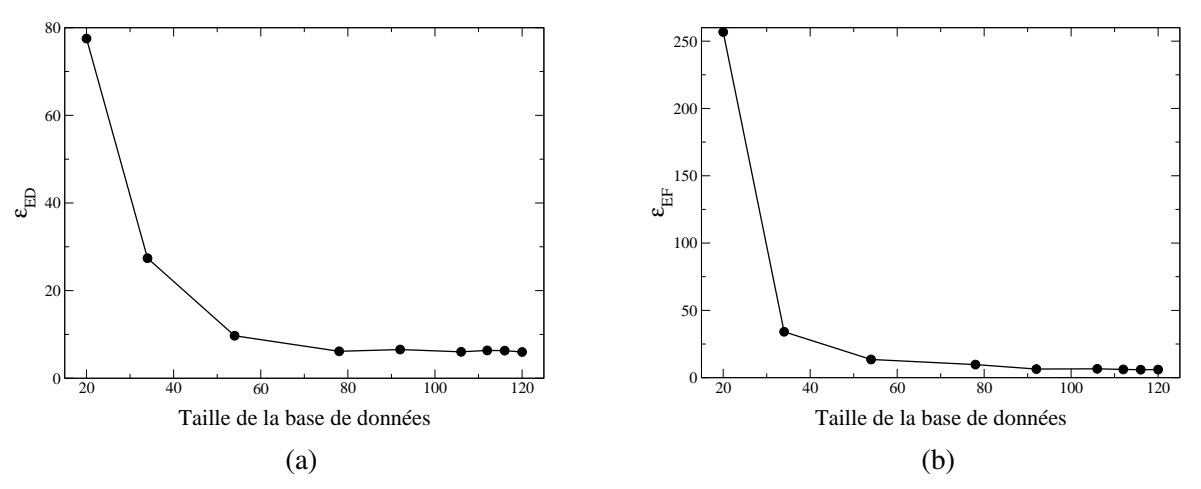

<span id="page-172-1"></span>FIG. 10.1 - Evolutions des critères de précision (a)  $\epsilon_{ED}$  et (b)  $\epsilon_{EF}$  en fonction de la taille des bases de données pour le problème 10.4. • représente la position des itérations de MIPTO.

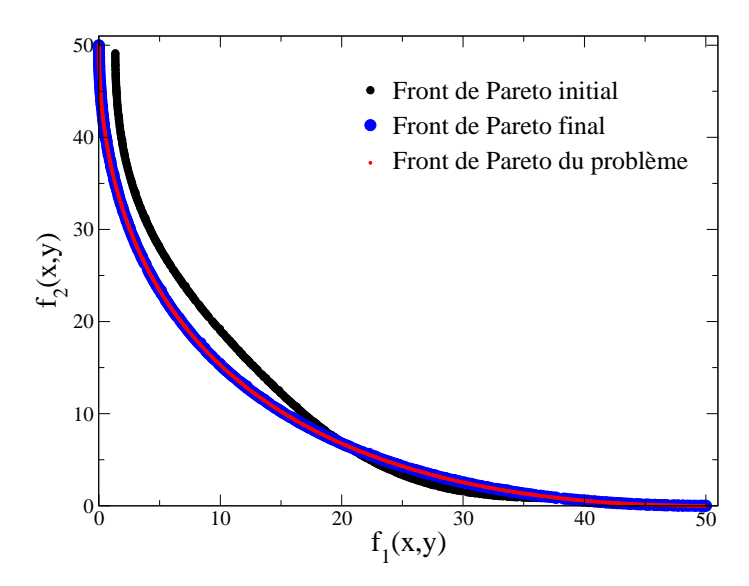

<span id="page-173-0"></span>FIG. 10.2 - *Front de Pareto du problème* [10.4](#page-172-0) *accompagné des fronts de Pareto initial et final.* 

#### 10.1.2 Front de Pareto convexe corrélé

Deux fonctions objectifs  $f_1$  et  $f_2$  sont corrélées si la valeur absolue du coefficient de Pearson  $r_{f_1,f_2}^2$  de la relation  $f_2 = \mathcal{F}(f_1)$  est proche de 1. Lorsque la relation entre les objectifs d'un problème multi-critère a un coefficient de Pearson de l'ordre de 1, le front de solutions non dominées représente un ensemble très restreint de l'espace de design, se ramenant à un point si  $r_{f_1,f_2}^2 = 1$ . Dans ce dernier cas, il n'y a aucun intérêt à résoudre ce problème en utilisant un algorithme multi-objectif puisque les objectifs sont  $les$  *mêmes*.

Le problème [10.5](#page-173-1) présente la particularité d'avoir un coefficient de Pearson égal à 0.97. L'identification du front de Pareto avec une méthode utilisant des MMs requiert donc une bonne représentativité des fonctions objectifs sur l'ensemble du domaine de recherche ainsi qu'une précision locale adéquate des estimations.

<span id="page-173-1"></span>
$$
\min_{X} F_{obj}(X) = \min_{(x,y)} \begin{cases} f_1(x,y) = x^2 + y^2 \\ f_2(x,y) = (x+0.5)^2 + y^2 \\ (x,y) \in [-5,5]^2 \end{cases}
$$
(10.5)

Les historiques de convergence des indicateurs  $\epsilon_{ED}$  et  $\epsilon_{EF}$  (figures [10.3\)](#page-174-0) indiquent la présence de deux phases bien distinctes dans le processus d'optimisation. Les quatre premières itérations (jusqu'à 86 évaluations des fonctions objectifs) permettent un enrichissement global aboutissant à la localisation du front de Pareto. Les enrichissements des quatre itérations suivantes (jusqu'à 110 évaluations des fonctions objectifs) permettent d'affiner la représentation du front jusqu'à une convergence des critères  $\epsilon_{ED}$  et  $\epsilon_{EF}$ . La figure [10.4](#page-174-1) confirme que le front de Pareto initial est éloigné du front de Pareto du problème et qu'à la fin du processus MIPTO, le front de Pareto final reproduit fidèlement le front du problème.

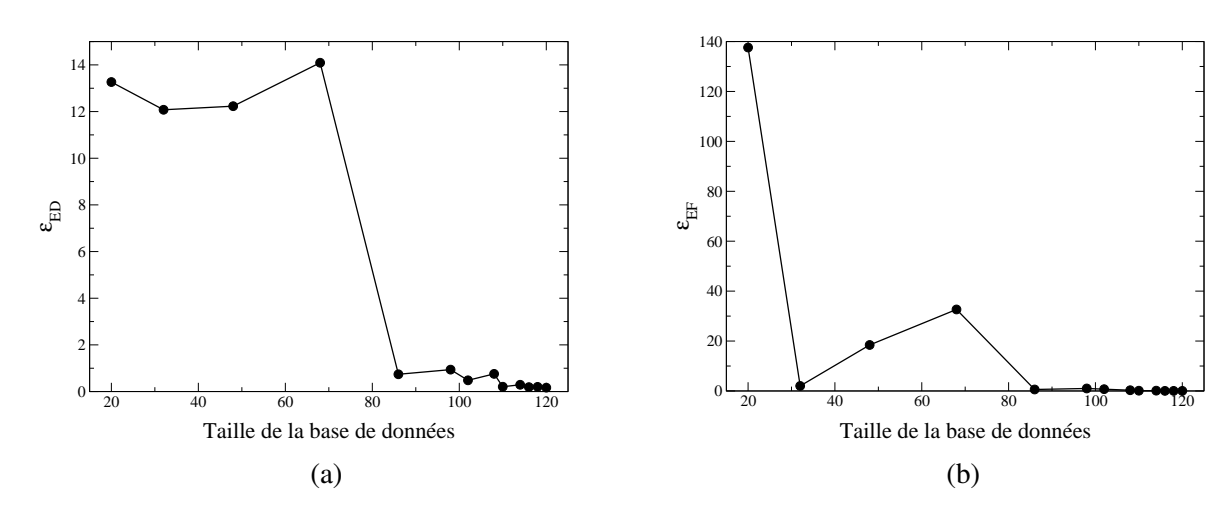

<span id="page-174-0"></span>FIG. 10.3 - Evolutions des critères de précision (a)  $\epsilon_{ED}$  et (b)  $\epsilon_{EF}$  en fonction de la taille des bases de données pour le problème 10.5. • représente la position des itérations de MIPTO.

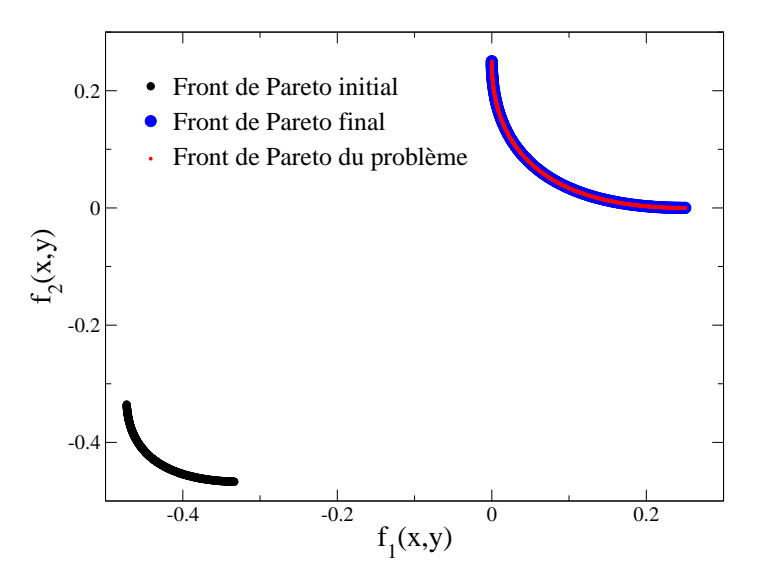

<span id="page-174-1"></span>FIG. 10.4 - Front de Pareto du problème 10.5 accompagné des fronts de Pareto initial et final.

#### 10.1.3 Front de Pareto concave

L'identification de fronts de Pareto concaves dans l'espace des fonctions objectifs soulève certaines difficultés pour les algorithmes multi-objectifs [54, 154]. Même si NSGA-II (code utilisé pour localiser les fronts de Pareto dans MIPTO, voir chapitre 8) est à même de caractériser ce type de géométrie, nous voulons nous assurer que le couplage avec des MMs ne détériore pas cette qualité. Pour le vérifier, le problème suivant est résolu :

<span id="page-175-1"></span>
$$
\min_{X} F_{obj}(X) = \min_{(x,y)} \left\{ \begin{array}{l} f_1(x,y) = 1 - exp\left[ -(x-1)^2 - \left( y - \frac{1}{\sqrt{2}} \right)^2 \right] \\ f_2(x,y) = 1 - exp\left[ -(x+1)^2 - \left( y + \frac{1}{\sqrt{2}} \right)^2 \right] \\ (x,y) \in [-4,4]^2 \end{array} \right. \tag{10.6}
$$

Le front de Pareto initial indique que l'échantillonnage initial de MIPTO n'est pas assez dense pour rendre compte de la forme concave du front (figure 10.6). En effet, le front initial est convexe et présente une discontinuité. La capacité d'enrichissement mène toutefois la méthode à converger vers le front du problème (figures 10.5) jusqu'à l'approcher très précisément : la concavité est détectée après la deuxième itération (58 évaluations des fonctions objectifs) et les itérations suivantes affinent la connaissance du front.

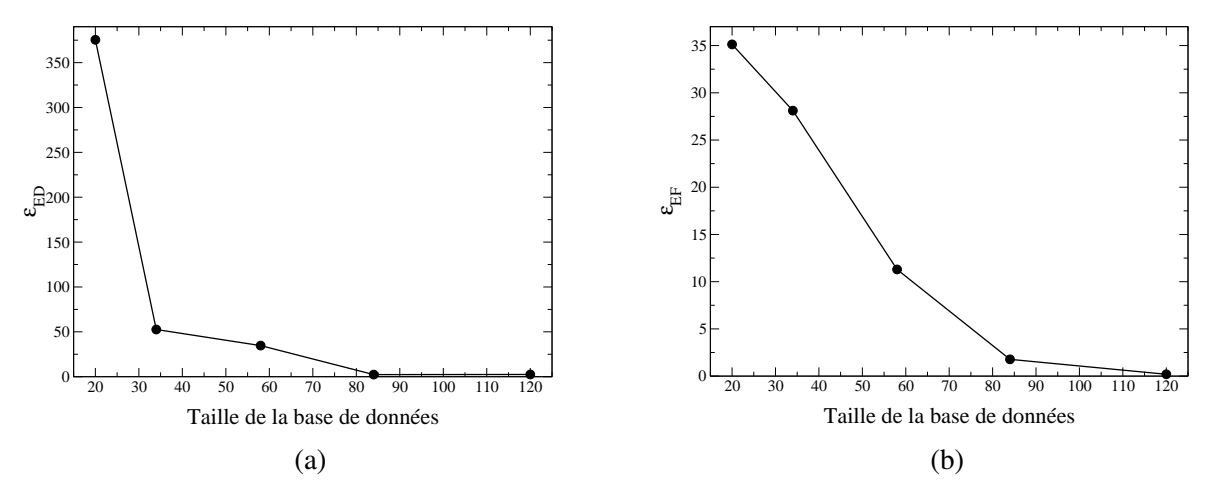

<span id="page-175-0"></span>FIG. 10.5 - Evolutions des critères de précision (a)  $\epsilon_{ED}$  et (b)  $\epsilon_{EF}$  en fonction de la taille des bases de données pour le problème 10.6. • représente la position des itérations de MIPTO.

#### 10.1.4 Front de Pareto discontinu

De la même manière que pour le cas précédent, ce test a pour but de valider le couplage entre NSGA-II et les MMs de MIPTO pour représenter des fronts de Pareto discontinus. Le problème traité est le

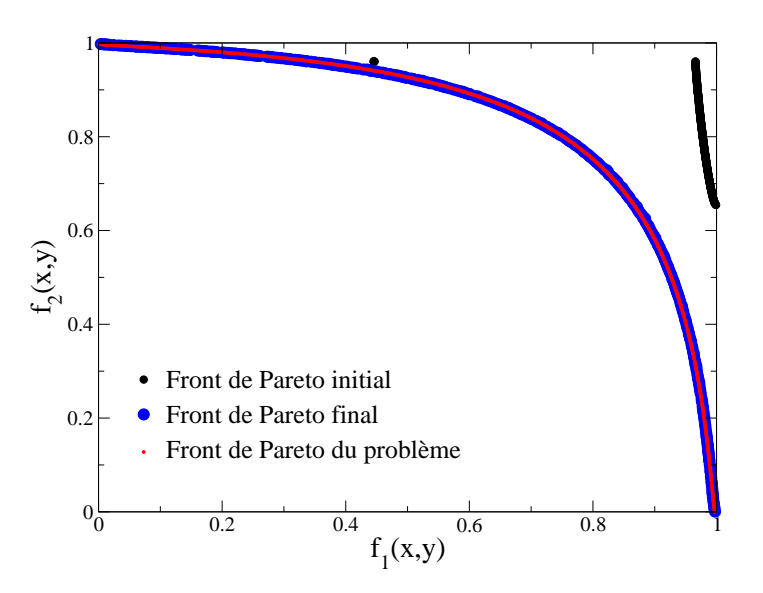

<span id="page-176-0"></span>FIG. 10.6 - Front de Pareto du problème 10.6 accompagné des fronts de Pareto initial et final.

suivant:

<span id="page-176-1"></span>
$$
\begin{cases}\nf_1(x,y) = -3(x-1)^2 \exp\left[-x^2 - (y+1)^2\right] \\
+10\left(\frac{x}{5} - x^3 - y^5\right) \exp\left(-x^2 - y^2\right) \\
+3\exp\left[-(x+2)^2 - y^2\right] - \frac{1}{2}(2x+y) \\
f_2(x,y) = -3(x+1)^2 \exp\left[-y^2 - (x-1)^2\right] \\
+10\left(\frac{y}{5} - y^3 - x^5\right) \exp\left(-x^2 - y^2\right) \\
+3\exp\left[-(y-2)^2 - x^2\right] \\
(x,y) \in [-3,3]^2\n\end{cases}\n\tag{10.7}
$$

La base de données initiale est insuffisante pour rendre compte de la forme du front de Pareto du problème (figure 10.8). La discontinuité est néanmoins repérée par MIPTO après la première itération (34 évaluations des fonctions objectifs). Les itérations suivantes permettent d'améliorer la qualité des MMs sur l'espace de design et de reproduire de plus en plus fidèlement le front de Pareto (figures 10.7) et 10.8).

#### Conclusion sur les optimisations multi-objectifs de problèmes analytiques 10.1.5

Les MMs intégrés dans MIPTO sont assez fidèles pour représenter avec précision différentes formes de front de Pareto. Les opérateurs d'enrichissement, utilisés avec des fonctions de mérite qui privilégient l'exploration de l'espace de design, permettent d'améliorer la précision des fronts estimés à chaque itération. Les figures présentées dans cette section montrent des fronts de Pareto finaux très précis, obtenus avec des bases de données contenant environ 120 échantillons. Conscients que la taille de ces

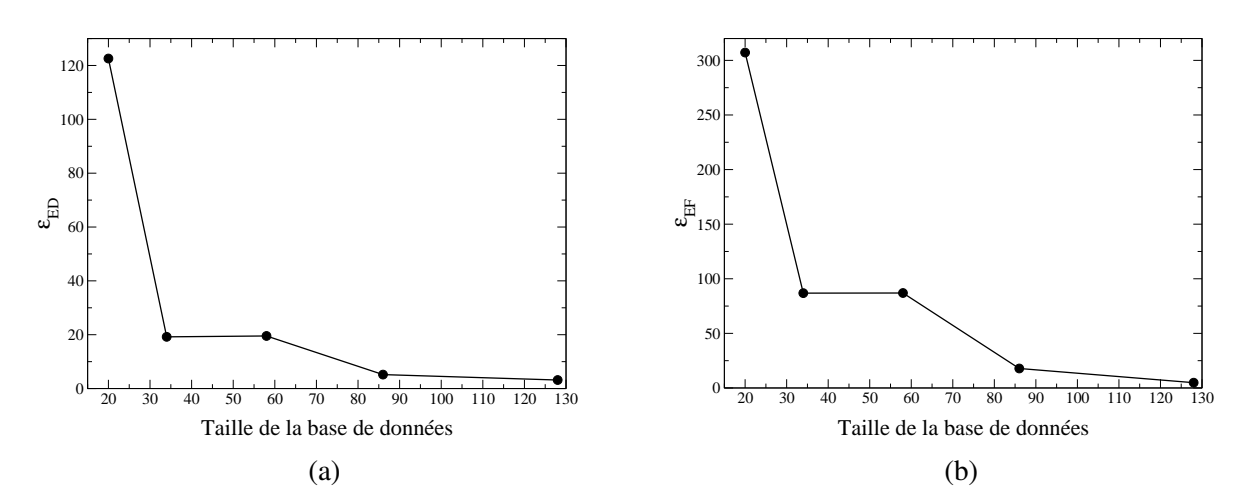

<span id="page-177-1"></span>FIG. 10.7 - *Evolutions des critères de précision (a)*  $\epsilon_{ED}$  *et (b)*  $\epsilon_{EF}$  *en fonction de la taille des bases de données pour le probleme [10.7.](#page-176-1) `* • *represente la position des it ´ erations de MIPTO. ´*

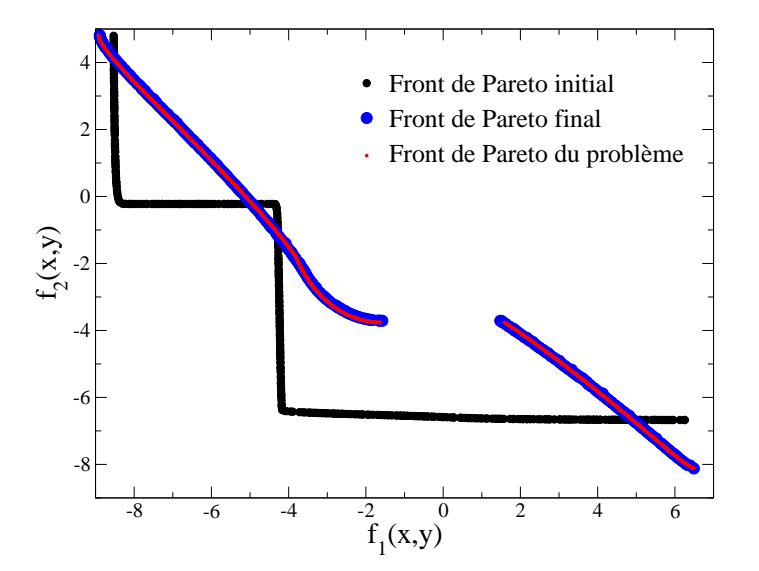

<span id="page-177-0"></span>FIG. 10.8 - *Front de Pareto du problème* [10.7](#page-176-1) *accompagné des fronts de Pareto initial et final.* 

bases de données, formées pour seulement deux paramètres de contrôles, n'est pas compatible avec des évaluations de fonctions objectifs par un code de CFD, les fronts de Pareto finaux présentés dans la suite de ce manuscrit seront certainement moins convergés. Concernant ce point, une étude intéressante, qui n'a pas été menée dans le cadre de ces travaux, consiste à déterminer une loi de précision des fronts de Pareto estimés en fonction du nombre de paramètres d'optimisation et du nombre d'échantillons. Une telle loi permettrait de situer la qualité des résultats obtenus durant la résolution d'un problème réel ainsi que de confronter un potentiel gain de qualité vis à vis du coût de calcul qu'il engendre.

### 10.2 Validations et évaluations de MITPO sur une géométrie bidimensionnelle de turbomoteur

#### 10.2.1 Description de la configuration retenue

#### Le turbopropulseur et le modèle numérique simplifié

La configuration étudiée dans cette section repose sur une simplification d'une chambre de combustion de turbomoteur d'hélicoptère développé par TURBOMECA. Ce moteur, de conception fondamentalement différente de ses prédécesseurs, est conçu pour motoriser la nouvelle génération d'hélicoptère biturbine. Son architecture est simple, modulaire et compacte. Elle s'articule autour d'un générateur de gaz comportant deux étages de compresseurs centrifuges accouplés à une turbine haute pression (HP) simple étape dont les pales ne sont pas refroidies. Ne pas refroidir les pales permet de réduire les coûts de fabrication au prix d'une hausse mineure du poids du moteur. La turbine de puissance est composée de deux étages. Avec une puissance au décollage de 900 kW, il doit répondre aux missions les plus exigeantes, en conservant ses performances en altitude et par temps chaud. La coupe schematique de la ´ figure [10.9](#page-178-0) présente ce moteur et identifie les principaux composants.

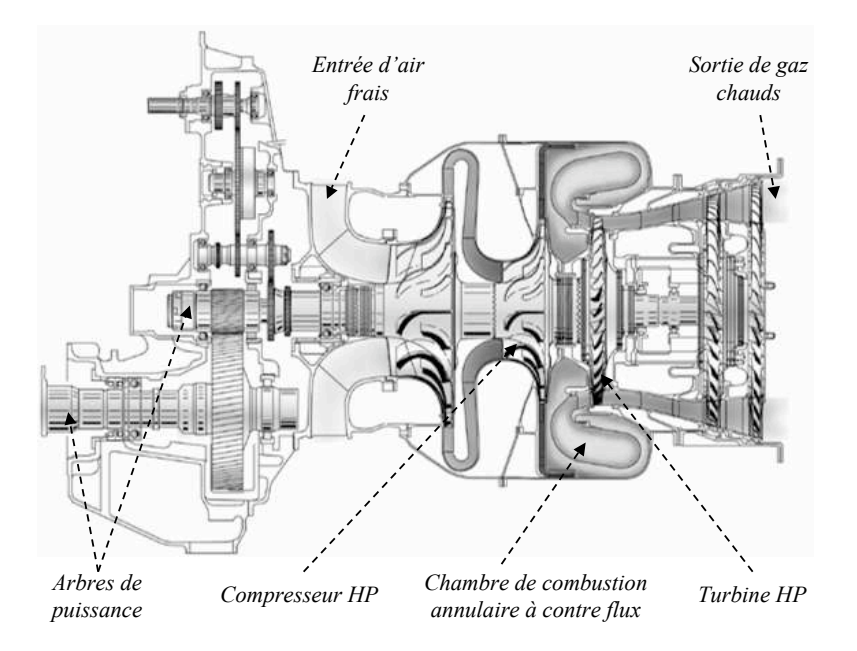

<span id="page-178-0"></span>FIG. 10.9 - *Presentation du turbopropulseur TURBOMECA. ´*

Le turbopropulseur est équipé d'une chambre de combustion annulaire à flux inversé (figure [10.10\)](#page-179-0). Ce type de géométrie est couramment utilisé pour motoriser les hélicoptères. Il permet notamment de diminuer la masse et l'encombrement de la chambre en garantissant une bonne propagation de la flamme. La chambre est constituée de quinze secteurs identiques dont le fonctionnement individuel peut être décrit comme suit. Le carburant est injecté en spray sous forme liquide au centre du tourbillonneur. Il est ensuite mélangé avec l'air traversant le dispositif de giration avant de brûler dans la zone primaire délimitée par les jets de dilution (figure [10.10\)](#page-179-0). Les gaz brûlés sont dilués avant la sortie de la chambre de combustion par l'air frais provenant de ces jets et des différents films répartis le long de la géométrie ainsi que de la courbure du coude. Enfin, divers zones de multi-perforation assurent un refroidissement local des parois.

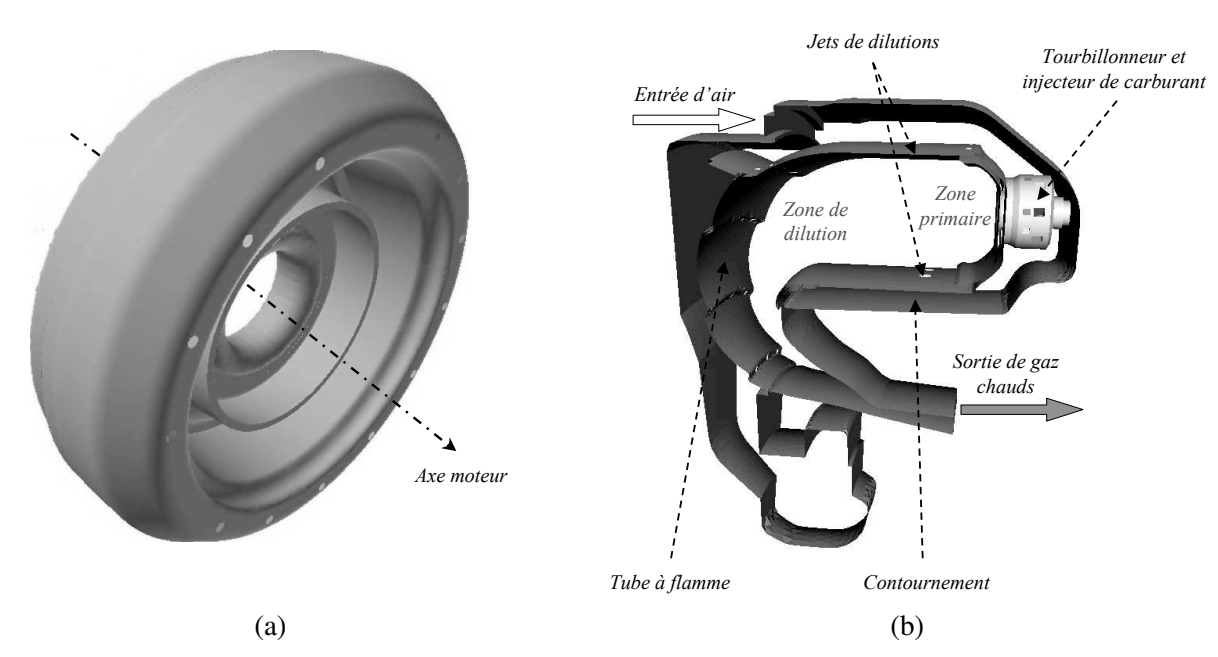

<span id="page-179-0"></span>FIG. 10.10 - (a) Chambre de combustion annulaire du turbopropulseur - (b) Secteur axi-périodique vue de coté.

Afin de valider la mise en œuvre des séquences CFD automatisées avec l'utilisation du mailleur Gambit et le bon comportement de MIPTO sur des configurations reactives, nous avons choisi de commencer ´ nos études d'optimisation des systèmes de dilution des foyers a eronautiques par une géométrie bidimensionnelle simplifiée. Le domaine de calcul retenu correspond à la coupe d'un secteur de chambre de combustion passant par le centre du tourbillonneur (figure [10.11\)](#page-180-0). Il comprend l'admission de l'air par le contournement ainsi que le tube à flamme. Le système d'injection de carburant ainsi que le tourbillonneur ne peuvent pas etre pris en compte dans ce type de configuration 2D. En remplacement, nous injectons ˆ de l'air et du carburant sous forme parfaitement pré-mélangés. Les flux d'air entre le contournement et le tube a flamme des jets de dilution et les films du coude et du fond de chambre sont inclus dans le domaine ` de calcul. Ainsi, nous aurons une idée globale de la répartition des débits dans la chambre. Notons que dans ce modèle numérique, nous ne nous intéressons pas aux effets des multi-perforations des parois. En effet, les parois sont considérées isothermes et imperméables aux flux d'air. Enfin, le domaine est volontairement allongé après la position du distributeur de la turbine HP afin de limiter les effets numériques néfastes qu'engendrerait la proximité d'une condition aux limites sur ce plan de mesure.

Cette configuration, peu représentative des phénomènes physiques qui ont lieu dans un foyer aéronautique, va nous permettre de préparer les études sur une géométrie tridimensionnelle. En effet, du point de vue physique, nous pourrons constater de manière qualitative la réponse de la chambre aux paramètres d'optimisation en terme de répartition de débit et de température. D'autre part, nous pourrons également déterminer les fonctions objectifs pertinentes ainsi que la façon de les calculer.

Les informations concernant ce turbopropulseur étant confidentielles, nous ne rentrerons pas dans le détail des caractéristiques géométriques de la chambre ni dans l'explicitation du point de fonctionnement traité (Pression, température, débit d'air et richesse).
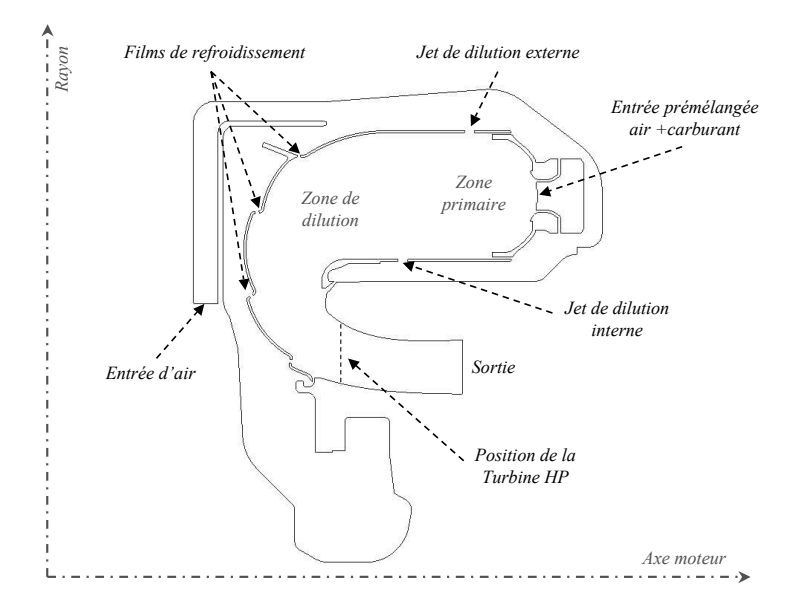

FIG. 10.11 - *Configuration bidimensionnelle retenue pour l'etude d'optimisation. ´*

#### Définition du problème d'optimisation

Comme nous l'avons abordé dans la partie [I](#page-21-0) traitant de la conception des turbines à gaz aéronautiques, le design des chambres de combustion est un processus largement multi-objectif. Dans cette étude nous nous sommes restreints à l'étude de deux aspects majeurs contrôlant la performance et la durée de vie du moteur.

L'objectif premier d'une chambre de combustion est d'augmenter l'energie contenue dans un ´ écoulement fluide en brûlant de manière efficace un carburant. Il en résulte une augmentation de la température moyenne des gaz utilisés dont l'énergie pourra ensuite être transformée en travail utile. Il est désirable que les foyers aéronautiques fonctionnent de manière stable sur une grande plage de conditions de fonctionnement avec des niveaux d'efficacité de combustion proches de 100%. Pour un design, l'impossibilité d'accéder à des efficacités importantes est considérée comme inacceptable. En effet, l'inefficacite se manifeste souvent par un gaspillage de carburant et une production accrue de polluants. ´ D'un point de vue du design, il est intéressant de pouvoir lier l'efficacité de combustion d'un foyer aux points de fonctionnement (pressions, températures et débits) ainsi qu'à ses dimensions. Toutefois, les nombreux processus complexes qu'impliquent la combustion dans de tels systemes ne permettent pas de ` tirer des règles triviales générales. Il est malgré tout possible de statuer sur des modèles de performance de la combustion vis à vis des caractéristiques les plus critiques. Un de ces modèles est basé sur la notion désormais reconnue que le temps total pour brûler du carburant liquide est la somme des temps requis pour son évaporation, pour son mélange avec l'oxydant et les produits de combustion ainsi que pour la réaction chimique  $[141]$  $[141]$ . Etant donné que ce temps est aussi inversement proportionnel au débit d'air, l'efficacité de combustion peut s'exprimer par :

$$
\eta_c = f(\dot{m}_a)^{-1} \left(\frac{1}{t_e} + \frac{1}{t_m} + \frac{1}{t_r}\right)^{-1} \tag{10.8}
$$

avec  $\dot{m}_a$  le débit d'air et  $t_e, t_m, t_r$  des temps d'évaporation, de mélange et de réaction. En pratique, sous certaines conditions de fonctionnement, la combustion peut être principalement guidée soit par l'évaporation, le mélange ou par les réactions chimiques, mais rarement par les trois à la fois. Dans le

contexte de cette approximation, la chambre TURBOMECA peut être considérée comme un système contrôlé par la réaction. En conséquence, nous établissons l'efficacité de combustion à partir du modèle appelé *Stirred Reactor* régi par l'hypothèse selon laquelle le carburant et l'air se mélangent instantanément à un taux constant dans la zone primaire et que les produits de combustion quittent la région de réaction avec une composition, un débit et une température constants. L'efficacité de combustion devient alors une fonction croissante d'un paramètre  $\theta$  dont l'expression est la suivante [141]:

$$
\eta_{\theta} = f(\theta) = f\left(\frac{P_3^n V_c \exp\left(T_3/T_{ref}\right)}{\dot{m}_a}\right) \tag{10.9}
$$

avec  $P_3$  et  $T_3$  les pression et température en entrée de la chambre, n une constante,  $V_c$  le volume de la zone primaire,  $\dot{m}_a$  le débit d'air entrant dans  $V_c$  et  $T_{ref} = 300K$  une température de référence. La recherche d'une efficacité de combustion maximale revient donc à maximiser le paramètre  $\theta$ .

La recherche de meilleurs rendements thermiques a conduit à une augmentation continue de la température dans les chambres de combustion. Les températures atteintes étant au delà des limites de fusion des matériaux employés, la contrainte technologique majeure concerne le contrôle des flux de gaz chauds afin d'assurer la tenue des éléments de la chambre de combustion ainsi que du premier étage de la turbine en sortie de foyer. Un des challenges les plus importants et en même temps parmi les plus complexes concerne l'obtention d'une distribution satisfaisante et uniforme de la température de l'écoulement qui impacte le distributeur et la turbine haute pression. La température atteinte par un volume élémentaire de gaz en sortie de chambre dépend de son histoire depuis la sortie du compresseur. Lors du passage de ce volume élémentaire dans le foyer, sa température et sa composition changent rapidement sous l'influence de la combustion, des transferts thermiques et des processus de mélange. Pour un point de fonctionnement donné, l'ensemble des caractéristiques géométriques de la chambre joue des rôles couplés dans la composition du mélange final. Sur la configuration bidimensionnelle étudiée, un paramètre qui relate efficacement la distorsion du profil de température en sortie de chambre est le *facteur de profil* qui s'exprime de la manière suivante :

$$
Pr_f = \frac{T_4^{max} - T_4}{T_4 - T_3} \tag{10.10}
$$

où  $T_3$  est la température de l'air en sortie du compresseur,  $T_4$  et  $T_4^{max}$  sont respectivement la température moyenne et maximale en sortie de chambre. Généralement,  $T_4$  est une somme pondérée par le profil de débit conférant ainsi une importance relative de la répartition de débit au profil de température. L'obtention du profil de température le plus homogène se traduit donc par une minimisation de  $Pr_f$ .

Intuitivement, nous sentons le conflit entre les deux objectifs : minimiser  $\theta^{-1}$  se traduit par augmenter le volume de la zone primaire ce qui aboutit à réduire la distance réservée à la dilution des gaz chauds, et induit donc une moins bonne homogénéisation du mélange. L'effet de la répartition des débits d'air sur les objectifs est plus complexe à quantifier. D'une part la réduction du débit d'air entrant dans la zone primaire contribue à la minimisation de  $\theta^{-1}$  et apporte une plus grande quantité d'air pour le contrôle du profil de température en sortie de la chambre. D'autre part, la richesse de la zone primaire et donc les températures atteintes sont directement liées à la quantité d'air qui y est injectée (figure 10.12).

Pour chercher les minimums des grandeurs  $\theta^{-1}$  et  $Pr_f$  en conservant l'allure géométrique générale de la configuration, nous avons retenu les trois paramètres de contrôle suivants (figure 10.13) :

-  $p_e$ : la position axiale du trou de dilution externe par rapport au design de référence fourni par TURBOMECA,

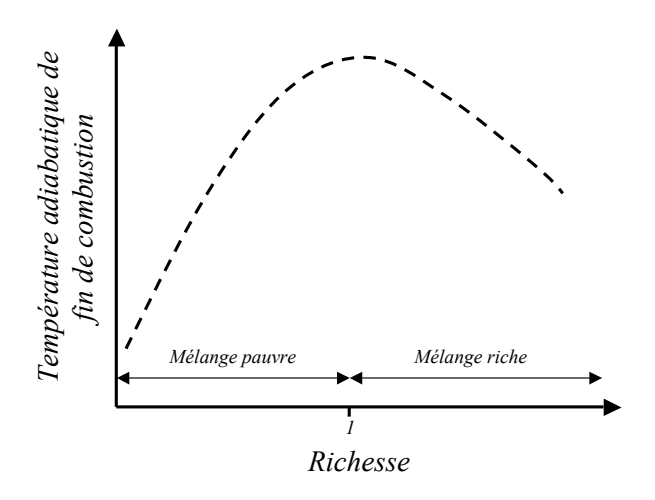

<span id="page-182-0"></span>FIG. 10.12 - *Evolution de la temperature adiabatique de fin de combustion en fonction de la richesse d'un ´ melange air-carburant. ´*

- $-p_i$ : la position axiale du trou de dilution interne par rapport au design de référence fourni par TURBOMECA,
- $p_d$ : le diamètre des deux trous de dilution.

Finalement, en considérant des contraintes de borne sur les variables de design, le problème d'optimisation s'écrit :

$$
\min(F_{obj}(p_e, p_i, p_d)) = \min\left(\begin{array}{c} Pr_f(p_e, p_i, p_d) \\ \theta^{-1}(p_e, p_i, p_d) \end{array}\right) \quad avec \quad P = \begin{cases} p_e \in [p_e^l, p_e^u] \\ p_i \in [p_i^l, p_i^u] \\ p_d \in [p_d^l, p_d^u] \end{cases} \tag{10.11}
$$

#### 10.2.2 Mise en place du processus d'optimisation

#### Pré- et post-traitement des calculs CFD

Une stratégie de remaillage automatique basée sur Gambit (voir chapitre [6\)](#page-81-0) est utilisée pour générer les maillages correspondant aux points de design. Les maillages non-structurés ainsi produits sont composés en moyenne de 22 000 noeuds et 42 000 cellules internes. La solution initiale des calculs CFD est obtenue en projetant sur ces maillages les champs fluides obtenus sur la géométrie de référence fournie par TURBOMECA.

Les calculs des fonctions objectifs  $\theta^{-1}$  et  $Pr_f$  font intervenir les variables  $T_3, T_4, T_4^{max}, P_3, V_c$  et  $\dot{m}_a$ qu'il est donc nécessaire d'extraire à partir des maillages et des champs fluides par des post-traitements adéquats. Les variables portant l'indice 3 sont obtenues par un senseur localisé dans l'alimentation d'air débouchant sur le contournement. Le volume de la zone primaire  $V_c$  est estimé en sommant les aires des cellules comprises entre le fond de chambre et les jets de dilution (figure [10.13\)](#page-183-0). Le débit d'air  $\dot{m}_a$  est calculé en sommant les débits passant par les sections numérotées de  $s_1$  à  $s_6$  sur la figure [10.13.](#page-183-0) Enfin, les informations concernant les profils de sortie (indice 4) sont extraites en interpolant les grandeurs

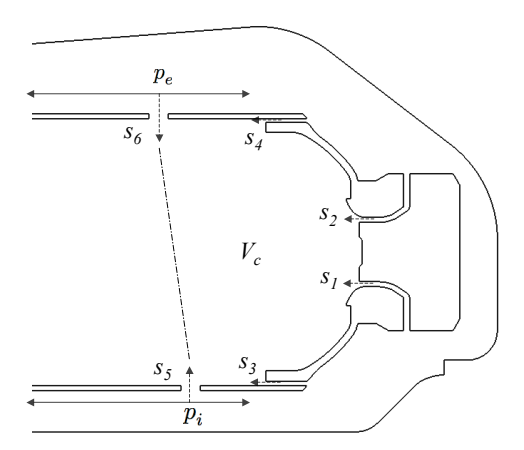

<span id="page-183-0"></span>FIG. 10.13 - *Sections de passage de l'air pour l'alimentation de la zone primaire de volume* V<sup>c</sup> *-* s<sup>5</sup> *et* s<sup>6</sup> *correspondent aux jets de dilution.*

physiques sur le plan représentant la position de la turbine HP puis calculées comme suit :

$$
T_4 = \frac{\int \rho(r)u(r)T(r)dr}{\int \rho(r)u(r)dr}
$$
\n(10.12)

$$
(10.13)
$$

$$
T_4^{max} = \max_r(T(r)) \tag{10.14}
$$

avec  $\rho(r)$  la densité au point de rayon r,  $u(r)$  sa vitesse normale au plan et T sa température.

#### Calculs de mécanique des fluides réactifs

En réalisant les tests préliminaires sur la configuration de base fournie par TURBOMECA, nous avons constaté que les champs a érodynamiques convergent très rapidement alors que le processus réactif accompagné des transferts de chaleur et de mélange au sein du fluide est plus long à s'établir. Nous nous sommes donc intéressés à déterminer le nombre d'itérations convenables nous assurant d'avoir les bonnes tendances des fonctions objectifs sur le domaine de recherche sans pour autant faire converger les calculs CFD de manière poussée.

Pour cette étude, nous avons réduit la complexité du problème en ne considérant que deux variables de contrôle : la position commune des trous de dilution  $p_e = p_i = p_{e-i}$  et leur diamètre  $p_d$ . A partir d'un même plan d'expériences composé de vingt points répartis sur l'espace d'état associé à ces paramètres, nous avons construit des bases de données  $\left(\mathcal{B}_{MM}^{20}\right)^{it}$  basées sur les fonctions objectifs  $Pr_f$  et  $\theta^{-1}$  en augmentant successivement le nombre *it* d'itérations des calculs CFD.

Les figures [10.14](#page-184-0) présentent l'évolution de  $\hat{P}r_f(p_{e-i}, p_d)$  sur l'espace de design lorsque le nombre d'itérations des calculs fluides augmente. Il apparaît clairement qu'en dessous de 25 000 itérations, les champs fluides ne sont pas assez convergés pour rendre compte de manière convenable de  $Pr_f$  sur le domaine d'étude. Au contraire, le tracé de  $\hat{\theta}^{-1}(p_{e-i}, p_d)$  en fonction du nombre d'itérations du solveur CFD, présenté sur les figures [10.15,](#page-184-1) tend à prouver que l'aérodynamique exprimée dans la fonction  $\theta^{-1}$ atteint rapidement un état stationnaire. Pour conclure sur cette étude de sensibilité, nous avons représenté sur la figure [10.16](#page-185-0) l'influence du nombre d'iterations sur la forme du front de Pareto. Le front obtenu ´ pour 10 000 itérations n'est pas présent sur ce graphique car il est trop loin des autres et perturberait la

#### OPTIMISATIONS MULTI-OBJECTIFS

lisibilité de la figure. Nous retrouvons que les niveaux de la fonction  $\theta^{-1}$  sont correctement prédits tôt dans la convergence des calculs CFD alors que la bonne estimation globale de la fonction  $Pr_f$  nécessite au moins 40 000 itérations. Après ce nombre critique d'itérations, les variations des fonctions objectifs sont minimes. Par conséquent, nous baserons les calculs fluides réactifs sur cette limite.

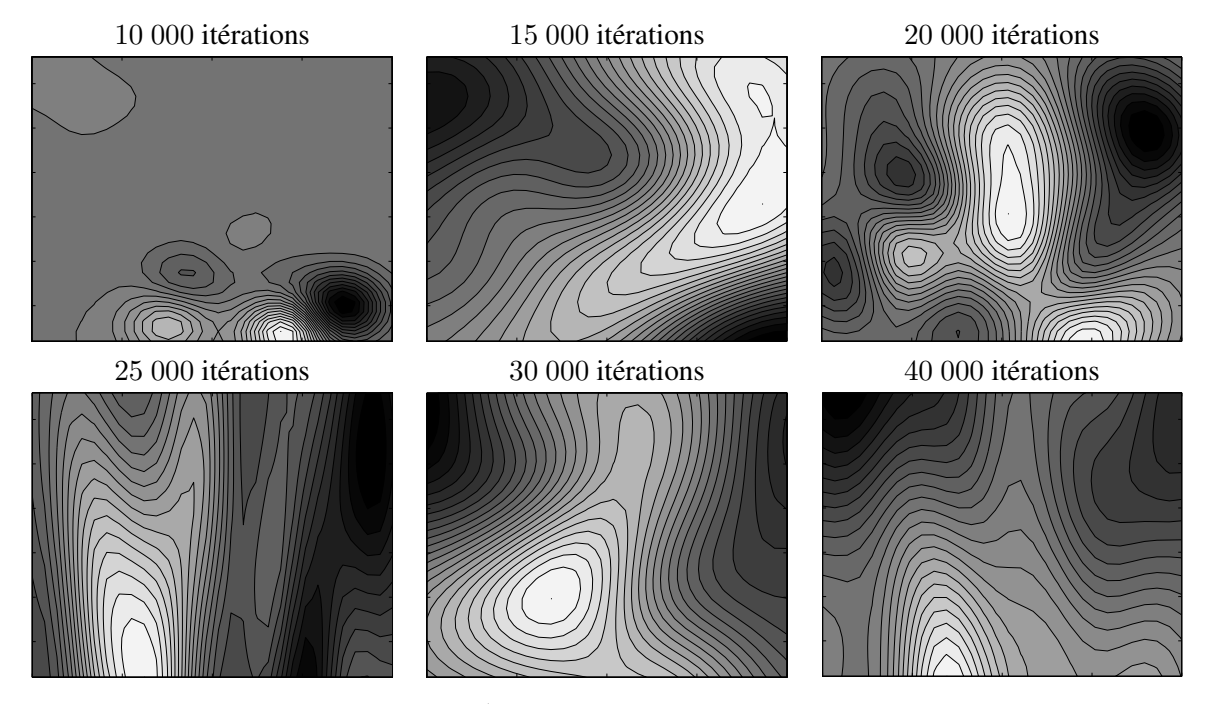

<span id="page-184-0"></span>FIG. 10.14 - *Evolution de l'approximation*  $\hat{P}r_f(p_{e-i}, p_d)$  *en fonction du nombre d'itérations des calculs CFD*.

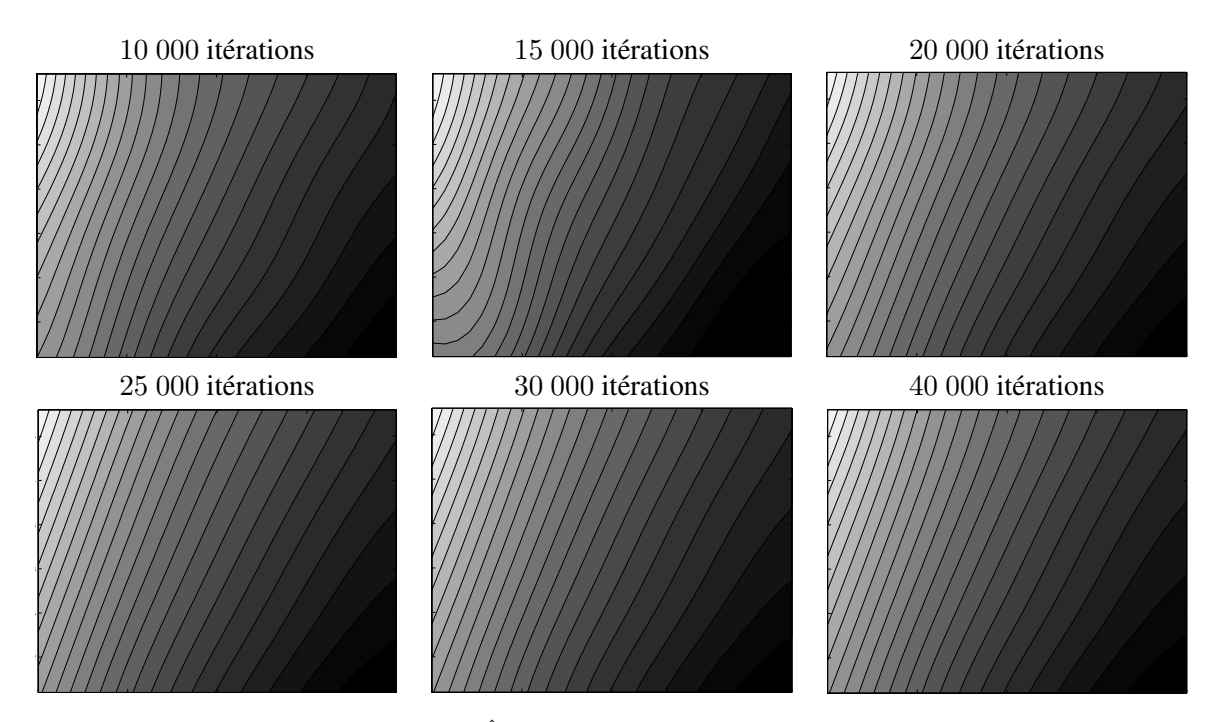

<span id="page-184-1"></span>FIG. 10.15 - Evolution de l'approximation  $\hat{\theta}^{-1}(p_{e-i}, p_d)$  en fonction du nombre d'itérations des calculs CFD.

En considérant la taille du maillage et le nombre d'itérations, le temps CPU pour faire une évaluation des fonctions objectifs pour un point de design est de l'ordre de 30 heures sur un IBM JS1 équipé de

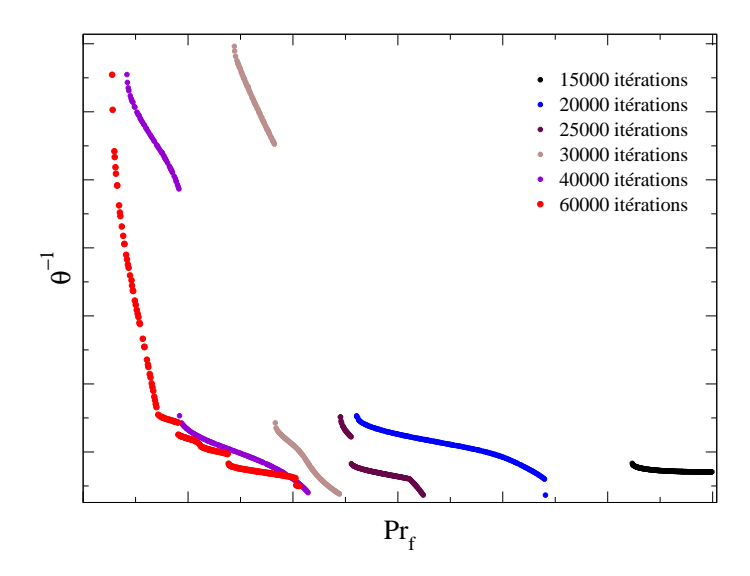

<span id="page-185-0"></span>FIG. 10.16 - *Evolution du font de Pareto en fonction du nombre d'iterations des calculs CFD. ´*

processeurs power 5 à 1.5 GHz. Pour cette application, nous avons autorisé MIPTO à faire quatre calculs de fonctions coûts sur 7 processeurs chacun en même temps.

#### 10.2.3 Résultats numériques

Pour cette étude, la base de données initiale  $\mathcal{B}_{MM}$  des métamodèles est composée de 30 points répartis sur l'espace de design et le nombre maximum d'évaluations de la fonction objectif est fixé à 100. En employant des fonctions de mérite de la forme  $f_M(P) = \hat{f}(P) - 10\hat{\sigma}_f(P)$ , MIPTO réalise 5 itérations durant lesquelles le solveur CFD est utilisé 104 fois. Sur ce total de points de design, 101 configurations sont utilisées pour construire la base de données  $B_{MM}^{101}$  à partir de laquelle nous allons mener les réflexions dans la suite de cette section. Concernant les trois designs non retenus, MIPTO a détecté des anomalies dans les champs fluides de type :

- temperature maximale aberrante dans le domaine de calcul, ´
- $-$  débit et température moyenne en sortie non conformes au cas de calcul, traduisant un problème de convergence du code CFD.

L'intégration de ces points dans la base de données mènerait à des incohérences et des discontinuités dans les MMs. Les MMs seraient donc moins précis et comme nous l'avons vu dans la section [9.1,](#page-141-0) le processus de recherche de nouveaux points serait perturbé par le bruit induit.

Afin de tirer un maximum d'information des resultats obtenus par ce processus d'optimisation, nous ´ allons suivre la méthodologie suivante : tout d'abord, nous analyserons la base de données  $\mathcal{B}_{MM}^{101}$  à l'aide des outils statistiques de Post-MIPTO. Cette étape nous permettra de déterminer les influences des parametres de design sur les objectifs. Ensuite, nous nous pencherons sur les designs les plus prometteurs ` vis à vis des fonctions coût utilisées. Enfin, nous survolerons une procédure qui nous permettra d'étendre les connaissances acquises sur la configuration étudiée.

Dans la suite, la présentation des résultats est basée sur un adimensionnement des fonctions objectifs par rapport au design de base portant l'exposant b :

<span id="page-186-0"></span>
$$
(Pr_f)^a = \frac{Pr_f - (Pr_f)^b}{(Pr_f)^b} \tag{10.15}
$$

$$
\left(\theta^{-1}\right)^{a} = \frac{\theta^{-1} - \left(\theta^{-1}\right)^{b}}{\left(\theta^{-1}\right)^{b}}
$$
\n(10.16)

Ainsi, une valeur positive d'une fonction objectif adimensionnée traduira une détérioration de la qualité du design pour l'objectif correspondant et une valeur négative une amélioration. Afin de simplifier les notations, nous omettrons la référence à l'adimensionnement  $(.)^{\alpha}$ . Soulignons que des expressions du type de 10.15 et 10.16 seront utilisées pour représenter les grandeurs physiques dont nous souhaitons conserver la confidentialité.

#### Analyse de la base de données  $\mathcal{B}_{MM}^{101}$

Même si le nombre de variables de contrôle reste limité, la quantité de données qui résulte de l'exécution de MIPTO est importante. Pour cela, nous allons suivre la procédure détaillée au chapitre 8, section 8.5 concernant l'utilisation de Post-MIPTO.

Les figures 10.17 montrent les répartitions des points de  $\mathcal{B}_{MM}^{101}$  pour les fonctions  $Pr_f$  et  $\theta^{-1}$  relativement aux paramètres  $p_e$ ,  $p_i$  et  $p_d$ . La sensibilité des objectifs est analysée en repérant une tendance centrale et un éparpillement autour de cette moyenne. Il apparaît que :

- décaler la position du trou de dilution externe vers l'aval de la chambre conduit à détériorer  $Pr_f$  et à améliorer  $\theta^{-1}$ ,
- la même opération sur le trou de dilution interne ne semble pas avoir d'effet significatif sur  $Pr_f$  et tend aussi à minimiser  $\theta^{-1}$ ,
- élargir les trous de dilution mène à diminuer  $Pr_f$  et à augmenter  $\theta^{-1}$ .

Pour tous les tracés, la variance autour de la tendance moyenne est assez grande ce qui signifie qu'il n'y a pas de paramètre fortement prépondérant par rapport aux autres et que tous agissent de manière corrélée sur les objectifs. Afin d'avoir déjà une idée sur les améliorations envisageables du design de base, les points lui correspondant ont été reportés sur les graphiques.

Le tableau 10.1 présente les résultats des analyses de régression sur les fonctions objectifs. Il en ressort que le modèle de régression linéaire n'explique pas de manière satisfaisante les relations entre les paramètres d'optimisation et l'objectif  $Pr_f$ . L'adéquation entre la régression linéaire et la fonction  $\theta^{-1}$ est plus marquée mais reste tout de même modérée. Les sensibilités  $b_i$  des objectifs vis à vis des variables confirment les tendances explicitées par l'étude des figures 10.17. Remarquons que les niveaux élevés des facteurs  $b_{p_d}$  par rapport à  $b_{p_e}$  et  $b_{p_i}$  sont simplement liés aux échelles caractéristiques différentes des paramètres de contrôle et ne permettent pas de conclure sur l'importance des variables sur le comportement des fonctions objectifs.

Les valeurs des coefficients de Pearson  $r_{i,i}^p$  résultant des analyses de corrélation pour les fonctions  $Pr_f$  et  $\theta^{-1}$  sont présentées dans le tableau 10.2. Nous y retrouvons les sensibilités globales des fonctions par rapport aux variables évoquées durant les analyses précédentes. Les valeurs absolues des  $r_{i,i}^p$  sous entendent deux phénomènes : d'une part des comportements non linéaires des objectifs par rapport aux paramètres et d'autre part l'absence de variable dominante dans le comportement des fonctions objectifs.

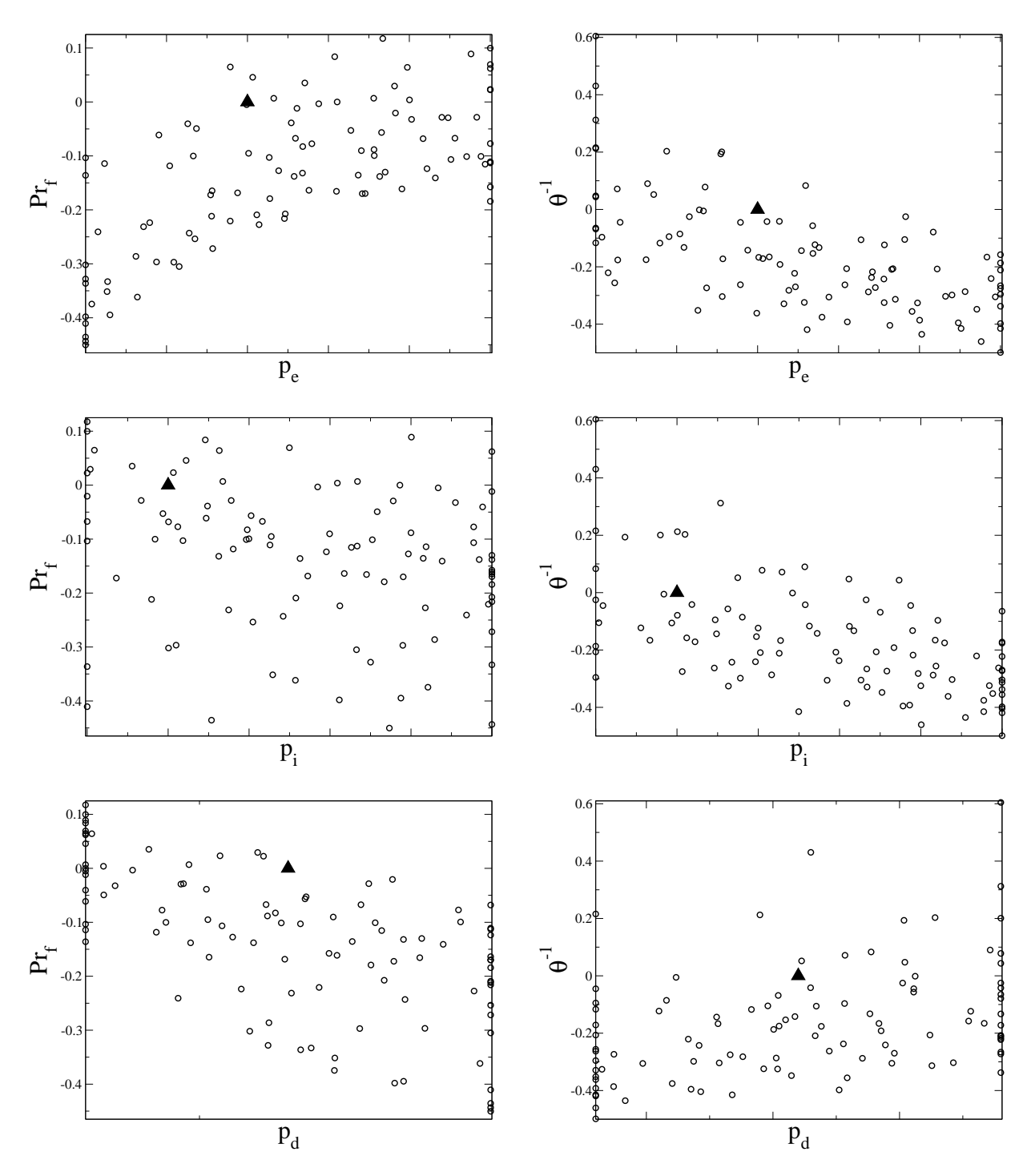

<span id="page-187-0"></span>FIG. 10.17 - *Répartitions des points de la base de données*  $\mathcal{B}_{MM}^{101}$  dans les espaces  $(v_i; F_j)$  avec  $v_i = \{p_e; p_i; p_d\}$  $et F_j = \{Pr_j; \theta^{-1}\}.$ 

Le tableau [10.3](#page-188-2) donne les valeurs des indicateurs de sensibilité des fonctions objectifs par rapport aux paramètres d'optimisation. Les plus instructifs sont  $\hat{S}^{n+}_{ij}$  et  $\sigma_{\hat{S}^n_{ij}}$  qui nous permettent d'affirmer que :

- d'après les valeurs de  $\hat{S}_{ij}^{n+}$ , la fonction  $Pr_f$  est principalement contrôlée par  $p_e$  et  $p_d$ ,
- de la même manière, les paramètres  $p_e$  et  $p_i$  jouent un rôle de même ampleur dans les variations de

|              | $10_{regg}$ | $\, v_0$ | $v_{p_e}$ | $\bm{v}_{\bm{p}_i}$ | $\nu_{p_d}$ |
|--------------|-------------|----------|-----------|---------------------|-------------|
| $D_{\bm{r}}$ | 0.88        | 0.094    | 10.70     | $-3.48$             | 70.00       |
|              | 0.94        | ററ       | $14.77$ . | 14.68               | 71.83       |

TAB. 10.1 - *Résultats de l'analyse de régression pour les fonctions*  $Pr_f$  et  $\theta^{-1}$ .

<span id="page-188-0"></span>

|    | $v_e$   | $v_i$     | $p_d$   |
|----|---------|-----------|---------|
| Pr | 0.68    | $-0.25\,$ | $-0.64$ |
|    | $-0.64$ | $-0.59$   | 0.41    |

<span id="page-188-1"></span>TAB. 10.2 - *Résultats de l'analyse de corrélation pour les fonctions*  $Pr_f$  *et*  $\theta^{-1}$ *.* 

la fonction  $\theta^{-1}$ . La sensibilité de cette fonction vis à vis de  $p_d$  est relativement moins importante,

- le niveau élevé de l'écart type  $\sigma_{\hat{S}^n_{pe}, Pr_f}$  indique un comportement non linéaire de la relation  $Pr_f(p_e)$ . Plus globalement, les écarts types pour les trois paramètres montrent qu'ils interagissent fortement dans le calcul de  $Pr_f$ ,
- au contraire, les valeurs plus faibles des  $\sigma_{\hat{S}^n_{i,\theta}-1}$  soulignent un comportement plus linéaire de la fonction  $\theta^{-1}$  et des corrélations moins importantes entre les variables.

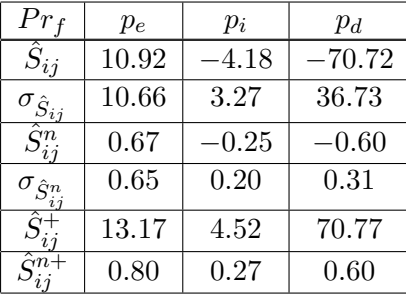

|                         | $p_e$     | $p_i$     | $p_d$ |
|-------------------------|-----------|-----------|-------|
| $\hat{S}_{ij}$          | $-15.49$  | $-15.43$  | 76.12 |
| $\sigma_{\hat{S}_{ij}}$ | 5.85      | 5.94      | 14.24 |
| $S_{ij}^n$              | $-0.65\,$ | $-0.65\,$ | 0.45  |
| $\sigma_{\hat{S}^n}$    | 0.25      | 0.25      | 0.08  |
|                         | 15.49     | 15.43     | 76.12 |
|                         | 0.65      | $0.65\,$  | 0.45  |

<span id="page-188-2"></span>TAB. 10.3 - *Indicateurs de sensibilité des objectifs Pr<sub>f</sub> et θ<sup>−1</sup> par rapport aux paramètres de contrôle p<sub>e</sub>, p<sub>i</sub> et* pd*.*

#### Considerations multi-objectifs ´

Après avoir éclairé les relations entre les fonctions objectifs et les paramètres d'optimisation, nous pouvons nous attacher à identifier les configurations intéressantes du point de vue du problème considéré. La figure [10.18](#page-189-0) montre de manière synthétique les principaux résultats obtenus par le processus d'optimisation dans l'espace des fonctions objectifs  $(Pr_f, \theta^{-1})$ :

- $-$  la position du design de référence,
- les points de design de la base de données  $\mathcal{B}^{101}_{MM}$  (Calculs CFD),
- le domaine théoriquement admissible par les points de design obtenu par les MMs  $\hat{P}r_f$  et  $\hat{\theta}^{-1}$ ,
- le front de Pareto déterminé à partir des approximations  $\hat{P}r_f$  et  $\hat{\theta}^{-1}$ .

Le conflit entre les fonctions objectifs est clairement illustré par la figure [10.18.](#page-189-0) Parmi les 101 points de la base de données  $\mathcal{B}_{MM}^{101}$ , nous identifions deux designs extrêmes pour le problème d'optimisation considéré. Le premier, que nous nommerons  $D_{Pr_f}$ , minimise la fonction  $Pr_f$  avec une amélioration de 45% de la valeur  $(Pr_f)^b$  et une détérioration de 4.4% de  $(\theta^{-1})^b$ . Le deuxième,  $D_{\theta^{-1}}$ , est l'optimum de l'objectif  $\theta^{-1}$ .  $D_{\theta^{-1}}$  divise par deux  $(\theta^{-1})^b$  avec un sacrifice de 6% sur  $(Pr_f)^b$ . La question qui

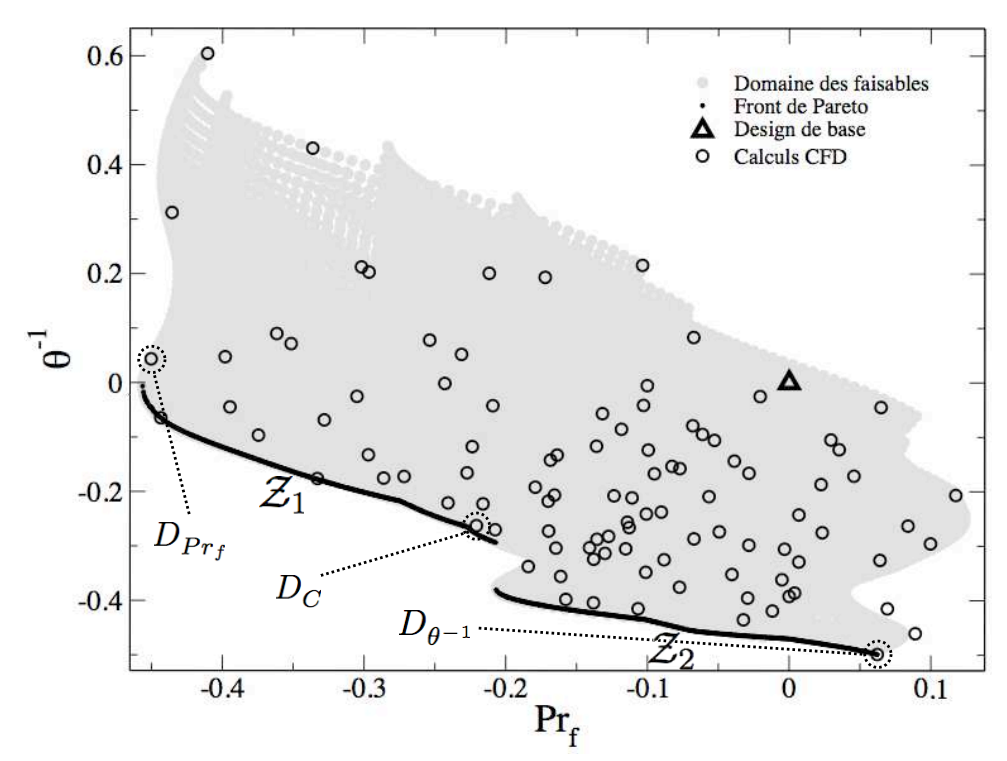

<span id="page-189-0"></span>FIG. 10.18 - *Résultats issus du processus d'optimisation présentés dans l'espace des fonctions objectifs*  $(Pr_f; \theta^{-1}).$ 

suit toute optimisation multi-objectif concerne le choix final d'un unique design. Pour y repondre, nous ´ devons analyser la forme du front de Pareto afin de dégager un jeu de paramètres d'optimisation qui présente un bon compromis entre les objectifs.

Le front de Pareto construit par les MMs est situé dans un domaine de l'espace des fonctions objectifs qui conduit à une amélioration de  $\theta^{-1}$ . Seulement une petite partie du front propose des designs qui détériorent l'objectif  $Pr_f$ . Ces deux premières remarques sont prometteuses vis à vis des possibilités d'ameliorations conjointes des deux objectifs. Ensuite, nous observons que le front est discontinu et ´ pratiquement linéaire par morceaux. Nous pouvons alors le décrire selon deux zones de régression :

- $-\mathcal{Z}_1$ :  $\theta^{-1} = \beta_1 + \alpha_1 Pr_f$ , avec  $Pr_f$  compris dans l'intervalle  $[-0.45; -0.2]$ ,
- $\mathcal{Z}_2$ :  $\theta^{-1} = \beta_2 + \alpha_2 Pr_f$ , avec  $Pr_f$  compris dans l'intervalle [-0.2; 0.06].

avec  $\alpha_1$  et  $\alpha_2$  deux coefficients négatifs tels que  $|\alpha_1| > |\alpha_2|$ . En comparaison de la zone  $\mathcal{Z}_1$ , une amélioration de  $Pr_f$  dans la région  $\mathcal{Z}_2$  n'induit pas de détérioration de  $\theta^{-1}$  significative. *À priori*, les designs les plus à même de satisfaire un bon compromis entre les deux objectifs se trouvent sur l'extrémité basse de la zone  $\mathcal{Z}_1$ . A titre d'exemple, nous proposons comme solution le point de design dont les valeurs des fonctions objectifs adimensionnées sont  $(Pr_f; \theta^{-1}) = (-0.22; -0.26)$ . Nous l'appellerons par la suite  $D<sub>C</sub>$ .

Les figures [10.19](#page-190-0) montrent les champs de température pour les trois points de design  $D_{Pr_f}$ ,  $D_{\theta^{-1}}$  et  $D<sub>C</sub>$  que nous venons de mettre en évidence. Nous y avons également reporté un graphique comportant les profils de température adimensionnée de sortie de chambre  $FRT(r) = (T - T_4)/(T_4 - T_3)$ . La différence de distance de pénétration des jets interne et externe dans la chambre mène à une forte dissymétrie du profil de température adimensionnée.

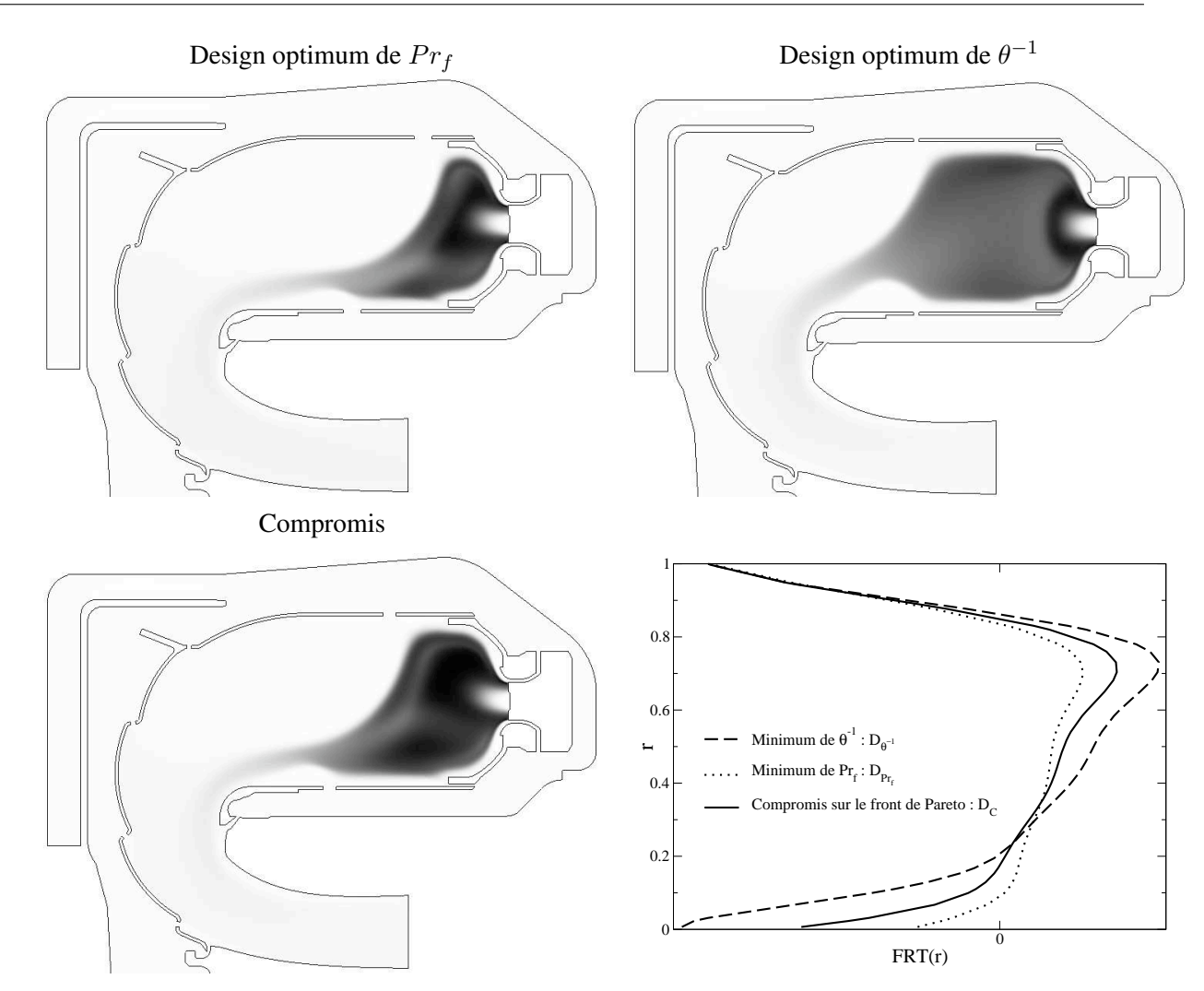

<span id="page-190-0"></span>FIG. 10.19 - *Champs de température pour les trois points de design*  $D_{Pr_f}$ *,*  $D_{\theta^{-1}}$  *et*  $D_C$ *.* 

La configuration  $D_{\theta^{-1}}$  maximise le volume de la zone primaire ( $p_e = p_e^u$  et  $p_i = p_i^u$ ) et tend à réduire autant que possible le debit d'air passant par les jets de dilution en prenant la valeur minimale admise ´ pour le diamètre des trous correspondants ( $p_d = p_d^l$ ) (voir la section suivante correspondant aux études additionnelles pour la mise en évidence de la relation entre le paramètre  $p_d$  et le débit d'air entrant dans la zone primaire).

Le point  $D_{Pr_f}$  donne à l'écoulement une distance de mélange des gaz chauds avec l'air de refroidissement confortable en imposant à la variable  $p_e$  (dont nous connaissons désormais l'importance dans les variations de  $Pr_f$ ) de prendre la valeur minimale admissible  $p_e^l$  du problème d'optimisation. Le débit d'air de refroidissement passant par les jets de dilution et participant à ce mélange est maximisé par le choix du diamètre maximum  $p_d = p_d^u$ .

Concernant le design  $D_C$ , la position  $p_e$  du trou de dilution externe, proche du fond de chambre, contribue à améliorer l'objectif  $Pr_f$ . Celle du jet interne  $p_i$ , moins influente sur cette fonction objectif du fait de la topologie de l'écoulement, participe à l'augmentation du volume de la zone primaire et donc à la minimisation de  $\theta^{-1}$ . Le diamètre des trous de dilution participe au compromis entre les fonctions objectifs avec une valeur intermédiaire située à 58% de l'intervalle  $[p_d^l; p_d^u]$ .

#### Etudes additionnelles

Durant une étude paramétrique, le concepteur peut être amené à chercher d'autres informations que celles produites directement par les outils d'optimisation (MIPTO) et de post-traitement (Post-MIPTO). Nous pouvons distinguer au moins deux volontés différentes dans ces recherches :

- $-$  l'expression mathématique des fonctions objectifs fait intervenir plusieurs composantes, ou variables intermédiaires, obtenues par le post-traitement des champs fluides. L'étude de ces variables intermédiaires permet d'expliquer de manière plus fine les mécanismes qui génèrent les tendances observées durant les analyses de sensibilité. Ce type de description a pour but de mieux maîtriser les fonctions objectifs et d'ajuster au besoin le nombre, la forme, le type et le domaine de definition ´ des parametres d'optimisation, `
- comme nous l'avons déjà évoqué dans ce manuscrit, les spécifications et les cibles d'un processus de design peuvent changer en cours d'étude. Le designer doit donc être réactif et pouvoir adapter ses recherches en remplaçant ou en modifiant les objectifs et les paramètres de contrôle.

Nous allons montrer dans la suite un exemple d'application par cas de figure. Nous nous interesserons ´ tout d'abord à affiner notre compréhension des effets des paramètres d'optimisation sur la fonction objectif  $\theta^{-1}$ . Puis nous analyserons l'objectif de minimisation de la perte de charge au travers de la configuration.

Pour analyser plus précisément l'effet des paramètres d'optimisation sur la fonction objectif  $\theta^{-1}$ , commençons par détailler les différents termes qui composent son expression mathématique :

<span id="page-191-0"></span>
$$
\theta^{-1} = \frac{\dot{m}_a}{P_3^n V_c \exp(T_3/T_{ref})} \tag{10.17}
$$

Dans l'équation [10.17,](#page-191-0)  $T_{ref}$  et n sont deux constantes. La température  $T_3$  dépend principalement du point de fonctionnement et de la géométrie globale de la chambre de combustion. Le volume  $V_c$  de la zone primaire est directement lié aux positions des jets de dilution interne et externe. En étudiant de près la géométrie, ce volume peut se mettre sous la forme :

<span id="page-191-1"></span>
$$
V_c = V_c^r + a_e p_e + a_i p_i \tag{10.18}
$$

avec  $V_c^r$  le volume résiduel de la zone primaire lorsque les paramètres  $p_i$  et  $p_e$  correspondent à ceux de la configuration de base,  $a_e$  et  $a_i$  deux constantes qui dépendent de la géométrie. La relation [10.18](#page-191-1) rend compte d'un effet linéaire purement additif entre le volume et les variables  $(p_e; p_i)$ . La répartition des points de la base de données  $\mathcal{B}_{MM}^{101}$  dans l'espace  $(p_d; \dot{m}_a)$  (figure [10.20-](#page-192-0)a) montre que le débit d'air entrant dans la zone primaire est uniquement piloté par le diamètre des trous de dilution. Ce comportement s'explique par l'ouverture d'un passage plus large pour l'écoulement entre le contournement et le tube à flamme lorsque  $p_d$  augmente. L'air circule alors en plus grande quantité dans les trous de dilution au détriment des autres orifices de refroidissement (films) répartis le long du coude de la chambre. La pression  $P_3$  est également fortement corrélée au diamètre  $p_d$  (figure [10.20-](#page-192-0)b). En conséquence le rapport  $\dot{m}_a/P_3^n$  est essentiellement sensible aux variations du paramètre  $p_d$  (figure [10.20-](#page-192-0)c). Le coefficient de Pearson de la relation  $(d_p; \dot{m}_a/P_3^n)$  est de 0.998 indiquant une excellente corrélation linéaire entre ces deux grandeurs. En résumé, la sensibilité de l'objectif  $\theta^{-1}$  peut être approchée par :

<span id="page-191-2"></span>
$$
S_{\theta^{-1}} \sim \frac{[p_d]}{[p_e] + [p_i]}
$$
\n(10.19)

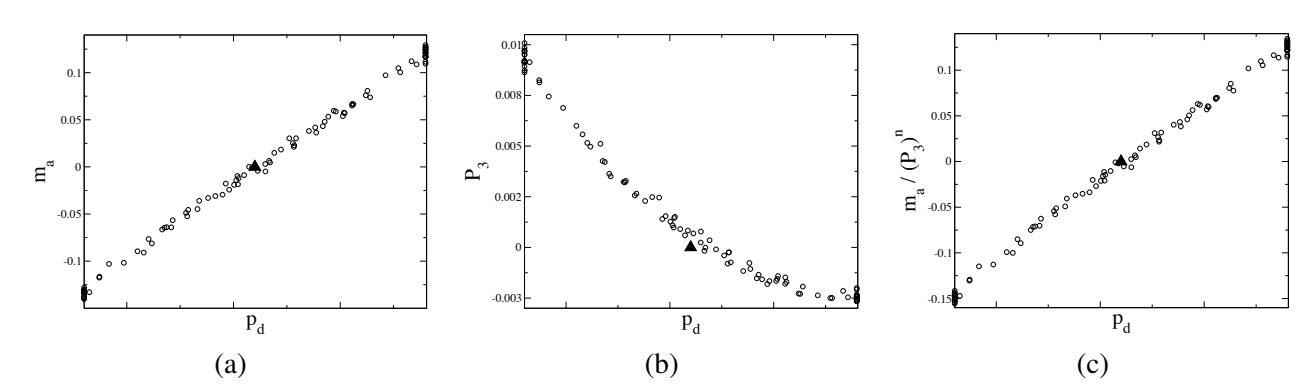

<span id="page-192-0"></span>FIG. 10.20 - *Répartition des points de la base de données*  $B^{101}_{MM}$  *dans les espaces*  $(p_d; \dot{m}_a)$ ,  $(p_d; P_3)$  *et*  $(p_d; \dot{m}_a / P_3^n)$ .

Nous retrouvons dans la relation [10.19](#page-191-2) les signes des sensibilités de  $\theta^{-1}$  par rapport aux variables d'optimisation ainsi que la formalisation mathematique de son comportement quasiment linaire. ´

Les deux objectifs que nous avons étudiés dans cette section sont décisifs dans les processus de design  $\overline{a}$ des chambres de combustion aéronautiques. Toutefois, ils figurent parmi une longue liste de critères (voir partie [I\)](#page-21-0) dont la plupart ne sont pas accessibles par l'outil de simulation numérique utilisé. Il est notamment indispensable de minimiser aussi la perte de charge  $\Delta P^*$  (équation [10.20\)](#page-192-1) entre l'entrée et la sortie de la chambre afin de maintenir une poussée du moteur optimale.

<span id="page-192-1"></span>
$$
\Delta P^* = \frac{\Delta P_{3-4}}{P_3} = \frac{P_3 - P_4}{P_3} \tag{10.20}
$$

La perte de charge dépend en grande majorité du diamètre des trous de dilution  $p_d$  (figure [10.21\)](#page-193-0) selon un comportement presque linéaire (tableau [10.4\)](#page-193-1). En diminuant  $p_d$ , la surface totale de passage entre le contournement et la chambre diminue ce qui contribue certainement a augmenter les pertes de charge ` singulières dans les orifices de la configuration. Pour le vérifier, considérons un débit fixé. Les pertes de charge singulières  $\Delta P_s$  peuvent alors s'exprimer en fonction de la surface de passage  $s_p$  par une relation du type :

<span id="page-192-2"></span>
$$
\Delta P_s \sim \frac{1}{s_p^2} \tag{10.21}
$$

En prenant le logarithme de l'équivalence [10.21,](#page-192-2) on trouve théoriquement une relation linéaire entre  $ln\left(\Delta P_s\right)$  et  $ln\left(s_p\right)$ . Une analyse de corrélation entre les quantités  $ln\left(\Delta P^*\right)$  et  $ln\left(p_d\right)$  nous amène à un coefficient de Pearson de  $r^p = -0.996$ . Cette valeur valide l'importance des pertes de charge singulières dans les niveaux de  $\Delta P^*$  obtenus, ainsi que la sensibilité de  $\Delta P^*$  rapport à  $p_d$ .

L'ajout de l'objectif  $\Delta P^*$  dans le problème d'optimisation nous amène à rechercher la surface de Pareto dans l'espace  $(Pr_f, \theta^{-1}; \Delta P^*)$ . Ce nouveau but affecte peu le front des solutions non dominées que nous avions identifié dans l'espace  $(Pr_f; \theta^{-1})$  (figure [10.22-](#page-194-0)a). La pente du front de Pareto projeté dans l'espace  $(Pr_f; \Delta P^*)$  (figure [10.22-](#page-194-0)b) indique que le conflit mis en jeu n'est pas primordial pour le problème multi-objectif. Il en résulte que  $Pr<sub>f</sub>$  peut prendre des valeurs entre −0.18 et −0.5 sans que  $\Delta P^*$  ne soit dégradé de manière significative. Dans une moindre mesure, l'objectif  $\Delta P^*$  peut être fortement amélioré sans trop affecter l'objectif  $\theta^{-1}$  (figure [10.22-](#page-194-0)c). La position du design de base dans l'espace des fonctions objectifs étant éloignée du front de Pareto, le choix d'un design appartenant aux solutions non dominées améliorera de façon conséquente les fonctions coûts.

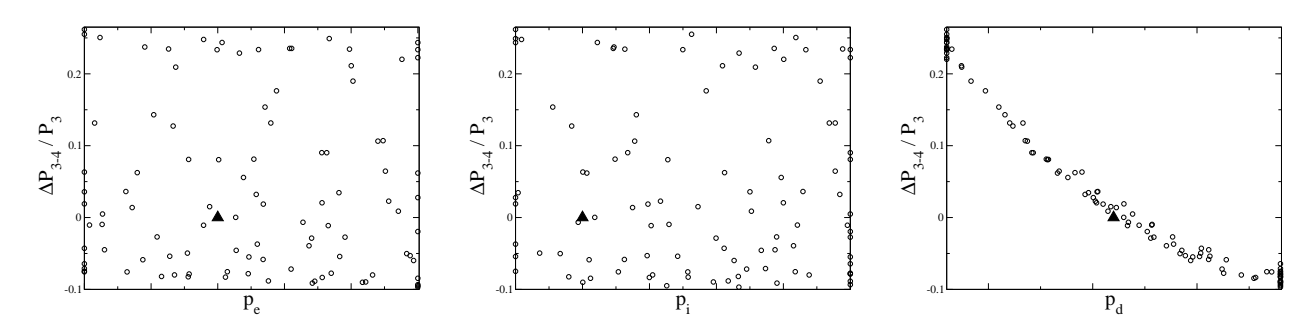

<span id="page-193-0"></span>FIG. 10.21 - Répartition des points de la base de données  $\mathcal{B}_{MM}^{101}$  dans les espaces  $(p_e; \Delta P^*)$ ,  $(p_i; \Delta P^*)$  et  $(p_d; \Delta P^*).$ 

| $\Delta P^*$                        | $p_e$   | $p_i$     | $p_d$     |
|-------------------------------------|---------|-----------|-----------|
| $b_i$                               | $-0.84$ | $-0.12$   | $-100.54$ |
| $R_{regg}$                          |         | 0.94      |           |
| $r_{i,\underline{j}}$               | $-0.02$ | 0.07      | 0.97      |
| $\overline{\hat{S}_{ij}}$           | $-1.05$ | $-0.25\,$ | $-104.25$ |
| $\sigma_{\hat{S}_{\underline{ij}}}$ | 1.98    | 0.45      | 46.27     |
| $\hat{S}^n_{ij}$                    | $-0.07$ | $-0.02$   | $-1.01$   |
|                                     | 0.14    | 0.03      | 0.45      |
|                                     | 1.61    | 0.40      | 104.25    |
|                                     | 0.11    | 0.03      | 1.01      |

<span id="page-193-1"></span>TAB. 10.4 - Indicateurs de sensibilité de  $\Delta P^*$  par rapport aux paramètres de contrôle  $p_e$ ,  $p_i$  et  $p_d$ .

Pour conclure, le design  $D_c$  continue d'appartenir aux solutions non dominées de ce nouveau problème. Ses coordonnées dans l'espace des fonctions objectifs sont  $(Pr_f; \theta^{-1}; \Delta P^*)$  =  $(-0.22, -0.26, -0.01)$ . Le designer peut être amené à retenir un design qui améliore de manière plus efficace la perte de charge au détriment des deux autres objectifs. Dans ce cas, un nouveau point éligible est  $D'_{c} = (Pr_f; \theta^{-1}; \Delta P^*) = (-0.216; -0.222; -0.078)$  (figures 10.22). Pour ce design, le diamètre  $P_d$  est égale à  $p_d^u$  ce qui permet d'atteindre une réduction de  $\Delta P^*$  quasiment optimale sur le domaine de recherche. La position du trou de dilution inférieur est à sa borne supérieure assurant ainsi de contrebalancer l'effet néfaste de  $p_d = p_d^u$  sur  $\theta^{-1}$ . Finalement, la position du jet externe est à la moitié de son intervalle de variation assurant le compromis entre  $Pr_f$  et  $\theta^{-1}$ .

#### 10.2.4 Conclusion sur l'optimisation multi-objectif de turbomoteur simplifié

La résolution du problème d'optimisation multi-objectif de moteur d'hélicoptère bidimensionnel a montré les intérêts de MIPTO et de Post-MIPTO. D'une part, les analyses de sensibilité autorisent une compréhension plus poussée du problème traité et ouvre des perspectives pour étudier de nouvelles relations entre les grandeurs qui contrôlent la physique de la configuration. D'autre part, MIPTO est en mesure d'identifier un ensemble de solutions qui améliorent la configuration de base vis à vis des divers objectifs.

Au travers de cette application, nous avons également souligné la nécessité d'utiliser des simulations suffisamment convergées pour capter la sensibilité des phénomènes réactifs et thermiques par rapport

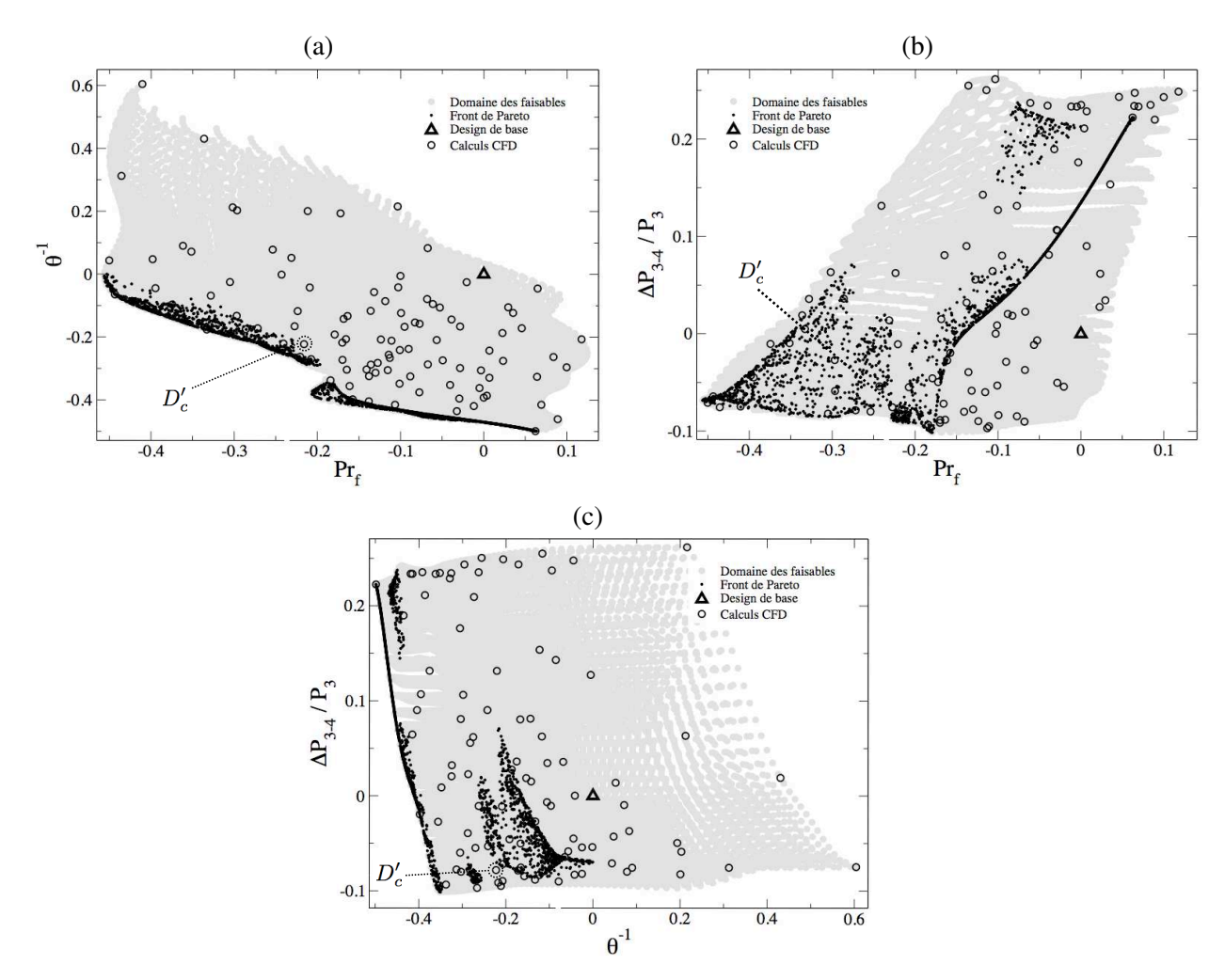

<span id="page-194-0"></span>FIG. 10.22 - Projection du front de Pareto dans les espaces  $(Pr_f; \theta^{-1})$ ,  $(Pr_f; \Delta P^*)$  et  $(\theta^{-1}; \Delta P^*)$ .

aux paramètres de contrôle. Pour réduire au maximum les temps de calcul, une stratégie analogue doit être entreprise pour appréhender l'impact du déraffinement de maillage sur la sensibilité des phénomènes physiques.

## Chapitre 11

# Application de MIPTO à une chambre de combustion industrielle

## <span id="page-195-1"></span>11.1 Description de la configuration

Dans ce chapitre, l'environnement MIPTO est appliqué à un modèle tridimensionnel de la chambre de combustion du turbomoteur de TURBOMECA présenté dans la section [10.2](#page-178-0) (figures [10.9](#page-178-1) et [10.10\)](#page-179-0). La configuration des calculs consiste en un unique secteur ne comprenant que le tube à flamme (figure [11.1](#page-195-0) a). Les flux d'air et de carburant entrant dans la chambre sont directement imposes en tant que conditions ´ aux limites. La figure [11.1-](#page-195-0)b montre la position des trois plans qui seront utilisés pour décrire la configuration et les résultats : le premier est le plan de symétrie de la chambre joignant le système d'injection à la sortie, le second est perpendiculaire au premier et passe par le centre de l'injecteur, le troisième est situé dans la zone de dilution en amont du coude et le dernier est positionné au niveau du distributeur haute pression.

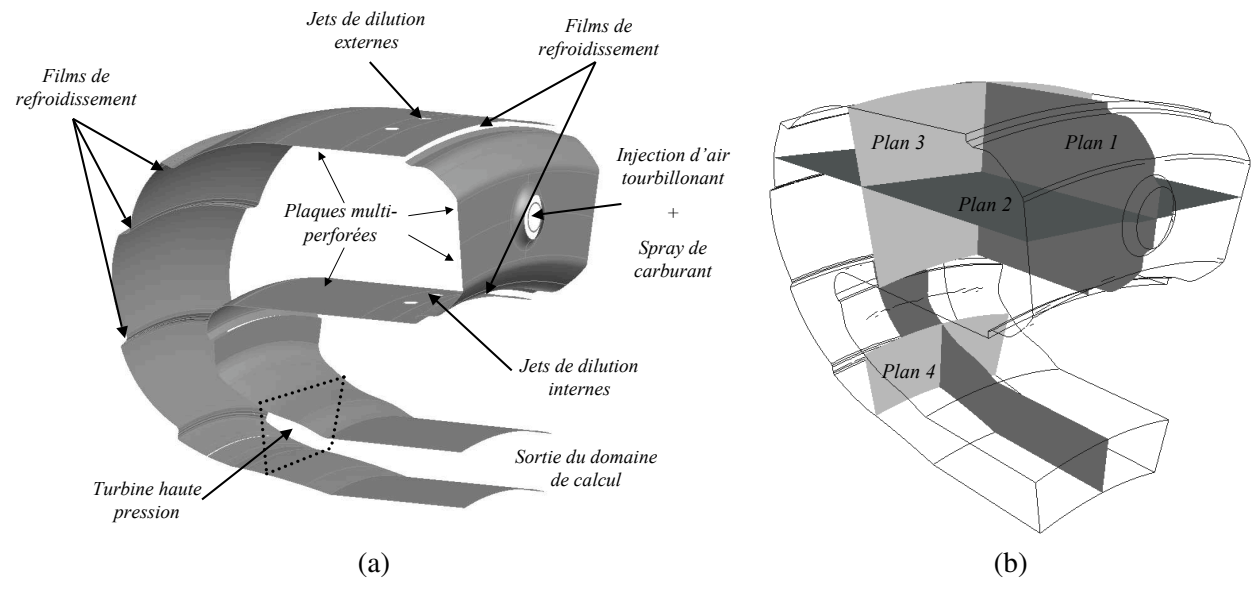

<span id="page-195-0"></span>FIG. 11.1 - *Geom ´ etrie du mod ´ ele num ` erique - (a) repr ´ esentation des principales conditions aux limites - (b) plans ´ d'inter´ ets utilis ˆ es dans cette section. ´*

#### 11.1.1 Conditions de simulation

Le système d'injection utilisé sur cette chambre est composé de deux vrilles contra-rotatives. Ce montage a pour but d'augmenter le mélange du carburant avec l'air ainsi que d'assurer un écoulement fortement tourbillonnaire dans la chambre de combustion et ainsi garantir une combustion complete. ` Des profils de vitesse adéquats sont imposés sur les conditions aux limites correspondant à la sortie du tourbillonneur dans la chambre (figure [11.2-](#page-196-0)a). L'injection de carburant liquide est mimée par une couronne de gouttes positionnee au centre du dispositif d'injection. Un module diphasique lagrangien ´ permet au solveur N3S-Natur de suivre la trajectoire et l'évaporation de ces gouttes couplées au champ aérodynamique. L'apport en air de la zone de combustion est complété par les trous primaires situés sur la partie interne et externe de la chambre de combustion. Des films refroidissent les parois externes et internes de la zone de combustion. En aval des jets primaires, les parois sont refroidies par des multiperforations qui imposent une mouvement de giration dans la chambre (figure [11.2-](#page-196-0)b). Un ensemble de films de refroidissement et de centrage sont positionnés sur les parties externes et internes du coude. Toutes les parois de la chambre sont traitees par des conditions isothermes. Enfin, les limites azimutales ´ du secteur sont traitées par une condition d'axi-périodicité.

La géométrie étant restreinte au tube à flamme, les pertes de charge entre le contournement et la chambre ne sont pas contenues dans les calculs. Les répartitions de débit entre les différents orifices sont donc imposées par les conditions aux limites et resteront constantes tout au long du processus d'optimisation. Il en sera de même pour les angles des jets primaires qui sont normalement contrôlés par leur position axiale. Il est important de souligner que les conditions aux limites gerant l'injection d'air ´ par les trous primaires sont approchées par des profils de vitesse plats. D'après la bibliographie sur les jets transverses [\[205\]](#page-236-0), cette forme éloignée de la topologie des jets de dilution réels aura certainement un impact sur la prédictivité des simulations.

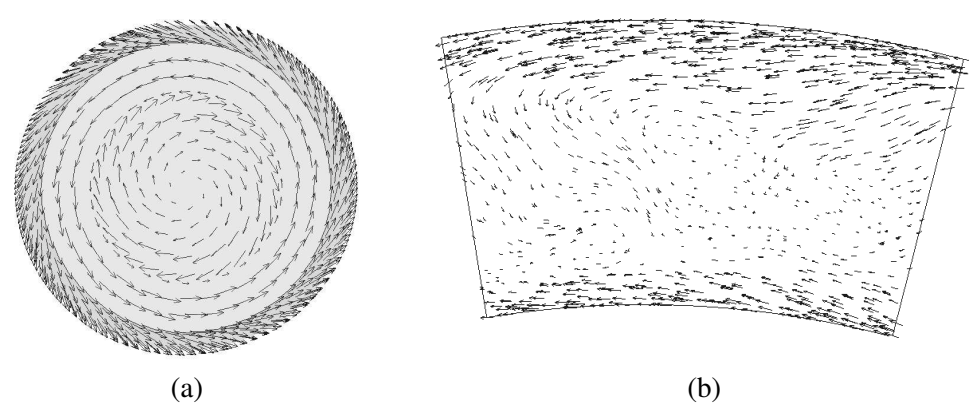

<span id="page-196-0"></span>FIG. 11.2 - *(a) Conditions aux limites tourbillonnantes issues du systeme d'injection - (b) Observation de la ` giration dans le plan 3.*

Les maillages utilisés sont entièrement non structurés. Ils sont composés en moyenne de 1 130 000 cellules tétraédriques et 210 000 noeuds (figure [11.3\)](#page-197-0).

#### 11.1.2 Analyse des résultats sur la configuration de base

D'un point de vue global, l'activité a erodynamique se concentre dans la zone primaire de la chambre de combustion. Dans cette région, l'écoulement se caractérise par la présence d'une large zone où les

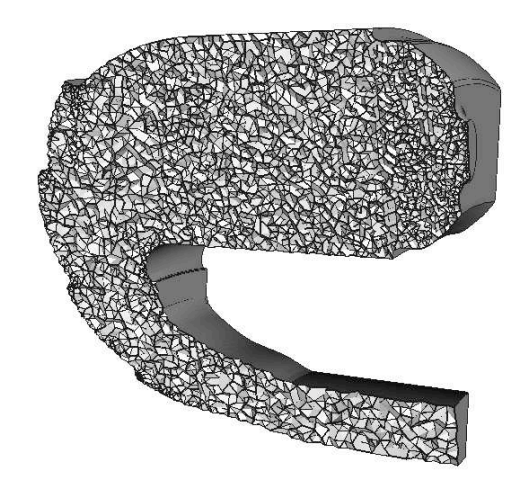

<span id="page-197-0"></span>FIG. 11.3 - *Visualisation des el´ ements du maillage de la configuration de base. ´*

gaz sont fortement re-circulés. Ce volume se positionne directement en sortie du tourbillonneur (fi-gures [11.4\)](#page-197-1). Ce phénomène est particulièrement bien mis en évidence sur les figures [11.4-](#page-197-1)c où le champ moyen de vitesse axiale sur les plans 1 et 2 est présenté. A noter également que les jets primaires de la paroi externe semblent alimenter en gaz la bulle re-circulante. Cet effet est moins clair pour les jets situés sur la paroi interne de la chambre.

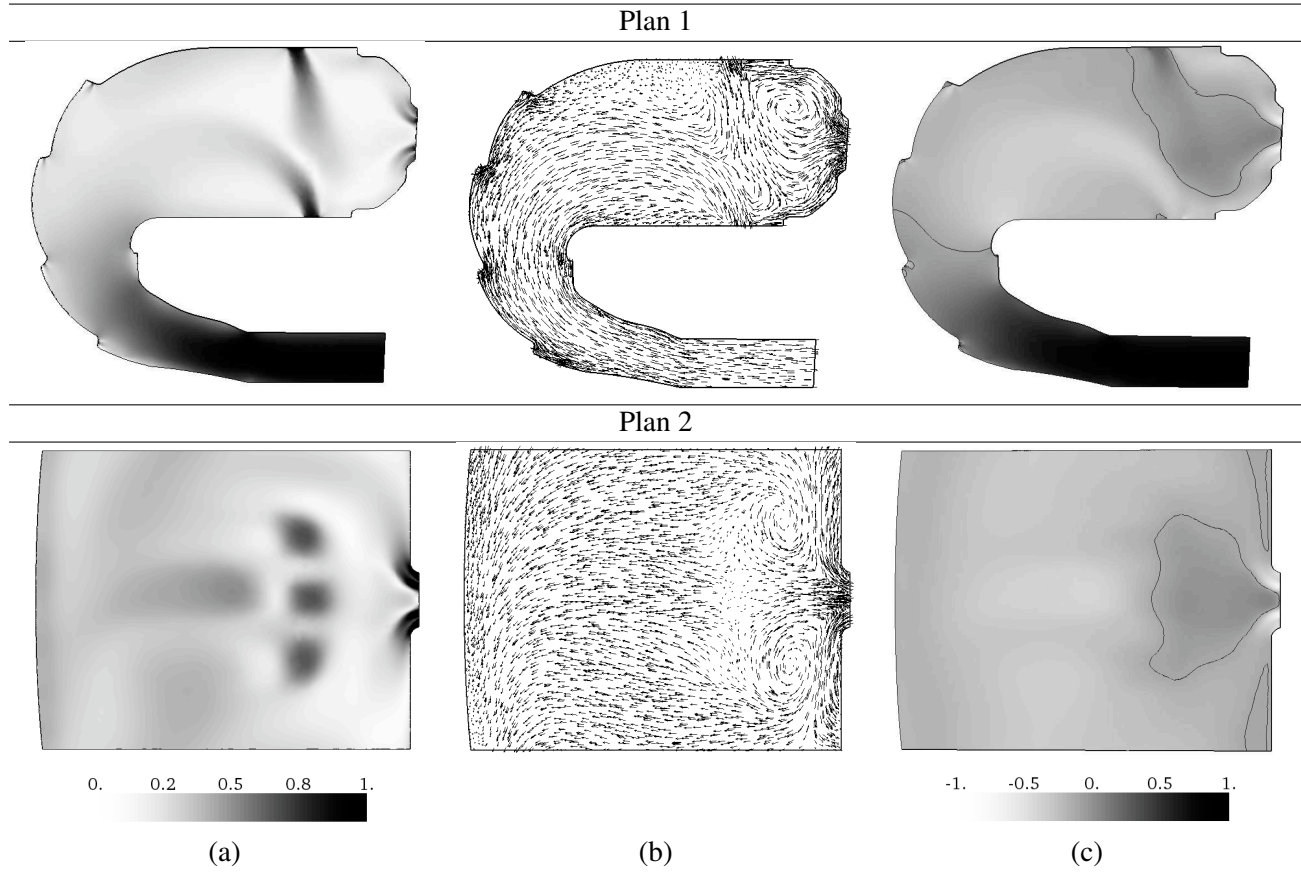

<span id="page-197-1"></span>FIG. 11.4 - *Champs aérodynamiques adimensionnés dans les plans 1 et 2 : (a) amplitude de la vitesse - (b) vecteurs vitesses - (c) vitesse axiale avec isoligne de vitesse axiale nulle.*

#### APPLICATION DE MIPTO A UNE CHAMBRE DE COMBUSTION INDUSTRIELLE `

La zone de re-circulation observée dans l'analyse a erodynamique permet une évaporation et un mélange rapide du carburant avec l'air provenant des jets primaires supérieurs et des parois multi-perforées de fond de chambre (figures [11.5-](#page-198-0)a). Une des résultantes de la présence de la forte zone de re-circulation et de son alimentation en gaz frais est le positionnement du taux de reaction dans cette ´ région de la géométrie. La combustion se focalise dans la zone primaire (figures [11.5-](#page-198-0)b) sur le principe RQL (Rich Quench Lean-burn). Une flamme riche se positionne très près du tourbillonneur et consomme tout l'air disponible dans cette région. Le carburant restant est alors consommé par des flammes localisées à proximité des sources d'air. Ces apports d'air dans la zone primaire assurent une combustion complète. La figure [11.5-](#page-198-0)c montre le champ de température dans les plans 1 et 2. Ces diagnostics permettent de visualiser les trajectoires des gaz chauds qui sont principalement évacués de la zone de combustion sur les côtés de la zone de re-circulation et en moins grande quantité entre les jets primaires de la paroi externe.

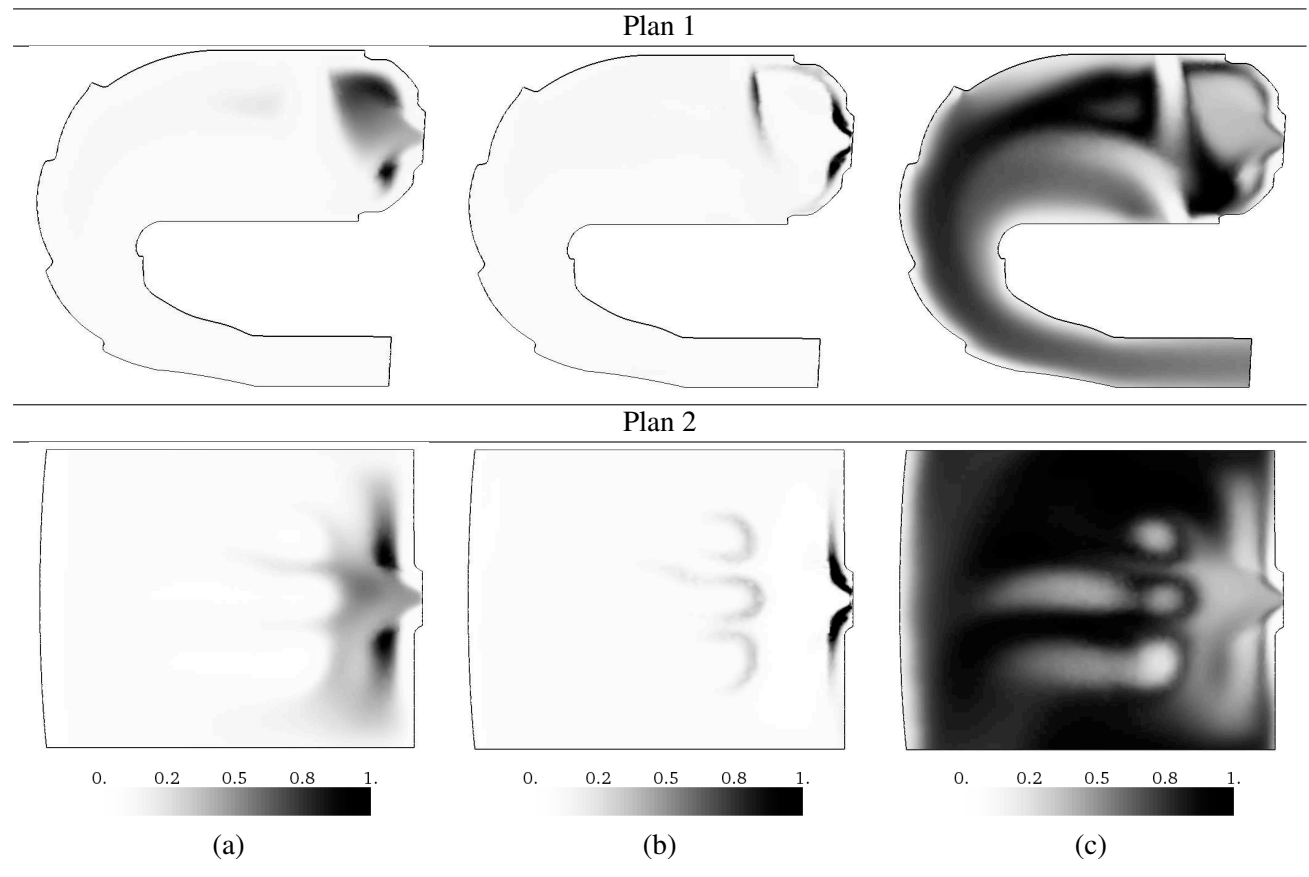

<span id="page-198-0"></span>FIG. 11.5 - *Champs de combustion adimensionnes dans les plans 1 et 2 : (a) r ´ epartition du carburant - (b) taux ´ de réaction - (c) champ de température.* 

Finalement, l'aerodynamique globale de la chambre couplée au processus de combustion fournit une distribution de température non homogène en sortie de foyer (figure [11.6\)](#page-199-0). De manière standard pour un tel système, le profil radial de température est maximum vers le centre de la veine et minimum sur les parois. La répartition azimutale de température présente également des irrégularités avec la présence de pics chauds. Ces extremums de température ne sont pas centrés azimutalement en raison du mouvement de giration imprimé par les multi-perforations de la zone de dilution.

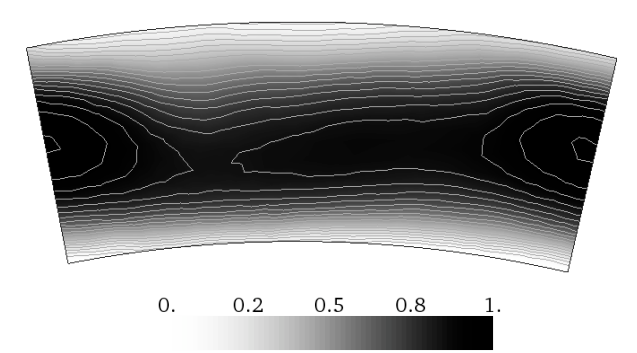

<span id="page-199-0"></span>FIG. 11.6 - *Champ de température adimensionné sur le plan de sortie (plan 4).* 

#### 11.2 Mise en place du processus d'optimisation

#### 11.2.1 Définition du problème d'optimisation

Les objectifs de ce processus d'optimisation sont similaires à l'étude de la géométrie bidimensionnelle présentée dans la section [10.2.](#page-178-0) Nous souhaitons tout d'abord maximiser l'efficacité de combustion ce qui équivaut à minimiser le paramètre  $\theta^{-1}$  défini par :

<span id="page-199-1"></span>
$$
\theta^{-1} = \frac{\dot{m}_a}{P_3^n V_c \exp(T_3/T_{ref})} \tag{11.1}
$$

avec  $P_3$  et  $T_3$  les pression et température en entrée de la chambre, n une constante,  $V_c$  le volume de la zone primaire,  $\dot{m}_a$  le débit d'air entrant dans  $V_c$  et  $T_{ref} = 300K$  une température de référence. Notre but concerne également la tenue thermique des éléments en aval de la chambre de combustion. Deux facteurs sont determinants pour cette analyse. Le premier, que nous avons introduit dans la section [10.2](#page-178-0) ´ comme le facteur de profil, s'exprime par :

$$
Pr_f = \frac{T_4^{max} - T_4}{T_4 - T_3} \tag{11.2}
$$

où  $T_3$  est la température de l'air en sortie du compresseur,  $T_4$  et  $T_4^{max}$  sont respectivement la température moyenne pondérée par le débit et la température maximale en sortie de chambre. Sur une configuration tridimensionnelle, le facteur de profil ainsi defini rend compte de l'impact des gaz chauds sur le stator du ´ moteur. Nous le nommerons donc  $Pr_f^s$  pour le différencier du facteur qui mesure l'effet de l'écoulement sur le rotor  $Pr_f^r$ . Cette deuxième mesure intègre la rotation de la partie tournante en moyennant la température de sortie azimutalement pour divers rayons :

$$
Pr_f^r = \frac{(T_4(r))^{max} - T_4}{T_4 - T_3} \tag{11.3}
$$

avec  $T_4(r)$  le profil de température radial obtenu en moyennant pour chaque position r les contributions des températures azimutales pondérées par le débit (figure [11.7\)](#page-200-0). Notons que les motoristes s'intéressent au profil de température radial adimensionné  $FRT$  (Facteur Radial de Température) :

$$
FRT(r) = \frac{T_4(r) - T_4}{T_4 - T_3} \tag{11.4}
$$

dont le maximum correspond au critère  $Pr_f^r$ . L'autre profil adimensionné qui retient leur attention est le *FLT* (Facteur Local de Température) défini par :

<span id="page-199-2"></span>
$$
FLT(r) = \frac{\max_{\alpha} (T_4(r, \alpha)) - T_4}{T_4 - T_3}
$$
\n(11.5)

avec  $\max_{\alpha}(T_4(r, \alpha))$  la température maximale sur le rayon  $r$ . Le critère  $Pr_f^s$  est le maximum du profil  $FLT(r)$ . Les durées de vie du stator et du rotor sont augmentées si l'on minimise respectivement  $Pr_f^s$ et  $Pr_f^r$ .

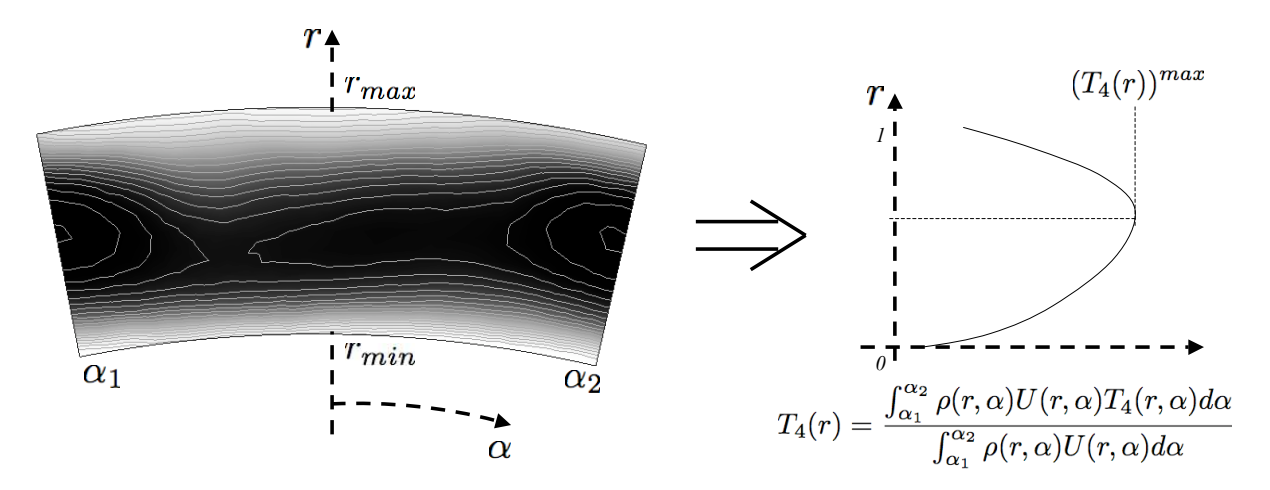

<span id="page-200-0"></span>FIG. 11.7 - *Construction du profil de temperature radial moyen. ´*

Les paramètres de contrôle utilisés pour minimiser les objectifs sont de deux types : une variable géométrique définit la position des jets primaires et deux variables permettent de contrôler les flux d'air débouchant du tourbillonneur et des parois multi-perforées internes et externes situées en aval des trous primaires. En utilisant l'exposant b pour les grandeurs relatives au design de base fourni par TURBO-MECA, il résulte la définition suivante pour ces paramètres de design (figure [11.8\)](#page-200-1) :

- $p_{pi}$ : la position des trous primaires externes et internes par rapport au design de base  $p_{pi}^b$ ,
- $p_{dt}$  : le pourcentage du débit du design de base entrant dans la chambre par le tourbillonneur  $Q_T^b$ ,
- $p_{mp}$ : la répartition de débit  $Q_{MP}$  entre les multi-perforations externes et internes.

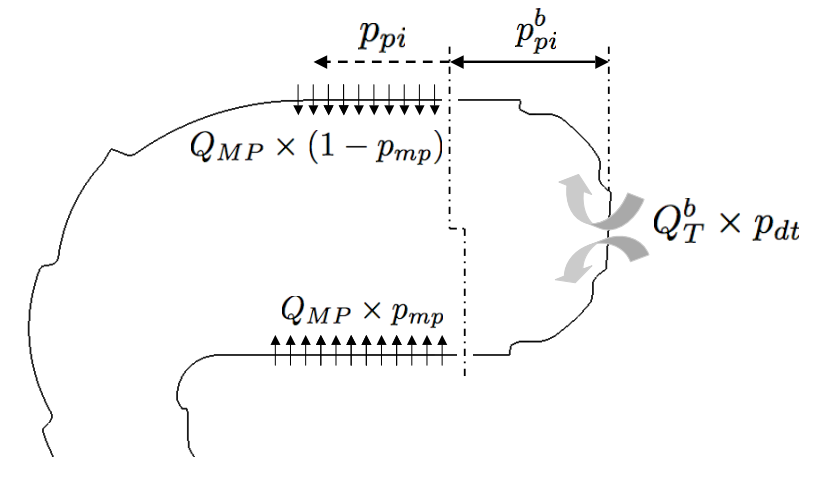

<span id="page-200-1"></span>FIG. 11.8 - *Détails sur les paramètres de contrôle.* 

Afin de conserver le débit d'air total entrant dans la chambre, le pourcentage de  $Q_T^b$  qui ne passe pas par le tourbillonneur est injecté dans les multi-perforations concernées par le processus d'optimisation. Le débit  $Q_{MP}$  est ainsi mis à jour pour chaque point de design. Trois débits doivent donc être ajustés :

– le débit injecté par le tourbillonneur obtenu par une homothétie sur les profils de vitesse :

$$
Q_T = Q_T^b \times p_{dt} \tag{11.6}
$$

– le débit injecté par la paroi multi-perforée interne :

$$
Q_{MP}^i = p_{mp} \times \left( (1 - p_{dt}) Q_T^b + Q_{MP}^b \right) \tag{11.7}
$$

– le débit injecté par la paroi multi-perforée externe :

$$
Q_{MP}^{e} = (1 - p_{mp}) \times \left( (1 - p_{dt}) Q_T^b + Q_{MP}^b \right)
$$
 (11.8)

De plus, dans le solveur N3S-Natur, les conditions aux limites de parois multi-perforées sont paramétrées par un débit  $Q$  et une porosité  $\sigma$  qui est le rapport entre la surface débitante et la surface totale de la paroi. Le débit d'air de densité  $\rho$  injecté à une vitesse V par une paroi multi-perforée de surface S et de porosité  $\sigma$  est donné par :

$$
Q = \rho \, S \, V \, \sigma \tag{11.9}
$$

Dans notre cas, les surfaces  $S_i$  et  $S_e$  des parois multi-perforées internes et externes dépendent du paramètre  $p_{pi}$  gérant la position des trous primaires. Pour obtenir un même débit  $Q$  en faisant varier S, il est possible de modifier soit la vitesse V soit la porosité  $\sigma$ . Nous avons imposé comme contrainte supplémentaire de conserver la surface de passage totale et donc d'adapter les porosités. Par conséquent, il vient les expressions suivantes pour les porosités des parois multi-perforées externes et internes :

$$
\sigma_i(p_{pi}, p_{dt}, p_{mp}) = \frac{Q_{MP}^i(p_{dt}, p_{mp})}{S_i(p_{pi}) \frac{Q_{MP}^b p_{mp}^b}{S_i^b \sigma_i^b}}
$$
\n(11.10)

$$
\sigma_e(p_{pi}, p_{dt}, p_{mp}) = \frac{Q_{MP}^e(p_{dt}, p_{mp})}{S_e(p_{pi}) \frac{Q_{MP}^b(1-p_{mp}^b)}{S_e^b \sigma_e^b}}
$$
(11.11)

Le problème d'optimisation que nous allons traiter peut donc se mettre sous la forme :

<span id="page-201-0"></span>
$$
\min \left\{ \begin{array}{ll} Pr_f^s\\ \theta^{-1} \end{array} \right. \quad avec \left\{ \begin{array}{ll} p_{pi} \in [0; p_{pi}^u] \\ p_{dt} \in [p_{dt}^l; 1] \\ p_{mp} \in [p_{mp}^l; p_{mp}^u] \end{array} \right. \tag{11.12}
$$

#### 11.2.2 Conditions de calcul

#### Pré- et post-traitement des calculs CFD

Pour générer les maillages en adéquation avec la position des jets de dilution  $p_{pi}$ , nous avons comparé les méthodes automatiques de déformation et de re-génération de maillage intégrées dans MIPTO (voir chapitre [6\)](#page-81-0). Le maillage de référence utilisé est celui de la configuration de base pour lequel  $p_{pi} = 0$ . La première limitation de la technique de déformation est qu'elle ne permet d'avoir accès qu'à environ  $85\%$ de l'intervalle de variation du paramètre  $p_{pi}$ . Notons qu'il est possible de remédier à cette défaillance en utilisant un maillage de référence basé sur une valeur centrale du paramètre  $p_{pi}$  dans l'intervalle  $[0; p_{pi}^u]$ . La qualité des maillages obtenus avec le mailleur commercial ainsi que son temps d'exécution (environ deux minutes par génération) sont également deux avantages de poids pour son utilisation pour cette étude. La figure [11.9](#page-202-0) illustre l'impact du maillage à partir de quelques points du plan d'expériences d'initialisation de MIPTO. Le choix de la méthode de génération affecte de manière significative l'objectif lié

au mélange  $Pr_f^s$ . N'ayant pas à disposition les éléments nécessaires pour valider les tendances données par ces méthodes, nous avons estimé que la technique de remaillage était plus sûre et plus robuste pour ce travail.

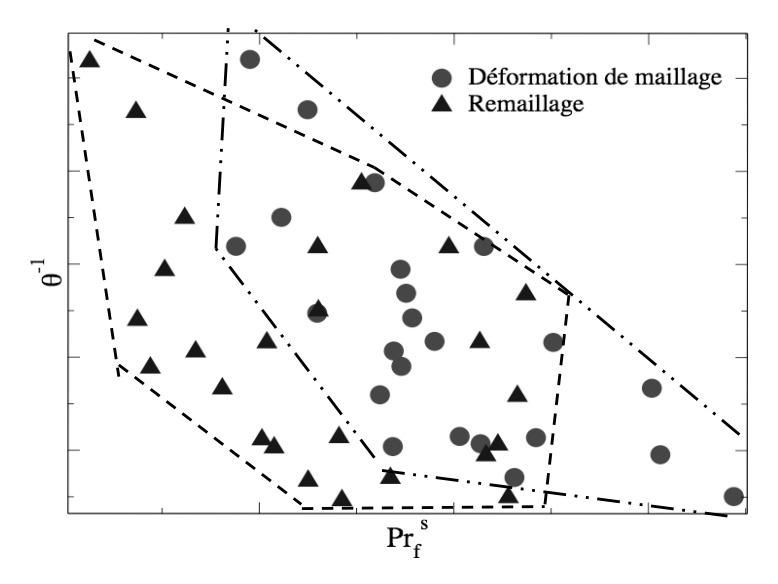

<span id="page-202-0"></span>FIG. 11.9 - *Comparaison des techniques de mouvement de maillage et de remaillage dans l'espace des fonctions*  $\omega$ *bjectifs*  $(Pr_f^s, \theta^{-1})$ .

La solution de champs fluides utilisée pour initialiser les calculs CFD pour tous les points de design correspond à la solution du design de base fournit par TURBOMECA décrite dans la section [11.1.](#page-195-1)

Le calcul de la fonction objectif  $\theta^{-1}$  fait intervenir les grandeurs  $\dot{m}_a$ ,  $P_3$ ,  $T_3$  et  $V_c$ . La pression  $P_3$ et la température  $T_3$  sont imposées directement par rapport au point de fonctionnement étudié. Le débit d'air  $\dot{m}_a$  est ajusté en fonction du coefficient  $p_{dt}$  et le volume de la zone primaire  $V_c$  est déterminé en intégrant le volume des cellules du maillage en fonction de la position des jets primaires  $p_{pi}$ . L'extraction de l'objectif  $Pr_f^s$  est réalisée à partir de la projection des champs fluides du plan 4 sur une grille structurée  $(r, \alpha)$ . La température maximale  $T_4^{max}$ , le profil radial  $T_4(r)$  et la température moyenne sur ce plan  $T_4$ sont alors obtenus par les expressions :

$$
T_4^{max} = \max_{\substack{r \in [r_{min}, r_{max}] \\ \alpha \in [\alpha_1, \alpha_2]}} (T_4(r, \alpha))
$$
\n(11.13)

$$
T_4(r) = \frac{\int_{\alpha_1}^{\alpha_2} \rho(r,\alpha) u(r,\alpha) T_4(r,\alpha) d\alpha}{\int_{\alpha_1}^{\alpha_2} \rho(r,\alpha) u(r,\alpha) d\alpha}
$$
(11.14)

$$
T_4 = \frac{\int_{r_{min}}^{r_{max}} \int_{\alpha_1}^{\alpha_2} \rho(r, \alpha) u(r, \alpha) T_4(r, \alpha) \, d\alpha \, dr}{\int_{r_{min}}^{r_{max}} \int_{\alpha_1}^{\alpha_2} \rho(r, \alpha) u(r, \alpha) \, d\alpha \, dr}
$$
\n(11.15)

#### Calculs de mécanique des fluides réactifs

Dans le but de conserver des temps de restitution acceptables, il est nécessaire de s'intéresser au niveau de convergence minimum requis par les calculs de dynamique des fluides reactifs. Trois niveaux ´ de convergence ont été étudiés à partir de deux des points de design éloignés dans l'espace de recherche. Le premier niveau  $\mathcal{N}_1$  correspond à des simulations menées sur *n* itérations avec un pas de temps global.

|                                               | $\mathcal{N}_1$ | $\mathcal{N}_2$ | $\mathcal{N}_3$ |
|-----------------------------------------------|-----------------|-----------------|-----------------|
| $\frac{\partial Pr_{f}^{s}}{\partial p_{pi}}$ |                 | $^{+}$          | $\pm$           |
| $\frac{\partial Pr_{f}^{s}}{\partial p_{dt}}$ |                 |                 |                 |
| $\frac{\partial Pr_{f}^{s}}{\partial p_{mp}}$ |                 |                 |                 |

<span id="page-203-1"></span>TAB. 11.1 - Sensibilité de l'objectif  $Pr_f^s$  par rapport aux paramètres de contrôle.

Pour le second niveau  $\mathcal{N}_2$ , nous avons doublé le nombre d'itérations et donc le temps CPU. Le dernier niveau  $\mathcal{N}_3$  est basé sur une stratégie de pas de temps local avec un nombre d'itérations tel que le temps CPU d'un calcul soit le même que celui du premier niveau. Les profils de température de sortie obtenus avec  $\mathcal{N}_1$  pour les deux points de design se superposent indiquant clairement le manque de convergence des calculs. Une différentiation des profils de température pour les deux points de design commence à se faire sentir à partir de  $\mathcal{N}_2$  et est nettement marquée avec  $\mathcal{N}_3$  (figures [11.10\)](#page-203-0). L'impact de la convergence sur la fonction objectif  $Pr_f^s$  est reporté dans le tableau [11.1.](#page-203-1) En résumé, il apparaît que les niveaux ainsi que les tendances de  $Pr_f^s$  sur l'espace de design sont largement dépendants de la convergence atteinte.

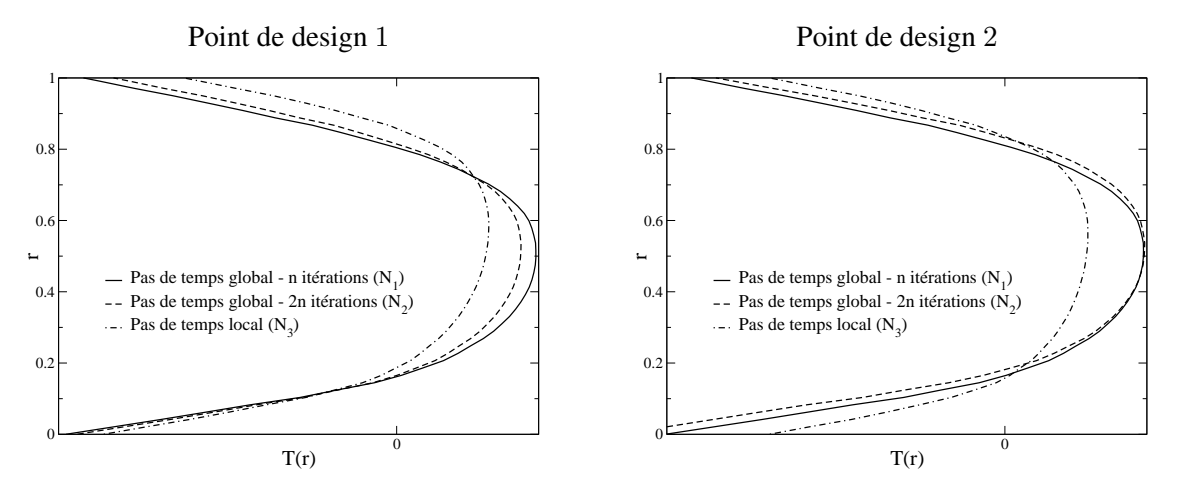

<span id="page-203-0"></span>FIG. 11.10 - *Profils de température de sortie pour deux points de design avec trois niveaux de convergence*  $N_1$ ,  $\mathcal{N}_2$  *et*  $\mathcal{N}_3$ *.* 

Même si l'utilisation d'une méthodologie basée sur des pas de temps locaux est critiquable lorsque la convergence n'est pas atteinte,  $\mathcal{N}_3$  permet d'obtenir des niveaux de convergence satisfaisants en terme de résidus du solveur N3S-Natur (moins trois décades sur le résidu de la densité) ainsi que des bilans de débit et d'enthalpie. Avec les tailles moyennes des maillages générés (1 130 000 cellules tétraédriques et 210 000 noeuds), le temps CPU pour faire une évaluation avec le code N3S-Natur est d'environ 168 heures sur un IBM JS1 équipé de processeurs power 5 à 1.5 GHz. Pour cette application, MIPTO est autorisé à réaliser deux évaluations de fonctions coûts en même temps sur 14 processeurs chacune.

## 11.3 Résultats numériques

Le processus d'optimisation présenté dans ce chapitre est initialisé avec une base de données  $\mathcal{B}_{MM}$ de taille 30 et le nombre de calculs de mécanique des fluides réactifs est limité à 100. Avec des fonctions de mérite de la forme  $f_m = \hat{f} - 10\hat{\sigma}_f$ , MIPTO réalise 6 itérations d'enrichissement durant lesquelles le solveur N3S-Natur est requis 102 fois. Parmi ces points de design, seulement 88 sont exploitables pour former l'échantillonnage d'étude final  $\mathcal{B}_{MM}^{88}$ . Les 14 autres points présentent des problèmes détectables par les historiques de convergence des résidus, les températures maximales atteintes dans le domaine de calcul ainsi que les débits et températures moyennes en sortie de foyer.

L'exploitation des résultats va suivre la méthodologie suivante : tout d'abord, nous analyserons la base de données  $\mathcal{B}_{MM}^{88}$  en vue de déterminer les sensibilités des fonctions objectifs par rapport aux variables de contrôle. Ensuite, nous analyserons les performances des designs produits selon une vision multi-objectif. Finalement, nous enrichirons les buts et les contraintes du probleme d'optimisation en ` considérant de nouvelles grandeurs.

Dans ce chapitre, la présentation des résultats est basée sur l'adimensionnement des fonctions objectifs par rapport au design de base portant l'exposant b :

$$
\left(Pr_f^s\right)^a = \frac{Pr_f^s - \left(Pr_f^s\right)^b}{\left(Pr_f^s\right)^b} \tag{11.16}
$$

<span id="page-204-0"></span>
$$
(\theta^{-1})^a = \frac{\theta^{-1} - (\theta^{-1})^b}{(\theta^{-1})^b}
$$
 (11.17)

Ainsi, une valeur positive d'une fonction objectif adimensionnée traduira une détérioration de la qualité du design pour l'objectif correspondant et une valeur négative une amélioration. Afin de simplifier les notations, nous omettrons la référence à l'adimensionnement  $(.)^a$ . Soulignons que des expressions du type de [11.16](#page-204-0) et [11.17](#page-204-0) seront utilisées pour représenter les grandeurs physiques dont nous souhaitons conserver la confidentialité.

## <span id="page-204-1"></span>11.3.1 Analyse de la base de donnée  $\mathcal{B}^{88}_{MM}$

D'après les diagnostics graphiques (figures [11.11\)](#page-206-0) et les indicateurs de sensibilité (tableaux [11.2\)](#page-205-0), les paramètres  $p_{pi}$  et  $p_{dt}$  contrôlent l'objectif  $Pr_f^s$  de manière corrélée alors que la répartition de débit dans les multi-perforations  $p_{mp}$  ne l'affecte pas. Un décalage des trous de dilution vers l'aval de la chambre de combustion tend à détériorer le critère de tenu thermique du stator. Ce comportement est lié à une dégradation de l'homogénéisation du mélange gazeux quand  $p_{pi}$  augmente. L'effet du débit d'air injecté dans la chambre par le tourbillonneur est plus complexe. En effet, en dessous d'un seuil  $p_{dt}^c,$ l'augmentation de  $p_{dt}$  conduit à une augmentation de  $Pr_f^s$ . Ensuite, accroître  $p_{dt}$  mène à diminuer  $Pr_f^s$ . Nous pouvons expliquer ce comportement de la manière suivante. Quand  $p_{dt}$  appartient à l'intervalle  $[p_{dt}^l; p_{dt}^c]$ , l'air injecté dans la zone primaire et le volume de gaz re-circulant ne permettent pas de brûler intégralement le carburant. L'excès de carburant est alors consommé lorsqu'il rencontre l'air provenant des jets de dilution. Le mélange généré par les trous primaires est donc moins efficace. Pour des valeurs de  $p_{dt}$  dans l'intervalle,  $[p_{dt}^c; p_{dt}^u]$ , l'apport d'air privilégie une combustion complète du carburant dans la zone primaire et les jets de dilution jouent alors un rôle plus important dans l'homogénéisation du mélange gazeux. L'évolution de la température moyenne des gaz dans la zone primaire en fonction de  $p_{dt}$  (figure [11.12-](#page-207-0)b) illustre cette tendance. Soulignons que la consommation de carburant dans la zone primaire est également dépendante du volume de cette région et de l'intensité de la zone de re-circulation, eux même facteurs de la position des jets primaires et du débit d'air entrant dans la zone primaire. Nous sentons les effets antagonistes du paramètre  $p_{ni}$  qui en s'accroissant diminue la longueur de dilution des gaz chauds mais augmente le volume de la zone primaire et favorise une combustion complete du ` carburant (figure [11.12-](#page-207-0)a).

Selon l'équation [11.1,](#page-199-1) l'efficacité de combustion est essentiellement pilotée par la position des trous primaires  $p_{pi}$  et dans une moindre mesure par le débit d'air injecté dans la chambre par le tourbillonneur (figures [11.11](#page-206-0) et tableaux [11.2\)](#page-205-0).

| $Pr^s_{\mathcal{C}}$                |          |          |          | $\theta^{-1}$                    |          |          |           |
|-------------------------------------|----------|----------|----------|----------------------------------|----------|----------|-----------|
|                                     |          |          |          |                                  |          |          |           |
|                                     | $p_{pi}$ | $p_{dt}$ | $p_{mp}$ |                                  | $p_{pi}$ | $p_{dt}$ | $p_{mp}$  |
| $b_i$                               | 14.21    | $-0.67$  | $-0.14$  | $b_i$                            | $-22.28$ | 0.22     | 0.003     |
| $R_{regg}$                          |          | 0.75     |          | $R_{regg}$                       |          | 0.97     |           |
| $\frac{r_{i,j}^p}{\hat{S}_{ij}}$    | 0.60     | $-0.67$  | $-0.12$  | $\frac{r_{i,j}^p}{\hat{S}_{ij}}$ | $-0.96$  | 0.32     | $-0.05$   |
|                                     | 17.85    | $-0.71$  | $-0.03$  |                                  | $-21.99$ | 0.21     | $-0.0006$ |
| $\sigma_{\underline{\hat{S}}_{ij}}$ | 27.46    | 0.98     | 0.44     | $\sigma_{\hat{S}_{ij}}$          | 6.58     | 0.03     | 0.006     |
| $\overline{\hat{S}^n_{ij}}$         | 0.67     | $-0.67$  | $-0.03$  | $\overline{\hat{S}^n_{ij}}$      | $-0.93$  | 0.23     | $-0.0007$ |
| $\sigma_{\hat{S}^n_{ij}}$           | 1.02     | 0.93     | 0.45     | $\sigma_{\hat{S}^n_{ij}}$        | 0.28     | 0.04     | 0.007     |
| $\hat{S}^+_{ij}$                    | 25.71    | 1.03     | 0.34     | $\hat{S}^+_{ij}$                 | 21.99    | 0.21     | 0.0034    |
| $\overline{\hat{S}^{n+}_{ij}}$      | 0.96     | 0.97     | 0.35     | $\overline{\hat{S}^{n+}_{ij}}$   | 0.93     | 0.23     | 0.004     |

<span id="page-205-0"></span>TAB. 11.2 - Indicateurs de sensibilité des paramètres de contrôle sur les objectifs  $Pr_f^s$  et  $\theta^{-1}$ .

#### 11.3.2 Résultats multi-objectifs

La définition du problème d'optimisation multi-objectif [11.12](#page-201-0) est une manière d'identifier l'impact sur le critère  $Pr_f^s$  des améliorations de la configuration de base vis à vis de l'objectif  $\theta^{-1}$ . En effet, le design de base défini par  $(p_{pi}^b, p_{dt}^b, p_{mp}^b) = (0, 1, p_{mp}^b)$  est le plus défavorable pour  $\theta^{-1}$  dont l'optimum est atteint par la famille de designs  $(p_{pi}^u, p_{dt}^l, p_{mp})$ . La figure [11.13](#page-207-1) nous apprend que le design de base est quasiment optimal pour l'objectif  $Pr_f^s$  et que les gains importants en performance sur  $\theta^{-1}$  se traduisent par une détérioration du critère  $\overline{Pr}_{f}^{s}$ . La forme allongée du domaine des réalisables indique une corrélation marquée entre les deux objectifs.

Le front de Pareto peut être décomposé en plusieurs zones en fonction de la pente  $\frac{\partial \theta^{-1}}{\partial P r^s}$  $\frac{\partial \theta^{-1}}{\partial Pr_f^s}$  en partant du minimum de  $Pr_f^s$ :

- 1. une région de forte diminution de l'objectif  $\theta^{-1}$  sans que  $Pr_f^s$  ne soit trop dégradé. Le compromis intéressant que nous retiendrons de cette partie est  $D_C^1$  de coordonnées  $(-0.0023, -0.17)$  dans l'espace des fonctions objectifs,
- 2. un premier palier de détérioration conséquent de  $Pr_f^s$  qui ne génère pas de profit conséquent de l'objectif  $\theta^{-1}$ . Nous nommerons  $D_C^2$  le compromis éligible de cette zone définie par  $(0.086, -0.31),$

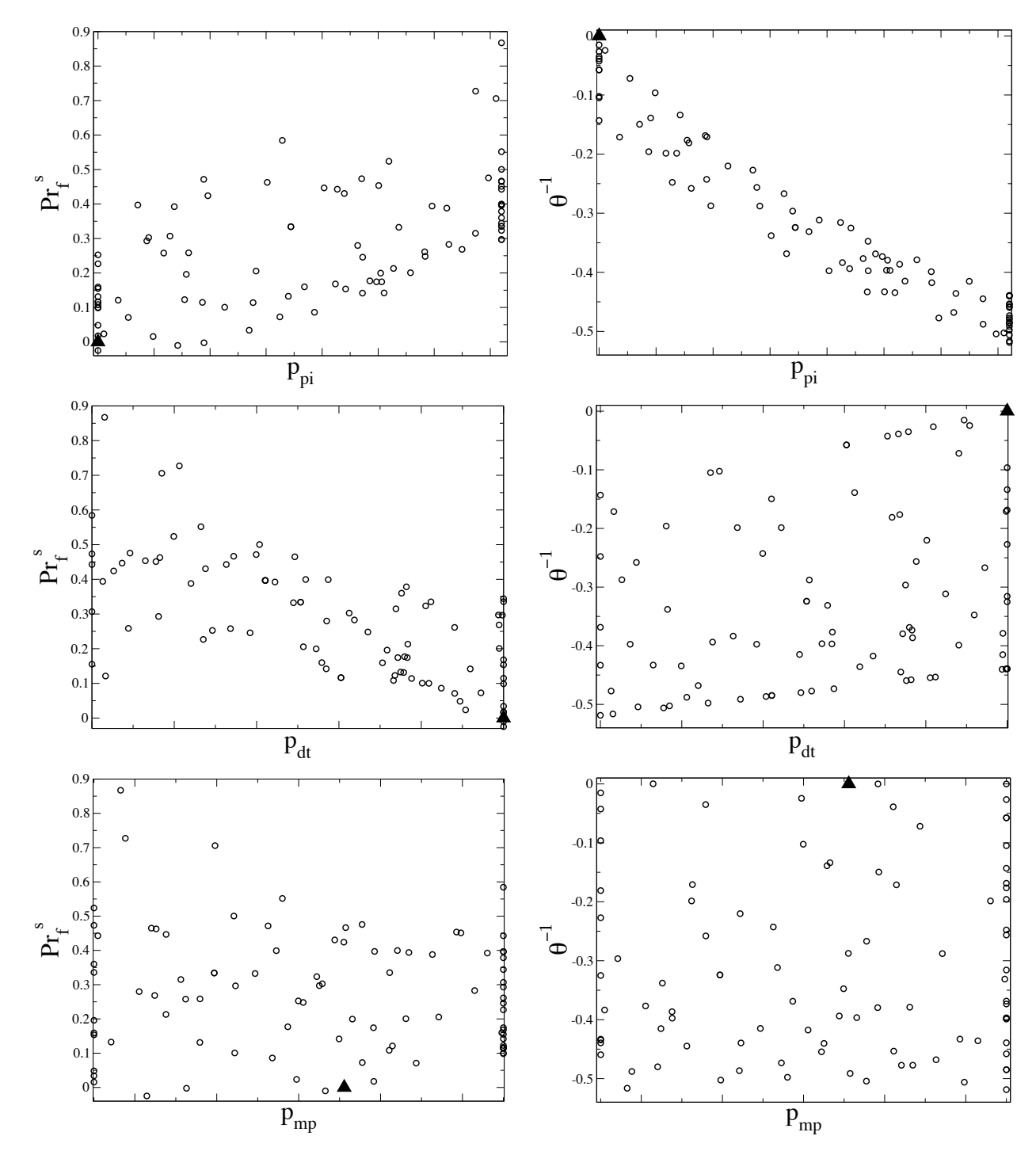

<span id="page-206-0"></span>FIG. 11.11 - *Répartitions des points de la base de données*  $B_{MM}^{88}$  dans les espaces  $(v_i; F_j)$  avec  $v_i = \{p_{pi}; p_{dt}; p_{mp}\}$  *et*  $F_j = \{Pr_j^s; \theta^{-1}\}.$ 

- 3. une nouvelle zone de forte diminution de  $\theta^{-1}$  de laquelle nous pouvons extraire le design  $D_C^3$  de  $coordinates (0.14, -0.39),$
- 4. une région sur laquelle les faibles gains sur la fonction objectif  $\theta^{-1}$  entraînent une dégradation importante de  $Pr_f^s$ . Sur cette zone, nous nous intéresserons au design  $D_{\theta^{-1}}$  de coordonnées  $(0.44, -0.52)$  qui minimise  $\theta^{-1}$  sur le domaine de recherche.

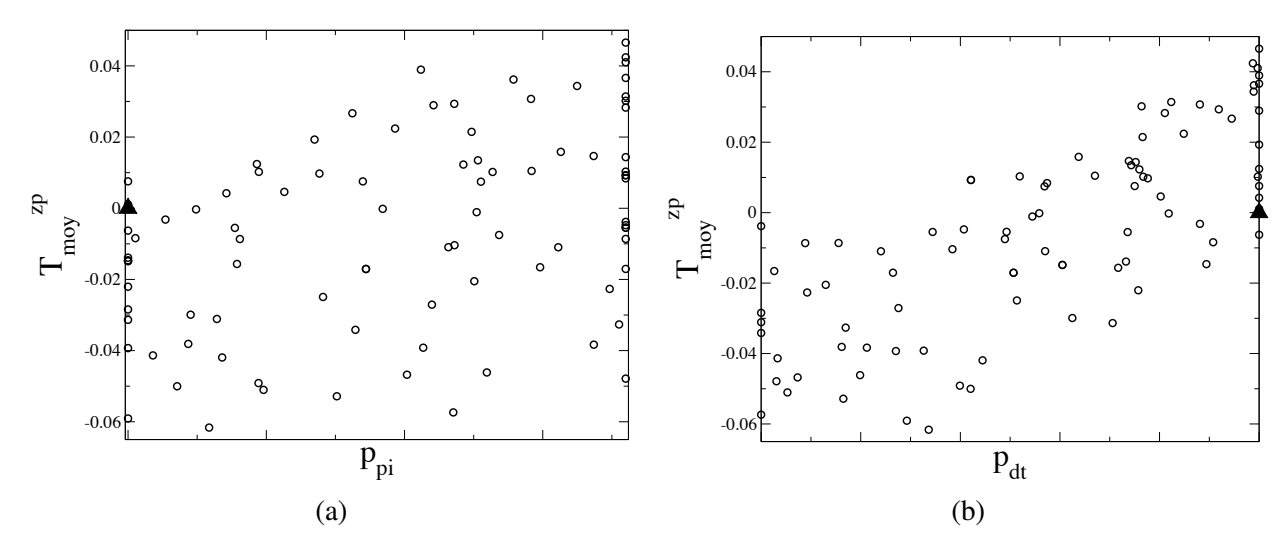

<span id="page-207-0"></span>FIG. 11.12 - *Température moyenne de la zone primaire*  $T^{zp}_{moy}$  *en fonction de*  $p_{pi}$  *et*  $p_{dt}$ *.* 

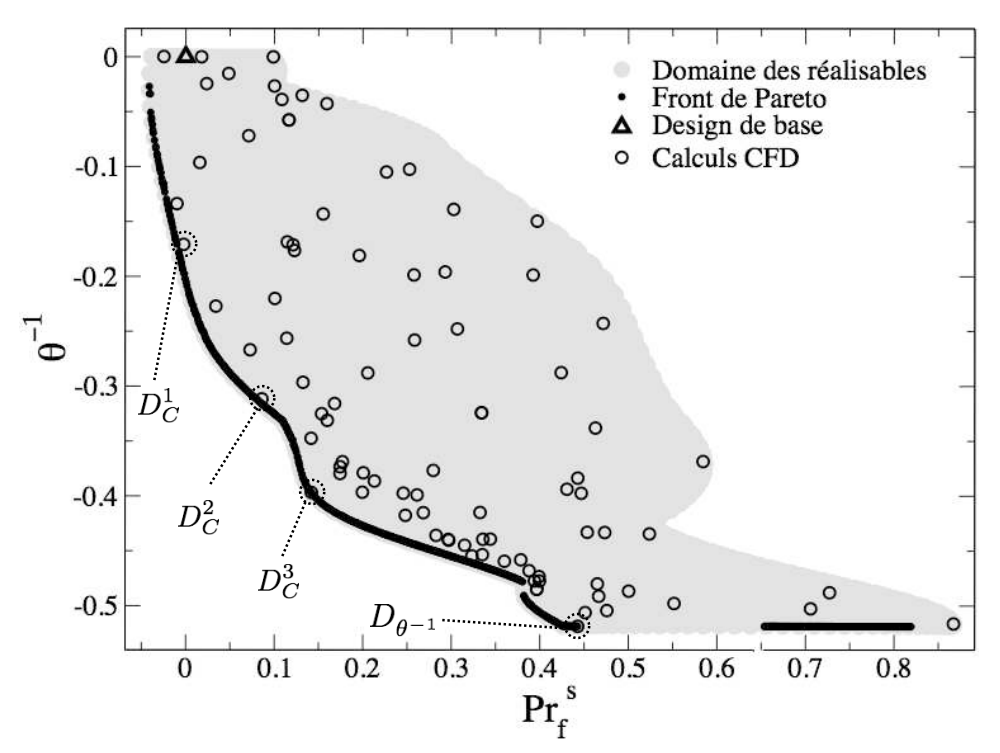

<span id="page-207-1"></span><sup>F</sup>IG. 11.13 - *Resultats issus du processus d'optimisation pr ´ esent ´ es dans l'espace des fonctions objectifs ´*  $Pr_f^s$ ;  $\theta^{-1}$ ).

Le tableau [11.3](#page-208-0) résume les coordonnées des designs  $D^b$  (le design de base),  $D_C^1$ ,  $D_C^2$ ,  $D_C^3$  et  $D_{\theta^{-1}}$ dans les espaces d'état et des fonctions objectifs. Nous retrouvons pour ces points particuliers les ten-dances des objectifs exprimées dans la section [11.3.1.](#page-204-1)

Les topologies des écoulements de ces cinq points de design (figures [11.15](#page-210-0) et [11.16\)](#page-211-0) présentent des différences importantes au niveau des re-circulations de la zone primaire. Ces différences impactent de manière significative le mélange entre l'air et le carburant (figure [11.17\)](#page-212-0) et par conséquent le champs de température de la zone primaire (figure [11.18\)](#page-213-0). Le déplacement des jets de dilution vers l'aval de la chambre ne change pas de manière importante leur dynamique globale : les jets s'impactent à peu près au niveau du même rayon dans le tube à flamme et la forme générale des jets est la même. A contrario, la position des jets contrôle la dynamique de l'écoulement juste en amont du coude : plus les jets sont éloignés du système d'injection de carburant et plus la zone de re-circulation en aval des jets externes est petite alors que celle en aval des jets internes gagne en intensite. La zone de re-circulation externe ´ a tendance à limiter la pénétration des jets internes et favorise la dilution des gaz chauds. La zone de re-circulation interne repousse les jets d'air provenant des trous de dilution internes vers le centre de la chambre. Il se forme alors une large zone de gaz frais qui sont évacués de la chambre sans participer de maniere efficace au processus de dilution. `

Les profils de  $FLT$  (équation [11.5\)](#page-199-2) de ces cinq designs ont sensiblement la même forme (fi-gure [11.19\)](#page-214-0), indiquant que les répartitions de température sont analogues sur le plan de sortie. La forme du champ de température au niveau du stator est en réalité pilotée par la géométrie du coude de la chambre. Pour le mettre en évidence, intéressons nous à une vision mono-dimensionnelle du foyer se-lon la coordonnée curviligne s définie sur la figure [11.19-](#page-214-0)a. Les grandeurs auxquelles nous allons nous attacher sont moyennées par tranches curvilignes le long de s. Le tracé de la quantité de mouvement moyenne en fonction de s (figure [11.19-](#page-214-0)b) montre les effets de  $p_{dt}$  en  $s = 0$ . La position des jets primaires est également détectée par cette opération de moyennage curviligne. L'écoulement avant le coude est donc influencé par les deux variables  $p_{dt}$  et  $p_{pi}$ . A partir du début du coude, l'écoulement est largement contraint par la géométrie de la chambre et les courbes de quantités de mouvement s'y superposent (figures [11.19-](#page-214-0)b-c). Il en résulte que la température moyenne avant le coude dépend des variables de design  $p_{dt}$  et  $p_{pi}$ . Ensuite, son évolution dans le coude est rythmée par les films de refroidissement (fi-gure [11.19-](#page-214-0)d). Remarquons que les températures moyennes au niveau du stator ( $s = 1$ ) pour les cinq designs ne sont pas égales. Nous pouvons expliquer ces différences par les pertes thermiques sur les parois de la chambre, plus particulièrement au niveau de la zone primaire, qui sont considérées comme isothermes. Le coude impose ainsi la topologie de l'écoulement en sortie de foyer en transportant les effets thermiques issus de l'historique en amont de la chambre.

|                   | $\% [0; p_{pi}^u]$ | $\%[p_{dt}^l;1]$ | $\%[p_{mp}^l;p_{mp}^u]$ | $Pr_s^s$  | $A^{-1}$ |
|-------------------|--------------------|------------------|-------------------------|-----------|----------|
| $D^b$             | 0.0                | 100.0            | 61.1                    | 0.0       | 0.0      |
| $D_C^1$           | 26.3               | 99.7             | 22.6                    | $-0.0023$ | $-0.17$  |
| $D_C^2$           | 53,6               | 84,9             | 43,6                    | 0.086     | $-0.31$  |
| $D_C^3$           | 70.9               | 56.9             | 100.0                   | 0.14      | $-0.39$  |
| $D_{\theta^{-1}}$ | 100.0              | 0.0              | 100.0                   | 0.44      | $-0.52$  |

<span id="page-208-0"></span>TAB. 11.3 - *Coordonnées des points de design*  $D^b$ *,*  $D^1_C$ *,*  $D^2_C$ *,*  $D^3_C$  *et*  $D_{\theta^{-1}}$  *dans les espaces de recherche et des fonctions objectifs.*

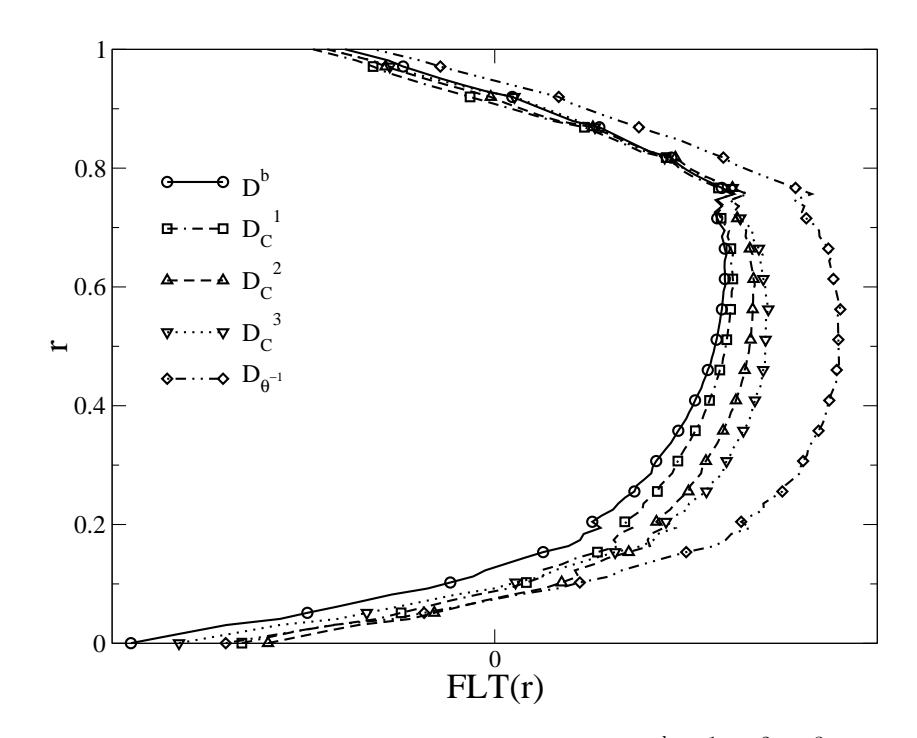

FIG. 11.14 - Facteur Local de Température pour les designs  $D^b$ ,  $D_C^1$ ,  $D_C^2$ ,  $D_C^3$  et  $D_{\theta^{-1}}$ .

#### APPLICATION DE MIPTO A UNE CHAMBRE DE COMBUSTION INDUSTRIELLE `

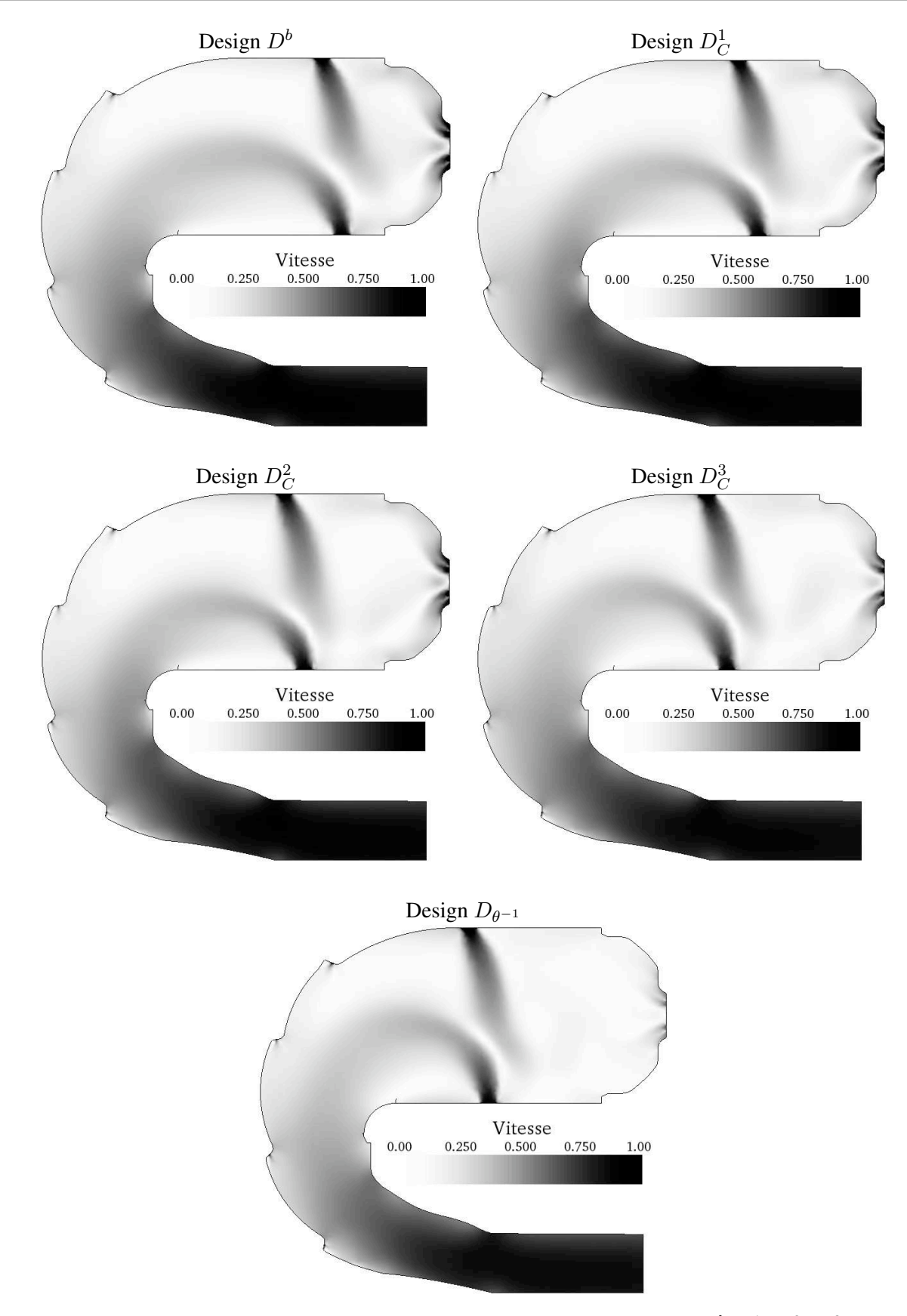

<span id="page-210-0"></span>FIG. 11.15 - *Champs de vitesse adimensionnés sur le plan* 1 *pour les points de design D<sup>b</sup>, D<sub>C</sub>, D<sub>C</sub>, D<sub>C</sub>, et D<sub>θ</sub>−1. Les* échelles utilisées sur chaque figure sont les mêmes.

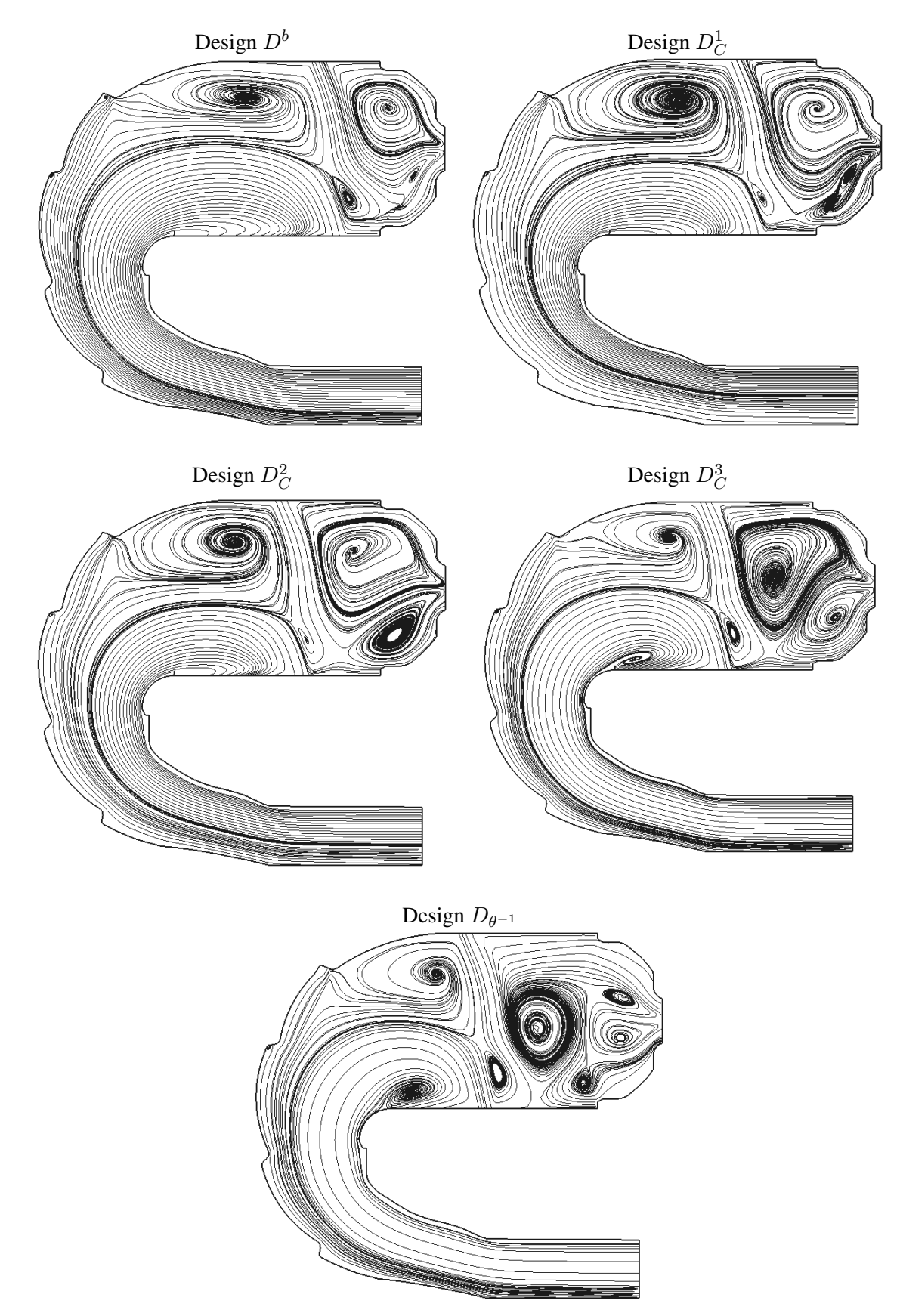

<span id="page-211-0"></span>FIG. 11.16 - *Lignes de courant sur le plan* 1 *pour les points de design*  $D^b$ ,  $D_C^1$ ,  $D_C^2$ ,  $D_C^3$  *et*  $D_{\theta^{-1}}$ .

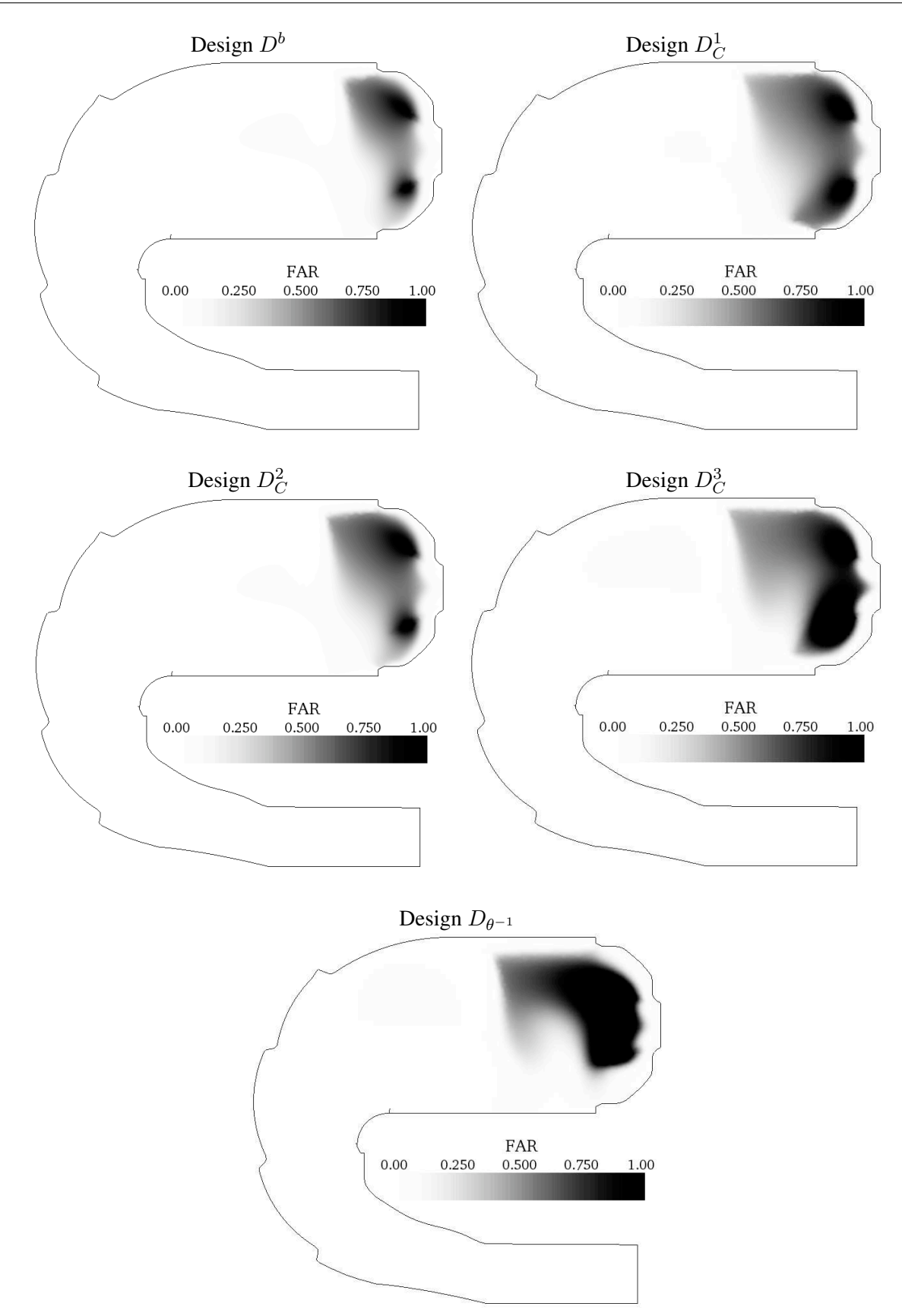

<span id="page-212-0"></span>FIG. 11.17 - *Champs de FAR (Fuel Air Ratio : rapport carburant sur comburant) adimensionnes sur le plan ´* 1 *pour les points de design D<sup>b</sup>, D<sub>C</sub>, D<sub>C</sub>, D<sub>C</sub>, D<sub>C</sub> et D<sub>θ</sub>−1. Les échelles utilisées sur chaque figure sont les mêmes.* 

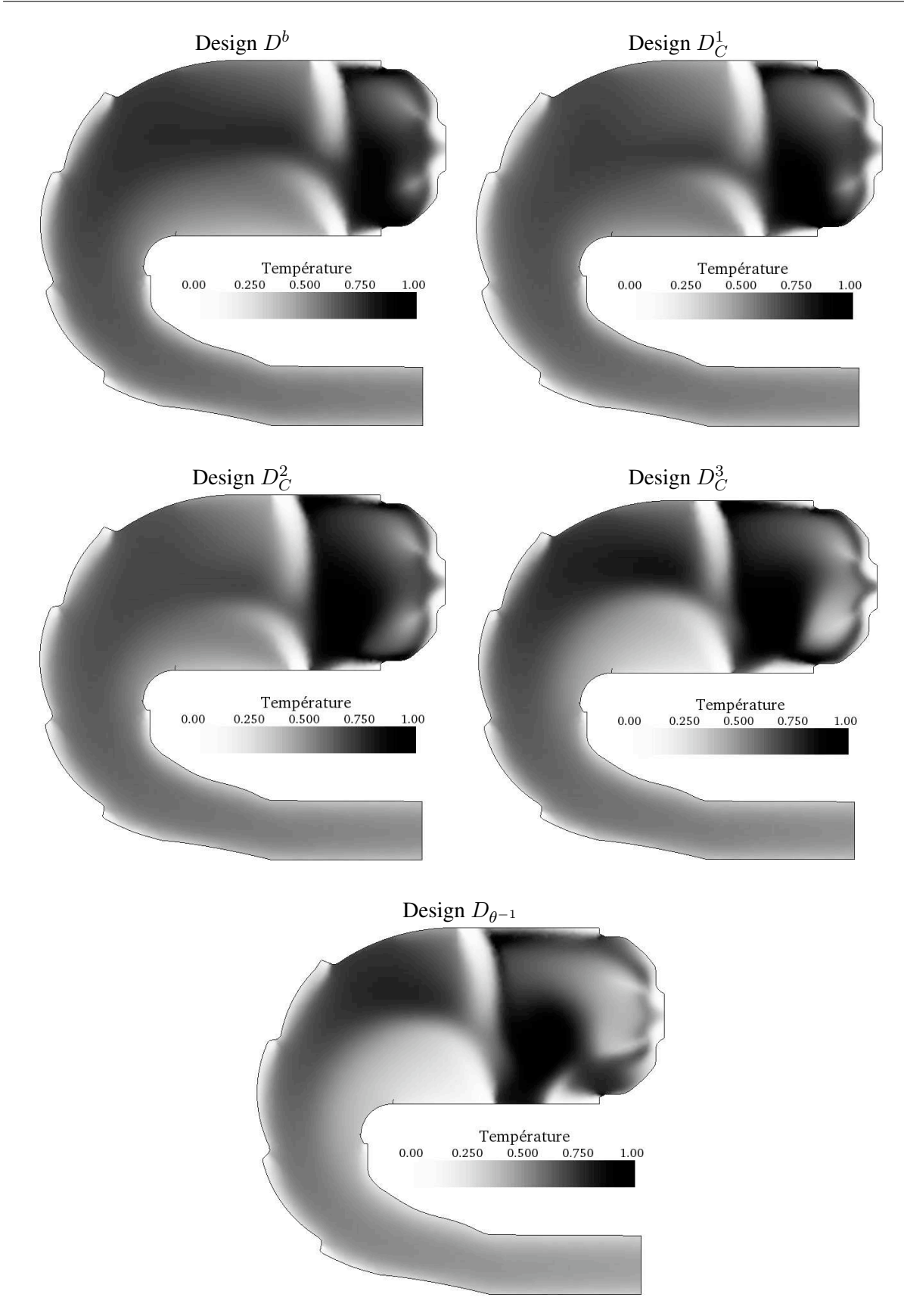

<span id="page-213-0"></span>FIG. 11.18 - Champs de température adimensionnés sur le plan 1 pour les points de design  $D^b$ ,  $D_C^1$ ,  $D_C^2$ ,  $D_C^3$  et  $D_{\theta^{-1}}$ . Les échelles utilisées sur chaque figure sont les mêmes.

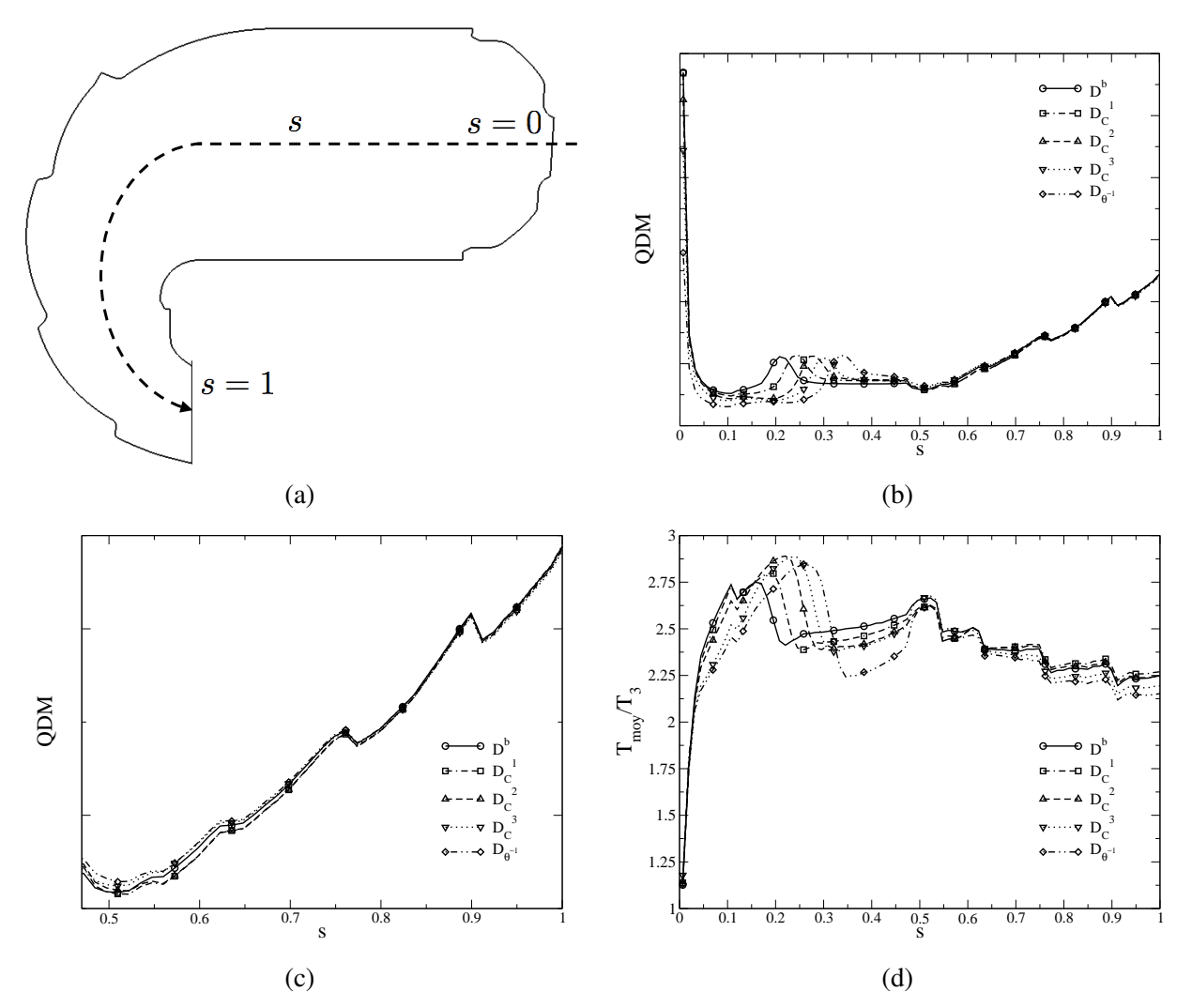

<span id="page-214-0"></span>FIG. 11.19 - *Evolutions des grandeurs physiques le long de l'abscisse curviligne de la chambre definie sur (a) : ´ (b) la quantité de mouvement moyenne, (c) zoom de (b) au niveau du coude de la géométrie, (d) la température moyenne.*

### 11.4 Etudes additionnelles

Les études additionnelles que nous allons mener sur la configuration tridimensionnelle de chambre de combustion concernent l'impact des paramètres d'optimisation sur d'autres critères. Nous allons aborder  $\overline{\phantom{a}}$ dans un premier temps le conflit entre les critères de tenue thermique du stator  $Pr_f^s$  et du rotor  $Pr_f^r$  en considérant les points de la base de données  $B_{MM}^{88}$ . Nous utiliserons ensuite les champs fluides obtenus par le processus d'optimisation pour déterminer les fréquences des modes propres acoustiques des designs correspondants.

#### 11.4.1 Conflit entre les tenues thermiques du stator et du rotor

L'indicateur relatif aux flux thermiques auxquels est soumis le rotor  $Pr_f^r$  est contrôlé en majorité par la répartition d'air entre les multi-perforations externes et internes (figure [11.20\)](#page-215-0). Sur l'intervalle de recherche  $[p_{mp}^l; p_{mp}^u]$ , augmenter le débit d'air des multi-perforations internes au détriment de la paroi externe a un effet défavorable sur le facteur radial de température. En s'intéressant à la topologie de l'écoulement dans la chambre, on constate que l'air frais apporté par les multi-perforations externes participe d'avantage a la dilution des gaz chauds que l'air provenant de la face interne. Ces derniers ont ` tendance à être captés par les zones de re-circulation, qui se forment en aval des jets primaires internes, puis à être évacués directement de la chambre.

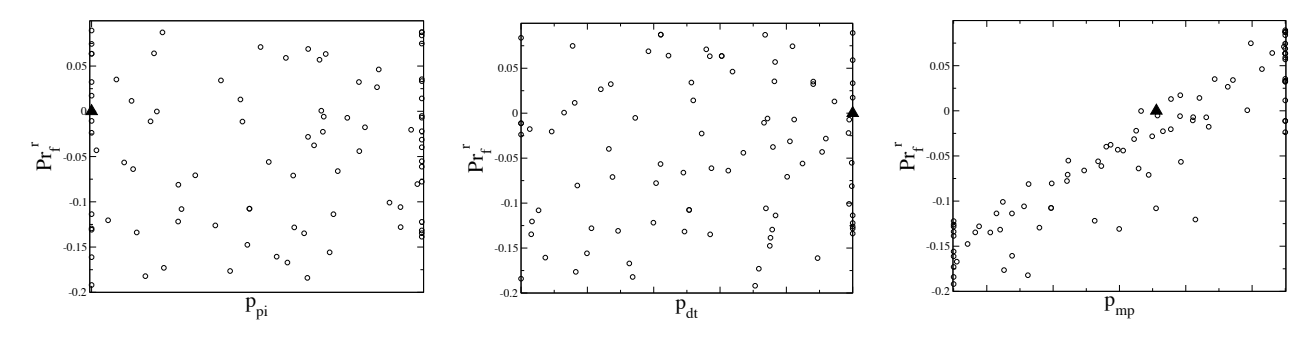

<span id="page-215-0"></span>FIG. 11.20 - Facteur radial de température maximum  $Pr_f^r$  en fonction des paramètres de design  $p_{pi}$ ,  $p_{dt}$  et  $p_{mp}$ .

D'après les figures [11.20,](#page-215-0) il est possible d'améliorer les performances du design de base vis à vis du critère  $Pr_f^r$ . Le tracé du front de Pareto du problème multi-objectif basé sur les fonctions coûts  $Pr_f^s$  et  $Pr_f^r$  (figure [11.21-](#page-216-0)a) nous montre que les améliorations des performances thermiques sur le rotor peuvent se traduire par des dégradations sur le stator. Il existe néanmoins une partie du front des solutions non dominées qui fournie des designs aptes à améliorer les deux critères simultanément vis a vis du design de base. La figure [11.21-](#page-216-0)b nous indique que ces points ne sont pas favorables si l'on ` considère l'efficacité de combustion au travers de  $\theta^{-1}$ . Notons à titre indicatif que le front de Pareto représenté sur les figures [11.21](#page-216-0) est peu précis étant donné qu'il est construit à partir de MMs enrichis sur un couple de fonctions objectifs different. ´

## 11.4.2 Détermination des modes propres acoustiques des designs de  $\mathcal{B}_{MM}^{88}$

La plupart des méthodes employées pour réduire les émissions polluantes des foyers aéronautiques présentent l'inconvénient majeur de favoriser les instabilités de combustion et plus particulièrement les instabilités thermoacoustiques. Le terme d'instabilité thermoacoustique désigne le phénomène par lequel
<span id="page-216-2"></span>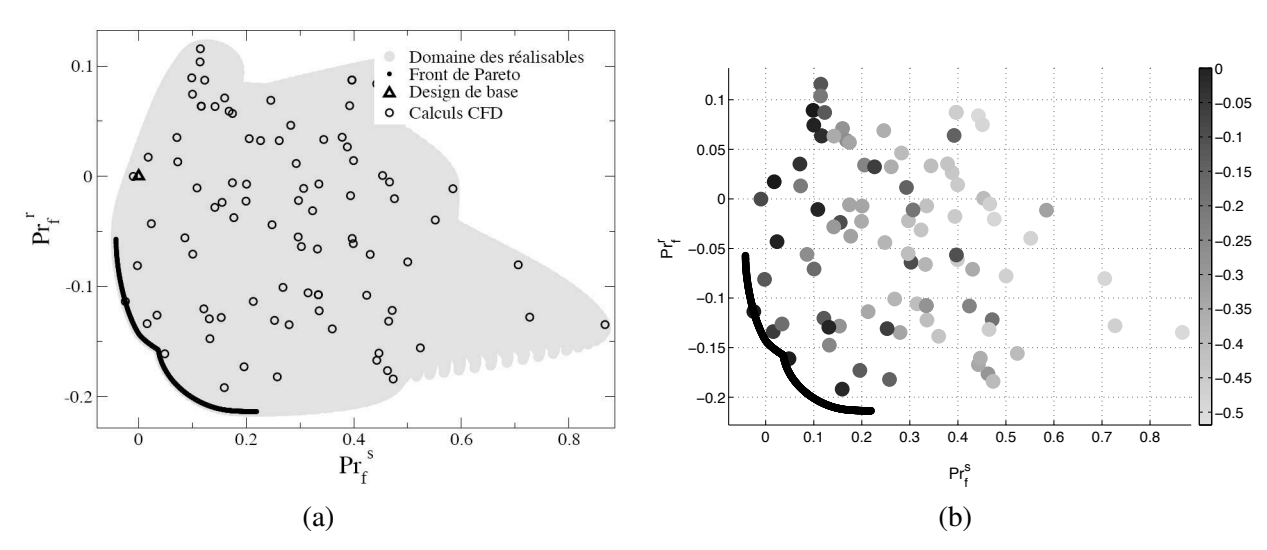

FIG. 11.21 - Designs de l'échantillonnage  $\mathcal{B}^{88}_{MM}$  dans l'espace des fonctions objectifs  $(Pr_f^s, Pr_f^r)$ . (a)  $R$ eprésentation avec le domaine des réalisables et le front de Pareto - (b) Echantillons colorés par le critère  $\theta^{-1}$ .

le couplage entre les fluctuations de degagement de chaleur et les fluctuations acoustiques engendre des ´ oscillations auto-entretenues voire amplifiées des différentes grandeurs de l'écoulement [[155\]](#page-234-0). Ce type d'instabilité est particulièrement susceptible d'apparaître dans des situations où une flamme demeure confinée dans une cavité. Dans un contexte de turbine à gaz, ces instabilités se manifestent concrètement par des fluctuations de pression d'amplitude inacceptable entraˆınant la fatigue et parfois la rupture des matériaux, ainsi que par une déstabilisation de la flamme qui peut être fatale pour la chambre de combustion.

#### Mise en place de la procédure de détermination des modes propres acoustiques

L'outil numérique *AVSP* [\[187\]](#page-235-0) d'analyse acoustique a pour but de réaliser des prédictions concernant les instabilités thermoacoustiques. Ce code de Helmholtz multi-dimensionnel résout les équations des ondes acoustiques linéarisées dans l'espace de Fourier. Il permet d'avoir accès aux fréquences complexes et aux structures spatiales des modes propres acoustiques des configurations. L'equation de Helmholtz ´ est obtenue en linéarisant les équations de Navier-Stokes réactives sous les hypothèses suivantes :

- le nombre de Mach faible,
- pas de force de volume,
- $-$  les phénomènes acoustiques sont linéaires,
- les fluctuations ont une grande echelle (grandes longueurs d'onde), ´
- la pression moyenne est homogene, `

En omettant les effets de la flamme, le champ de pression fluctuant  $p'$  est donné par l'équation des ondes :

<span id="page-216-0"></span>
$$
\vec{\nabla} \cdot \left( c^2 \vec{\nabla} p' \right) + \omega^2 p' = 0 \tag{11.18}
$$

avec  $\omega$  la fréquence complexe du mode propre et  $c = \sqrt{\gamma rT}$  la vitesse du son dans la configuration. Les conditions aux limites de l'équation [11.18](#page-216-0) sont données par des impédances de la forme :

<span id="page-216-1"></span>
$$
Z(\omega) = \frac{p'}{\overline{\rho} c \overline{\nabla} p' \cdot \vec{n}} \tag{11.19}
$$

<span id="page-217-2"></span>Le système composé de [11.18](#page-216-0) et [11.19](#page-216-1) est discrétisé en utilisant une formulation de type éléments finis appliquée à des domaines de calcul décomposés en éléments P1 linéaires permettant ainsi de traiter des géométries complexes. Le problème discrétisé prend la forme suivante (avec [.] la désignation d'une matrice et {.} celle d'un vecteur) :

<span id="page-217-0"></span>
$$
[A]\{p'\} + \omega[B](\omega)\{p'\} + \omega^2[C]\{p'\} = 0
$$
\n(11.20)

Le problème matriciel [11.20](#page-217-0) est un problème de recherche de valeurs propres non linéaire qui peut être reformulé pour être linéaire. Sa résolution est obtenue par une implémentation parallèle de la méthode d'Arnoldi [\[142\]](#page-233-0). Comparé à la résolution des équations dans le domaine spatio-temporel, un solveur de Helmoltz tel que AVSP est plus rapide pour fournir directement la frequence et la structure des modes ´ acoustiques. De plus, ces codes peuvent aisément intégrer des conditions aux limites complexes qui varient avec la fréquence, ce qui est difficile à réaliser dans le cas de géométries complexes pour des résolutions temporelles.

Curieux de connaître l'effet des paramètres de design  $p_{pi}$ ,  $p_{dt}$  et  $p_{mp}$  sur la partie réelle des fréquences des modes acoustiques de la chambre étudiée, nous avons *post-traité* les champs de vitesse du son pour tous les designs de la base de données  $\mathcal{B}_{MM}^{88}$  à l'aide de AVSP. Les conditions aux limites imposées sur tous les bords du domaine de calcul sont des conditions de vitesses nulles (impédance  $Z$  infinie). Ce type de condition est bien représentative des parois mais commence à être discutable pour les entrées et les sorties dont le traitement nécessite la mise en place d'impédances complexes. Les conditions d'impédances complexes permettent notamment de déterminer les modes qui peuvent mener à des instabilités thermoacoustiques. Leur détermination demande de mettre en œuvre des études plus approfondies sur les limites du domaine de calcul par l'intermédiaire par exemple du code pseudo-1D de tuyère *Nozzle* développé au CERFACS [\[139\]](#page-233-1). Nozzle a pour but de modéliser l'effet des systèmes amonts et avals sur les conditions aux limites acoustiques de la géométrie connue par AVSP.

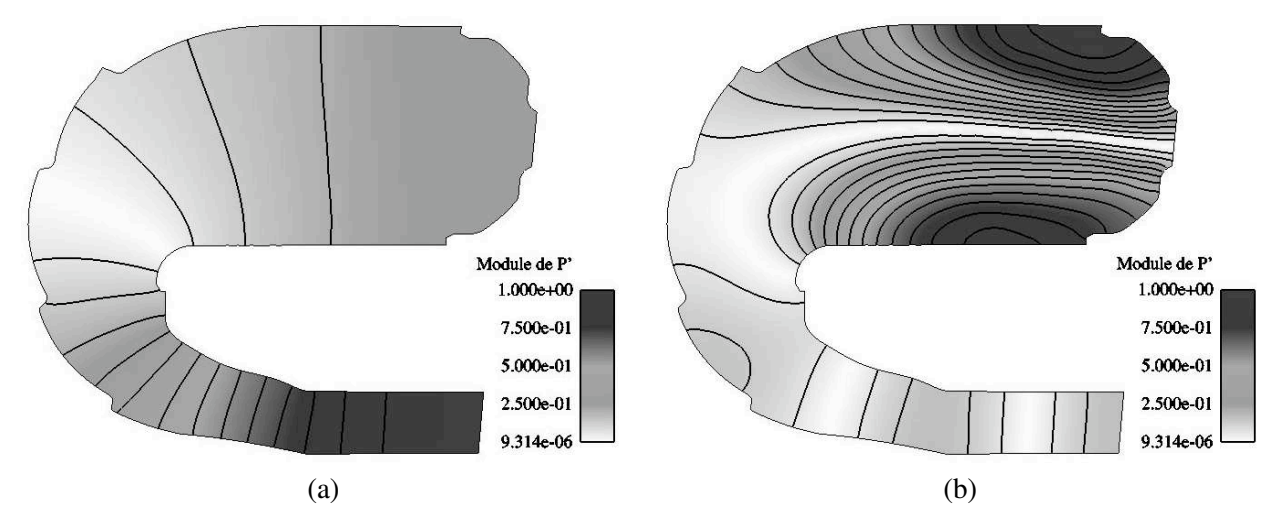

<span id="page-217-1"></span>FIG. 11.22 - *Structure en variation de pression adimensionnee du premier mode longitudinal ´* 1L *(a) et du premier mode transversal* 1T *(b).*

Le premier mode longitudinal 1L, de fréquence  $2046$  Hz, est le mode de plus basse fréquence détecté par AVSP. Il s'agit d'un mode trois quarts d'onde qui s'étend de l'injecteur à la sortie du domaine de cal-cul (figure [11.22-](#page-217-1)a). Le premier mode transverse 1T, de fréquence 9360 Hz, présente une structure demi-onde localisée dans la zone primaire (figure [11.22-](#page-217-1)b). Nous allons nous attacher à étudier uniquement les sensibilités de ces deux modes par rapport aux variables de contrôle. Les modes azimutaux constituent également des informations importantes mais ne peuvent être captés que sur un domaine de calcul integrant l'ensemble des secteurs de la chambre annulaire. ´

#### Influences des parametres de design sur les modes propres `

Les trois variables de contrôle affectent de manière différente la fréquence des modes propres  $1L$  et  $1T$  de la chambre de combustion (figures [11.23\)](#page-218-0). Rappelons que ces fréquences sont intimement liées à la répartition de la vitesse du son dans le domaine et donc au champ de température.

La position des jets primaires agissant dans l'axe de la chambre, la grande sensibilité du mode  $1L$  à ce paramètre est intuitive. L'effet du débit d'air injecté par le tourbillonneur sur la fréquence des modes 1L, notée  $F - 1L$ , s'explique par le fait qu'une augmentation de  $p_{dt}$  se traduit par une augmentation de la température moyenne dans la zone primaire  $T_{moy}^{zp}$  et donc une augmentation de  $F - 1L$  (figure [11.24-](#page-219-0)b). La répartition d'air dans les multi-perforations en aval des jets de dilution a un effet stabilisateur sur la variance des fréquences du mode  $1L$  obtenue pour tous les designs.

La fréquence du mode  $1T$ , notée  $F - 1T$  est principalement affectée par le débit d'air provenant de l'injecteur. Nous retrouvons donc une bonne corrélation entre  $p_{dt}$  et  $F - 1T$  expliquée par la corrélation entre  $T_{moy}^{zp}$  et  $F - 1T$  (figure [11.24-](#page-219-0)b). L'accroissement du volume de la zone primaire et donc de la partie du domaine la plus chaude en moyenne tend à augmenter la variance de la fréquence du mode 1T. Le paramètre  $p_{mp}$  n'agit pas sur la zone primaire de la chambre et n'a donc pas d'effet clairement identifiable sur la fréquence du mode  $1T$ .

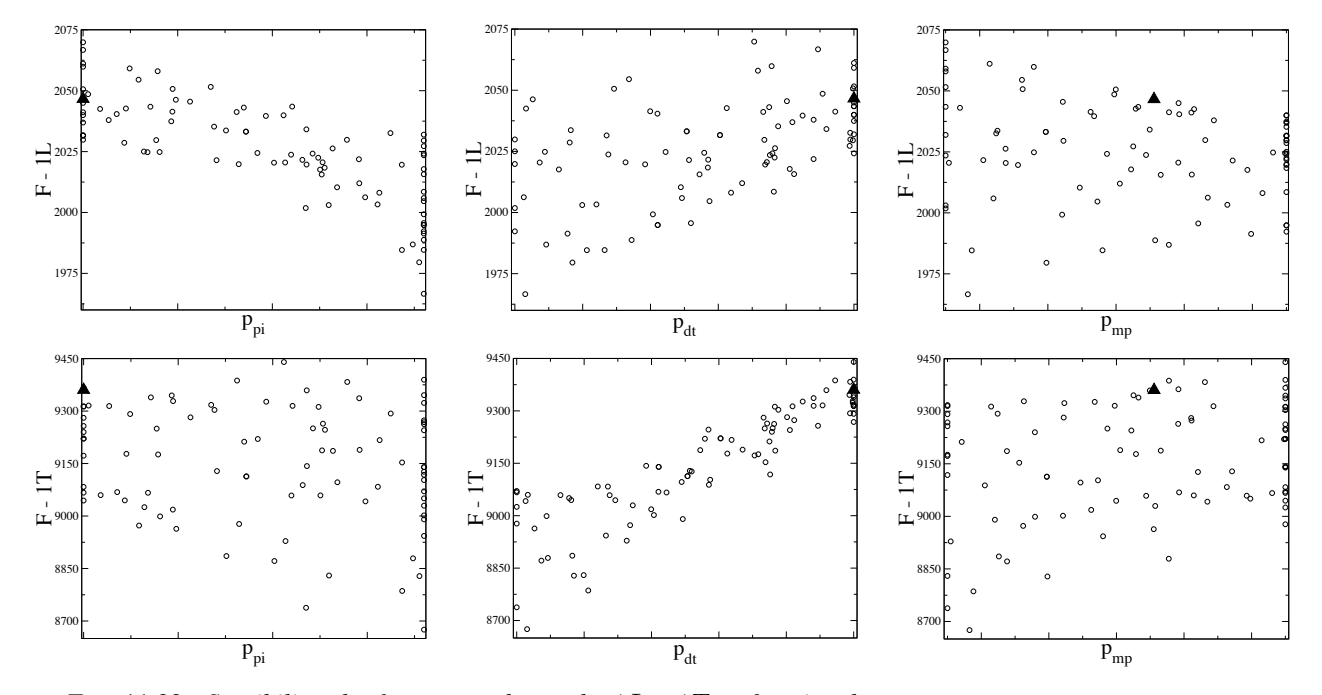

<span id="page-218-0"></span>FIG. 11.23 - *Sensibilités des fréquences des modes* 1L *et* 1T *en fonction des paramètres*  $p_{pi}$ ,  $p_{dt}$  *et*  $p_{mp}$ .

### Conclusions et perspectives sur l'utilisation d'un code acoustique

Cette application simplifiée du solveur de Helmoltz AVSP a permis de mettre en évidence la sensibilité des fréquences des modes propres acoustiques à la position des jets primaires, au débit d'air injecté

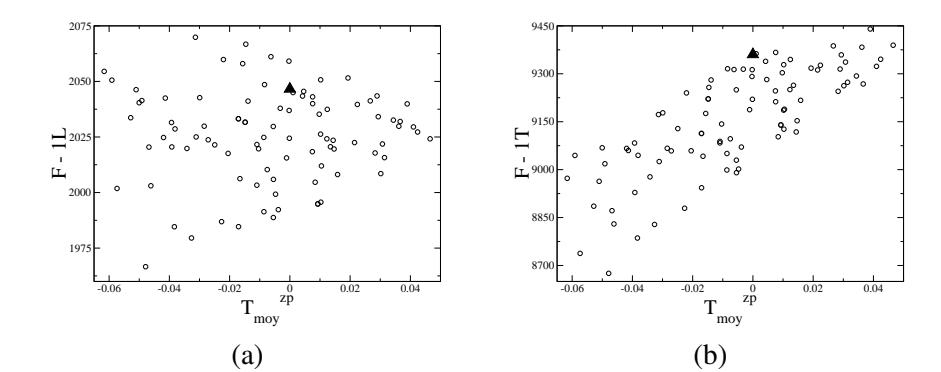

<span id="page-219-0"></span>FIG. 11.24 - Corrélations entre la température moyenne de la zone primaire  $T^{zp}_{moy}$  et la fréquence des modes  $1L$ *et* 1T*.*

par le tourbillonneur ainsi qu'à la répartition d'air dans les multi-perforations. La prédictivité effective des calculs est néanmoins limitée par :

- le domaine de calcul utilise qui ne prend pas en compte les interactions acoustiques entre la ´ chambre et son contournement,
- les conditions aux limites avales au niveau du distributeur haute pression.

Une perspective de ces travaux est d'intégrer une procédure d'analyse acoustique des chambres de combustion par l'intermédiaire des codes AVSP et Nozzle dans l'outil MIPTO. Les résultats permettraient de contraindre le problème d'optimisation soit pour éviter certaines fréquences propres néfastes pour les éléments structurels soit pour pénaliser les designs présentant des modes instables. De tels diagnostiques requièrent la mise en place d'une méthodologie de post-traitement automatique des résultats du solveur de Helmoltz qui n'est pas évidente.

# 11.5 Conclusion sur l'optimisation multi-objectif d'une chambre de combustion industrielle

Nous avons montré dans ce chapitre que l'utilisation conjointe d'un code de simulation de mécanique de fluides réactif et d'une méthode d'optimisation adaptée permet de donner des éléments de réponse pour la conception du tube à flamme d'une chambre de combustion industrielle. La quantité d'information générée durant le processus guide les choix de conception, dégage les paramètres les plus influents sur les objectifs fixés et invite donc à de nouvelles voies d'exploration. Par exemple, le paramètre  $p_{mn}$ qui contrôle la répartition de débit entre les multi-perforations externes et internes n'affecte pas l'objectif lié à la tenue thermique du stator. Pour conserver le même nombre de paramètres d'optimisation, il est possible d'éliminer  $p_{mp}$  et d'introduire la possibilité de contrôler la position des jets de dilution par deux variables et non plus une seule. La première pour contrôler la position des jets externes et la deuxième pour les jets internes. Une telle étude permettrait d'analyser de manière systématique l'impact de la position relative des jets externes et internes sur la qualité de la dilution. La méthode est également en mesure de fournir un ensemble de solutions pertinentes vis à vis des objectifs fixés. Finalement, elle permet d'étendre les objectifs à moindre coût en ré-utilisant les informations recueillies sur les designs prospectés.

Les résultats du processus d'optimisation sur un secteur de chambre industrielle ont été obtenus grâce à un accès à une machine de calcul de relativement puissante. La question qui se pose est de connaître approximativement le temps de restitution d'une telle application et sa compatibilité avec le monde indus-

### APPLICATION DE MIPTO A UNE CHAMBRE DE COMBUSTION INDUSTRIELLE `

triel. Pour y répondre, considérons que pour résoudre un problème d'optimisation multi-objectif donné, 150 évaluations de design sont nécessaires et qu'un calcul de dynamique des fluides réactif requiert environ 168 heures CPU. En considérant une application idéale, pour laquelle le temps de restitution est divisé par deux lorsque les ressources informatiques sont doublées (*speed up* idéal), la figure [11.25](#page-220-0) présente l'évolution du temps de restitution en fonction du nombre de processeurs utilisés. En reprenant les conditions de calcul utilisées pour l'étude présentée dans ce chapitre, nous constatons qu'avec 32 processeurs, la résolution du problème de base demande environ un mois de calcul à temps plein. Comme nous l'avons déjà évoqué, l'inclusion du contournement au modèle numérique est indispensable pour prédire de manière correcte les répartitions de débit, les pertes de charges, l'orientation et la distance de pénétration des jets de dilution ainsi que l'acoustique d'une chambre de combustion. L'ajout du contournement porte le temps de restitution de un mois à environ 43 jours. Si on continue à pousser le raisonnement, la simulation d'un chambre annulaire complète donnerait des résultats plus prédictifs. Dans ce cas, le temps de restitution avec 32 processeurs est de l'ordre de 1 an et 275 jours. Ces trois temps sont bien entendu prohibitifs du point de vue des contraintes industrielles. L'utilisation d'infrastructures informatiques basées sur des architectures massivement parallèle se présente donc comme un passage incontournable pour réduire ces durées. A partir de 128 processeurs, il est possible de résoudre des problemes d'optimisation sur un secteur de foyer de combustion en moins d'une dizaine de jours ` alors qu'il faut 2048 processeurs pour ramener le temps des processus d'optimisation d'une chambre annulaire complète dans ces délais.

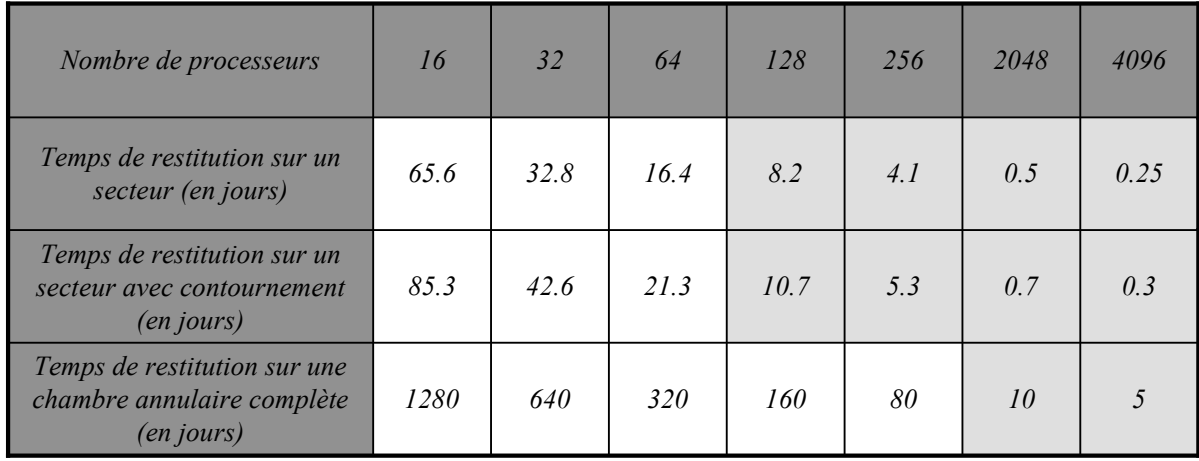

<span id="page-220-0"></span>FIG. 11.25 - *Estimation des temps de restitution d'une application d'optimisation pour traiter une configuration industrielle de complexité croissante en fonction du nombre de processeurs disponibles. Les temps grisés correspondent a des dur ` ees acceptables du point de vue industriel. ´*

Nous avons abordé la production massive de données par son côté bénéfique (vision du comportement de divers objectifs sur l'ensemble du domaine de recherche, reutilisation pour de nouveaux calculs ...) ´ sans nous soucier de ses désagréments autres que les temps de calcul. Or il est indispensable de prévoir des ressources de stockage conséquentes puisqu'en première estimation, le même processus d'optimisation que celui défini auparavant appliqué à un secteur du tube à flamme génère environ  $6\,000$  méga-octets de données, à un secteur comprenant le tube à flamme et son contournement à peu près 78 000 mégaoctets, et enfin à une chambre annulaire complète 117 000 méga-octets.

# Conclusion générale et Perspectives

### **Conclusions**

Les normes environnementales de plus en plus contraignantes sur la réduction des émissions polluantes, associées à une volonté de diminution des temps de conception ont poussé les constructeurs de moteur aéronautique à revoir les designs des chambres de combustion ainsi que les méthodes de conception. Avec la croissance de la puissance de calcul disponible, les outils de simulation numerique sont ´ aujourd'hui aptes à être intégrés dans les processus de conception de systèmes complexes. La façon d'utiliser ces codes est un point cle pour produire des environnements efficaces qui permettent de guider ´ les décisions des concepteurs.

Les travaux résumés dans ce manuscrit investiguent la voie de l'optimisation pour proposer un outil automatique d'aide à la décision et au design. L'idée de base est de fournir une plate-forme flexible et performante pour évaluer les caractéristiques de configurations industrielles. MIPTO (Management of an Integrated Platform for auTomatic Optimization), l'outil développé dans le cadre de ces réflexions, offre la possibilité de gérer des évaluations de design par le biais de codes de simulation numérique en considérant des variables géométriques et des conditions de fonctionnement. Par ailleurs, le nombre d'exigences de développement des chambres de combustion impose de travailler dans un contexte multiobjectif. En effet, un design peut être très performant pour divers critères tout en dégradant les performances d'autres objectifs. Pour choisir le meilleur des compromis, le concepteur doit donc avoir connaissance des conflits entre les critères de sélection ainsi que des tendances de ces critères sur les plages de variation des paramètres de contrôle.

En considérant l'évolution des méthodes de conception (partie [I\)](#page-21-0) et l'outil numérique de mécanique des fluides réactif (CFD) utilisé pour évaluer les designs des chambres de combustion (partie [II](#page-39-0) - cha-pitre [4\)](#page-49-0), une revue bibliographique (partie [II](#page-39-0) - chapitre [7\)](#page-103-0) nous a mené à proposer les concepts de MIPTO (partie [II](#page-39-0) - chapitre [8](#page-115-0) et annexe [A\)](#page-243-0). La principale contrainte de l'utilisation de solveurs de mecanique des ´ fluides dans un cadre d'optimisation repose sur les temps de restitution qui peuvent devenir prohibitifs. En effet, la plupart du temps, les algorithmes d'optimisation font appel à un grand nombre d'évaluation des fonctions objectifs pour converger. Pour palier à cette limitation, MIPTO repose sur l'utilisation de méta-modèles (MMs), sensés reproduire le plus fidèlement possible les réponses du solveur numérique vis à vis des paramètres d'optimisation, et d'un coupleur de codes parallèles visant à profiter des environnements massivement parallèles.

Les principales difficultés adressées durant la réalisation de MIPTO concernent :

1. la gestion automatique de la mise en données des calculs de simulation numérique en fonction des parametres d'optimisation : mise en place des conditions aux limites et initiales (chapitre [5\)](#page-75-0) ainsi ` que la génération automatique de maillages pour des géométries complexes par des méthodes de déformation d'une discrétisation existante ou de remaillage (chapitre [6\)](#page-81-0). La manière de réaliser ces étapes est déterminante puisque les différentes paramétrisations utilisées contrôlent les résultats obtenus par le processus d'optimisation.

- 2. le lancement des calculs CFD et l'extraction des critères d'évaluations des designs par le posttraitement des champs fluides (chapitre [5\)](#page-75-0).
- 3. le choix de MMs précis pour approcher les fonctions objectifs en s'attachant à : déterminer la manière d'ajuster et d'entraîner les MMs pour optimiser leur représentativité, s'assurer de leur comportement vis à vis de particularités telles que le bruit ou les discontinuités contenus dans les fonctions coûts et enfin, utiliser au mieux les informations disponibles d'après la formulation mathématique des MMs (chapitre [8\)](#page-115-0).
- 4. le choix et l'intégration d'une technique d'optimisation assistée par des MMs (chapitre [8\)](#page-115-0). L'algorithme d'optimisation de MIPTO repose sur une stratégie d'enrichissement d'une base de données d'apprentissage des MMs. Ce processus requière tout d'abord l'initialisation de la base de données dont le but est de former un plan d'expériences présentant de bonnes caractéristiques d'orthogonalité et de dispersion des échantillons dans l'espace de recherche. Le processus demande également la définition d'opérateurs d'enrichissement qui contrôlent la recherche de nouveaux échantillons avec des perspectives d'exploration du domaine de recherche ou de convergence vers les optimums.
- 5. le post-traitement des bases de donnees issues des historiques de convergence de MIPTO : l'outil ´ post-MIPTO est utilisé pour détecter et comprendre les relations entre les variables de contrôle et les objectifs des problèmes d'optimisation. Pour cela, post-MIPTO intègre des techniques d'études statistiques *à posteriori*, héritées de l'analyse de sensibilité.
- 6. l'encapsulation de l'ensemble des composants (optimiseur, code de simulation numerique et envi- ´ ronnement associé de pré- et post-traitement) de manière robuste, flexible et modulaire ainsi que l'automatisation de leur exécution. Cette tâche est rendue possible par l'emploi d'un coupleur de codes (Annexe [A\)](#page-243-0).
- 7. l'utilisation appropriee des ressources informatiques sur des architectures de calcul haute perfor- ´ mance : parallélisation des composants et parallélisation des tâches par des évaluations simultanées de différents designs.

La partie [III](#page-137-0) montre les capacités de MIPTO au travers de cas de validations analytiques mono et multi-objectifs. Ces tests valident le comportement de la méthode sur des problèmes présentant des spécificités identifiées. La méthode est ensuite évaluée et comparée à l'algorithme du Simplexe à partir d'une géométrie basique représentative du système de dilution d'une chambre de combustion et en ne considérant qu'une seule fonction coût. Une étude multi-objectif sur une configuration bidimensionnelle de turbomoteur finalise l'évaluation des outils MIPTO et post-MIPTO. Encouragé par ces résultats, le chapitre [11](#page-195-0) expose les resultats de l'application de l'environnement d'optimisation sur une chambre de ´ combustion étudiée dans l'industrie. L'outil fournit un ensemble de données permettant de comprendre les relations entre les parametres d'optimisation et les fonctions objectifs, de proposer des compromis ` dont les performances sont améliorées par rapport au design de base et d'étendre les réflexions sur les critères de sélection des designs.

En conclusion, les travaux de cette these apportent la preuve que les techniques d'optimisation ` peuvent être utilisées avec des codes de simulation numérique pour répondre à des problèmes de conception sur des chambres de combustion industrielles. Le seul *bémol* pour une utilisation dans un contexte industriel concerne le temps de restitution de l'outil lorsqu'il est utilisé pour des configurations évoluées. Cette limitation sera certainement surmontée dans les prochaines années avec l'évolution continue des supercalculateurs et des environnements logiciels disponibles sur ces plates-formes de calcul.

### <span id="page-223-1"></span>**Perspectives**

Les travaux menés durant cette thèse ouvrent à de nombreuses perspectives que l'on peut classer en deux catégories. La première concerne des améliorations des méthodes de MIPTO alors que la seconde repose sur des extensions des modèles numériques utilisés pour évaluer les designs.

### *Ameliorations envisageables de la m ´ ethodologie de MIPTO ´*

- 1. Afin de valider la méthode développée dans MIPTO et, au besoin, de l'améliorer, des tests de robustesse ainsi que des vérifications plus poussées de la convergence globale vers les optimums des fonctions objectifs sont à mener. Pour étendre l'utilisation de l'outil à des cas plus complexes, des études sur son comportement lorsque le nombre de paramètres de contrôle ainsi que le nombre d'objectifs deviennent grands sont également à entreprendre.
- 2. La conception de systèmes complexes est soumise à un ensemble de **contraintes** incontournables qui reduisent l'espace de design. A l'heure actuelle, le formalisme de MIPTO ne permet pas la prise ´ en compte de contraintes si ce n'est par l'ajout de fonctions objectifs traduisant judicieusement ces exigences. Une telle méthodologie reste toutefois limitée et il est indispensable, pour pérenniser l'outil, d'intégrer des techniques de gestion de contraintes de type égalité ou inégalité. Dans le contexte d'optimisation assistée par des MMs, la voie naturelle est d'associer à chaque contrainte une représentation approchée par MM, utilisable directement par les algorithmes d'optimisation. Le principal problème concernera alors la précision de ces approximations pour permettre à l'outil de fournir un ensemble de solutions optimales réalisables [[227,](#page-237-0) [82\]](#page-229-0).
- 3. Les processus d'optimisation decrits dans ce manuscrit ont pour but de fournir des solutions opti- ´ males en tenant compte de *fonctions objectifs classiques*. Le problème que peut présenter ce type d'analyse est que les fonctions objectifs peuvent être *instables* par rapport aux variations des pa-ramètres de contrôle au niveau des optimums (figure [11.26\)](#page-223-0). Les techniques dites d'optimisation robuste offrent la possibilité d'intégrer dans le choix des optimums des mesures d'incertitudes sur la réalisation des variables d'optimisation (liées à des contraintes de fabrication technologiques par exemple) et de prendre en compte l'*instabilité* des extremums sur la définition des fonctions objectifs [\[227,](#page-237-0) [254\]](#page-239-0).

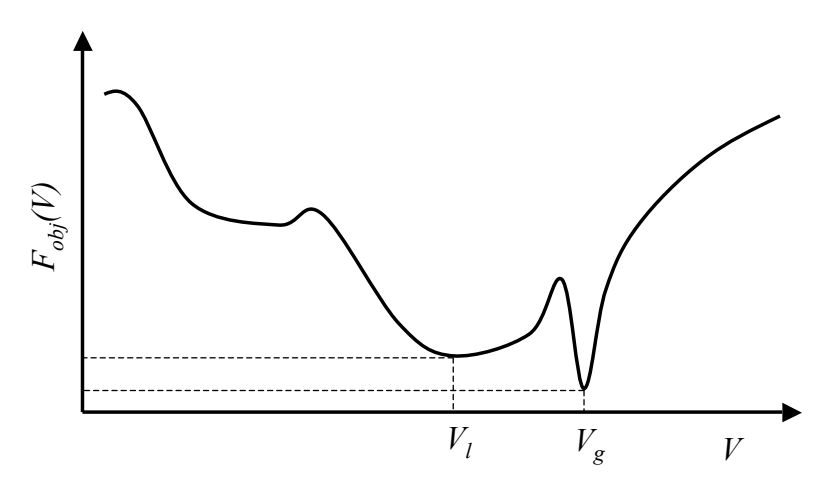

<span id="page-223-0"></span>FIG. 11.26 - *Du point de vue de l'optimisation robuste, l'optimum local*  $V_l$  *est préférable à l'optimum global*  $V_q$ *.* 

### <span id="page-224-0"></span> $Extensions$  *des modèles numériques*

Parmi les nombreuses perspectives d'extension des modèles numériques utilisés dans des processus d'optimisation nous pouvons retenir les suivantes :

- 1. Les approches multi-physiques ou multi-composants ont récemment fait naître de nombreuses initiatives pour accroître la prévision des phénomènes physiques ayant lieu dans les turbines à gaz. Les calculs couplés intégrant des physiques différentes permettent d'accéder à de meilleurs résultats ainsi qu'à une plus longue liste de critères d'évaluation des designs (voir l'annexe [B](#page-263-0) sur la mise en place d'une chaîne de prévision des températures de paroi des chambres de combustion). De la même manière, la simulation des chambres de combustion dans leur environnement, en intégrant les étages de compresseur et de turbine, fournit de précieuses informations sur le comportement des différents composants et sur leurs interactions [[167\]](#page-234-1). La généralisation de ces calculs dans des processus de conception des turbines à gaz pourra être faite par le biais d'outils automatiques d'optimisation.
- 2. Les calculs d'optimisation présentés dans ce manuscrit sont uniquement basés sur une approche stationnaire des écoulements. L'étude de certains phénomènes comme l'allumage, l'extinction ou les instabilités thermo-acoustiques requièrent de mettre en place des stratégies de calcul instationnaire. L'étude des techniques de contrôle de ces phénomènes demande donc d'utiliser des codes de simulation numérique capable de capter les instationnarités ainsi que des environnements de pré-traitement (génération de maillage, conditions aux limites et initiales) et de post-traitement  $(pour$  rendre compte des objectifs à atteindre) adaptés.

Basé sur un coupleur de codes parallèles, le développement informatique de MIPTO autorise la réalisation de ces perspectives en garantissant la performance des applications, au travers de l'utilisation de machines de calcul haute performance, ainsi que leur flexibilité, par la possibilité de développer indépendamment les différents composants puis de les assembler dans un système complexe.

Le mot de la fin : suite à ces travaux, l'auteur de ce manuscrit conseille fortement *d'automatiser les taches r ˆ ep´ etitives et d'utiliser d ´ es que possible, ` sans parcimonie mais avec attention, les techniques d'optimisation (Voir l'exemple présenté dans l'annexe C*)

# Bibliographie

- [1] ABRAMSON, D., AND PEACHEY, A. L. T., AND FLECHER, C. An Automatic Design Optimization Tool and its Application to Computational Fluid Dynamics. *Communication of the ACM* (2001). [108](#page-108-0)
- [2] ALAUZET, F., FREY, P., GEORGE, P., AND MOHAMMADI, B. 3D Transient Fixed Point Mesh Adaptation for Time Dependent Problems. Application to CFD Simulations. *Journal of Computational Physics 222*, 2 (2007), 592–623. [82](#page-82-0)
- [3] ALEXANDROV, N., DENNIS, J., AND LEWIS, R. A Trust Region Framework for Managing the Use of Approximation Models in Optimization. Tech. Rep. NASA CR-201745 ICASE Report No. 97-50, Institute for Computer Applications in Science and Engineering, 1997. [112](#page-112-0)
- [4] ALEXANDROV, N., LEWIS, R., AND NEWMAN, L. G. P. Optimization with Variable-Fidelity Models Applied To Wing Design. In *38th Aerospace Sciences Meeting and Exhibit* (Reno, USA, January 2000), AIAA. [111,](#page-111-0) [112](#page-112-0)
- [5] ALLAIRE, G. *Analyse Numerique et Optimisation ´* . Ellipses, 2005. [108](#page-108-0)
- <span id="page-225-0"></span>[6] ALLARD, J. *FlowVR : Calculs Intéractifs et Visualisation sur Grappe*. PhD thesis, Institut National Polytechnique de Grenoble, 2005. [247](#page-247-0)
- [7] ALONSO, J., MARTINS, J., REUTHER, J., HAIMES, R., AND CRAWFORD, C. High-Fidelity Aero-Structural Design Using a Parametric CAD-Based Model. In *16th AIAA Computational Fluid Dynamics Conference* (2003), no. 2003–3429. [86](#page-86-0)
- [8] AMENTA, N., BERN, M., AND EPPSTEIN, D. Optimal Point Placement for Mesh Smoothing. *Journal of Algorithms 30*, 2 (1999), 302–322. [91](#page-91-0)
- [9] ANDERSON, W., AND NIELSEN, E. Aerodynamic Design Optimization on Unstructured Grids with a Continuous Adjoint Formulation. *Computers and Fluids 28*, 4 (1999), 443 – 480. [85,](#page-85-0) [88,](#page-88-0) [108](#page-108-0)
- [10] ANDREOLI, M., JANKA, A., AND DÉSIDÉRI, J. Free-Form-Deformation Parameterization for Multilevel 3D Shape Optimization in Aerodynamics. Tech. Rep. 5019, INRIA, Sophia Antipolis, France, 2003. [85](#page-85-0)
- [11] ARNAL, M., PRECHT, C., SPRUNK, T., DANNINGER, T., AND STOKES, J. Analysis of a Virtual Prototype First-Stage Rotor Blade Using Integrated Computer-Based Design Tools. In *ESDA2006 8th Biennial ASME Conference on Engineering Systems Design and Analysis* (Torino, Italy, July 2006). [18](#page-18-0)
- [12] AUFFRAY, V. *Etude Comparative de Sch ´ emas Num ´ eriques pour la Mod ´ elisation de Ph ´ enom ´ enes ` Diffusifs sur Maillages Multiéléments*. PhD thesis, Institut National Polytechnique de Toulouse, 2007. [49](#page-49-1)
- [13] BAILLY, O., BUCHOU, C., FLOCH, A., AND SAINSAULIEU, L. Simulation of the Intake and Compression Strokes of a Motored 4-Valve SI Engine with a Finite Element Code. *Oil & Gas Science and Technology 54*, 2 (1999), 161–168. [49](#page-49-1)
- [14] BATINA, J. Unsteady Euler Airfoil Solution using Unstructured Dynamic Meshes. In *AIAA Paper 89-0115* (January, 1989), 27th AIAA Aerospace Sciences Meeting. [87](#page-87-0)
- <span id="page-226-0"></span>[15] BECKMAN, P., FASEL, P., HUMPHREY, W., AND MNISZEWSKI, S. Efficient Coupling of Parallel Applications Using PAWS. In *The Tenth IEEE International Symposium on High Performance Distributed Computing* (Chicago, USA, July 1998), pp. 215 – 222. [249](#page-249-0)
- [16] BERGHEN, F. *CONDOR : A Constrained, Non-linear, Derivative-Free Parallel Optimizer for Continuous, High Computing Load, Noisy Objective Functions*. PhD thesis, Universite Libre de ´ Bruxelles, 2004. [108](#page-108-0)
- [17] BERGMANN, M., CORDIER, L., AND BRANCHER, J.-P. Optimal Rotary Control of the Cylinder Wake using POD Reduced Order Model. *Physics of fluids 17*, 9 (2005). [111](#page-111-0)
- [18] BOILEAU, M., PASCAUD, S., RIBER, E., CUENOT, B., GICQUEL, L., AND POINSOT, T. Large Eddy Simulation of Spray Combustion in Gas Turbines. *Submitted to Flow, Turbulence and Combustion* (2007). [38](#page-38-0)
- [19] BOOKER, A., DENNIS, J., FRANK, P., SERAFINI, D., TORCZON, V., AND TROSSET, M. A Rigorous Framework for Optimization of Expensive Functions by Surrogates. *Structural optimization 17*, 1 (1999), 1–13. [112,](#page-112-0) [119](#page-119-0)
- [20] BOOR, C. D. *A Practical Guide to Splines*. Springer Verlag, 1978. [84,](#page-84-0) [85](#page-85-0)
- [21] BORGHI, R., AND CHAMPION, M. *Modelisation et Th ´ eorie des Flammes ´* . TECHNIP, 2000. [27](#page-27-0)
- [22] BORGHI, R., AND M.DESTRIAU. *Combustion and Flames, Chemical and Physical Principles*. Editions TECHNIP, 1998. [64](#page-64-0)
- [23] BOTTASSO, C., DETOMI, D., AND SERRA, R. The Ball-Vertex Method : a New Simple Spring Analogy Method for Unstructured Dynamic Meshes. *Computer Methods in Applied Mechanics and Engineering 194* (2005), 4244–4264. [96](#page-96-0)
- [24] BOUDIER, G., GICQUEL, L., POINSOT, T., BISSIÈRES, D., AND BÉRAT, C. Comparison of LES, RANS and Experiments in an Aeronautical Gas Turbine Combustion Chamber. *In Proc. of the Combustion Institute 31*, 2 (2007), 3075–3082. [38](#page-38-0)
- [25] BOUSSINESO, J. Théorie de l'Écoulement Tourbillonant. *Mémoires Présentés par Divers Savants. Academies des Sciences de l'Institut de France 23 ´* (1877), 46–50. [59](#page-59-0)
- [26] BRENT, R. *Algorithms for Minimization without Derivative*. Prentice-Hall, Englewood Cliffs, N.J, 1973. [104](#page-104-0)
- [27] BÜCHE, D. *Multi-Objective Evolutionary Optimization of Gas Turbine Components*. PhD thesis, Swiss Federal Institute of Technology - Zurich, 2003. [109](#page-109-0)
- [28] BÜCHE, D., SCHRAUDOLPH, N., AND KOUMOUTSAKOS, P. Accelerating Evolutionary Algorithms with Gaussian Process Fitness Function Models. *IEEE Transactions on Systems, Man and Cybernetics 35* (2005), 183–194. [112](#page-112-0)
- [29] BUIS, S., PIACENTINI, A., AND DÉCLAT, D. PALM : A Computational Framework for assembling High Performance Computing Applications. *CONCURRENCY AND COMPUTATION : PRACTICE AND EXPERIENCE* (2005). [252](#page-252-0)
- [30] BURGEE, S., GIUNTA, A., BALABANOV, V., GROSSMAN, B., MASON, W., NARDUCCI, R., HAFTKA, R., AND WATSON, L. A Coarse Grained Parallel Variable-Complexity Multidisciplinary Optimization Paradigm. *International Journal of Supercomputing 10*, 4 (1996), 269–299. [112](#page-112-0)
- [31] BURGREEN, G., AND BAYSALF, O. Three-Dimensional Aerodynamic Shape Optimization Using Discrete Sensitivity Analysis. *AIAA Journal 34*, 9 (1996), 1761–1770. [85](#page-85-0)
- [32] BYRD, R. H., LU, P., NOCEDAL, J., AND ZHU, C. A Limited Memory Algorithm for Bound Constrained Optimization. *SIAM Journal on Scientific Computing 5*, 16 (1995), 1190–1208. [95,](#page-95-0) [130](#page-130-0)
- [33] CAMPOLONGO, F., CARIBONI, J., SALTELLI, A., AND SCHOUTENS, W. Enhancing the Morris Method. In *4th International Conference on Sensitivity Analysis of Model Output (SAMO)* (Los Alamos, USA, 2004), K. Hanson and F. Hemez, Eds., pp. 369–379. [132](#page-132-0)
- [34] CAPOEIRA, N. *Le Petit Manuel de Capoeira*. Budo Editions, 2003. [9](#page-9-0)
- [35] CARROLL, C., AND FIACCO, A. The Created Response Surface Technique for Optimizing Nonlinear Restrained Systems. *Operations Research 9*, 2 (April 1961), 169–185. [105](#page-105-0)
- [36] CÉSARÉ, N. D. *Outils pour l'Optimisation de Forme et le Contrôle Optimal, Application à la Mécanique des Fluides*. PhD thesis, Université de Paris 6, 2000. [108](#page-108-0)
- [37] CHANDILA, P. Strategy for Global Optimization and Post-Optimality Using Kriging Approximations. Master's thesis, University of Notre Dame - Indiana, 2004. [115](#page-115-1)
- [38] CHANDILA, P., AGARWAL, H., AND RENAUD, J. An Efficient Strategy for Global Optimization Using Local Kriging Approximations. In *45th AIAA/ASME/ASCE/AHS/ASC Structures, Structural Dynamics, and Materials Conference* (2004), P. Springs, Ed., no. 2004-1873, pp. 1–23. [113](#page-113-0)
- <span id="page-227-0"></span>[39] CHEMIN, S. *Etude des Interactions Thermiques Fluides-Structure par un Couplage de Codes de ´ Calcul*. PhD thesis, Universite de Reims Champagne-Ardenne, 2006. [249](#page-249-0) ´
- [40] CHEMIN, S., ERRERA, M., FEYEL, F., G.CHAINERAY, AND LACHI, M. Couplage de Codes de Calcul Scientifique : Étude des Interactions Fluide/Structure par l'Intermédiaire d'un Couplage Thermique. In *Colloque sur les Régimes Transitoires en Convection* (Paris, France, 2004). [37](#page-37-0)
- [41] CHEN, L. Mesh Smoothing Schemes Based on Optimal Delaunay Triangulations. In *13th International Meshing Roundtable* (Willimasburg, Virginia, USA, September 2004). [91](#page-91-0)
- [42] CHEN, V., TSUI, K., BARTON, R., AND MECKESHEIMER, M. A Review on Design, Modeling and Applications of Computer Experiments. *IIE Transactions 38* (2006), 273–291. [111,](#page-111-0) [115,](#page-115-1) [124,](#page-124-0) [126](#page-126-0)
- [43] CIARLET, P. Basic Error Estimates for Elliptic Problems. In *Handbook of Numerical Analysis*, vol. II. North-Holland, Amsterdam, 1991, pp. 17–351. [81](#page-81-1)
- [44] CLARKE, S., GRIEBSH, J., AND SIMPSON, T. Analysis of Support Vector Regression for Approximation of Complex Engineering Analyses. *Journal of Mechanical Design 127*, 6 (November 2005), 1077–1087. [113](#page-113-0)
- [45] COEHLO, R. *Multicriteria Optimization with Expert Rules for Mechanical Design*. PhD thesis, Universite libre de Bruxelle, 2004. [109](#page-109-0) ´
- [46] COELLO, C. Treating Constraints as Objectives for Single-Objective Evolutionary Optimization. *Engineering Optimization 32*, 3 (2000), 275–308. [105](#page-105-0)
- [47] COELLO, C. *Computational Intelligence : Principles and Practice*. IEEE Computational Intelligence Society, 2006, ch. 20 Years of Evolutionary Multi-Objective Optimization : What Has Been Done and What Remains to be Done, pp. 73–88. [107](#page-107-0)
- [48] COELLO, C. Twenty years of Evolutionary Multiobjective Optimization : A Historical View of the Field. *IEEE Computational Intelligence Magazine 1*, 1 (2006), 28–36. [274](#page-274-0)
- [49] COELLO, C., AND CHRISTIANSEN, A. MOSES : A Multiobjective Optimization Tool for Engineering Design. *Engineering Optimization 31*, 3 (1999), 337–368. [105,](#page-105-0) [107](#page-107-0)
- [50] COLIN, O., AND RUDGYARD, M. Development of High-Order Taylor-Galerkin Schemes for Unsteady Calculations. *Journal of Computational Physics 162*, 2 (2000), 338–371. [273,](#page-273-1) [274,](#page-274-0) [275,](#page-275-0) [276,](#page-276-0) [280](#page-280-0)
- [51] CONN, A., GOULD, N., AND TOINT, P. *Trust-Region Methods*. SIAM, 2000. [70,](#page-70-0) [104](#page-104-0)
- [52] CULIOLI, J. *Introduction a l'Optimisation `* . Ellipses, 1994. [70,](#page-70-0) [103,](#page-103-1) [104,](#page-104-0) [105](#page-105-0)
- [53] CUSDIN, P., AND MÜLLER, J. enerating Efficient Code with Automatic Differentiation. In *CCOMAS Congress* (2004), European Congress on Computational Methods in Applied Sciences and Engineering. [72](#page-72-0)
- [54] DEB, K., AND GOEL, T. *Evolutionary Optimization*. Kluwer Academic Press, 2002, pp. 147–175. [174](#page-174-0)
- [55] DEB, K., PRATAP, A., AGARWAL, S., AND MEYRIVAN, T. A Fast and Elitist Multi-objective Genetic Algorithm : NSGA-II. *IEEE Transactions on Evolutionary Computation 6*, 2 (April 2002), 182–197. [107,](#page-107-0) [131,](#page-131-0) [274](#page-274-0)
- [56] DEBIANE, L., IVORRA, B., MOHAMMADI, B., NICOUD, F., POINSOT, T., ERN, A., AND PITSCH, H. A Low Complexity Global Optimization Algorithm for Temperature and Pollution Control in Flames with Complex Chemistry. *International Journal of Computational Fluid Dynamics 10*, 2 (2006), 93–98. [36](#page-36-0)
- [57] DEGAND, C., AND FARHAT, C. A Three-Dimensional Torsional Spring Analogy Method for Unstructured Dynamic Meshes. *Computers and Structures 80* (2002), 305–316. [89](#page-89-0)
- [58] DENNIS, J., AND TORCZON, V. *In Multidisciplinary Design Optimization : State of the Art*. SIAM, 1996, ch. Managing approximation models in optimization. [112](#page-112-0)
- [59] DER BANK, R. V., SAVARY, N., ALDÈN, M., ZEDDA, M., MCGUIRK, J., AND CINQUE, G. On the Development of Combustion Systems and their Design Methodologies for the Reduction of Polluant Emissions from Aero-Engines. In *First CEAS - European Air and Space Conference* (Berlin, Germany, September 2007). [38](#page-38-0)
- [60] DÉSIDÉRI, J. Hierarchical Optimum-Shape Algorithms Using Embedded Bezier Parametrizations. In *Numerical Methods for Scientific Computing Variational Problems and Applications* (Barcelona, Spain, 2003), Y. Kuznetsov, P.Neittanmaki, and O. Pironneau, Eds. [84](#page-84-0)
- [61] DÉSIDÉRI, J., MAJD, B., AND JANKA, A. Nested and Self-Adaptive Bézier Parameterizations for Shape Optimization. *Journal of Computational Physics 224*, 1 (2007), 117–131. [84](#page-84-0)
- [62] DESPIERRE, A., STUTTAFORD, P., AND RUBINI, P. Preliminary Gas Turbine Combustor Design Using a Genetic Algorithm. In *Int. Gas Turbine and Aeroengine Congress and Exhibition* (Orlando, Florida, June 1997), ASME, Ed., no. 97-GT-72. [36](#page-36-0)
- [63] DONEA, J. A Taylor-Galerkin Method for Convective Transport Problems. *Int. J. for Num. Meth. in Fluids 20* (1984), 101–119. [275](#page-275-0)
- [64] DONEA, J., QUARTAPELLE, L., AND SELMIN, V. An Analysis of Time Discretization in the Finite Element Solution of Hyperbolic Problems. *Journal of Computational Physics 70* (1987), 463–499. [275](#page-275-0)
- [65] DORNBERGER, R., STOLL, P., BÜCHE, D., AND NEU, A. Multidisciplinary Turbomachinery Blade Design Optimization. *AIAA 2000-0838* (2000). [113](#page-113-0)
- [66] DUVIGNEAU, R. *Contribution a l'Optimisation de Forme pour des Ecoulements ` a Fort Nombre ` de Reynolds autour de Geom ´ etries Complexes ´* . PhD thesis, Ecole Centrale de Nantes, 2002. [85,](#page-85-0) [108,](#page-108-0) [109](#page-109-0)
- [67] ELDRED, M., AND DUNLAVY, D. Formulations for Surrogate-Based Optimization with Data Fit, Multifidelity, and Reduced-Order Models. In *Proceedings of the 11th AIAA/ISSMO Multidisciplinary Analysis and Optimization Conference* (Portsmouth, Virginia, USA, September 2006), no. AIAA-2006-7117. [112](#page-112-0)
- [68] ELDRED, M., GIUNTA, A., AND COLLIS, C. Second-Order Corrections for Surrogate-Based Optimization with Model Hierarchies. In *Proceedings of the 10th AIAA/ISSMO Multidisciplinary Analysis and Optimization Conference* (Albany, NY, August 2004), no. AIAA-2004-4457. [113](#page-113-0)
- [69] ELLIOT, J., AND PERAIRE, J. Practical 3D Aerodynamic Design and Optimization Using Unstructured Meshes. *AIAA Journal 35*, 9 (1997). [84](#page-84-0)
- <span id="page-229-1"></span>[70] ESNARD, A. *Analyse, Conception et Realisation d'un Environnement pour le Pilotage et la Vi- ´ sualisation en Ligne de Simulations Numeriques Parall ´ eles `* . PhD thesis, Universite de Bordeaux ´ I, 2005. [247](#page-247-0)
- [71] FARHAT, C., DEGAND, C., KOOBUS, B., AND LESOINNE, M. Torsional Springs for Two-Dimensional Dynamic Unstructured Fluid Meshes. *Computer Methods in Applied Mechanics and Engineering 163* (1998), 231–245. [89](#page-89-0)
- [72] FARIN, G. *Curves and Surfaces for Computer-Aided Geometric Design A Practical Guide*. Academic Press Professional, Inc., San Diego, CA, USA, 1988. [84](#page-84-0)
- [73] FARINA, M., AND AMATO, P. Fuzzy Optimality and Evolutionary Multiobjective Optimization. In *Evolutionary Multi-Criterion Optimization. Second International Conference, EMO* (Faro, Portugal, April 2003), C. Fonseca, P. Fleming, E.Zitzler, K. Deb, and L. Thiele, Eds., vol. 2632, Springer. Lecture Notes in Computer Science, pp. 58–72. [107](#page-107-0)
- [74] FAVRE, A. Statistical Equations of Turbulent gases. In *Problems of hydrodynamics and continuum mechanics*. SIAM, Philadelphia, 1969, pp. 231–266. [59](#page-59-0)
- [75] FIACCO, A., AND MCCORMICK, G. *Nonlinear Programming : Sequential Unconstrained Minimization Techniques*. John Wiley, New York, USA, 1968. [105](#page-105-0)
- [76] FLEMING, P., PURSHOUSE, R., AND LYGOE, R. Many-Objective Optimization : An Engineering Design Perspective. In *EMO* (2005), pp. 14–32. [109](#page-109-0)
- [77] FLETCHER, R. *Pratical Methods of Optimization*. John Wiley & Sons, Ltd, 1987. [103,](#page-103-1) [104](#page-104-0)
- [78] FLEURY, C., AND BRAIBANT, V. Structural Optimization : A New Dual Method Using Mixed Variables. *International Journal for Numerical Methods in Engineering 23*, 3 (1986), 409 – 428. [105](#page-105-0)
- [79] FLUENT, INCORPORATED. *GAMBIT 2.4 User's Guide*, May 2007. [100](#page-100-0)
- [80] FOGEL, L. Evolutionary Programming in Perspective : The Top-Down View. In *Computational Intelligence : Imitating Life*, J. Zurada, R. Marks, and C. Robinson, Eds. IEEE Press, Piscataway, NJ, 1994, pp. 135–146. [105](#page-105-0)
- [81] FONSECA, C., AND FLEMING, P. Genetic Algorithms for Multiobjective Optimization : Formulation Discussion and Generalization. In *Proceedings of the 5th International Conference on Genetic Algorithms* (San Francisco, CA, USA, 1993), Morgan Kaufmann Publishers Inc., pp. 416– 423. [107](#page-107-0)
- <span id="page-229-0"></span>[82] FORRESTER, A. *Efficient Global Aerodynamic Optimisation Using Expensive Computational Fluid Dynamics Simulations*. PhD thesis, University of Southampton - Faculty of Engineering, Science and Mathematics - School of Engineering Sciences, November 2004. [223](#page-223-1)
- [83] FORRESTER, A., BRESSLOFF, N., AND KEANE, A. Optimization Using Surrogate Models and Partially Converged Computational Fluid Dynamics Simulations. In *Mathematical, Physical and Engineering Sciences, 462, (2071)* (March 2006), The Royal Society, pp. 2177–2204. [111](#page-111-0)
- [84] FUDGE, D., ZINGG, D., AND HAIMES, R. A CAD-Free and a CAD-Based Geometry Control System for Aerodynamic Shape Optimization. In *43rd AIAA Aerospace Sciences Meeting and Exhib* (Reno, USA, January 2005), pp. AIAA Paper 2005–0451. [83,](#page-83-0) [86](#page-86-0)
- [85] GANESAN, V. Non-Reacting and Reacting Flow Analysis in an Aero-Engine Gas Turbine Combustor Using CFD. In *SAE 2007 World Congress* (Detroit, Michigan, USA, April 2007), no. 2007- 01-0916. [35](#page-35-0)
- [86] GANO, S. *Simulation Based Design Using Variable Fidelity Optimization*. PhD thesis, University of Notre Dame - Indiana, 2005. [113,](#page-113-0) [115,](#page-115-1) [121](#page-121-0)
- [87] GEUZAINE, C., AND REMACLE, J.-F. *Gmsh Reference Manual Version 2.0.8*. University of Liège and Catholic University of Louvain, July 2007. [91](#page-91-0)
- [88] GIANNAKOGLOU, K., KARAKASIS, M., AND KAMPOLIS, I. Evolutionary Algorithms with Surrogate Modeling for Computationally Expensive Optimization Problems. In *ERCOFTAC, Design Optimization International Conference* (Gran Canaria, Spain, April 2006). [113](#page-113-0)
- [89] GIERING, R., AND T.KAMINSKI. Recipes for Adjoint Code Construction. *ACM Transactions on Mathematical Software 24*, 4 (1998), 437–474. [70](#page-70-0)
- [90] GIOTIS, A., AND GIANNAKOGLOU, K. Single- and Multi-Objective Airfoil Design Using Genetic Algorithms and Artificial Intelligence. In *Proceedings of EUROGEN'99* (30 May - 6 June 1999), K. Miettinen, M. Mäkelä, P. Neittaanmäki, and J. Periaux, Eds., University of Jyváskylä. [85](#page-85-0)
- [91] GIUNTA, A. *Aircraft Multidisciplinary Design Optimization Using Design of Experiments Theory and Response Surface Modeling Methods*. PhD thesis, Faculty of Virginia Polytechnic Institute and State University, 1997. [112](#page-112-0)
- [92] GLOVER, F., AND LAGUNA, M. *Tabu Search*. Kluwer Academic Publishers, 1997. [104](#page-104-0)
- [93] GOEL, T., VAIDYANATHAN, R., HAFTKA, R., QUEIPO, N., SHYY, W., AND TUCKER, K. Response Surface Approximation of Pareto Optimal Front in Multi-Objective Optimization. In *10th AIAA/ISSMO Multidisciplinary Analysis and Optimization Conference* (2004). [107,](#page-107-0) [113](#page-113-0)
- [94] GOLDBERG, D. *Genetic Algorithms in Search, Optimization and Machine Learning*. Addison-Wesley Professional, 1989. [104,](#page-104-0) [107,](#page-107-0) [131](#page-131-0)
- [95] GOSH, A., AND DEHURI, S. Evolutionary Algorithms for Multi-Criterion Optimization : A Survey. *International Journal of Computing & Information Sciences 2*, 1 (2004), 38–57. [107](#page-107-0)
- [96] GRIEWANK, A. Generalized Descent for Global Optimization. *Journal of Optimization Theory and Applications 34*, 1 (1981). [142](#page-142-0)
- [97] GRÖNSTEDT, T. *Development of Methods for Analysis and Optimization of Complex Jet engine Systems*. PhD thesis, Chalmers University of Technology, 2000. [33](#page-33-0)
- [98] GURSON, A. *Simplex Search Behavior in None linear Optimization*. PhD thesis, College of William & Mary in Virginia, 2000. [161](#page-161-0)
- <span id="page-230-0"></span>[99] HACKENBERG, M., POST, P., REDLER, R., AND STECKEL, B. MpCCI, Multidisciplinary Applications and Multigrid. In *Proceedings of European Congress on Computational Methods in Applied Science and Engineering* (Barcelona, Spain, September 2000). [249,](#page-249-0) [250,](#page-250-0) [251](#page-251-0)
- [100] HAIMES, R. *CAPRI : Computational Analysis PRogramming Interface. A Solid Modeling Based Infra-structure for Engineering Analysis and Design. Revision 2.0*. Massachusetts Institute of Technology, December 2004. [86](#page-86-0)
- [101] HALTON, J. On the Efficiency of Certain Quasi-Random Sequences of Points in Evaluating Multi-Dimensional Integrals. *Numerische Mathematik 2* (1960), 84–90. [125](#page-125-0)
- [102] HAM, F., APTE, S. V., IACCARINO, G., WU, X., HERRMANN, M., CONSTANTINESCU, G., MAHESH, K., AND MOIN, P. Unstructured LES of Reacting Multiphase Flows in Realistic Gas Turbine Combustors. *Center for Turbulence Research, Annual Research Briefs* (2003). [37](#page-37-0)
- [103] HAMMERSLEY, J. Monte Carlo Methods for Solving Multivariable Problems. In *AIAA Paper 2004-0533* (1960), vol. 86, Proceedings of the New York Academy of Science, pp. 844–874. [125](#page-125-0)
- [104] HAN, S. A Globally Convergent Method for Nonlinear Programming. *Journal of Optimization Theory and Applications 22*, 3 (1977), 297–309. [105](#page-105-0)
- [105] HASCOËT, L., AND PASCUAL, V. Tapenade 2.1 User's Guide. Tech. Rep. RT–300, INRIA, 2004. [72](#page-72-0)
- [106] HELENBROOK, B. Mesh Deformation Using the Biharmonic Operator. *International Journal for Numerical Methods in Engineering 0* (2001), 1–30. [90](#page-90-0)
- [107] HERTOG, D., KLEIJNEN, J., AND SIEM, A. The Correct Kriging Variance Estimated by Bootstrapping. *Journal of the Operational Research Society 57* (2006), 400–409. [130](#page-130-0)
- [108] HESTENES, M. Multiplier and Gradient Methods. *Journal of Optimization Theory and Applications 4*, 5 (1969), 303–320. [105](#page-105-0)
- [109] HIBBIT, KARLSSON, AND INC., S. *ABAQUS/Standard User's manual, version 6.4.1*, 2003. [263](#page-263-1)
- [110] HICKS, R., AND HENNE, P. Wing Design by Numerical Optimization. *Journal of Aircraft 15*, 7 (1978), 407 – 412. [84](#page-84-0)
- [111] HOLLAND, J. *Adaptation in Natural and Artificial Systems*. University of Michigan Press, Cambridge, MA, USA, 1975. [104](#page-104-0)
- [112] HOOKE, R., AND JEEVES, T. Direct Search Solution of Numerical and Statistical Problems. *Journal of the Association for Computing Machinery 8* (1961), 212–229. [104,](#page-104-0) [108,](#page-108-0) [160](#page-160-0)
- [113] HORN, J., AND NAFPLIOTI, N. Multiobjective Optimization using the Niched Pareto Genetic Algorithm. Tech. Rep. lliGAl Report 93005, University of Illinois at Urbana-Champaign, Urbana, Illinois, USA, 1993. [107](#page-107-0)
- [114] HUANG, D., ALLEN, T., NOTZ, W., AND ZENG, N. Global Optimization of Stochastic Black-Box Systems via Sequential Kriging Meta-Models. *Journal of Global Optimization 34*, 3 (2006), 441–466. [119](#page-119-0)
- [115] HUANG, Y., SUNG, H., HSIEH, S., AND YANG, V. Large Eddy Simulation of Combustion Dynamics of Lean-Premixed Swirl-Stabilized Combustor. *Journal of Propulsion and Power 19*, 5 (2003), 782–794. [38](#page-38-0)
- [116] JAKEMAN, J. Techniques of Sensitivity Assessment. Tech. rep., The Australian National University, Canberra, 2005. [109](#page-109-0)
- [117] JAMESON, A., PIERCE, N., AND MARTINELLI, L. Optimum Aerodynamic Design Using the Navier Stokes Equations. *Theoretical and Computational Fluid Dynamics 10* (1998), 213–237. [84](#page-84-0)
- [118] JAMESON, A., SRIRAM, MATINELLI, L., AND HAIMES, B. Aerodynamic Shape Optimization of Complete Aircraft Configurations using Unstructured Grids. In *42nd AIAA Aerospace Science Meeting and Exhibit* (Reno, USA, January 2004), pp. AIAA Paper 2004–0533. [108](#page-108-0)
- [119] JOHNSON, M., YLVISAKER, D., AND MOORE, L. Minimax and Maximin Distance Designs. *Journal of Statistical Planning and Inference 26* (1990), 131–148. [126](#page-126-0)
- [120] JONES, D. A Taxonomy of Global Optimization Methods Based on Response Surfaces. *Journal of Global Optimization 21*, 4 (2001), 345–383. [116,](#page-116-0) [129](#page-129-0)
- [121] JONES, D., SCHONLAU, M., AND WELCH, W. Efficient Global Optimization of Expensive Black-Box Functions. *Journal of Global Optimization 13*, 4 (1998), 455–492. [116](#page-116-0)
- [122] JONES, W., AND LAUNDER, B. The Prediction of Laminarization with a 2-Equation Model of Turbulence. *International Journal of Heat and Mass Transfer 15* (1972), 301. [50](#page-50-0)
- [123] JONG, K. D. *An Analysis of the Behaviour of a Class of Genetic Adaptive Systems*. PhD thesis, University of Michigan, 1975. [104](#page-104-0)
- [124] JOSEPH, V., AND AND HUNG, Y. Orthogonal Maximin Latin Hypercube Designs. Tech. rep., School of Industrial and System Engineering - Georgia Institute of Technology, 2006. [125,](#page-125-0) [126](#page-126-0)
- [125] JOUHAUD, J., SAGAUT, P., MONTAGNAC, M., AND LAURENCEAU, J. A Surrogate-Model Based Multi-Disciplinary Shape Optimization Method with Application to a 2D Subsonic Airfoil. *In press in Computers and Fluids 128* (2006), 847–855. [113](#page-113-0)
- [126] KARYPIS, G., AND KUMAR, V. *METIS A Software Package for Partitioning Unstructured Graphs, Partitioning Meshes, and computing Fill-Reducing Orderings of Sparce Matrices*. University of Minnesota, Department of Computer Science, 1998. [96](#page-96-0)
- [127] KEE, R., RUPLEY, F., AND MILLER, J. Chemkin-ii : A Fortran Chemical Kinetics Package for the Analysis of Gas-Phase Chemical Kinetics. Tech. Rep. SAND89-8009B, Sandia National Laboratories, 1989. [52](#page-52-0)
- [128] KELNER, V., GRONDIN, G., FERRAND, P., AND MOREAU, S. Robust Design and Parametric Performance Study of an Automotive Fan Blade by Coupling Multi-Objective Optimization and Flow Parameterization. In *Proc. of the International Congress on Fluid Dynamics Application in Ground Transportation* (Lyon, France, October 2005). [109](#page-109-0)
- [129] KIM, W., MENON, S., AND MONGIA, H. Large-Eddy Simulation of a Gas Turbine Combustor. *Combustion Science and Technology 143*, 1-6 (1999), 25–62. [38](#page-38-0)
- [130] KIRKPATRICK, S., GELATT, C., AND VECCHI, M. Optimization by Simulated Annealing. *Science 220*, 4598 (1983), 671–680. [104](#page-104-0)
- [131] KLEIJNEN, J. A Comment on Blanning's Metamodel for Sensitivity Analysis : The Regression Metamodel in Simulation. *Interfaces 5*, 3 (1975), 21–23. [110](#page-110-0)
- [132] KLEIJNEN, J. An Overview of the Design and Analysis of Simulation Experiments for Sensitivity Analysis. *European Journal of Operational Research 164*, 2 (2005), 287–300. [112,](#page-112-0) [115,](#page-115-1) [121](#page-121-0)
- [133] KLEIJNEN, J., SANCHEZ, S., LUCAS, T., AND CIOPPA, T. State-of-the-Art Review : A User's Guide to the Brave New World of Designing Simulation Experiments. *INFORMS Journal on Computing 17*, 3 (2005), 263–289. [109](#page-109-0)
- [134] KLEIJNEN, J., AND SARGENT, R. A Methodology for Fitting and Validating Metamodels in Simulation. *European Journal of Operational Research 120*, 1 (January 2000), 14–29. [112](#page-112-0)
- [135] KNOWLES, J., AND CORNE, D. Approximating the Nondominated Front Using the Pareto Archived Evolution Strategy. *Evolutionary Computation 8*, 2 (2000), 149–172. [131](#page-131-0)
- [136] KOZA, J. *Genetic Programming : on the Programming of Computers by Means of Natural Selection*. MIT Press, Cambridge, MA, USA, 1992. [105](#page-105-0)
- [137] KURSAWE, F. A Variant of Evolution Strategies for Vector Optimization. In *PPSN I : Proceedings of the 1st Workshop on Parallel Problem Solving from Nature* (London, UK, 1991), Springer-Verlag, pp. 193–197. [44](#page-44-0)
- [138] LAMARQUE, N. *Schemas Num ´ eriques et Conditions aux Limites pour la Simulation aux Grandes ´ Echelles de la Combustion Diphasique dans les Foyers d'H ´ elicopt ´ eres `* . PhD thesis, Institut National Polytechnique de Toulouse, 2007. [273](#page-273-1)
- <span id="page-233-1"></span>[139] LAMARQUE, N., AND POINSOT, T. Inlet and Outlet Boundary Conditions for Acoustic Eigenmodes Computation in Gas Turbines Combustion Chambers. *Submitted to AIAA Journal in 2007* (2008). [217](#page-217-2)
- [140] LAX, P., AND WENDROFF, B. Systems of Conservation Laws. *Comm. Pure Appl. Math. 13* (1960), 217–237. [275](#page-275-0)
- [141] LEFEBVRE, A. *Gas Turbines Combustion*. Taylor & Francis, 1999. [27,](#page-27-0) [28,](#page-28-0) [180,](#page-180-0) [181,](#page-181-0) [265](#page-265-0)
- <span id="page-233-0"></span>[142] LEHOUCQ, R., AND SORENSEN, D. *ARPACK : Solution of Large Scale Eigenvalue Problems with Implicitly Restarted Arnoldi Methods*, 1997. [217](#page-217-2)
- [143] LEOVIRIYAKIT, K. *Wing Planform Optimization Via An Adjoint Method*. PhD thesis, Stanford University, 2005. [108](#page-108-0)
- [144] LERICHE, R., SCHOENAUER, M., AND SEBA, M. *Modélisation Numérique : Défis et Perspectives*. Hermès, 2007, ch. Un État des Lieux de l'Optimisation Évolutionnaire et de ses Implications en Sciences pour l'Ingénieur. [104,](#page-104-0) [105,](#page-105-0) [107,](#page-107-0) [274](#page-274-0)
- [145] LEWIS, A., ABRAMSON, D., AND PEACHEY, T. RSCS : A Parallel Simplex Algorithm for the Nimrod/O Optimization Toolset. In *ISPDC '04 : Proceedings of the Third International Symposium on Parallel and Distributed Computing/Third International Workshop on Algorithms, Models and Tools for Parallel Computing on Heterogeneous Networks* (Washington, DC, USA, 2004), IEEE Computer Society, pp. 71–78. [108](#page-108-0)
- [146] LEWIS, R., AND TORCZON, V. A Globally Convergent Augmented Lagrangian Pattern Search Algorithm for Optimization with General Constraints and Simple Bounds. *SIAM Journal on Optimization 12*, 4 (2002), 1075–1089. [105](#page-105-0)
- [147] LEWIS, R., TORCZON, V., AND TROSSET, M. Why Pattern Search Works. *OPTIMA 59* (1998), 1–7. [104](#page-104-0)
- [148] LIÈVRE, H., DÉSIDÉRI, J., AND HABBAL, A. Optimisation Numérique de Profils d'Aile par Algorithmes Génétiques et Jeux de Nash. Tech. Rep. 4275, INRIA, Sophia Antipolis, France, 2001. [106](#page-106-0)
- [149] LUERSEN, M., RICHE, R. L., LEMOSSE, D., AND MAÎTRE, O. L. A Computationally Efficient Approach to Swimming Monofin Optimization. *Structural and Multidisciplinary Optimization 21*, 6 (April 2006), 488–496. [109](#page-109-0)
- [150] MACKAY, D. Gaussian Processes A Replacement for Supervised Neural Networks ? *Lecture notes for a tutorial at NIPS* (1997). [119](#page-119-0)
- [151] MARCO, N., LANTERI, S., DÉSIDÉRI, J., AND PÉRIAUX, J. A Parallel Genetic Algorithm for Multi-Objective Optimization in Computational Fluid Dynamics. In *Evolutionary Algorithms in Engineering and Computer Science*, K. Miettinen, M. M. Mäkelä, P. Neittaanmäki, and J. Périaux, Eds. John Wiley & Sons, Ltd, Chichester, UK, 1999, pp. 445–456. [109,](#page-109-0) [130](#page-130-0)
- [152] MARSDEN, A., WANG, M., DENNIS, J., AND MOIN, P. Optimal Aeroacoustic Shape Design Using the Surrogate Management Framework. *Optimization and Engineering 5*, 2 (2004), 235– 262. [112](#page-112-0)
- [153] MARSDEN, A., WANG, M., DENNIS, J., AND MOIN, P. Trailing-Edge Noise Reduction Using Derivative-Free Optimization and Large-Eddy Simulation. *Journal of Fluid Mechanics* (2007), p. 13–36. [112](#page-112-0)
- [154] MARTIN, C. *Etude ´ Energ ´ etique des Instabilit ´ es Thermo-Acoustiques et Optimisation G ´ en´ etique ´ des Cinetiques R ´ eduites. ´* PhD thesis, Institut National Polytechnique de Toulouse, 2005. [36,](#page-36-0) [174](#page-174-0)
- <span id="page-234-0"></span>[155] MARTIN, C., BENOIT, L., SOMMERER, Y., NICOUD, F., AND POINSOT, T. LES and Acoustic Analysis of Combustion Instability in a Staged Turbulent Swirled Combustor. *AIAA Journal 44*, 4 (2006), 741–750. [216](#page-216-2)
- [156] MARTIN, J., AND SIMPSON, T. Use of Kriging Models to Approximate Deterministic Computer Models. *AIAA Journal 43*, 4 (2005), 853–863. [119](#page-119-0)
- [157] MARTIN, R. *Projet N3S-NATUR V1.4, Manuel Theorique, Software Package*. Simulog, France, 2001. [49,](#page-49-1) [68](#page-68-0)
- [158] MARTIN, R. *N3S-NATUR V1.4, Manuel Utilisateur*. SIMULOG, 2002. [263](#page-263-1)
- [159] MARTINS, J. *A Coupled-Adjoint Method for High-Fidelity Aero-Strucural Optimization*. PhD thesis, Stanford University, 2002. [108](#page-108-0)
- [160] MASSEGUR, D., QUARANTA, G., AND CAVAGNA, L. Race Cars Flex their Muscle. *Ansys Advantage 1*, 1 (2007), 9–11. [18](#page-18-0)
- [161] MATHERON, G. Principles of geostatistics. *Economic Geology 58* (1963), 1246–1266. [116](#page-116-0)
- [162] MATTINGLY, J. *Elements of Gas Turbine Propulsion*. AIAA Education Series, 2006. [25,](#page-25-0) [33](#page-33-0)
- [163] MCKAY, M., BECKMAN, R., AND CONOVER, W. A Comparison of Three Methods for Selecting Values of Input Variables in the Analysis of Output from a Computer Code. *Technometrics 21*, 2 (1979), 239–245. [127](#page-127-0)
- [164] MEAUX, M., CORMERY, M., AND VOIZARD, G. Viscous Aerodynamic Shape Optimization Based on the Discrete Adjoint State for 3D Industrial Configurations. In *ECCOMAS* (Jyvaskyla - Finland, July 2004), P. Neittaanmäki, T. Rossi, K. Majava, and O. Pironneau, Eds. [18](#page-18-0)
- [165] MECKESHEIMER, M. *A Framework for Metamodel-Based Design : Susbsystem Metamodel Assessment and Implementation Issues*. PhD thesis, Pennsylvania State University, 2001. [112,](#page-112-0) [121](#page-121-0)
- [166] MEDIC, G., KALITZIN, G., YOU, D., HERRMANN, M., HAM, F., VANDERWEIDE, E., PITSCH, H., AND ALONSO, J. Integrated RANS/LES Computations of Turbulent Flow Through a Turbojet Engine. *Center for Turbulence Research, Annual Research Briefs* (2006), 275–286. [37](#page-37-0)
- <span id="page-234-1"></span>[167] MEDIC, G., YOU, D., AND KALITZIN, G. An Approach for Coupling RANS and LES in Integrated Computations of Jet Engines. *Center for Turbulence Research, Annual Research Briefs* (2006), 275–286. [37,](#page-37-0) [224](#page-224-0)
- [168] MEHNEN, J. A Library of Multiobjective Functions with Corresponding Graphs. Tech. Rep. CI-213-06, University of Dortmund, 2006. [172](#page-172-0)
- [169] MERCIER, E., TESSE, L., AND SAVARY, N. 3D Full Predictive Thermal Chain for Gas Turbine. In *25th International Congress of the Aeronautical Sciences* (Hamburg, Germany, September 2006). [49,](#page-49-1) [263,](#page-263-1) [269](#page-269-0)
- [170] MEZA, J., OLIVA, R., HOUGH, P., AND WILLIAMS, P. OPT++An Object-Oriented Toolkit for Nonlinear Optimization. *ACM Transactions on Mathematical Software 33*, 2 (2007), 12. [108](#page-108-0)
- [171] MICHALEWICZ, Z. *Genetic Algorithms + Data Structure = Evolution Programs*. Springer, 1996. [104,](#page-104-0) [118](#page-118-0)
- [172] MOHAMMADI, B. Optimization of Aerodynamic and Acoustic Performance of Supersonic Civil Transports. *Center for Turbulence Research, Annual Research Briefs* (2002). [108](#page-108-0)
- [173] MOHAMMADI, B., AND PIRONNEAU, O. *Applied Shape Optimization for Fluids*. Oxford Science Publications, 2001. [83,](#page-83-0) [84,](#page-84-0) [90,](#page-90-0) [93](#page-93-0)
- [174] MOHAMMADI, B., AND PIRONNEAU, O. Shape Optimization in Fluid Mechanics. *Annual Review of Fluid Mechanics 36* (2004), 255–279. [76](#page-76-0)
- [175] MOREL, T., AND THE PALM TEAM. *Manuel de formation au logiciel PALM MP*. CERFACS, 2006. [256](#page-256-0)
- [176] MORRIS, M. Factorial Sampling Plans for Preliminary Computational Experiments. *Technometrics 33*, 2 (1991), 161–174. [132,](#page-132-0) [133](#page-133-0)
- [177] MOUREAU, V. *Simulation aux Grandes Echelles de l'A ´ erodynamique Interne des Moteurs ´ a` Piston*. PhD thesis, Ecole Centrale de Paris, 2004. [76](#page-76-0)
- [178] MOUREAU, V., LARTIGUE, G., SOMMERER, Y., ANGELBERGER, C., COLIN, O., AND POIN-SOT, T. Numerical Methods for Unsteady Compressible Multi-Component Reacting Flows on Fixed and Moving Grids. *J. Comput. Phys. 202*, 2 (2004), 710–736. [37](#page-37-0)
- [179] MÜLLER, J. *On Triangles and Flow.* PhD thesis, The University of Michigan, 1996. [99](#page-99-0)
- [180] MURAYAMA, M., NAKAHASHI, K., AND MATSUSHIMA, K. Unstructured Dynamic Mesh For Large Movement and Deformation. In *AIAA Paper 2002-0122* (January, 2002), 40th AIAA Aerospace Sciences Meeting. [89](#page-89-0)
- [181] MUYL, L., DUMAS, F., AND HERBERT, V. Hybrid Method for Aerodynamic Shape Optimization in Automotive Industry. *Computers and Fluids 33* (2004), 849–858. [109](#page-109-0)
- [182] NASH, S. Newton-Type Minimization via the Lanczos Method. *SIAM Journal on Numerical Analysis 21*, 4 (1984), 770–788. [130](#page-130-0)
- [183] NELDER, J., AND MEAD, R. A Simplex Method for Function Minimization. *The Computer Journal 7* (1965), 308–313. [104,](#page-104-0) [161](#page-161-0)
- [184] NELSON, A., NEMEC, M., AFTOSMIS, M., AND PULLIAM, T. Aerodynamic Optimization of Rocket Control Surfaces Using Cartesian Methods and CAD Geometry. In *AIAA Paper 2005-4836* (Toronto, Ontario, 2005, 6-9 June), 23rd AIAA Applied Aerodynamics Conference. [86,](#page-86-0) [109](#page-109-0)
- [185] NEMEC, M., AFTOSMIS, M., AND PULLIAM, T. CAD-Based Aerodynamic Design of Complex Configurations Using a Cartesian Method. In *42nd AIAA Aerospace Sciences Meeting* (Reno, USA, January 2004). [82,](#page-82-0) [86](#page-86-0)
- [186] NEMEC, M., AND ZINGG, D. Multipoint and Multi-Objective Aerodynamic Shape Optimization. *AIAA Journal 42*, 6 (2004), 1057 – 1065. [85](#page-85-0)
- <span id="page-235-0"></span>[187] NICOUD, F., BENOIT, L., SENSIAU, C., AND POINSOT, T. Acoustic Modes in Combustors with Complex Impedances and Multidimensional Active Flames. *AIAA Journal 45*, 2 (2007), 426–441. [216](#page-216-2)
- [188] NIELSEN, E., AND ANDERSON, W. Recent Improvements in Aerodynamic Design Optimization on Unstructured Meshes. *AIAA Journal 40*, 6 (2002), 1155 – 1163. [85,](#page-85-0) [89](#page-89-0)
- [189] NOCEDAL, J. Theory of Algorithms for Unconstrained Optimization. *Acta Numerica 1* (1992), 199–242. [104](#page-104-0)
- [190] NOCEDAL, J., AND WRIGHT, S. *Numerical Optimization*. Springer-Verlag, 1999. [94,](#page-94-0) [95,](#page-95-0) [105](#page-105-0)
- [191] OBAYASHI, S., TSUKAHARA, T., AND NAKAMURA, T. Multiobjective Evolutionary Computation for Supersonic Wing-Shape Optimization. *IEEE Transactions on Evolutionary Computation 4*, 2 (July 2000), 182–187. [109](#page-109-0)
- [192] ODUGUWA, V., AND ROY, R. A Review of Rolling System Design Optimisation. *International Journal of Machine Tools and Manufacture 46*, 7-8 (2006), 912–928. [17](#page-17-0)
- [193] OLLIVIER-GOOCH, C. *GRUMMP Version 0.3.3 User's Guide*. Department of Mechanical Engineering University of British Columbia, 2005. [91](#page-91-0)
- [194] ONG, Y., NAIR, P., AND KEANE, A. Evolutionary Optimization of Computationally Expensive Problems via Surrogate Modeling. *AIAA 41*, 4 (2003), 687–696. [112](#page-112-0)
- [195] PARETO, V. *Manuale di Economia Politica*. Piccola Biblioteca Scientifica, Milan, 1906. [45,](#page-45-0) [274](#page-274-0)
- [196] PATTERSON, H. The Errors of Lattice Sampling. *Journal of the Royal Statistical Society, Series B 16* (1954), 140–149. [125](#page-125-0)
- [197] PEGEMANYFAR, N., AND PFITZNER, M. Development of an Automated Combustion Chamber Design Tool. In *Proceedings of ASME Turbo Expo 2005* (Barcelona, Spain, May 2005). [86](#page-86-0)
- [198] PEGEMANYFAR, N., PFITZNER, M., AND SURACE, M. Automated CFD Analysis Within the Preliminary Combustor Design System PRECODES Utilizing Improved Cooling Models. In *Proceedings of the ASME Turbo Expo 2007* (Montreal, Canada, 14-17 May, 2007). [86](#page-86-0)
- [199] PERROT, Y., AND HADJADJ, A. Computations of Nozzle Flow Separation with Film Injection. In *3rd AIAA Flow Control Conferenc* (San Francisco, California, June 5-8 2006). [49](#page-49-1)
- [200] POINSOT, T., AND VEYNANTE, D. *Theoretical and Numerical Combustion*. R.T. Edwards, 2nd edition., 2005. [35,](#page-35-0) [52,](#page-52-0) [63](#page-63-0)
- [201] POLAK, E. *Optimization Algorithms and Consistent Approximations*. Springer-Verlag, 1998. [104](#page-104-0)
- [202] POLIFKE, W., GENG, W., AND DOBBELING, K. Optimization of Rate Coefficient for Simplified Reaction Mechanisms with Genetic Algorithms. *Combustion and Flame 113* (1998), 119–135. [36](#page-36-0)
- [203] POWELL, M. An Efficient Method for Finding the Minimum of a Function of Several Variables without Calculating Derivatives. *The Computer Journal 7* (1964), 155–162. [104](#page-104-0)
- [204] PRESS, W., TEUKOLSKY, S., VETTERLING, W., AND FLANNERY, B. *Numerical Recipes in C : The Art of Scientific Computing*. Cambridge University Press, New York, NY, USA, 1992. [104](#page-104-0)
- [205] PRIERE ` , C. *Simulation aux Grandes Echelles : Application au Jet Transverse ´* . PhD thesis, Institut National Polytechnique de Toulouse, 2005. [196](#page-196-0)
- [206] QIAN, Z., SEEPERSAD, C., JOSEPH, V., ALLEN, J., AND WU, C. Building Surrogate Models Based on Detailed and Approximate Simulations. *ASME Journal of Mechanical design 128*, 668– 677 (2006). [110,](#page-110-0) [111](#page-111-0)
- [207] QUARTAPELLE, L., AND SELMIN, V. High-Order Taylor-Galerkin Methods for Non-Linear Multidimensional problems, 1993. [275](#page-275-0)
- [208] QUEIPO, N., HAFTKA, R., SHYY, W., GOEL, T., VAIDYANATHAN, R., AND TUCKER, P. Surrogate-based analysis and optimization. *Progress in Aerospace Sciences 41* (2005), 1–28. [112,](#page-112-0) [119](#page-119-0)
- [209] RAO, S. *Engineering Optimization : Theory and Practice*, 3rd edition ed. Wiley-Interscience, 1996. [104](#page-104-0)
- [210] RAVET, F., BAUDOIN, C., AND SCHULTZ, J. Modélisation Numérique des Écoulements Réactifs dans les Foyers de Turboréacteurs. *Progress in Energy and Combustion Science 36* (1996), 5–16. [63](#page-63-0)
- [211] RAY, T., AND TSAI, H. Swarm Algorithm for Single and Multiobjective Airfoil Design Optimization. *AIAA 42* (February 2004). [85,](#page-85-0) [109](#page-109-0)
- [212] RECHENBERG, I. *Evolution Strategy : Optimization of Technical Systems by Means of Biological Evolution*. Fromman-Holzboog, Stuttgart, 1973. [104](#page-104-0)
- [213] REYNARD, L. *Modélisation Tridimensionnelle de l'Amorçage de l'Arc Électrique dans un Disjoncteur Basse-tension*. PhD thesis, Ecole Centrale de Lyon, 2006. [49](#page-49-1)
- [214] REYNOLDS, O. An Experimental Investigation of the Circumstances which Determine whether the Motion of Water shall be Direct or Sinuous, and the Law of Resistance in Parallel Channels. *Philosophical Transactions of the Royal Society London 174* (1883), 935–982. [59](#page-59-0)
- [215] REYNOLDS, O. On the Dynamical Theory of Incompressible Viscous Fluids and the Determination of the Criterion. *Philosophical Transactions of the Royal Society London Ser. A 186-I* (1895), 123–164. [59](#page-59-0)
- [216] ROBINSON, T., WILLCOX, K., ELDRED, M., AND HAIMES, R. Multifidelity Optimization for Variable-Complexity Design. In *Proceedings of the 11th AIAA/ISSMO Multidisciplinary Analysis and Optimization Conference* (Portsmouth, VA, 2006), no. AIAA-2006-7114. [111](#page-111-0)
- [217] ROGERO, J., AND RUBINI, P. Optimisation of Combustor Wall Heat Transfer and Pollutant Emissions for Preliminary Design Using Evolutionary Techniques. In *Proceedings of ImechE Part A* (July 2003), vol. 217, Journal of Power and Energy, pp. 605–614. [36](#page-36-0)
- [218] ROUX, A., GICQUEL, L., SOMMERER, Y., AND POINSOT, T. Large Eddy Simulation of Mean and Oscillating Flow in Side-Dump Ramjet Combustor. *Combustion and Flame 152*, 1-2 (2008), 154–176. [38](#page-38-0)
- [219] ROYAL SOCIETY. *Optimization With Missing Data* (2006), no. 462(2067). [113,](#page-113-0) [131](#page-131-0)
- [220] SACKS, J., WELCH, W., MITCHELL, T., AND WYNN, H. Design and Analysis of Computer Experiments. *Statistical Science 4*, 4 (1989), 409–435. [116,](#page-116-0) [117,](#page-117-0) [119](#page-119-0)
- [221] SAFJAN, A., AND ODEN, J. High-Order Taylor-Galerkin Methods for Linear Hyperbolic Systems. *Journal of Computational Physics 120* (1994), 206–230. [275](#page-275-0)
- [222] SALTELLI, A. Global Sensitivity Analysis : An Introduction. In *4th International Conference on Sensitivity Analysis of Model Output (SAMO)* (Los Alamos, USA, 2004), K. Hanson and F. Hemez, Eds., pp. 27–43. [132](#page-132-0)
- [223] SALTELLI, A. *Sensitivity Analysis of Scientific Models*. John Wiley & Sons, 2007. [132](#page-132-0)
- [224] SAMARECH, J. A Novel Shape Parameterization Approach. Tech. rep., NASA Langley, 1999. [85](#page-85-0)
- [225] SAMARECH, J. A Survey of Shape Parameterization Techniques. Tech. rep., NASA Langley Technical Report Server, 1999. [83](#page-83-0)
- [226] SAMARECH, J. Multidisciplinary Aerodynamic-Structural Shape Optimization Using Deformation (MASSOUD). Tech. rep., NASA Langley, 2000. [85](#page-85-0)
- <span id="page-237-0"></span>[227] SASENA, M. *Flexibility and Efficiency Enhancements for Constrained Global Design Optimization with Kriging Approximations*. PhD thesis, University of Michigan, 2002. [119,](#page-119-0) [129,](#page-129-0) [159,](#page-159-0) [223](#page-223-1)
- [228] SCHAFFER, J. Multiple Objective Optimization with Vector Evaluated Genetic Algorithms. In *Proceedings of the 1st International Conference on Genetic Algorithms* (Mahwah, NJ, USA, 1985), Lawrence Erlbaum Associates, Inc., pp. 93–100. [106](#page-106-0)
- [229] SCHICHL, H. *Models and the History of Modeling, in Modeling Languages in Mathematical Optimization*. Kluwer, 2003, ch. 2, pp. 25–36. [110](#page-110-0)
- [230] SCHLÜTER, J., APTE, S., KALITZIN, G., WEIDE, E., ALONSO, J., AND PITSCH, H. Large Scale Integrated LES-RANS Simulations of a Gas Turbine Engine. *Center for Turbulence Research, Annual Research Briefs* (2006), 275–286. [37](#page-37-0)
- <span id="page-237-1"></span>[231] SCHLÜTER, J., WU, X., WEIDE, E., HAHN, S., HERRMANN, M., ALONSO, J., AND PITSCH, H. A Python Approach to Multi-code Simulations : CHIMPS. *Center for Turbulence Research, Annual Research Briefs* (2005), 97–110. [249](#page-249-0)
- [232] SCHOENAUER, M., DEB, K., RUDOLPH, G., YAO, X., LUTTON, E., MERELO, J., AND SCHWEFEL, H., Eds. *A Fast Elitist Non-Dominated Sorting Genetic Algorithm for Multi-Objective Optimization : NSGA-II* (Paris, France, September 2000), Springer. Lecture Notes in Computer Science No. 19. [131](#page-131-0)
- [233] SCHONLAU, M. *Computer Experiments and Global Optimization*. PhD thesis, University of Waterloo, 1997. [129](#page-129-0)
- [234] SELMIN, V. Third-Order Finite Element Schemes for the Solution of Hyperbolic Problems. Tech. Rep. 707, INRIA report, 1987. [275](#page-275-0)
- <span id="page-238-0"></span>[235] SENGISSEN, A., GIAUQUE, A., STAFFELBACH, G., PORTA, M., KREBS, W., KAUFMANN, P., AND POINSOT, T. Large Eddy Simulation of piloting effects on turbulent swirling flames. *Proc. of the Combustion Institute 31* (2007), 1729–1736. [38,](#page-38-0) [245](#page-245-0)
- [236] SHELLEY, J., GIULLIAN, N., AND JENSEN, C. Incorporating Computational Fluid Dynamics into the Preliminary Design Cycle. *Computer-Aided Design & Applications 4*, 1-7 (2007), 235– 245. [86](#page-86-0)
- [237] SHOR, N. Cut-off Method with Space Extension in Convex Programming Problems. *Cybernetics and Systems Analysis 13*, 1 (1977), 94–96. [105](#page-105-0)
- [238] SIMPSON, T., MAUERY, T., KORTE, J., AND MISREE, F. Comparison of Response Surface and Kriging Models for Multidisciplinary optimization. *AIAA 98-4755* (1998). [111,](#page-111-0) [119](#page-119-0)
- [239] SINGH, K., NEWMAN, J., AND BAYSAL, O. Dynamic Unstructured Method for Flows Past Multiple Objects in Relative Motion. *AIAA 4* (1995), 641–649. [88](#page-88-0)
- [240] SPENDLEY, W., HEXT, G., AND HIMSWORTH, F. Sequential Application of Simplex Designs in Optimisation and Evolutionary Operation. *Technometrics 4* (1962), 148–158. [160](#page-160-0)
- [241] SRIVASTAVA, A., HACKER, K., LEWIS, K., AND SIMPSON, T. A Method for Using Legacy Data for Metamodel-Based Design of Large-Scale Systems. *Structural and Multidisciplinary Optimization 28*, 2-3 (September 2004), 146–155. [113](#page-113-0)
- [242] STAFFELBACH, G., GICQUEL, L., AND POINSOT, T. Highly Parallel Large Eddy Simulation of Multiburner Configurations in Industrial Gas Turbines. *The Cyprus International Symposium on Complex Effects in Large Eddy Simulation 56* (2006), 326–336. [37](#page-37-0)
- [243] STAFFELBACH, G., AND POINSOT, T. High Performance Computing for Combustion Applications. In *Super Computing 2006* (Tampa, Florida, USA, 2006). [37](#page-37-0)
- [244] STEUER, R. *Multiple Criteria Optimization : Theory, Computation and Application*. John Wiley & Sons, Inc, 1986. [106](#page-106-0)
- [245] STUTTAFORD, P. *Preliminary Gas Turbine Combustor Design Using a Network Approach*. PhD thesis, Cranfield University, 1997. [36](#page-36-0)
- [246] STUTTAFORD, P., AND RUBINI, P. Preliminary Gas Turbine Combustor Design Using a Network Approach. *ASME Journal of Engineering for Gas Turbines and Power 119*, 3 (July 1997), 546– 552. [36](#page-36-0)
- [247] SVANBERG, K. The Method of Moving Asymptotes A New Method for Structural Optimization. *International Journal for Numerical Methods in Engineering 24*, 2 (1987), 359 – 373. [105](#page-105-0)
- [248] TAGUCHI, G. *Introduction to Quality Engineering*. Asian Productivity Organization, 1990. [109,](#page-109-0) [125](#page-125-0)
- [249] TEAM, D. *DAKOTA, A Multilevel Parallel Object-Oriented Framework for Design Optimization, Parameter Estimation, Uncertainty Quantification, and Sensitivity Analysis*. Sandia National Laboratories. [108](#page-108-0)
- [250] TESSE, L. *Modelisation des Transferts Radiatifs dans les Flammes Turbulentes par une M ´ ethode ´ de Monte Carlo*. PhD thesis, Ecole Centrale de Paris, 2001. [263](#page-263-1)
- [251] TORCZON, V. *Multi Directionnal Seach : A Direct Search Algorithm for Parallel Machines*. PhD thesis, Rice University, Houston, 1989. [161](#page-161-0)
- [252] TOWNSEND, J., SAMAREH, J., WESTON, R., AND ZORUMSKI, W. Integration of a CAD System Into an MDO Framework. Tech. rep., NASA Langley, 1998. [86](#page-86-0)
- [253] TREASE, H., AND TREASE, L. *NWGrid Users Manual, The NorthWest Grid Generation Code*. Pacific Northwest National Laboratory, 2000. [91](#page-91-0)
- <span id="page-239-0"></span>[254] TROSSET, M., ALEXANDROV, N., AND WATSON, L. New Methods for Robust Design Using Computer Simulations. In *Section on Physical and Engineering Sciences* (2003), A. S. Association, Ed. [111,](#page-111-0) [112,](#page-112-0) [223](#page-223-1)
- [255] VAVALL, A., AND QIN, N. Iterative Response Surface Based Optimization Scheme for Transonic Airfoil Design. *Journal of Aircraft 44*, 2 (2007), 365–376. [18](#page-18-0)
- [256] WANG, G., AND SHAN, S. Review of Metamodeling Techniques for Product Design with Computation-intensive Processes. In *The 2nd Canadian Design Engineering Network (CDEN) Conference* (Kananaskis, Alberta, Canada, July 2005). [110,](#page-110-0) [115](#page-115-1)
- [257] WANG, G., AND SHAN, S. Review of Metamodeling Techniques in Support of Engineering Design Optimization. *ASME Transactions, Journal of Mechanical Design 129*, 4 (2007), 370– 380. [110,](#page-110-0) [112,](#page-112-0) [124](#page-124-0)
- [258] WANG, L., SHAN, S., AND WANG, G. Mode-Pursuing Sampling Method for Global Optimization on Expensive Black-Box Functions. *Engineering Optimization 36*, 4 (2004), 419–438. [113](#page-113-0)
- [259] WECK, O. D. Multiobjective Optimization : History and Promise. In *The Third China-Japan-Korea Joint Symposium on Optimization of Structural and Mechanical Systems* (Kanazawa, Japan, October 2004). [105](#page-105-0)
- [260] WILLIAMS, F. *Combustion Theory*. Benjamin Cummings, Menlo Park, CA, 1985. [55](#page-55-0)
- [261] XIONG, Y., MOSCINSKI, M., FRONTERA, M., AND YIN, S. Multidisciplinary Design Optimization of Aircraft Combustor Structure : An Industry Application. *AIAA 43*, 9 (September 2005), 2008–2014. [86](#page-86-0)
- [262] ZHOU, Z., ONG, Y., NAIR, P., KEANE, A., AND LUM, K. Combining Global and Local Surrogate Models to Accelerate Evolutionary Optimization. *IEEE Transactions on Systems, Man, and Cybernetics, Part C 37*, 1 (2007), 66–76. [113](#page-113-0)
- [263] ZINK, P. *A Methodology for Robust Structural Design with Application to Active Aeroelastic Wings*. PhD thesis, Georgia Institute of Technology, 2001. [111](#page-111-0)
- [264] ZITZLER, E., DEB, K., AND THIELE, L. Comparison of Multiobjective Evolutionary Algorithms : Empirical Results. *Evolutionary Computation 8*, 2 (2000), 173–195. [130](#page-130-0)
- [265] ZITZLER, E., AND THIELE, L. Multiobjective Evolutionary Algorithms : A Comparative Case Study and the Strength Pareto Approach. *IEEE Transactions on Evolutionary Computation 3*, 4 (1999), 257–271. [107,](#page-107-0) [130,](#page-130-0) [131](#page-131-0)
- [266] ZITZLER, E., THIELE, L., LAUMANNS, M., FONESECA, C., AND FONSECA, V. Performance Assessment of Multiobjective Optimizers : An Analysis and Review. *IEEE Transactions on Evolutionary Computation 7*, 2 (2003), 117–132. [106,](#page-106-0) [130](#page-130-0)

Annexes

# <span id="page-243-0"></span>Annexe A

# Architecture informatique de MIPTO

Nous avons vu lors description de la methode d'optimisation dans la partie [II](#page-39-0) que la mise en œuvre ´ d'un outil d'aide à la conception basé sur un code de simulation numérique fait intervenir de nombreux composants. D'une part, l'automatisation des calculs physiques demande des outils de pre- et ´ post-traitements adaptés ainsi qu'une encapsulation adaptée du solveur. D'autre part, l'algorithme d'optimisation associé au pilotage des évaluations des points de design inclut des tâches disparates.

La manière d'assembler ces composants est un point clef pour assurer la cohérence, la performance, la maintenabilité et les possibilités d'évolution de l'application. Pour répondre à ces difficultés, nos travaux sont basés sur l'utilisation d'un coupleur : les éléments sont développés indépendamment et sont finalement unis pour former un ensemble fonctionnel. Cette annexe est introduite par des considérations sur le couplage multi-physique qui est un cas particulier du couplage de modèles indépendants. Cette discipline a fortement contribué aux développements des coupleurs. Ensuite, nous donnerons une brève description des caractéristiques de l'outil de couplage utilisé pour supporter MIPTO en insistant sur les aspects les plus attrayants qui participent à l'originalité de MIPTO. A partir de cette description, nous détaillerons la construction de l'outil d'aide au design.

### A.1 Introduction

### A.1.1 Le besoin d'un outil de supervision

Historiquement, les différentes disciplines de la physique moderne sont nées séparément pour comprendre et expliquer les phénomènes naturels. Les hommes ont souvent fait des observations puis ont tenté de les reproduire pour les expliquer. Par exemple, dans l'observation de phénomènes se reproduisant en cycles (diurne, lunaire ou annuel), la découverte d'invariants constitue un début de raisonnement scientifique : le monde obéit à des règles et il est probable que l'on puisse les utiliser. Les mathématiques sont alors apparues comme le support pour la modélisation de ces règles. De nos jours, la liste des physiques ainsi étudiées est longue : mécanique des solides, astrophysique, électromagnétisme, mécanique quantique, acoustique, thermodynamique, dynamique des fluides, géophysique, chimie ou encore optique. Dans chacune de ces disciplines, il existe des specialistes qui travaillent dans un contexte ´ de recherche afin de comprendre et de modéliser finement les phénomènes, et des industriels qui appliquent ces modèles à des fins de développement et de production. Hormis quelques cas particuliers où

#### ARCHITECTURE INFORMATIQUE DE MIPTO

les phénomènes étudiés font intervenir de façon très liée des physiques différentes et complémentaires, les spécialistes des disciplines interagissent relativement peu entre eux. Cette constatation se vérifie tant au niveau de la recherche que de l'industrie.

En commençant par l'invention des premiers outils, l'être humain a toujours cherché à décharger son corps de tâches harassantes et à multiplier ses forces. Plus tard, l'exploitation de l'énergie animale ou naturelle l'a progressivement transformé en contrôleur d'instruments et de machines plutôt qu'en exécutant direct. Remarquons que les tâches mentales, reliées au calcul ou au traitement plus général de l'information, sont les cibles ultimes de l'outillage. Au travers d'une progression technologique particulièrement accentuée depuis la fin de la deuxième guerre mondiale et en rapport étroit avec la science moderne, l'être humain a su prolonger ses capacités cognitives à un degré insoupconné il y a deux générations à peine. Les machines de calcul haute performance modernes (figure [A.1\)](#page-244-0) sont le resultat actuel des tra- ´ vaux menés dans ce domaine. Avec l'avènement de ces calculateurs et le développement de logiciels spécialisés, les physiciens ont aujourd'hui la possibilité de simuler numériquement des systèmes complexes.

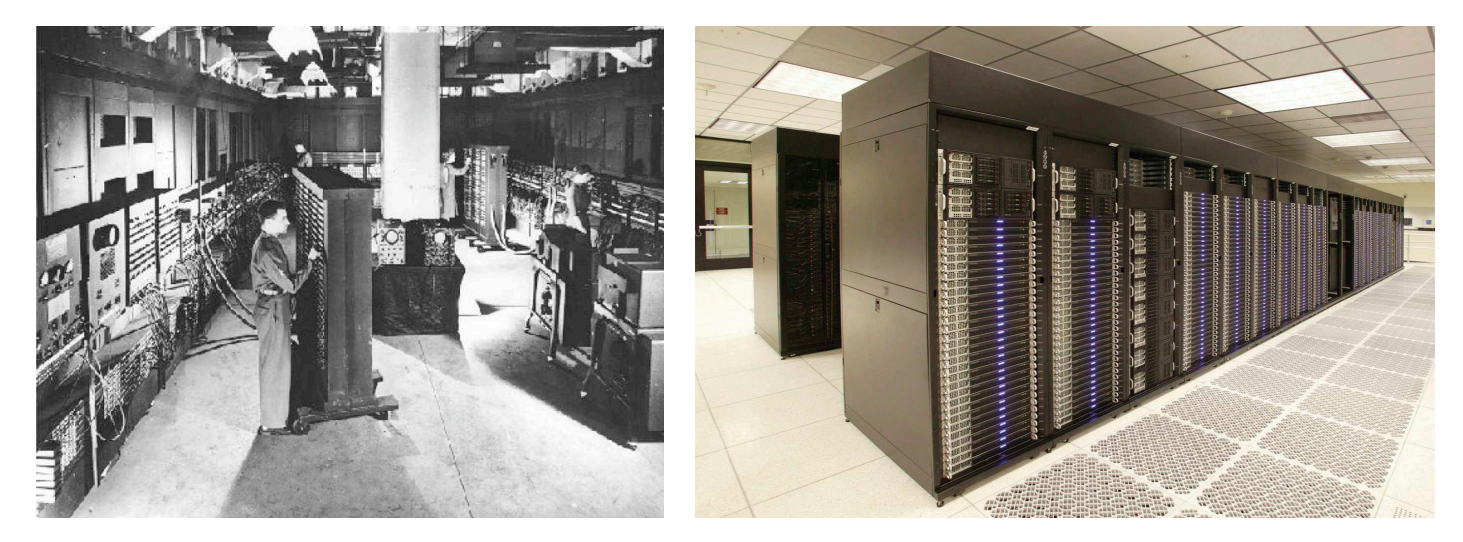

FIG. A.1 - *A gauche, l'ENIAC (Electronic Numerical Integrator Analyser and Computer), premier grand calculateur entierement ` electronique conc¸u par Presper Eckert et John W. Mauchly et mis en service en 1946. A ´ droite, l'IBM BlueGene/L, machine numéro 1 au top 500 mondial (http ://www.top500.org/) installé en 2005 a Lawrence Livermore National Laboratory.*

<span id="page-244-0"></span>Par conséquent, la simulation numérique est devenue un domaine d'activité à part entière dans les sciences. Les modélisations de plus en plus fines ont fait naître des outils dédiés au traitement de phénomènes particuliers. La maturité de ces outils du point de vue de la prédictibilité ainsi que l'accès aux machines de calcul haute performance amènent les chercheurs et les industriels à les utiliser en complément voire même en remplacement des études expérimentales plus on éreuses. Lorsque la complexité des processus simulés augmente, la première cause de défaillance des codes de calcul à prédire avec exactitude les phénomènes physiques est liée aux modèles mêmes des lois physiques qu'ils contiennent. Toutefois, ces modèles étant de plus en plus précis, la limitation qui devient primordiale concerne les interactions qui existent entre différentes physiques au sein d'un même système et qui ne sont pas prises en compte dans les simulations. Récemment, de nombreux travaux ont portés sur les méthodes pour intégrer plusieurs physiques dans un même calcul. Par exemple, l'aéroélasticité cherche à prédire le comportement de structures soumises à des écoulements fluides pour des applications de génie civil (ponts souples, cheminées), de transports a etronautiques ou terrestres et pour le secteur de l'énergie. Des efforts similaires sont aussi réalisés pour mener des études multi-échelles, multi-composants ou <span id="page-245-0"></span>encore multi-mathématiques. Bien que philosophiquement très disparates, ces travaux concernent tous l'amélioration des capacités prédictives des outils existants en essayant de les faire interagir. Dans la suite, nous parlerons essentiellement de multi-physique, mais le même discours est transposable à toutes ces approches multi-codes.

La première idée pour traiter un système de manière multi-physique est de développer un nouveau code unique qui prend en compte les interactions entre les divers phénomènes. Cette approche est utilisée par exemple dans l'etude des foyers de combustion dans lesquels ont lieu de forts couplages entre la ´ dynamique des fluides, la chimie et l'acoustique [\[235\]](#page-238-0). Cependant, cette méthode reste limitée à certaines études car elle se heurte aux problèmes suivants :

- elle ne préserve pas les efforts de développement et de validation réalisés sur les codes existants,
- elle ne preserve pas le savoir faire acquis sur ces codes, ´
- elle n'est pas du tout flexible et évolutive vis à vis des changements de modèles physiques et des interactions entre ces physiques,
- $-$  si les caractéristiques intrinsèques des physiques sont très différentes (temps caractéristiques, échelles spatiales), il n'est pas forcément possible d'unir les approches dans un modèle global,
- la communication entre les équipes de développement travaillant sur ces diverses physiques n'est pas toujours très active.

Une seconde méthode consiste à conserver les codes existants et à les intégrer dans un seul code en utilisant une méthode hiérarchique. Dans ce cas, un des programmes est désigné comme étant le maître. Les autres solveurs sont alors appelés en tant que sous programmes par des instructions de contrôle propres au langage informatique utilisé. Cette technique impose de déterminer le code maître, de placer les appels aux autres solveurs aux moments opportuns (gestions des termes sources, des conditions aux limites) et de gérer une structure de données pour les passages des grandeurs du code maître aux sousroutines. Bien que très performante d'un point de vue du temps de calcul et de la gestion de la mémoire, cette solution impose d'importants développements pour les transferts d'informations d'un code à l'autre. En outre, elle n'est pas flexible vis à vis du remplacement d'un code, de la mise à jour des codes ainsi que de l'évolution des algorithmes de couplage. Pour finir, elle peut générer des conflits informatiques portant sur des structures de données globales des codes ou encore sur des sous programmes ayant les mêmes dénominations.

Enfin, face à ces difficultés, une dernière approche est de conserver les codes existants, de les exécuter séparément et de mettre en place des protocoles d'échange de données physiques. On parle alors de façon générique de couplage de codes. De manière générale, le couplage de codes a pour objectif d'améliorer la qualité logicielle en prônant la réutilisabilité des modèles. Dans cette approche, chaque code peut être assimilé à un module ou à un composant, dont la conception, le développement et le déploiement doivent pouvoir s'effectuer de manière relativement indépendante des autres composants. Cette méthode répond à tous les points bloquants cités précédemment mais soulève des problèmes de types physiques, algorithmiques et informatiques fortement liés.

Concernant la physique, il est nécessaire de déterminer les quantités représentatives à échanger entre les codes. Il faut également des algorithmes permettant de conserver des grandeurs critiques, telle que l'énergie globale du système, tout en assurant une stabilité et une précision du schéma de couplage. Enfin, un important travail informatique doit être réalisé afin de permettre l'exécution des codes et leurs échanges de données. La figure [A.2](#page-246-0) illustre des choix potentiels en comparant le couplage de codes à proprement parler et le chaînage de codes. Dans la suite, on parlera de couplage de codes lorsque plusieurs modèles s'exécutent en même temps et échangent des informations en cours de calcul. Le couplage de codes en ce sens est généralement utilisé pour l'étude de phénomènes instationnaires. Une application de chaînage de codes consiste en l'exécution successive de codes dont les jeux de données vont dépendre des résultats des autres codes. Un processus de chaînage de codes est souvent un processus itératif dans lequel on cherche la solution convergée d'un problème multi-physique. Les algorithmes d'échange d'informations et les implémentations informatiques du chaînage et du couplage de codes sont donc totalement différents. Les enjeux physiques étudiés sont aussi très distincts.

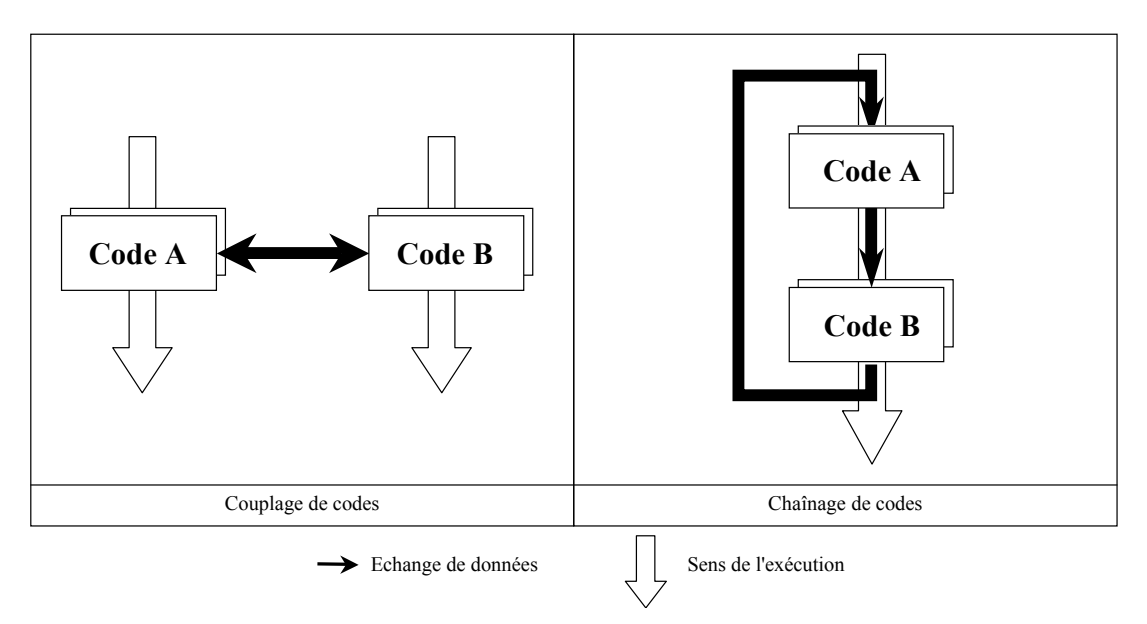

<span id="page-246-0"></span>FIG. A.2 - *Distinction entre couplage de codes et chaˆınage de codes.*

Dans l'industrie, durant les phases de conception, les ingenieurs utilisent des processus d'optimisation ´ dont le but est de trouver des designs optimums vis à vis de critères obtenus grâce à des codes de simu-lation numérique. Comme l'illustre la figure [A.3,](#page-246-1) une application d'optimisation de systèmes complexes qui s'appuie sur des codes de calcul pour estimer les fonctions objectifs peut être considérée comme un couplage entre une méthode d'optimisation et ces divers modèles. Dans ce cadre, un calcul multiphysique peut être utilisé d'une part pour améliorer les prédictions des codes et d'autre part pour fournir des informations caractéristiques des différentes physiques utilisables comme critères de sélection des designs.

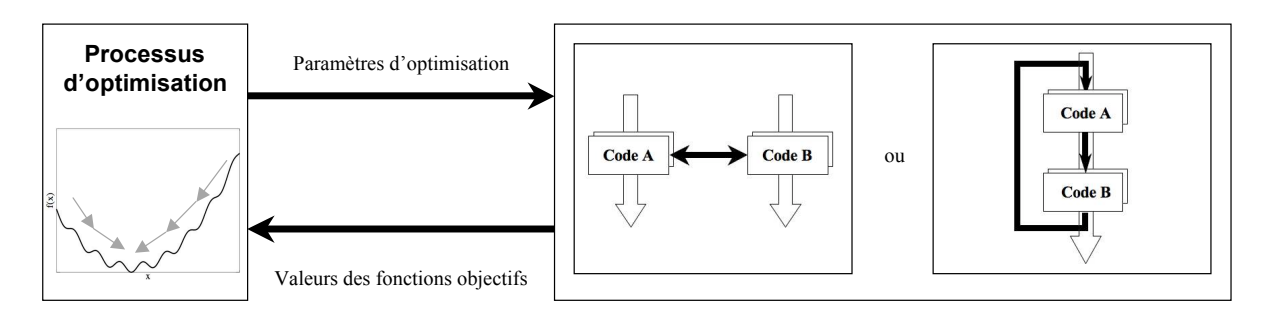

<span id="page-246-1"></span>FIG. A.3 - *Encapsulation d'une application multi-physique dans un processus d'optimisation.*

La réalisation informatique de couplages et de chaînages de codes est une tâche qui requiert beaucoup d'attention. En effet, ces applications mettent en jeu de nombreux processus de granularités variées. Le <span id="page-247-0"></span>premier point important est la gestion du lancement des processus qui peuvent être séquentiels ou parallèles comme beaucoup de codes de mécanique des fluides, mécanique des structures ou de rayonnement. Ensuite, chacun de ces processus consomme des données avec lesquelles il réalise des opérations pour produire de nouvelles données. Ces données peuvent être de différents types et de tailles variables dans une même application. Par exemple, un point de l'espace de design constitue un petit tableau comparé à des champs physiques tridimensionnels. Il est donc crucial d'assurer de manière robuste ces flots de données entre les modèles. Enfin, pour garantir les performances de chacun des codes ainsi que pour faciliter le suivi de leur mise à jour et leur maintenance, les interfaces contenant les instructions permettant les échanges de données avec le reste de l'application doivent être le moins intrusives possible dans les fichiers sources des programmes informatiques.

En considérant ces divers points, dont le plus délicat pour des physiciens est certainement la mise en ceuvre informatique, l'utilisation d'un superviseur pour contrôler l'exécution des codes et les échanges de données est indispensable. Avec un tel outil, les modèles deviennent des composants logiciels de l'application qui n'interagissent avec les autres codes qu'au niveau de leurs interfaces.

### A.1.2 Développer son propre superviseur

Confrontée au besoin d'un outil de supervision, la communauté scientifique a pour premier réflexe de développer une maquette simple du dispositif de contrôle. Pour cela, chacun choisira son langage préféré tel que *Matlab*, *Python*, *SHELL* ou *Fortran* avec, si l'expertise le permet, l'implementation d'instructions ´ parallèles au travers de librairies de communications (*MPI* ou *PVM*).

De tels développements deviennent vite très importants si l'on souhaite donner au superviseur une flexibilité d'utilisation satisfaisante en s'affranchissant des couplages de types bilatéraux comme présentés sur la figure [A.4.](#page-248-0) En effet, il est confortable de conserver les développements réalisés pour un superviseur lors du traitement de divers problèmes, la mise à jour ou le remplacement de codes dans une application, les tests de différents modèles ou algorithmes. Pour cela, il est indispensable de rendre l'outil de supervision indépendant des processus qu'il contrôle. De la même manière, les modèles doivent rester indépendants les uns des autres afin de garantir leur généricité et leur réutilisabilité (figure [A.4\)](#page-248-0). La seule dépendance est celle des codes vis à vis du coupleur via les interfaces d'échange de données. De plus, les difficultés de gestion des processus et des échanges de données vont augmenter à mesure que la taille (nombre de codes à coupler) et la complexité des applications vont croître. Enfin, les contraintes de performance des applications ainsi supervisées peuvent venir jouer un rôle déterminant.

Dans ce contexte, il apparaît clairement que l'utilisation d'un outil dédié à la supervision est incontournable.

### A.1.3 Utiliser un superviseur dédié

Au même titre qu'en multi-physique, les avancées sur le calcul haute performance ont fait naître de nouvelles disciplines de plus en plus complexes et gourmandes en ressources informatiques. Dans ces domaines, les solveurs sont difficiles à développer et à maintenir. Il en résulte que les applications concernant par exemple la réalité virtuelle [[6\]](#page-225-0) ou la simulation interactive (couplage entre simulation et visualisation) [\[70\]](#page-229-1) ont aussi fortement besoin de superviseurs afin de diviser le problème global en sous tâches de complexité réduite. Devant cette demande croissante de superviseurs, un grand nombre de coupleurs ont été développés. Ces logiciels ont pour but de faciliter le développement d'applications

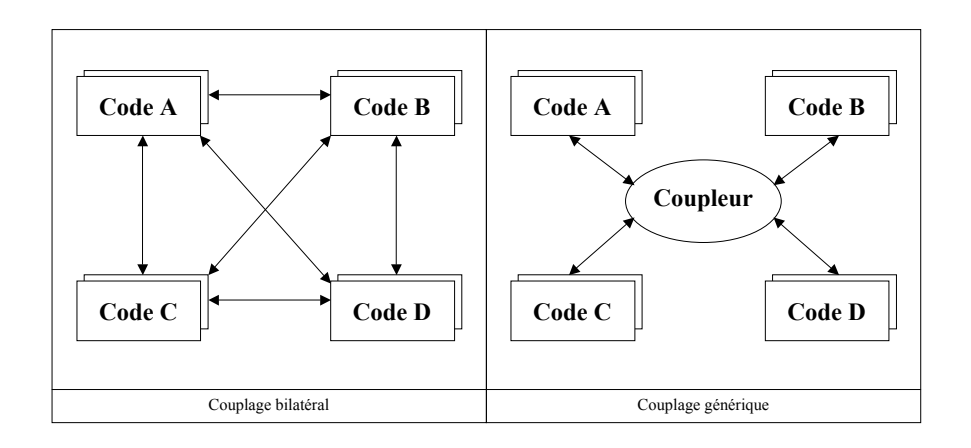

<span id="page-248-0"></span>FIG. A.4 - Dans un couplage bilatéral, les codes communiquent directement entre eux et doivent par conséquent *se connaˆıtre a l'avance. Dans un couplage g ` en´ erique, les codes communiquent par le biais du coupleur qui ´ centralise et distribue les echanges de donn ´ ees. ´*

multi-codes. Dans ce type de logiciel, une application se compose le plus souvent d'un ensemble de composants logiciels (les codes et leur interface) intégrés dans un processus gérant la connexion des modèles entre eux, les communications via des interfaces spécifiées et la coordination globale de l'exécution. Les coupleurs sont en quelque sorte des specialisations ou des surcouches de la librairie de communication ´ (MPI) pour le couplage des codes de calcul (figure [A.5\)](#page-248-1). Ils contiennent des interfaces simplifiees utili- ´ sables facilement par les utilisateurs et derrière lesquelles se cachent tous les processus d'échange entre les codes. Selon les coupleurs, ils sont agrémentés ou non d'outils de gestion des codes et des données échangées. Ces outils peuvent être plus ou moins perfectionnés et gérer par exemple le problème délicat de redistribution des données lors d'échanges entre programmes parallèles exécutés sur des nombres de processeurs différents.

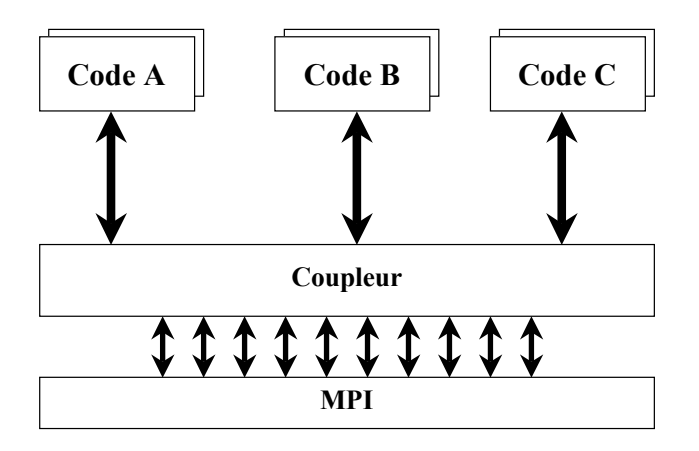

<span id="page-248-1"></span>FIG. A.5 - *Organisation informatique d'un couplage vis a vis d'une librairie de communication parall ` ele MPI. `*

Certains de ces logiciels sont spécifiques à un domaine particulier comme par exemple en simulation climatique où les chercheurs se sont apercus très tôt de l'intérêt du couplage pour traiter les différents composants du système terre (océan, atmosphère, glace de mer ...). Parmi les nombreux superviseurs développés par cette communauté, on peut citer : CCSM (Community Climate System Model)<sup>[1](#page-248-2)</sup>, OASIS

<span id="page-248-2"></span><sup>1</sup>CCSM : http ://www.ccsm.ucar.edu

<span id="page-249-0"></span>(Ocean Atmosphere Sea Ice Soil)<sup>[2](#page-249-1)</sup> ou ESMF (Earth System Modeling Framework)<sup>[3](#page-249-2)</sup>. D'autres logiciels comme PAWS (Parallel Application Work Space) [\[15\]](#page-226-0), MpCCI (Mesh-based parallel Code Coupling In-terface) [\[99\]](#page-230-0), MCT (Model Coupling Toolkit)<sup>[4](#page-249-3)</sup>, CACTUS<sup>[5](#page-249-4)</sup>, MDICE (Matlab-based Distributed Compu-ting Environment)<sup>[6](#page-249-5)</sup>, CHIMPS [\[231\]](#page-237-1) ou Salomé<sup>[7](#page-249-6)</sup> offrent des solutions plus génériques pour le couplage de codes.

Le coupleur MpCCI est largement utilisé dans la communauté des mécaniciens des fluides et des structures [\[39\]](#page-227-0). Des distributeurs de codes commerciaux comme Fluent <sup>[8](#page-249-7)</sup> et Abaqus <sup>[9](#page-249-8)</sup> proposent même dans leurs codes des interfaces de communication spécifiques pour MpCCI qui permettent le couplage direct de ces codes entre eux. Le principal intérêt de MpCCI est lié au fait qu'il gère automatiquement les échanges d'informations aux interfaces géométriques des domaines physiques simulés par les codes. En effet, MpCCI permet d'échanger des données entre des maillages éventuellement non coïncidents par des interpolations surfaciques et volumiques sans intervention trop lourde de la part de l'utilisateur.

Il existe des outils de supervision qui proposent des librairies d'optimisation. C'est le cas par exemple de iSIGHT [10](#page-249-9), Optimus [11](#page-249-10), modeFrontier [12](#page-249-11) ou DAKOTA [13](#page-249-12). Le but premier de ces logiciels n'est pas de coupler de codes mais de proposer un ensemble de methodes performantes du point de vue de l'optimisa- ´ tion et de l'analyse de sensibilité. Par conséquent, ils ne possèdent pas les qualités d'un coupleur capable de gérer des codes parallèles qui s'exécutent simultanément en échangeant des données. A contrario, ils permettent le chaînage de codes qui peuvent alors communiquer par fichiers.

Le CERFACS possède une expérience d'une quinzaine d'années dans le domaine du couplage de codes. Cette expertise a été acquise tout d'abord lors du développement du coupleur OASIS commencé en 1991 et supporté depuis quelques années par le projet PRISM (PRogram for Integrated Earth System Modelling) <sup>[14](#page-249-13)</sup> dans le cadre de la recherche sur le climat. Plus récemment, le coupleur PALM (Projet d'Assimilation par Logiciel Multiméthode) a été développé pour les besoins du projet d'assimilation de données opérationnel MERCATOR<sup>[15](#page-249-14)</sup>. PALM ayant été conçu pour être performant et flexible, il a trouvé de nombreuses applications notamment en CFD.

# A.2 Présentation de PALM

### Description des concepts et des choix d'intégration de PALM

PALM repose sur l'idée directrice que toute tâche complexe peut être décomposée en divers problèmes indépendants de difficulté réduite. Selon la décomposition de la tâche initiale, les problèmes

<span id="page-249-1"></span> $^{2}$ OASIS : http ://www.cerfacs.fr/globc/software/oasis/oasis.html

<span id="page-249-2"></span><sup>3</sup>ESMF : http ://www.esmf.ucar.edu

<span id="page-249-3"></span><sup>4</sup>MCT : http ://www-unix.mcs.anl.gov/mct/

<span id="page-249-4"></span><sup>5</sup>CACTUS : http ://www.cactuscode.org

<span id="page-249-5"></span><sup>6</sup>MDICE : http ://www.fh-kaernten.at/mdice/

<span id="page-249-6"></span><sup>&</sup>lt;sup>7</sup>Salomé : http ://www.salome-platform.org/home/presentation/overview/

<span id="page-249-7"></span><sup>8</sup> Fluent : http ://www.fluent.com/

<span id="page-249-8"></span><sup>9</sup>Abaqus : http ://www.simulia.com/

<span id="page-249-9"></span><sup>10</sup>iSIGHT : http ://www.engineous.com/index.htm

<span id="page-249-10"></span><sup>11</sup>Optimus : http ://www.noesissolutions.com/

<span id="page-249-11"></span><sup>12</sup>modeFrontier : http ://network.modefrontier.eu/

<span id="page-249-12"></span><sup>13</sup>Dakota : http ://www.cs.sandia.gov/DAKOTA/software.html

<span id="page-249-13"></span><sup>14</sup>PRISM : http ://prism.enes.org/

<span id="page-249-14"></span><sup>15</sup>MERCATOR : http ://www.mercator.com.fr.

<span id="page-250-0"></span>peuvent être résolus simultanément et/ou successivement en utilisant les informations disponibles résultant des autres processus. Le coupleur a été développé en attachant une importance particulière aux contraintes de :

- 1. modularité : PALM assure la synchronisation et la communication entre composants hétérogènes tout en garantissant la facilité d'intégration des parties déjà codées sans trop de modifications. Cette modularité transparaît grâce à un mécanisme de lancement d'exécutables indépendants, et à un protocole de communication qui impose seulement des specifications d'interface, sans imposer ´ de spécification au niveau du codage des composants,
- 2. portabilité : PALM est exécutable sur les plate-formes informatiques de calcul haute performance actuellement disponibles et sur celles des prochaines générations,
- 3. performance : le logiciel PALM est employe dans deux configurations, en mode recherche et en ´ mode opérationnel. Le mode recherche permet la mise en œuvre des algorithmes et privilégie donc la flexibilité et la facilité d'intégration de modules hétérogènes. Par contre, en mode opérationnel, la configuration étant figée, les performances sont optimisées.

Le coupleur permet d'organiser des composants informatiques, parallèles ou non, au sein d'algo-rithmes de couplage avancés. Le modèle de programmation sous-jacent est appelé non-hiérarchique <sup>[16](#page-250-1)</sup> plaçant tous les composants d'une application au même niveau. Dans le jargon de PALM, les briques el´ ementaires d'un algorithme de couplage sont des ´ *unites´* . Les unites sont s ´ equenc ´ ees dans des ´ *branches* qui autorisent des exécutions conditionnelles ou répétitives (figure [A.6\)](#page-251-1). Cette caractéristique éloigne PALM de tous les autres coupleurs qui sont statiques [\[99\]](#page-230-0) : ils lancent tous les codes à coupler au début de l'application et assurent les échanges d'informations jusqu'à ce que les processus se finissent. PALM est un coupleur dynamique, capable de lancer des composants en même temps ou successivement, dans des boucles et avec des dépendances conditionnelles. La réalisation informatique de cette spécificité est obtenue au travers d'une programmation basée sur un paradigme *MPMD* (Multiple Program Multiple Data) <sup>[17](#page-250-2)</sup>. Le standard de programmation parallèle *MPI-2* apporte toutes les fonctionnalités requises par un codage de type MPMD, avec en particulier la possibilite de mettre en œuvre une activation dynamique ´ de processus (*spawn*) en série ou en parallèle, leur synchronisation et la gestion de leurs communications. De manière basique, toutes les unités sont traduites par PALM en exécutables indépendants dont le lancement et le déroulement sont gérés par le programme principal de PALM. Si la programmation des unités d'une séquence le permet <sup>[18](#page-250-3)</sup>, il est possible de les assembler dans des *blocs* pour lesquels un seul exécutable sera généré (figure [A.7\)](#page-251-2). Cette optimisation permet par exemple d'annuler des temps de com-

<span id="page-250-1"></span> $16$ Le codage d'un logiciel modulaire peut passer par deux philosophies différentes. La première, appelée approche hiérarchisée, prévoit une chaîne d'appels en cascade où les unités du premier niveau communiquent avec les unités du même niveau et avec celles du deuxième niveau. A leur tour, les unités du second niveau communiquent avec celles du second et du troisième niveau et ainsi de suite. Il s'agit du codage classique du langage fortran, où les unités du programme correspondent à des sous-programmes et où la structure des appels peut créer n'importe quelle arborescence. Cette approche permet de réaliser des structures de code très performantes, mais elle rend difficile la gestion d'un code évolutif dans lequel les composantes doivent être facilement repérées et remplacées. Une méthode non hiérarchisée cherche au contraire à répondre à cet objectif. Dans ce cas, un composant maître s'occupe de gérer la séquence temporelle des appels aux sous-programmes ainsi que leurs communications. Les composants sont ainsi isolés au point de permettre la réalisation d'un exécutable indépendant pour chacun d'eux. Toutefois, le problème de la gestion des ressources de calcul s'impose.

<span id="page-250-2"></span> $17$ Dans le modèle SPMD (Single Program Multiple Data) un même programme est répliqué sur plusieurs processeurs de traitement alors que dans le modèle MPMD (Multiple Program Multiple Data) plusieurs programmes distincts sont déployés entre plusieurs processeurs de traitement.

<span id="page-250-3"></span> $18$ Certains codes contiennent par exemple des fichiers d'entrée/sortie qui ne sont pas fermés ou encore des variables globales non désallouées. Leur intégration dans une boucle au sein d'un bloc entraînerait des fautes graves lors de l'exécution du programme. Il se peut aussi que les unités que l'on souhaite fusionner dans un même bloc comportent des noms de sousprogrammes ou de variables globales identiques ce qui provoque des conflit lors de la génération de l'exécutable correspondant au bloc.

<span id="page-251-0"></span>munications entre unités en passant directement par la mémoire de l'exécutable. Elle est aussi très utile lorsque des unités sont intégrées dans une boucle : en formant un seul exécutable qui inclue la boucle, on évite ainsi le chargement répétitif du même exécutable.

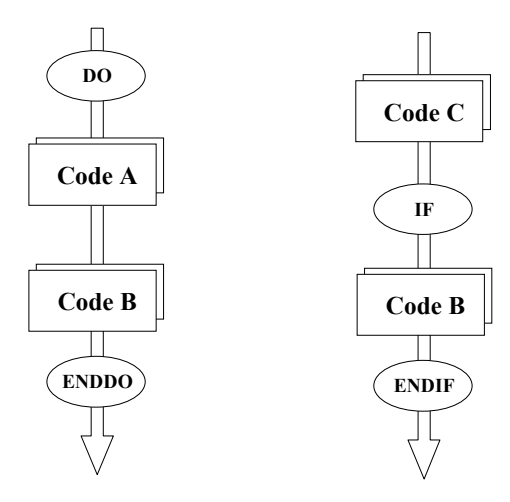

<span id="page-251-1"></span>FIG. A.6 - *Organisation des unites au sein de deux branches de calcul d'une m ´ eme application. Mise en ˆ evidence ´ des deux niveaux de parallelisme de PALM : les branches sont ex ´ ecut ´ ees en m ´ eme temps et les unit ˆ es A, B et C ´*  $s$ ont distribuées.

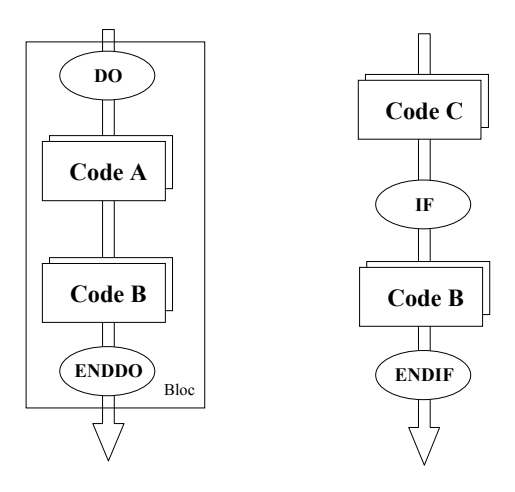

<span id="page-251-2"></span>FIG. A.7 - *Application de la figure [A.6](#page-251-1) optimisee par l'utilisation d'un bloc. ´*

La recomposition de problèmes à partir de composants indépendants requiert de gérer des échanges de données, des *objets* au sens de PALM, entre les unités. Les objets sont transférés d'une unité à l'autre par l'appel à des primitives PALM insérées dans le code source des unités : *PALM put* pour une donnée produite et *PALM<sub>-get</sub>* pour une donnée requise. Les échanges de données impliquent donc d'instrumenter les sources des codes à coupler ce qui est classique lors de l'utilisation de coupleurs [[99\]](#page-230-0). La méthode d'échange de données de PALM a été pensée pour accéder au plus haut niveau de modularité tout en minimisant les pertes de performances. La modularité ne peut être assurée que si le code d'une unité est indépendant des schémas de communication de l'application. En d'autres termes, il ne doit pas y avoir, dans les unités, de références concernant l'expéditeur dans le cas d'une réception de données et le destinataire pour un envoi. Pour cette raison, PALM a été concu comme un courtier dans un espace de communication (figure [A.8\)](#page-252-1). Ce protocole d'échange de données est connu sous le nom de *end-point*. Une communication a lieu lorsque la source invoque l'instruction *PALM put*, injectant ainsi un objet dans
#### ARCHITECTURE INFORMATIQUE DE MIPTO

l'espace de communication, que la cible invoque l'instruction *PALM get* sur un objet informatiquement compatible, et que l'utilisateur a défini un schéma de communication entre ces unités et sur cet objet. Il est intéressant de noter qu'à une unité source peut correspondre plusieurs unités cibles. La source et la cible peuvent être des unités parallèles gérant des tableaux distribués différemment à l'envoi et à la réception. PALM est alors en mesure de redistribuer automatiquement les données lors de ces communications. La gestion de la taille des objets échangés est également une spécificité du coupleur. Il est possible que cette information ne soit pas connue au début de l'application ou alors qu'elle évolue au fur et à mesure de son exécution. PALM permet de gérer de manière dynamique la taille des objets échangés évitant ainsi de sur-dimensionner inutilement des tableaux.

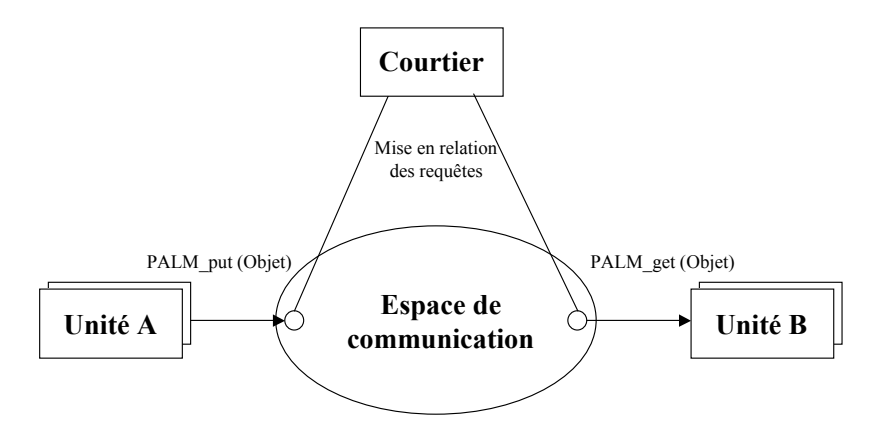

FIG. A.8 - *Protocole de communication avec courtier de type end-point.*

PALM dispose d'une interface graphique, *PrePALM*, qui aide l'utilisateur à construire les branches, à définir les communications entre les unités et à gérer la distribution des ressources informatiques associées aux composants de l'application. L'interface génère automatiquement les sources informatiques des applications pour créer les exécutables, ainsi que les sauvegardes de ces applications dans son format natif. Ces sauvegardes permettent d'une part de revenir sur une application existante mais egalement ´ fusionner plusieurs applications pour former une nouvelle. Dans la suite, nous désignerons par *appli* les sauvegardes des applications dans le format natif de PALM.

#### Intérêts d'utiliser PALM pour MIPTO

PALM a atteint aujourd'hui un degré de maturité suffisant pour être utilisé pour des applications de re-cherche et de production [\[29\]](#page-226-0). Les concepts et les développements intégrés dans le coupleur représentent un grand nombre d'atouts dans le cadre de la mise en place d'une plate-forme d'optimisation qui s'appuie sur des codes de calcul pour extraire des critères de performance des designs.

Le premier avantage d'utiliser PALM est directement lié à ses caractéristiques de flexibilité, modularité et maniabilité. Ces atouts permettent de traiter séparément des problèmes complexes puis de les assembler efficacement dans des systèmes qui sont très évolutifs. En effet, il est possible de créer d'une part une bibliothèque de fichiers *appli* qui intègre des algorithmes d'optimisation variés. D'autre part, les séquences permettant les évaluations des fonctions objectifs correspondant à des jeux de parametres d'optimisation peuvent faire l'objet d'une autre base de fichiers ` *appli*. Ainsi, pour valider les performances des algorithmes d'optimisation, cette deuxième base de données peut contenir des fichiers constitués d'unités qui implémentent des fonctions analytiques. Concernant les calculs d'optimisation basés sur des codes de physique, chaque phénomène particulier à étudier, qu'il soit mono ou multiphysique, peut être l'objet d'un fichier *appli*. Ces séquences de calcul sont généralement constituées en premier lieu des étapes de pré-processing pour définir les géométries, les maillages, les conditions initiales et les conditions aux limites du cas de calcul correspondant au point de fonctionnement decrit par ´ les paramètres d'optimisation. Ensuite, elles contiennent le lancement de l'unité (ou des unités en cas d'étude multi-physique) qui correspond(ent) au(x) code(s) de calcul. Enfin, elles intègrent les éléments qui permettent de post-processer les solutions obtenues afin d'en extraire les criteres de performance des ` parametres d'optimisation. `

Tous ces fichiers *appli* conservent la modularité de PALM en terme d'intégration, de changement, mise à jour, ou réutilisation des unités qui les composent et apportent une maniabilité supplémentaire. Cette maniabilité est héritée de l'opération de fusion des fichiers *appli* par laquelle il devient plus aisé de construire des applications d'optimisation complexes en réunissant un fichier de la base de données d'optimisation et un fichier de la base de données des calculs de fonctions objectifs. L'étape finale d'intégration complète d'un processus consiste alors à compléter les communications entre ces deux sous-parties. Si l'algorithme d'optimisation utilisé dans une application autorise plusieurs évaluations de fonctions objectifs en même temps (comme c'est le cas des algorithmes génétiques basés sur le concept de générations ou encore de l'algorithme concu autour de métamodèles proposé dans le cadre de cette thèse) alors plusieurs instances du même fichier *appli* de calcul des fonctions critères peuvent être unies dans le processus final. La maintenance des différents *appli* ainsi que des systèmes formés en les combinant est assurée efficacement par l'utilisation du pré-processeur graphique PrePALM.

Un aspect très attractif de PALM vient du fait qu'il est à l'heure actuelle le seul coupleur à être dynamique, base sur un mode de programmation MPMD. Cet avantage est indispensable pour concevoir ´ des applications d'optimisation dans lesquelles il y a plusieurs requêtes aux évaluations des fonctions objectifs réalisées par des processus de calcul lourds.

Ensuite, le choix des machines cibles de calcul haute performance pour l'execution de PALM est ´ en accord avec la direction prise par la communauté scientifique concernée par le calcul numérique. En effet, la seule possibilité pour traiter des configurations de plus en plus réalistes est d'augmenter le nombre de degrés de liberté et de réaliser des calculs de grandes tailles. L'utilisation de machines massivement parallèles est incontournable pour réduire les temps de restitution de ces calculs et de les rendre acceptables d'un point de vue industriel. Il existe toutefois un bémol qui nous a limité dans les applications de MIPTO : bien que très performante, la norme MPI-2 tarde à faire son apparition sur toutes les machines de calcul. La principale raison est liée aux capacités de lancement dynamique de processus en cours d'exécution. En effet, dans le cadre de l'utilisation de telles machines dotées de queues de calcul auxquelles sont associées un nombre de processeurs bien déterminé, la gestion dynamique de l'exécution de nouveaux processus n'est pas immédiate du point de vue architecture informatique. Il en résulte une première difficulté due à la nécessité pour les administrateurs de ces machines de comptabiliser les temps CPU consommés par les utilisateurs. Le temps CPU étant le produit du temps de calcul par le nombre de processeurs, la procédure de comptage doit être en mesure de détecter l'apparition et la disparition des processus dynamiques. Un autre point bloquant réside dans le fait que si le code maître de l'application disparaît (erreur de calcul ou arrêt brutal demandé par l'utilisateur) les autres processus n'en seront pas forcément avertis. Leur exécution se poursuit alors de manière infinie en produisant des données ou en attendant des instructions de la part du maˆıtre, diminuant ainsi drastiquement les performances de la machine de calcul.

Enfin, le coupleur PALM est développé au CERFACS par une équipe toujours très active et à la pointe sur la thématique du couplage de codes. Un tel système de fonctionnement permet au coupleur de continuer à évoluer puisque ses développeurs proposent régulièrement de nouvelles versions comprenant des améliorations, l'ajout de fonctionnalités et la maintenance du logiciel.

Pour conclure sur les intérêts d'utiliser PALM pour réaliser un environnement d'optimisation, le développement de MIPTO est globalement comparable à une utilisation conjointe d'un logiciel d'optimisation tel qu'Optimus qui serait en mesure de lancer des exécutions de systèmes couplés implantés par un coupleur de type MpCCI.

#### A.3 Architecture de MIPTO

Cette section présente la stratégie informatique retenue pour la réalisation de l'outil d'optimisation avec PALM. La méthodologie générale de MIPTO est présentée sous forme schématique sur la figure [A.9.](#page-254-0) Cette forme fait apparaître les deux principales étapes de l'algorithme d'optimisation assisté par des méta-modèles (MMs) : une phase d'initialisation suivie d'un processus itératif d'enrichissement des MMs. La manière d'implémenter un tel algorithme dépend d'un grand nombre de paramètres et de contraintes. L'étude de la figure [A.9](#page-254-0) et la réflexion qui s'en suit permet de décider du découpage de l'application en différentes unités indépendantes de complexité réduite qui vont échanger des données.

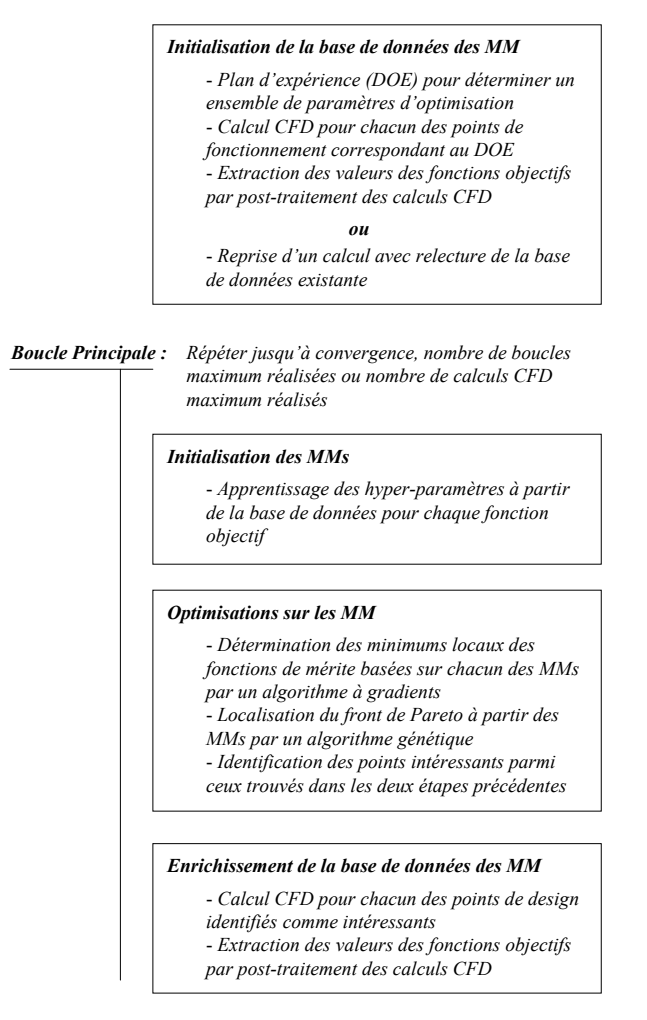

<span id="page-254-0"></span>FIG. A.9 - *Algorithme général de MIPTO - MM = Méta-Modèle.* 

Un premier découpage apparaît naturellement entre une partie optimisation et une partie correspon-

dant au solveur de mécanique des fluides. En séparant ainsi la partie mathématique de la partie physique, on assure leur independance ce qui permettra par exemple de changer efficacement de solveur ou le calcul ´ des fonctions objectifs lors du post-traitement des données physiques.

Nous allons aborder l'intégration des séquences de calcul de mécanique des fluides avec le code N3S-Natur puis l'integration de l'algorithme d'optimisation. ´

#### A.3.1 Intégration des séquences de calcul CFD

Les séquences de calcul CFD peuvent être décomposées en trois principales étapes : le pré-traitement, le calcul physique et le post-traitement.

#### Intégration du pré-traitement

La phase de pré-traitement est elle même constituée de deux opérations : la mise en données du cas de calcul en correspondance avec les paramètres d'optimisation et le partitionnement de cette mise en données.

L'étape de mise en données est une opération délicate qui comprend la génération des conditions aux limites, du maillage et de la solution initiale. Ce travail de mise en données est réalisé par une unité PALM *Mise en <i>données* qui recoit comme entrée de la part du reste de l'application un jeu de paramètres d'optimisation et fournit les conditions de calculs, un maillage et une solution physique correspondant a` ce maillage. Cette unité intègre différentes méthodes de création de maillages non structurés paramétrés par des variables géométriques (voir chapitre [6\)](#page-81-0). L'utilisateur a le choix selon le type d'étude entre :

- diverses méthodes de déformation d'un maillage de référence implantées pour des configurations 2D et 3D,
- un mailleur de géométries 2D,
- le mailleur du commerce Gambit pour des etudes 2D et 3D. ´

Dans les deux premiers cas, les maillages sont générés par des logiciels dont les sources sont disponibles. Ces deux codes ont donc été interfacés avec l'unité *Mise en données* afin de créer un exécutable unique. L'utilisation du mailleur Gambit se fait de manière externe à l'unité de mise en données. L'unité génère les fichiers paramétrés par les variables géométriques au format du mailleur puis lance une requête auprès d'un serveur dédié au maillage. En effet, la machine cible pour l'exécution de l'application d'optimisation est un calculateur parallèle qui ne dispose pas de l'accès aux licences de Gambit. Cette requête comprend donc les événements suivants : l'unité *Mise en données* interroge le serveur de maillage afin de déterminer si une licence de Gambit est libre (par des commandes  $rsh$ ). Si aucune licence n'est disponible, l'unité prévient l'utilisateur et se met en attente avant de recommencer de manière périodique l'interrogation du serveur de maillage. Une fois qu'une licence lui est accordée, elle transfère les données indispensables à Gambit sur le serveur (par des commandes  $r c p$ ) puis procède à l'exécution du mailleur à partir des fichiers de données paramétrés. Une fois le maillage généré et la licence libérée, l'unité rapatrie le maillage sur le disque du calculateur (par des commandes rcp) pour finalement en prendre connaissance par lecture du fichier informatique correspondant.

La génération de la solution de champs fluides servant à initialiser le calcul N3S-Natur est obtenue à partir d'une solution calculée sur un maillage de référence. Cette solution peut être soit utilisée directement lorsque les méthodes de déformation de maillage sont employées, soit être géométriquement projetée du maillage de référence sur le nouveau maillage. La technique de projection est utilisable quelle que soit la manière de générer le nouveau maillage.

L'outil utilisé pour partitionner les maillages est le logiciel MS3D, propriété de la société Incka-Simulog. En partenariat avec cette société, nous avons créé une unité PALM MS3D. Cette unité consomme un maillage non structuré défini par une entête descriptive, un tableau de coordonnées des nœuds, des tables de connectivité volumique et surfacique, les références des surfaces de conditions aux limites ainsi que des informations concernant d'éventuelles périodicités. L'utilisateur fixe le nombre de partitions au travers du nombre de processeurs alloués pour l'exécution du code N3S-Natur. MS3D produit alors autant de sous maillages non structurés avec le même type de définition que le maillage initial. L'unité de partitionnement de maillage fournit également des informations d'indirection qui retranscrivent la manière dont le maillage a été partitionné.

Enfin, la dernière unité développée dans le cadre du pré-traitement des calculs CFD est l'unité distribution. Elle permet le partitionnement de la solution initiale selon les données d'indirection fournies par MS3D. Elle réalise également l'agencement des objets PALM correspondant aux différents partionnements dans des objets uniques qualifiés de distribués [175]. La notion de distributeurs permet dans une application PALM d'échanger directement un objet entre deux unités lancées sur un nombre de processus différents. Le composant *distribution* recoit donc les objets de description du maillage et du partionnement produits par MS3D et met à disposition les objets distribués concernant le maillage et la solution initiale.

La figure A.10 résume l'intégration des unités pour la phase de pré-traitement ainsi que les échanges d'informations.

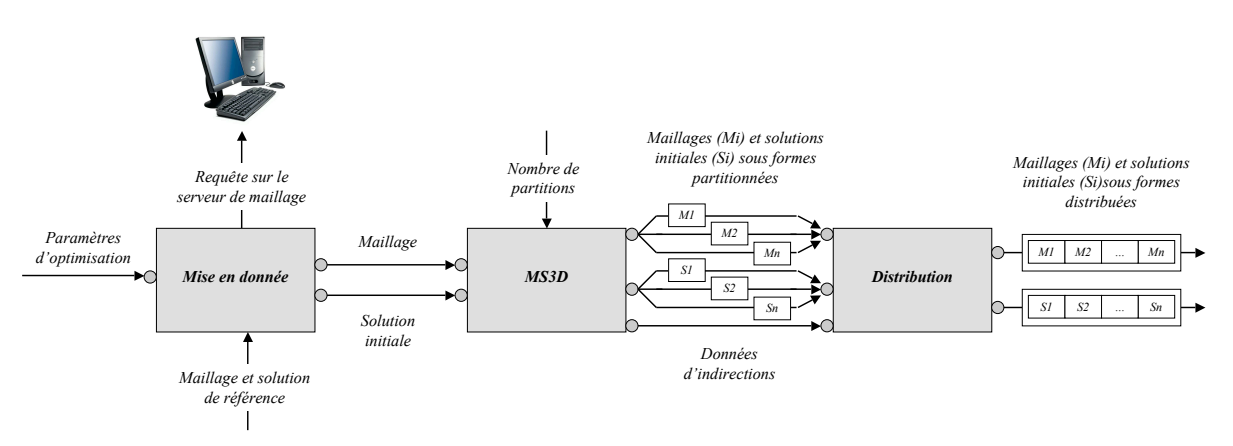

<span id="page-256-0"></span>FIG. A.10 - Intégration des unités et échanges d'informations intervenant dans la phase de pré-traitement.

Afin d'optimiser les transferts de données et de réduire le nombre total d'exécutables de l'application, les unités MS3D et distribution sont assemblées sous PALM dans un bloc partageant un espace de mémoire commun. Cette opération ne peut englober l'unité Mise en données car elle possède des routines qui portent le même nom que des routines de l'unité MS3D.

#### Intégration du calcul physique

Le code de calcul parallèle N3S-Natur est intégré dans la séquence de calcul en tant qu'unité PALM. L'unité N3S-Natur qui en découle recoit sous forme d'objets distribués le maillage partitionné ainsi que la solution initiale partionnée. Elle reçoit également le vecteur de paramètres d'optimisation dont elle traduit les variables de conditions de fonctionnement en conditions aux limites. Nous avons préféré cette option plutôt que celle qui consisterait à ce que l'unité *Mise en données* agisse directement sur les fichiers d'entrée du code N3S-Natur car elle est plus souple, plus efficace et laisse moins de place aux erreurs de manipulations informatiques. Notons tout de même que ce second mode de fonctionnement peut être intégré rapidement sans impacter le reste de l'application.

A la fin de son exécution, l'unité *N3S-Natur* produit un objet distribué et partitionné qui contient une solution de champs physiques. L'utilisateur est libre de choisir les champs qu'il souhaite obtenir en vue du post-traitement et du calcul des fonctions objectifs.

#### Intégration du post-traitement

Le post-traitement des données issues du calcul fluide est réalisé par l'unité post N3S-Natur. Cette unité reçoit les paramètres d'optimisation, le maillage envoyé par l'unité Mise en *données*, les données d'indirection de la part de l'unité *MS3D* et enfin les champs fluides partitionnés issus du calcul N3S-Natur. A partir de ces informations, *post N3S-Natur* est en mesure de reconstituer les champs physiques sur la géométrie complète. L'utilisateur peut alors à sa guise coder le calcul des fonctions objectifs à partir des paramètres d'optimisation, des données géométriques du maillage ainsi que des divers champs fluides. L'envoi de l'objet correspondant aux fonctions objectifs finalise l'exécution de l'unité *post N3S-Natur*.

#### Intégration de la séquence de calcul CFD complète

La séquence de calcul CFD complète est présentée de manière simplifiée sur la figure [A.11.](#page-258-0) Les quatre unités que nous avons introduites précédemment y sont représentées en mettant en avant que les unités *Mise\_en\_données* et *N3S-Natur* sont parallèles et que les unités *MS3D* et *distribution* sont réunies au sein d'un bloc PALM. Cette séquence est intégrée dans PALM sous la forme d'une branche dont l'exécution séquentielle est schématisée par une flèche descendante.

Nous avons vus lors de la description du coupleur PALM qu'il est possible d'inserer des structures ´ de contrôle dans les branches de calcul. L'instruction logique *Si* est utilisée dans la construction de la séquence de calcul afin de conditionner le lancement des unités *MS3D*, *distribution* et *N3S-Natur* par la réussite de l'étape de mise en données. En effet, il est possible par exemple que les paramètres d'optimisation conduisent à des maillages impossibles à construire avec l'outil choisi par l'utilisateur. Si un tel événement survient, l'unité *Mise en données* prévient la branche qu'une anomalie s'est produite et envoi un signal d'erreur à l'unité *post N3S-Natur*. Le partitionnement des données et le calcul fluide n'ont alors pas lieu. L'unité *post N3S-Natur* transmet à l'algorithme d'optimisation des valeurs prédéfinies pour les fonctions objectifs l'avertissant que le design correspondant aux variables de contrôles n'a pas été évalué correctement.

Toute la séquence de calcul est imbriquée dans une boucle de type *Répéter* ce qui permet à la branche d'effectuer successivement plusieurs évaluations de fonctions objectifs pour différents paramètres.

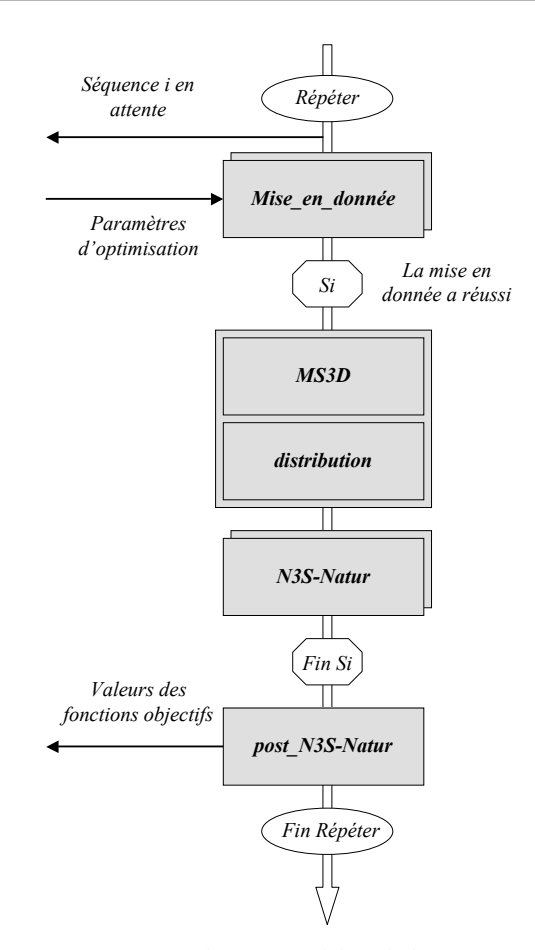

<span id="page-258-0"></span>FIG. A.11 - Représentation graphique simplifiée de la séquence de calcul CFD.

#### Multi instanciation de la séquence de calcul CFD

L'instanciation est un concept clé de la programmation orientée objet. Le terme provient de l'anglicisme *instance* qui signifie *cas* ou *exemple*. Il s'agit d'une opération qui consiste à définir un programme à partir d'un modèle, à fixer les valeurs des variables d'initialisation et à exécuter le tout. En d'autres termes, une instanciation revient à créer une copie exécutable du modèle.

En considérant comme modèle la séquence de calcul CFD que nous venons de décrire, notre but est d'intégrer plusieurs copies de ce modèle dans l'application. Les instances ainsi produites vont pouvoir s'exécuter simultanément de manière indépendante sur des jeux de paramètres d'optimisation différents.

Dans PALM, le processus d'instanciation de séquences des unités n'est pas dynamique. En effet, en cas de besoin et si les ressources informatiques de calcul le permettent, l'application ne peut pas créer de manière autonome une séquence à partir d'un modèle existant. Pour y palier, nous avons intégré dans MIPTO un nombre critique d'instances de la séquence de calcul CFD qui peut être ajusté très facilement en éditant l'application avec le préprocesseur PrePALM. Lors des phases d'évaluation des fonctions objectifs, l'application détecte automatiquement les instances de la séquence de calcul CFD qui ne travaillent pas. Si les ressources informatiques sont disponibles, elle leur soumet des paramètres d'optimisation à tester.

La multi instanciation d'une telle séquence demande d'une part de traiter soigneusement la gestion

des demandes de licences de Gambit au serveur de maillage, et d'autre part de gérer les éventuels conflits concernant les accès en lecture et écriture des fichiers informatiques des différents codes. En effet, l'exécution des instances étant concurrentielle, certaines opérations du même type risquent de se faire en même temps et de perturber le bon déroulement de l'application. Pour traiter ces deux points, les règles suivantes ont été adoptées :

- $-$  à un moment donné, il ne peut y avoir de la part de l'application en cours de calcul qu'un seul test visant à déterminer si une licence de Gambit est libre. Cette règle n'interdit en rien la possibilité d'accéder à plusieurs licences du mailleur en même temps si celles-ci sont disponibles,
- $-$  un numéro unique est associé à chaque instance de la séquence de calcul qui dispose ainsi d'un répertoire informatique portant ce numéro et dans lequel se feront tous les accès disques en lecture et écriture des unités de cette instance.

#### A.3.2 Intégration de la méthode d'optimisation

Pour simplifier le discours en référence à la description de la méthode d'optimisation présentée au chapitre [8,](#page-115-0) nous désignerons par :

- *fonction objectif*, la valeur d'une fonction coût évaluée par le modèle physique pour un point de l'espace de design,
- *base de données des points de design*, l'ensemble formé des valeurs des paramètres d'optimisation et des fonctions objectifs associées,
- *approximation d'une fonction objectif*, le résultat donné par un MM pour la prédiction d'une valeur de fonction objectif à un point de design,
- *erreur associee´ a l'approximation d'une fonction objectif `* , la racine carree de la variance estim ´ ee´ par le MM sur la prédiction d'une fonction objectif,
- *fonction de merite ´* , la valeur de la fonction construite par un MM en utilisant une combinaison linéaire entre l'approximation d'une fonction objectif et de l'erreur associée à cette approximation.

Selon la figure [A.9,](#page-254-0) l'algorithme d'optimisation est composé d'un ensemble d'éléments structurés autour d'un troncon principal que nous nommerons programme maître. Le programme maître fait appel à des procédures complexes de manière répétitive durant la phase d'initialisation des MMs et le cycle itératif d'enrichissement de ces MMs. Afin de rendre le développement de MIPTO flexible et évolutif, nous avons tenu à rendre génériques les procédures suivantes :

- $-$  la détermination de plans d'expériences utilisée pour initialiser la base de données des MMs, pour sélectionner divers points de départ lors de la recherche des minimums des fonctions de mérite ou encore de l'optimisation des hyper-parametres des MMs, `
- les techniques d'optimisation basées sur des algorithmes à gradients,
- les méthodes de recherche de front de Pareto par algorithmes génétiques,
- la construction des MMs pour representer les fonctions objectifs, ´
- le contrôle du lancement des séquences de calculs CFD.

Pour chacun des quatre premiers points, nous avons développé des librairies de routines intégrant diverses techniques reconnues dans les bibliographies spécialisées. L'accès aux méthodes se fait de manière standardisée par des appels aux interfaces des procédures. Cette manière de fonctionner permet de faciliter les appels aux procédures et de pouvoir les utiliser à n'importe quel moment dans les codes. Ensuite, elle autorise les développements dans les librairies sans pour autant impacter le codage des éléments qui y font appel. Enfin, elle permet de tester et comparer facilement les différentes techniques codées dans ces librairies.

Le programme maître intègre de manière hiérarchique les appels aux procédures d'initialisation de la base de données des MMs et de recherche de nouveaux points intéressants pour l'enrichissement de ces bases de données par les deux étapes d'optimisation. Enfin, il procède aux requêtes pour les évaluations des fonctions objectifs correspondant à ces points de design. Afin d'alléger le codage et de garder une grande souplesse d'utilisation, la création des MMs est intégrée de manière non hiérarchique par rapport au programme maître. De la même manière, le contrôle du lancement des calculs de mécanique des fluides est réalisé dans un module indépendant du programme maître.

#### Intégration du programme maître

L'unité *MMs based optimisation*, pour optimisation basée sur des MMs, intègre l'algorithme du pro-gramme maître tel qu'il est présenté sur la figure [A.9.](#page-254-0) L'exécutable correspondant à *MMs based optimisation* est édité à l'aide des librairies possédant les fonctionnalités relatives à la génération de plans d'expériences, d'optimisation par des méthodes avec gradients et de recherche de front de Pareto.

*MMs based optimisation* produit des objets PALM lui permettant d'acceder aux valeurs des fonctions ´ objectifs ou à des approximations de celles-ci pour des jeux de paramètres d'optimisation. Le choix du mode de calcul dépend de l'étape dans laquelle la requête est émise. Lors de l'initialisation et de l'enrichissement de la base de données des MMs, les branches de calcul CFD sont sollicitées. Les calculs qui font intervenir les MMs ont lieu durant les recherches de nouveaux points par les methodes d'optimisa- ´ tion à gradients et détection de front de Pareto. Notons que la construction des MMs nécessite que l'unité *MMs based optimisation* transmette la base de données des points de design au composant en charge des MMs.

En retour, l'unité *MMs based optimisation* reçoit les valeurs des fonctions objectifs de la part de l'unité *post N3S-Natur* si des évaluations de nouveaux points de design ont été demandées. Pendant la recherche des minimums des fonctions de mérite, *MMs based optimisation* reçoit les valeurs des fonctions de mérite ainsi que leurs gradients émis par l'unité qui gère les MMs. Enfin, elle reçoit de cette même unité uniquement les valeurs des approximations des fonctions objectifs et des erreurs associées lors de la phase de recherche du front de Pareto.

#### Intégration de la librairie de méta-modèles

La librairie contenant la définition des MMs est intégrée dans l'application MIPTO sous la forme de l'unité *Méta-Modèles*. Elle consomme des objets PALM correspondant à la base de données des points de design émis par l'unité *MMs based optimisation*. Les approximations des fonctions objectifs sont alors construites à partir de cette base de données selon une méthode choisie par l'utilisateur (voir chapitre [8.1](#page-115-1)) section [8.2\)](#page-115-2).

L'unité *Méta-Modèles* reçoit les points de design pour lesquels *MMs based optimisation* lance des requêtes concernant l'évaluation des fonctions de mérite et de leurs gradients ou des approximations des fonctions objectifs et des erreurs associées. Ces différentes valeurs sont alors envoyées par des objets PALM de l'unité *Méta-Modèles* à l'unité *MMs based optimisation*.

Il est intéressant de souligner l'intérêt d'utiliser des objets de taille dynamique proposés par le coupleur PALM pour gérer les échanges de données entre les unités *MMs based optimisation* et *Méta-Modèles*. En premier lieu, la base de données des points de design est par définition dynamique puisque sa taille ne va cesser d'augmenter au fur et à mesure de son enrichissement. Remarquons qu'il est impossible de prédire à l'avance l'évolution du nombre de points contenus dans la base de données et donc de dimensionner en conséquence les objets qui y réfèrent en début de calcul. Une alternative serait de sur-dimensionner la taille des objets concernés. D'autre part, les deux méthodes utilisées par *MMs based optimisation* pour identifier des points enrichissants de la base de données permettent de solliciter les *Méta-Modèles* différement. En effet, la convergence des algorithmes à gradients ne requiert l'évaluation des fonctions et de leurs gradients qu'en un seul point à la fois alors que les algorithmes génétiques utilisés pour la détermination des fronts de Pareto sont des méthodes dites à population qui autorisent des évaluations de fonctions sur une génération entière de points simultanément. Il est donc recommandé de regrouper les points dont les évaluations peuvent être réalisées simultanément dans des objets dont la taille est adaptée dynamiquement au cours de l'exécution de l'application. L'envoi des valeurs des fonctions calculées par les MMs sont groupées de la même manière. Ces opérations permettent de minimiser les échanges de données entre les unités concernées et par conséquent d'optimiser les performances de l'application.

#### Intégration du lanceur des séquences de calcul CFD

Le contrôle du lancement des séquences de calcul CFD est réalisé par l'unité CFD launcher. L'intégration de cette unité permet de rendre la gestion des calculs de mécanique des fluides completement transparente pour l'algorithme d'optimisation. `

*CFD launcher* recoit de l'unité *MMs based optimisation* les points de design dont les fonctions objectifs sont à évaluer. Etant donné que le nombre de points est différent d'une itération à l'autre et qu'il n'est pas possible de le prévoir avant l'exécution de l'application, le concept d'objet dynamique est aussi utilisé pour ces communications. *CFD launcher* gère la distribution des points de design aux branches de calcul CFD en fonction des ressources informatiques affectées à l'application et des branches disponibles.

#### Résumé de l'intégration de la méthode d'optimisation

La figure [A.12](#page-262-0) reprend de manière graphique les choix d'intégration de la méthode d'optimisation. Elle fait apparaître les unités décrites précédemment séquencées dans des branches PALM ainsi que les principales communications. Des instructions de contrôle au niveau des branches sont utilisées pour permettre au programme maître *MMs\_based\_optimisation* de choisir entre une évaluation par MMs et par calcul CFD. Les unités *Méta-Modèles* et *CFD launcher* sont encapsulées dans une boucle de type *Répéter* au sein d'un bloc. L'unique exécutable qui en découle sera donc lancé une seule fois et restera actif tout au long du déroulement de l'application.

#### A.3.3 Application MIPTO

La réalisation finale de MIPTO consiste à assembler les parties liées à l'optimisation et au calcul physique que nous avons étudiées dans les sections précédentes. Remarquons que les développements et intégrations réalisés pour cet algorithme d'optimisation et le code N3S-Natur peuvent être fait pour n'importe quelle méthode d'optimisation et n'importe quel solveur. L'opération d'assemblage a pour but de fusionner les fichiers PrePALM à l'aide du pré-processeur graphique du coupleur et de mettre en

#### ARCHITECTURE INFORMATIQUE DE MIPTO

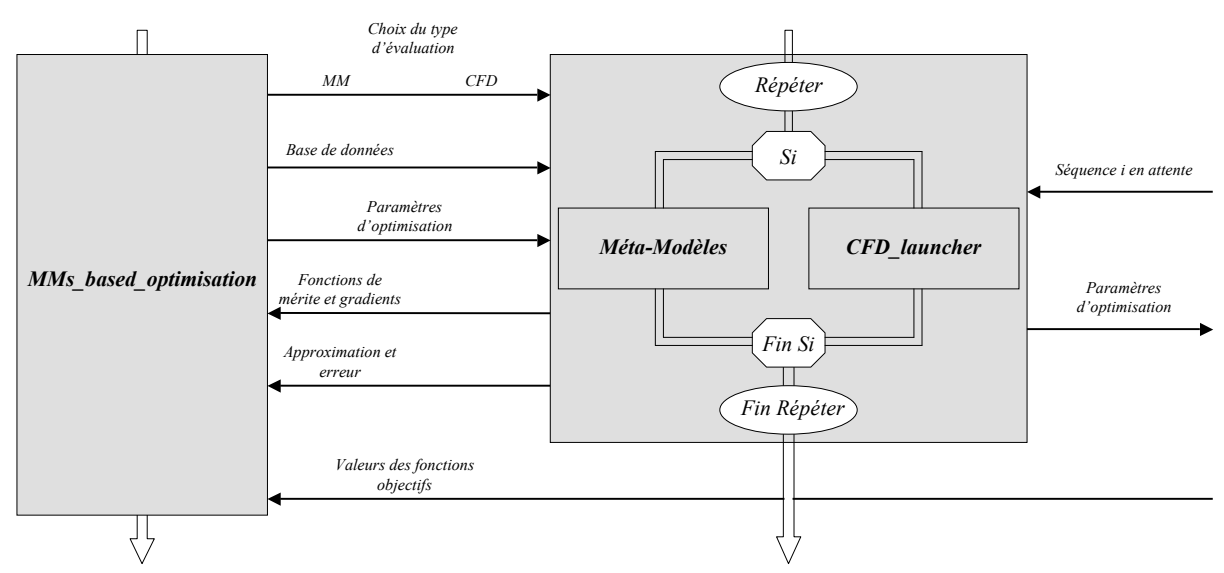

<span id="page-262-0"></span>FIG. A.12 - *Intégration de la méthode d'optimisation*.

place les communications nécessaires. Ces communications concernent notamment la réception des paramètres d'optimisation par la séquence de calcul CFD et la réception des valeurs des fonctions objectifs correspondantes par le programme d'optimisation.

La figure [A.13](#page-262-1) montre l'architecture de l'application MIPTO composée de l'algorithme d'optimisation basé sur des MMs et de trois branches de calcul N3S-Natur.

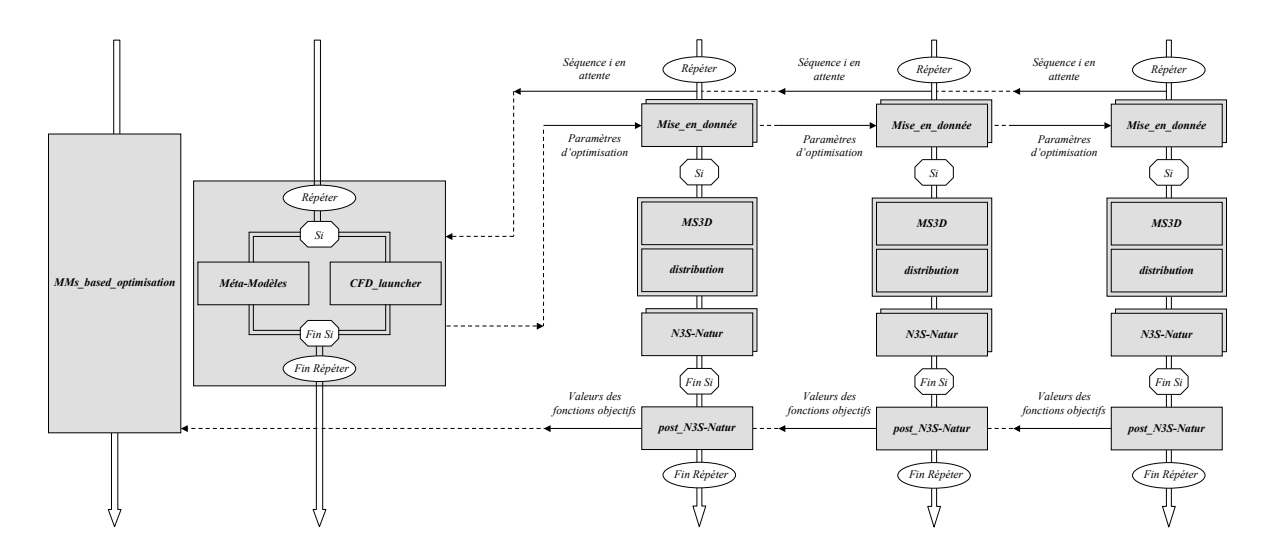

<span id="page-262-1"></span>FIG. A.13 - *Architecture informatique de MIPTO.*

## Annexe B

# Chaîne thermique développée pour **SNECMA**

### B.1 Introduction

La prévision des températures de paroi est un problème d'ordre majeur pour le choix des matériaux, le design et l'estimation de la durée de vie d'une chambre de combustion d'un moteur a éronautique. La prédiction de la thermique de ces parois met en jeux divers phénomènes physiques complexes qui sont fortement couplés. Dans cette optique, SNECMA réalise des calculs d'équilibre thermique dans lesquels interviennent des flux convectifs, radiatifs et conductifs.

Pour prendre en compte ces phénomènes, les codes de simulation numérique principalement utilisés en combustion à SNECMA sont N3S-Natur [[158\]](#page-234-0) pour les calculs fluides réactifs, ASTRE [[250\]](#page-239-0) pour les calculs radiatifs et ABAQUS [\[109\]](#page-231-0) pour les calculs thermiques solides. Dans ce type d'application multi-physique, les solveurs s'influencent mutuellement. Plutôt que de mettre en œuvre une stratégie de couplage fort, coûteuse en temps de calcul et souvent difficile à mettre en place, SNECMA a choisi de réaliser un processus de chaînage itératif de ces trois codes. Ce choix est d'autant plus justifié par la finalité de ces calculs qui est de trouver un état stationnaire convergé de la thermique globale.

Une méthodologie de chaînage de N3S-Natur, ASTRE et ABAQUS a donc été mise en place [[169\]](#page-234-1). Les ingénieurs en charge de ces calculs exécutent à *la main* de manière séquentielle les différents codes selon la procédure présentée sur la figure [B.1.](#page-264-0) Les étapes de post-traitement des calculs et de mise en données sont réalisées soit par des utilitaires périphériques, soit directement à la main dans les fichiers cibles. Au delà de son aspect très fastidieux, un tel calcul consomme beaucoup de temps ingénieur ainsi que de temps machine et laisse place à une grande incertitude liée à la manipulation humaine des données.

Devant la complexité de gestion de cette application et les difficultés pour la faire évoluer ou encore tester de manière simple et efficace la sensibilité des résultats aux quantités échangées, SNECMA a décidé de porter la chaîne sous PALM.

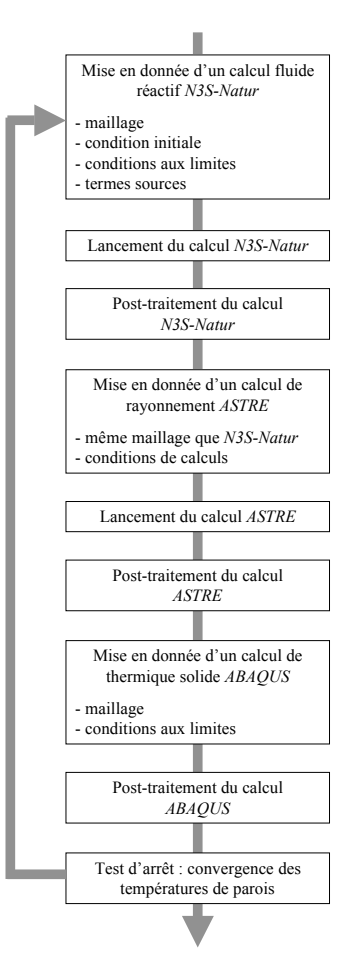

<span id="page-264-0"></span>FIG. B.1 - *Procedure de calcul thermique des parois des chambres de combustion SNECMA. ´*

#### B.2 Quelques aspects de la thermique des chambres de combustion

Les transferts thermiques au sein d'une chambre de combustion annulaire sont schématisés sur la figure [B.2.](#page-265-0) A l'intérieur du tube à flamme, les gaz chauds et les suies rayonnent vers les parois. Des phénomènes de convection entre les gaz chauds et les parois contribuent également à élever la temperature des parois. La chaleur est alors transmise radialement, par conduction dans les parois, de ´ l'intérieur vers l'extérieur de la chambre, ainsi qu'axialement vers l'aval de la chambre. L'air frais qui passe dans le contournement, entre le tube a flamme et les carters, pompe de la chaleur par convection aux ` parois de la chambre. Enfin, le refroidissement est également assuré par rayonnement entre l'extérieur de la chambre et les carters.

Malgré ces flux thermiques, les températures élevées atteintes par les gaz dans la zone de combustion sont incompatibles avec la bonne tenue des matériaux de la chambre. Afin d'assurer une durée de vie raisonnable aux moteurs, il est indispensable de mettre en œuvre des dispositifs de refroidissements efficaces.

Différentes technologies de refroidissement sont utilisées pour ramener ces températures à des niveaux acceptables. Dans tous les cas, le principe est de prelever de l'air frais au flux de contournement ´ pour l'insuffler le long des parois en utilisant la différence de pression totale pour générer l'écoulement.

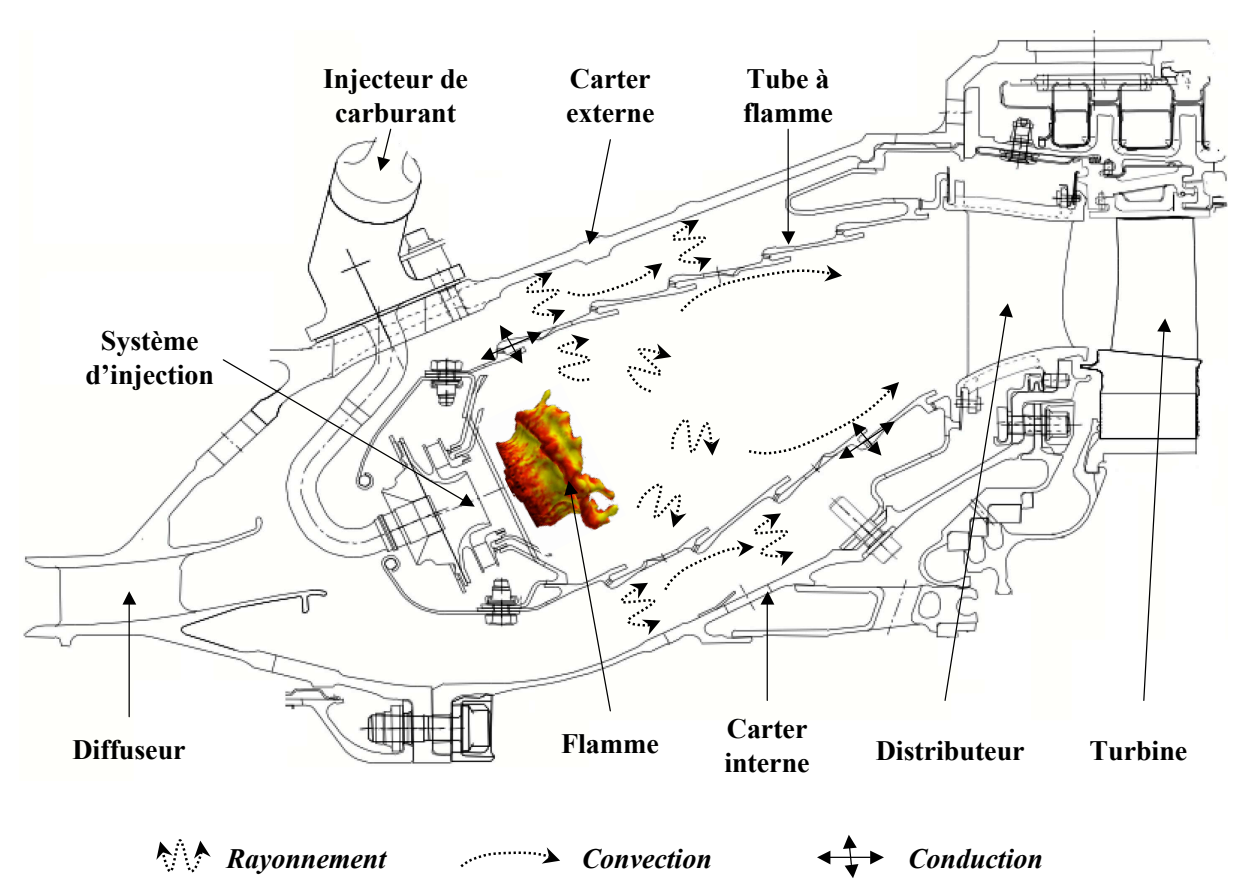

<span id="page-265-0"></span>FIG. B.2 - Schématisation des flux thermiques dans une chambre de combustion.

Parmis ces techniques, les suivantes présentent des caractéristiques intéressantes [141] :

- les films de refroidissement : historiquement, le film de refroidissement est la première technique qui a été développée. Il s'agit de créer un film par injection d'air frais tangentiellement à la paroi. En pratique, la chambre de combustion est formée de sections dont le diamètre change avec la distance au font de chambre (figure B.2). Les intervalles créés deux sections constituent l'épaisseur des films. Outre une très grande simplicité et donc un coût très faible, ce dispositif présente l'avantage de fournir une quantité d'air de refroidissement suffisante même si la différence de pression statique de part et d'autre de la paroi est faible. En revanche, le débit est très sensible au régime de fonctionnement du moteur. Enfin, du fait de la destruction rapide du film (son efficacité se dégrade rapidement le long de la paroi), une alimentation régulière est nécessaire. Ces technologies sont donc à la fois gourmandes en air de refroidissement et génèrent un mélange important qui risque de figer localement la combustion et ainsi créer des imbrûlés,
- l'impact : la paroi de la chambre de combustion est une double peau, celle interne est aveugle, alors que la peau externe est multi-perforée. Le flux d'air de refroidissement traversant les multiperforations externes vient impacter la paroi interne. Un phénomène de convection forcée dans le canal formé par les deux peaux assure le refroidissement de la paroi interne. Ensuite, l'air est éjecté dans la chambre de combustion sous la forme d'un film de coupelle tangentiel à la paroi. Ce type de technologie induit une masse et un coût de fabrication élevés,
- la multi-perforation : le principe de la multi-perforation est de créer une fine couche d'air frais qui protège la paroi intérieure de la chambre des gaz brûlés. Pour cela, les parois sont percées de trous inclinés de faible diamètre (de l'ordre du millimètre) par lesquels de l'air est injecté. Le

#### CHAÎNE THERMIQUE DÉVELOPPÉE POUR SNECMA

développement des techniques de percage par faisceau d'électrons ou laser, a permis la réalisation de ce type de matériau qui présente une rigidité structurelle très convenable tant que la surface des multi-perforations reste très inférieure à celle du métal. Faible consommatrice d'air pour une bonne efficacité de refroidissement, cette technique est séduisante,

- $-$  la transpiration : pour réaliser cette solution, la paroi de la chambre de combustion est constituée d'un matériau poreux réalisé par frittage de microbilles de métal. La surface d'échange entre l'air et le métal est ainsi optimisée. De plus, les micro jets issus des porosités du matériau coalescent en surface pour former un film très fin et très homogène qui assure une excellente protection thermique de la paroi evitant l'apparition de points chauds destructeurs. D'un point de vue purement ´ thermique, il s'agit sans doute de la meilleure technique. Toutefois, le risque d'obturation a court ` terme par des poussières et micro particules aspirées par le réacteur ainsi que la faible résistante structurelle du matériau limite son emploi dans les turbines à gaz,
- les matériaux laminés : ils sont constitués par assemblage de plusieurs feuilles de métal présentant en surface des canaux dans lesquels circule l'air de refroidissement. Ce dernier traverse les successions de canaux avant de deboucher dans la chambre au travers d'une multi-perforation. Le ´ contrôle des débits traversant le matériau dépend intégralement de la conception du réseau de canaux. Ces matériaux ont une efficacité importante et une résistance structurelle sans rapport avec les matériaux poreux mais leur coût de fabrication exorbitant freine leurs utilisations.

Actuellement, les techniques de refroidissement les plus utilisées sur les parois des chambres de combustion SNECMA sont le film, la multi-perforation ainsi que l'impact en fond de chambre. Les simulations numériques sont aujourd'hui un bon moyen pour optimiser l'emploi de ces technologies et prédire leur influence traduite en terme de durée de vie des parois.

#### B.3 Interactions entre les physiques

La prédiction numérique des températures de parois des chambres de combustion amène à étudier les interactions entre des milieux fluides et un milieu solide. Pour cela, trois domaines de calculs sont à prendre en compte : le domaine fluide dans lequel ont lieu les phénomènes d'aéro-combustion et de rayonnement, le domaine solide au sein duquel se produit la conduction thermique et enfin le milieu fluide correspondant au contournement.

Dans le milieu fluide, le code N3S-Natur résout les équations de Navier-Stokes couplées à un module de combustion et le code ASTRE résout l'équation de transfert radiatif. Pour bien prendre en compte les effets thermiques dans le calcul aéro-combustion, N3S-Natur doit disposer des informations concernant les températures des parois  $T_P^S$  ainsi que des puissances radiatives volumiques  $P_{Vol}^R$ . Les températures  $T_P^S$ , fournies par ABAQUS, sont des conditions aux limites du calcul CFD et les puissance radiatives P  $P_{Vol}^R$ , solutions du calcul ASTRE, interviennent en tant que termes sources dans l'équation d'énergie du code CFD. Le calcul radiatif requiert la composition  $(X_{CO}^F, X_{CO_2}^F, X_{H_2O}^F, X_{suies}^F)$ , la température  $T^F$  et la pression  $P^F$  du mélange gazeux issu du calcul N3S-Natur ainsi que les températures des parois  $T_P^S$ .

L'équation de la chaleur est résolue dans le domaine solide par le solveur thermo-mécanique ABA-QUS. Les conditions aux limites de ce calcul de conduction sont données par des informations provenant d'une part du tube à flamme et d'autre part du contournement. Du côté chaud du tube à flamme, ABA-QUS dispose des flux convectifs  $\Phi_{Conv}^F$  calculés par N3S-Natur et des flux radiatifs  $\Phi_{Rad}^R$  provenant du calcul ASTRE. Pour le traitement du coté froid de la chambre, SNECMA dispose d'outils métier 1D permettant d'évaluer les pertes thermiques par convection ainsi que les échanges thermiques des parois avec les carters. SNECMA dispose également de corrélations pour prendre en compte le refroidissement des parois multi-perforées par convection avec le fluide les traversant.

D'un point de vue informatique, les codes N3S-Natur et ASTRE utilisant le même maillage, les seules manipulations à gérer sont liées aux extractions des informations à échanger et aux formats des données lues ou écrites par les codes. Au contraire, les transferts des quantités du domaine fluide vers le domaine solide, et vice versa, font intervenir des etapes de projections surfaciques. SNECMA dispose d'outils ´ validés pour toutes ces opérations.

#### B.4 La chaîne de calcul thermique automatique sous PALM

Afin d'automatiser les séquences de calcul, la cha îne thermique a été portée sous PALM. Disposant des fichiers sources pour les programmes N3S-Natur et ASTRE, ils ont été intégrés en tant qu'unités. Le travail effectué pour la PALMérisation du code N3S-Natur dans le cadre de l'application d'optimisation MIPTO a donc pu être utilisé et adapté pour les besoins de la chaîne de calcul. Concernant le solveur ABAQUS qui est un code commercial, il a été implanté dans la chaîne en tant qu'exécutable lancé par des commandes systèmes. De la même manière, afin de faciliter la mise en œuvre de la première version PALM de la chaîne thermique, les utilitaires d'extraction et projection des données d'un code vers les autres ont été intégrés en tant qu'exécutables. Ces utilitaires ne concernent toutefois pas les échanges entre N3S-Natur et ASTRE qui se font directement par des communications PALM entre les unités correspondantes. Une unité de test de convergence a été ajoutée au processus. La figure [B.3](#page-268-0) présente l'outil sous la forme d'un canevas PrePALM.

La chaîne de calcul fournit à SNECMA est constituée d'une arborescence informatique dans laquelle on retrouve les exécutables des programmes nécessaires, les sources des unités "PALM érisées" ainsi que des utilitaires de gestion de la chaîne. Ces utilitaires ont pour but d'aider l'utilisateur dans :

- la configuration générale de la cha îne de calcul : définition des variables d'environnement, options de compilation selon la machine cible, localisation des sources d'origine des codes N3S-Natur et ASTRE ...
- la mise en place d'un nouveau cas de calcul,
- la paramétrisation de la chaîne pour ce nouveau cas,
- la compilation de l'application correspondant au calcul,
- la soumission du calcul sur une machine a gestion de queues, `
- le suivi de l'execution du calcul, ´
- la reprise éventuelle d'un calcul.

### B.5 Application sur un cas industriel

#### B.5.1 Configuration de l'étude

La mise en place et les premiers tests de la chaîne thermique sous PALM ont été réalisés sur une configuration simple. Il s'agit d'une plaque multi-perforée étudiée expérimentalement. Par la suite, la chaîne a été appliquée à un cas plus proche d'un foyer industriel : le démonstrateur DEM21. Le DEM21 est un démonstrateur de corps haute pression civil de nouvelle génération, développé par SNECMA depuis 1999. Il est destiné à intégrer les technologies les plus avancées. Il est composé d'un compresseur haute

#### CHAÎNE THERMIQUE DÉVELOPPÉE POUR SNECMA

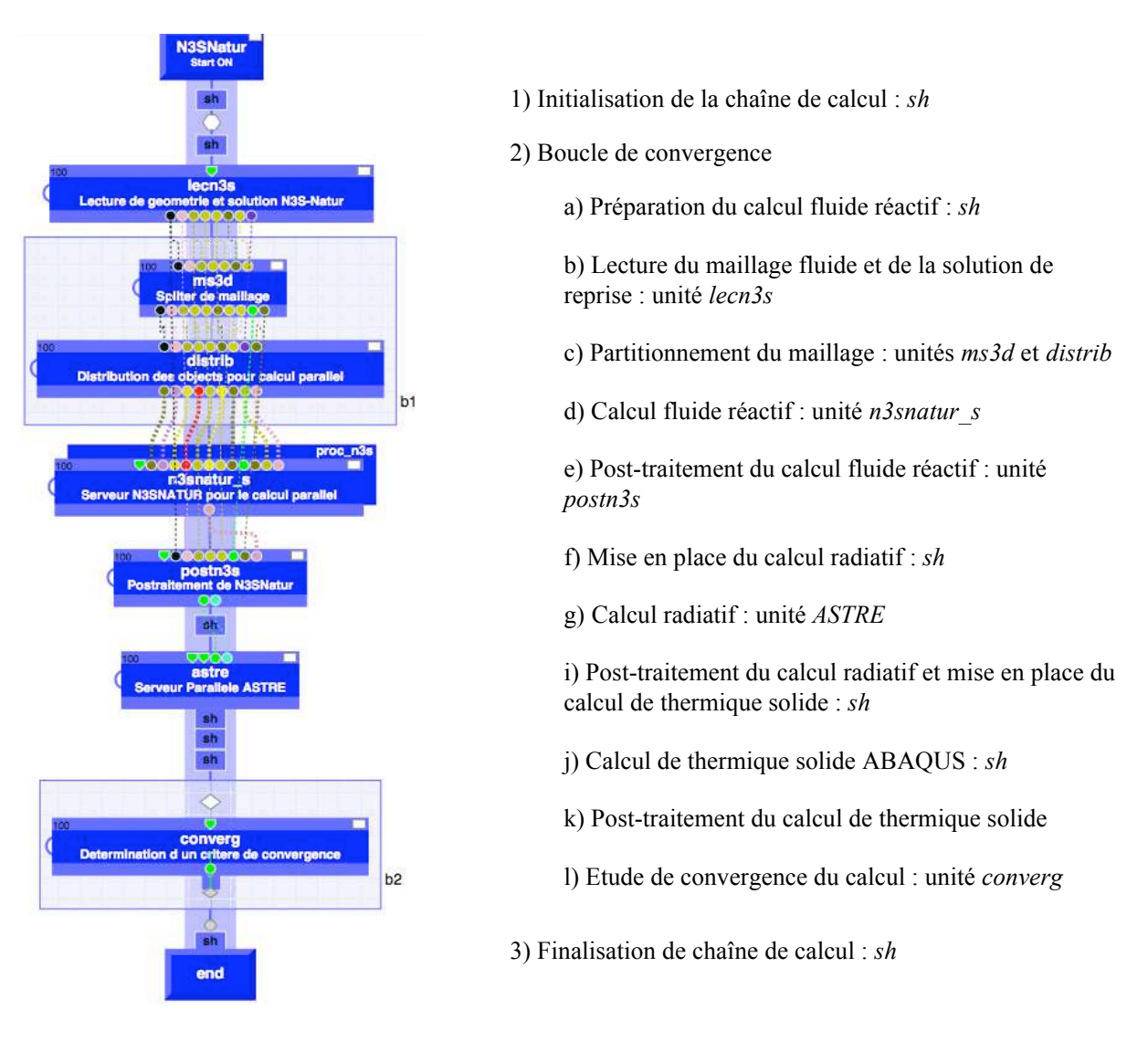

<span id="page-268-0"></span>FIG. B.3 - *Canevas PrePALM de l'application thermique. sh signalise les operations r ´ ealis ´ ees par des scripts ´ SHELL.*

pression à six étages permettant d'avoir un taux de compression élevé, d'une chambre de combustion à faibles émissions polluantes et d'une turbine haute pression mono étage avancée avec contrôle actif des jeux. La chambre de combustion du DEM21 est annulaire, constituée de 18 brûleurs identiques de 20 degrés chacun. Les calculs sont donc réalisés sur un seul secteur avec des conditions de périodicité.

#### B.5.2 Stratégie de calcul

Comme le souligne la figure [B.4,](#page-269-0) la majeure partie du temps CPU consommé par la chaîne est liée à l'exécution du code fluide réactif. Dans cette application, N3S-Natur est le seul solveur dont on peut contrôler le niveau de convergence. En effet, le lancement des codes ASTRE et ABAQUS implique un temps CPU induit principalement par la taille des maillages utilisés et la résolution en fréquence pour le calcul radiatif. Comme il est important de conserver des temps de restitution acceptables de la chaˆıne, la convergence des calculs N3S-Natur ne doit pas être obtenue à chaque itérations du chaînage. Les

codes s'impactant mutuellement, la convergence approfondie du domaine fluide à chaque itération est inutile. Pour réduire le temps total, l'idée est de faire converger l'ensemble du système multi-physique en même temps. Par conséquent, le nombre d'itérations de N3S-Natur est fonction du num éro d'itération du chaînage. L'optimisation de ces séquences est dépendante du cas étudié et doit être approfondie par SNECMA.

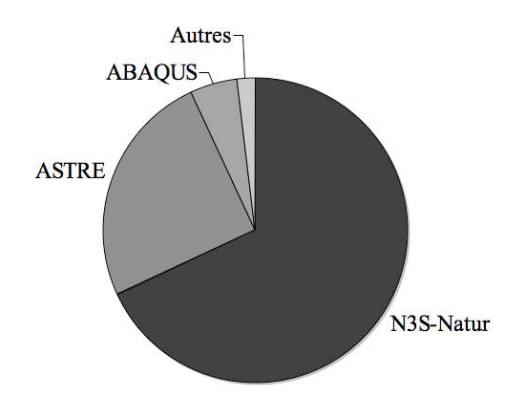

<span id="page-269-0"></span>FIG. B.4 - *Repartition des temps CPU d'ex ´ ecutions des diff ´ erents composants de la cha ´ ˆıne thermique.*

La stratégie du calcul présenté dans cette annexe est la suivante :

- un calcul N3S-Natur converge avec des conditions aux limites de type adiabatique sur les parois ´ dont on souhaite connaître la température est mené indépendamment de la chaîne thermique,
- $-$  le calcul thermique multi-physique est initialisé avec le champ fluide convergé obtenu précédemment et avec des températures uniformes imposées sur les parois dont on cherche à predire la thermique, ´
- le processus itératif est lancé sur six itérations de chaînage avec un nombre d'itérations constant pour N3S-Natur. Ce nombre est choisi inférieur à celui qu'il faudrait pour que le solveur converge à chaque cycle du chaînage mais de manière à ce que le résultat final soit convergé par effets d'histoire et d'accumulation.

#### **B.5.3** Résultats

Le but de ce calcul multi-physique est de déterminer les températures des parois de la chambre DEM21 en partant d'une température imposée uniforme. Des tests de robustesse sur la configuration de la plaque multi-percée ont montré que quelque soit la valeur de cette température d'initialisation, le calcul thermique converge vers une même répartition des températures de parois [[169\]](#page-234-1). Les critères de convergence de la thermique des parois sont basés sur les écarts maximums, minimums et moyens des températures de l'itération courante par rapport à la précédente. La figure [B.5](#page-270-0) présente l'évolution du maximum et de la moyenne des écarts de température en fonction des cycles de chaînage. On observe une nette décroissance du maximum de différence de température jusqu'à la troisième itération, puis une stabilisation au delà de la cinquième itération.

La figure [B.6](#page-271-0) sur laquelle sont représentés des champs de température de parois après les trois premières itérations, corrobore cette convergence en quelques cycles de chaînage. Cette convergence rapide des températures de parois est liée aux convergences des flux convectifs et radiatifs qui se stabilisent en quatre itérations. A convergence, les flux radiatifs sont homogènes sur les parois de la chambre. Au contraire, les flux de convection sont fortement dépendants de la localisation des multi-perforations et des trous de dilution ce qui contribue à expliquer les zones chaudes. Du fait de la technologie em-

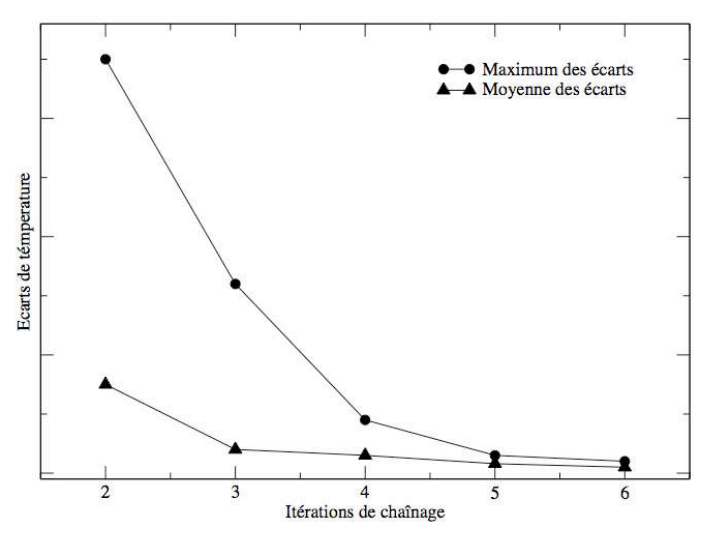

<span id="page-270-0"></span>FIG. B.5 - Evolution du maximum et de la moyenne des écarts de température en fonction des cycles de chaînage.

ployée pour usiner les trous de dilution et de l'interaction entre l'écoulement principal et les jets, l'air de refroidissement abaisse la température en aval des trous sans contribuer au mélange azimutalement. En conséquence, des points chauds se forment entre les trous de dilution du coté du tube à flamme. La prise en compte des flux convectifs, radiatifs et conductifs tendent à homogénéiser la température des parois à l'intérieur de la chambre et à diminuer l'importance relative des zones chaudes.

Afin de valider le caractère prédictif de la chaîne, des comparaisons entre les résultats numériques avec des résultats expérimentaux ont été entreprises. Ces comparaisons, non présentées dans ce manuscrit, montrent l'intérêt d'intégrer les différents phénomènes thermiques pour évaluer les températures de parois des chambres de combustion. Ces croisements entre les expérimentations et les calculs numériques montrent également les points critiques des modèles et des conditions aux limites employées dans les simulations.

#### **B.6 Conclusions et perspectives**

La chaîne thermique développée avec PALM présente l'avantage d'être complètement automatisée. Les validations à venir doivent permettre de vérifier plus en détail les prédictions des températures de parois des foyers aéronautiques. Par la suite, des études d'optimisation des procédures de calcul pourront être entreprises afin de déterminer les influences des diverses physiques sur les quantités recherchées. En particulier, les vitesses de convergence des différents flux sont à appréhender afin d'éviter des calculs superflus. Par exemple, une grande partie du temps passé dans ASTRE est consacrée à la détermination des puissance radiatives  $P_{Vol}^R$ . Cette grandeur, terme source des équations de N3S-Natur devient rapidement stable et impacte très peu les champs aéro-combustion.

A plus long terme et dans le cadre même de la recherche présentée dans ce manuscrit, la chaîne thermique multi-physique qui a été développée pourra être intégrée dans un processus d'optimisation de design des chambres de combustion du type de MIPTO.

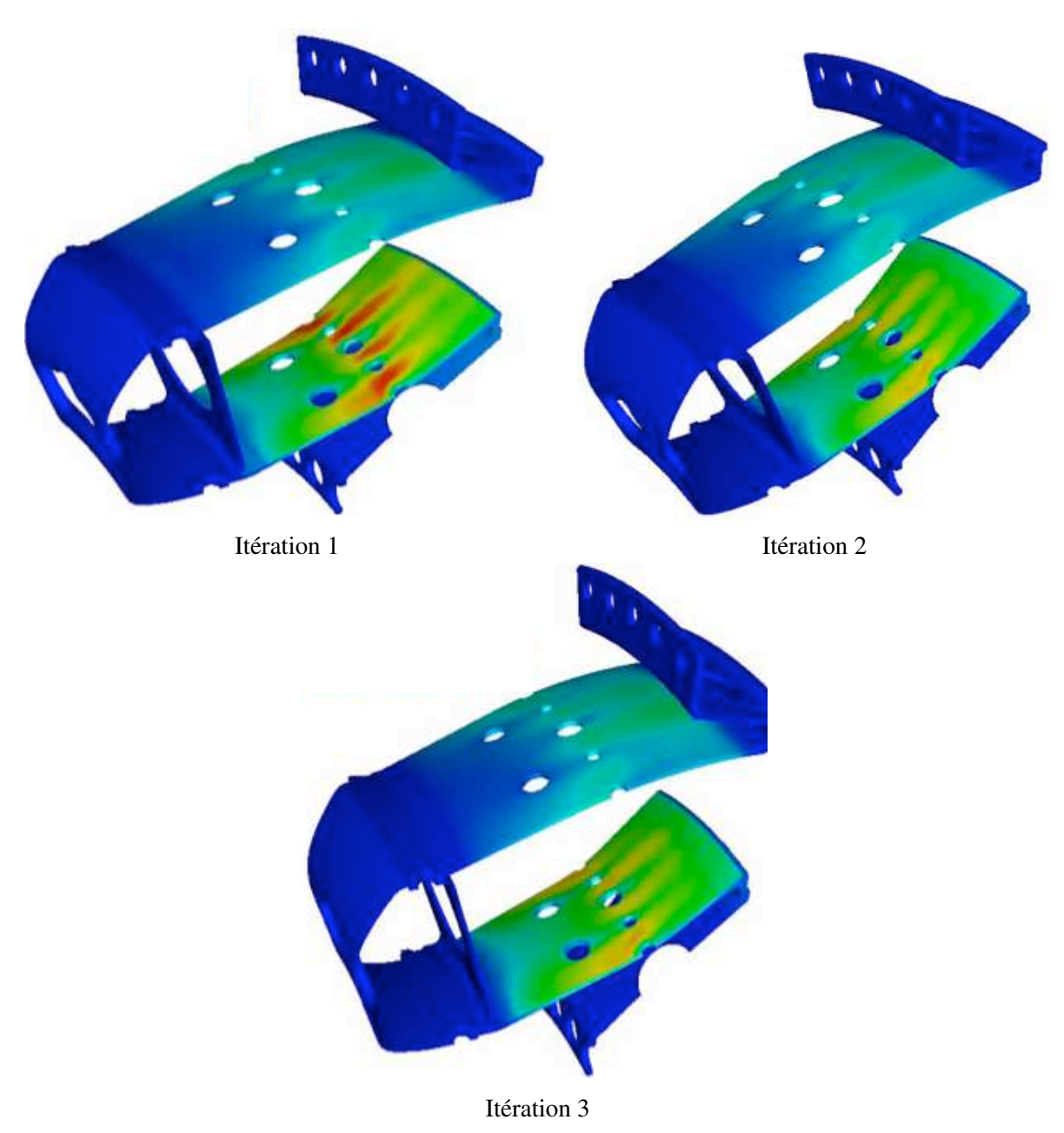

<span id="page-271-0"></span>FIG. B.6 - Evolution des champs de température au cours des itérations de chaînage.

 ${\bf C}$ HAÎNE THERMIQUE DÉVELOPPÉE POUR  ${\bf SNECMA}$ 

## Annexe C

# Optimisation des coefficients de schémas numériques d'ordre élevé pour la Simulation aux Grandes Echelles par algorithme génétique

C.1 Introduction

Cette annexe présente le travail conjoint de Nicolas Lamarque [[138\]](#page-232-0) et de l'auteur de ce manuscrit. Il s'agit d'un exercice mettant en commun des notions d'optimisation et d'analyse numérique.

Colin et Rudgyard [\[50\]](#page-228-0) ont présenté une famille de schémas numériques d'ordre élevé pour réaliser des Simulations aux Grandes Échelles dans des géométries complexes. La construction de ces schémas de convection fait intervenir des combinaisons lineaires des valeurs du vecteur solution dont les coefficients ´ déterminent à la fois la précision et le temps de calcul. En appliquant certaines règles et compromis, ils proposent des jeux de paramètres permettant de retrouver des schémas classiques de la littérature comme *TTG3* ou *TTG4A* et en introduisent un nouveau : *TTGC*.

Notre but est de mettre en œuvre une méthodologie systématique qui nous permettra de vérifier que ces schémas sont optimums vis à vis des règles et compromis que leurs auteurs se sont fixés. Nous souhaitons également utiliser cette stratégie pour explorer de manière flexible les possibilités de proposer de nouveaux schémas en modifiant les objectifs et les contraintes.

La systématisation des tâches par le biais d'algorithmes d'optimisation est une approche intéressante qui permet d'améliorer des solutions connues et d'explorer de nouveaux jeux de paramètres. Le principal effort réside alors dans la définition des problèmes d'optimisation à partir du but recherché et des contraintes qui en découlent. Souvent rédhibitoire, cette étape contrôle le processus de recherche des solutions optimales ainsi que la qualité des optimums.

OPTIMISATION DES COEFFICIENTS DE SCHÉMAS NUMÉRIQUES D'ORDRE ÉLEVÉ POUR LA SIMULATION AUX GRANDES ECHELLES PAR ALGORITHME GÉNÉTIQUE

#### $C.2$ L'optimisation par algorithmes génétiques

Il existe un grand nombre de méthodes qui permettent d'obtenir les optimums de problèmes. Ces méthodes, aussi diverses qu'elles soient, sont le plus souvent nées pour répondre à une problématique précise. De fait, il n'existe pas de méthode d'optimisation qui soit performante pour toutes les applications. Néanmoins, l'optimisation moderne a vu apparaître une nouvelle classe de méthodologies, généralement nommées évolutionnaires, qui sont très robustes et dont la convergence peut être montrée par des considérations statistiques [144]. Leur principale faiblesse est leur relative lenteur de convergence qui nécessite un grand nombre d'évaluations des fonctions objectifs.

Bien souvent, lorsque l'on est confronté à un problème d'optimisation, il apparaît plusieurs objectifs dont on souhaite connaître les optimums. On parle alors d'optimisation multi-objectif. Le problème se complique ardemment si ces objectifs n'ont pas d'optimum en commun dans l'espace des paramètres d'optimisation. Il n'y a pas alors un point optimum mais un ensemble de points que l'on appelle front de Pareto [195]. La construction d'un front de Pareto sous-entend la définition de la notion de dominance : un point de l'espace des paramètres d'optimisation domine un autre s'il a toutes les valeurs de ses fonctions objectifs meilleures que ce deuxième point. Les points non dominés forment le front de Pareto, traduction de l'équilibre entre les différentes fonctions objectifs. De nombreuses études sur l'optimisation multi-critère ont montré la qualité des algorithmes évolutionnaires pour déterminer efficacement des fronts de Pareto [48].

Les algorithmes génétiques font partie des algorithmes évolutionnaires. Leur principe de fonctionnement est calqué sur l'évolution d'une population naturelle soumise à son environnement : d'une génération à l'autre, les individus les plus adaptés au milieu (ceux qui ont des meilleures performances en terme de fonctions objectifs et de non dominance) verront statistiquement leur potentiel génétique (paramètres d'optimisation) conservé. Les principaux opérateurs de ces algorithmes sont :

- les croisements : ils permettent d'évoluer vers des individus mieux adaptés au milieu à partir d'individus performants (notion d'exploitation des données disponibles afin d'accélérer la convergence),
- les mutations : elles donnent de nouvelles pistes vers des types d'individus inexistants et potentiellement performants (notion d'exploration de l'espace des paramètres d'optimisation afin de trouver les optimums globaux),
- l'élitisme : il permet de conserver les individus les mieux adaptés à l'environnement.

Pour cette étude, nous utilisons le code NSGA-II (Non Dominated Shorting Genetic Algorithm version 2 [55]). Comme l'indique son acronyme, NSGA-II est un code basé sur un algorithme génétique multiobjectif dans lequel la recherche du front de Pareto se fait par une méthode de détection de non dominance optimisée. Il permet en outre de trouver des fronts de Pareto pour des problèmes ayant des contraintes d'inégalité et d'égalité de tous types.

## C.3 Schémas Taylor-Galerkin pour une équation de convection linéaire mono-dimensionnelle et à coefficients constants

Nous fournissons ici une brève description des schémas numériques qui servent de base à ce travail et qu'ont décrits Colin et Rudgyard en détails [50].

#### C.3.1 Détermination de la famille de schémas

L'analyse que nous entreprenons est basée sur l'équation de convection monodimensionnelle, linéaire et à coefficient constant :

<span id="page-275-0"></span>
$$
\frac{\partial u}{\partial t} + c \frac{\partial u}{\partial x} = 0 \tag{C.1}
$$

où  $u = u(x, t)$  est un champ scalaire et c est une constante non nulle. Les schémas Taylor-Galerkin ont été introduits par Donea [[63\]](#page-228-2) en partant de deux constats :

- les schémas de convection, centrés en espace, obtenus en utilisant la méthode des éléments finis de Galerkin présentent une erreur de dispersion beaucoup plus faible que leurs homologues construits avec la méthode des différences finies, grâce à l'ajout de la matrice de masse,
- associé à une méthode des lignes comme les schémas de Runge-Kutta ou d'Adams, le domaine de stabilité des éléments finis de Galerkin est réduit par rapport aux différences centrées classiques (à cause de la matrice de masse). Par ailleurs, ces schémas sont très sujets aux oscillations noeud à noeud (*wiggles*).

Pour contourner ces problèmes, Donea est parti des idées de Lax et Wendroff [[140\]](#page-233-2). Le terme  $\partial_t u$ de l'équation  $(C.1)$  est écrit sous forme d'une série de Taylor en temps à l'ordre 4 puis les dérivées temporelles sont remplacées par des dérivées spatiales en utilisant l'équation  $(C.1)$ . Celles-ci sont ensuite discrétisées via la méthode des éléments finis de Galerkin et le schéma obtenu, nommé Euler-Taylor-Galerkin ou parfois Lax-Wendroff-Taylor-Galerkin [\[64\]](#page-228-3), est précis à l'ordre 3 en espace et en temps. Ce schéma est très peu dispersif, ne souffre pas ou peu d'oscillations hautes-fréquences et a un domaine de stabilité accru par rapport à un schéma Lax-Wendroff éléments finis.

L'inconvénient majeur de ce schéma reste le traitement des systèmes d'équations de convection non-linéaires et multi-dimensionnelles comme l'évoque Selmin [[234\]](#page-238-0) (le domaine de stabilité se réduit quand le nombre de dimensions augmente). Pour remédier à ce problème, Selmin réécrit la série de Taylor en temps de départ en 2 étapes (une de prédiction, l'autre de correction) et créé le premier schéma two *step* Taylor Galerkin (TTG). D'autres schémas sont par la suite présentés dans la littérature (TTG4A, TTG4B) [\[207\]](#page-236-1) et des schémas multi-étapes, inconditionnellement stables, sont introduits [[221\]](#page-237-0). Nous ne nous intéressons toutefois qu'aux schémas 2 étapes, pour des raisons de coût de calcul et de faisabilité dans le code AVBP<sup>[1](#page-275-1)</sup>. Colin et Rudgyard [\[50\]](#page-228-0) ont généralisé la formulation des schémas TTG et ont réécrit ceux-ci en une famille de schémas définis par six paramètres  $(\alpha, \beta, \theta_1, \theta_2, \epsilon_1, \epsilon_2)$ :

<span id="page-275-2"></span>
$$
\tilde{u}^n = u^n + \alpha \Delta t \, \partial_t u^n + \beta \Delta t^2 \, \partial_{tt} u^n
$$
\n
$$
u^{n+1} = u^n + \Delta t \, \partial_t (\theta_1 u^n + \theta_2 \tilde{u}^n) + \Delta t^2 \, \partial_{tt} (\epsilon_1 u^n + \epsilon_2 \tilde{u}^n)
$$
\n(C.2)

Après discrétisation de ces équations en utilisant des éléments linéaires et un schéma de Galerkin, une analyse spectrale donne le coefficient d'amplification  $G(\xi)$ :

$$
\tilde{G}(\xi) = 1 + \frac{1}{\tilde{M}}(-\alpha\nu\hat{\Delta}_0 + \beta\nu^2\hat{\delta}^2)
$$
  
\n
$$
G(\xi) = 1 + \frac{1}{\tilde{M}}[-(\theta_1 + \theta_2\tilde{G})\nu\hat{\Delta}_0 + (\epsilon_1 + \epsilon_2\tilde{G})\nu^2\hat{\delta}^2]
$$
\n(C.3)

avec  $\hat{\Delta}_0$ ,  $\hat{\delta}^2$ ,  $\hat{M}$  respectivement les transformées de Fourier des opérateurs de différentiation spatiale centrés du premier et second ordre et de la matrice de masse données par :

<span id="page-275-1"></span><sup>&</sup>lt;sup>1</sup> AVBP : Code de Simulation aux Grandes Échelles des écoulements turbulents réactifs développé par le CERFACS

OPTIMISATION DES COEFFICIENTS DE SCHÉMAS NUMÉRIQUES D'ORDRE ÉLEVÉ POUR LA SIMULATION AUX GRANDES ECHELLES PAR ALGORITHME GÉNÉTIQUE

$$
\hat{\Delta}_0(\xi) = i \sin(\xi) \tag{C.4}
$$

$$
\hat{\delta}^2(\xi) = -4\sin^2\left(\frac{\xi}{2}\right) \tag{C.5}
$$

$$
\hat{M}(\xi) = 1 - \frac{2}{3}\sin^2\left(\frac{\xi}{2}\right) \tag{C.6}
$$

avec  $\xi = kh$  est le nombre d'onde adimensionné (k étant le nombre d'onde et h le pas d'espace) et  $\nu = c\Delta t/\Delta x$  le nombre de Courant-Friedrichs-Lewy. Le module  $|G(\xi)|$  et la phase  $\alpha_q \rho_q G(\xi)$  du facteur d'amplification permettent respectivement de determiner l'amplification ou l'amortissement et le ´ déplacement d'une onde monochromatique de nombre d'onde adimensionné  $\xi$  en un pas de temps  $\Delta t$ . Une amplification différente de 1 introduit une erreur d'amplitude (erreur de diffusion ou dissipation) dans la solution discrète. Une différence de phase  $\alpha_q \rho_q$  [ $G(\xi)$ ] −  $\nu \xi/\pi$  traduit une erreur de phase (erreur de dispersion)<sup>[2](#page-276-0)</sup>.

Le développement de Taylor du facteur d'amplification  $G(\xi)$  à un certain ordre impose des contraintes sur les paramètres du schéma. Ainsi, nous obtenons :

- Contrainte de premier ordre en temps :  $\theta_1 + \theta_2 = 1$ ,
- Contrainte de second ordre en temps :  $\epsilon_1 + \epsilon_2 + \alpha \theta_2 = 1/2$ ,
- Contrainte de troisième ordre en temps :  $\beta \theta_2 + \alpha \epsilon_2 = 1/6$ ,
- Contrainte de quatrième ordre en temps :  $\beta \epsilon_2 = 1/24$ .

Lorsque les trois premières contraintes sont respectées, le schéma est également précis au troisième ordre en espace (les expressions des contraintes sont differentes de celles fournies par Colin et Rud- ´ gyard  $[50]$  mais sont équivalentes).

#### C.3.2 Les schémas TTGC et TTG4A

La classe des schémas TTGC( $\gamma$ ), d'ordre 3 en espace et en temps, est définie par le jeu de paramètres suivant :

$$
\theta_1 = 0
$$
;  $\theta_2 = 1$ ;  $\epsilon_1 = \gamma$ ;  $\epsilon_2 = 0$ ;  $\alpha = 1/2 - \gamma$ ;  $\beta = 1/6$  (C.7)

avec  $\gamma \in [0, 1/2]$ .

Le schéma TTG4A, d'ordre 4 en temps, est défini par :

$$
\theta_1 = 1; \ \theta_2 = 0; \ \epsilon_1 = 0; \ \epsilon_2 = 1/2; \ \alpha = 1/3; \ \beta = 1/12
$$
 (C.8)

La figure [C.8](#page-284-0) fournit un exemple de la variation du module du coefficient d'amplification (dissipation) et de la vitesse de phase modifiée adimensionnée (dipsersion) des schémas TTG4A et TTGC( $\gamma$ ) en fonction du nombre d'onde adimensionné et pour un CFL de 0.3. En terme de dissipation, il apparaît clairement que les schémas TTGC( $\gamma = 0$ ) et TTGC( $\gamma = 0.5$ ) encadrent les autres schémas. Le premier est le moins dissipatif de tous. Le second, au contraire, a le taux d'amortissement le plus fort. En ce qui concerne la dispersion, les conclusions sont à l'opposée. Le schéma le moins dispersif est

<span id="page-276-0"></span><sup>&</sup>lt;sup>2</sup>En général, l'erreur de dispersion est exprimée comme une erreur de vitesse de phase donnée par :  $\frac{c_R^*}{c} = -\frac{\alpha_g \rho_g[G(\xi)]}{\nu \xi}$  ou sous forme d'un nombre d'onde modifié :  $\frac{k_R^*}{k} = -\frac{\alpha_g \rho_g[G(\xi)]}{\nu h}$  et  $c_R^*$  et  $k_R^*$  sont la vitesse et le nombre d'onde modifiés (parties réelles).

*C.3 Schemas Taylor-Galerkin pour une ´ equation de convection lin ´ eaire mono-dimensionnelle et ´ a` coefficients constants*

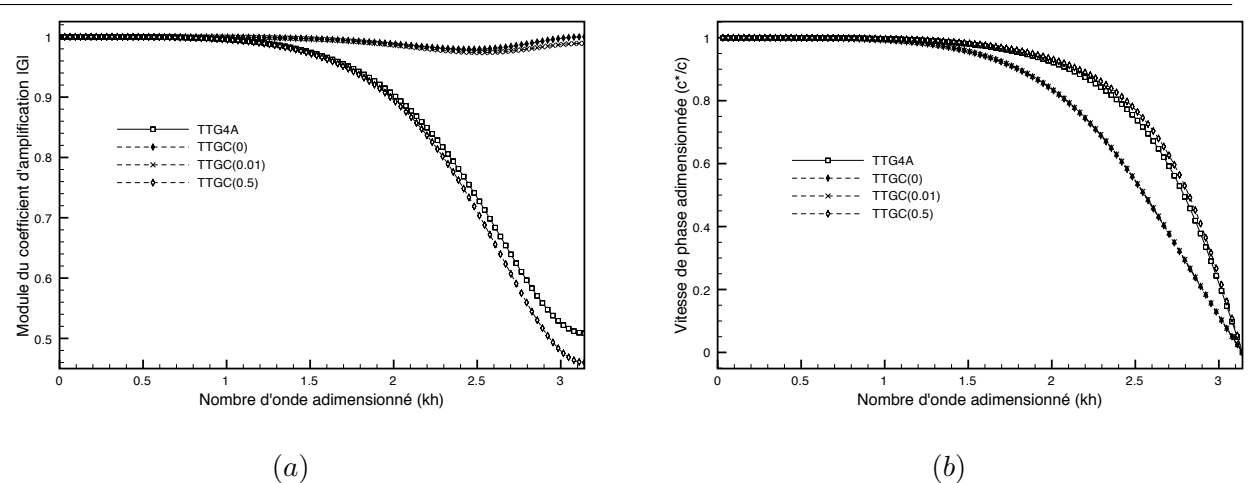

<span id="page-277-1"></span>**F**IG. C.1 − (a) Module |G| et (b) vitesse de phase  $\frac{c_R^*}{c}$  modifiée des schéma TTG4A et TTGC( $γ$ ) pour  $\gamma = \{0, 0.01, 0.5\}$ *. Le CFL est de* 0.3*.* 

TTGC( $\gamma = 0.5$ ). TTGC( $\gamma = 0$ ) a les moins bonnes performances en ce qui concerne la phase.

Globalement, la figure [C.8](#page-284-0) montre que les schémas TTG présentés ici sont très précis. Leur comportement pour des longueurs d'onde supérieures à  $4h$  est excellent.

#### C.3.3 Mise en place du problème d'optimisation sur des schémas d'ordre 3 en espace

Nous allons utiliser l'algorithme d'optimisation NSGA-II pour identifier les valeurs optimales des paramètres  $(\alpha, \beta, \theta_1, \theta_2, \epsilon_1, \epsilon_2)$  dans diverses conditions et toujours de manière à :

- maximiser la plage de fréquences  $\xi$  pour laquelle la dissipation est comprise entre  $[Dissip_m, 1]$ , avec  $Dissip<sub>m</sub>$  une dissipation minimale désignée comme critique,
- maximiser la plage de fréquences  $\xi$  pour laquelle la dispersion est comprise entre  $[Disper_m, 1]$ , avec  $Disper<sub>m</sub>$  une dispersion minimale désignée comme critique.

Pour cela, les fonctions objectifs à minimiser sont de la forme :

- $-(\pi \xi_m)_{dissin}$ , où  $\xi_m$  est la fréquence au delà de laquelle la dissipation est inférieure à la dissipation critique  $Dissip<sub>m</sub>$  (figure [C.2-](#page-278-0)a),
- $-(\pi \xi_m)_{disper}$ , où  $\xi_m$  est la fréquence au delà de laquelle la dispersion est inférieure à la dispersion critique  $Disper_m$  (figure [C.2-](#page-278-0)b).

Ce problème à deux objectifs et six paramètres est soumis à un ensemble de contraintes qui traduisent l'ordre 3 en espace des schémas. Le jeu de six paramètres  $(\theta_1, \theta_2, \epsilon_1, \epsilon_2, \alpha, \beta)$  est contraint par les trois relations :

<span id="page-277-0"></span>
$$
\begin{cases}\n\theta_1 + \theta_2 = 1 \\
\epsilon_1 + \epsilon_2 + \alpha \theta_2 = 1/2 \\
\beta \theta_2 + \alpha \epsilon_2 = 1/6\n\end{cases}
$$
\n(C.9)

Deux stratégies d'optimisation sont alors possibles : partir sur une optimisation avec six paramètres et trois contraintes ou alors ne garder que trois paramètres libres comme variables d'optimisation et déduire

OPTIMISATION DES COEFFICIENTS DE SCHÉMAS NUMÉRIQUES D'ORDRE ÉLEVÉ POUR LA SIMULATION AUX GRANDES ECHELLES PAR ALGORITHME GÉNÉTIQUE

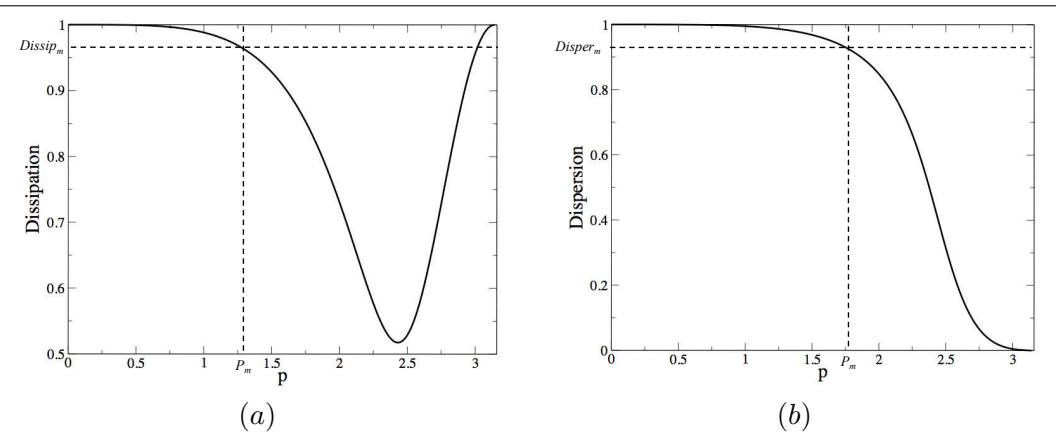

<span id="page-278-0"></span>FIG. C.2 - *Détermination des fréquences*  $p_m$  *correspondant à Dissip<sub>m</sub> (a) et Disper<sub>m</sub> (b)* 

les autres paramètres de ces trois variables. Le premier choix n'est pas évident dans notre cas puisqu'il s'agit de contraintes d'égalité qui sont, par nature, difficiles à satisfaire. Nous avons donc opté pour la deuxième possibilité en choisissant comme variables d'optimisation  $(\theta_1, \epsilon_1, \alpha)$  et en exprimant les trois autres paramètres par les équations [C.9](#page-277-0) :

$$
\begin{cases}\n\theta_2 = 1 - \theta_1 \\
\epsilon_2 = 1/2 - \epsilon_1 - \alpha \theta_2 \\
\beta = (1/6 - \alpha \epsilon_2) / \theta_2\n\end{cases}
$$
\n(C.10)

Afin de conserver les valeurs des six paramètres  $(\theta_1, \theta_2, \epsilon_1, \epsilon_2, \alpha, \beta)$  comprises entre 0 et 1, il est impératif de délimiter l'espace de recherche par des contraintes de bord sur les variables  $(\theta_1, \epsilon_1, \alpha) \in$  $[0, 1]^3$  ainsi que des contraintes d'inégalité pour assurer  $(\epsilon_2, \beta) \in [0, 1]^2$ . Certains jeux de paramètres peuvent mener à des schémas instables. Ces schémas se caractérisent par une dissipation supérieure à 1 sur une gamme de fréquence. Nous avons décidé d'inclure une dernière contrainte qui éliminera les schémas qui présentent ces comportements.

Finalement, le problème d'optimisation généralisé peut se mettre sous la forme :

<span id="page-278-2"></span>
$$
\min \left\{ \begin{array}{ll} (\pi - \xi_m)_{dissip} \\ (\pi - \xi_m)_{disper} \quad \text{avec} \\ \xi \in [0; \pi] \end{array} \right\} \text{ avec } \left\{ \begin{array}{ll} \theta_1 \in [0; 1] \\ \epsilon_1 \in [0; 1] \quad et \\ \alpha \in [0; 1] \end{array} \right\} \left\{ \begin{array}{ll} |\epsilon_2| \le 1 \\ |\beta| \le 1 \\ Max(Dissip) \le 1 \end{array} \right\} \tag{C.11}
$$

Confronté à ce problème d'optimisation somme toute complexe, nous disposons d'une part du code *DRPs*<sup>[3](#page-278-1)</sup> qui calcule la dissipation et la dispersion des schémas numériques de la famille [C.2](#page-275-2) pour divers jeux de paramètres  $(\theta_1, \theta_2, \epsilon_1, \epsilon_2, \alpha, \beta)$ . D'autre part, le code *NSGA-II* est bien adapté à ce type d'exercice d'optimisation sous contraintes. De manière classique, le développement d'un outil pour répondre à ce type d'optimisation se fait en intégrant une version modifiée de *DRPs*, qui calcul les valeurs des fonctions objectifs et des contraintes, dans *NSGA-II*. Ce modèle de programmation est appelé hiérarchique et constitue un programme monolithique.

<span id="page-278-1"></span> $3$ DRPs = Dispersion Relation Preservation study

Pour simplifier l'integration informatique de cet outil, nous avons choisi d'utiliser une approche par ´ couplage. De cette manière, les codes restent totalement indépendants et échangent les données dont ils ont besoin : les paramètres d'optimisation (coefficients des schémas numériques), les fonctions objectifs (tailles des plages de fréquences caractéristiques pour la dissipation et la dispersion) et les contraintes (validations sur les coefficients et sur la stabilité du schéma). L'utilisation d'un coupleur nous dispense des problèmes de compatibilité entre les codes au niveau des noms de sous-programmes, des variables globales, ou encore des conflits d'accès aux fichiers en lecture et écriture. Cette stratégie est également beaucoup plus souple que le codage monolithique. Elle nous permettra de réaliser différentes études sans avoir à reconstruire intégralement l'outil.

#### C.4 Résultats numériques

#### C.4.1 Problème d'optimisation de base

La résolution du problème [C.11](#page-278-2) pour différents nombres de Courant (CFL) compris dans l'intervalle  $[0.1; 0.7]$  mène à plusieurs fronts de Pareto (figures [C.3-](#page-279-0)a). Ces fronts mettent en évidence le conflit entre les qualités de dissipation et de dispersion des schémas numériques de la famille [C.2.](#page-275-2) Pour des CFL allant de  $0.1$  à  $0.3$ , il est possible d'améliorer considérablement la dissipation sans trop dégrader la dispersion. Au delà d'un CFL de  $0.4$ , c'est l'effet inverse qui se produit : les gains en dispersion n'entraînent que de faibles dégradation des propriétés de dissipation.

Quelque soit le CFL dans le domaine étudié, le schéma TTGC( $\gamma = 0$ ) est quasiment optimal au sens de Pareto (figures [C.3-](#page-279-0)b), privilégiant les qualités de dissipation au détriment des propriétés de dispersion. Le schéma TTGC( $\gamma = 0.5$ ) est aussi optimal au sens de Pareto pour des CFL compris dans la gamme  $[0.1; 0.4]$ , donnant au contraire plus d'importance aux caractéristiques de dispersion.

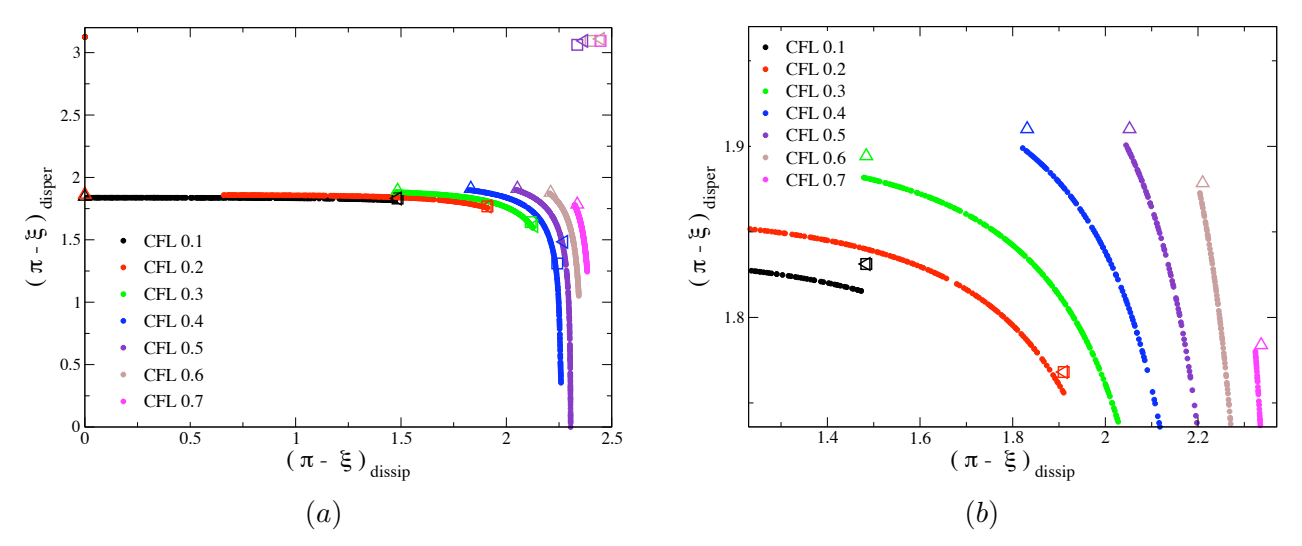

<span id="page-279-0"></span>FIG. C.3 - *Solutions non dominées du problème [C.11](#page-278-2) pour des CFL compris dans l'intervalle* [0.1; 0.7]. *Comparaison avec les schemas TTG de Colin et Rudgyard. (Carr ´ e : TTG4A, Triangle : TTGC(0), Triangle ´ gauche : TTGC(0.5))*

OPTIMISATION DES COEFFICIENTS DE SCHÉMAS NUMÉRIQUES D'ORDRE ÉLEVÉ POUR LA SIMULATION AUX GRANDES ECHELLES PAR ALGORITHME GÉNÉTIQUE

#### C.4.2 Optimisation avec une contrainte sur la dissipation des hautes fréquences

L'analyse du facteur d'amplification des schémas TTG (figures C.1) montre que dans plusieurs cas de figure, les phénomènes hautes fréquences (lorsque  $\xi$  tend vers  $\pi$ ) sont moins dissipés que les phénomènes discrétisés sur un plus grand nombre de nœuds. Le schéma TTGC( $\gamma = 0.5$ ) présente un comportement extrême puisqu'à partir d'un CFL de l'ordre de 0.5, il devient instable lorsque certaines hautes fréquences apparaissent dans la solution numérique. Ceci confirme les observations de Colin et Rudgyard [50] concernant la réduction du domaine de stabilité quand  $\gamma$  augmente. La plupart du temps, les hautes fréquences ( $2\Delta x$  ou  $4\Delta x$ ) sont des artefacts numériques qui ne traduisent pas la physique simulée. Ces ondes numériques, appelées généralement wiggles, naissent sur des singularités des calculs (conditions aux limites, discontinuités physiques) et peuvent polluer les solutions, voire faire diverger les simulations.

Conscients des problèmes causés par les wiggles dans les simulations aux grandes échelles de la combustion turbulente dans les foyers aéronautiques, nous voulons évaluer les propriétés de dissipation et de dispersion des schémas TTG dissipant les hautes fréquences. Le problème d'optimisation sur lequel nous aboutissons est le problème C.11 auquel nous ajoutons une contrainte qui privilégie les schémas dont la dissipation est monotone sur l'intervalle  $[0; \pi]$ :

<span id="page-280-1"></span>
$$
\min \left\{ \begin{array}{l} (\pi - \xi_m)_{dissp} \\ (\pi - \xi_m)_{disper} \end{array} \right. \quad \text{avec} \quad \left\{ \begin{array}{l} \theta_1 \in [0; 1] \\ \epsilon_1 \in [0; 1] \end{array} \right. \quad \text{etc.} \quad \left\{ \begin{array}{l} |\epsilon_2| \le 1 \\ |\beta| \le 1 \\ Max(Dissip) \le 1 \end{array} \right. \tag{C.12}
$$
\n
$$
\bar{\xi} \in [0; \pi] \quad \alpha \in [0; 1] \quad \alpha \in [0; 1]
$$

Les fronts de Pareto obtenus pour les différents CFL testés dans la plage  $[0.1; 0.6]$  sont des restrictions des fronts de Pareto du problème C.11 (figure C.4). En effet, l'ajout de la contrainte sur la monotonie de la dissipation élimine du domaine des réalisables les schémas qui ont les meilleurs performances en terme de dissipation. La contrainte agit de manière plus brutale lorsque le CFL vaut 0.7.

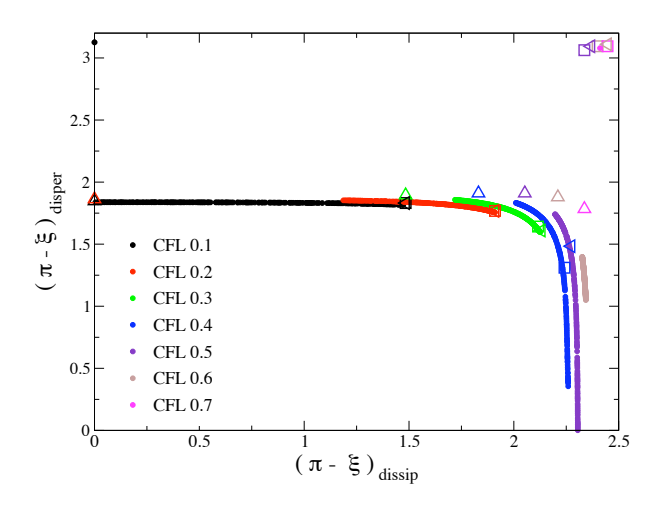

<span id="page-280-0"></span>FIG. C.4 - Solutions non dominées du problème C.12 pour des CFL compris dans l'intervalle [0.1; 0.7]. Comparaison avec les schémas TTG de Colin et Rudgyard. (Carré : TTG4A, Triangle : TTGC(0), Triangle gauche:  $TTGC(0.5)$ 

#### C.4.3 Exemple de sélection d'un schéma performant la SGE

Comme nous l'avons vu jusqu'ici, le choix d'un schéma se fait en étudiant le compromis entre ses qualités de dissipation et de dispersion pour différents CFL. L'exercice final consiste à intégrer le CFL dans le processus d'optimisation afin de fournir un ensemble de schémas optimums au sens de Pareto pour une gamme de CFL donnée. Le problème d'optimisation de base devient :

<span id="page-281-0"></span>
$$
\min \left\{ \begin{array}{l}\n\frac{1}{nb\text{ }c\text{ }fl} \sum_C \left(\pi - \xi_m^C\right)_{dissper} \\
\frac{1}{nb\text{ }cfl} \sum_C \left(\pi - \xi_m^C\right)_{disper} \\
\xi \in [0; \pi] \\
C \in [0.1; 0.7]\n\end{array}\right.\n\right\} \quad \text{avec}\quad\n\left\{ \begin{array}{l}\n\theta_1 \in [0; 1] \\
\epsilon_1 \in [0; 1] \\
\alpha \in [0; 1]\n\end{array}\right.\n\quad\n\left.\begin{array}{l}\n|\epsilon_2| \le 1 \\
|\beta| \le 1\n\end{array}\n\right.\n\quad\n\left.\begin{array}{l}\n\text{(C.13)} \\
|\beta| \le 1 \\
\xi \in [0; \pi]\n\end{array}\n\right.
$$

Et en considérant la contrainte sur la dissipation des hautes fréquences :

<span id="page-281-1"></span>C.13 *avec* 
$$
\begin{cases} \frac{\partial (Dissip^{C})}{\partial \xi} \leq 0 \\ \xi \in [0; \pi] \\ C \in [0.1; 0.7] \end{cases}
$$
 (C.14)

La figure [C.5](#page-282-0) présente les solutions non dominées des problèmes multi-objectifs [C.13](#page-281-0) et [C.14.](#page-281-1) Nous retrouvons que le schéma TTGC( $\gamma = 0$ ) est une solution optimale au sens de Pareto du problème [C.13,](#page-281-0) privilégiant uniquement la performance sur la dissipation. Le front de Pareto du problème [C.14](#page-281-1) est beaucoup plus restreint et apporte un ensemble de solutions dont les performances sont dégradées par rapport au problème [C.13.](#page-281-0) Cette diminution de qualité est liée à l'effet mis en évidence sur la figure [C.4](#page-280-0) pour un CFL de 0.7.

Pour la suite, notons TTG(Dissip) et TTG(Disper) les deux schémas extrêmes du front de Pareto correspondant au problème [C.14,](#page-281-1) et qui sont respectivement le meilleur schéma en terme de dissipation et de dispersion. Les coefficients de ces schémas sont :

$$
\text{TTG}(Dissip) \begin{cases} \theta_1 = 0.236 \\ \theta_2 = 1 - \theta_1 \\ \epsilon_1 = 0.173 \\ \epsilon_2 = \frac{1}{2} - \epsilon_1 - \alpha \theta_2 \\ \alpha = 0.426 \\ \beta = (\frac{1}{6} - \alpha \epsilon_2) \frac{1}{\theta_2} \end{cases} \qquad \text{TTG}(Disper) \begin{cases} \theta_1 = 0.476 \\ \theta_2 = 1 - \theta_1 \\ \epsilon_1 = 0.217 \\ \epsilon_2 = \frac{1}{2} - \epsilon_1 - \alpha \theta_2 \\ \alpha = 0.355 \\ \beta = (\frac{1}{6} - \alpha \epsilon_2) \frac{1}{\theta_2} \end{cases} \qquad (C.15)
$$

OPTIMISATION DES COEFFICIENTS DE SCHÉMAS NUMÉRIQUES D'ORDRE ÉLEVÉ POUR LA SIMULATION AUX GRANDES ECHELLES PAR ALGORITHME GÉNÉTIQUE

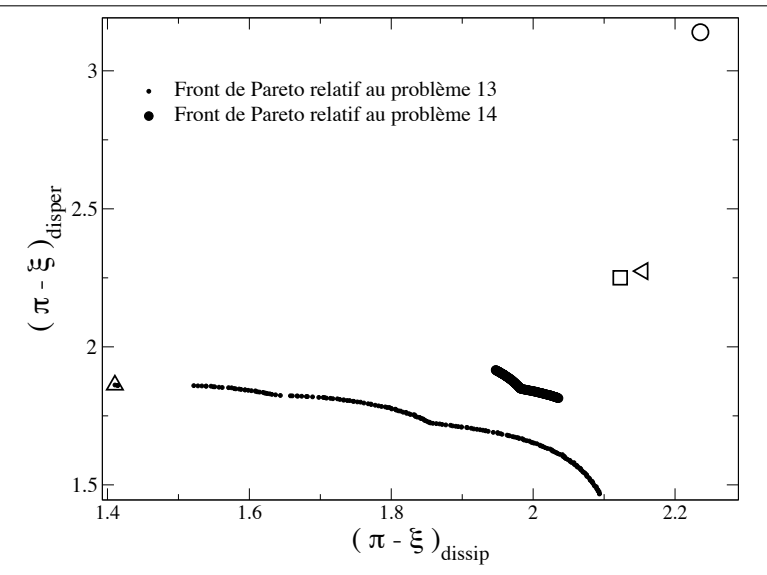

<span id="page-282-0"></span>FIG. C.5 - *Solutions non dominees des probl ´ emes [C.13](#page-281-0) et [C.14.](#page-281-1) Comparaison avec les sch ` emas TTG de Colin et ´ Rudgyard. (Carre : TTG4A, Triangle : TTGC(0), Triangle gauche : TTGC(0.5)) et Lax Wendroff (Cercle) ´*

Pour valider le comportement des schémas  $TTG(Dissip)$  et  $TTG(Disser)$  par rapport aux schémas de Colin et Rudgyard, nous avons mené un test de convection d'une onde gaussienne perturbée par des wiggles (figure [C.6\)](#page-282-1). La vitesse de convection c est prise égale à 1. Le domaine de calcul monodimensionnel s'étend de 0 à 1 et est discrétisé par 100 points uniformément répartis. Une condition de périodicité entre les bords du domaine permet à l'onde convectée de se retrouver, théoriquement, à sa position de départ à tous les temps entiers. Le CFL de la simulation est de  $0.55$  et le temps final de 120.

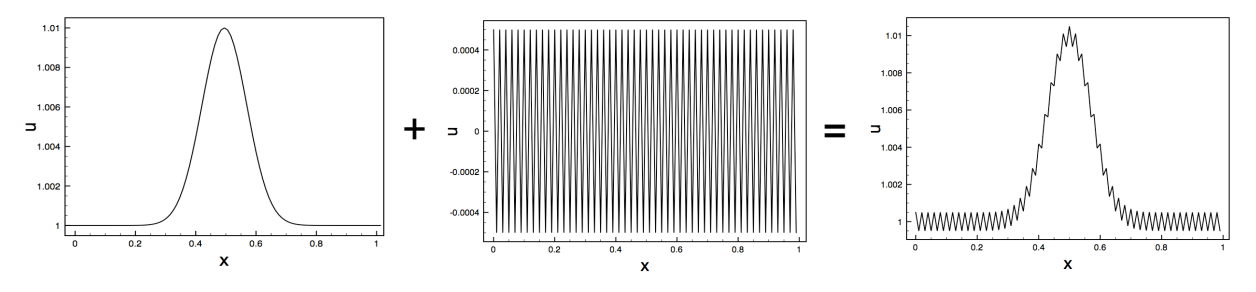

<span id="page-282-1"></span>FIG. C.6 - *Onde gaussienne perturbee par des wiggles ´*

La figure [C.7](#page-283-0) présente les résultats obtenus à l'issus du temps final. La première remarque que nous pouvons formuler concerne la qualité des résultats après autant d'itérations. Un schéma d'ordre 2 classique aurait fortement dispersé les différentes composantes spectrales de la solution, ce qui n'est pas du tout le cas ici. Le maximum de la solution est exactement à l'abscisse où on s'attend à le trouver. La solution est en outre très peu dissipée : l'amplitude du maximum est proche de celle de la solution initiale non perturbée. Comme nous pouvons le constater, seul le schéma  $TTGC(\gamma = 0)$  n'a pas dissipé les wiggles ajoutés à la solution initiale. Ce schéma n'est donc pas dissipatif au sens de Kreiss, ce qui l'élimine définitivement pour la discrétisation d'une équation non-linéaire, du fait de l'aliasing. En revanche, il est globalement le schéma qui présente le résultat le moins dissipé (ce qui ne contre-balance pas la remarque précédente !). Tous les schémas présentent des minima de part et d'autre de la gaussienne indiquant qu'ils ne sont pas positifs. Ceci est typique d'une hyperdiffusion d'ordre 4 (diffusion d'ordre élévée), qui correspond au premier terme de l'erreur de troncature des schémas étudiés. Ce phénomène

est plus marqué pour les schéma les plus dissipatifs, comme TTGC( $\gamma = 0.5$ ), mais globalement peu sensible sur ce cas test. Soulignons que les deux schémas optimums,  $TTG(Dissip)$  et  $TTG(Disser)$ , en souffrent moins que TTG4A et TTGC( $\gamma = 0.5$ ). En outre, mis à part TTGC( $\gamma = 0$ ), que nous avons éliminé,  $TTG(Dissip)$  et  $TTG(Disser)$  sont les schémas les moins dissipatifs mais ont cependant totalement éliminé les wiggles comme nous le souhaitions.

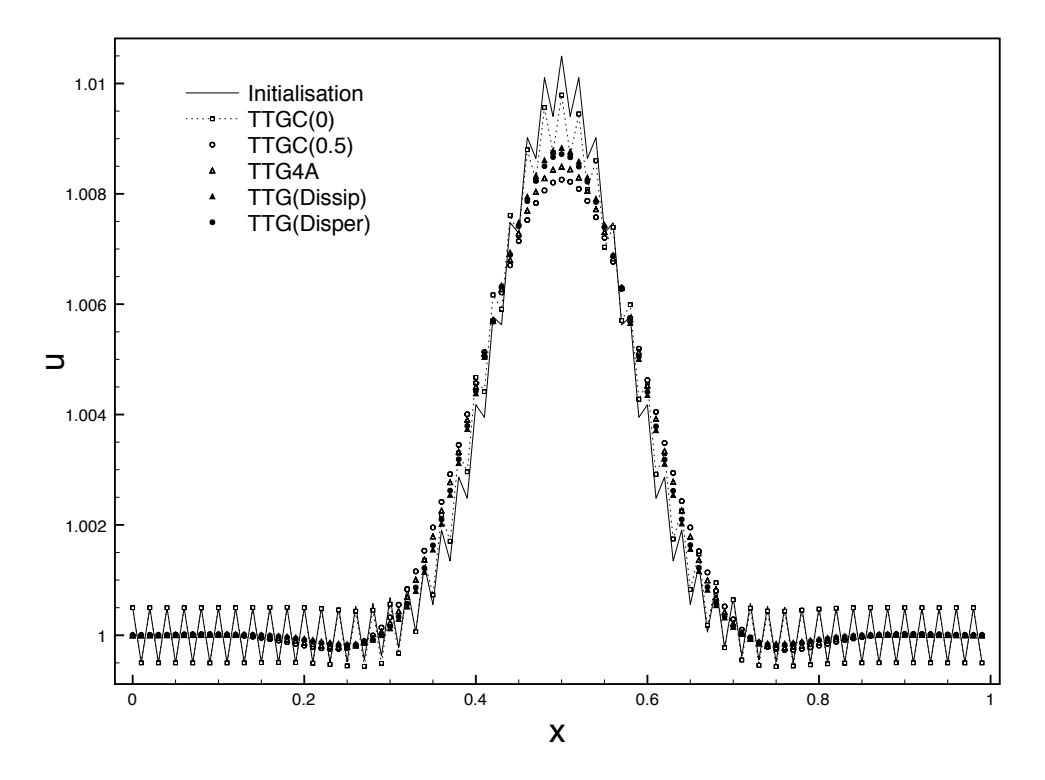

<span id="page-283-0"></span>FIG. C.7 - *Resultats obtenus apr ´ es 120 tours de la pulsation gaussienne pour diff ` erents sch ´ emas num ´ eriques. ´*

La figure [C.8-](#page-284-0)a confirme les constatations précédentes. Il apparaît de façon encore plus évidente que le schéma TTGC( $\gamma = 0$ ) n'est pas dissipatif au sens de Kreiss ( $|G(\pi)| = 1$ !). De la même manière, le schéma TTGC( $\gamma = 0.5$ ) est très peu dissipatif au sens de Kreiss, ce qui paraît surprenant car il est globalement le schema le plus dissipatif. Sur 120 tours, les wiggles ont disparu mais cette remarque ´ indique qu'ils ne disparaissent que très lentement. Ainsi, nous pouvons considérer que ces analyses font du schéma TTGC( $\gamma = 0.5$ ) un candidat susceptible de devenir instable dans des cas non linéaires. Il est très intéressant de noter que les schémas optimums ont le comportement que nous souhaitions : ils sont moins dissipatifs que TTG4A et relativement proche de TTGC( $\gamma = 0$ ) à basse fréquence (là où ce dernier est excellent). En outre, ils sont bien plus dissipatifs au sens de Kreiss, ce que nous souhaitions également.

Les deux schémas les plus dissipatifs (TTG4A et TTGC( $\gamma = 0.5$ )) sont en avance de phase ( $c_R^*/c$ ) 1), ce qui n'est pas forcément un désavantage. Cependant, nous n'aborderons pas plus en détail ce sujet car il ne présente pas d'intérêt pour l'étude que nous menons, en tout cas pour le moment. En s'intéressant uniquement à la valeur absolue de la vitesse de phase modifiée, la figure [C.8-](#page-284-0)b confirme la grande qualité des schémas TTG en terme de dispersion. Les schémas optimums sont, comme attendu, les meilleurs pour ce CFL de  $0.55$ . Le schéma TTG( $Disper$ ) présente ici un résultat particulièrement impressionnant (au niveau d'un schéma de Padé d'ordre 6 !).

OPTIMISATION DES COEFFICIENTS DE SCHÉMAS NUMÉRIQUES D'ORDRE ÉLEVÉ POUR LA SIMULATION AUX GRANDES ECHELLES PAR ALGORITHME GÉNÉTIQUE

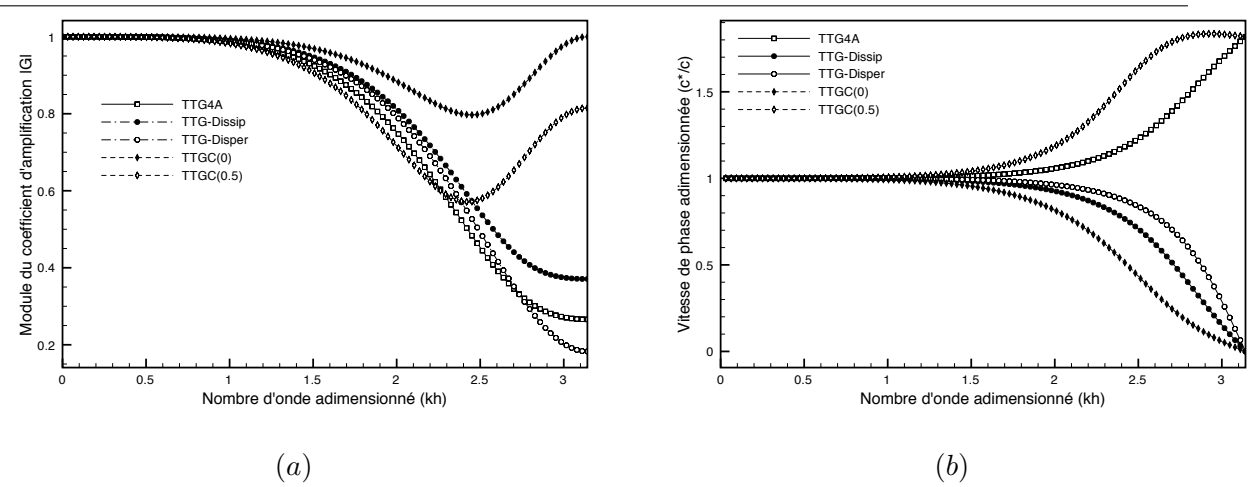

<span id="page-284-0"></span>FIG. C.8 - Module  $|G|$  et vitesse de phase  $\frac{c_R^*}{c}$  modifiée des schéma TTG4A, TTGC( $\gamma = 0.01$ ), TTG(Dissip) et *TTG(*Disper*) . Le CFL est de 0.55.*

### C.5 Conclusions et perspectives

Cette annexe représente un exercice intéressant dont le but est d'optimiser les coefficients  $(\alpha,\beta,\theta_1,\theta_2,\epsilon_1,\epsilon_2)$  de la famille des schémas TTG, afin d'obtenir les performances optimales en terme de dissipation et de dispersion. Les résultats obtenus par les schémas  $TTG(Dissip)$  et  $TTG(Disspr)$ démontrent l'intérêt d'une telle étude. Les objectifs fixés ici ne sont qu'un exemple mais ils donnent déjà satisfaction.

Nous pouvons imaginer optimiser les schémas TTG de manières différentes.

– La préservation de la relation de dispersion peut être réalisée en minimisant la norme  $L^2$  de l'erreur sur la partie réelle du nombre d'onde modifié sur un intervalle  $[k_{min}, k_{max}]$ , soit :

$$
L^{2}(\epsilon_{k_{R}^{*}}) = \int_{k_{min}}^{k_{max}} |k - k_{R}^{*}(k)|^{2} dk.
$$

Il est aussi possible de réaliser la même chose pour la partie imaginaire du nombre d'onde modifié pour diminuer la dissipation, tout en préservant la contrainte d'être suffisamment dissipatif au sens de Kreiss (pour assurer la stabilité dans le cas non-linéaire).

- L'erreur de troncature peut également être utilisée et nous pouvons choisir de minimiser les premiers termes de celle-ci.
- En multidimensionnel, d'autres propriétés peuvent être recherchées. Il est notamment envisageable de rechercher le domaine de stabilité le plus grand possible ou bien encore identifier un schéma le plus isotrope possible.

Il y a encore bien d'autres possibilités à tester. Le passage à un système d'équations (Euler) et à une étude multidimensionnelle reste à faire et à tester. Ces étapes pourront être faites rapidement dans la mesure où le codage de tels schémas, dont la structure est très similaire aux schémas TTG4A et TTG4B, est aisée dans AVBP.

#### INSTITUT NATIONAL POLYTECHNIQUE DE TOULOUSE

Doctorat d'Université, spécialité Dynamique des Fluides

15 novembre 2007

#### Florent Duchaine

## Optimisation de Forme Multi-Objectif sur Machines Paralleles avec ` Méta-Modèles et Coupleurs. Application aux Chambres de Combustion Aéronautiques.

Le but de ces travaux de thèse est de fournir une méthodologie basée sur des considérations issues de l'optimisation multi-objectif pour développer un outil de conception automatisé qui intègre des codes de simulation numérique pour évaluer des configurations de chambre de combustion. En premier lieu, les études rapportées dans ce manuscrit concernent l'automatisation des procédures de simulation en insistant sur les aspects de génération automatique de maillage. Ensuite, le problème des temps de restitution liés à l'utilisation conjointe de techniques d'optimisation et de codes de calcul coûteux en ressources informatiques est adressé en proposant un algorithme basé sur des *méta-modèles*. L'outil final est construit à partir d'un coupleur de codes parallèles, lui conférant ainsi des caractéristiques intéressantes de performance et de flexibilité. Finalement, après divers tests de validation et d'évaluation, une application sur une chambre de combustion industrielle montre les capacités de la méthode à identifier des configurations prometteuses.

Mots clefs : Optimisation Multi-Objectif, Calcul Haute Performance, Méta-Modèles, Coupleur, Génération Automatique de Maillage, Chambre de Combustion.

Centre Européen de Recherche et de Formation Avancée en Calcul Scientifique (CERFACS) 42 avenue Gaspard Coriolis 31057 Toulouse Cedex 1

## Multiobjective Shape Optimization on Parallel Architectures with Metamodels and Couplers. Application to Aeronautical Combustion Chambers.

The aim of this work is to provide a multiobjective optimization based methodology to develop a fully automated tool that evaluates design of combustion chambers with simulation codes. First, the studies presented in this report deal with the automation of the simulation processes while insisting on the automatic mesh generation aspects. Then, to reduce the overall response time caused by the use of optimization technics with expensive simulation codes, a strategy based on *metamodeling* is proposed. The resulting tool is developed with a parallel code coupler offering performance and flexibility to the application. Finally, after some validations and evaluations on test cases, an application on an industrial combustor underlines the capacities of the mehod to identify promising designs.

Keywords : Multiobjective Optimization, High Performance Computing, Metamodels, Coupler, Automatic Mesh Generation, Combustion Chamber.

Centre Européen de Recherche et de Formation Avancée en Calcul Scientifique (CERFACS) 42 avenue Gaspard Coriolis 31057 Toulouse Cedex 1 - France